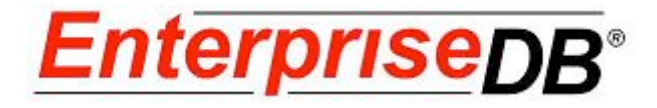

**Postgres Plus Advanced Server 8.3 R2**

**July 2, 2009**

**Oracle® Compatibility Developer's Guide, version 2.14 by EnterpriseDB Corporation Copyright © 2009 EnterpriseDB Corporation. All rights reserved.**

EnterpriseDB Corporation, 235 Littleton Road, Westford, MA 01866, USA **T** +1 978 589 5700 **F** +1 978 589 5701 **E** info@enterprisedb.com **www**.enterprisedb.com

Copyright © 2009 EnterpriseDB Corporation. All rights reserved. 2

# **Table of Contents**

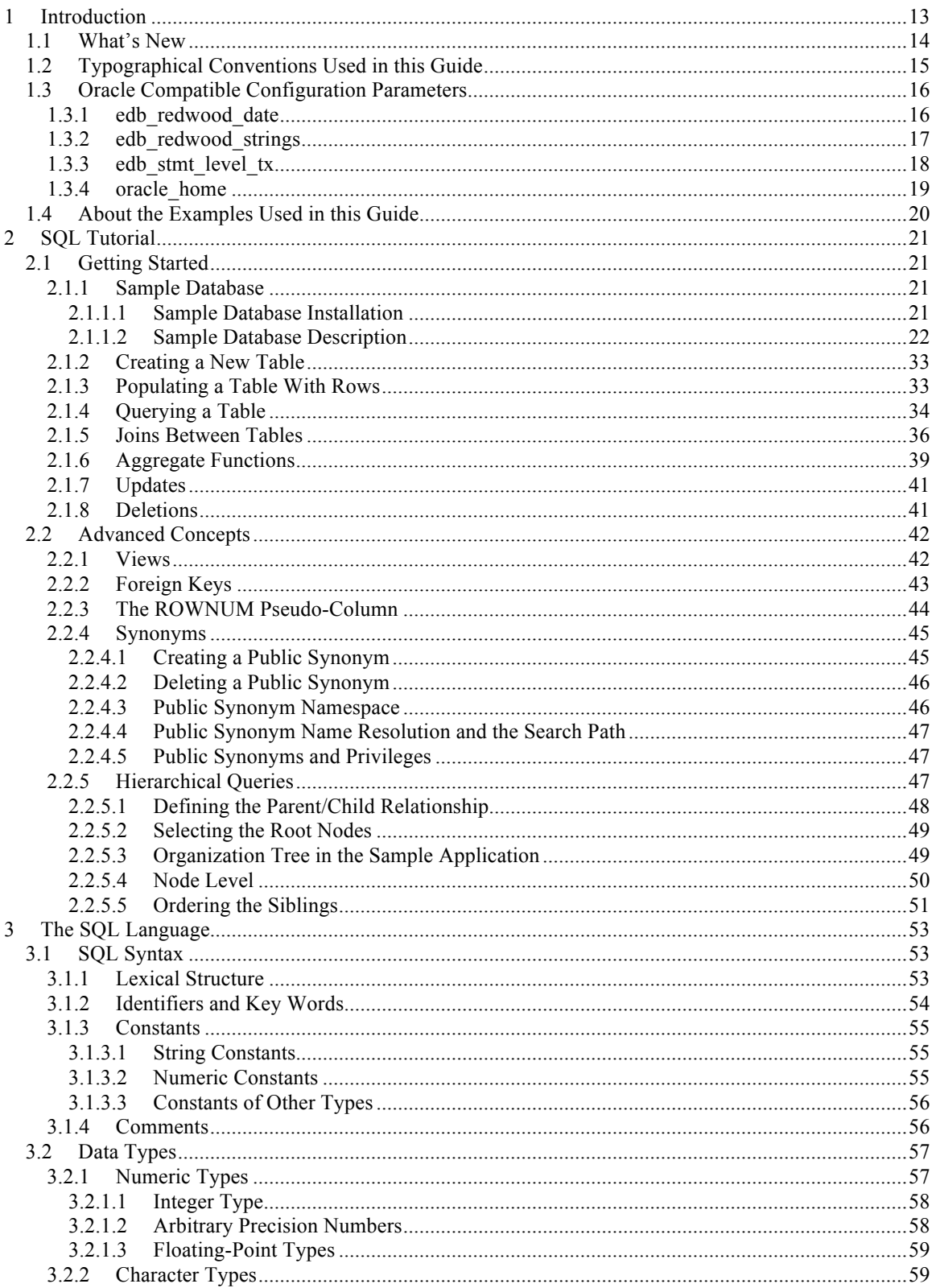

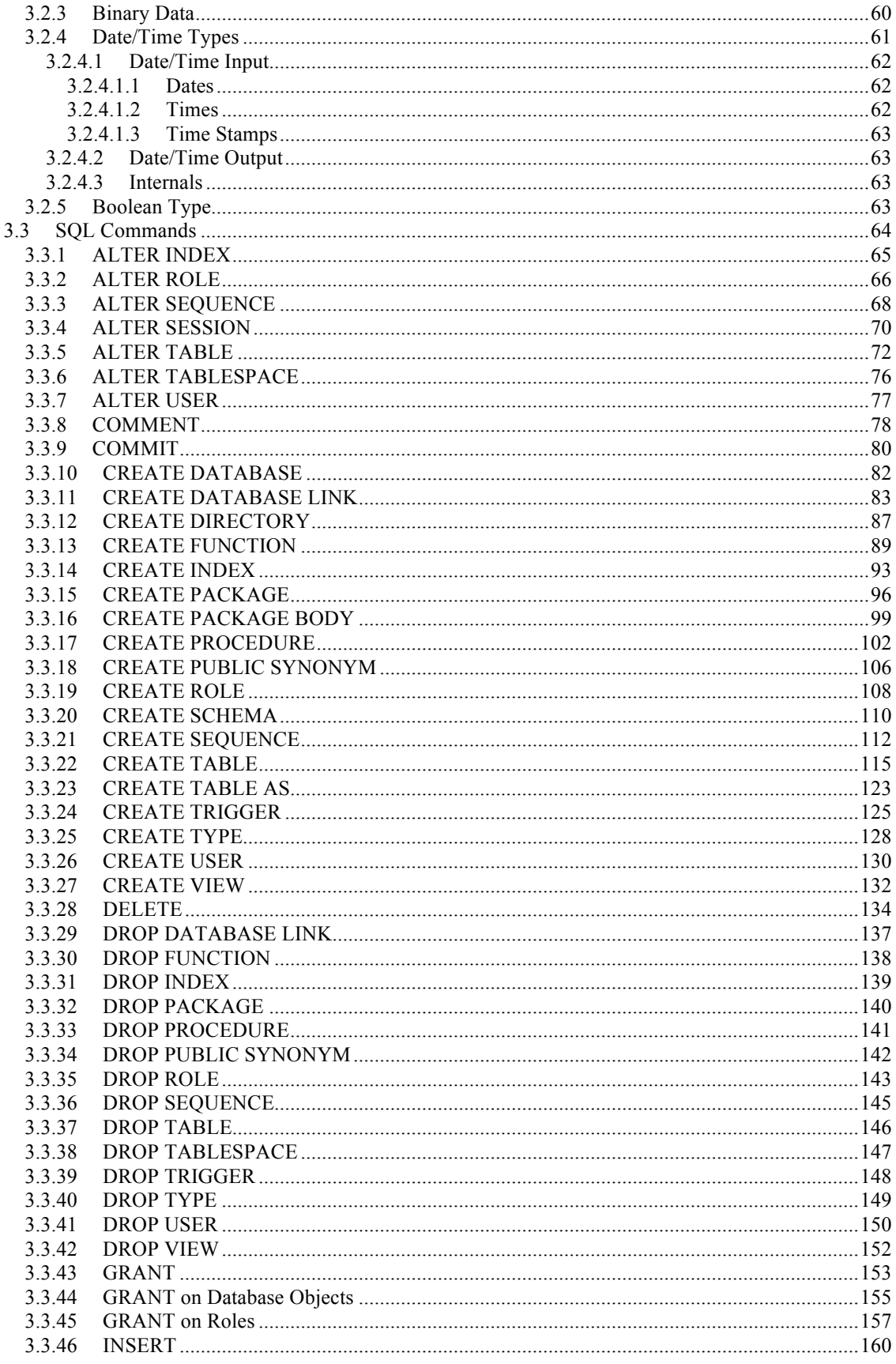

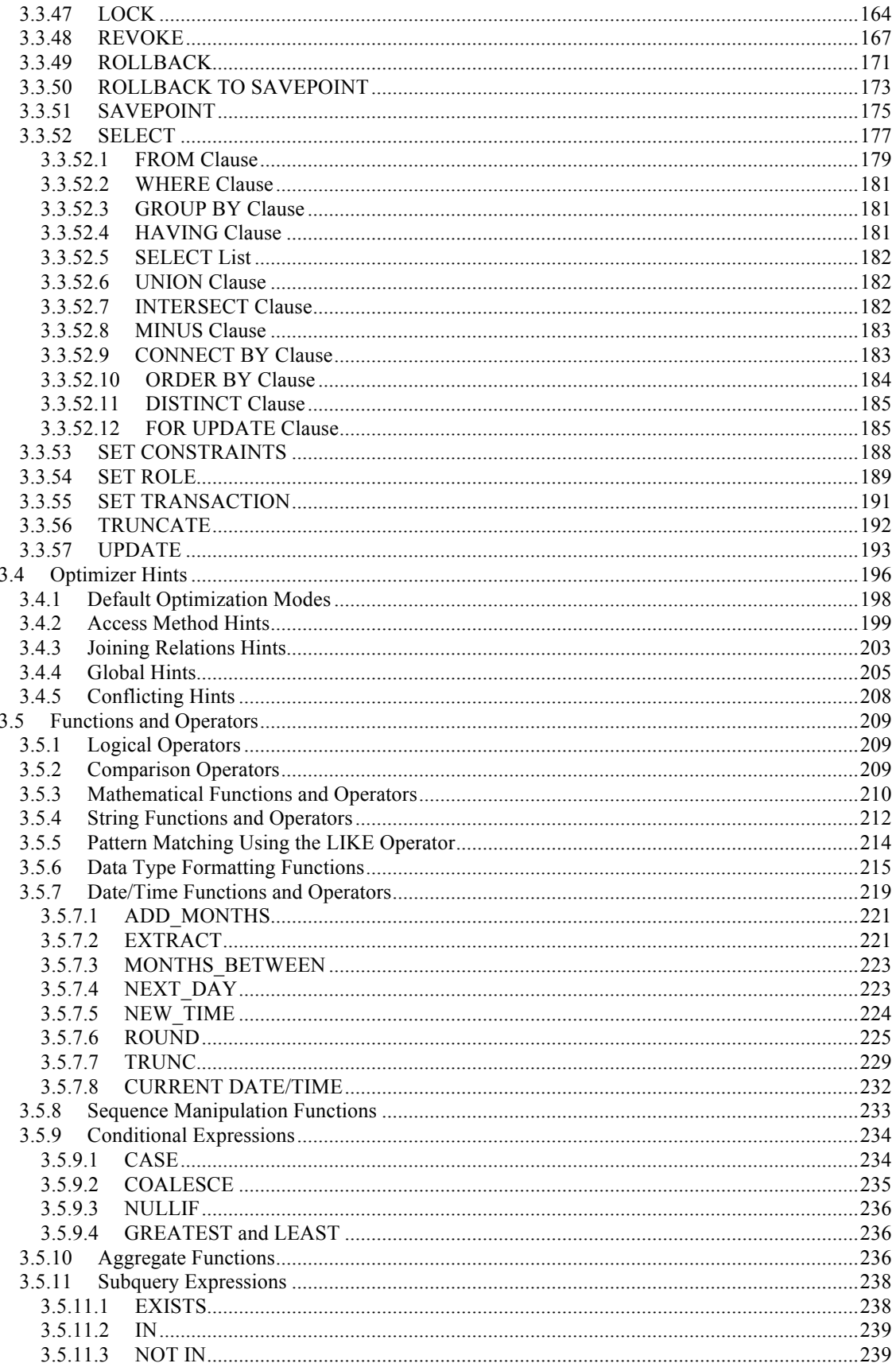

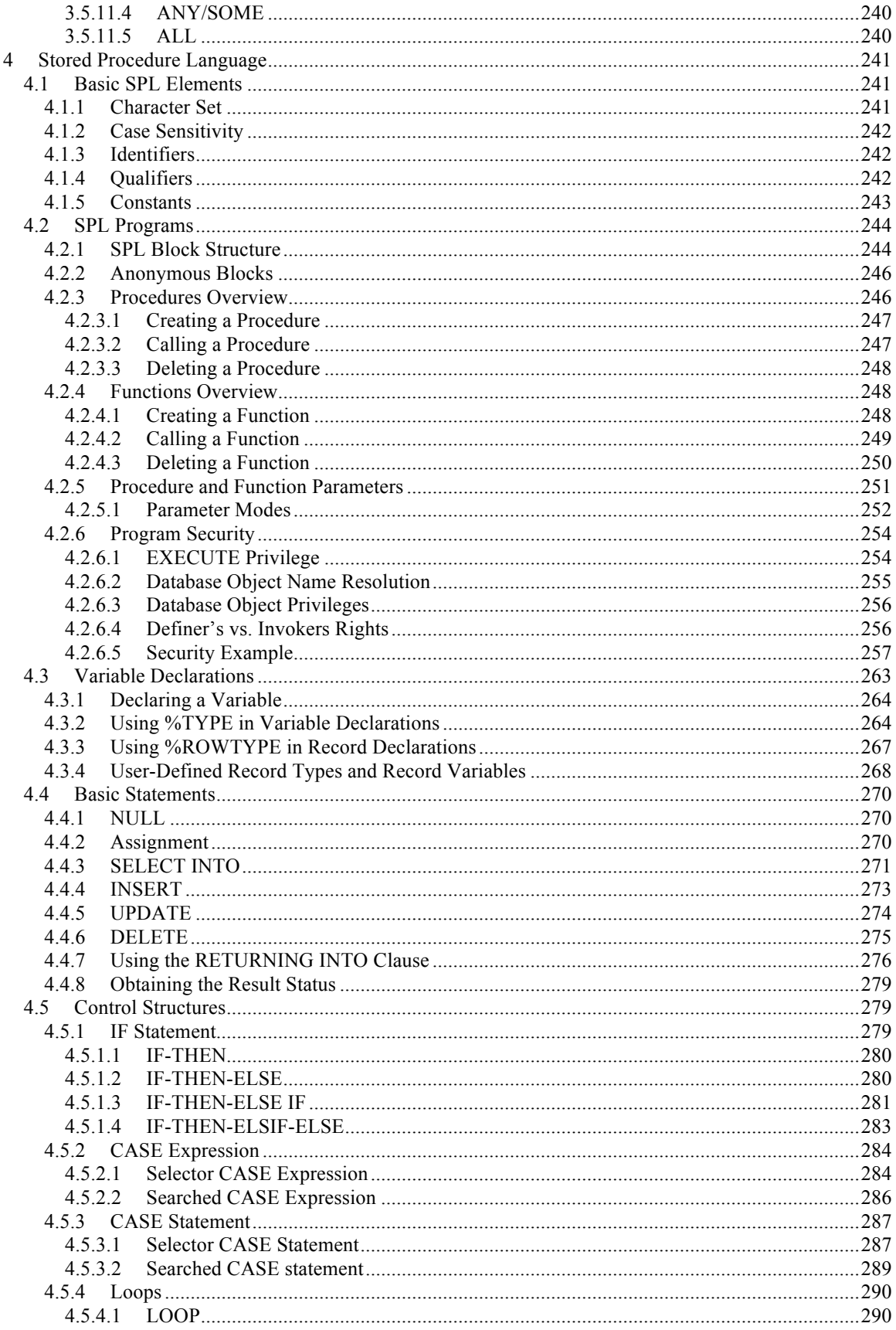

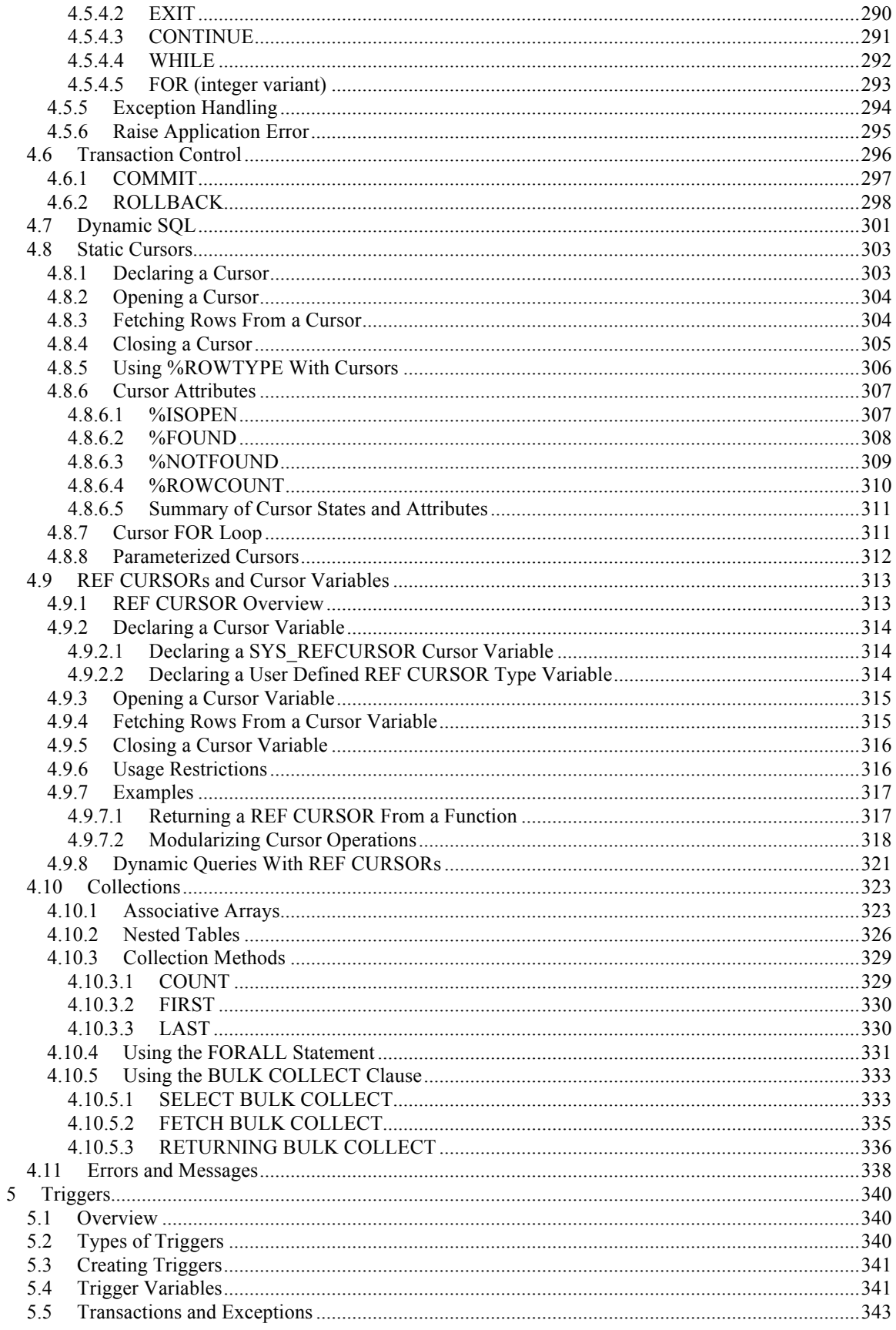

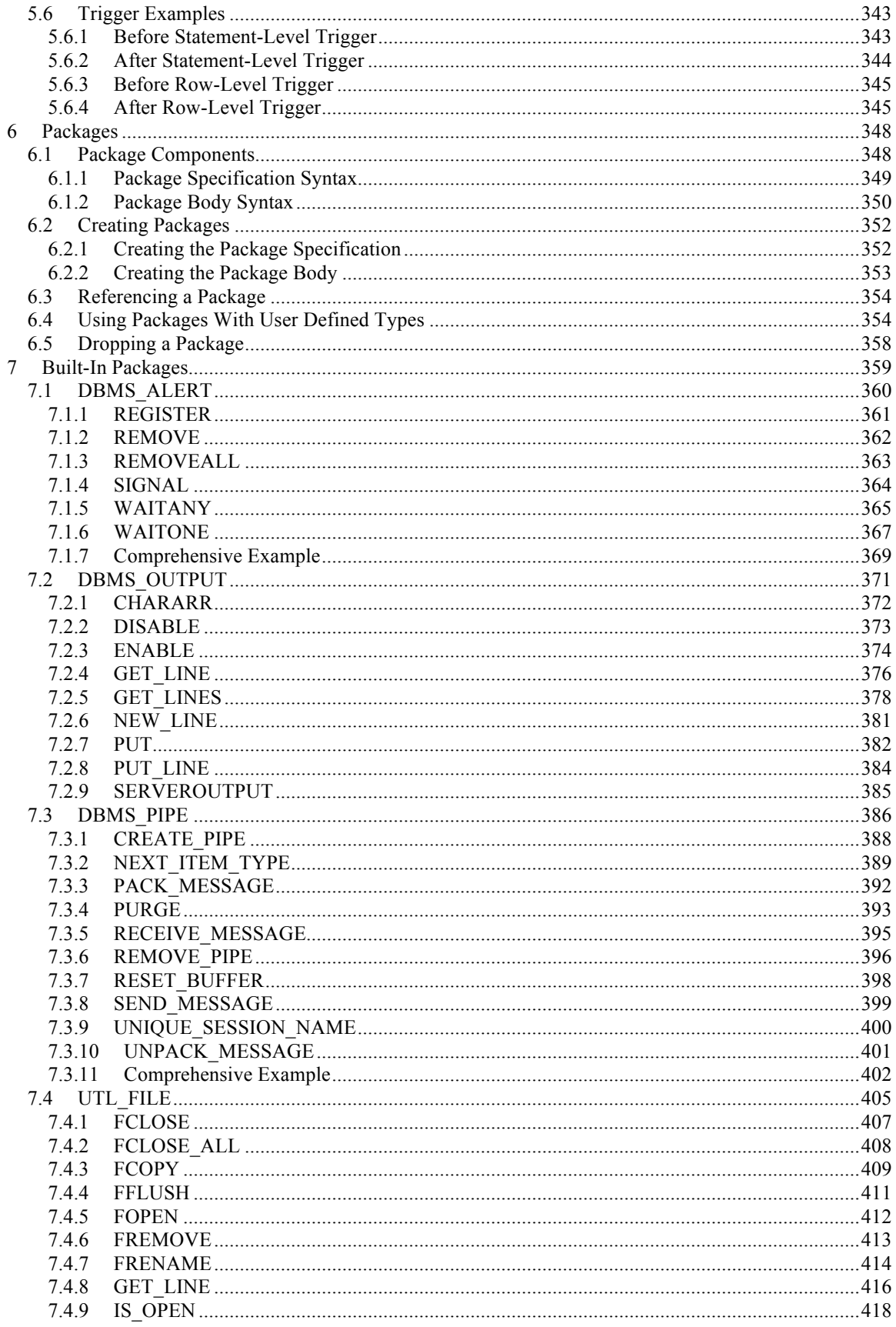

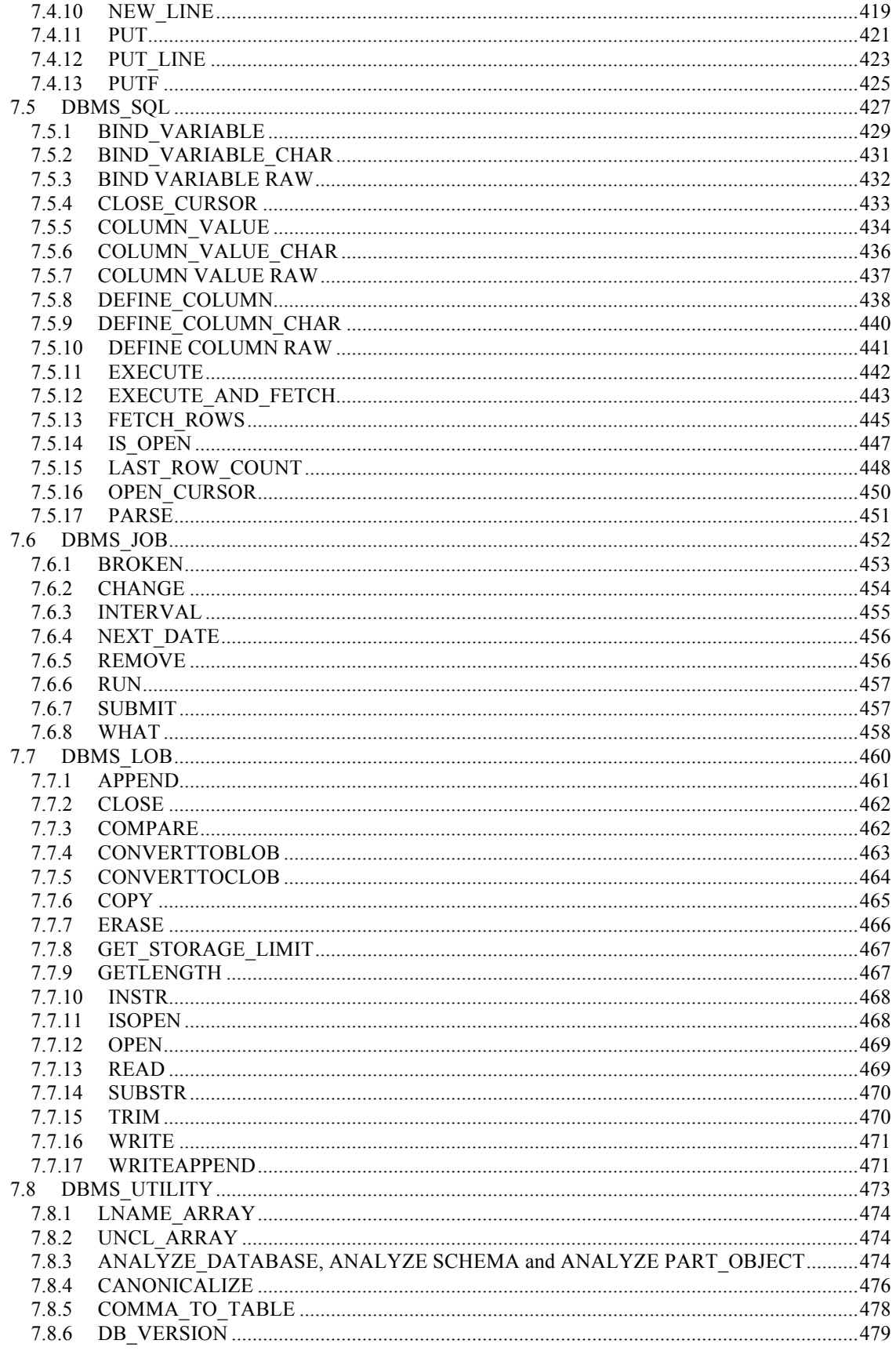

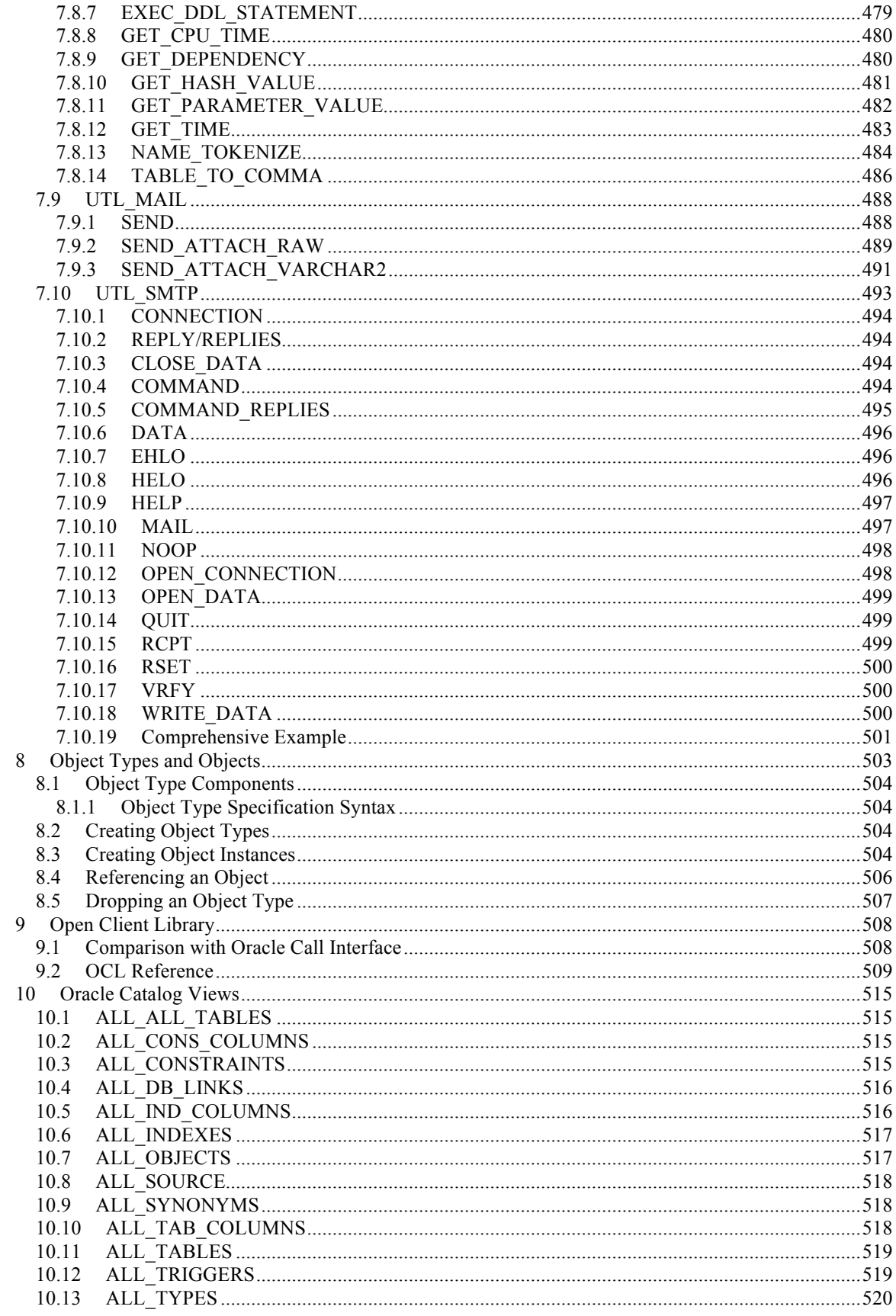

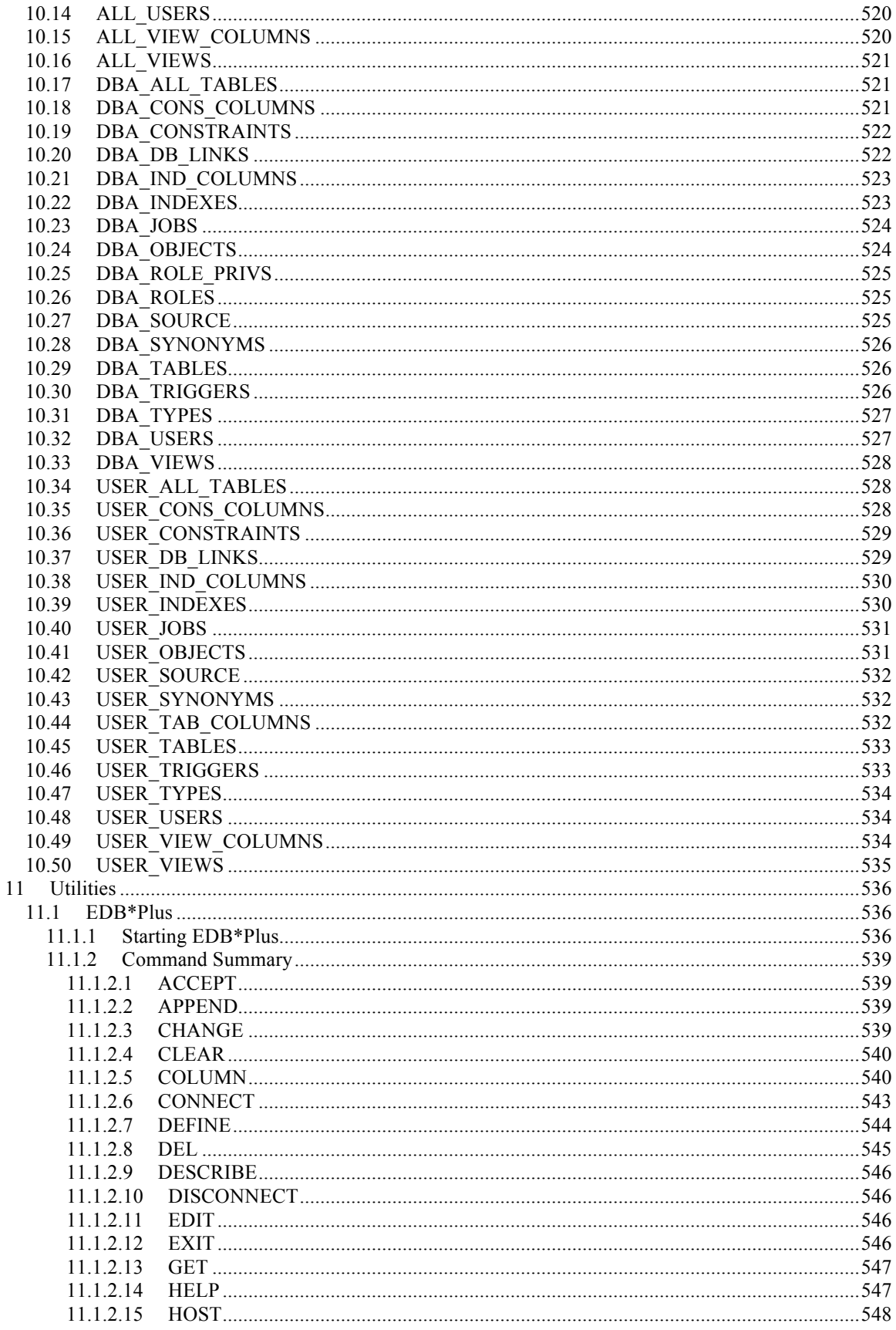

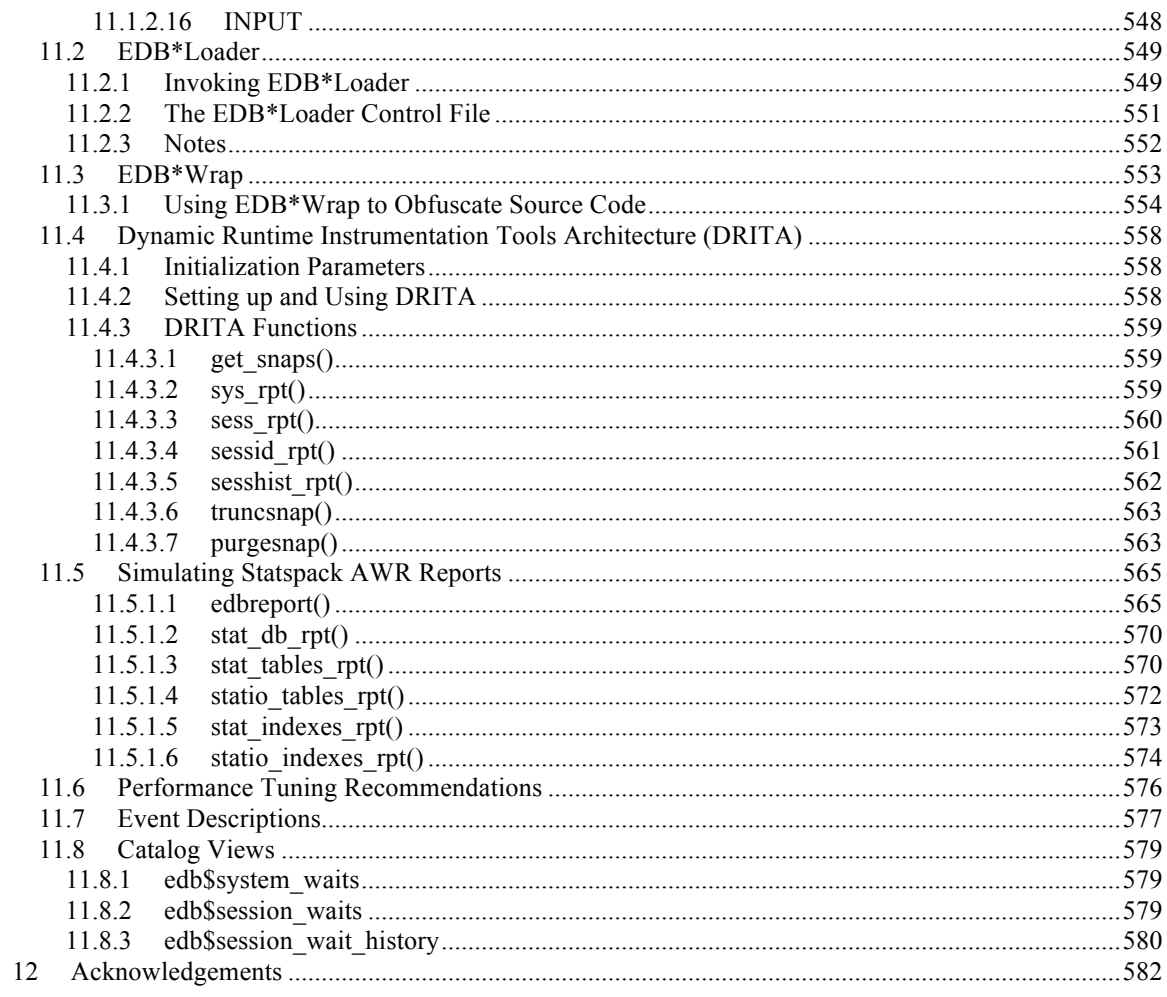

# **1 Introduction**

This guide describes the Oracle compatibility features of Postgres Plus Advanced Server. Oracle compatibility means that an application runs in an Oracle environment as well as in a Postgres Plus Advanced Server environment with minimal or no changes to the application code.

Postgres Plus Advanced Server contains a rich set of features that enables development of database applications for PostgreSQL or Oracle. This guide focuses solely on the features that are compatible with Oracle. To learn about all of the features of Postgres Plus Advanced Server, consult the Postgres Plus documentation set.

Developing an Oracle compatible application in Postgres Plus Advanced Server requires special attention to which features are used in the construction of the application. For example, developing an Oracle compatible application means choosing:

- Oracle compatible data types to define the application's database tables
- SOL statements that are compatible with Oracle SOL
- Oracle compatible system and built-in functions for use in SQL statements and procedural logic
- Stored Procedure Language (SPL) to create database server-side application logic for stored procedures, functions, triggers, and packages
- System catalog views that are compatible with Oracle's Data Dictionary

Postgres Plus Advanced Server provides these features.

In addition, for applications written using the *Oracle Call Interface* (OCI), EnterpriseDB's Open Client Library (OCL) provides interoperability with these applications.

The remainder of this guide explains each of these areas in more detail.

# *1.1 What's New*

This section lists the Oracle compatibility features that have been added to Postgres Plus Advanced Server 8.3 (R1) to form Postgres Plus Advanced Server 8.3 (R2).

- The COMMIT and ROLLBACK commands are now supported in SPL programs. See Section 4.6 for information on explicit transaction control in SPL.
- The CREATE TYPE and DROP TYPE commands are now supported to create and delete user-defined types.
- Nested tables are now supported as a collection type in addition to associative arrays. See Section 4.10.2 for information on nested tables.
- The NEW TIME function is now supported. See Section 3.5.7.5 for more information.
- Support for the object type specification and object type attributes have been added to SPL. See Chapter 8.
- Support for DBMS SQL built-in package (Oracle compatible dynamic SQL). See Section 7.5.
- Support for DBMS JOB built-in package (Oracle compatible job management). See Section 7.6.
- Support for DBMS LOB built-in package (Oracle compatible large object management). See Section 7.7.
- Support for DBMS UTILITY built-in package (Oracle compatible utilities). See Section 7.8.
- Support for UTL MAIL built-in package (Oracle compatible email management). See Section 7.9.
- Support for UTL SMTP built-in package (Oracle compatible SMTP) implementation). See Section 7.10.
- Support for five new Oracle views: ALL\_TYPES, DBA\_TYPES, USER\_TYPES, DBA\_JOBS and USER\_JOBS.
- Source code obfuscation is now supported with the EDB\*Wrap utility. See section 11.3.

# *1.2 Typographical Conventions Used in this Guide*

Certain typographical conventions are used in this manual to clarify the meaning and usage of various commands, statements, programs, examples, etc. This section provides a summary of these conventions.

In the following descriptions a *term* refers to any word or group of words which may be language keywords, user-supplied values, literals, etc. A term's exact meaning depends upon the context in which it is used.

- *Italic font* introduces a new term, typically, in the sentence that defines it for the first time.
- Fixed-width (mono-spaced) font is used for terms that must be given literally such as SQL commands, specific table and column names used in the examples, programming language keywords, etc. For example, SELECT \* FROM emp;
- *Italic fixed-width font* is used for terms for which the user must substitute values in actual usage. For example, DELETE FROM *table\_name*;
- A vertical pipe | denotes a choice between the terms on either side of the pipe. A vertical pipe is used to separate two or more alternative terms within square brackets (optional choices) or braces (one mandatory choice).
- Square brackets [] denote that one or none of the enclosed term(s) may be substituted. For example,  $[a \mid b]$ , means choose one of "a" or "b" or neither of the two.
- Braces  $\{\}$  denote that exactly one of the enclosed alternatives must be specified. For example,  $\{a | b \}$ , means exactly one of "a" or "b" must be specified.
- Ellipses ... denote that the proceeding term may be repeated. For example,  $\lceil a \rceil$  $b \mid \ldots$  means that you may have the sequence, " $b \neq a$  a b a".

# *1.3 Oracle Compatible Configuration Parameters*

Postgres Plus Advanced Server supports the development and execution of PostgreSQL and Oracle applications. There are a number of system behaviors that can be altered to act in a more PostgreSQL or in a more Oracle compliant manner. These are controlled by configuration parameters that can be found in the postgresql.conf file in the database cluster data directory. Changing the parameters in the postgresql.conf file changes the behavior over all databases in the cluster. More fine-grained adjustment of these parameters can be done by database, by user or group, or by session. These parameters are the following:

- edb redwood date Controls whether or not a time component is stored in DATE columns. For Oracle compatible behavior, set edb\_redwood\_date to "true".
- edb redwood strings Equates null to an empty string for purposes of string concatenation operations. For Oracle compatible behavior, set edb redwood strings to "true".
- edb stmt level tx Isolates automatic rollback of an aborted SQL command to statement level rollback only – the entire, current transaction is not automatically rolled back as is the case for default PostgreSQL behavior. For Oracle compatible behavior, set edb stmt level tx to "true"; however, use only when absolutely necessary. See Section 1.3.3.
- oracle home Point Postgres Plus Advanced Server to the correct Oracle installation directory. See Section 1.3.4.

# **1.3.1 edb\_redwood\_date**

When DATE appears as the data type of a column in the commands,

#### CREATE TABLE or

ALTER TABLE, it is translated to TIMESTAMP(0) at the time the table definition is stored in the data base if the configuration parameter edb redwood date is set to "true". Thus, a time component will also be stored in the column along with the date. This is consistent with Oracle's DATE data type.

If edb redwood date is set to "false" the column's data type in a CREATE TABLE or ALTER TABLE command remains as a native PostgreSQL DATE data type and is stored as such in the database. The PostgreSQL DATE data type stores only the date without a time component in the column.

Regardless of the setting of edb redwood date, when DATE appears as a data type in any other context such as the data type of a variable in an SPL declaration section, or the

data type of a formal parameter in an SPL procedure or SPL function, or the return type of an SPL function, it is always internally translated to a  $\tt{TIMESTAMP}(0)$  and thus, can handle a time component if present.

See Section 3.2.4 for more information on date/time data types.

#### **1.3.2 edb\_redwood\_strings**

In Oracle, when a string is concatenated with a null variable or null column, the result is the original string; however, in PostgreSQL concatenation of a string with a null variable or null column gives a null result. If the edb redwood strings parameter is set to "true", the aforementioned concatenation operation results in the original string as done by Oracle. If edb redwood strings is set to "false", the native PostgreSQL behavior is maintained.

The following example illustrates the difference.

The sample application introduced in the next chapter contains a table of employees. This table has a column named comm that is null for most employees. The following query is run with edb redwood string set to "false". The concatenation of a null column with non-empty strings produces a final result of null, so only employees that have a commission appear in the query result. The output line for all other employees is null.

```
SET edb redwood strings TO off;
SELECT RPAD(ename, 10) || ' ' || TO CHAR(sal, '99,999.99') || ' ' ||
TO CHAR(comm, '99,999.99') "EMPLOYEE COMPENSATION" FROM emp;
     EMPLOYEE COMPENSATION
----------------------------------
ALLEN 1,600.00 300.00
WARD 1,250.00 500.00
MARTIN 1,250.00 1,400.00
TURNER 1,500.00 .00
(14 rows)
```
The following is the same query executed when edb redwood strings is set to "true". Here, the value of a null column is treated as an empty string. The concatenation of an empty string with a non-empty string produces the non-empty string. This result is consistent with the results produced by Oracle for the same query.

```
SET edb redwood strings TO on;
```

```
SELECT RPAD(ename, 10) || ' ' || TO CHAR(sal, '99,999.99') || ' ' ||
TO CHAR(comm, '99,999.99') "EMPLOYEE COMPENSATION" FROM emp;
     EMPLOYEE COMPENSATION
----------------------------------
SMITH 800.00
ALLEN 1,600.00 300.00
WARD 1,250.00 500.00
 JONES 2,975.00
MARTIN 1,250.00 1,400.00
MARTIN 1,250.00<br>BLAKE 2,850.00<br>CLARK 2.450.00
          2,450.00 SCOTT 3,000.00
 KING 5,000.00
TURNER 1,500.00 .00
ADAMS 1,100.00
 JAMES 950.00
FORD 3,000.00
MILLER 1,300.00
(14 rows)
```
#### **1.3.3 edb\_stmt\_level\_tx**

In Oracle, when a runtime error occurs in a SQL command, all the updates on the database caused by that single command are rolled back. This is called *statement level transaction isolation*. For example, if a single UPDATE command successfully updates five rows, but an attempt to update a sixth row results in an exception, the updates to all six rows made by this UPDATE command are rolled back. The effects of prior SQL commands that have not yet been committed or rolled back are pending until a COMMIT or ROLLBACK command is executed.

In PostgreSQL, if an exception occurs while executing a SQL command, all the updates on the database since the start of the transaction are rolled back. In addition, the transaction is left in an aborted state and either a COMMIT or ROLLBACK command must be issued before another transaction can be started.

If edb stmt level tx is set to "true", then an exception will not automatically roll back prior uncommitted database updates, emulating the Oracle behavior. If edb  $s$ tmt level tx is set to "false", then an exception will roll back uncommitted database updates.

**Note:** Use edb stmt level tx set to "true" only when absolutely necessary as this may cause a negative performance impact.

The following example run in PSQL shows that when  $edb$  stmt level tx is "false", the abort of the second INSERT command also rolls back the first INSERT command. Note that in PSQL, the command \set AUTOCOMMIT off must be issued, otherwise every statement commits automatically defeating the purpose of this demonstration of the effect of edb stmt level tx.

```
\set AUTOCOMMIT off
```

```
SET edb_stmt_level_tx TO off;
INSERT INTO emp (empno,ename,deptno) VALUES (9001, 'JONES', 40);
INSERT INTO emp (empno,ename,deptno) VALUES (9002, 'JONES', 00);
ERROR: insert or update on table "emp" violates foreign key constraint 
"emp_ref_dept_fk"
DETAIL: Key (deptno) = (0) is not present in table "dept".
COMMTT:
SELECT empno, ename, deptno FROM emp WHERE empno > 9000;
empno | ename | deptno
-------+-------+--------
(0 rows)
```
In the following example, with edb stmt level tx set to "true", the first INSERT command has not been rolled back after the error on the second INSERT command. At this point, the first INSERT command can either be committed or rolled back.

```
\set AUTOCOMMIT off
SET edb_stmt_level_tx TO on;
INSERT INTO emp (empno,ename,deptno) VALUES (9001, 'JONES', 40);
INSERT INTO emp (empno,ename,deptno) VALUES (9002, 'JONES', 00);
ERROR: insert or update on table "emp" violates foreign key constraint 
"emp_ref_dept_fk"
DETAIL: Key (deptho) = (0) is not present in table "dept".
SELECT empno, ename, deptno FROM emp WHERE empno > 9000;
empno | ename | deptno
    -------+-------+--------
 9001 | JONES | 40
(1 row)
COMMIT;
```
A ROLLBACK command could have been issued instead of the COMMIT command in which case the insert of employee number 9001 would have been rolled back as well.

#### **1.3.4 oracle\_home**

The configuration parameter, oracle home directs Postgres Plus Advanced Server to the correct Oracle Home directory in the file system. This parameter can only be set by a superuser and can be set at any level both on and off-line.; thereby allowing a single EDB server to use multiple Oracle client installs and access both older and newer versions of Oracle at the same time. By implementation, if set, the oracle\_home configuration parameter will override the default ORACLE\_HOME environment variable.

#### *1.4 About the Examples Used in this Guide*

The examples shown in this guide are illustrated using the PSQL program. The prompt that normally appears when using PSQL is omitted in these examples to provide extra clarity for the point being demonstrated.

Examples and output from examples are shown in fixed-width, blue font on a light blue background.

Also note the following points:

• During installation of Postgres Plus Advanced Server the selection for Oracle compatible configuration and defaults must be chosen in order to reproduce the same results as the examples shown in this guide. A default Oracle compatible configuration can be verified by issuing the following commands in PSQL and obtaining the same results as shown below.

```
SHOW edb redwood date;
 edb_redwood_date
------------------
 on
SHOW datestyle;
  DateStyle
 --------------
 Redwood, DMY
SHOW edb redwood strings;
edb_redwood_strings
---------------------
 on
```
• The examples use the sample tables, dept, emp, and jobhist, created and loaded when Postgres Plus Advanced Server is installed. The emp table is installed with triggers that must be disabled in order to reproduce the same results as shown in this guide. Log on to Postgres Plus Advanced Server as the enterprisedb superuser and disable the triggers by issuing the following command.

```
ALTER TABLE emp DISABLE TRIGGER USER;
```
The triggers on the emp table can later be re-activated with the following command.

ALTER TABLE emp ENABLE TRIGGER USER;

# **2 SQL Tutorial**

This chapter is an introduction to the SQL language for those new to relational database management systems. Basic operations such as creating, populating, querying, and updating tables are discussed along with examples.

More advanced concepts such as view, foreign keys, and transactions are discussed as well.

# *2.1 Getting Started*

Postgres Plus Advanced Server is a *relational database management system* (RDBMS). That means it is a system for managing data stored in *relations*. A relation is essentially a mathematical term for a *table*. The notion of storing data in tables is so commonplace today that it might seem inherently obvious, but there are a number of other ways of organizing databases. Files and directories on Unix-like operating systems form an example of a hierarchical database. A more modern development is the object-oriented database.

Each table is a named collection of *rows*. Each row of a given table has the same set of named *columns*, and each column is of a specific *data type*. Whereas columns have a fixed order in each row, it is important to remember that SQL does not guarantee the order of the rows within the table in any way (although they can be explicitly sorted for display).

Tables are grouped into *databases*, and a collection of databases managed by a single Postgres Plus Advanced Server server instance constitutes a database *cluster*.

# **2.1.1 Sample Database**

Throughout this documentation we will be working with a sample database to help explain some basic to advanced level database concepts.

# **2.1.1.1 Sample Database Installation**

When Postgres Plus Advanced Server is installed a sample database named, edb, is automatically created. This sample database contains the tables and programs used throughout this document.

The tables and programs in the sample database can be re-created at any time by executing the script,  $edb-sample$ , sql, located in the samples subdirectory of the Postgres Plus Advanced Server home directory.

This script does the following:

- Creates the sample tables and programs in the currently connected database
- Grants all permissions on the tables to the PUBLIC group

The tables and programs will be created in the first schema of the search path in which the current user has permission to create tables and procedures. You can display the search path by issuing the command:

SHOW SEARCH PATH;

Altering the search path can be done using commands in PSQL.

### **2.1.1.2 Sample Database Description**

The sample database represents employees in an organization.

It contains three types of records: employees, departments, and historical records of employees.

Each employee has an identification number, name, hire date, salary, and manager. Some employees earn a commission in addition to their salary. All employee-related information is stored in the emp table.

The sample company is regionally diverse, so the database keeps track of the location of the departments. Each company employee is assigned to a department. Each department is identified by a unique department number and a short name. Each department is associated with one location. All department-related information is stored in the dept table.

The company also tracks information about jobs held by the employees. Some employees have been with the company for a long time and have held different positions, received raises, switched departments, etc. When a change in employee status occurs, the company records the end date of the former position. A new job record is added with the start date and the new job title, department, salary, and the reason for the status change. All employee history is maintained in the jobhist table.

The following is an entity relationship diagram of the sample database tables.

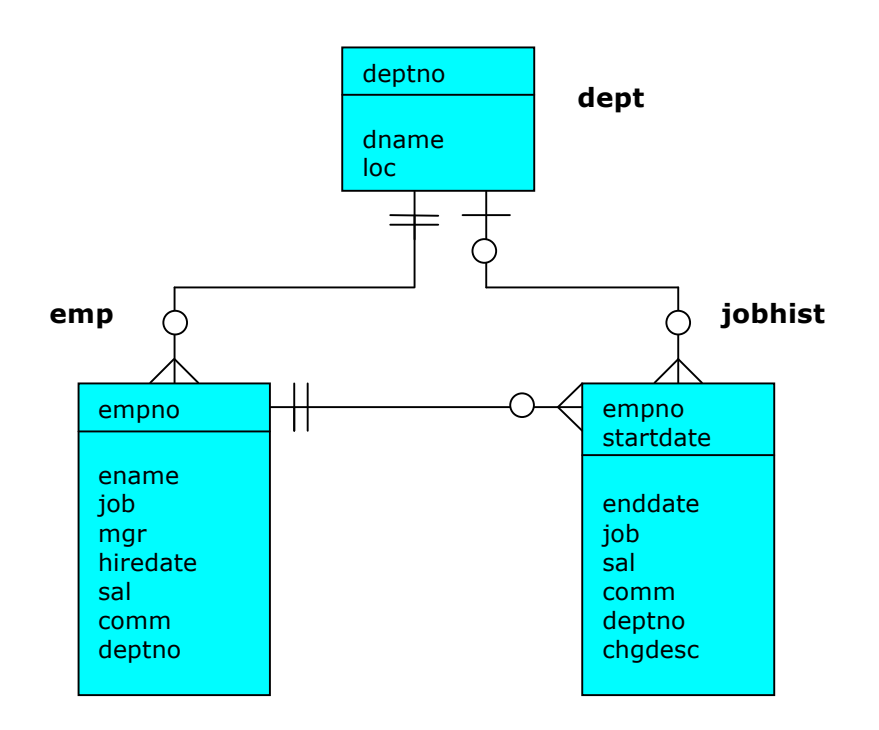

**Figure 1 Sample Database Tables** 

The following is the edb-sample.sql script.

--

```
-- Script that creates the 'sample' tables, views, procedures,
-- functions, triggers, etc.
--- Start new transaction - commit all or nothing
--
BEGIN;
/
--
-- Create and load tables used in the documentation examples.
--
-- Create the 'dept' table
--
CREATE TABLE dept (<br>deptno
                  NUMBER(2) NOT NULL CONSTRAINT dept pk PRIMARY KEY,
   dname VARCHAR2(14) CONSTRAINT dept dname uq UNIQUE,
   loc VARCHAR2(13)
);
--
-- Create the 'emp' table
--
CREATE TABLE emp (
                  NUMBER(4) NOT NULL CONSTRAINT emp pk PRIMARY KEY,
ename VARCHAR2(10),
 job VARCHAR2(9),
mgr NUMBER(4),
hiredate DATE,
 sal NUMBER(7,2) CONSTRAINT emp_sal_ck CHECK (sal > 0),
comm NUMBER(7,2),
 deptno NUMBER(2) CONSTRAINT emp_ref_dept_fk
                      REFERENCES dept(deptno)
);
--
-- Create the 'jobhist' table
--
CREATE TABLE jobhist (
empno NUMBER(4) NOT NULL,
startdate DATE NOT NULL,
enddate DATE,
   job VARCHAR2(9),<br>sal NUMBER(7.2).
                 NUMBER(7, 2),
   comm NUMBER(7,2),<br>deptno NUMBER(2),
   deptno NUMBER(2),<br>chqdesc VARCHAR2(8
                  VARCHAR2(80),
   CONSTRAINT jobhist pk PRIMARY KEY (empno, startdate),
   CONSTRAINT jobhist ref emp fk FOREIGN KEY (empno)
      REFERENCES emp(empno) ON DELETE CASCADE,
    CONSTRAINT jobhist_ref_dept_fk FOREIGN KEY (deptno)
      REFERENCES dept (deptno) ON DELETE SET NULL,
    CONSTRAINT jobhist_date_chk CHECK (startdate <= enddate)
);
--
-- Create the 'salesemp' view
--
CREATE OR REPLACE VIEW salesemp AS
    SELECT empno, ename, hiredate, sal, comm FROM emp WHERE job = 'SALESMAN';
--
-- Sequence to generate values for function 'new empno'.
--
CREATE SEQUENCE next empno START WITH 8000 INCREMENT BY 1;
```

```
--
-- Issue PUBLIC grants
--
GRANT ALL ON emp TO PUBLIC;
GRANT ALL ON dept TO PUBLIC;
GRANT ALL ON jobhist TO PUBLIC;
GRANT ALL ON salesemp TO PUBLIC;
GRANT ALL ON next empno TO PUBLIC;
--
-- Load the 'dept' table
--
INSERT INTO dept VALUES (10,'ACCOUNTING','NEW YORK');
INSERT INTO dept VALUES (20,'RESEARCH','DALLAS');
INSERT INTO dept VALUES (30,'SALES','CHICAGO');
INSERT INTO dept VALUES (40,'OPERATIONS','BOSTON');
--
-- Load the 'emp' table
--
INSERT INTO emp VALUES (7369,'SMITH','CLERK',7902,'17-DEC-80',800,NULL,20);
INSERT INTO emp VALUES (7499,'ALLEN','SALESMAN',7698,'20-FEB-
81',1600,300,30);
INSERT INTO emp VALUES (7521,'WARD','SALESMAN',7698,'22-FEB-81',1250,500,30);
INSERT INTO emp VALUES (7566,'JONES','MANAGER',7839,'02-APR-
81',2975,NULL,20);
INSERT INTO emp VALUES (7654,'MARTIN','SALESMAN',7698,'28-SEP-
81',1250,1400,30);
INSERT INTO emp VALUES (7698,'BLAKE','MANAGER',7839,'01-MAY-
81',2850,NULL,30);
INSERT INTO emp VALUES (7782,'CLARK','MANAGER',7839,'09-JUN-
81',2450,NULL,10);
INSERT INTO emp VALUES (7788,'SCOTT','ANALYST',7566,'19-APR-
87',3000,NULL,20);
INSERT INTO emp VALUES (7839,'KING','PRESIDENT',NULL,'17-NOV-
81',5000,NULL,10);
INSERT INTO emp VALUES (7844,'TURNER','SALESMAN',7698,'08-SEP-81',1500,0,30);
INSERT INTO emp VALUES (7876,'ADAMS','CLERK',7788,'23-MAY-87',1100,NULL,20);
INSERT INTO emp VALUES (7900,'JAMES','CLERK',7698,'03-DEC-81',950,NULL,30);
INSERT INTO emp VALUES (7902,'FORD','ANALYST',7566,'03-DEC-81',3000,NULL,20);
INSERT INTO emp VALUES (7934,'MILLER','CLERK',7782,'23-JAN-82',1300,NULL,10);
--
-- Load the 'jobhist' table
--
INSERT INTO jobhist VALUES (7369,'17-DEC-80',NULL,'CLERK',800,NULL,20,'New 
Hire');
INSERT INTO jobhist VALUES (7499,'20-FEB-81',NULL,'SALESMAN',1600,300,30,'New 
Hire');
INSERT INTO jobhist VALUES (7521,'22-FEB-81',NULL,'SALESMAN',1250,500,30,'New 
Hire');
INSERT INTO jobhist VALUES (7566,'02-APR-81',NULL,'MANAGER',2975,NULL,20,'New 
Hire');
INSERT INTO jobhist VALUES (7654,'28-SEP-
81',NULL,'SALESMAN',1250,1400,30,'New Hire');
INSERT INTO jobhist VALUES (7698,'01-MAY-81',NULL,'MANAGER',2850,NULL,30,'New 
Hire');
INSERT INTO jobhist VALUES (7782,'09-JUN-81',NULL,'MANAGER',2450,NULL,10,'New 
Hire');
INSERT INTO jobhist VALUES (7788,'19-APR-87','12-APR-
88','CLERK',1000,NULL,20,'New Hire');
INSERT INTO jobhist VALUES (7788,'13-APR-88','04-MAY-
89','CLERK',1040,NULL,20,'Raise');
INSERT INTO jobhist VALUES (7788,'05-MAY-
90',NULL,'ANALYST',3000,NULL,20,'Promoted to Analyst');
```

```
INSERT INTO jobhist VALUES (7839,'17-NOV-
81',NULL,'PRESIDENT',5000,NULL,10,'New Hire');
INSERT INTO jobhist VALUES (7844,'08-SEP-81',NULL,'SALESMAN',1500,0,30,'New 
Hire');
INSERT INTO jobhist VALUES (7876,'23-MAY-87',NULL,'CLERK',1100,NULL,20,'New 
Hire');
INSERT INTO jobhist VALUES (7900,'03-DEC-81','14-JAN-
83', 'CLERK', 950, NULL, 10, 'New Hire');
INSERT INTO jobhist VALUES (7900,'15-JAN-
83',NULL,'CLERK',950,NULL,30,'Changed to Dept 30');
INSERT INTO jobhist VALUES (7902,'03-DEC-81',NULL,'ANALYST',3000,NULL,20,'New 
Hire');
INSERT INTO jobhist VALUES (7934,'23-JAN-82',NULL,'CLERK',1300,NULL,10,'New 
Hire');
--
-- Populate statistics table and view (pg_statistic/pg_stats)
- -ANALYZE dept;
ANALYZE emp;
ANALYZE jobhist;
--
-- Procedure that lists all employees' numbers and names
   from the 'emp' table using a cursor.
--
CREATE OR REPLACE PROCEDURE list emp
IS
   v_empno NUMBER(4);<br>v ename VARCHAR2(10);
   v ename
    CURSOR emp_cur IS
      SELECT empno, ename FROM emp ORDER BY empno;
BEGIN
    OPEN emp_cur;
   DBMS_OUTPUT.PUT_LINE('EMPNO ENAME');
   DBMS_OUTPUT.PUT_LINE('----- -------');
    LOOP
       FETCH emp cur INTO v empno, v ename;
       EXIT WHEN emp_cur%NOTFOUND;
       DBMS_OUTPUT.PUT_LINE(v_empno || ' ' || v_ename);
    END LOOP;
    CLOSE emp_cur;
END;
/
--
-- Procedure that selects an employee row given the employee
-- number and displays certain columns.
--
CREATE OR REPLACE PROCEDURE select_emp (
   p_empno IN NUMBER
)
IS
v_ename emp.ename%TYPE;
v_hiredate emp.hiredate%TYPE;
   v_sal emp.sal%TYPE;<br>v comm emp.comm%TYPE;
v comm emp.comm%TYPE;
v_dname dept.dname%TYPE;
v_disp_date VARCHAR2(10);
BEGIN
    SELECT ename, hiredate, sal, NVL(comm, 0), dname
       INTO v ename, v hiredate, v sal, v comm, v dname
         FROM emp e, dept d
       WHERE empno = p_empno
         AND e.deptno = d.deptno;
   v disp date := TO CHAR(v hiredate, 'MM/DD/YYYY');
```
Copyright © 2009 EnterpriseDB Corporation. All rights reserved. 26

```
DBMS_OUTPUT.PUT_LINE('Number : ' || p_empno);
   DBMS_OUTPUT.PUT_LINE('Name : ' || v_ename);
  DBMS OUTPUT.PUT LINE('Hire Date : ' || v disp date);
   DBMS_OUTPUT.PUT_LINE('Salary : ' || v_sal);
   DBMS_OUTPUT.PUT_LINE('Commission: ' || v_comm);
   DBMS_OUTPUT.PUT_LINE('Department: ' || v_dname);
EXCEPTION
   WHEN NO DATA FOUND THEN
       DBMS_OUTPUT.PUT_LINE('Employee ' || p_empno || ' not found');
    WHEN OTHERS THEN
       DBMS OUTPUT.PUT LINE('The following is SQLERRM:');
        DBMS_OUTPUT.PUT_LINE(SQLERRM);
        DBMS_OUTPUT.PUT_LINE('The following is SQLCODE:');
        DBMS_OUTPUT.PUT_LINE(SQLCODE);
END;
/
--
-- Procedure that queries the 'emp' table based on
-- department number and employee number or name. Returns
-- employee number and name as IN OUT parameters and job,
-- hire date, and salary as OUT parameters.
--
CREATE OR REPLACE PROCEDURE emp_query (
 p_deptno IN NUMBER,
 p_empno IN OUT NUMBER,
p_ename IN OUT VARCHAR2,
p_job OUT VARCHAR2,
p_hiredate OUT DATE,
 p_sal OUT NUMBER
\lambdaIS
BEGIN
    SELECT empno, ename, job, hiredate, sal
        INTO p_empno, p_ename, p_job, p_hiredate, p_sal
        FROM emp
        WHERE deptno = p_deptno
        AND (empno = p empno
          OR ename = UPPER(p \text{ еname}));
END;
/
--- Procedure to call 'emp query caller' with IN and IN OUT
-- parameters. Displays the results received from IN OUT and
-- OUT parameters.
--
CREATE OR REPLACE PROCEDURE emp_query_caller
T.S
   v deptno NUMBER(2);
v_empno NUMBER(4);
v ename VARCHAR2(10);
   v_ename VARCHAR2(10)<br>v_job VARCHAR2(9);<br>v_hiredate DATE:
   v hiredate
   v sal NUMBER;
BEGIN
   v deptno := 30;v_empno := 0;
   v ename := 'Martin';
   emp_query(v_deptno, v_empno, v_ename, v_job, v_hiredate, v_sal);
   DBMS_OUTPUT.PUT_LINE('Department : ' || v deptno);
   DBMS_OUTPUT.PUT_LINE('Employee No: ' || v_empno);
DBMS_OUTPUT.PUT_LINE('Name : ' || v_ename);
 DBMS_OUTPUT.PUT_LINE('Job : ' || v_job);
DBMS_OUTPUT.PUT_LINE('Hire Date : ' || v_hiredate);
```
Copyright © 2009 EnterpriseDB Corporation. All rights reserved. 27

```
DBMS_OUTPUT.PUT_LINE('Salary : ' || v_sal);
EXCEPTION
  WHEN TOO MANY ROWS THEN
     DBMS OUTPUT.PUT LINE('More than one employee was selected');
   WHEN NO DATA FOUND THEN
    DBMS OUTPUT.PUT LINE('No employees were selected');
END;
/
--
-- Function to compute yearly compensation based on semimonthly
-- salary.
--
CREATE OR REPLACE FUNCTION emp_comp (
  p_sal NUMBER,
    p_comm NUMBER
) RETURN NUMBER
IS
BEGIN
RETURN (p sal + NVL(p comm, 0)) * 24;
END;
/
--
-- Function that gets the next number from sequence, 'next empno',
-- and ensures it is not already in use as an employee number.
--
CREATE OR REPLACE FUNCTION new_empno RETURN NUMBER
T.S
   v cnt INTEGER := 1;
    v_new_empno NUMBER;
BEGIN
   WHILE v cnt > 0 LOOP
      SELECT next empno.nextval INTO v new empno FROM dual;
       SELECT COUNT(*) INTO v cnt FROM emp WHERE empno = v new empno;
    END LOOP;
    RETURN v_new_empno;
END;
/
--
-- EDB-SPL function that adds a new clerk to table 'emp'. This function
-- uses package 'emp admin'.
--
CREATE OR REPLACE FUNCTION hire_clerk (
  p_ename VARCHAR2,
    p_deptno NUMBER
) RETURN NUMBER
IS
v empno NUMBER(4);
v_ename VARCHAR2(10);
v_job VARCHAR2(9);
   v_chame<br>
v_job VARCHAR2(9)<br>
v_mgr NUMBER(4);<br>
v_hiredate DATE;<br>
m_nnl NUMBER(7)
   v hiredate
v sal NUMBER(7,2);
v_comm NUMBER(7,2);
v deptno NUMBER(2);
BEGIN
   v empno := new empno;
   INSERT INTO emp VALUES (v empno, p ename, 'CLERK', 7782,
      TRUNC(SYSDATE), 950.00, NULL, p deptno);
     SELECT empno, ename, job, mgr, hiredate, sal, comm, deptno INTO
       v empno, v ename, v job, v mgr, v hiredate, v sal, v comm, v deptno
       FROM emp WHERE empno = v empno;
    DBMS_OUTPUT.PUT_LINE('Department : ' || v_deptno);
   DBMS_OUTPUT.PUT_LINE('Employee No: ' || v_empno);
```

```
DBMS_OUTPUT.PUT_LINE('Name : ' || v_ename);
 DBMS_OUTPUT.PUT_LINE('Job : ' || v_job);
 DBMS_OUTPUT.PUT_LINE('Manager : ' || v_mgr);
  DBMS OUTPUT. PUT LINE ('Hire Date : ' || v hiredate);
   DBMS_OUTPUT.PUT_LINE('Salary : ' || v_sal);
   DBMS_OUTPUT.PUT_LINE('Commission : ' || v_comm);
    RETURN v_empno;
EXCEPTION
    WHEN OTHERS THEN
       DBMS OUTPUT.PUT LINE('The following is SOLERRM:');
        DBMS_OUTPUT.PUT_LINE(SQLERRM);
        DBMS_OUTPUT.PUT_LINE('The following is SQLCODE:');
        DBMS_OUTPUT.PUT_LINE(SQLCODE);
       RETURN -1;
END;
/
--- PostgreSQL PL/pgSQL function that adds a new salesman
-- to table 'emp'.
--
CREATE OR REPLACE FUNCTION hire_salesman (
p_ename VARCHAR,
p_sal NUMERIC,
   p comm NUMERIC
) RETURNS NUMERIC
AS $$
DECLARE
v_empno NUMERIC(4);
v_ename VARCHAR(10);
v job VARCHAR(9);
v_mgr NUMERIC(4);
v_hiredate DATE;
v<sub>sal</sub> NUMERIC(7,2);
v_comm NUMERIC(7,2);
v_deptno NUMERIC(2);
BEGIN
   v empno := new empno();
   INSERT INTO emp VALUES (v empno, p ename, 'SALESMAN', 7698,
      CURRENT DATE, p sal, p comm, 30);
    SELECT INTO
      v empno, v ename, v job, v mgr, v hiredate, v sal, v comm, v deptno
      empno, ename, job, mgr, hiredate, sal, comm, deptno
      FROM emp WHERE empno = v empno;
   RAISE INFO 'Department : %', v_deptno;
   RAISE INFO 'Employee No: %', v empno;
RAISE INFO 'Name : %', v_ename;
RAISE INFO 'Job : %', v_job;
RAISE INFO 'Manager : %', v_mgr;
   RAISE INFO 'Hire Date : %', v_hiredate;
   RAISE INFO 'Salary : \sqrt[8]{\ }, \sqrt{ sal;
   RAISE INFO 'Commission : %', v_comm;
    RETURN v_empno;
EXCEPTION
    WHEN OTHERS THEN
       RAISE INFO 'The following is SQLERRM:';
       RAISE INFO '%', SQLERRM;
      RAISE INFO 'The following is SQLSTATE:';
       RAISE INFO '%', SOLSTATE;
       RETURN -1;
END;
$$ LANGUAGE 'plpgsql';
/
--
```

```
-- Rule to INSERT into view 'salesemp'
--
CREATE OR REPLACE RULE salesemp_i AS ON INSERT TO salesemp
DO INSTEAD
    INSERT INTO emp VALUES (NEW.empno, NEW.ename, 'SALESMAN', 7698,
       NEW.hiredate, NEW.sal, NEW.comm, 30);
--
-- Rule to UPDATE view 'salesemp'
--
CREATE OR REPLACE RULE salesemp u AS ON UPDATE TO salesemp
DO INSTEAD
    UPDATE emp SET empno = NEW.empno,
                  e = NEW.ename,
                  hiredate = NEW.hiredate,
                  sal = NEW.sal,comm = NEW.commWHERE empno = OLD.empno;
--
-- Rule to DELETE from view 'salesemp'
--
CREATE OR REPLACE RULE salesemp_d AS ON DELETE TO salesemp
DO INSTEAD
    DELETE FROM emp WHERE empno = OLD.empno;
--
-- After statement-level trigger that displays a message after
-- an insert, update, or deletion to the 'emp' table. One message
-- per SQL command is displayed.
--
CREATE OR REPLACE TRIGGER user_audit_trig
    AFTER INSERT OR UPDATE OR DELETE ON emp
DECLARE
  v action VARCHAR2(24);
BEGIN
    IF INSERTING THEN
       v action := ' added employee(s) on ';
   ELSIF UPDATING THEN
      v action := ' updated employee(s) on ';
   ELSIF DELETING THEN
       v action := ' deleted employee(s) on ';
    END IF;
   DBMS OUTPUT.PUT LINE('User ' || USER || v action ||
TO CHAR(SYSDATE, 'YYYY-MM-DD'));
END:/
--
-- Before row-level trigger that displays employee number and
-- salary of an employee that is about to be added, updated,
-- or deleted in the 'emp' table.
--
CREATE OR REPLACE TRIGGER emp_sal_trig
    BEFORE DELETE OR INSERT OR UPDATE ON emp
    FOR EACH ROW
DECLARE
   sal_diff NUMBER;
BEGIN
    IF INSERTING THEN
        DBMS OUTPUT.PUT LINE('Inserting employee ' || :NEW.empno);
        DBMS OUTPUT. PUT LINE ('..New salary: ' || :NEW.sal);
    END IF;
    IF UPDATING THEN
       sal diff := :NEW.sal - :OLD.sal;
        DBMS OUTPUT.PUT LINE('Updating employee ' || :OLD.empno);
       DBMS OUTPUT.PUT LINE('..Old salary: ' || :OLD.sal);
```

```
DBMS OUTPUT.PUT LINE('..New salary: ' || :NEW.sal);
   DBMS_OUTPUT.PUT_LINE('..Raise : ' || sal_diff);
   END TF:
    IF DELETING THEN
      DBMS OUTPUT.PUT LINE('Deleting employee ' || :OLD.empno);
      DBMS OUTPUT.PUT LINE('..Old salary: ' || :OLD.sal);
    END IF;
END;
/
--
-- Package specification for the 'emp admin' package.
--
CREATE OR REPLACE PACKAGE emp_admin
IS
   FUNCTION get_dept_name (<br>p deptno NUMBER
     p deptno
    ) RETURN VARCHAR2;
    FUNCTION update_emp_sal (
p_empno NUMBER,
p_raise MUMBER
   ) RETURN NUMBER;
   PROCEDURE hire emp (
p_empno NUMBER,
p_ename VARCHAR2,
p_job VARCHAR2,
p_sal NUMBER,
p_hiredate DATE,
p_comm NUMBER,
p_mgr NUMBER,
 p_deptno NUMBER
    );
   PROCEDURE fire emp (
      p_empno NUMBER
    );
END emp_admin;
/
--
-- Package body for the 'emp admin' package.
--
CREATE OR REPLACE PACKAGE BODY emp_admin
IS
 --
    -- Function that queries the 'dept' table based on the department
    -- number and returns the corresponding department name.
    --
   FUNCTION get dept name (
     p_deptno IN NUMBER
    ) RETURN VARCHAR2
    IS
      v dname VARCHAR2(14);
    BEGIN
       SELECT dname INTO v dname FROM dept WHERE deptno = p_deptno;
       RETURN v_dname;
    EXCEPTION
      WHEN NO DATA FOUND THEN
         DBMS OUTPUT.PUT LINE('Invalid department number ' || p_deptno);
          RETURN '';
    END;
 --
    -- Function that updates an employee's salary based on the
    -- employee number and salary increment/decrement passed
    -- as IN parameters. Upon successful completion the function
    -- returns the new updated salary.
```

```
 --
   FUNCTION update emp sal (
p_empno IN NUMBER,
 p_raise IN NUMBER
    ) RETURN NUMBER
   T<sub>S</sub>
      v sal NUMBER := 0;
    BEGIN
       SELECT sal INTO v sal FROM emp WHERE empno = p_empno;
       v sal := v sal + p raise;
       UPDATE empSET sal = v sal WHERE empno = p empno;
      RETURN v_sal;
    EXCEPTION
      WHEN NO DATA FOUND THEN
         DBMS OUTPUT.PUT LINE('Employee ' || p_empno || ' not found');
         RETURN -1;
        WHEN OTHERS THEN
          DBMS OUTPUT.PUT LINE('The following is SQLERRM:');
          DBMS_OUTPUT.PUT_LINE(SQLERRM);
          DBMS OUTPUT. PUT LINE ('The following is SQLCODE:');
          DBMS OUTPUT. PUT LINE (SQLCODE);
          RETURN -1; END;
 --
    -- Procedure that inserts a new employee record into the 'emp' table.
   - PROCEDURE hire_emp (
p_empno NUMBER,
p_ename VARCHAR2,
p_job VARCHAR2,
p_sal NUMBER,
p_hiredate DATE,
p_comm NUMBER,
p_mgr NUMBER,
 p_deptno NUMBER
    )
    AS
    BEGIN
       INSERT INTO emp(empno, ename, job, sal, hiredate, comm, mgr, deptno)
        VALUES (p_empno, p_ename, p_job, p_sal,
               p_hiredate, p_comm, p_mgr, p_deptno);
    END;
   - -- Procedure that deletes an employee record from the 'emp' table based
   -- on the employee number.
   -PROCEDURE fire emp (
      p_empno NUMBER
    )
    AS
    BEGIN
    DELETE FROM emp WHERE empno = p_empno;
    END;
END;
/
COMMIT;
```
The following sections begin the discussion of basic SQL commands.

#### **2.1.2 Creating a New Table**

A new table is created by specifying the table name, along with all column names and their types. The following is a simplified version of the emp sample table with just the minimal information needed to define a table.

```
CREATE TABLE emp (
empno NUMBER(4),
ename VARCHAR2(10),
 job VARCHAR2(9),
mgr NUMBER(4),
hiredate DATE,
sal NUMBER(7,2),
comm NUMBER(7,2),
 deptno NUMBER(2)
);
```
You can enter this into PSQL with line breaks. PSQL will recognize that the command is not terminated until the semicolon.

White space (i.e., spaces, tabs, and newlines) may be used freely in SQL commands. That means you can type the command aligned differently than the above, or even all on one line. Two dashes ("--") introduce comments. Whatever follows them is ignored up to the end of the line. SQL is case insensitive about key words and identifiers, except when identifiers are double-quoted to preserve the case (not done above).

VARCHAR2(10) specifies a data type that can store arbitrary character strings up to 10 characters in length. NUMBER(7,2) is a fixed point number with precision 7 and scale 2. NUMBER(4) is an integer number with precision 4 and scale 0.

Postgres Plus Advanced Server supports the usual SQL data types INTEGER, SMALLINT, NUMBER, REAL, DOUBLE PRECISION, CHAR, VARCHAR2, DATE, and TIMESTAMP as well as various synonyms for these types.

If you don't need a table any longer or want to recreate it differently you can remove it using the following command:

```
DROP TABLE tablename;
```
#### **2.1.3 Populating a Table With Rows**

The INSERT statement is used to populate a table with rows:

INSERT INTO emp VALUES (7369,'SMITH','CLERK',7902,'17-DEC-80',800,NULL,20);

Note that all data types use rather obvious input formats. Constants that are not simple numeric values usually must be surrounded by single quotes ('), as in the example. The DATE type is actually quite flexible in what it accepts, but for this tutorial we will stick to the unambiguous format shown here.

The syntax used so far requires you to remember the order of the columns. An alternative syntax allows you to list the columns explicitly:

```
INSERT INTO emp(empno,ename,job,mgr,hiredate,sal,comm,deptno)
 VALUES (7499,'ALLEN','SALESMAN',7698,'20-FEB-81',1600,300,30);
```
You can list the columns in a different order if you wish or even omit some columns, e.g., if the commission is unknown:

```
INSERT INTO emp(empno,ename,job,mgr,hiredate,sal,deptno)
 VALUES (7369,'SMITH','CLERK',7902,'17-DEC-80',800,20);
```
Many developers consider explicitly listing the columns better style than relying on the order implicitly.

#### **2.1.4 Querying a Table**

To retrieve data from a table, the table is *queried*. An SQL SELECT statement is used to do this. The statement is divided into a select list (the part that lists the columns to be returned), a table list (the part that lists the tables from which to retrieve the data), and an optional qualification (the part that specifies any restrictions). The following query lists all columns of all employees in the table in no particular order.

SELECT \* FROM emp;

Here, "\*" in the select list means all columns. The following is the output from this query.

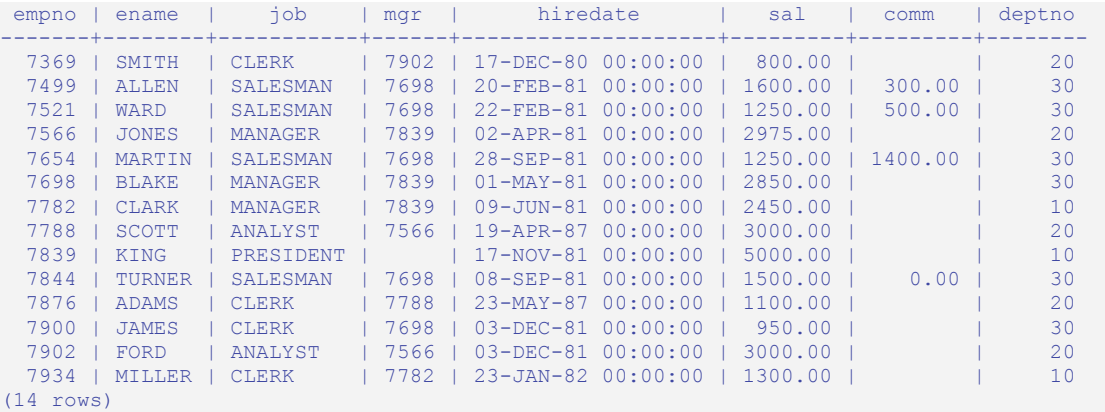

You may specify any arbitrary expression in the select list. For example, you can do:

SELECT ename, sal, sal \* 24 AS yearly salary, deptno FROM emp; ename | sal | yearly salary | deptno --------+---------+---------------+-------- SMITH | 800.00 | 19200.00 | 20 ALLEN | 1600.00 | 38400.00 | 30 WARD | 1250.00 | 30000.00 | 30

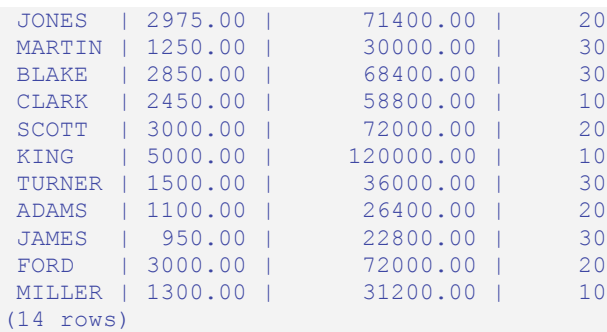

Notice how the AS clause is used to relabel the output column. (The AS clause is optional.)

A query can be qualified by adding a WHERE clause that specifies which rows are wanted. The WHERE clause contains a Boolean (truth value) expression, and only rows for which the Boolean expression is true are returned. The usual Boolean operators (AND, OR, and NOT) are allowed in the qualification. For example, the following retrieves the employees in department 20 with salaries over \$1000.00:

```
SELECT ename, sal, deptno FROM emp WHERE deptno = 20 AND sal > 1000;
ename | sal | deptno
       -------+---------+--------
 JONES | 2975.00 | 20
 SCOTT | 3000.00 | 20
ADAMS | 1100.00 | 20<br>FORD | 3000.00 | 20
FORD | 3000.00 |
(4 rows)
```
You can request that the results of a query be returned in sorted order:

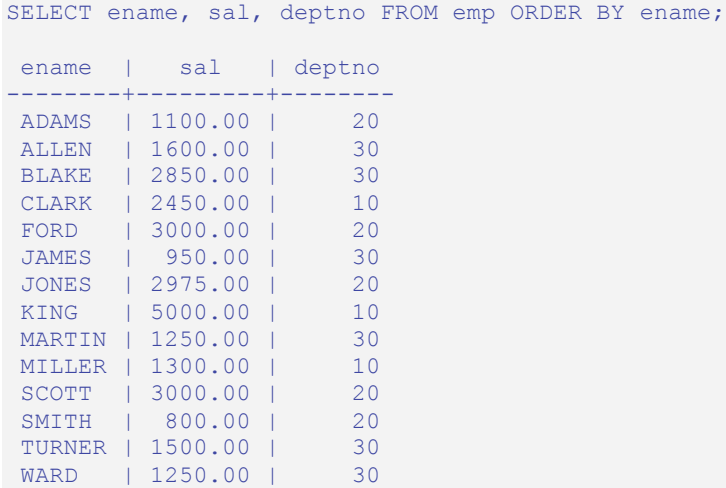

```
(14 rows)
```
You can request that duplicate rows be removed from the result of a query:

SELECT DISTINCT job FROM emp;

Copyright © 2009 EnterpriseDB Corporation. All rights reserved. 35

 job ----------- ANALYST CLERK MANAGER PRESIDENT SALESMAN (5 rows)

The following section shows how to obtain rows from more than one table in a single query.

### **2.1.5 Joins Between Tables**

Thus far, our queries have only accessed one table at a time. Queries can access multiple tables at once, or access the same table in such a way that multiple rows of the table are being processed at the same time. A query that accesses multiple rows of the same or different tables at one time is called a *join* query. For example, say you wish to list all the employee records together with the name and location of the associated department. To do that, we need to compare the deptno column of each row of the emp table with the deptno column of all rows in the dept table, and select the pairs of rows where these values match. This would be accomplished by the following query:

```
SELECT emp.ename, emp.sal, dept.deptno, dept.dname, dept.loc FROM emp, dept 
WHERE emp.deptno = dept.deptno;
ename | sal | deptno | dname | loc
--------+---------+--------+------------+----------
MILLER | 1300.00 | 10 | ACCOUNTING | NEW YORK
CLARK | 2450.00 | 10 | ACCOUNTING | NEW YORK
KING | 5000.00 | 10 | ACCOUNTING | NEW YORK
 SCOTT | 3000.00 | 20 | RESEARCH | DALLAS
 JONES | 2975.00 | 20 | RESEARCH | DALLAS
SMITH | 800.00 | 20 | RESEARCH | DALLAS
 ADAMS | 1100.00 | 20 | RESEARCH | DALLAS
 FORD | 3000.00 | 20 | RESEARCH | DALLAS
WARD | 1250.00 | 30 | SALES | CHICAGO
 TURNER | 1500.00 | 30 | SALES | CHICAGO
ALLEN | 1600.00 | 30 | SALES | CHICAGO
BLAKE | 2850.00 | 30 | SALES | CHICAGO
MARTIN | 1250.00 | 30 | SALES | CHICAGO
JAMES | 950.00 | 30 | SALES | CHICAGO
(14 rows)
```
Observe two things about the result set:

- There is no result row for department 40. This is because there is no matching entry in the emp table for department 40, so the join ignores the unmatched rows in the dept table. Shortly we will see how this can be fixed.
- It is more desirable to list the output columns qualified by table name rather than using \* or leaving out the qualification as follows:
SELECT ename, sal, dept.deptno, dname, loc FROM emp, dept WHERE emp.deptno = dept.deptno;

Since all the columns had different names (except for deptno which therefore must be qualified), the parser automatically found out which table they belong to, but it is good style to fully qualify column names in join queries:

Join queries of the kind seen thus far can also be written in this alternative form:

SELECT emp.ename, emp.sal, dept.deptno, dept.dname, dept.loc FROM emp INNER JOIN dept ON emp.deptno = dept.deptno;

This syntax is not as commonly used as the one above, but we show it here to help you understand the following topics.

You will notice that in all the above results for joins no employees were returned that belonged to department 40 and as a consequence, the record for department 40 never appears. Now we will figure out how we can get the department 40 record in the results despite the fact that there are no matching employees. What we want the query to do is to scan the dept table and for each row to find the matching emp row. If no matching row is found we want some "empty" values to be substituted for the emp table's columns. This kind of query is called an *outer join*. (The joins we have seen so far are *inner joins*.) The command looks like this:

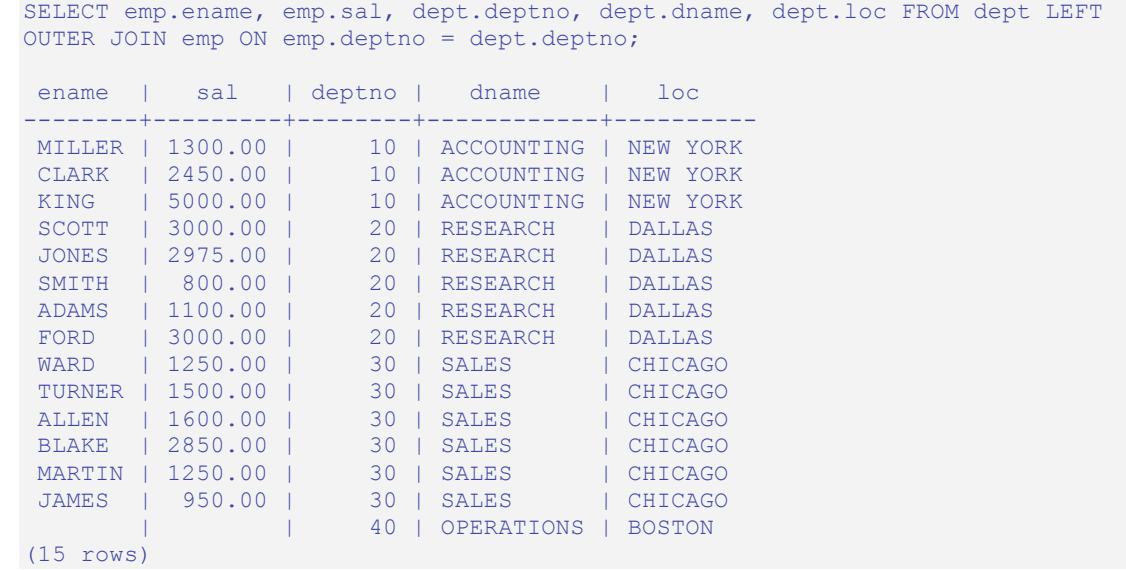

This query is called a *left outer join* because the table mentioned on the left of the join operator will have each of its rows in the output at least once, whereas the table on the right will only have those rows output that match some row of the left table. When a lefttable row is selected for which there is no right-table match, empty (null) values are substituted for the right-table columns.

An alternative syntax for an outer join is to use the outer join operator, " $(+)$ ", in the join condition within the WHERE clause. The outer join operator is placed after the column name of the table for which null values should be substituted for unmatched rows. So for all the rows in the dept table that have no matching rows in the emp table, Postgres Plus Advanced Server returns null for any select list expressions containing columns of emp. Hence the above example could be rewritten as:

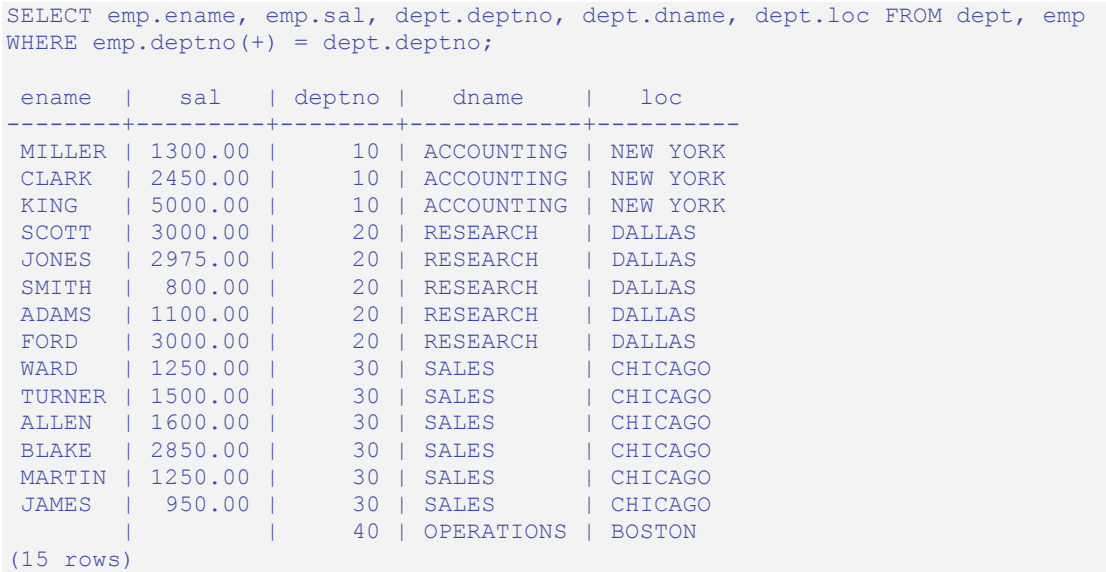

We can also join a table against itself. This is called a *self join*. As an example, suppose we wish to find the name of each employee along with the name of that employee's manager. So we need to compare the mgr column of each emp row to the empno column of all other emp rows.

```
SELECT e1.ename || ' works for ' || e2.ename AS "Employees and their 
Managers" FROM emp e1, emp e2 WHERE e1.mgr = e2.empno;
 Employees and their Managers
------------------------------
 FORD works for JONES
 SCOTT works for JONES
 WARD works for BLAKE
 TURNER works for BLAKE
 MARTIN works for BLAKE
 JAMES works for BLAKE
 ALLEN works for BLAKE
 MILLER works for CLARK
 ADAMS works for SCOTT
  CLARK works for KING
 BLAKE works for KING
  JONES works for KING
 SMITH works for FORD
(13 rows)
```
Here, the emp table has been re-labeled as  $e_1$  to represent the employee row in the select list and in the join condition, and also as  $e^2$  to represent the matching employee row

acting as manager in the select list and in the join condition. These kinds of aliases can be used in other queries to save some typing, for example:

```
SELECT e.ename, e.mgr, d.deptno, d.dname, d.loc FROM emp e, dept d WHERE 
e.deptno = d.deptno;
ename | mgr | deptno | dname | loc
--------+------+--------+------------+----------
MILLER | 7782 | 10 | ACCOUNTING | NEW YORK
CLARK | 7839 | 10 | ACCOUNTING | NEW YORK
KING | | 10 | ACCOUNTING | NEW YORK
SCOTT | 7566 | 20 | RESEARCH | DALLAS
 JONES | 7839 | 20 | RESEARCH | DALLAS
SMITH | 7902 | 20 | RESEARCH | DALLAS
 ADAMS | 7788 | 20 | RESEARCH | DALLAS
 FORD | 7566 | 20 | RESEARCH | DALLAS
WARD | 7698 | 30 | SALES | CHICAGO
TURNER | 7698 | 30 | SALES | CHICAGO
ALLEN | 7698 | 30 | SALES | CHICAGO
BLAKE | 7839 | 30 | SALES | CHICAGO
MARTIN | 7698 | 30 | SALES | CHICAGO
JAMES | 7698 | 30 | SALES | CHICAGO
(14 rows)
```
This style of abbreviating will be encountered quite frequently.

### **2.1.6 Aggregate Functions**

Like most other relational database products, Postgres Plus Advanced Server supports aggregate functions. An aggregate function computes a single result from multiple input rows. For example, there are aggregates to compute the COUNT, SUM, AVG (average), MAX (maximum), and MIN (minimum) over a set of rows.

As an example, the highest and lowest salaries can be found with the following query:

```
SELECT MAX(sal) highest salary, MIN(sal) lowest salary FROM emp;
highest salary | lowest salary
    ----------------+---------------
    5000.00 | 800.00
(1 row)
```
If we wanted to find the employee with the largest salary, we may be tempted to try:

```
SELECT ename FROM emp WHERE sal = MAX(sal);
ERROR: aggregates not allowed in WHERE clause
```
This does not work because the aggregate function, MAX, cannot be used in the WHERE clause. This restriction exists because the WHERE clause determines the rows that will go into the aggregation stage so it has to be evaluated before aggregate functions are computed. However, the query can be restated to accomplish the intended result by using a *subquery*:

```
SELECT ename FROM emp WHERE sal = (SELECT MAX(sal) FROM emp);
 ename
-------
KING
(1 row)
```
The subquery is an independent computation that obtains its own result separately from the outer query.

Aggregates are also very useful in combination with the GROUP BY clause. For example, the following query gets the highest salary in each department.

```
SELECT deptno, MAX(sal) FROM emp GROUP BY deptno;
 deptno | max
     --------+---------
     10 | 5000.00
    20 | 3000.00
     30 | 2850.00
(3 rows)
```
This query produces one output row per department. Each aggregate result is computed over the rows matching that department. These grouped rows can be filtered using the HAVING clause.

```
SELECT deptno, MAX(sal) FROM emp GROUP BY deptno HAVING AVG(sal) > 2000;
 deptno | max
--------+---------
     10 | 5000.00
     20 | 3000.00
(2 rows)
```
This query gives the same results for only those departments that have an average salary greater than 2000.

Finally, the following query takes into account only the highest paid employees who are analysts in each department.

```
SELECT deptno, MAX(sal) FROM emp WHERE job = 'ANALYST' GROUP BY deptno HAVING 
AVG(sal) > 2000; deptno | max
            --------+---------
     20 | 3000.00
(1 row)
```
There is a subtle distinction between the WHERE and HAVING clauses. The WHERE clause filters out rows before grouping occurs and aggregate functions are applied. The HAVING clause applies filters on the results after rows have been grouped and aggregate functions have been computed for each group.

So in the previous example, only employees who are analysts are considered. From this subset, the employees are grouped by department and only those groups where the average salary of analysts in the group is greater than 2000 are in the final result. This is true of only the group for department 20 and the maximum analyst salary in department 20 is 3000.00.

### **2.1.7 Updates**

The column values of existing rows can be changed using the UPDATE command. For example, the following sequence of commands shows the before and after results of giving everyone who is a manager a 10% raise:

```
SELECT ename, sal FROM emp WHERE job = 'MANAGER';
 ename | sal
-------+---------
 JONES | 2975.00
 BLAKE | 2850.00
 CLARK | 2450.00
(3 rows)
UPDATE emp SET sal = sal * 1.1 WHERE job = 'MANAGER';
SELECT ename, sal FROM emp WHERE job = 'MANAGER';
 ename | sal
-------+---------
 JONES | 3272.50
 BLAKE | 3135.00
 CLARK | 2695.00
(3 rows)
```
### **2.1.8 Deletions**

Rows can be removed from a table using the DELETE command. For example, the following sequence of commands shows the before and after results of deleting all employees in department 20.

```
SELECT ename, deptno FROM emp;
 ename | deptno
--------+--------
SMITH | 20<br>
ALLEN | 30<br>
WARD | 30
ALLEN |
WARD | 30
 JONES | 20
MARTIN | 30<br>RIAKE | 30
BLAKE | 30<br>CLARK | 10
CLARK | 10<br>SCOTT | 20
SCOTT |
KING | 10
 TURNER | 30
 ADAMS | 20
JAMES | 30
FORD | 20
MILLER | 10
```

```
(14 rows)
DELETE FROM emp WHERE deptno = 20;
SELECT ename, deptno FROM emp;
 ename | deptno
        --------+--------
ALLEN | 30
WARD | 30
MARTIN | 30
BLAKE | 30<br>CLARK | 10
CLARK | 10<br>KING | 10
KING | 10<br>TURNER | 30
TURNER | 30<br>JAMES | 30
JAMES | 30<br>MILLER | 10
MILLER |
(9 rows)
```
Be extremely careful of giving a DELETE command without a WHERE clause such as the following:

DELETE FROM *tablename*;

This statement will remove all rows from the given table, leaving it completely empty. The system will not request confirmation before doing this.

# *2.2 Advanced Concepts*

In the previous chapter the basics of using SQL to store and access your data in Postgres Plus Advanced Server was covered. This section discusses more advanced SQL features that simplify management and prevent loss or corruption of your data.

### **2.2.1 Views**

Consider the following SELECT command.

```
SELECT ename, sal, sal * 24 AS yearly salary, deptno FROM emp;
ename | sal | yearly salary | deptno
--------+---------+---------------+--------
 SMITH | 800.00 | 19200.00 | 20
 ALLEN | 1600.00 | 38400.00 | 30
WARD | 1250.00 | 30000.00 | 30
 JONES | 2975.00 | 71400.00 | 20
 MARTIN | 1250.00 | 30000.00 | 30
 BLAKE | 2850.00 | 68400.00 | 30
 CLARK | 2450.00 | 58800.00 | 10
 SCOTT | 3000.00 | 72000.00 | 20
 KING | 5000.00 | 120000.00 | 10
 TURNER | 1500.00 | 36000.00 | 30
 ADAMS | 1100.00 | 26400.00 | 20
 JAMES | 950.00 | 22800.00 | 30
 FORD | 3000.00 | 72000.00 | 20
MILLER | 1300.00 | 31200.00 | 10
(14 rows)
```
If this is a query that is used repeatedly, a shorthand method of reusing this query without re-typing the entire SELECT command each time is to create a *view* as shown below.

```
CREATE VIEW employee pay AS SELECT ename, sal, sal * 24 AS yearly salary,
deptno FROM emp;
```
The view name, employee pay, can now be used like an ordinary table name to perform the query.

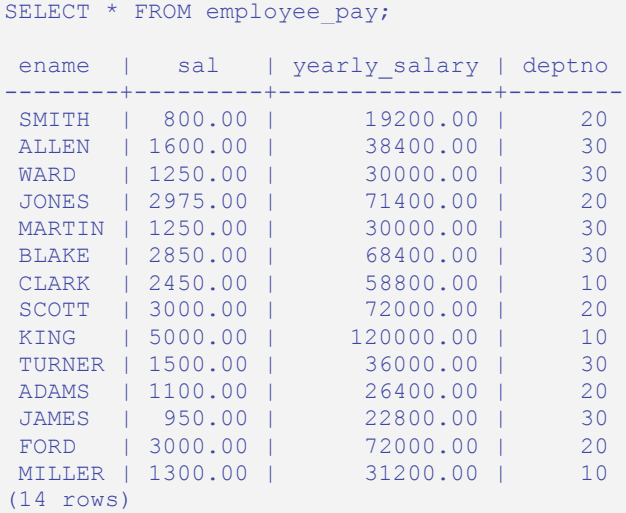

Making liberal use of views is a key aspect of good SQL database design. Views provide a consistent interface that encapsulate details of the structure of your tables which may change as your application evolves.

Views can be used in almost any place a real table can be used. Building views upon other views is not uncommon.

### **2.2.2 Foreign Keys**

Suppose you want to make sure all employees belong to a valid department. This is called maintaining the *referential integrity* of your data. In simplistic database systems this would be implemented (if at all) by first looking at the dept table to check if a matching record exists, and then inserting or rejecting the new employee record. This approach has a number of problems and is very inconvenient. Postgres Plus Advanced Server can make it easier for you.

A modified version of the emp table presented in Section 2.1.2 is shown in this section with the addition of a foreign key constraint. The modified emp table looks like the following:

```
CREATE TABLE emp (
   empno NUMBER(4) NOT NULL CONSTRAINT emp_pk PRIMARY KEY,
   ename VARCHAR2(10),
   job VARCHAR2(9),
```

```
mgr NUMBER(4),
hiredate DATE,
sal NUMBER(7,2),
comm NUMBER(7,2),
 deptno NUMBER(2) CONSTRAINT emp_ref_dept_fk
REFERENCES dept(deptno)
);
```
If an attempt is made to issue the following INSERT command in the sample emp table, the foreign key constraint, emp\_ref\_dept\_fk, ensures that department 50 exists in the dept table. Since it does not, the command is rejected.

```
INSERT INTO emp VALUES (8000,'JONES','CLERK',7902,'17-AUG-07',1200,NULL,50);
ERROR: insert or update on table "emp" violates foreign key constraint 
"emp_ref_dept_fk"
DETAIL: Key (deptno)=(50) is not present in table "dept".
```
The behavior of foreign keys can be finely tuned to your application. Making correct use of foreign keys will definitely improve the quality of your database applications, so you are strongly encouraged to learn more about them.

### **2.2.3 The ROWNUM Pseudo-Column**

ROWNUM is a pseudo-column that is assigned an incremental, unique integer value for each row based on the order the rows were retrieved from a query. Therefore, the first row retrieved will have ROWNUM of 1; the second row will have ROWNUM of 2 and so on.

This feature can be used to limit the number of rows retrieved by a query. This is demonstrated in the following example:

```
SELECT empno, ename, job FROM emp WHERE ROWNUM < 5;
 empno | ename | job
     -------+-------+----------
  7369 | SMITH | CLERK
   7499 | ALLEN | SALESMAN
   7521 | WARD | SALESMAN
   7566 | JONES | MANAGER
(4 rows)
```
The ROWNUM value is assigned to each row before any sorting of the result set takes place. Thus, the result set is returned in the order given by the ORDER BY clause, but the ROWNUM values may not necessarily be in ascending order as shown in the following example:

```
SELECT ROWNUM, empno, ename, job FROM emp WHERE ROWNUM < 5 ORDER BY ename;
 rownum | empno | ename | job
--------+-------+-------+----------
      2 | 7499 | ALLEN | SALESMAN
     4 | 7566 | JONES | MANAGER
     1 | 7369 | SMITH | CLERK
```

```
 3 | 7521 | WARD | SALESMAN
(4 rows)
```
The following example shows how a sequence number can be added to every row in the jobhist table. First a new column named, seqno, is added to the table and then seqno is set to ROWNUM in the UPDATE command.

```
ALTER TABLE jobhist ADD seqno NUMBER(3);
UPDATE jobhist SET seqno = ROWNUM;
```
The following SELECT command shows the new seqno values.

```
SELECT seqno, empno, TO_CHAR(startdate,'DD-MON-YY') AS start, job FROM 
jobhist;
segno | empno | start | job
    -------+-------+-----------+-----------
     1 | 7369 | 17-DEC-80 | CLERK
     2 | 7499 | 20-FEB-81 | SALESMAN
     3 | 7521 | 22-FEB-81 | SALESMAN
     4 | 7566 | 02-APR-81 | MANAGER
 5 | 7654 | 28-SEP-81 | SALESMAN
 6 | 7698 | 01-MAY-81 | MANAGER
 7 | 7782 | 09-JUN-81 | MANAGER
 8 | 7788 | 19-APR-87 | CLERK
 9 | 7788 | 13-APR-88 | CLERK
    10 | 7788 | 05-MAY-90 | ANALYST
    11 | 7839 | 17-NOV-81 | PRESIDENT
    12 | 7844 | 08-SEP-81 | SALESMAN
    13 | 7876 | 23-MAY-87 | CLERK
    14 | 7900 | 03-DEC-81 | CLERK
    15 | 7900 | 15-JAN-83 | CLERK
    16 | 7902 | 03-DEC-81 | ANALYST
    17 | 7934 | 23-JAN-82 | CLERK
(17 rows)
```
# **2.2.4 Synonyms**

A *synonym* is an identifier that can be used to reference another database object in a SQL statement. The types of database objects for which a synonym may be created are a table, view, sequence, or another synonym.

There are two types of synonyms - public synonyms and private synonyms. A *public synonym* is a synonym that is globally available in a database and can be referenced by any user in the database cluster. A public synonym does not belong to any schema. A private synonym is one that does belong to a specific schema. Postgres Plus Advanced Server currently supports only public synonyms.

# **2.2.4.1 Creating a Public Synonym**

The command, CREATE PUBLIC SYNONYM, is used to create a public synonym. The public synonym must be assigned an identifier that is not already used for an existing public synonym. For example:

```
CREATE PUBLIC SYNONYM personnel FOR enterprisedb.emp;
```
Now, the emp table in the enterprisedb schema can be referenced in any SQL statement, both DDL and DML, by using the synonym, personnel:

```
INSERT INTO personnel VALUES (8142,'ANDERSON','CLERK',7902,'17-DEC-06',1300,NULL,20);
SELECT * FROM personnel;
empno | ename | job | mgr | hiredate | sal | comm | deptno
   -------+----------+-----------+------+--------------------+---------+---------+--------
  7369 | SMITH | CLERK | 7902 | 17-DEC-80 00:00:00 | 800.00 | | 20
 7499 | ALLEN | SALESMAN | 7698 | 20-FEB-81 00:00:00 | 1600.00 | 300.00 | 30
 7521 | WARD | SALESMAN | 7698 | 22-FEB-81 00:00:00 | 1250.00 | 500.00 | 30
  7566 | JONES | MANAGER | 7839 | 02-APR-81 00:00:00 | 2975.00 | | 20
  7654 | MARTIN | SALESMAN | 7698 | 28-SEP-81 00:00:00 | 1250.00 | 1400.00 | 30
 7698 | BLAKE | MANAGER | 7839 | 01-MAY-81 00:00:00 | 2850.00 | | 30
 7782 | CLARK | MANAGER | 7839 | 09-JUN-81 00:00:00 | 2450.00 | | 10
  7788 | SCOTT | ANALYST | 7566 | 19-APR-87 00:00:00 | 3000.00 | | 20
 7839 | KING | PRESIDENT | | 17-NOV-81 00:00:00 | 5000.00 | | 10
 7844 | TURNER | SALESMAN | 7698 | 08-SEP-81 00:00:00 | 1500.00 | 0.00 | 30
  7876 | ADAMS | CLERK | 7788 | 23-MAY-87 00:00:00 | 1100.00 | | 20
  7900 | JAMES | CLERK | 7698 | 03-DEC-81 00:00:00 | 950.00 | | 30
 7902 | FORD | ANALYST | 7566 | 03-DEC-81 00:00:00 | 3000.00 | | 20
 7934 | MILLER | CLERK | 7782 | 23-JAN-82 00:00:00 | 1300.00 | | 10
8142 | ANDERSON | CLERK | 7902 | 17-DEC-06 00:00:00 | 1300.00 | | | | 20
(15 rows)
```
See the

CREATE PUBLIC SYNONYM command additional information.

# **2.2.4.2 Deleting a Public Synonym**

To delete a public synonym, use the command, DROP PUBLIC SYNONYM. In the following example, the synonym, personnel, created in the previous example is dropped.

```
DROP PUBLIC SYNONYM personnel;
```
See the DROP PUBLIC SYNONYM command for additional information.

# **2.2.4.3 Public Synonym Namespace**

The name given to a public synonym can be any valid identifier as long as there is no other public synonym in the same database with the same name. This means, that a public synonym can have the same name as an existing schema, table, view, or any other database object.

Thus, it is important to choose public synonym names carefully as unexpected results may occur if the same name is used by other objects in the search path as explained in the next section.

## **2.2.4.4 Public Synonym Name Resolution and the Search Path**

Name resolution is the process of determining exactly which particular object is to be acted upon in a SQL command. If an object is fully-qualified by its schema name, there is no ambiguity. The desired object is the one belonging to the named schema. However, if an object is not qualified by its schema name, then there is a series of steps to determine where the desired object resides.

If an unqualified name appears in a SQL command, and only if that name does not appear in any schema to which the user has access in the current search path, the public synonyms in the database are examined to see if this name is a public synonym. If so, then the name resolves to the object underlying the public synonym.

As a consequence, if there is a public synonym defined which is intended for use in a SQL command, but the current search path happens to contain another identically named object in a schema accessible by the user, the name will resolve to the object in the search path and not to the public synonym.

# **2.2.4.5 Public Synonyms and Privileges**

Any user can create a public synonym. There are no special privileges for public synonym creation. Any user can reference a public synonym in a SQL command. However, when the SQL command is executed, the privileges of the current user are checked against the synonym's underlying database object and if the user does not have the proper permissions for that object, the SQL command will fail.

# **2.2.5 Hierarchical Queries**

A *hierarchical query* is a type of query that returns the rows of the result set in a hierarchical order based upon data forming a parent-child relationship. A hierarchy is typically represented by an inverted tree structure. The tree is comprised of interconnected *nodes*. Each node may be connected to none, one, or multiple *child* nodes. Each node is connected to one *parent* node except for the top node which has no parent. This node is the *root* node. Each tree has exactly one root node. Nodes that don't have any children are called *leaf* nodes. A tree always has at least one leaf node - e.g., the trivial case where the tree is comprised of a single node. In this case it is both the root and the leaf.

In a hierarchical query the rows of the result set represent the nodes of one or more trees.

**Note**: It is possible that a single, given row may appear in more than one tree and thus appear more than once in the result set.

The hierarchical relationship in a query is described by the CONNECT BY clause which forms the basis of the order in which rows are returned in the result set. The context of where the CONNECT BY clause and its associated optional clauses appear in the SELECT command is shown below.

```
SELECT select_list FROM table_expression [ WHERE ...]
   [ START WITH start_expression ]
    CONNECT BY { PRIOR parent_expr = child_expr |
       child_expr = PRIOR parent_expr }
   [ ORDER SIBLINGS BY column1 [ ASC | DESC ]
      [, column2 [ ASC | DESC ] ] ...
   [ GROUP BY ...]
   [ HAVING ...]
   [ other ...]
```
*select\_list* is one or more expressions that comprise the fields of the result set. *table\_expression* is one or more tables or views from which the rows of the result set originate. *other* is any additional legal SELECT command clauses. The clauses pertinent to hierarchical queries, START WITH, CONNECT BY, and ORDER SIBLINGS BY are described in the following sections.

# **2.2.5.1 Defining the Parent/Child Relationship**

For any given row, its parent and its children are determined by the CONNECT BY clause. The CONNECT BY clause must consist of two expressions compared with the equals  $(=)$ operator. In addition, one of these two expressions must be preceded by the keyword, PRIOR.

For any given row, to determine its children:

- 1. Evaluate *parent\_expr* on the given row
- *2.* Evaluate *child\_expr* on any other row resulting from the evaluation of *table\_expression*
- 3. If parent  $expr = child expr$ , then this row is a child node of the given parent row
- 4. Repeat the process for all remaining rows in *table\_expression*. All rows that satisfy the equation in step 3 are the children nodes of the given parent row.

**Note**: The evaluation process to determine if a row is a child node occurs on every row returned by *table\_expression* before the WHERE clause is applied to *table\_expression*.

By iteratively repeating this process treating each child node found in the prior steps as a parent, an inverted tree of nodes is constructed. The process is complete when the final set of child nodes has no children of their own - these are the leaf nodes.

A SELECT command that includes a CONNECT BY clause typically includes the START WITH clause. The START WITH clause determines the rows that are to be the root nodes - i.e., the rows that are the initial parent nodes upon which the algorithm described previously is to be applied. This is further explained in the following section.

# **2.2.5.2 Selecting the Root Nodes**

The START WITH clause is used to determine the row(s) selected by *table\_expression* that are to be used as the root nodes. All rows selected by *table\_expression* where *start\_expression* evaluates to "true" become a root node of a tree. Thus, the number of potential trees in the result set is equal to the number of root nodes. As a consequence, if the START WITH clause is omitted, then every row returned by *table\_expression* is a root of its own tree.

# **2.2.5.3 Organization Tree in the Sample Application**

Consider the emp table of the sample application. The rows of the emp table form a hierarchy based upon the mgr column which contains the employee number of the employee's manager. Each employee has at most, one manager. KING is the president of the company so he has no manager, therefore KING's mgr column is null. Also, it is possible for an employee to act as a manager for more than one employee. This relationship forms a typical, tree-structured, hierarchical organization chart as illustrated below.

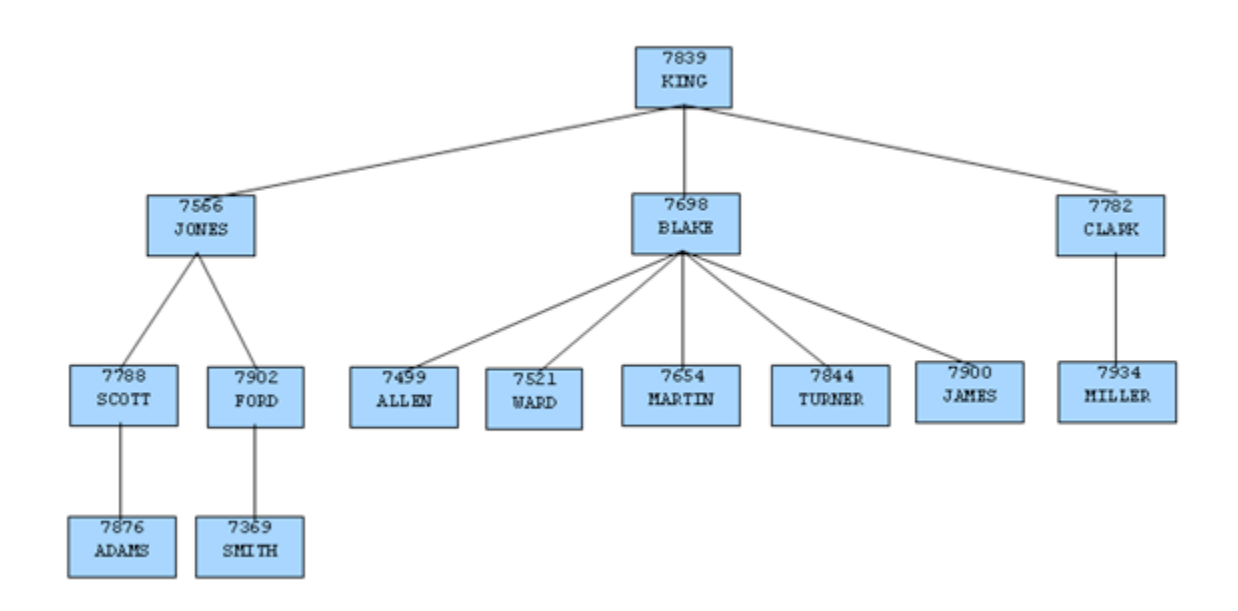

#### **Figure 2 Employee Organization Hierarchy**

To form a hierarchical query based upon this relationship, the SELECT command includes the clause, CONNECT BY PRIOR empno = mgr. For example, given the company president, KING, with employee number 7839, any employee whose mgr column is 7839 is a direct report of KING which is true for JONES, BLAKE, and CLARK (these are the

child nodes of KING). Similarly, for employee, JONES, any other employee with  $mg\tau$ column equal to 7566 is a child node of JONES - these are SCOTT and FORD in this example.

The top of the organization chart is KING so there is one root node in this tree. The START WITH mgr IS NULL clause selects only KING as the initial root node.

The complete SELECT command is shown below.

```
SELECT ename, empno, mgr 
FROM emp
START WITH mgr IS NULL
CONNECT BY PRIOR empno = mgr;
```
The rows in the query output traverse each branch from the root to leaf moving in a topto-bottom, left-to-right order. Below is the output from this query.

```
ename | empno | mgr
--------+-------+------
 KING | 7839 |
 JONES | 7566 | 7839
 SCOTT | 7788 | 7566
 ADAMS | 7876 | 7788
 FORD | 7902 | 7566
 SMITH | 7369 | 7902
 BLAKE | 7698 | 7839
 ALLEN | 7499 | 7698
 WARD | 7521 | 7698
 MARTIN | 7654 | 7698
 TURNER | 7844 | 7698
 JAMES | 7900 | 7698
 CLARK | 7782 | 7839
 MILLER | 7934 | 7782
(14 rows)
```
### **2.2.5.4 Node Level**

LEVEL is a pseudo-column that can be used wherever a column can appear in the SELECT command. For each row in the result set, LEVEL returns a non-zero integer value designating the depth in the hierarchy of the node represented by this row. The LEVEL for root nodes is 1. The LEVEL for direct children of root nodes is 2, and so on.

The following query is a modification of the previous query with the addition of the LEVEL pseudo-column. In addition, using the LEVEL value, the employee names are indented to further emphasize the depth in the hierarchy of each row.

```
SELECT LEVEL, LPAD (' ', 2 * (LEVEL - 1)) || ename "employee", empno, mgr
FROM emp START WITH mgr IS NULL
CONNECT BY PRIOR empno = mgr;
```
The output from this query follows.

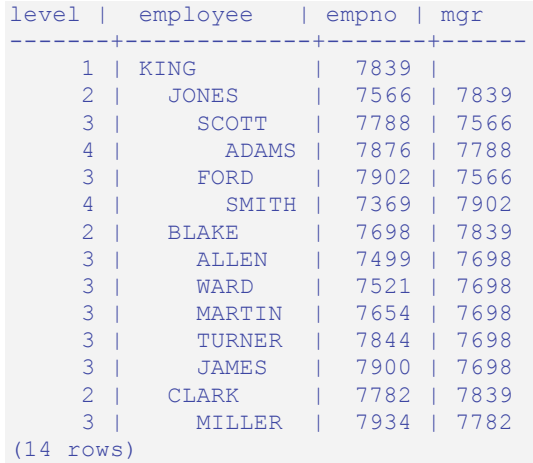

# **2.2.5.5 Ordering the Siblings**

Nodes that share a common parent and are at the same level are called *siblings*. For example in the above output, employees ALLEN, WARD, MARTIN, TURNER, and JAMES are siblings since they are all at level three with parent, BLAKE. JONES, BLAKE, and CLARK are siblings since they are at level two and KING is their common parent.

The result set can be ordered so the siblings appear in ascending or descending order by selected column value(s) using the ORDER SIBLINGS BY clause. This is a special case of the ORDER BY clause that can be used only with hierarchical queries.

The previous query is further modified with the addition of ORDER SIBLINGS BY ename ASC.

```
SELECT LEVEL, LPAD (' ', 2 * (LEVEL - 1)) || ename "employee", empno, mgr
FROM emp START WITH mgr IS NULL
CONNECT BY PRIOR empno = mgr
ORDER SIBLINGS BY ename ASC;
```
The output from the prior query is now modified so the siblings appear in ascending order by name. Siblings BLAKE, CLARK, and JONES are now alphabetically arranged under KING. Siblings ALLEN, JAMES, MARTIN, TURNER, and WARD are alphabetically arranged under BLAKE, and so on.

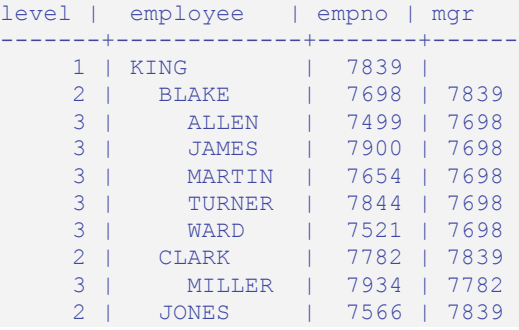

Copyright © 2009 EnterpriseDB Corporation. All rights reserved. 51

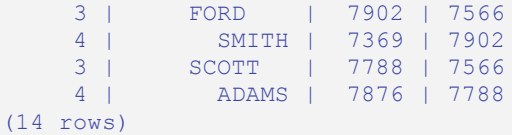

This final example adds the WHERE clause and starts with three root nodes. After the node tree is constructed, the WHERE clause filters out rows in the tree to form the result set.

```
SELECT LEVEL, LPAD (' ', 2 * (LEVEL - 1)) || ename "employee", empno, mgr
FROM emp WHERE mgr IN (7839, 7782, 7902, 7788)
START WITH ename IN ('BLAKE','CLARK','JONES')
CONNECT BY PRIOR empno = mgr
ORDER SIBLINGS BY ename ASC;
```
The output from the query shows three root nodes (level one) - BLAKE, CLARK, and JONES. In addition, rows that do not satisfy the WHERE clause have been eliminated from the output.

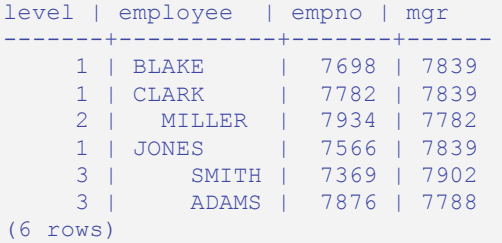

# **3 The SQL Language**

This chapter describes the subset of the Postgres Plus Advanced Server SQL language that is Oracle compatible. The SQL syntax, commands, data types, functions, etc. described in this chapter work in both Postgres Plus Advanced Server and in Oracle.

Other aspects of the Postgres Plus Advanced Server SQL language that are not Oracle compatible can be found in the Postgres Plus documentation set. The Postgres Plus documentation set includes syntax and commands for extended functionality not included in this guide.

This chapter is organized into the following sections:

- General discussion of Postgres Plus Advanced Server SQL syntax and language elements
- Data types
- Summary of SQL commands
- Built-in functions

# *3.1 SQL Syntax*

This section describes the general syntax of SQL. It forms the foundation for understanding the following chapters that include detail about how the SQL commands are applied to define and modify data.

### **3.1.1 Lexical Structure**

SQL input consists of a sequence of commands. A *command* is composed of a sequence of *tokens*, terminated by a semicolon (;). The end of the input stream also terminates a command. Which tokens are valid depends on the syntax of the particular command.

A token can be a *key word*, an *identifier*, a *quoted identifier*, a *literal* (or *constant*), or a special character symbol. Tokens are normally separated by *whitespace* (space, tab, new line), but need not be if there is no ambiguity (which is generally only the case if a special character is adjacent to some other token type).

Additionally, *comments* can occur in SQL input. They are not tokens - they are effectively equivalent to whitespace.

For example, the following is (syntactically) valid SQL input:

```
SELECT * FROM MY TABLE;
UPDATE MY TABLE SET A = 5:
INSERT INTO MY_TABLE VALUES (3, 'hi there');
```
This is a sequence of three commands, one per line (although this is not required; more than one command can be on a line, and commands can usually be split across lines).

The SQL syntax is not very consistent regarding what tokens identify commands and which are operands or parameters. The first few tokens are generally the command name, so in the above example we would usually speak of a SELECT, an UPDATE, and an INSERT command. But for instance the UPDATE command always requires a SET token to appear in a certain position, and this particular variation of INSERT also requires a VALUES token in order to be complete. The precise syntax rules for each command are described in Section 3.3.

# **3.1.2 Identifiers and Key Words**

Tokens such as SELECT, UPDATE, or VALUES in the example above are examples of *key words*, that is, words that have a fixed meaning in the SQL language. The tokens MY\_TABLE and A are examples of *identifiers*. They identify names of tables, columns, or other database objects, depending on the command they are used in. Therefore they are sometimes simply called, "*names*". Key words and identifiers have the same *lexical structure*, meaning that one cannot know whether a token is an identifier or a key word without knowing the language.

SOL identifiers and key words must begin with a letter  $(a-z \text{ or } a-z)$ . Subsequent characters in an identifier or key word can be letters, underscores, digits  $(0-9)$ , dollar signs  $(\hat{\theta})$ , or number signs  $(\hat{\theta})$ .

Identifier and key word names are case insensitive. Therefore

```
UPDATE MY TABLE SET A = 5;
```
can equivalently be written as:

uPDaTE my TabLE SeT  $a = 5$ ;

A convention often used is to write key words in upper case and names in lower case, e.g.,

UPDATE my table SET  $a = 5$ ;

There is a second kind of identifier: the *delimited identifier* or *quoted identifier*. It is formed by enclosing an arbitrary sequence of characters in double-quotes ("). A delimited identifier is always an identifier, never a key word. So "select" could be used to refer to a column or table named "select", whereas an unquoted select would be taken as a key word and would therefore provoke a parse error when used where a table or column name is expected. The example can be written with quoted identifiers like this:

```
UPDATE "my_table" SET "a" = 5;
```
Quoted identifiers can contain any character, except the character with code zero. (To include a double quote, write two double quotes.) This allows constructing table or column names that would otherwise not be possible, such as ones containing spaces or ampersands. The length limitation still applies.

Quoting an identifier also makes it case-sensitive, whereas unquoted names are always folded to lower case. For example, the identifiers FOO, foo, and "foo" are considered the same by Postgres Plus Advanced Server, but "Foo" and "FOO" are different from these three and each other. (The folding of unquoted names to lower case in Postgres Plus Advanced Server is an area of Oracle-incompatibility. In Oracle unquoted names are folded to upper case. Thus,  $f \circ \circ$  is equivalent to "FOO" not " $f \circ \circ$ " in Oracle. If you want to write portable applications you are advised to always quote a particular name or never quote it.)

# **3.1.3 Constants**

The kinds of implicitly-typed constants in Postgres Plus Advanced Server are *strings* and *numbers*. Constants can also be specified with explicit types, which can enable more accurate representation and more efficient handling by the system. These alternatives are discussed in the following subsections.

# **3.1.3.1 String Constants**

A *string constant* in SQL is an arbitrary sequence of characters bounded by single quotes ('), for example 'This is a string'. To include a single-quote character within a string constant, write two adjacent single quotes, e.g. 'Dianne''s horse'. Note that this is not the same as a double-quote character (").

# **3.1.3.2 Numeric Constants**

Numeric constants are accepted in these general forms:

```
digits
digits.[digits][e[+-]digits]
[digits].digits[e[+-]digits]
digitse[+-]digits
```
where *digits* is one or more decimal digits (0 through 9). At least one digit must be before or after the decimal point, if one is used. At least one digit must follow the exponent marker  $(e)$ , if one is present. There may not be any spaces or other characters embedded in the constant. Note that any leading plus or minus sign is not actually considered part of the constant; it is an operator applied to the constant.

These are some examples of valid numeric constants:

42 3.5 4. .001 5e2 1.925e-3

A numeric constant that contains neither a decimal point nor an exponent is initially presumed to be type INTEGER if its value fits in type INTEGER (32 bits); otherwise it is presumed to be type BIGINT if its value fits in type BIGINT (64 bits); otherwise it is taken to be type NUMBER. Constants that contain decimal points and/or exponents are always initially presumed to be type NUMBER.

The initially assigned data type of a numeric constant is just a starting point for the type resolution algorithms. In most cases the constant will be automatically coerced to the most appropriate type depending on context. When necessary, you can force a numeric value to be interpreted as a specific data type by casting it as described in the following section.

### **3.1.3.3 Constants of Other Types**

A constant of an arbitrary type can be entered using the following notation:

```
CAST('string' AS type)
```
The string constant's text is passed to the input conversion routine for the type called *type*. The result is a constant of the indicated type. The explicit type cast may be omitted if there is no ambiguity as to the type the constant must be (for example, when it is assigned directly to a table column), in which case it is automatically coerced.

CAST can also be used to specify runtime type conversions of arbitrary expressions.

### **3.1.4 Comments**

A comment is an arbitrary sequence of characters beginning with double dashes and extending to the end of the line, e.g.:

```
-- This is a standard SQL comment
```
Alternatively, C-style block comments can be used:

```
/* multiline comment
  * block
\star /
```
where the comment begins with  $\prime\star$  and extends to the matching occurrence of  $\star\prime$ .

A comment is removed from the input stream before further syntax analysis and is effectively replaced by whitespace.

# *3.2 Data Types*

The following table shows the built-in general-purpose data types.

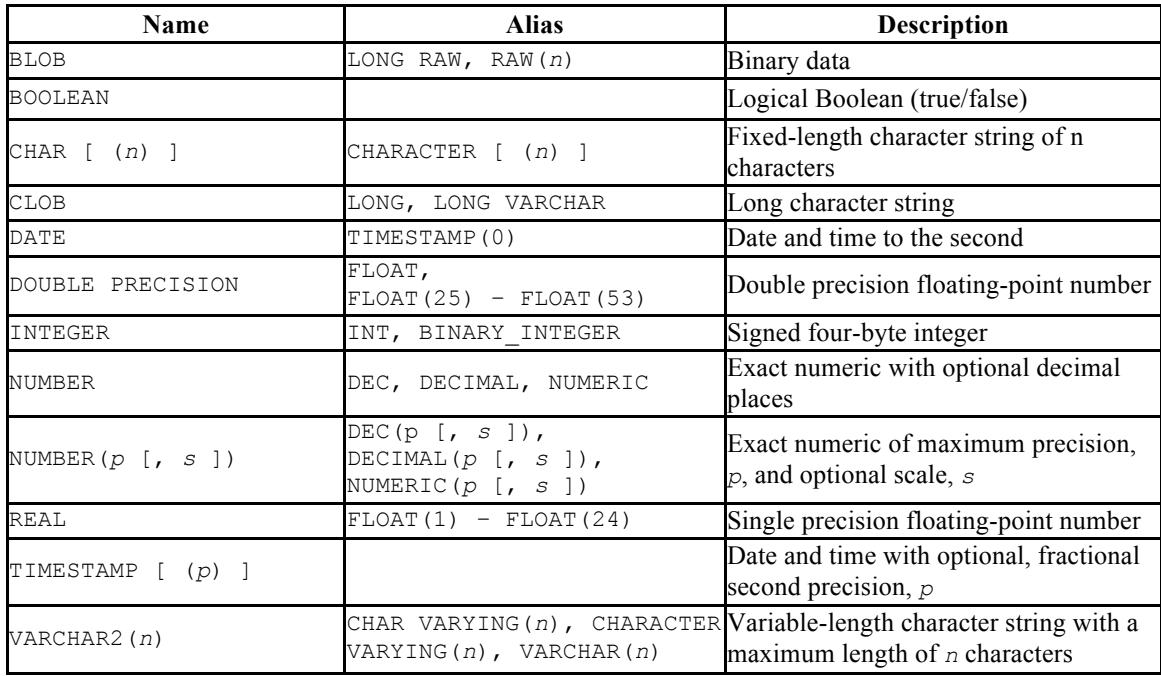

#### **Table 3-1 Data Types**

The following sections describe each data type in more detail.

# **3.2.1 Numeric Types**

Numeric types consist of four-byte integers, four-byte and eight-byte floating-point numbers, and fixed-precision decimals. The following table lists the available types.

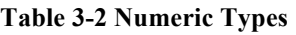

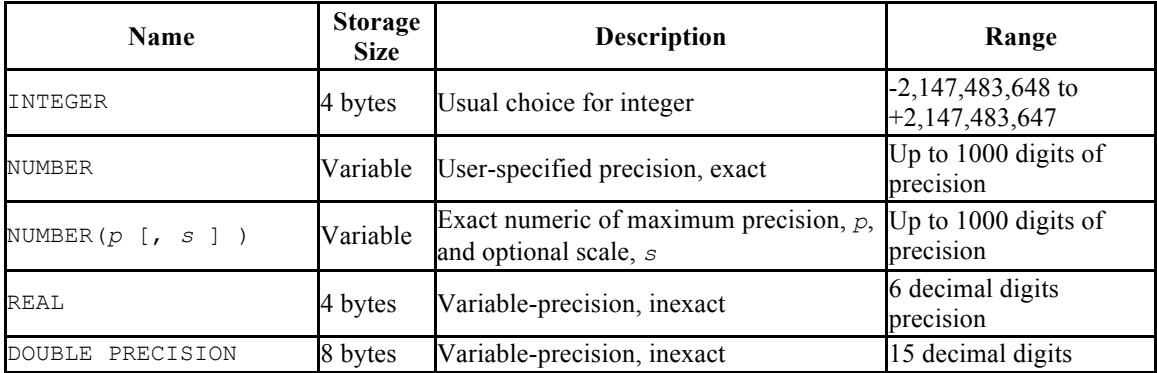

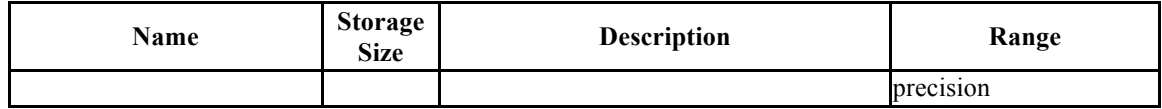

The following sections describe the types in detail.

# **3.2.1.1 Integer Type**

The type, INTEGER, stores whole numbers, that is, numbers without fractional components, of various ranges. Attempts to store values outside of the allowed range will result in an error.

# **3.2.1.2 Arbitrary Precision Numbers**

The type, NUMBER, can store practically an unlimited number of digits of precision and perform calculations exactly. It is especially recommended for storing monetary amounts and other quantities where exactness is required. However, the NUMBER type is very slow compared to the floating-point types described in the next section.

In what follows we use these terms: The *scale* of a NUMBER is the count of decimal digits in the fractional part, to the right of the decimal point. The *precision* of a NUMBER is the total count of significant digits in the whole number, that is, the number of digits to both sides of the decimal point. So the number 23.5141 has a precision of 6 and a scale of 4. Integers can be considered to have a scale of zero.

Both the precision and the scale of the NUMBER type can be configured. To declare a column of type NUMBER use the syntax

```
NUMBER(precision, scale)
```
The precision must be positive, the scale zero or positive. Alternatively,

NUMBER(*precision*)

selects a scale of 0. Specifying

NUMBER

without any precision or scale creates a column in which numeric values of any precision and scale can be stored, up to the implementation limit on precision. A column of this kind will not coerce input values to any particular scale, whereas NUMBER columns with a declared scale will coerce input values to that scale. (The SQL standard requires a default scale of 0, i.e., coercion to integer precision. For maximum portability, it is best to specify the precision and scale explicitly.)

If the precision or scale of a value is greater than the declared precision or scale of a column, the system will attempt to round the value. If the value cannot be rounded so as to satisfy the declared limits, an error is raised.

# **3.2.1.3 Floating-Point Types**

The data types REAL and DOUBLE PRECISION are *inexact*, variable-precision numeric types. In practice, these types are usually implementations of IEEE Standard 754 for Binary Floating-Point Arithmetic (single and double precision, respectively), to the extent that the underlying processor, operating system, and compiler support it.

Inexact means that some values cannot be converted exactly to the internal format and are stored as approximations, so that storing and printing back out a value may show slight discrepancies. Managing these errors and how they propagate through calculations is the subject of an entire branch of mathematics and computer science and will not be discussed further here, except for the following points:

If you require exact storage and calculations (such as for monetary amounts), use the NUMBER type instead.

If you want to do complicated calculations with these types for anything important, especially if you rely on certain behavior in boundary cases (infinity, underflow), you should evaluate the implementation carefully.

Comparing two floating-point values for equality may or may not work as expected.

On most platforms, the REAL type has a range of at least  $1E-37$  to  $1E+37$  with a precision of at least 6 decimal digits. The DOUBLE PRECISION type typically has a range of around 1E-307 to 1E+308 with a precision of at least 15 digits. Values that are too large or too small will cause an error. Rounding may take place if the precision of an input number is too high. Numbers too close to zero that are not representable as distinct from zero will cause an underflow error.

Postgres Plus Advanced Server also supports the SQL standard notations FLOAT and FLOAT( $p$ ) for specifying inexact numeric types. Here,  $p$  specifies the minimum acceptable precision in binary digits. Postgres Plus Advanced Server accepts FLOAT(1) to FLOAT(24) as selecting the REAL type, while FLOAT(25) to FLOAT(53) as selecting DOUBLE PRECISION. Values of *p* outside the allowed range draw an error. FLOAT with no precision specified is taken to mean DOUBLE PRECISION.

# **3.2.2 Character Types**

The following table shows the general-purpose character types available in Postgres Plus Advanced Server.

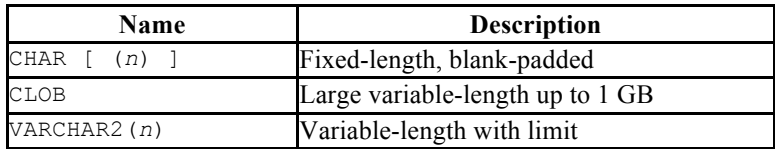

#### **Table 3-3 Character Types**

The two primary character types are CHAR(*n*) and VARCHAR2(*n*), where *n* is a positive integer. Both of these types can store strings up to *n* characters in length. In the case of type CHAR, *n* defaults to 1 if omitted. An attempt to store a longer string into a column of these types will result in an error, unless the excess characters are all spaces, in which case the string will be truncated to the maximum length. If the string to be stored is shorter than the declared length, values of type CHAR will be space-padded; values of type VARCHAR2 will simply store the shorter string.

If one explicitly casts a value to VARCHAR2(*n*) or CHAR(*n*), then an over-length value will be truncated to *n* characters without raising an error. (This too is required by the SQL standard.)

Values of type CHAR are physically padded with spaces to the specified width *n*, and are stored and displayed that way. However, the padding spaces are treated as semantically insignificant. Trailing spaces are disregarded when comparing two values of type CHAR, and they will be removed when converting a CHAR value to one of the other string types. Note that trailing spaces *are* semantically significant in VARCHAR2 values.

A third character type used for storing large character strings is the CLOB data type. CLOB is semantically equivalent to VARCHAR2 except no length limit is specified. Generally, use CLOB over VARCHAR2 if the maximum string length is not known.

The longest possible character string that can be stored in a  $CLOB$  type is about 1 GB.

The storage requirement for data of these three types is the actual string plus 1 byte if the string is less than 127 bytes, or 4 bytes if the string is 127 bytes or greater. In the case of CHAR, the padding also requires storage. Long strings are compressed by the system automatically, so the physical requirement on disk may be less. Long values are also stored in background tables so they do not interfere with rapid access to the shorter column values.

The database character set determines the character set used to store textual values.

# **3.2.3 Binary Data**

The BLOB data type allows storage of binary strings.

#### **Table 3-4 Binary Large Object**

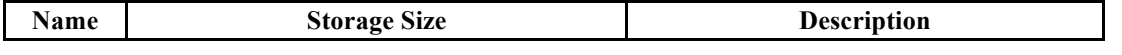

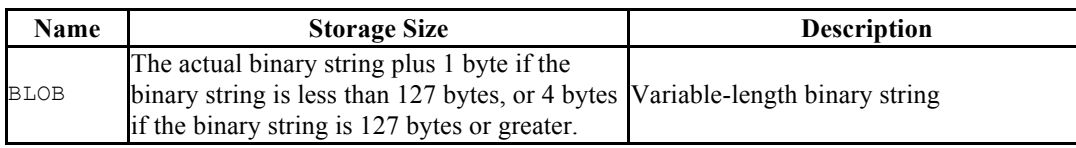

A binary string is a sequence of octets (or bytes). Binary strings are distinguished from characters strings by two characteristics: First, binary strings specifically allow storing octets of value zero and other "non-printable" octets (defined as octets outside the range 32 to 126). Second, operations on binary strings process the actual bytes, whereas the encoding and processing of character strings depends on locale settings.

# **3.2.4 Date/Time Types**

The following discussion of the date/time types assumes that the configuration parameter, edb redwood date, has been set to true whenever a table is created or altered.

Postgres Plus Advanced Server supports the date/time types shown in the following table.

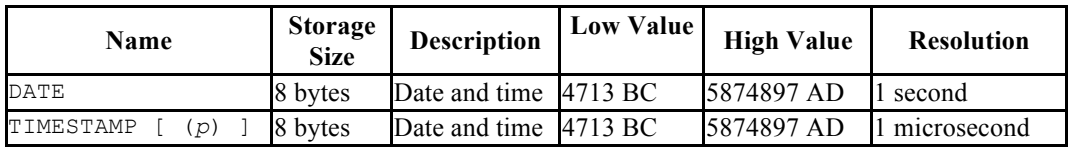

### **Table 3-5 Date/Time Types**

When DATE appears as the data type of a column in the data definition language (DDL) commands, CREATE TABLE or ALTER TABLE, it is translated to TIMESTAMP(0) at the time the table definition is stored in the database. Thus, a time component will also be stored in the column along with the date.

When DATE appears as a data type of a variable in an SPL declaration section, or the data type of a formal parameter in an SPL procedure or an SPL function, or the return type of an SPL function, it is always translated to TIMESTAMP(0) and thus can handle a time component if present.

TIMESTAMP accepts an optional precision value *p* which specifies the number of fractional digits retained in the seconds field. The allowed range of *p* is from 0 to 6 with the default being 6.

When TIMESTAMP values are stored as double precision floating-point numbers (currently the default), the effective limit of precision may be less than 6. TIMESTAMP values are stored as seconds before or after midnight 2000-01-01. Microsecond precision is achieved for dates within a few years of 2000-01-01, but the precision degrades for dates further away. When TIMESTAMP values are stored as eight-byte integers (a compile-time option), microsecond precision is available over the full range of values. However eight-byte integer timestamps have a more limited range of dates than shown above: from 4713 BC up to 294276 AD.

# **3.2.4.1 Date/Time Input**

Date and time input is accepted in ISO 8601 SQL-compatible format, the Oracle default dd-MON-yy format, as well as a number of other formats provided that there is no ambiguity as to which component is the year, month, and day. However, use of the TO\_DATE function is strongly recommended to avoid ambiguities. See Section 3.5.6.

Any date or time literal input needs to be enclosed in single quotes, like text strings. The following SQL standard syntax is also accepted:

```
type 'value'
```
*type* is either DATE or TIMESTAMP. *value* is a date/time text string.

### *3.2.4.1.1 Dates*

The following table shows some possible input formats for dates, all of which equate to January 8, 1999.

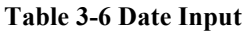

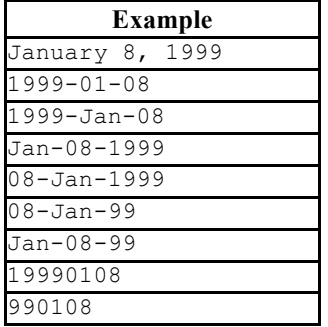

The date values can be assigned to a DATE or TIMESTAMP column or variable. The hour, minute, and seconds fields will be set to zero if the date value is not appended with a time value.

### *3.2.4.1.2 Times*

Some examples of the time component of a date or time stamp are shown in the following table.

| Example      | <b>Description</b>                      |
|--------------|-----------------------------------------|
| 04:05:06.789 | <b>ISO 8601</b>                         |
| 04:05:06     | <b>ISO 8601</b>                         |
| 04:05        | <b>ISO 8601</b>                         |
| 040506       | <b>ISO 8601</b>                         |
| $04:05$ AM   | Same as 04:05; AM does not affect value |

**Table 3-7 Time Input**

Copyright © 2009 EnterpriseDB Corporation. All rights reserved. 62

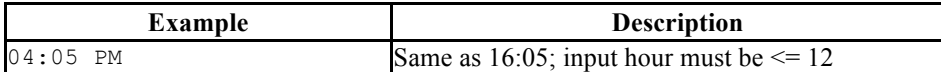

### *3.2.4.1.3 Time Stamps*

Valid input for time stamps consists of a concatenation of a date and a time. The date portion of the time stamp can be formatted according to any of the examples shown in Table 3-6 Date Input. The time portion of the time stamp can be formatted according to any of examples shown in Table 3-7 Time Input.

The following is an example of a time stamp which follows the Oracle default format.

```
08-JAN-99 04:05:06
```
The following is an example of a time stamp which follows the ISO 8601 standard.

1999-01-08 04:05:06

# **3.2.4.2 Date/Time Output**

The default output format of the date/time types will be either the Oracle compatible style (dd-MON-yy) referred to as the *Redwood date style*, or the ISO 8601 format (yyyy-mmdd) depending upon the application interface to the database. Applications that use JDBC such as SQL Interactive always present the date in ISO 8601 form. Other applications such as PSQL present the date in Redwood form.

The following table shows examples of the output formats for the two styles, Redwood and ISO 8601.

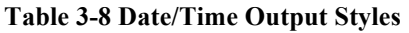

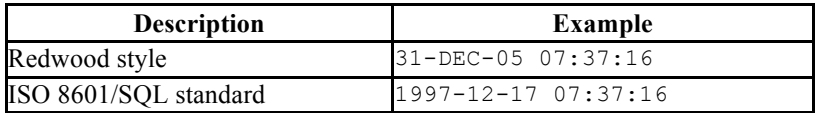

# **3.2.4.3 Internals**

Postgres Plus Advanced Server uses Julian dates for all date/time calculations. Julian dates correctly predict or calculate any date after 4713 BC based on the assumption that the length of the year is 365.2425 days.

# **3.2.5 Boolean Type**

Postgres Plus Advanced Server provides the standard SQL type BOOLEAN. BOOLEAN can have one of only two states: "true" or "false". A third state, "unknown", is represented by the SQL NULL value.

#### **Table 3-9 Boolean Type**

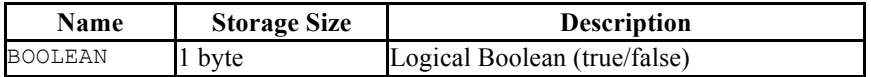

The valid literal value for representing the "true" state is TRUE. The valid literal for representing the "false" state is FALSE.

**Note**: The BOOLEAN data type can only be used for a variable declaration in an SPL program - it cannot be used to define a column data type in a table.

# *3.3 SQL Commands*

This section provides a summary of the Oracle compatible SQL commands supported by Postgres Plus Advanced Server. The SQL commands in this section will work on both an Oracle database and a Postgres Plus Advanced Server database.

Note the following points:

- Postgres Plus Advanced Server supports other commands that are not listed here. These commands may have no Oracle equivalent or they may provide the similar or same functionality as an Oracle SQL command, but with different syntax.
- The SQL commands in this section do not necessarily represent the full syntax, options, and functionality available in the command. Syntax, options, and functionality that are not Oracle compatible have been omitted from the command description and syntax.
- The Postgres Plus documentation set contains aspects of the command that may not be Oracle compatible.

### **3.3.1 ALTER INDEX**

#### **Name**

ALTER INDEX -- change the definition of an index

### **Synopsis**

ALTER INDEX *name* RENAME TO *new\_name*

### **Description**

ALTER INDEX changes the definition of an existing index. RENAME changes the name of the index. There is no effect on the stored data.

#### **Parameters**

*name*

The name (possibly schema-qualified) of an existing index to alter.

*new\_name*

New name for the index.

### **Examples**

To rename an existing index:

ALTER INDEX name idx RENAME TO empname idx;

**See Also**

CREATE INDEX,

DROP INDEX

### **3.3.2 ALTER ROLE**

#### **Name**

ALTER ROLE -- change a database role

### **Synopsis**

ALTER ROLE *name* IDENTIFIED BY *password*

### **Description**

ALTER ROLE changes the password of a role. Only superusers or users with the CREATEROLE attribute can use this command. If the role to be altered has the SUPERUSER attribute, then only a superuser can give this command. Note that unless the role has the LOGIN attribute, the password serves no real purpose.

#### **Parameters**

*name*

The name of the role whose password is to be altered.

#### *password*

The role's new password.

#### **Notes**

Use

GRANT and

REVOKE to change a role's memberships.

### **Examples**

Change a role's password:

ALTER ROLE admins IDENTIFIED BY xyRP35z;

#### **See Also**

CREATE ROLE, DROP ROLE,

GRANT,

REVOKE, SET ROLE

### **3.3.3 ALTER SEQUENCE**

**Name**

ALTER SEQUENCE -- change the definition of a sequence generator

#### **Synopsis**

```
ALTER SEQUENCE name [ INCREMENT BY increment ]
   [ MINVALUE minvalue ] [ MAXVALUE maxvalue ]
   [ CACHE cache | NOCACHE ] [ CYCLE ]
```
#### **Description**

ALTER SEQUENCE changes the parameters of an existing sequence generator. Any parameter not specifically set in the ALTER SEQUENCE command retains its prior setting.

#### **Parameters**

*name*

The name (optionally schema-qualified) of a sequence to be altered.

#### *increment*

The clause INCREMENT BY *increment* is optional. A positive value will make an ascending sequence, a negative one a descending sequence. If unspecified, the old increment value will be maintained.

#### *minvalue*

The optional clause MINVALUE *minvalue* determines the minimum value a sequence can generate. If not specified, the current minimum value will be maintained. Note that the key words, NO MINVALUE, may be used to set this behavior back to the defaults of 1 and  $-2^{63}$ -1 for ascending and descending sequences, respectively, however, this term is not Oracle compatible.

#### *maxvalue*

The optional clause MAXVALUE *maxvalue* determines the maximum value for the sequence. If not specified, the current maximum value will be maintained. Note that the key words, NO MAXVALUE, may be used to set this behavior back to the defaults of  $2^{63}$ -1 and -1 for ascending and descending sequences, respectively, however, this term is not Oracle compatible.

#### *cache*

The optional clause CACHE *cache* specifies how many sequence numbers are to be preallocated and stored in memory for faster access. The minimum value is 1 (only one value can be generated at a time, i.e., NOCACHE). If unspecified, the old cache value will be maintained.

#### CYCLE

The CYCLE option allows the sequence to wrap around when the *maxvalue* or *minvalue* has been reached by an ascending or descending sequence respectively. If the limit is reached, the next number generated will be the *minvalue* or *maxvalue*, respectively. If not specified, the old cycle behavior will be maintained. Note that the key words, NO CYCLE, may be used to alter the sequence so that it does not recycle, however, this term is not Oracle compatible.

#### **Notes**

To avoid blocking of concurrent transactions that obtain numbers from the same sequence, ALTER SEQUENCE is never rolled back; the changes take effect immediately and are not reversible.

ALTER SEQUENCE will not immediately affect NEXTVAL results in backends, other than the current one, that have pre-allocated (cached) sequence values. They will use up all cached values prior to noticing the changed sequence parameters. The current backend will be affected immediately.

#### **Examples**

Change the increment and cache value of sequence, serial.

ALTER SEQUENCE serial INCREMENT BY 2 CACHE 5;

#### **See Also**

CREATE SEQUENCE, DROP SEQUENCE

### **3.3.4 ALTER SESSION**

#### **Name**

ALTER SESSION -- change a runtime parameter

### **Synopsis**

ALTER SESSION SET *name* = *value*

### **Description**

The ALTER SESSION command changes runtime configuration parameters. ALTER SESSION only affects the value used by the current session. Some of these parameters are provided solely for Oracle syntax compatibility and have no effect whatsoever on the runtime behavior of Postgres Plus Advanced Server. Others will alter a corresponding Postgres Plus Advanced Server database server runtime configuration parameter.

### **Parameters**

*name*

Name of a settable runtime parameter. Available parameters are listed below.

*value*

New value of parameter.

### **Configuration Parameters**

The following configuration parameters can be modified using the ALTER SESSION command:

```
NLS DATE FORMAT (string)
```
Sets the display format for date and time values as well as the rules for interpreting ambiguous date input values. Has the same effect as setting the Postgres Plus Advanced Server datestyle runtime configuration parameter.

```
NLS_LANGUAGE (string)
```
Sets the language in which messages are displayed. Has the same effect as setting the Postgres Plus Advanced Server lc\_messages runtime configuration parameter.

```
NLS LENGTH SEMANTICS (string)
```
Valid values are BYTE and CHAR. The default is BYTE. This parameter is provided for syntax compatibility only and has no effect in Postgres Plus Advanced Server.

```
OPTIMIZER_MODE (string)
```
Sets the default optimization mode for queries. Valid values are ALL\_ROWS, CHOOSE, FIRST\_ROWS, FIRST\_ROWS\_10, FIRST\_ROWS\_100, and FIRST ROWS 1000. The default is CHOOSE. This parameter is implemented in Postgres Plus Advanced Server. See Section 3.4 for more information.

```
QUERY_REWRITE_ENABLED (string)
```
Valid values are TRUE, FALSE, and FORCE. The default is FALSE. This parameter is provided for syntax compatibility only and has no effect in Postgres Plus Advanced Server.

```
QUERY_REWRITE_INTEGRITY (string)
```
Valid values are ENFORCED, TRUSTED, and STALE\_TOLERATED. The default is ENFORCED. This parameter is provided for syntax compatibility only and has no effect in Postgres Plus Advanced Server.

#### **Examples**

Set the language to U.S. English in UTF-8 encoding. Note that in this example, the value, en US.UTF-8, is in the format that must be specified for Postgres Plus Advanced Server. This form is not Oracle compatible.

ALTER SESSION SET NLS\_LANGUAGE = 'en\_US.UTF-8';

Set the date display format.

ALTER SESSION SET NLS\_DATE\_FORMAT = 'dd/mm/yyyy';

### **3.3.5 ALTER TABLE**

**Name**

ALTER TABLE -- change the definition of a table

#### **Synopsis**

ALTER TABLE *name action* [, ...] ALTER TABLE *name* RENAME COLUMN *column* TO *new\_column* ALTER TABLE *name* RENAME TO *new\_name*

where *action* is one of:

```
 ADD column type [ column_constraint [ ... ] ]
 DROP COLUMN column
 ADD table_constraint
 DROP CONSTRAINT constraint_name [ CASCADE ]
```
#### **Description**

ALTER TABLE changes the definition of an existing table. There are several subforms:

ADD *column type*

This form adds a new column to the table using the same syntax as

#### CREATE TABLE.

DROP COLUMN

This form drops a column from a table. Indexes and table constraints involving the column will be automatically dropped as well.

ADD *table\_constraint*

This form adds a new constraint to a table using the same syntax as

#### CREATE TABLE.

DROP CONSTRAINT
This form drops constraints on a table. Currently, constraints on tables are not required to have unique names, so there may be more than one constraint matching the specified name. All matching constraints will be dropped.

RENAME

The RENAME forms change the name of a table (or an index, sequence, or view) or the name of an individual column in a table. There is no effect on the stored data.

You must own the table to use ALTER TABLE.

### **Parameters**

#### *name*

The name (possibly schema-qualified) of an existing table to alter.

#### *column*

Name of a new or existing column.

```
new_column
```
New name for an existing column.

#### *new\_name*

New name for the table.

#### *type*

Data type of the new column.

*table\_constraint*

New table constraint for the table.

*constraint\_name*

Name of an existing constraint to drop.

### CASCADE

Automatically drop objects that depend on the dropped constraint.

### **Notes**

When a column is added with ADD COLUMN, all existing rows in the table are initialized with the column's default value (null if no DEFAULT clause is specified).

Adding a column with a non-null default will require the entire table to be rewritten. This may take a significant amount of time for a large table; and it will temporarily require double the disk space.

Adding a CHECK or NOT NULL constraint requires scanning the table to verify that existing rows meet the constraint.

The DROP COLUMN form does not physically remove the column, but simply makes it invisible to SQL operations. Subsequent insert and update operations in the table will store a null value for the column. Thus, dropping a column is quick but it will not immediately reduce the on-disk size of your table, as the space occupied by the dropped column is not reclaimed. The space will be reclaimed over time as existing rows are updated.

Changing any part of a system catalog table is not permitted.

Refer to

CREATE TABLE for a further description of valid parameters.

## **Examples**

To add a column of type VARCHAR2 to a table:

```
ALTER TABLE emp ADD address VARCHAR2(30);
```
To drop a column from a table:

ALTER TABLE emp DROP COLUMN address;

To rename an existing column:

ALTER TABLE emp RENAME COLUMN address TO city;

To rename an existing table:

ALTER TABLE emp RENAME TO employee;

To add a check constraint to a table:

ALTER TABLE emp ADD CONSTRAINT sal chk CHECK (sal > 500);

To remove a check constraint from a table:

ALTER TABLE emp DROP CONSTRAINT sal\_chk;

**See Also**

CREATE TABLE, DROP TABLE

# **3.3.6 ALTER TABLESPACE**

#### **Name**

ALTER TABLESPACE -- change the definition of a tablespace

#### **Synopsis**

ALTER TABLESPACE *name* RENAME TO *newname*

#### **Description**

ALTER TABLESPACE changes the definition of a tablespace.

### **Parameters**

*name*

The name of an existing tablespace.

*newname*

The new name of the tablespace. The new name cannot begin with  $pg$ , as such names are reserved for system tablespaces.

## **Examples**

Rename tablespace empspace to employee space:

ALTER TABLESPACE empspace RENAME TO employee space;

## **See Also**

DROP TABLESPACE

# **3.3.7 ALTER USER**

### **Name**

ALTER USER -- change a database user account

## **Synopsis**

ALTER USER *name* IDENTIFIED BY *password*

## **Description**

ALTER USER is used to change the password of a Postgres Plus Advanced Server user account. A database superuser or a user with the CREATEROLE privilege can use this command. Ordinary users can also use this command to change their own password.

### **Parameters**

*name*

The name of the user whose attributes are to be altered.

*password*

The new password to be used for this account.

## **Examples**

Change a user password:

ALTER USER john IDENTIFIED BY xyz;

**See Also**

CREATE USER,

DROP USER

# **3.3.8 COMMENT**

## **Name**

COMMENT -- define or change the comment of an object

## **Synopsis**

```
COMMENT ON
{
  TABLE table_name |
  COLUMN table_name.column_name
} IS 'text'
```
## **Description**

COMMENT stores a comment about a database object. To modify a comment, issue a new COMMENT command for the same object. Only one comment string is stored for each object. To remove a comment, specify the empty string (two consecutive single quotes with no intervening space) for *text*. Comments are automatically dropped when the object is dropped.

## **Parameters**

*table\_name*

The name of the table to be commented. The table name may be schemaqualified.

```
table_name.column_name
```
The name of a column within *table\_name* to be commented. The table name may be schema-qualified.

#### *text*

The new comment.

#### **Notes**

There is presently no security mechanism for comments: any user connected to a database can see all the comments for objects in that database (although only superusers can change comments for objects that they don't own). Therefore, don't put securitycritical information in comments.

# **Examples**

Attach a comment to the table emp:

COMMENT ON TABLE emp IS 'Current employee information';

Attach a comment to the empno column of the emp table:

COMMENT ON COLUMN emp.empno IS 'Employee identification number';

Remove theses comments:

```
COMMENT ON TABLE emp IS '';
COMMENT ON COLUMN emp.empno IS '';
```
# **3.3.9 COMMIT**

### **Name**

COMMIT -- commit the current transaction

## **Synopsis**

COMMIT [ WORK ]

## **Description**

COMMIT commits the current transaction. All changes made by the transaction become visible to others and are guaranteed to be durable if a crash occurs.

### **Parameters**

WORK

Optional key word - has no effect.

## **Notes**

Use

ROLLBACK to abort a transaction.

Issuing COMMIT when not inside a transaction does no harm.

## **Examples**

To commit the current transaction and make all changes permanent:

COMMIT;

**See Also**

ROLLBACK,

ROLLBACK TO SAVEPOINT,

## SAVEPOINT

Oracle Compatibility Developer's Guide

# **3.3.10 CREATE DATABASE**

#### **Name**

CREATE DATABASE -- create a new database

### **Synopsis**

CREATE DATABASE *name*

### **Description**

CREATE DATABASE creates a new database.

To create a database, you must be a superuser or have the special CREATEDB privilege. Normally, the creator becomes the owner of the new database. Non-superusers with CREATEDB privilege can only create databases owned by them.

The new database will be created by cloning the standard system database template1.

#### **Parameters**

*name*

The name of the database to be created.

## **Notes**

CREATE DATABASE cannot be executed inside a transaction block.

Errors along the line of "could not initialize database directory" are most likely related to insufficient permissions on the data directory, a full disk, or other file system problems.

#### **Examples**

To create a new database:

CREATE DATABASE employees;

# **3.3.11 CREATE DATABASE LINK**

## **Name**

CREATE DATABASE LINK -- create a new database link

## **Synopsis**

```
CREATE [ PUBLIC ] DATABASE LINK name
   CONNECT TO username IDENTIFIED BY 'password'
   USING { libpq 'host=hostname port=portnum dbname=database' |
     [ oci ] '//hostname[:portnum]/database' }
```
## **Description**

CREATE DATABASE LINK creates a new database link. A database link is an object that allows a reference to a table or view in a remote database within a DELETE,

## INSERT,

SELECT, or UPDATE command. A database link is referenced by appending @*dblink* to the table or view name referenced in the SQL command where *dblink* is the name of the database link.

Database links can be public or private. A *public database link* is one that can be used by any user. A *private database link* can be used only by the database link's owner. Specification of the PUBLIC option creates a public database link. If omitted, a private database link is created.

When the CREATE DATABASE LINK command is given, the database link name and the given connection attributes are stored in the Postgres Plus Advanced Server system table named, pg\_catalog.edb\_dblink. When using a given database link, the database containing the edb\_dblink entry defining this database link is called the *local database*. The server and database whose connection attributes are defined within the edb dblink entry is called the *remote database*.

A SQL command containing a reference to a database link must be issued while connected to the local database. When the SQL command is executed, the appropriate authentication and connection is made to the remote database to access the table or view to which the @*dblink* reference is appended.

## **Parameters**

#### PUBLIC

Create a public database link that can be used by any user. If omitted, then the database link is private and can only be used by the database link's owner.

*name*

The name of the database link to be created.

#### *username*

The username to be used for connecting to the remote database.

#### *password*

The password for *username*.

#### libpq

Specify connection to a remote Postgres Plus Advanced Server database.

#### oci

Specify connection to a remote Oracle database. This is the default if omitted.

*hostname*

Name or IP address of the server hosting the remote database.

#### *portnum*

Port number accepting connections to the remote database server.

#### *database*

The remote database name.

### **Notes**

If a SQL command is to be executed that references a database link to a remote Oracle database, the server needs some way to know where the correct Oracle installation resides on disk. There are two ways to point Postgres Plus Advanced Server to the correct Oracle installation home directory upon start up:

- The environment variable, ORACLE HOME, may be set to the correct directory. This is the default Oracle configuration.
- The postgresql.conf configuration parameter oracle home will also direct Postgres Plus Advanced Server to the correct Oracle Home directory in the file system. See Section  $1.3.4$  for information on oracle home.

### **Examples**

The following examples assume that a copy of the Postgres Plus Advanced Server sample application's emp table has been created in an Oracle database and a second Postgres Plus Advanced Server database cluster with the sample application is accepting connections at port 5443.

Create a public database link named,  $\text{orality},$  to an Oracle database named,  $x_{e}$ , located at 127.0.0.1 on port 1521. Connect to the Oracle database with username, edb, and password, password.

```
CREATE PUBLIC DATABASE LINK oralink CONNECT TO edb IDENTIFIED BY 'password' 
USING '//127.0.0.1:1521/xe';
```
Issue a SELECT command on the emp table in the Oracle database using database link, oralink.

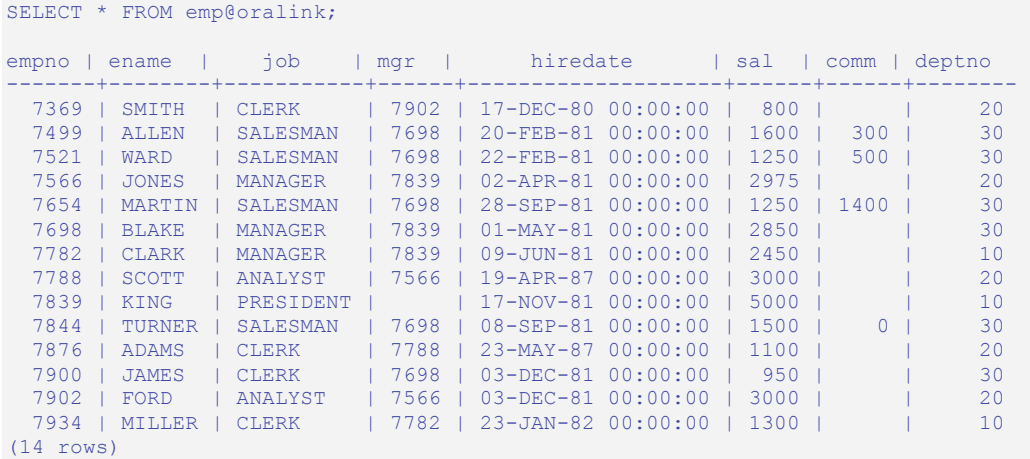

Create a private database link named, edblink, to a Postgres Plus Advanced Server database named, edb, located on localhost, running on port 5443. Connect to the Postgres Plus Advanced Server database with username, enterprisedb, and password, password.

```
CREATE DATABASE LINK edblink CONNECT TO enterprisedb IDENTIFIED BY 'password' 
USING libpq 'host=localhost port=5443 dbname=edb';
```
Display attributes of database links, oralink and edblink, from the local edb dblink system table:

```
SELECT lnkname, lnkuser, lnkconnstr FROM pg_catalog.edb_dblink;
lnkname | lnkuser | lnkconnstr
---------+--------------+-------------------------------------
 oralink | edb | //127.0.0.1:1521/xe
```
Copyright © 2009 EnterpriseDB Corporation. All rights reserved. 85

```
edblink | enterprisedb | host=localhost port=5443 dbname=edb
(2 rows)
```
Perform a join of the emp table from the Oracle database with the dept table from the Postgres Plus Advanced Server database:

```
SELECT d.deptno, d.dname, e.empno, e.ename, e.job, e.sal, e.comm FROM 
emp@oralink e, dept@edblink d WHERE e.deptno = d.deptno ORDER BY 1, 3;
deptno | dname | empno | ename | job | sal | comm
--------+------------+-------+--------+-----------+------+------
    10 | ACCOUNTING | 7782 | CLARK | MANAGER | 2450 |
    10 | ACCOUNTING | 7839 | KING | PRESIDENT | 5000 |
    10 | ACCOUNTING | 7934 | MILLER | CLERK | 1300 |
     20 | RESEARCH | 7369 | SMITH | CLERK | 800 |
     20 | RESEARCH | 7566 | JONES | MANAGER | 2975 |
     20 | RESEARCH | 7788 | SCOTT | ANALYST | 3000 |
 20 | RESEARCH | 7876 | ADAMS | CLERK | 1100 |
 20 | RESEARCH | 7902 | FORD | ANALYST | 3000 |
     30 | SALES | 7499 | ALLEN | SALESMAN | 1600 | 300
 30 | SALES | 7521 | WARD | SALESMAN | 1250 | 500
 30 | SALES | 7654 | MARTIN | SALESMAN | 1250 | 1400
 30 | SALES | 7698 | BLAKE | MANAGER | 2850 |
 30 | SALES | 7844 | TURNER | SALESMAN | 1500 | 0
 30 | SALES | 7900 | JAMES | CLERK | 950 |
(14 rows)
```
## **See Also**

#### DROP DATABASE LINK

# **3.3.12 CREATE DIRECTORY**

### **Name**

CREATE DIRECTORY -- create an alias for a file system directory path

## **Synopsis**

CREATE DIRECTORY *name* AS '*pathname*'

## **Description**

The CREATE DIRECTORY command creates an alias for a file system directory pathname. When the alias is specified as the appropriate parameter to the programs of the UTL FILE package, the operating system files are created in, or accessed from the directory corresponding to the given alias. See Section 0 for information on the UTL FILE package.

## **Parameters**

*name*

The directory alias name.

#### *pathname*

The fully-qualified directory path represented by the alias name. The CREATE DIRECTORY command does not create the operating system directory. The physical directory must be created independently using the appropriate operating system commands.

## **Notes**

The operating system user id, enterprisedb, must have the appropriate read and/or write privileges on the directory if the UTL FILE package is to be used to create and/or read files using the directory.

A directory alias must be deleted directly from the pg\_catalog.edb\_dir system catalog table if it is desired to remove the directory alias. This operation must be performed by a superuser. Note that  $edb \, dir$  is not an Oracle compatible table.

When a directory alias is deleted, the corresponding physical file system directory is not affected. The file system directory must be deleted using the appropriate operating system commands.

In a Linux system, the directory name separator is a forward slash  $(7)$ .

In a Windows system, the directory name separator can be specified as a forward slash ( $\ell$ ) or two consecutive backslashes ( $\setminus \setminus$ ).

### **Examples**

Create an alias named, empdir, for directory, /tmp/empdir, on Linux:

```
CREATE DIRECTORY empdir AS '/tmp/empdir';
```
Create an alias named, empdir, for directory, C:\TEMP\EMPDIR, on Windows:

```
CREATE DIRECTORY empdir AS 'C:/TEMP/EMPDIR';
```
View all of the directory aliases:

```
SELECT * FROM pg_catalog.edb_dir;
 dirname | dirpath
    ---------+----------------
empdir | C:/TEMP/EMPDIR
(1 row)
```
Remove directory, empdir:

DELETE FROM pg catalog.edb dir WHERE dirname = 'empdir';

# **3.3.13 CREATE FUNCTION**

**Name**

CREATE FUNCTION -- define a new function

## **Synopsis**

```
CREATE [ OR REPLACE ] FUNCTION name
   [ (argname [ IN | IN OUT | OUT ] argtype [ DEFAULT value ]
   \lbrack ,\ldots ]\rbrack RETURN rettype
[ AUTHID { DEFINER | CURRENT_USER } ]
{ IS | AS }
     [ declaration; ] [, ...]
   BEGIN
     statement; [...]
[ EXCEPTION
   { WHEN exception [ OR exception ] [...] THEN
       statement; [, ...] } [, ...]
\lceil END [ name ]
```
## **Description**

CREATE FUNCTION defines a new function. CREATE OR REPLACE FUNCTION will either create a new function, or replace an existing definition.

If a schema name is included, then the function is created in the specified schema. Otherwise it is created in the current schema. The name of the new function must not match any existing function with the same argument types in the same schema. However, functions of different argument types may share a name (this is called overloading). (Overloading of functions is a Postgres Plus Advanced Server feature - overloading of stored functions is not Oracle compatible.)

To update the definition of an existing function, use CREATE OR REPLACE FUNCTION. It is not possible to change the name or argument types of a function this way (if you tried, you would actually be creating a new, distinct function). Also, CREATE OR REPLACE FUNCTION will not let you change the return type of an existing function. To do that, you must drop and recreate the function.

The user that creates the function becomes the owner of the function.

See Section 4.2.4 for more information on functions.

#### **Parameters**

*name*

The name (optionally schema-qualified) of the function to create.

#### *argname*

The name of an argument. The argument is referenced by this name within the function body.

IN | IN OUT | OUT

The argument mode. IN declares the argument for input only. This is the default. IN OUT allows the argument to receive a value as well as return a value. OUT specifies the argument is for output only.

#### *argtype*

The data type(s) of the function's arguments. The argument types may be a base data type, a copy of the type of an existing column using %TYPE, or a user-defined type such as a nested table or an object type. A length must not be specified for any base type – for example, specify VARCHAR2, not VARCHAR2(10).

The type of a column is referenced by writing *tablename*.*columnname*%TYPE; using this can sometimes help make a function independent from changes to the definition of a table.

```
DEFAULT value
```
Supplies a default value for an input argument if one is not supplied in the function call. DEFAULT may not be specified for arguments with modes IN OUT or OUT.

#### *rettype*

The return data type, which may be any of the types listed for *argtype*. As for *argtype*, a length must not be specified for *rettype*.

```
DEFINER | CURRENT_USER
```
Specifies whether the privileges of the function owner (DEFINER) or the privileges of the current user executing the function (CURRENT\_USER) are to be used to determine whether or not access is allowed to database objects referenced in the function. Also, under DEFINER, the search path of the function owner is used to resolve references to unqualified database objects while under

CURRENT\_USER, the search path of the current user executing the function is used to resolve references to unqualified database objects. DEFINER is the default.

*declaration*

A variable, type, or REF CURSOR declaration.

*statement*

An SPL program statement. Note that a DECLARE  $-$  BEGIN  $-$  END block is considered an SPL statement unto itself. Thus, the function body may contain nested blocks.

*exception*

An exception condition name such as NO\_DATA\_FOUND, OTHERS, etc.

#### **Notes**

Postgres Plus Advanced Server allows function overloading; that is, the same name can be used for several different functions so long as they have distinct argument types.

## **Examples**

The function emp\_comp takes two numbers as input and returns a computed value. The SELECT command illustrates use of the function.

```
CREATE OR REPLACE FUNCTION emp_comp (
p_sal NUMBER,
 p_comm NUMBER
) RETURN NUMBER
T.S
BEGIN
RETURN (p sal + NVL(p comm, 0)) * 24;
END;
SELECT ename "Name", sal "Salary", comm "Commission", emp_comp(sal, comm)
   "Total Compensation" FROM emp;
Name | Salary | Commission | Total Compensation
 --------+---------+------------+--------------------
SMITH | 800.00 | | 19200.00
ALLEN | 1600.00 | 300.00 | 45600.00
WARD | 1250.00 | 500.00 | 42000.00
 JONES | 2975.00 | | 71400.00
MARTIN | 1250.00 | 1400.00 | 63600.00
BLAKE | 2850.00 | | 68400.00
CLARK | 2450.00 | | | 58800.00
SCOTT | 3000.00 | | 72000.00
KING | 5000.00 | | | 120000.00
 TURNER | 1500.00 | 0.00 | 36000.00
ADAMS | 1100.00 | | | | | | 26400.00
JAMES | 950.00 | | 22800.00
```
Oracle Compatibility Developer's Guide

```
 FORD | 3000.00 | | 72000.00
MILLER | 1300.00 |
(14 rows)
```
Function sal range returns a count of the number of employees whose salary falls in the specified range. The following anonymous block calls the function a number of times using the arguments' default values for the first two calls.

```
CREATE OR REPLACE FUNCTION sal_range (
p_sal_min MUMBER DEFAULT 0,
 p_sal_max NUMBER DEFAULT 10000
) RETURN INTEGER
IS
   v count INTEGER;
BEGIN
   SELECT COUNT(*) INTO v count FROM emp
     WHERE sal BETWEEN \overline{p} sal min AND p sal max;
   RETURN v count;
END;
BEGIN
   DBMS OUTPUT.PUT LINE('Number of employees with a salary: ' ||
     sal range);
   DBMS_OUTPUT.PUT_LINE('Number of employees with a salary of at least '
     | '$2000.00: ' || sal range(2000.00));
   DBMS OUTPUT.PUT LINE('Number of employees with a salary between '
        || '$2000.00 and $3000.00: ' || sal_range(2000.00, 3000.00));
END;
Number of employees with a salary: 14
Number of employees with a salary of at least $2000.00: 6
Number of employees with a salary between $2000.00 and $3000.00: 5
```
#### **See Also**

DROP FUNCTION

# **3.3.14 CREATE INDEX**

**Name**

CREATE INDEX -- define a new index

## **Synopsis**

```
CREATE [ UNIQUE ] INDEX name ON table
   ( { column | ( expression ) } )
   [ TABLESPACE tablespace ]
```
### **Description**

CREATE INDEX constructs an index, *name*, on the specified table. Indexes are primarily used to enhance database performance (though inappropriate use will result in slower performance).

The key field(s) for the index are specified as column names, or alternatively as expressions written in parentheses. Multiple fields can be specified to create multicolumn indexes.

An index field can be an expression computed from the values of one or more columns of the table row. This feature can be used to obtain fast access to data based on some transformation of the basic data. For example, an index computed on UPPER(col) would allow the clause WHERE UPPER(col) =  $'JIM'$  to use an index.

Postgres Plus Advanced Server provides the B-tree index method. The B-tree index method is an implementation of Lehman-Yao high-concurrency B-trees.

Indexes are not used for **IS** NULL clauses by default.

All functions and operators used in an index definition must be "immutable", that is, their results must depend only on their arguments and never on any outside influence (such as the contents of another table or the current time). This restriction ensures that the behavior of the index is well-defined. To use a user-defined function in an index expression remember to mark the function immutable when you create it.

### **Parameters**

UNIQUE

Causes the system to check for duplicate values in the table when the index is created (if data already exist) and each time data is added. Attempts to insert or update data which would result in duplicate entries will generate an error.

*name*

The name of the index to be created. No schema name can be included here; the index is always created in the same schema as its parent table.

*table*

The name (possibly schema-qualified) of the table to be indexed.

*column*

The name of a column in the table.

*expression*

An expression based on one or more columns of the table. The expression usually must be written with surrounding parentheses, as shown in the syntax. However, the parentheses may be omitted if the expression has the form of a function call.

*tablespace*

The tablespace in which to create the index. If not specified, default tablespace is used, or the database's default tablespace if default tablespace is an empty string.

#### **Notes**

Up to 32 fields may be specified in a multicolumn index.

#### **Examples**

To create a B-tree index on the column, ename, in the table, emp:

CREATE INDEX name idx ON emp (ename);

To create the same index as above, but have it reside in the index\_tblspc tablespace:

CREATE INDEX name idx ON emp (ename) TABLESPACE index tblspc;

**See Also**

Oracle Compatibility Developer's Guide

ALTER INDEX,

DROP INDEX

# **3.3.15 CREATE PACKAGE**

**Name**

CREATE PACKAGE -- define a new package specification

### **Synopsis**

```
CREATE [ OR REPLACE ] PACKAGE name
[ AUTHID { DEFINER | CURRENT_USER } ]
{ IS | AS }
   [ declaration; ] [, ...]
   [ { PROCEDURE proc_name
       [ (argname [ IN | IN OUT | OUT ] argtype [ DEFAULT value ]
        \lceil, \ldots]) ];
     |
       FUNCTION func_name
       [ (argname [ IN | IN OUT | OUT ] argtype [ DEFAULT value ]
        [\ldots]) ]
       RETURN rettype;
     }
  ] [, ...]
   END [ name ]
```
#### **Description**

CREATE PACKAGE defines a new package specification. CREATE OR REPLACE PACKAGE will either create a new package specification, or replace an existing specification.

If a schema name is included, then the package is created in the specified schema. Otherwise it is created in the current schema. The name of the new package must not match any existing package in the same schema unless the intent is to update the definition of an existing package, in which case use CREATE OR REPLACE PACKAGE.

The user that creates the procedure becomes the owner of the package.

See Chapter  $6$  for more information on packages.

#### **Parameters**

*name*

The name (optionally schema-qualified) of the package to create.

DEFINER | CURRENT\_USER

Copyright © 2009 EnterpriseDB Corporation. All rights reserved. 96

Specifies whether the privileges of the package owner (DEFINER) or the privileges of the current user executing a program in the package (CURRENT\_USER) are to be used to determine whether or not access is allowed to database objects referenced in the package. Also, under DEFINER, the search path of the package owner is used to resolve references to unqualified database objects while under CURRENT USER, the search path of the current user executing a program in the package is used to resolve references to unqualified database objects. DEFINER is the default.

*declaration*

A public variable, type, cursor, or REF CURSOR declaration.

*proc\_name*

The name of a public procedure.

#### *argname*

The name of an argument.

IN | IN OUT | OUT

The argument mode.

#### *argtype*

The data type(s) of the program's arguments.

DEFAULT *value*

Default value of an input argument.

*func\_name*

The name of a public function.

*rettype*

The return data type.

#### **Examples**

The package specification, empinfo, contains three public components - a public variable, a public procedure, and a public function. See the CREATE PACKAGE BODY command for the package body for this example.

```
CREATE OR REPLACE PACKAGE empinfo
IS
   emp_name VARCHAR2(10);
    PROCEDURE get_name (
    p_empno NUMBER
   );
    FUNCTION display_counter
   RETURN INTEGER;
END;
```
**See Also**

CREATE PACKAGE BODY,

DROP PACKAGE

# **3.3.16 CREATE PACKAGE BODY**

## **Name**

CREATE BODY PACKAGE -- define a new package body

## **Synopsis**

```
CREATE [ OR REPLACE ] PACKAGE BODY name
{ IS | AS }
   [ declaration; ] [, ...]
   [ { PROCEDURE proc_name
       [ (argname [ IN | IN OUT | OUT ] argtype [ DEFAULT value ]
        \lceil, ...]) ]
     { IS | AS }
         program_body
       END [ proc_name ];
     |
       FUNCTION func_name
       [ (argname [ IN | IN OUT | OUT ] argtype [ DEFAULT value ]
        \lbrack ,\ldots ]\rbrack RETURN rettype
     { IS | AS }
         program_body
      END [ func name ];
     }
   ] [, ...]
   [ BEGIN
      statement; [, ...] ]
   END [ name ]
```
## **Description**

CREATE PACKAGE BODY defines a new package body. CREATE OR REPLACE PACKAGE BODY will either create a new package body, or replace an existing body.

If a schema name is included, then the package body is created in the specified schema. Otherwise it is created in the current schema. The name of the new package body must match an existing package specification in the same schema. The new package body name must not match any existing package body in the same schema unless the intent is to update the definition of an existing package body, in which case use CREATE OR REPLACE PACKAGE BODY.

See Sections 6.1.2 and 6.2.2 for more information on the package body.

## **Parameters**

*name*

The name (optionally schema-qualified) of the package body to create.

*declaration*

A private variable, type, cursor, or REF CURSOR declaration.

*proc\_name*

The name of a public or private procedure. If *proc\_name* exists in the package specification with an identical signature, then it is public, otherwise it is private.

#### *argname*

The name of an argument.

IN | IN OUT | OUT

The argument mode.

#### *argtype*

The data type(s) of the program's arguments.

```
DEFAULT value
```
Default value of an input argument.

#### *program\_body*

The declarations and SPL statements that comprise the body of the function or procedure.

#### *func\_name*

The name of a public or private function. If  $func$  name exists in the package specification with an identical signature, then it is public, otherwise it is private.

*rettype*

The return data type.

```
statement
```
An SPL program statement. Statements in the package initialization section are executed once per session the first time the package is referenced.

#### **Examples**

Copyright © 2009 EnterpriseDB Corporation. All rights reserved. 100

The following is the package body for the empinfo package.

```
CREATE OR REPLACE PACKAGE BODY empinfo
IS
   v counter INTEGER;
    PROCEDURE get_name (
      p_empno NUMBER
    )
    IS
    BEGIN
      SELECT ename INTO emp_name FROM emp WHERE empno = p_empno;
      v counter := v counter + 1;
    END;
   FUNCTION display counter
    RETURN INTEGER
    IS
    BEGIN
      RETURN v counter;
    END;
BEGIN
   v counter := 0;DBMS OUTPUT.PUT LINE('Initialized counter');
END;
```
The following two anonymous blocks execute the procedure and function in the empinfo package and display the public variable.

```
BEGIN
   empinfo.get name(7369);
   DBMS OUTPUT. PUT LINE ('Employee Name : ' || empinfo.emp name);
   DBMS_OUTPUT.PUT_LINE('Number of queries: ' || empinfo.display counter);
END;
Initialized counter
Employee Name : SMITH
Number of queries: 1
BEGIN
   empinfo.get name(7900);
   DBMS OUTPUT.PUT LINE('Employee Name : ' || empinfo.emp name);
   DBMS_OUTPUT.PUT_LINE('Number of queries: ' || empinfo.display counter);
END;
Employee Name : JAMES
Number of queries: 2
```
#### **See Also**

CREATE PACKAGE,

DROP PACKAGE

# **3.3.17 CREATE PROCEDURE**

**Name**

CREATE PROCEDURE -- define a new stored procedure

## **Synopsis**

```
CREATE [ OR REPLACE ] PROCEDURE name
   [ (argname [ IN | IN OUT | OUT ] argtype [ DEFAULT value ]
    \lceil, ...]) ]
[ AUTHID { DEFINER | CURRENT_USER } ]
{ IS | AS }
     [ declaration; ] [, ...]
  BEGIN
     statement; [...]
[ EXCEPTION
   { WHEN exception [ OR exception ] [...] THEN
       statement; [, ...] } [, ...]
]
   END [ name ]
```
## **Description**

CREATE PROCEDURE defines a new stored procedure. CREATE OR REPLACE PROCEDURE will either create a new procedure, or replace an existing definition.

If a schema name is included, then the procedure is created in the specified schema. Otherwise it is created in the current schema. The name of the new procedure must not match any existing procedure in the same schema unless the intent is to update the definition of an existing procedure, in which case use CREATE OR REPLACE PROCEDURE.

The user that creates the procedure becomes the owner of the procedure.

See Section 4.2.3 for more information on procedures.

## **Parameters**

*name*

The name (optionally schema-qualified) of the procedure to create.

*argname*

The name of an argument. The argument is referenced by this name within the procedure body.

IN | IN OUT | OUT

The argument mode. IN declares the argument for input only. This is the default. IN OUT allows the argument to receive a value as well as return a value. OUT specifies the argument is for output only.

#### *argtype*

The data type(s) of the procedure's arguments. The argument types may be a base data type, a copy of the type of an existing column using %TYPE, or a user-defined type such as a nested table or an object type. A length must not be specified for any base type - for example, specify VARCHAR2, not VARCHAR2(10).

The type of a column is referenced by writing *tablename*.*columnname*%TYPE; using this can sometimes help make a procedure independent from changes to the definition of a table.

DEFAULT *value*

Supplies a default value for an input argument if one is not supplied in the procedure call. DEFAULT may not be specified for arguments with modes IN OUT or OUT.

#### DEFINER | CURRENT\_USER

Specifies whether the privileges of the procedure owner (DEFINER) or the privileges of the current user executing the procedure (CURRENT\_USER) are to be used to determine whether or not access is allowed to database objects referenced in the procedure. Also, under DEFINER, the search path of the procedure owner is used to resolve references to unqualified database objects while under CURRENT USER, the search path of the current user executing the procedure is used to resolve references to unqualified database objects. DEFINER is the default.

#### *declaration*

A variable, type, or REF CURSOR declaration.

#### *statement*

An SPL program statement. Note that a DECLARE  $-$  BEGIN  $-$  END block is considered an SPL statement unto itself. Thus, the function body may contain nested blocks.

*exception*

An exception condition name such as NO\_DATA\_FOUND, OTHERS, etc.

#### **Examples**

The following procedure lists the employees in the emp table:

```
CREATE OR REPLACE PROCEDURE list emp
IS
v_empno NUMBER(4);
v_ename VARCHAR2(10);
   CURSOR emp_cur IS
      SELECT empno, ename FROM emp ORDER BY empno;
BEGIN
    OPEN emp_cur;
   DBMS_OUTPUT.PUT_LINE('EMPNO ENAME');
   DBMS OUTPUT. PUT LINE('----- -------');
    LOOP
      FETCH emp cur INTO v empno, v ename;
      EXIT WHEN emp_cur%NOTFOUND;
      DBMS OUTPUT. PUT LINE (v empno || \cdot || ' || v ename);
   END LOOP;
    CLOSE emp_cur;
END;
EXEC list emp;
EMPNO ENAME
----- -------
7369 SMITH
7499 ALLEN
7521 WARD
7566 JONES
7654 MARTIN
7698<br>7782
7782 CLARK
       SCOTT<br>KING
7839
7844 TURNER
7876 ADAMS
7900 JAMES
7902 FORD
7934 MILLER
```
The following procedure uses IN OUT and OUT arguments to return an employee's number, name, and job based upon a search using first, the given employee number, and if that is not found, then using the given name. An anonymous block calls the procedure.

```
CREATE OR REPLACE PROCEDURE emp_job (
 p_empno IN OUT emp.empno%TYPE,
 p_ename IN OUT emp.ename%TYPE,
 p_job OUT emp.job%TYPE
\lambdaIS
v empno emp.empno%TYPE;
v ename emp.ename%TYPE;
v_job emp.job%TYPE;
```
Copyright © 2009 EnterpriseDB Corporation. All rights reserved. 104

```
BEGIN
   SELECT ename, job INTO v ename, v job FROM emp WHERE empno = p_empno;
   p_ename := v_ename;
    p_job := v_job;
   DBMS_OUTPUT.PUT_LINE('Found employee # ' || p_empno);
EXCEPTION
   WHEN NO DATA FOUND THEN
        BEGIN
           SELECT empno, job INTO v empno, v job FROM emp
              WHERE ename = p_ename;
            p_empno := v_empno;
           \overline{p} job := \overline{v} job;
           DBMS_OUTPUT.PUT_LINE('Found employee ' || p_ename);
        EXCEPTION
           WHEN NO DATA FOUND THEN
               DBMS OUTPUT.PUT LINE('Could not find an employee with ' ||
                  'number, ' || p_empno || ' nor name, ' || p_ename);
                p_empno := NULL;
                p_ename := NULL;
                p_job := NULL;
        END;
END;
DECLARE
v_empno emp.empno%TYPE;
v_ename emp.ename%TYPE;
v job emp.job%TYPE;
BEGIN
   v_empno := 0;v ename := 'CLARK';emp_job(v_empno, v_ename, v_job);
   DBMS OUTPUT.PUT LINE('Employee No: ' || v empno);
DBMS_OUTPUT.PUT_LINE('Name : ' || v_ename);
 DBMS_OUTPUT.PUT_LINE('Job : ' || v_job);
END;
Found employee CLARK
Employee No: 7782
Name : CLARK
Job : MANAGER
```
**See Also**

## DROP PROCEDURE

# **3.3.18 CREATE PUBLIC SYNONYM**

### **Name**

CREATE PUBLIC SYNONYM -- define a new public synonym

## **Synopsis**

CREATE [ OR REPLACE ] PUBLIC SYNONYM *name* FOR *object*

## **Description**

CREATE PUBLIC SYNONYM defines a public synonym for certain types of database objects. A synonym is an alternate name that can be used to refer to the object. A public synonym is a synonym globally available in the database that can be referenced by any user in the database cluster.

CREATE OR REPLACE PUBLIC SYNONYM is similar, but if a public synonym of the same name already exists, it is replaced.

A synonym is useful in cases where a database object would normally require full qualification by schema name in order to be properly referenced in a SQL statement. A synonym defined for that object simplifies the reference to a single, unqualified name.

See Section 2.2.4 for additional information on public synonyms.

## **Parameters**

*name*

The name of a public synonym to be created.

#### *object*

The name (optionally schema-qualified) of a database object for which a public synonym is created. The database object may be a table, view, sequence, or another synonym.

## **Notes**

Any user can create a public synonym - no special permission is required.

A public synonym can be referenced by any user in any SQL statement, however, the statement will only be successfully executed if the user has the proper permissions on the database object referenced by the synonym.

A public synonym is not a member of any schema, but is a database-wide name.

Public synonyms can be created for non-existent objects.

Access to the database object referenced by the public synonym is determined by the permissions of the current user of the public synonym. Therefore the public synonym user must have the appropriate permissions on the underlying database object.

## **Examples**

Create a public synonym for the emp table in a schema named, enterprisedb:

CREATE PUBLIC SYNONYM personnel FOR enterprisedb.emp;

## **See Also**

DROP PUBLIC SYNONYM

# **3.3.19 CREATE ROLE**

### **Name**

CREATE ROLE -- define a new database role

## **Synopsis**

CREATE ROLE *name* [ IDENTIFIED BY *password* ]

## **Description**

CREATE ROLE adds a new role to a Postgres Plus Advanced Server database cluster. A role is an entity that can own database objects and have database privileges; a role can be considered a "user", a "group", or both depending on how it is used. The newly created role does not have the LOGIN attribute, so it cannot be used to start a session. Use the

ALTER ROLE command to give the role LOGIN rights. You must have CREATEROLE privilege or be a database superuser to use the CREATE ROLE command.

If the IDENTIFIED BY clause is specified, the CREATE ROLE command also creates a schema owned by, and with the same name as the newly created role.

Note that roles are defined at the database cluster level, and so are valid in all databases in the cluster.

## **Parameters**

*name*

The name of the new role.

IDENTIFIED BY *password*

Sets the role's password. (A password is only of use for roles having the LOGIN attribute, but you can nonetheless define one for roles without it.) If you do not plan to use password authentication you can omit this option.

## **Notes**

Use
ALTER ROLE to change the attributes of a role, and DROP ROLE to remove a role. The attributes specified by CREATE ROLE can be modified by later ALTER ROLE commands.

Use

GRANT and

REVOKE to add and remove members of roles that are being used as groups.

The maximum length limit for role name and password is 63 characters.

# **Examples**

Create a role (and a schema) named, admins, with a password:

CREATE ROLE admins IDENTIFIED BY Rt498zb;

**See Also**

ALTER ROLE, DROP ROLE,

GRANT,

REVOKE, SET ROLE

# **3.3.20 CREATE SCHEMA**

#### **Name**

CREATE SCHEMA -- define a new schema

### **Synopsis**

CREATE SCHEMA AUTHORIZATION *username schema\_element* [ ... ]

# **Description**

This variation of the CREATE SCHEMA command creates a new schema owned by *username* and populated with one or more objects. The creation of the schema and objects occur within a single transaction so either all objects are created or none of them including the schema. (Oracle compatibility note: In Oracle, no new schema is created – *username*, and therefore the schema, must pre-exist.)

A schema is essentially a namespace: it contains named objects (tables, views, etc.) whose names may duplicate those of other objects existing in other schemas. Named objects are accessed either by "qualifying" their names with the schema name as a prefix, or by setting a search path that includes the desired schema(s). Unqualified objects are created in the current schema (the one at the front of the search path, which can be determined with the function CURRENT\_SCHEMA). (The search path concept and the CURRENT\_SCHEMA function are not Oracle compatible.)

CREATE SCHEMA includes subcommands to create objects within the schema. The subcommands are treated essentially the same as separate commands issued after creating the schema. All the created objects will be owned by the specified user.

#### **Parameters**

#### *username*

The name of the user who will own the new schema. The schema will be named the same as *username*. Only superusers may create schemas owned by users other than themselves. (Oracle compatibility note: In Postgres Plus Advanced Server the role, *username*, must already exist, but the schema must not exist. In Oracle, the user (equivalently, the schema) must exist.)

#### *schema\_element*

An SQL statement defining an object to be created within the schema. CREATE TABLE, CREATE VIEW, and GRANT are accepted as clauses within CREATE

SCHEMA. Other kinds of objects may be created in separate commands after the schema is created.

### **Notes**

To create a schema, the invoking user must have the CREATE privilege for the current database. (Of course, superusers bypass this check.)

In Postgres Plus Advanced Server, there are other forms of the CREATE SCHEMA command that are not Oracle compatible.

# **Examples**

CREATE SCHEMA AUTHORIZATION enterprisedb CREATE TABLE empjobs (ename VARCHAR2(10), job VARCHAR2(9)) CREATE VIEW managers AS SELECT ename FROM empjobs WHERE job = 'MANAGER' GRANT SELECT ON managers TO PUBLIC;

# **3.3.21 CREATE SEQUENCE**

**Name**

CREATE SEQUENCE -- define a new sequence generator

# **Synopsis**

```
CREATE SEQUENCE name [ INCREMENT BY increment ]
   [ { NOMINVALUE | MINVALUE minvalue } ]
   [ { NOMAXVALUE | MAXVALUE maxvalue } ]
   [ START WITH start ] [ CACHE cache | NOCACHE ] [ CYCLE ]
```
# **Description**

CREATE SEQUENCE creates a new sequence number generator. This involves creating and initializing a new special single-row table with the name, *name*. The generator will be owned by the user issuing the command.

If a schema name is given then the sequence is created in the specified schema, otherwise it is created in the current schema. The sequence name must be distinct from the name of any other sequence, table, index, or view in the same schema.

After a sequence is created, use the functions NEXTVAL and CURRVAL to operate on the sequence. These functions are documented in Section 3.5.8.

#### **Parameters**

*name*

The name (optionally schema-qualified) of the sequence to be created.

#### *increment*

The optional clause INCREMENT BY *increment* specifies the value to add to the current sequence value to create a new value. A positive value will make an ascending sequence, a negative one a descending sequence. The default value is 1.

```
NOMINVALUE | MINVALUE minvalue
```
The optional clause MINVALUE *minvalue* determines the minimum value a sequence can generate. If this clause is not supplied, then defaults will be used. The defaults are 1 and  $-2^{63}$ -1 for ascending and descending sequences, respectively. Note that the key words, NOMINVALUE, may be used to set this behavior to the default.

#### NOMAXVALUE | MAXVALUE *maxvalue*

The optional clause MAXVALUE *maxvalue* determines the maximum value for the sequence. If this clause is not supplied, then default values will be used. The defaults are  $2^{63}$ -1 and -1 for ascending and descending sequences, respectively. Note that the key words, NOMAXVALUE, may be used to set this behavior to the default.

#### *start*

The optional clause START WITH *start* allows the sequence to begin anywhere. The default starting value is *minvalue* for ascending sequences and *maxvalue* for descending ones.

#### *cache*

The optional clause CACHE *cache* specifies how many sequence numbers are to be preallocated and stored in memory for faster access. The minimum value is 1 (only one value can be generated at a time, i.e., NOCACHE), and this is also the default.

#### CYCLE

The CYCLE option allows the sequence to wrap around when the *maxvalue* or *minvalue* has been reached by an ascending or descending sequence respectively. If the limit is reached, the next number generated will be the *minvalue* or *maxvalue*, respectively.

If CYCLE is omitted (the default), any calls to NEXTVAL after the sequence has reached its maximum value will return an error. Note that the key words, NO CYCLE, may be used to obtain the default behavior, however, this term is not Oracle compatible.

#### **Notes**

Sequences are based on big integer arithmetic, so the range cannot exceed the range of an eight-byte integer (-9223372036854775808 to 9223372036854775807). On some older platforms, there may be no compiler support for eight-byte integers, in which case sequences use regular INTEGER arithmetic (range -2147483648 to +2147483647).

Unexpected results may be obtained if a *cache* setting greater than one is used for a sequence object that will be used concurrently by multiple sessions. Each session will allocate and cache successive sequence values during one access to the sequence object and increase the sequence object's last value accordingly. Then, the next *cache*-1 uses of NEXTVAL within that session simply return the preallocated values without touching the

sequence object. So, any numbers allocated but not used within a session will be lost when that session ends, resulting in "holes" in the sequence.

Furthermore, although multiple sessions are guaranteed to allocate distinct sequence values, the values may be generated out of sequence when all the sessions are considered. For example, with a *cache* setting of 10, session A might reserve values 1..10 and return NEXTVAL=1, then session B might reserve values 11..20 and return NEXTVAL=11 before session A has generated NEXTVAL=2. Thus, with a *cache* setting of one it is safe to assume that NEXTVAL values are generated sequentially; with a *cache* setting greater than one you should only assume that the NEXTVAL values are all distinct, not that they are generated purely sequentially. Also, the last value will reflect the latest value reserved by any session, whether or not it has yet been returned by NEXTVAL.

# **Examples**

Create an ascending sequence called serial, starting at 101:

```
CREATE SEQUENCE serial START WITH 101;
```
Select the next number from this sequence:

```
SELECT serial.NEXTVAL FROM DUAL;
 nextval
---------
     101
(1 row)
```
Create a sequence called supplier seq with the NOCACHE option:

```
CREATE SEQUENCE supplier seq
   MINVALUE 1
    START WITH 1
    INCREMENT BY 1
  NOCACHE;
```
Select the next number from this sequence:

```
SELECT supplier seq.NEXTVAL FROM DUAL;
 nextval
---------
      11(1 row)
```
# **See Also**

# ALTER SEQUENCE, DROP SEQUENCE

# **3.3.22 CREATE TABLE**

**Name**

CREATE TABLE -- define a new table

# **Synopsis**

```
CREATE [ GLOBAL TEMPORARY ] TABLE table_name (
   { column_name data_type [ DEFAULT default_expr ]
   [ column_constraint [ ... ] ] | table_constraint } [, ...]
  \lambda [ ON COMMIT { PRESERVE ROWS | DELETE ROWS } ]
   [ TABLESPACE tablespace ]
where column_constraint is:
   [ CONSTRAINT constraint_name ]
   { NOT NULL |
    NULL |
    UNIQUE [ USING INDEX TABLESPACE tablespace ] |
     PRIMARY KEY [ USING INDEX TABLESPACE tablespace ] |
    CHECK (expression) |
     REFERENCES reftable [ ( refcolumn ) ]
       [ ON DELETE action ] }
   [ DEFERRABLE | NOT DEFERRABLE ] [ INITIALLY DEFERRED |
     INITIALLY IMMEDIATE ]
and table_constraint is:
   [ CONSTRAINT constraint_name ]
   { UNIQUE ( column_name [, ...] )
       [ USING INDEX TABLESPACE tablespace ] |
     PRIMARY KEY ( column_name [, ...] )
       [ USING INDEX TABLESPACE tablespace ] |
     CHECK ( expression ) |
    FOREIGN KEY ( column name [, ...] )
         REFERENCES reftable [ ( refcolumn [, ...] ) ]
       [ ON DELETE action ] }
   [ DEFERRABLE | NOT DEFERRABLE ]
   [ INITIALLY DEFERRED | INITIALLY IMMEDIATE ]
```
# **Description**

CREATE TABLE will create a new, initially empty table in the current database. The table will be owned by the user issuing the command.

If a schema name is given (for example, CREATE TABLE *myschema*.*mytable* ...) then the table is created in the specified schema. Otherwise it is created in the current schema. Temporary tables exist in a special schema, so a schema name may not be given when creating a temporary table. The table name must be distinct from the name of any other table, sequence, index, or view in the same schema.

CREATE TABLE also automatically creates a data type that represents the composite type corresponding to one row of the table. Therefore, tables cannot have the same name as any existing data type in the same schema.

A table cannot have more than 1600 columns. (In practice, the effective limit is lower because of tuple-length constraints).

The optional constraint clauses specify constraints (or tests) that new or updated rows must satisfy for an insert or update operation to succeed. A constraint is an SQL object that helps define the set of valid values in the table in various ways.

There are two ways to define constraints: table constraints and column constraints. A column constraint is defined as part of a column definition. A table constraint definition is not tied to a particular column, and it can encompass more than one column. Every column constraint can also be written as a table constraint; a column constraint is only a notational convenience if the constraint only affects one column.

# **Parameters**

GLOBAL TEMPORARY

If specified, the table is created as a temporary table. Temporary tables are automatically dropped at the end of a session, or optionally at the end of the current transaction (see ON COMMIT below). Existing permanent tables with the same name are not visible to the current session while the temporary table exists, unless they are referenced with schema-qualified names. In addition, temporary tables are not visible outside the session in which it was created. (This aspect of global temporary tables is not Oracle compatible.) Any indexes created on a temporary table are automatically temporary as well.

*table\_name*

The name (optionally schema-qualified) of the table to be created.

*column\_name*

The name of a column to be created in the new table.

*data\_type*

The data type of the column. This may include array specifiers. For more information on the data types included with Postgres Plus Advanced Server, refer to Section 3.2.

```
DEFAULT default_expr
```
The DEFAULT clause assigns a default data value for the column whose column definition it appears within. The value is any variable-free expression (subqueries and cross-references to other columns in the current table are not allowed). The data type of the default expression must match the data type of the column.

The default expression will be used in any insert operation that does not specify a value for the column. If there is no default for a column, then the default is null.

```
CONSTRAINT constraint_name
```
An optional name for a column or table constraint. If not specified, the system generates a name.

NOT NULL

The column is not allowed to contain null values.

NULL.

The column is allowed to contain null values. This is the default.

This clause is only available for compatibility with non-standard SQL databases. Its use is discouraged in new applications.

```
UNIQUE - column constraint
UNIQUE (column_name [, ...] ) - table constraint
```
The UNIQUE constraint specifies that a group of one or more distinct columns of a table may contain only unique values. The behavior of the unique table constraint is the same as that for column constraints, with the additional capability to span multiple columns.

For the purpose of a unique constraint, null values are not considered equal.

Each unique table constraint must name a set of columns that is different from the set of columns named by any other unique or primary key constraint defined for the table. (Otherwise it would just be the same constraint listed twice.)

PRIMARY KEY - column constraint PRIMARY KEY ( *column\_name* [, ...] ) - table constraint The primary key constraint specifies that a column or columns of a table may contain only unique (non-duplicate), non-null values. Technically, PRIMARY KEY is merely a combination of UNIQUE and NOT NULL, but identifying a set of columns as primary key also provides metadata about the design of the schema, as a primary key implies that other tables may rely on this set of columns as a unique identifier for rows.

Only one primary key can be specified for a table, whether as a column constraint or a table constraint.

The primary key constraint should name a set of columns that is different from other sets of columns named by any unique constraint defined for the same table.

```
CHECK (expression)
```
The CHECK clause specifies an expression producing a Boolean result which new or updated rows must satisfy for an insert or update operation to succeed. Expressions evaluating to "true" or "unknown" succeed. Should any row of an insert or update operation produce a "false" result an error exception is raised and the insert or update does not alter the database. A check constraint specified as a column constraint should reference that column's value only, while an expression appearing in a table constraint may reference multiple columns.

Currently, CHECK expressions cannot contain subqueries nor refer to variables other than columns of the current row.

REFERENCES reftable [ ( *refcolumn* ) ] [ ON DELETE *action* ] - column constraint FOREIGN KEY ( *column* [, ...] ) REFERENCES *reftable* [ ( *refcolumn* [, ...] ) ] [ ON DELETE *action* ] - table constraint

These clauses specify a foreign key constraint, which requires that a group of one or more columns of the new table must only contain values that match values in the referenced column(s) of some row of the referenced table. If *refcolumn* is omitted, the primary key of the *reftable* is used. The referenced columns must be the columns of a unique or primary key constraint in the referenced table.

In addition, when the data in the referenced columns is changed, certain actions are performed on the data in this table's columns. The ON DELETE clause specifies the action to perform when a referenced row in the referenced table is being deleted. Referential actions cannot be deferred even if the constraint is deferrable. Here are the following possible actions for each clause:

CASCADE

Delete any rows referencing the deleted row, or update the value of the referencing column to the new value of the referenced column, respectively.

SET NULL

Set the referencing column(s) to null.

If the referenced column(s) are changed frequently, it may be wise to add an index to the foreign key column so that referential actions associated with the foreign key column can be performed more efficiently.

#### DEFERRABLE NOT DEFERRABLE

This controls whether the constraint can be deferred. A constraint that is not deferrable will be checked immediately after every command. Checking of constraints that are deferrable may be postponed until the end of the transaction (using the SET CONSTRAINTS command). NOT DEFERRABLE is the default. Only foreign key constraints currently accept this clause. All other constraint types are not deferrable.

#### INITIALLY IMMEDIATE INITIALLY DEFERRED

If a constraint is deferrable, this clause specifies the default time to check the constraint. If the constraint is INITIALLY IMMEDIATE, it is checked after each statement. This is the default. If the constraint is INITIALLY DEFERRED, it is checked only at the end of the transaction. The constraint check time can be altered with the SET CONSTRAINTS command.

#### ON COMMIT

The behavior of temporary tables at the end of a transaction block can be controlled using ON COMMIT. The two options are:

#### PRESERVE ROWS

No special action is taken at the ends of transactions. This is the default behavior. (Note that this aspect is not Oracle compatible. The Oracle default is DELETE ROWS.)

#### DELETE ROWS

All rows in the temporary table will be deleted at the end of each transaction block. Essentially, an automatic TRUNCATE is done at each commit.

#### TABLESPACE *tablespace*

The *tablespace* is the name of the tablespace in which the new table is to be created. If not specified, default\_tablespace is used, or the database's default tablespace if default tablespace is an empty string.

```
USING INDEX TABLESPACE tablespace
```
This clause allows selection of the tablespace in which the index associated with a UNIQUE or PRIMARY KEY constraint will be created. If not specified, default tablespace is used, or the database's default tablespace if default tablespace is an empty string.

#### **Notes**

Postgres Plus Advanced Server automatically creates an index for each unique constraint and primary key constraint to enforce the uniqueness. Thus, it is not necessary to create an explicit index for primary key columns. (See

CREATE INDEX for more information.)

#### **Examples**

Create table dept and table emp:

```
CREATE TABLE dept (
 deptno NUMBER(2) NOT NULL CONSTRAINT dept_pk PRIMARY KEY,
dname VARCHAR2(14),
loc VARCHAR2(13)
);
CREATE TABLE emp (
 empno NUMBER(4) NOT NULL CONSTRAINT emp_pk PRIMARY KEY,
ename VARCHAR2(10),
 job VARCHAR2(9),
mgr NUMBER(4),
hiredate DATE,
sal NUMBER(7,2),
comm NUMBER(7,2),
 deptno NUMBER(2) CONSTRAINT emp_ref_dept_fk
REFERENCES dept (deptno)
);
```
Define a unique table constraint for the table dept. Unique table constraints can be defined on one or more columns of the table.

```
CREATE TABLE dept (
 deptno NUMBER(2) NOT NULL CONSTRAINT dept_pk PRIMARY KEY,
 dname VARCHAR2(14) CONSTRAINT dept_dname_uq UNIQUE,
loc VARCHAR2(13)
);
```
Define a check column constraint:

Copyright © 2009 EnterpriseDB Corporation. All rights reserved. 120

```
CREATE TABLE emp (
 empno NUMBER(4) NOT NULL CONSTRAINT emp_pk PRIMARY KEY,
ename VARCHAR2(10),
 job VARCHAR2(9),
mgr NUMBER(4),
hiredate DATE,
 sal NUMBER(7,2) CONSTRAINT emp_sal_ck CHECK (sal > 0),
comm NUMBER(7,2),
 deptno NUMBER(2) CONSTRAINT emp_ref_dept_fk
REFERENCES dept (deptno)
\left| \cdot \right|
```
Define a check table constraint:

```
CREATE TABLE emp (
 empno NUMBER(4) NOT NULL CONSTRAINT emp_pk PRIMARY KEY,
ename VARCHAR2(10),
 job VARCHAR2(9),
mgr NUMBER(4),
hiredate DATE,
sal NUMBER(7,2),
comm NUMBER(7,2),
 deptno NUMBER(2) CONSTRAINT emp_ref_dept_fk
 REFERENCES dept(deptno),
   CONSTRAINT new_emp_ck CHECK (ename IS NOT NULL AND empno > 7000)
\sum_{i=1}^{n}
```
Define a primary key table constraint for the table jobhist. Primary key table constraints can be defined on one or more columns of the table.

```
CREATE TABLE jobhist (
empno NUMBER(4) NOT NULL,
startdate DATE NOT NULL,
enddate DATE,
 job VARCHAR2(9),
sal NUMBER(7,2),
comm NUMBER(7,2),
deptno NUMBER(2),
 chgdesc VARCHAR2(80),
   CONSTRAINT jobhist_pk PRIMARY KEY (empno, startdate)
);
```
This assigns a literal constant default value for the column, job and makes the default value of hiredate be the date at which the row is inserted.

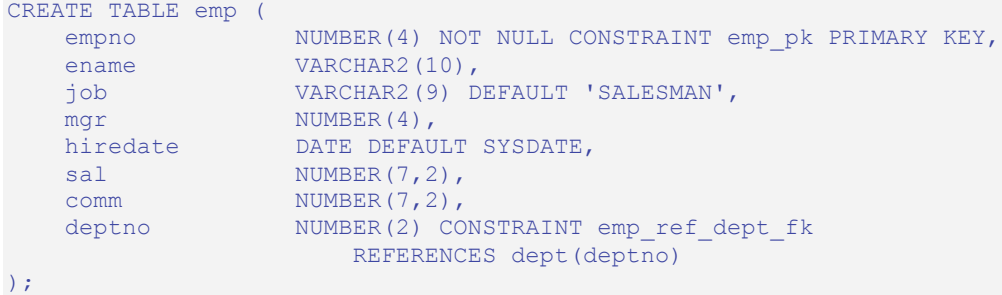

Create table dept in tablespace diskvol1:

Copyright © 2009 EnterpriseDB Corporation. All rights reserved. 121

```
CREATE TABLE dept (
 deptno NUMBER(2) NOT NULL CONSTRAINT dept_pk PRIMARY KEY,
dname VARCHAR2(14),
loc VARCHAR2(13)
) TABLESPACE diskvol1;
```
**See Also**

ALTER TABLE, DROP TABLE

# **3.3.23 CREATE TABLE AS**

**Name**

CREATE TABLE AS -- define a new table from the results of a query

# **Synopsis**

```
CREATE [ GLOBAL TEMPORARY ] TABLE table_name
   [ (column_name [, ...] ) ]
   [ ON COMMIT { PRESERVE ROWS | DELETE ROWS } ]
   [ TABLESPACE tablespace ]
  AS query
```
# **Description**

CREATE TABLE AS creates a table and fills it with data computed by a SELECT command. The table columns have the names and data types associated with the output columns of the SELECT (except that you can override the column names by giving an explicit list of new column names).

CREATE TABLE AS bears some resemblance to creating a view, but it is really quite different: it creates a new table and evaluates the query just once to fill the new table initially. The new table will not track subsequent changes to the source tables of the query. In contrast, a view re-evaluates its defining SELECT statement whenever it is queried.

# **Parameters**

GLOBAL TEMPORARY

If specified, the table is created as a temporary table. Refer to

CREATE TABLE for details.

*table\_name*

The name (optionally schema-qualified) of the table to be created.

*column\_name*

The name of a column in the new table. If column names are not provided, they are taken from the output column names of the query.

*query*

Copyright © 2009 EnterpriseDB Corporation. All rights reserved. 123

A query statement (that is, a SELECT command). Refer to

SELECT for a description of the allowed syntax.

**See Also**

CREATE TABLE,

SELECT

# **3.3.24 CREATE TRIGGER**

**Name**

CREATE TRIGGER -- define a new trigger

# **Synopsis**

```
CREATE [ OR REPLACE ] TRIGGER name
   { BEFORE | AFTER }
   { INSERT | UPDATE | DELETE }
      [ OR { INSERT | UPDATE | DELETE } ] [, ...]
    ON table
   [ FOR EACH ROW ]
   [ DECLARE
       declaration; [, ...] ]
    BEGIN
       statement; [, ...]
   [ EXCEPTION
     { WHEN exception [ OR exception ] [...] THEN
         statement; [, ...] } [, ...]
   ]
     END
```
# **Description**

CREATE TRIGGER defines a new trigger. CREATE OR REPLACE TRIGGER will either create a new trigger, or replace an existing definition.

The name of the new trigger must not match any existing trigger defined on the same table unless the intent is to update the definition of an existing trigger, in which case use CREATE OR REPLACE TRIGGER.

The trigger is created in the same schema as the table on which the triggering event is defined.

See Chapter 5 for more information on triggers.

# **Parameters**

*name*

The name of the trigger to create.

BEFORE | AFTER

Copyright © 2009 EnterpriseDB Corporation. All rights reserved. 125

Determines whether the trigger is fired before or after the triggering event.

INSERT | UPDATE | DELETE

Defines the triggering event.

#### *table*

The name of the table on which the triggering event occurs.

FOR EACH ROW

Determines whether the trigger should be fired once for every row affected by the triggering event, or just once per SQL statement. If specified, the trigger is fired once for every affected row (row-level trigger), otherwise the trigger is a statement-level trigger.

*declaration*

A variable, type, or REF CURSOR declaration.

*statement*

An SPL program statement. Note that a DECLARE - BEGIN - END block is considered an SPL statement unto itself. Thus, the trigger body may contain nested blocks.

*exception*

An exception condition name such as NO\_DATA\_FOUND, OTHERS, etc.

#### **Examples**

The following is a statement-level trigger that fires after the triggering statement (insert, update, or delete on table emp) is executed.

```
CREATE OR REPLACE TRIGGER user audit trig
  AFTER INSERT OR UPDATE OR DELETE ON emp
DECLARE
   v action VARCHAR2(24);
BEGIN
    IF INSERTING THEN
       v action := ' added employee(s) on ';
   ELSIF UPDATING THEN
      v action := ' updated employee(s) on ';
   ELSIF DELETING THEN
      v action := ' deleted employee(s) on ';
    END IF;
   DBMS OUTPUT.PUT LINE('User ' || USER || v action ||
      TO CHAR(SYSDATE, 'YYYY-MM-DD'));
END;
```
The following is a row-level trigger that fires before each row is either inserted, updated, or deleted on table emp.

```
CREATE OR REPLACE TRIGGER emp_sal_trig
    BEFORE DELETE OR INSERT OR UPDATE ON emp
    FOR EACH ROW
DECLARE
  sal diff NUMBER;
BEGIN
    IF INSERTING THEN
       DBMS OUTPUT.PUT_LINE('Inserting employee ' || :NEW.empno);
        DBMS OUTPUT.PUT LINE('..New salary: ' || :NEW.sal);
    END IF;
    IF UPDATING THEN
       sal diff := :NEW.sal - :OLD.sal;
        DBMS OUTPUT. PUT LINE ('Updating employee ' || :OLD.empno);
        DBMS OUTPUT. PUT LINE('..Old salary: ' || :OLD.sal);
       DBMS_OUTPUT.PUT_LINE('..New salary: ' || :NEW.sal);
       DBMS_OUTPUT.PUT_LINE('..Raise : ' || sal_diff);
    END IF;
    IF DELETING THEN
        DBMS_OUTPUT.PUT_LINE('Deleting employee ' || :OLD.empno);
         DBMS_OUTPUT.PUT_LINE('..Old salary: ' || :OLD.sal);
    END IF;
END;
```
#### **See Also**

DROP TRIGGER

# **3.3.25 CREATE TYPE**

**Name**

CREATE TYPE -- define a new user-defined type

#### **Synopsis**

```
CREATE [ OR REPLACE ] TYPE name { IS | AS } OBJECT
   ({ attribute { datatype | objtype } } [, ...])
CREATE [ OR REPLACE ] TYPE name { IS | AS } TABLE OF
   { datatype | objtype }
```
# **Description**

CREATE TYPE defines a new user-defined data type. The types that can be created are an object type or a nested table type. CREATE OR REPLACE TYPE will either create a new type definition, or replace an existing type definition.

If a schema name is included, then the type is created in the specified schema, otherwise it is created in the current schema. The name of the new type must not match any existing type in the same schema.

To update the definition of an existing type, use CREATE OR REPLACE TYPE.

The user that creates the type becomes the owner of the type.

See Section 4.10.2 for more information on nested table types. See Chapter 8 for more information on object types.

# **Parameters**

*name*

The name (optionally schema-qualified) of the type to create.

*attribute*

The name of an attribute in the object type.

*datatype*

The data type of an attribute in an object type, or of the table of a nested table type.

Copyright © 2009 EnterpriseDB Corporation. All rights reserved. 128

*objtype*

The name of a previously defined object type.

# **Examples**

Create object type, addr\_obj\_typ.

```
CREATE OR REPLACE TYPE addr_obj_typ AS OBJECT (
  street VARCHAR2(30),
city VARCHAR2(20),
state CHAR(2),
zip NUMBER(5)
);
```
Create a nested table type, budget tbl typ, of data type, NUMBER(8,2).

CREATE OR REPLACE TYPE budget\_tbl\_typ IS TABLE OF NUMBER(8,2);

#### **See Also**

DROP TYPE

# **3.3.26 CREATE USER**

#### **Name**

CREATE USER -- define a new database user account

### **Synopsis**

CREATE USER *name* IDENTIFIED BY *password*

#### **Description**

CREATE USER adds a new user to a Postgres Plus Advanced Server database cluster. You must be a database superuser to use this command.

When the CREATE USER command is given, a schema will also be created with the same name as the new user and owned by the new user. Objects with unqualified names created by this user will be created in this schema.

#### **Parameters**

*name*

The name of the user.

#### *password*

Sets the user's password. The password can be changed later using

ALTER USER.

### **Notes**

The maximum length allowed for the user name and password is 63 characters.

# **Examples**

Create a user named, john.

CREATE USER john IDENTIFIED BY abc;

### **See Also**

# ALTER USER,

Oracle Compatibility Developer's Guide

DROP USER

# **3.3.27 CREATE VIEW**

#### **Name**

CREATE VIEW -- define a new view

### **Synopsis**

```
CREATE [ OR REPLACE ] VIEW name [ ( column_name [, ...] ) ]
  AS query
```
# **Description**

CREATE VIEW defines a view of a query. The view is not physically materialized. Instead, the query is run every time the view is referenced in a query.

CREATE OR REPLACE VIEW is similar, but if a view of the same name already exists, it is replaced.

If a schema name is given (for example, CREATE VIEW myschema.myview ...) then the view is created in the specified schema. Otherwise it is created in the current schema. The view name must be distinct from the name of any other view, table, sequence, or index in the same schema.

#### **Parameters**

*name*

The name (optionally schema-qualified) of a view to be created.

*column\_name*

An optional list of names to be used for columns of the view. If not given, the column names are deduced from the query.

```
query
```
A query (that is, a SELECT statement) which will provide the columns and rows of the view.

#### Refer to

SELECT for more information about valid queries.

#### **Notes**

Currently, views are read only - the system will not allow an insert, update, or delete on a view. You can get the effect of an updatable view by creating rules that rewrite inserts, etc. on the view into appropriate actions on other tables. See the CREATE RULE command in the Postgres Plus documentation set.

Access to tables referenced in the view is determined by permissions of the view owner. However, functions called in the view are treated the same as if they had been called directly from the query using the view. Therefore the user of a view must have permissions to call all functions used by the view.

# **Examples**

Create a view consisting of all employees in department 30:

CREATE VIEW dept 30 AS SELECT \* FROM emp WHERE deptno =  $30$ ;

**See Also**

DROP VIEW

# **3.3.28 DELETE**

### **Name**

DELETE -- delete rows of a table

# **Synopsis**

```
DELETE [ optimizer_hint ] FROM table[@dblink ]
   [ WHERE condition ] 
   [ RETURNING return_expression [, ...]
       { INTO { record | variable [, ...] }
       | BULK COLLECT INTO collection [, ...] } ]
```
# **Description**

DELETE deletes rows that satisfy the WHERE clause from the specified table. If the WHERE clause is absent, the effect is to delete all rows in the table. The result is a valid, but empty table.

**Note**: The TRUNCATE command provides a faster mechanism to remove all rows from a table.

The RETURNING INTO { *record* | *variable* [, ...] } clause may only be specified if the DELETE command is used within an SPL program. In addition the result set of the DELETE command must not include more than one row, otherwise an exception is thrown. If the result set is empty, then the contents of the target record or variables are set to null.

The RETURNING BULK COLLECT INTO *collection* [, ...] clause may only be specified if the DELETE command is used within an SPL program. If more than one *collection* is specified as the target of the BULK COLLECT INTO clause, then each *collection* must consist of a single, scalar field – i.e., *collection* must not be a record. The result set of the DELETE command may contain none, one, or more rows. *return\_expression* evaluated for each row of the result set, becomes an element in *collection* starting with the first element. Any existing rows in *collection* are deleted. If the result set is empty, then *collection* will be empty.

You must have the DELETE privilege on the table to delete from it, as well as the SELECT privilege for any table whose values are read in the condition.

# **Parameters**

*optimizer\_hint*

Comment-embedded hints to the optimizer for selection of an execution plan. See Section 3.4 for information on optimizer hints.

*table*

The name (optionally schema-qualified) of an existing table.

#### *dblink*

Database link name identifying a remote database. See the

CREATE DATABASE LINK command for information on database links.

*condition*

A value expression that returns a value of type BOOLEAN that determines the rows which are to be deleted.

#### *return\_expression*

An expression that may include one or more columns from *table*. If a column name from *table* is specified in *return\_expression*, the value substituted for the column when *return\_expression* is evaluated is the value from the deleted row.

#### *record*

A record whose field the evaluated *return\_expression* is to be assigned. The first *return\_expression* is assigned to the first field in *record*, the second *return\_expression* is assigned to the second field in *record*, etc. The number of fields in *record* must exactly match the number of expressions and the fields must be type-compatible with their assigned expressions.

#### *variable*

A variable to which the evaluated *return\_expression* is to be assigned. If more than one *return\_expression* and *variable* are specified, the *first return\_expression* is assigned to the first *variable*, the second *return\_expression* is assigned to the second *variable*, etc. The number of variables specified following the INTO keyword must exactly match the number of expressions following the RETURNING keyword and the variables must be type-compatible with their assigned expressions.

#### *collection*

A collection in which an element is created from the evaluated *return\_expression*. There can be either a single collection which may be a collection of a single field or a collection of a record type, or there may be more than one collection in which case each collection must consist of a single field. The number of return expressions must match in number and order the number of fields in all specified collections. Each corresponding *return\_expression* and *collection* field must be type-compatible.

# **Examples**

Delete all rows for employee 7900 from the jobhist table:

DELETE FROM jobhist WHERE empno = 7900;

Clear the table jobhist:

DELETE FROM jobhist;

**See Also**

TRUNCATE

# **3.3.29 DROP DATABASE LINK**

### **Name**

DROP DATABASE LINK -- remove a database link

#### **Synopsis**

DROP [ PUBLIC ] DATABASE LINK *name*

#### **Description**

DROP DATABASE LINK drops existing database links. To execute this command you must be a superuser or the owner of the database link.

#### **Parameters**

*name*

The name of a database link to be removed.

#### PUBLIC

Indicates that *name* is a public database link.

#### **Examples**

Remove the public database link named, oralink:

DROP PUBLIC DATABASE LINK oralink;

Remove the private database link named, edblink:

DROP DATABASE LINK edblink;

**See Also**

# CREATE DATABASE LINK

# **3.3.30 DROP FUNCTION**

#### **Name**

DROP FUNCTION -- remove a function

# **Synopsis**

DROP FUNCTION *name* [ ([ *type* [, ...] ]) ]

# **Description**

DROP FUNCTION removes the definition of an existing function. To execute this command you must be a superuser or the owner of the function. The argument types to the function must be specified if there is at least one argument. (This requirement is not Oracle compatible. Postgres Plus Advanced Server allows overloading of function names, so the function signature is required in the Postgres Plus Advanced Server DROP FUNCTION command.)

# **Parameters**

*name*

The name (optionally schema-qualified) of an existing function.

#### *type*

The data type of an argument of the function.

# **Examples**

The following command removes the emp comp function.

DROP FUNCTION emp\_comp(NUMBER, NUMBER);

# **See Also**

# CREATE FUNCTION

# **3.3.31 DROP INDEX**

#### **Name**

DROP INDEX -- remove an index

# **Synopsis**

DROP INDEX *name*

#### **Description**

DROP INDEX drops an existing index from the database system. To execute this command you must be a superuser or the owner of the index. If any objects depend on the index, an error will be given and the index will not be dropped.

#### **Parameters**

*name*

The name (optionally schema-qualified) of an index to remove.

# **Examples**

This command will remove the index, name idx:

DROP INDEX name idx;

#### **See Also**

ALTER INDEX,

# CREATE INDEX

# **3.3.32 DROP PACKAGE**

#### **Name**

DROP PACKAGE -- remove a package

#### **Synopsis**

DROP PACKAGE [ BODY ] *name*

#### **Description**

DROP PACKAGE drops an existing package. To execute this command you must be a superuser or the owner of the package. If BODY is specified, only the package body is removed – the package specification is not dropped. If BODY is omitted, both the package specification and body are removed.

#### **Parameters**

*name*

The name (optionally schema-qualified) of a package to remove.

#### **Examples**

This command will remove the emp admin package:

DROP PACKAGE emp admin;

### **See Also**

# CREATE PACKAGE, CREATE PACKAGE BODY

# **3.3.33 DROP PROCEDURE**

#### **Name**

DROP PROCEDURE -- remove a procedure

# **Synopsis**

DROP PROCEDURE *name*

# **Description**

DROP PROCEDURE removes the definition of an existing procedure. To execute this command you must be a superuser or the owner of the procedure.

# **Parameters**

*name*

The name (optionally schema-qualified) of an existing procedure.

# **Examples**

The following command removes the select emp procedure.

DROP PROCEDURE select emp;

### **See Also**

CREATE PROCEDURE

# **3.3.34 DROP PUBLIC SYNONYM**

# **Name**

DROP PUBLIC SYNONYM -- remove a public synonym

# **Synopsis**

DROP PUBLIC SYNONYM *name*

# **Description**

DROP PUBLIC SYNONYM drops existing public synonyms. To execute this command you must be a superuser or the owner of the public synonym.

See Section 2.2.4 for additional information on public synonyms.

# **Parameters**

*name*

The name of a public synonym to be removed

# **Examples**

This command will remove the public synonym named, personnel:

DROP PUBLIC SYNONYM personnel;

# **See Also**

CREATE PUBLIC SYNONYM

# **3.3.35 DROP ROLE**

### **Name**

DROP ROLE -- remove a database role

# **Synopsis**

DROP ROLE *name* [ CASCADE ]

# **Description**

DROP ROLE removes the specified role. To drop a superuser role, you must be a superuser yourself; to drop non-superuser roles, you must have CREATEROLE privilege.

A role cannot be removed if it is still referenced in any database of the cluster; an error will be raised if so. Before dropping the role, you must drop all the objects it owns (or reassign their ownership) and revoke any privileges the role has been granted.

However, it is not necessary to remove role memberships involving the role; DROP ROLE automatically revokes any memberships of the target role in other roles, and of other roles in the target role. The other roles are not dropped nor otherwise affected.

Alternatively, if the only objects owned by the role belong within a schema that is owned by the role and has the same name as the role, the CASCADE option can be specified. In this case the issuer of the DROP ROLE *name* CASCADE command must be a superuser and the named role, the schema, and all objects within the schema will be deleted.

# **Parameters**

*name*

The name of the role to remove.

#### CASCADE

If specified, also drops the schema owned by, and with the same name as the role (and all objects owned by the role belonging to the schema) as long as no other dependencies on the role or the schema exist.

# **Examples**

To drop a role:

DROP ROLE admins;

Oracle Compatibility Developer's Guide

**See Also**

ALTER ROLE,

CREATE ROLE, SET ROLE
# **3.3.36 DROP SEQUENCE**

### **Name**

DROP SEQUENCE -- remove a sequence

### **Synopsis**

```
DROP SEQUENCE name [, ...]
```
### **Description**

DROP SEQUENCE removes sequence number generators. To execute this command you must be a superuser or the owner of the sequence.

### **Parameters**

*name*

The name (optionally schema-qualified) of a sequence.

### **Examples**

To remove the sequence, serial:

DROP SEQUENCE serial;

### **See Also**

ALTER SEQUENCE, CREATE SEQUENCE

# **3.3.37 DROP TABLE**

### **Name**

DROP TABLE -- remove a table

### **Synopsis**

DROP TABLE *name*

### **Description**

DROP TABLE removes tables from the database. Only its owner may destroy a table. To empty a table of rows, without destroying the table, use DELETE.

DROP TABLE always removes any indexes, rules, triggers, and constraints that exist for the target table.

### **Parameters**

*name* 

The name (optionally schema-qualified) of the table to drop.

### **Examples**

To destroy table, emp:

DROP TABLE emp;

**See Also**

ALTER TABLE,

### CREATE TABLE

# **3.3.38 DROP TABLESPACE**

### **Name**

DROP TABLESPACE -- remove a tablespace

### **Synopsis**

DROP TABLESPACE *tablespacename*

### **Description**

DROP TABLESPACE removes a tablespace from the system.

A tablespace can only be dropped by its owner or a superuser. The tablespace must be empty of all database objects before it can be dropped. It is possible that objects in other databases may still reside in the tablespace even if no objects in the current database are using the tablespace.

### **Parameters**

*tablespacename*

The name of a tablespace.

### **Examples**

To remove tablespace employee space from the system:

DROP TABLESPACE employee\_space;

### **See Also**

ALTER TABLESPACE

# **3.3.39 DROP TRIGGER**

### **Name**

DROP TRIGGER -- remove a trigger

### **Synopsis**

DROP TRIGGER *name*

## **Description**

DROP TRIGGER removes a trigger from its associated table. The command must be run by a superuser or the owner of the table on which the trigger is defined.

### **Parameters**

*name*

The name of a trigger to remove.

### **Examples**

Remove trigger emp\_sal\_trig:

DROP TRIGGER emp\_sal\_trig;

### **See Also**

CREATE TRIGGER

# **3.3.40 DROP TYPE**

### **Name**

DROP TYPE -- remove a type definition

### **Synopsis**

DROP TYPE *name*

### **Description**

DROP TYPE removes the type definition. To execute this command you must be a superuser or the owner of the type. The type will not be deleted if there are other database objects dependent upon the named type.

### **Parameters**

*name*

The name of a type definition to remove.

### **Examples**

Drop object type addr obj typ.

DROP TYPE addr obj typ;

Drop nested table type budget\_tbl\_typ.

DROP TYPE budget\_tbl\_typ;

**See Also**

CREATE TYPE

## **3.3.41 DROP USER**

### **Name**

DROP USER -- remove a database user account

### **Synopsis**

DROP USER *name* [ CASCADE ]

## **Description**

DROP USER removes the specified user. To drop a superuser, you must be a superuser yourself; to drop non-superusers, you must have CREATEROLE privilege.

A user cannot be removed if it is still referenced in any database of the cluster; an error will be raised if so. Before dropping the user, you must drop all the objects it owns (or reassign their ownership) and revoke any privileges the user has been granted.

However, it is not necessary to remove role memberships involving the user; DROP USER automatically revokes any memberships of the target user in other roles, and of other roles in the target user. The other roles are not dropped nor otherwise affected.

Alternatively, if the only objects owned by the user belong within a schema that is owned by the user and has the same name as the user, the CASCADE option can be specified. In this case the issuer of the DROP USER *name* CASCADE command must be a superuser and the named user, the schema, and all objects within the schema will be deleted.

### **Parameters**

*name*

The name of the user to remove.

### CASCADE

If specified, also drops the schema owned by, and with the same name as the user (and all objects owned by the user belonging to the schema) as long as no other dependencies on the user or the schema exist.

### **Examples**

To drop a user account who owns no objects nor has been granted any privileges on other objects:

DROP USER john;

To drop user account, john, who has not been granted any privileges on any objects, and does not own any objects outside of a schema named, john, that is owned by user, john:

DROP USER john CASCADE;

**See Also**

ALTER USER, CREATE USER

## **3.3.42 DROP VIEW**

### **Name**

DROP VIEW -- remove a view

### **Synopsis**

DROP VIEW *name*

### **Description**

DROP VIEW drops an existing view. To execute this command you must be the owner of the view. The named view will not be deleted if other objects are dependent upon this view (such as a view of a view).

### **Parameters**

*name*

The name (optionally schema-qualified) of the view to remove.

### **Examples**

This command will remove the view called dept 30:

DROP VIEW dept 30;

### **See Also**

CREATE VIEW

## **3.3.43 GRANT**

**Name**

GRANT -- define access privileges

### **Synopsis**

```
GRANT { { SELECT | INSERT | UPDATE | DELETE | REFERENCES }
  \left[\right,\ldots\right] | ALL [ PRIVILEGES ] }
   ON tablename
   TO { username | groupname | PUBLIC } [, ...]
   [ WITH GRANT OPTION ]
GRANT { SELECT | ALL [ PRIVILEGES ] }
   ON sequencename
   TO { username | groupname | PUBLIC } [, ...]
   [ WITH GRANT OPTION ]
GRANT { EXECUTE | ALL [ PRIVILEGES ] }
   ON FUNCTION progname
    ( [ [ argmode ] [ argname ] argtype ] [, ...] )
   TO { username | groupname | PUBLIC } [, ...]
   [ WITH GRANT OPTION ]
GRANT { EXECUTE | ALL [ PRIVILEGES ] }
   ON PROCEDURE progname
    [ ( [ [ argmode ] [ argname ] argtype ] [, ...] ) ]
   TO { username | groupname | PUBLIC } [, ...]
   [ WITH GRANT OPTION ]
GRANT { EXECUTE | ALL [ PRIVILEGES ] }
   ON PACKAGE packagename
   TO { username | groupname | PUBLIC } [, ...]
   [ WITH GRANT OPTION ]
GRANT role [, ...]
   TO { username | groupname | PUBLIC } [, ...]
   [ WITH ADMIN OPTION ]
GRANT { CONNECT | RESOURCE | DBA } [, ...]
   TO { username | groupname } [, ...]
   [ WITH ADMIN OPTION ]
```
### **Description**

The GRANT command has two basic variants: one that grants privileges on a database object (table, view, sequence, or program), and one that grants membership in a role. These variants are similar in many ways, but they are different enough to be described separately.

In Postgres Plus Advanced Server, the concept of users and groups has been unified into a single type of entity called a *role*. In this context, a *user* is a role that has the LOGIN attribute – the role may be used to create a session and connect to an application. A *group* is a role that does not have the LOGIN attribute – the role may not be used to create a session or connect to an application.

A role may be a member of one or more other roles, so the traditional concept of users belonging to groups is still valid. However, with the generalization of users and groups, users may "belong" to users, groups may "belong" to groups, and groups may "belong" to users, forming a general multi-level hierarchy of roles. User names and group names share the same namespace therefore it is not necessary to distinguish whether a grantee is a user or a group in the GRANT command.

# **3.3.44 GRANT on Database Objects**

This variant of the GRANT command gives specific privileges on a database object to a role. These privileges are added to those already granted, if any.

The key word PUBLIC indicates that the privileges are to be granted to all roles, including those that may be created later. PUBLIC may be thought of as an implicitly defined group that always includes all roles. Any particular role will have the sum of privileges granted directly to it, privileges granted to any role it is presently a member of, and privileges granted to PUBLIC.

If the WITH GRANT OPTION is specified, the recipient of the privilege may in turn grant it to others. Without a grant option, the recipient cannot do that. Grant options cannot be granted to PUBLIC.

There is no need to grant privileges to the owner of an object (usually the user that created it), as the owner has all privileges by default. (The owner could, however, choose to revoke some of his own privileges for safety.) The right to drop an object or to alter its definition in any way is not described by a grantable privilege; it is inherent in the owner, and cannot be granted or revoked. The owner implicitly has all grant options for the object as well.

Depending on the type of object, the initial default privileges may include granting some privileges to PUBLIC. The default is no public access for tables and EXECUTE privilege for functions, procedures, and packages. The object owner may of course revoke these privileges. (For maximum security, issue the REVOKE in the same transaction that creates the object; then there is no window in which another user may use the object.)

The possible privileges are:

SELECT

Allows

SELECT from any column of the specified table, view, or sequence. For sequences, this privilege also allows the use of the curryal function.

INSERT

### Allows

INSERT of a new row into the specified table.

### UPDATE

Copyright © 2009 EnterpriseDB Corporation. All rights reserved. 155

Allows UPDATE of a column of the specified table. SELECT ... FOR UPDATE also requires this privilege (besides the SELECT privilege).

#### DELETE

Allows DELETE of a row from the specified table.

#### REFERENCES

To create a foreign key constraint, it is necessary to have this privilege on both the referencing and referenced tables.

#### EXECUTE

Allows the use of the specified package, procedure, or function. When applied to a package, allows the use of all of the package's public procedures, public functions, public variables, records, cursors and other public objects and object types. This is the only type of privilege that is applicable to functions, procedures, and packages.

The Postgres Plus Advanced Server syntax for granting the EXECUTE privilege is not fully Oracle compatible. Postgres Plus Advanced Server requires qualification of the program name by one of the keywords, FUNCTION, PROCEDURE, or PACKAGE whereas these keywords must be omitted in Oracle. In addition for functions, Postgres Plus Advanced Server requires the full function signature after the function name (including an empty parenthesis if there are no function arguments). For procedures, the full signature is required if the procedure has one or more arguments. In Oracle, function and procedure signatures must be omitted. This is due to the fact that all programs share the same namespace in Oracle, whereas functions, procedures, and packages have their own individual namespace in Postgres Plus Advanced Server to allow program name overloading to a certain extent.

#### ALL PRIVILEGES

Grant all of the available privileges at once.

The privileges required by other commands are listed on the reference page of the respective command.

# **3.3.45 GRANT on Roles**

This variant of the GRANT command grants membership in a role to one or more other roles. Membership in a role is significant because it conveys the privileges granted to a role to each of its members.

If the WITH ADMIN OPTION is specified, the member may in turn grant membership in the role to others, and revoke membership in the role as well. Without the admin option, ordinary users cannot do that. Database superusers can grant or revoke membership in any role to anyone. Roles having the CREATEROLE privilege can grant or revoke membership in any role that is not a superuser.

There are three pre-defined roles that have the following meanings:

#### CONNECT

Granting the CONNECT role is equivalent to giving the grantee the LOGIN privilege. The grantor must have the CREATEROLE privilege.

#### RESOURCE

Granting the RESOURCE role is equivalent to granting the CREATE and USAGE privileges on a schema that has the same name as the grantee. This schema must exist before the grant is given. The grantor must have the privilege to grant CREATE or USAGE privileges on this schema to the grantee.

### DBA

Granting the DBA role is equivalent to making the grantee a superuser. The grantor must be a superuser.

### **Notes**

The

### REVOKE command is used to revoke access privileges.

When a non-owner of an object attempts to GRANT privileges on the object, the command will fail outright if the user has no privileges whatsoever on the object. As long as some privilege is available, the command will proceed, but it will grant only those privileges for which the user has grant options. The GRANT ALL PRIVILEGES forms will issue a warning message if no grant options are held, while the other forms will issue a warning if grant options for any of the privileges specifically named in the command are not held.

(In principle these statements apply to the object owner as well, but since the owner is always treated as holding all grant options, the cases can never occur.)

It should be noted that database superusers can access all objects regardless of object privilege settings. This is comparable to the rights of root in a Unix system. As with root, it's unwise to operate as a superuser except when absolutely necessary.

If a superuser chooses to issue a GRANT or REVOKE command, the command is performed as though it were issued by the owner of the affected object. In particular, privileges granted via such a command will appear to have been granted by the object owner. (For role membership, the membership appears to have been granted by the containing role itself.)

GRANT and REVOKE can also be done by a role that is not the owner of the affected object, but is a member of the role that owns the object, or is a member of a role that holds privileges WITH GRANT OPTION on the object. In this case the privileges will be recorded as having been granted by the role that actually owns the object or holds the privileges WITH GRANT OPTION. For example, if table  $t_1$  is owned by role  $q_1$ , of which role u1 is a member, then u1 can grant privileges on  $\pm 1$  to u2, but those privileges will appear to have been granted directly by  $q1$ . Any other member of role  $q1$  could revoke them later.

If the role executing GRANT holds the required privileges indirectly via more than one role membership path, it is unspecified which containing role will be recorded as having done the grant. In such cases it is best practice to use SET ROLE to become the specific role you want to do the GRANT as.

Currently, Postgres Plus Advanced Server does not support granting or revoking privileges for individual columns of a table. One possible workaround is to create a view having just the desired columns and then grant privileges to that view.

## **Examples**

Grant insert privilege to all users on table emp:

```
GRANT INSERT ON emp TO PUBLIC;
```
Grant all available privileges to user mary on view salesemp:

GRANT ALL PRIVILEGES ON salesemp TO mary;

Note that while the above will indeed grant all privileges if executed by a superuser or the owner of emp, when executed by someone else it will only grant those permissions for which the someone else has grant options.

Grant membership in role admins to user joe:

GRANT admins TO joe;

Grant CONNECT privilege to user joe:

GRANT CONNECT TO joe;

**See Also**

REVOKE, SET ROLE

## **3.3.46 INSERT**

**Name**

INSERT -- create new rows in a table

## **Synopsis**

```
INSERT INTO table[@dblink ] [ ( column [, ...] ) ]
   { VALUES ( { expression | DEFAULT } [, ...] )
     [ RETURNING return_expression [, ...]
         { INTO { record | variable [, ...] }
         | BULK COLLECT INTO collection [, ...] } ]
   | query }
```
## **Description**

INSERT allows you to insert new rows into a table. You can insert a single row at a time or several rows as a result of a query.

The columns in the target list may be listed in any order. Each column not present in the target list will be inserted using a default value, either its declared default value or null.

If the expression for each column is not of the correct data type, automatic type conversion will be attempted.

The RETURNING INTO { *record* | *variable* [, ...] } clause may only be specified when the INSERT command is used within an SPL program and only when the VALUES clause is used.

The RETURNING BULK COLLECT INTO *collection* [, ...] clause may only be specified if the INSERT command is used within an SPL program. If more than one *collection* is specified as the target of the BULK COLLECT INTO clause, then each *collection* must consist of a single, scalar field – i.e., *collection* must not be a record. *return\_expression* evaluated for each inserted row, becomes an element in *collection* starting with the first element. Any existing rows in *collection* are deleted. If the result set is empty, then *collection* will be empty.

You must have INSERT privilege to a table in order to insert into it. If you use the *query* clause to insert rows from a query, you also need to have SELECT privilege on any table used in the query.

### **Parameters**

*table*

The name (optionally schema-qualified) of an existing table.

*dblink*

Database link name identifying a remote database. See the

CREATE DATABASE LINK command for information on database links.

*column*

The name of a column in *table*.

*expression*

An expression or value to assign to *column*.

#### DEFAULT

This column will be filled with its default value.

*query*

A query (SELECT statement) that supplies the rows to be inserted. Refer to the

SELECT command for a description of the syntax.

*return\_expression*

An expression that may include one or more columns from *table*. If a column name from *table* is specified in *return\_expression*, the value substituted for the column when *return\_expression* is evaluated is determined as follows:

If the column specified in *return\_expression* is assigned a value in the INSERT command, then the assigned value is used in the evaluation of *return\_expression*.

If the column specified in *return\_expression* is not assigned a value in the INSERT command and there is no default value for the column in the table's column definition, then null is used in the evaluation of *return\_expression*.

If the column specified in *return\_expression* is not assigned a value in the INSERT command and there is a default value for the column in the

table's column definition, then the default value is used in the evaluation of *return\_expression*.

#### *record*

A record whose field the evaluated *return\_expression* is to be assigned. The first *return\_expression* is assigned to the first field in *record*, the second *return\_expression* is assigned to the second field in *record*, etc. The number of fields in *record* must exactly match the number of expressions and the fields must be type-compatible with their assigned expressions.

#### *variable*

A variable to which the evaluated *return\_expression* is to be assigned. If more than one *return\_expression* and *variable* are specified, the first *return\_expression* is assigned to the first *variable*, the second *return\_expression* is assigned to the second *variable*, etc. The number of variables specified following the INTO keyword must exactly match the number of expressions following the RETURNING keyword and the variables must be type-compatible with their assigned expressions.

### *collection*

A collection in which an element is created from the evaluated *return\_expression*. There can be either a single collection which may be a collection of a single field or a collection of a record type, or there may be more than one collection in which case each collection must consist of a single field. The number of return expressions must match in number and order the number of fields in all specified collections. Each corresponding *return\_expression* and *collection* field must be type-compatible.

### **Examples**

Insert a single row into table emp:

INSERT INTO emp VALUES (8021,'JOHN','SALESMAN',7698,'22-FEB-07',1250,500,30);

In this second example, the column, comm, is omitted and therefore it will have the default value of null:

```
INSERT INTO emp (empno, ename, job, mgr, hiredate, sal, deptno)
 VALUES (8022,'PETERS','CLERK',7698,'03-DEC-06',950,30);
```
The third example uses the DEFAULT clause for the hiredate and comm columns rather than specifying a value:

INSERT INTO emp VALUES (8023,'FORD','ANALYST',7566,NULL,3000,NULL,20);

Copyright © 2009 EnterpriseDB Corporation. All rights reserved. 162

This example creates a table for the department names and then inserts into the table by selecting from the dname column of the dept table:

CREATE TABLE deptnames ( VARCHAR2(14) ); INSERT INTO deptnames SELECT dname FROM dept;

# **3.3.47 LOCK**

### **Name**

LOCK -- lock a table

### **Synopsis**

LOCK TABLE *name* [, ...] IN *lockmode* MODE [ NOWAIT ]

where *lockmode* is one of:

ROW SHARE | ROW EXCLUSIVE | SHARE | SHARE ROW EXCLUSIVE | EXCLUSIVE

### **Description**

LOCK TABLE obtains a table-level lock, waiting if necessary for any conflicting locks to be released. If NOWAIT is specified, LOCK TABLE does not wait to acquire the desired lock: if it cannot be acquired immediately, the command is aborted and an error is emitted. Once obtained, the lock is held for the remainder of the current transaction. (There is no "UNLOCK TABLE" command; locks are always released at transaction end.)

When acquiring locks automatically for commands that reference tables, Postgres Plus Advanced Server always uses the least restrictive lock mode possible. LOCK TABLE provides for cases when you might need more restrictive locking. For example, suppose an application runs a transaction at the isolation level read committed and needs to ensure that data in a table remains stable for the duration of the transaction. To achieve this you could obtain SHARE lock mode over the table before querying. This will prevent concurrent data changes and ensure subsequent reads of the table see a stable view of committed data, because SHARE lock mode conflicts with the ROW EXCLUSIVE lock acquired by writers, and your LOCK TABLE name IN SHARE MODE statement will wait until any concurrent holders of ROW EXCLUSIVE mode locks commit or roll back. Thus, once you obtain the lock, there are no uncommitted writes outstanding; furthermore none can begin until you release the lock.

To achieve a similar effect when running a transaction at the isolation level serializable, you have to execute the LOCK TABLE statement before executing any data modification statement. A serializable transaction's view of data will be frozen when its first data modification statement begins. A later LOCK TABLE will still prevent concurrent writes but it won't ensure that what the transaction reads corresponds to the latest committed values.

If a transaction of this sort is going to change the data in the table, then it should use SHARE ROW EXCLUSIVE lock mode instead of SHARE mode.

This ensures that only one transaction of this type runs at a time. Without this, a deadlock is possible: two transactions might both acquire SHARE mode, and then be unable to also acquire ROW EXCLUSIVE mode to actually perform their updates. (Note that a transaction's own locks never conflict, so a transaction can acquire ROW EXCLUSIVE mode when it holds SHARE mode - but not if anyone else holds SHARE mode.) To avoid deadlocks, make sure all transactions acquire locks on the same objects in the same order, and if multiple lock modes are involved for a single object, then transactions should always acquire the most restrictive mode first.

### **Parameters**

#### *name*

The name (optionally schema-qualified) of an existing table to lock

The command LOCK TABLE a, b; is equivalent to LOCK TABLE a; LOCK TABLE b. The tables are locked one-by-one in the order specified in the LOCK TABLE command.

*lockmode*

The lock mode specifies which locks this lock conflicts with.

If no lock mode is specified, then ACCESS EXCLUSIVE, the most restrictive mode, is used. (ACCESS EXCLUSIVE is not an Oracle compatible term. In Postgres Plus Advanced Server, this mode ensures that no other transaction can access the locked table in any manner.)

#### NOWAIT

Specifies that LOCK TABLE should not wait for any conflicting locks to be released: if the specified lock cannot be immediately acquired without waiting, the transaction is aborted.

### **Notes**

All forms of LOCK require UPDATE and/or DELETE privileges.

LOCK TABLE is useful only inside a transaction block since the lock is dropped as soon as the transaction ends. A LOCK TABLE command appearing outside any transaction block forms a self-contained transaction, so the lock will be dropped as soon as it is obtained.

### Oracle Compatibility Developer's Guide

LOCK TABLE only deals with table-level locks, and so the mode names involving ROW are all misnomers. These mode names should generally be read as indicating the intention of the user to acquire row-level locks within the locked table. Also, ROW EXCLUSIVE mode is a sharable table lock. Keep in mind that all the lock modes have identical semantics so far as LOCK TABLE is concerned, differing only in the rules about which modes conflict with which.

## **3.3.48 REVOKE**

**Name**

REVOKE -- remove access privileges

### **Synopsis**

```
REVOKE { { SELECT | INSERT | UPDATE | DELETE | REFERENCES }
  [,...] | ALL [ PRIVILEGES ] }
   ON tablename
   FROM { username | groupname | PUBLIC } [, ...]
   [ CASCADE | RESTRICT ]
REVOKE { SELECT | ALL [ PRIVILEGES ] }
   ON sequencename
   FROM { username | groupname | PUBLIC } [, ...]
   [ CASCADE | RESTRICT ]
REVOKE { EXECUTE | ALL [ PRIVILEGES ] }
   ON FUNCTION progname
     ( [ [ argmode ] [ argname ] argtype ] [, ...] )
   FROM { username | groupname | PUBLIC } [, ...]
   [ CASCADE | RESTRICT ]
REVOKE { EXECUTE | ALL [ PRIVILEGES ] }
   ON PROCEDURE progname
     [ ( [ [ argmode ] [ argname ] argtype ] [, ...] ) ]
   FROM { username | groupname | PUBLIC } [, ...]
   [ CASCADE | RESTRICT ]
REVOKE { EXECUTE | ALL [ PRIVILEGES ] }
   ON PACKAGE packagename
   FROM { username | groupname | PUBLIC } [, ...]
   [ CASCADE | RESTRICT ]
REVOKE role [, ...] FROM { username | groupname | PUBLIC }
  \left[ \begin{array}{ccc} \cdot & \cdot & \cdot \end{array} \right] [ CASCADE | RESTRICT ]
REVOKE { CONNECT | RESOURCE | DBA } [, ...]
   FROM { username | groupname } [, ...]
```
### **Description**

The REVOKE command revokes previously granted privileges from one or more roles. The key word PUBLIC refers to the implicitly defined group of all roles.

See the description of the

GRANT command for the meaning of the privilege types.

Note that any particular role will have the sum of privileges granted directly to it, privileges granted to any role it is presently a member of, and privileges granted to PUBLIC. Thus, for example, revoking SELECT privilege from PUBLIC does not necessarily mean that all roles have lost SELECT privilege on the object: those who have it granted directly or via another role will still have it.

If the privilege had been granted with the grant option, the grant option for the privilege is revoked as well as the privilege, itself.

If a user holds a privilege with grant option and has granted it to other users then the privileges held by those other users are called dependent privileges. If the privilege or the grant option held by the first user is being revoked and dependent privileges exist, those dependent privileges are also revoked if CASCADE is specified, else the revoke action will fail. This recursive revocation only affects privileges that were granted through a chain of users that is traceable to the user that is the subject of this REVOKE command. Thus, the affected users may effectively keep the privilege if it was also granted through other users.

**Note**: CASCADE is not an Oracle compatible option. By default Oracle always cascades dependent privileges, but Postgres Plus Advanced Server requires the CASCADE keyword to be explicitly given, otherwise the REVOKE command will fail.

When revoking membership in a role, GRANT OPTION is instead called ADMIN OPTION, but the behavior is similar.

## **Notes**

A user can only revoke privileges that were granted directly by that user. If, for example, user A has granted a privilege with grant option to user B, and user B has in turned granted it to user  $\subset$ , then user A cannot revoke the privilege directly from  $\subset$ . Instead, user A could revoke the grant option from user B and use the CASCADE option so that the privilege is in turn revoked from user C. For another example, if both A and B have granted the same privilege to  $C$ , A can revoke his own grant but not B's grant, so  $C$  will still effectively have the privilege.

When a non-owner of an object attempts to REVOKE privileges on the object, the command will fail outright if the user has no privileges whatsoever on the object. As long as some privilege is available, the command will proceed, but it will revoke only those privileges for which the user has grant options. The REVOKE ALL PRIVILEGES forms will issue a warning message if no grant options are held, while the other forms will issue a warning if grant options for any of the privileges specifically named in the command

are not held. (In principle these statements apply to the object owner as well, but since the owner is always treated as holding all grant options, the cases can never occur.)

If a superuser chooses to issue a GRANT or REVOKE command, the command is performed as though it were issued by the owner of the affected object. Since all privileges ultimately come from the object owner (possibly indirectly via chains of grant options), it is possible for a superuser to revoke all privileges, but this may require use of CASCADE as stated above.

REVOKE can also be done by a role that is not the owner of the affected object, but is a member of the role that owns the object, or is a member of a role that holds privileges WITH GRANT OPTION on the object. In this case the command is performed as though it were issued by the containing role that actually owns the object or holds the privileges WITH GRANT OPTION. For example, if table  $t_1$  is owned by role  $q_1$ , of which role u1 is a member, then u1 can revoke privileges on  $t_1$  that are recorded as being granted by  $q_1$ . This would include grants made by  $u1$  as well as by other members of role  $g1$ .

If the role executing REVOKE holds privileges indirectly via more than one role membership path, it is unspecified which containing role will be used to perform the command. In such cases it is best practice to use SET ROLE to become the specific role you want to do the REVOKE as. Failure to do so may lead to revoking privileges other than the ones you intended, or not revoking anything at all.

## **Examples**

Revoke insert privilege for the public on table emp:

REVOKE INSERT ON emp FROM PUBLIC;

Revoke all privileges from user mary on view salesemp:

REVOKE ALL PRIVILEGES ON salesemp FROM mary;

Note that this actually means "revoke all privileges that I granted".

Revoke membership in role admins from user joe:

REVOKE admins FROM joe;

Revoke CONNECT privilege from user joe:

REVOKE CONNECT FROM joe;

### **See Also**

Oracle Compatibility Developer's Guide

GRANT, SET ROLE

# **3.3.49 ROLLBACK**

### **Name**

ROLLBACK -- abort the current transaction

## **Synopsis**

ROLLBACK [ WORK ]

## **Description**

ROLLBACK rolls back the current transaction and causes all the updates made by the transaction to be discarded.

### **Parameters**

WORK

Optional key word - has no effect.

## **Notes**

Use

COMMIT to successfully terminate a transaction.

Issuing ROLLBACK when not inside a transaction does no harm.

### **Examples**

To abort all changes:

ROLLBACK;

**See Also**

COMMIT,

## ROLLBACK TO SAVEPOINT,

### SAVEPOINT

Oracle Compatibility Developer's Guide

# **3.3.50 ROLLBACK TO SAVEPOINT**

### **Name**

ROLLBACK TO SAVEPOINT -- roll back to a savepoint

### **Synopsis**

ROLLBACK [ WORK ] TO [ SAVEPOINT ] *savepoint\_name*

### **Description**

Roll back all commands that were executed after the savepoint was established. The savepoint remains valid and can be rolled back to again later, if needed.

ROLLBACK TO SAVEPOINT implicitly destroys all savepoints that were established after the named savepoint.

### **Parameters**

*savepoint\_name*

The savepoint to which to roll back.

### **Notes**

Specifying a savepoint name that has not been established is an error.

ROLLBACK TO SAVEPOINT is not supported within SPL programs.

### **Examples**

To undo the effects of the commands executed savepoint depts was established:

```
\set AUTOCOMMIT off
INSERT INTO dept VALUES (50, 'HR', 'NEW YORK');
SAVEPOINT depts;
INSERT INTO emp (empno, ename, deptno) VALUES (9001, 'JONES', 50);
INSERT INTO emp (empno, ename, deptno) VALUES (9002, 'ALICE', 50);
ROLLBACK TO SAVEPOINT depts;
```
### **See Also**

### COMMIT,

Copyright © 2009 EnterpriseDB Corporation. All rights reserved. 173

Oracle Compatibility Developer's Guide

ROLLBACK,

SAVEPOINT

# **3.3.51 SAVEPOINT**

### **Name**

SAVEPOINT -- define a new savepoint within the current transaction

### **Synopsis**

SAVEPOINT *savepoint\_name*

## **Description**

SAVEPOINT establishes a new savepoint within the current transaction.

A savepoint is a special mark inside a transaction that allows all commands that are executed after it was established to be rolled back, restoring the transaction state to what it was at the time of the savepoint.

### **Parameters**

*savepoint\_name*

The name to be given to the savepoint.

### **Notes**

Use

ROLLBACK TO SAVEPOINT to rollback to a savepoint.

Savepoints can only be established when inside a transaction block. There can be multiple savepoints defined within a transaction.

When another savepoint is established with the same name as a previous savepoint, the old savepoint is kept, though only the more recent one will be used when rolling back.

SAVEPOINT is not supported within SPL programs.

### **Examples**

To establish a savepoint and later undo the effects of all commands executed after it was established:

```
\set AUTOCOMMIT off
INSERT INTO dept VALUES (50, 'HR', 'NEW YORK');
```
Copyright © 2009 EnterpriseDB Corporation. All rights reserved. 175

```
SAVEPOINT depts;
INSERT INTO emp (empno, ename, deptno) VALUES (9001, 'JONES', 50);
INSERT INTO emp (empno, ename, deptno) VALUES (9002, 'ALICE', 50);
SAVEPOINT emps;
INSERT INTO jobhist VALUES (9001,'17-SEP-07',NULL,'CLERK',800,NULL,50,'New 
Hire');
INSERT INTO jobhist VALUES (9002,'20-SEP-07',NULL,'CLERK',700,NULL,50,'New 
Hire');
ROLLBACK TO depts;
COMMIT;
```
The above transaction will commit a row into the dept table, but the inserts into the emp and jobhist tables are rolled back.

**See Also**

COMMIT,

ROLLBACK,

ROLLBACK TO SAVEPOINT

# **3.3.52 SELECT**

**Name**

SELECT -- retrieve rows from a table or view

## **Synopsis**

```
SELECT [ optimizer hint ] [ ALL | DISTINCT ]
   * | expression [ AS output_name ] [, ...]
   FROM from_item [, ...]
   [ WHERE condition ]
   [ [ START WITH start_expression ]
       CONNECT BY { PRIOR parent_expr = child_expr |
         child_expr = PRIOR parent_expr }
     [ ORDER SIBLINGS BY expression [ ASC | DESC ] [, ...] ] ]
   [ GROUP BY expression [, ...] [ LEVEL ] ]
   [ HAVING condition [, ...] ]
   [ { UNION [ ALL ] | INTERSECT | MINUS } select ]
   [ ORDER BY expression [ ASC | DESC ] [, ...] ]
   [ FOR UPDATE ]
```
where  $from$  *item* can be one of:

```
 table_name[@dblink ] [ alias ]
 ( select ) alias
 from_item [ NATURAL ] join_type from_item
   [ ON join_condition | USING ( join_column [, ...] ) ]
```
## **Description**

SELECT retrieves rows from one or more tables. The general processing of SELECT is as follows:

- 1. All elements in the FROM list are computed. (Each element in the FROM list is a real or virtual table.) If more than one element is specified in the FROM list, they are cross-joined together. (See FROM Clause below.)
- 2. If the WHERE clause is specified, all rows that do not satisfy the condition are eliminated from the output. (See WHERE Clause below.)
- 3. If the GROUP BY clause is specified, the output is divided into groups of rows that match on one or more values. If the HAVING clause is present, it eliminates groups that do not satisfy the given condition. (See GROUP BY Clause and HAVING Clause below.)
- 4. Using the operators UNION, INTERSECT, and MINUS, the output of more than one SELECT statement can be combined to form a single result set. The UNION

operator returns all rows that are in one or both of the result sets. The INTERSECT operator returns all rows that are strictly in both result sets. The MINUS operator returns the rows that are in the first result set but not in the second. In all three cases, duplicate rows are eliminated. In the case of the UNION operator, if ALL is specified then duplicates are not eliminated. (See UNION Clause, INTERSECT Clause, and MINUS Clause below.)

- 5. The actual output rows are computed using the SELECT output expressions for each selected row. (See SELECT List below.)
- 6. The CONNECT BY clause is used to select data that has a hierarchical relationship. Such data has a parent-child relationship between rows. (See CONNECT BY Clause .)
- 7. If the ORDER BY clause is specified, the returned rows are sorted in the specified order. If ORDER BY is not given, the rows are returned in whatever order the system finds fastest to produce. (See ORDER BY Clause below.)
- 8. DISTINCT eliminates duplicate rows from the result. ALL (the default) will return all candidate rows, including duplicates. (See DISTINCT Clause below.)
- 9. The FOR UPDATE clause causes the SELECT statement to lock the selected rows against concurrent updates. (See FOR UPDATE Clause below.)

You must have SELECT privilege on a table to read its values. The use of FOR UPDATE requires UPDATE privilege as well.

## **Parameters**

*optimizer\_hint*

Comment-embedded hints to the optimizer for selection of an execution plan. See Section 3.4 for information on optimizer hints.

The remaining parameters are discussed within the following sections.

## **3.3.52.1 FROM Clause**

The FROM clause specifies one or more source tables for the SELECT. If multiple sources are specified, the result is the Cartesian product (cross join) of all the sources. Usually qualification conditions are added to restrict the returned rows to a small subset of the Cartesian product.

The FROM clause can contain the following elements:

*table\_name*[@*dblink* ]

The name (optionally schema-qualified) of an existing table or view. *dblink* is a database link name identifying a remote database. See the

CREATE DATABASE LINK command for information on database links.

*alias*

A substitute name for the FROM item containing the alias. An alias is used for brevity or to eliminate ambiguity for self-joins (where the same table is scanned multiple times). When an alias is provided, it completely hides the actual name of the table or function; for example given  $FROM$  foo AS f, the remainder of the SELECT must refer to this FROM item as f not foo.

*select*

A sub-SELECT can appear in the FROM clause. This acts as though its output were created as a temporary table for the duration of this single SELECT command. Note that the sub-SELECT must be surrounded by parentheses, and an alias must be provided for it.

*join\_type*

One of

```
[ INNNER ] JOIN
LEFT [ OUTER ] JOIN
RIGHT [ OUTER ] JOIN
FULL [ OUTER ] JOIN
CROSS JOIN
```
For the INNER and OUTER join types, a join condition must be specified, namely exactly one of NATURAL, ON *join condition*, or USING (join column [, ...] ). See below for the meaning. For CROSS JOIN, none of these clauses may appear.

A JOIN clause combines two FROM items. Use parentheses if necessary to determine the order of nesting. In the absence of parentheses, JOINs nest left-toright. In any case JOIN binds more tightly than the commas separating FROM items.

CROSS JOIN and INNER JOIN produce a simple Cartesian product, the same result as you get from listing the two items at the top level of FROM, but restricted by the join condition (if any). CROSS JOIN is equivalent to INNER JOIN ON (TRUE), that is, no rows are removed by qualification. These join types are just a notational convenience, since they do nothing you couldn't do with plain FROM and WHERE.

LEFT OUTER JOIN returns all rows in the qualified Cartesian product (i.e., all combined rows that pass its join condition), plus one copy of each row in the lefthand table for which there was no right-hand row that passed the join condition. This left-hand row is extended to the full width of the joined table by inserting null values for the right-hand columns. Note that only the JOIN clause's own condition is considered while deciding which rows have matches. Outer conditions are applied afterwards.

Conversely, RIGHT OUTER JOIN returns all the joined rows, plus one row for each unmatched right-hand row (extended with nulls on the left). This is just a notational convenience, since you could convert it to a LEFT OUTER JOIN by switching the left and right inputs.

FULL OUTER JOIN returns all the joined rows, plus one row for each unmatched left-hand row (extended with nulls on the right), plus one row for each unmatched right-hand row (extended with nulls on the left).

```
ON join_condition
```
*join condition* is an expression resulting in a value of type BOOLEAN (similar to a WHERE clause) that specifies which rows in a join are considered to match.

```
USING (join_column [, ...] )
```
A clause of the form USING  $(a, b, \ldots)$  is shorthand for  $ON$ left table.a = right table.a AND left table.b = right table.b .... Also, USING implies that only one of each pair of equivalent columns will be included in the join output, not both.

NATURAL
NATURAL is shorthand for a USING list that mentions all columns in the two tables that have the same names.

# **3.3.52.2 WHERE Clause**

The optional WHERE clause has the general form

```
WHERE condition
```
where *condition* is any expression that evaluates to a result of type BOOLEAN. Any row that does not satisfy this condition will be eliminated from the output. A row satisfies the condition if it returns "true" when the actual row values are substituted for any variable references.

# **3.3.52.3 GROUP BY Clause**

The optional GROUP BY clause has the general form

```
GROUP BY expression [, ...]
```
GROUP BY will condense into a single row all selected rows that share the same values for the grouped expressions. *expression* can be an input column name, or the name or ordinal number of an output column (SELECT list item), or an arbitrary expression formed from input-column values. In case of ambiguity, a GROUP BY name will be interpreted as an input-column name rather than an output column name.

Aggregate functions, if any are used, are computed across all rows making up each group, producing a separate value for each group (whereas without  $GROUP$  BY, an aggregate produces a single value computed across all the selected rows). When GROUP BY is present, it is not valid for the SELECT list expressions to refer to ungrouped columns except within aggregate functions, since there would be more than one possible value to return for an ungrouped column.

## **3.3.52.4 HAVING Clause**

The optional HAVING clause has the general form

```
HAVING condition
```
where *condition* is the same as specified for the WHERE clause.

HAVING eliminates group rows that do not satisfy the condition. HAVING is different from WHERE; WHERE filters individual rows before the application of GROUP BY, while HAVING filters group rows created by GROUP BY. Each column referenced in condition

must unambiguously reference a grouping column, unless the reference appears within an aggregate function.

# **3.3.52.5 SELECT List**

The SELECT list (between the key words SELECT and FROM) specifies expressions that form the output rows of the SELECT statement. The expressions can (and usually do) refer to columns computed in the FROM clause. Using the clause AS *output\_name*, another name can be specified for an output column. This name is primarily used to label the column for display. It can also be used to refer to the column's value in ORDER BY and GROUP BY clauses, but not in the WHERE or HAVING clauses; there you must write out the expression instead.

Instead of an expression,  $\star$  can be written in the output list as a shorthand for all the columns of the selected rows.

# **3.3.52.6 UNION Clause**

The UNION clause has this general form:

```
select_statement UNION [ ALL ] select_statement
```
*select\_statement* is any SELECT statement without an ORDER BY or FOR UPDATE clause. (ORDER BY can be attached to a sub-expression if it is enclosed in parentheses. Without parentheses, these clauses will be taken to apply to the result of the UNION, not to its right-hand input expression.)

The UNION operator computes the set union of the rows returned by the involved SELECT statements. A row is in the set union of two result sets if it appears in at least one of the result sets. The two SELECT statements that represent the direct operands of the UNION must produce the same number of columns, and corresponding columns must be of compatible data types.

The result of UNION does not contain any duplicate rows unless the ALL option is specified. ALL prevents elimination of duplicates.

Multiple UNION operators in the same SELECT statement are evaluated left to right, unless otherwise indicated by parentheses.

Currently, FOR UPDATE may not be specified either for a UNION result or for any input of a UNION.

# **3.3.52.7 INTERSECT Clause**

The INTERSECT clause has this general form:

*select\_statement* INTERSECT *select\_statement*

*select\_statement* is any SELECT statement without an ORDER BY or FOR UPDATE clause.

The INTERSECT operator computes the set intersection of the rows returned by the involved SELECT statements. A row is in the intersection of two result sets if it appears in both result sets.

The result of INTERSECT does not contain any duplicate rows.

Multiple INTERSECT operators in the same SELECT statement are evaluated left to right, unless parentheses dictate otherwise. INTERSECT binds more tightly than UNION. That is, A UNION B INTERSECT C will be read as A UNION (B INTERSECT C).

## **3.3.52.8 MINUS Clause**

The MINUS clause has this general form:

```
select_statement MINUS select_statement
```
*select\_statement* is any SELECT statement without an ORDER BY or FOR UPDATE clause.

The MINUS operator computes the set of rows that are in the result of the left SELECT statement but not in the result of the right one.

The result of MINUS does not contain any duplicate rows.

Multiple MINUS operators in the same SELECT statement are evaluated left to right, unless parentheses dictate otherwise. MINUS binds at the same level as UNION.

## **3.3.52.9 CONNECT BY Clause**

The CONNECT BY clause determines the parent-child relationship of rows when performing a hierarchical query. It has the general form:

```
CONNECT BY { PRIOR parent_expr = child_expr |
   child_expr = PRIOR parent_expr }
```
*parent\_expr* is evaluated on a candidate parent row. If *parent\_expr* = *child expr* results in "true" for a row returned by the FROM clause, then this row is considered a child of the parent.

The following optional clauses may be specified in conjunction with the CONNECT BY clause:

```
START WITH start_expression
```
The rows returned by the FROM clause on which *start\_expression* evaluates to "true" become the root nodes of the hierarchy.

ORDER SIBLINGS BY *expression* [ ASC | DESC ] [, ...]

Sibling rows of the hierarchy are ordered by *expression* in the result set.

(See Section 2.2.5 for additional information on hierarchical queries.)

# **3.3.52.10 ORDER BY Clause**

The optional ORDER BY clause has this general form:

```
ORDER BY expression [ ASC | DESC ] [, ...]
```
*expression* can be the name or ordinal number of an output column (SELECT list item), or it can be an arbitrary expression formed from input-column values.

The ORDER BY clause causes the result rows to be sorted according to the specified expressions. If two rows are equal according to the leftmost expression, they are compared according to the next expression and so on. If they are equal according to all specified expressions, they are returned in an implementation-dependent order.

The ordinal number refers to the ordinal (left-to-right) position of the result column. This feature makes it possible to define an ordering on the basis of a column that does not have a unique name. This is never absolutely necessary because it is always possible to assign a name to a result column using the AS clause.

It is also possible to use arbitrary expressions in the ORDER BY clause, including columns that do not appear in the SELECT result list. Thus the following statement is valid:

SELECT ename FROM emp ORDER BY empno;

A limitation of this feature is that an ORDER BY clause applying to the result of a UNION, INTERSECT, or MINUS clause may only specify an output column name or number, not an expression.

If an ORDER BY expression is a simple name that matches both a result column name and an input column name, ORDER BY will interpret it as the result column name. This is the opposite of the choice that GROUP BY will make in the same situation. This inconsistency is made to be compatible with the SQL standard.

Optionally one may add the key word ASC (ascending) or DESC (descending) after any expression in the ORDER BY clause. If not specified, ASC is assumed by default.

The null value sorts higher than any other value. In other words, with ascending sort order, null values sort at the end, and with descending sort order, null values sort at the beginning.

Character-string data is sorted according to the locale-specific collation order that was established when the database cluster was initialized.

# **3.3.52.11 DISTINCT Clause**

If DISTINCT is specified, all duplicate rows are removed from the result set (one row is kept from each group of duplicates). ALL specifies the opposite: all rows are kept; that is the default.

# **3.3.52.12 FOR UPDATE Clause**

The FOR UPDATE clause has this form:

FOR UPDATE

FOR UPDATE causes the rows retrieved by the SELECT statement to be locked as though for update. This prevents them from being modified or deleted by other transactions until the current transaction ends. That is, other transactions that attempt UPDATE, DELETE, or SELECT FOR UPDATE of these rows will be blocked until the current transaction ends. Also, if an UPDATE, DELETE, or SELECT FOR UPDATE from another transaction has already locked a selected row or rows, SELECT FOR UPDATE will wait for the other transaction to complete, and will then lock and return the updated row (or no row, if the row was deleted).

FOR UPDATE cannot be used in contexts where returned rows can't be clearly identified with individual table rows; for example it can't be used with aggregation.

## **Examples**

To join table, dept with table, emp:

```
SELECT d.deptno, d.dname, e.empno, e.ename, e.mgr, e.hiredate
    FROM emp e, dept d
    WHERE d.deptno = e.deptno;
 deptno | dname | empno | ename | mgr | hiredate
--------+------------+-------+--------+------+--------------------
 10 | ACCOUNTING | 7934 | MILLER | 7782 | 23-JAN-82 00:00:00
 10 | ACCOUNTING | 7782 | CLARK | 7839 | 09-JUN-81 00:00:00
 10 | ACCOUNTING | 7839 | KING | | 17-NOV-81 00:00:00
     20 | RESEARCH | 7788 | SCOTT | 7566 | 19-APR-87 00:00:00
```
Copyright © 2009 EnterpriseDB Corporation. All rights reserved. 185

### Oracle Compatibility Developer's Guide

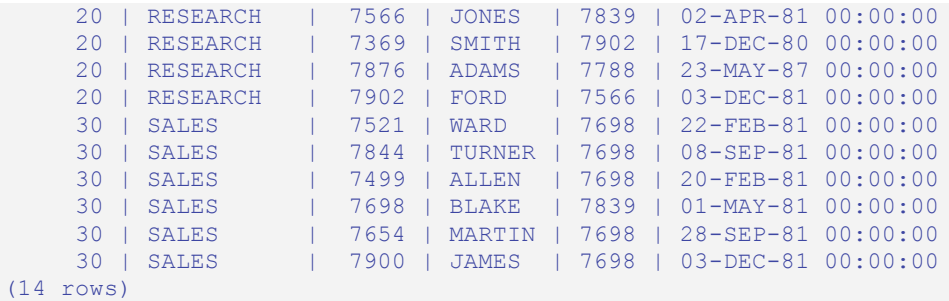

To sum the column, sal of all employees and group the results by department number:

```
SELECT deptno, SUM(sal) AS total
   FROM emp
    GROUP BY deptno;
 deptno | total
    --------+----------
     10 | 8750.00
     20 | 10875.00
     30 | 9400.00
(3 rows)
```
To sum the column, sal of all employees, group the results by department number and show those group totals that are less than 10000:

```
SELECT deptno, SUM(sal) AS total
   FROM emp
    GROUP BY deptno
   HAVING SUM(sal) < 10000;
 deptno | total
--------+---------
    10 | 8750.00
     30 | 9400.00
(2 rows)
```
The following two examples are identical ways of sorting the individual results according to the contents of the second column (dname):

```
SELECT * FROM dept ORDER BY dname;
deptno | dname | loc
     --------+------------+----------
     10 | ACCOUNTING | NEW YORK
     40 | OPERATIONS | BOSTON
     20 | RESEARCH | DALLAS
    30 | SALES | CHICAGO
(4 rows)
SELECT * FROM dept ORDER BY 2;
deptno | dname | loc
    --------+------------+----------
    10 | ACCOUNTING | NEW YORK
     40 | OPERATIONS | BOSTON
 20 | RESEARCH | DALLAS
```
Copyright © 2009 EnterpriseDB Corporation. All rights reserved. 186

30 | SALES | CHICAGO (4 rows)

# **3.3.53 SET CONSTRAINTS**

**Name**

SET CONSTRAINTS -- set constraint checking modes for the current transaction

## **Synopsis**

SET CONSTRAINTS { ALL | *name* [, ...] } { DEFERRED | IMMEDIATE }

## **Description**

SET CONSTRAINTS sets the behavior of constraint checking within the current transaction. IMMEDIATE constraints are checked at the end of each statement. DEFERRED constraints are not checked until transaction commit. Each constraint has its own IMMEDIATE or DEFERRED mode.

Upon creation, a constraint is given one of three characteristics: DEFERRABLE INITIALLY DEFERRED, DEFERRABLE INITIALLY IMMEDIATE, or NOT DEFERRABLE. The third class is always IMMEDIATE and is not affected by the SET CONSTRAINTS command. The first two classes start every transaction in the indicated mode, but their behavior can be changed within a transaction by SET CONSTRAINTS.

SET CONSTRAINTS with a list of constraint names changes the mode of just those constraints (which must all be deferrable). If there are multiple constraints matching any given name, all are affected. SET CONSTRAINTS ALL changes the mode of all deferrable constraints.

When SET CONSTRAINTS changes the mode of a constraint from DEFERRED to IMMEDIATE, the new mode takes effect retroactively: any outstanding data modifications that would have been checked at the end of the transaction are instead checked during the execution of the SET CONSTRAINTS command. If any such constraint is violated, the SET CONSTRAINTS fails (and does not change the constraint mode). Thus, SET CONSTRAINTS can be used to force checking of constraints to occur at a specific point in a transaction.

Currently, only foreign key constraints are affected by this setting. Check and unique constraints are always effectively not deferrable.

## **Notes**

This command only alters the behavior of constraints within the current transaction. Thus, if you execute this command outside of a transaction block it will not appear to have any effect.

# **3.3.54 SET ROLE**

### **Name**

SET ROLE -- set the current user identifier of the current session

## **Synopsis**

SET ROLE { *rolename* | NONE }

### **Description**

This command sets the current user identifier of the current SQL session context to be *rolename*. After SET ROLE, permissions checking for SQL commands is carried out as though the named role were the one that had logged in originally.

The specified *rolename* must be a role that the current session user is a member of. (If the session user is a superuser, any role can be selected.)

NONE resets the current user identifier to be the current session user identifier. These forms may be executed by any user.

### **Notes**

Using this command, it is possible to either add privileges or restrict one's privileges. If the session user role has the INHERITS attribute, then it automatically has all the privileges of every role that it could SET ROLE to; in this case SET ROLE effectively drops all the privileges assigned directly to the session user and to the other roles it is a member of, leaving only the privileges available to the named role. On the other hand, if the session user role has the NOINHERITS attribute, SET ROLE drops the privileges assigned directly to the session user and instead acquires the privileges available to the named role.

In particular, when a superuser chooses to SET ROLE to a non-superuser role, she loses her superuser privileges.

## **Examples**

User mary takes on the identify of role admins:

SET ROLE admins;

User mary reverts back to her own identity:

SET ROLE NONE;

**See Also**

ALTER ROLE,

CREATE ROLE, DROP ROLE,

GRANT,

REVOKE

## **3.3.55 SET TRANSACTION**

### **Name**

SET TRANSACTION -- set the characteristics of the current transaction

### **Synopsis**

SET TRANSACTION *transaction\_mode*

where *transaction\_mode* is one of:

 ISOLATION LEVEL { SERIALIZABLE | READ COMMITTED } READ WRITE | READ ONLY

## **Description**

The SET TRANSACTION command sets the characteristics of the current transaction. It has no effect on any subsequent transactions.

The available transaction characteristics are the transaction isolation level and the transaction access mode (read/write or read-only).

The isolation level of a transaction determines what data the transaction can see when other transactions are running concurrently:

READ COMMITTED

A statement can only see rows committed before it began. This is the default.

SERIALIZABLE

All statements of the current transaction can only see rows committed before the first query or data-modification statement was executed in this transaction.

The transaction isolation level cannot be changed after the first query or datamodification statement (SELECT, INSERT, DELETE, UPDATE, or FETCH) of a transaction has been executed.

The transaction access mode determines whether the transaction is read/write or readonly. Read/write is the default. When a transaction is read-only, the following SQL commands are disallowed: INSERT, UPDATE, and DELETE if the table they would write to is not a temporary table; all CREATE, ALTER, and DROP commands; COMMENT, GRANT, REVOKE, TRUNCATE; and EXECUTE if the command it would execute is among those listed. This is a high-level notion of read-only that does not prevent all writes to disk.

# **3.3.56 TRUNCATE**

## **Name**

TRUNCATE -- empty a table

## **Synopsis**

TRUNCATE TABLE *name*

## **Description**

TRUNCATE quickly removes all rows from a table. It has the same effect as an unqualified DELETE but since it does not actually scan the table, it is faster. This is most useful on large tables.

## **Parameters**

*name*

The name (optionally schema-qualified) of the table to be truncated.

## **Notes**

TRUNCATE cannot be used if there are foreign-key references to the table from other tables. Checking validity in such cases would require table scans, and the whole point is not to do one.

TRUNCATE will not run any user-defined ON DELETE triggers that might exist for the table.

## **Examples**

Truncate the table bigtable:

TRUNCATE TABLE bigtable;

## **See Also**

DELETE

# **3.3.57 UPDATE**

## **Name**

UPDATE -- update rows of a table

## **Synopsis**

```
UPDATE [ optimizer_hint ] table[@dblink ]
     SET column = { expression | DEFAULT } [, ...]
   [ WHERE condition ]
   [ RETURNING return_expression [, ...]
       { INTO { record | variable [, ...] }
       | BULK COLLECT INTO collection [, ...] } ]
```
## **Description**

UPDATE changes the values of the specified columns in all rows that satisfy the condition. Only the columns to be modified need be mentioned in the SET clause; columns not explicitly modified retain their previous values.

The RETURNING INTO { *record* | *variable* [, ...] } clause may only be specified within an SPL program. In addition the result set of the UPDATE command must not return more than one row, otherwise an exception is thrown. If the result set is empty, then the contents of the target record or variables are set to null.

The RETURNING BULK COLLECT INTO *collection* [, ...] clause may only be specified if the UPDATE command is used within an SPL program. If more than one *collection* is specified as the target of the BULK COLLECT INTO clause, then each *collection* must consist of a single, scalar field – i.e., *collection* must not be a record. The result set of the UPDATE command may contain none, one, or more rows. *return\_expression* evaluated for each row of the result set, becomes an element in *collection* starting with the first element. Any existing rows in *collection* are deleted. If the result set is empty, then *collection* will be empty.

You must have the UPDATE privilege on the table to update it, as well as the SELECT privilege to any table whose values are read in expression or *condition*.

## **Parameters**

```
optimizer_hint
```
Comment-embedded hints to the optimizer for selection of an execution plan. See Section 3.4 for information on optimizer hints.

*table*

The name (optionally schema-qualified) of the table to update.

*dblink*

Database link name identifying a remote database. See the

CREATE DATABASE LINK command for information on database links.

*column*

The name of a column in table.

*expression*

An expression to assign to the column. The expression may use the old values of this and other columns in the table.

#### DEFAULT

Set the column to its default value (which will be null if no specific default expression has been assigned to it).

*condition*

An expression that returns a value of type BOOLEAN. Only rows for which this expression returns true will be updated.

#### *return\_expression*

An expression that may include one or more columns from table. If a column name from table is specified in *return\_expression*, the value substituted for the column when *return\_expression* is evaluated is determined as follows:

If the column specified in *return\_expression* is assigned a value in the UPDATE command, then the assigned value is used in the evaluation of *return\_expression*.

If the column specified in *return\_expression* is not assigned a value in the UPDATE command, then the column's current value in the affected row is used in the evaluation of *return\_expression*.

#### *record*

A record whose field the evaluated *return\_expression* is to be assigned. The first *return\_expression* is assigned to the first field in *record*, the second *return\_expression* is assigned to the second field in *record*, etc. The

number of fields in *record* must exactly match the number of expressions and the fields must be type-compatible with their assigned expressions.

*variable*

A variable to which the evaluated *return\_expression* is to be assigned. If more than one *return\_expression* and *variable* are specified, the first *return\_expression* is assigned to the first *variable*, the second *return\_expression* is assigned to the second *variable*, etc. The number of variables specified following the INTO keyword must exactly match the number of expressions following the RETURNING keyword and the variables must be type-compatible with their assigned expressions.

*collection*

A collection in which an element is created from the evaluated *return\_expression*. There can be either a single collection which may be a collection of a single field or a collection of a record type, or there may be more than one collection in which case each collection must consist of a single field. The number of return expressions must match in number and order the number of fields in all specified collections. Each corresponding *return\_expression* and *collection* field must be type-compatible.

### **Examples**

Change the location to AUSTIN for department 20 in the dept table:

UPDATE dept SET loc = 'AUSTIN' WHERE deptno = 20;

For all employees with job SALESMAN in the emp table, update the salary by 10% and increase the commission by 500.

UPDATE emp SET sal = sal  $*$  1.1, comm = comm + 500 WHERE job = 'SALESMAN';

# *3.4 Optimizer Hints*

When a DELETE, SELECT, or UPDATE command is issued, the Postgres Plus Advanced Server database server goes through a process to produce the result set of the command which is the final set of rows returned by the database server. How this result set is produced is the job of the *query planner*, also known as the *query optimizer*. Depending upon the specific command, there may be one or more alternatives, called *query plans*, the planner may consider as possible ways to create the result set. The selection of the plan to be used to actually execute the command is dependent upon various factors including:

- Costs assigned to various operations to retrieve the data (see the Planner Cost Constants in the postgresql.conf file).
- Settings of various planner method parameters (see the Planner Method Configuration section in the postgresql.conf file).
- Column statistics that have been gathered on the table data by the ANALYZE command (see the *Postgres Plus* documentation set for information on the ANALYZE command and column statistics).

Generally speaking, of the various feasible plans, the query planner chooses the one of least estimated cost for actual execution.

However, it is possible in any given DELETE, SELECT, or UPDATE command to directly influence selection of all or part of the final plan by using optimizer hints. *Optimizer hints* are directives embedded in comment-like syntax immediately following the DELETE, SELECT, or UPDATE key words that tell the planner to utilize or not utilize a certain approach for producing the result set.

## **Synopsis**

```
{ DELETE | SELECT | UPDATE } /*+ { hint [ comment ] } [...] */
  statement_body
{ DELETE | SELECT | UPDATE } --+ { hint [ comment ] } [...]
  statement_body
```
Optimizer hints may be given in two different formats as shown above. Note that in both formats, a plus sign  $(+)$  must immediately follow the  $/*$  or  $--$  opening comment symbols with no intervening space in order for the following tokens to be interpreted as hints.

In the first format, the hint and optional comment may span multiple lines. In the second format, all hints and comments must be on a single line. The remainder of the statement must start on a new line.

## **Description**

The following points regarding the usage of optimizer hints should be noted:

- The database server will always try to use the specified hints if at all possible.
- If a planner method parameter is set so as to disable a certain plan type, then this plan will not be used even if it is specified in a hint, unless there are no other possible options for the planner. Examples of planner method parameters are enable indexscan, enable seqscan, enable hashjoin, enable mergejoin, and enable nestloop. These are all Boolean parameters.
- Remember that the hint is embedded within a comment. As a consequence, if the hint is misspelled or if any parameter to a hint such as view, table, or column name is misspelled, or non-existent in the SQL command, there will be no indication that any sort of error has occurred. No syntax error will be given and the entire hint is simply ignored.
- If an alias is used for a table or view name in the SQL command, then the alias name, not the original object name, must be used in the hint. For example, in the command, SELECT /\*+ FULL(acct)  $*/$  \* FROM accounts acct... acct, the alias for accounts, must be specified in the FULL hint, not the table name, accounts.
- Use the EXPLAIN command to ensure that the hint is correctly formed and the planner is using the hint. See the *Postgres Plus* documentation set for information on the EXPLAIN command.
- In general, optimizer hints should not be used in production applications. Typically, the table data changes throughout the life of the application. By ensuring that the more dynamic columns are ANALYZEd frequently, the column statistics will be updated to reflect value changes and the planner will use such information to produce the least cost plan for any given command execution. Use of optimizer hints defeats the purpose of this process and will result in the same plan regardless of how the table data changes.

## **Parameters**

## *hint*

An optimizer hint directive.

### *comment*

A string with additional information. Note that there are restrictions as to what characters may be included in the comment. Generally, *comment* may only consist of alphabetic, numeric, the underscore, dollar sign, number sign and space characters. These must also conform to the syntax of an identifier. See Section 3.1.2 for more information on identifiers. Any subsequent hint will be ignored if the comment is not in this form.

*statement\_body*

The remainder of the DELETE, SELECT, or UPDATE command.

The following sections describe the various optimizer hint directives in more detail.

## **3.4.1 Default Optimization Modes**

There are a number of optimization modes that can be chosen as the default setting for a Postgres Plus Advanced Server database cluster. This setting can also be changed on a per session basis by using the

ALTER SESSION command as well as in individual DELETE, SELECT, and UPDATE commands within an optimizer hint. The configuration parameter that controls these default modes is named OPTIMIZER\_MODE. The following table shows the possible values.

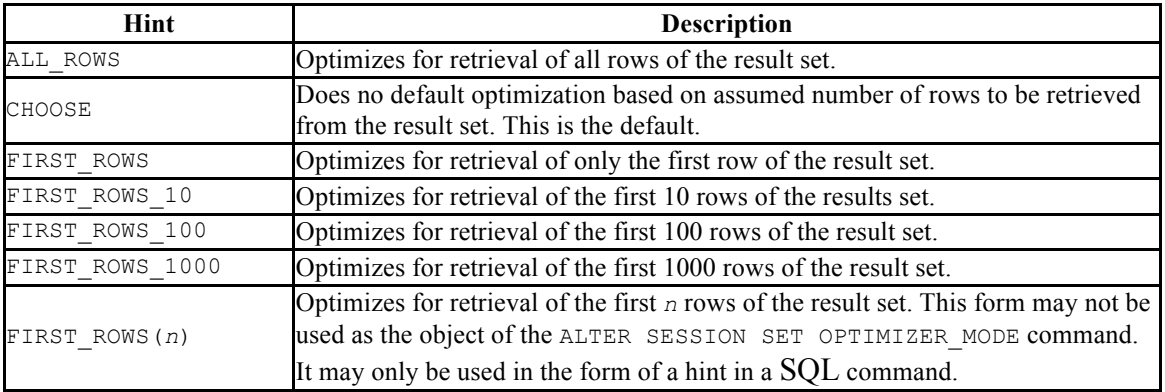

#### **Table 3-10 Default Optimization Modes**

These optimization modes are based upon the assumption that the client submitting the SQL command is interested in viewing only the first "n" rows of the result set and will then abandon the remainder of the result set. Resources allocated to the query are adjusted as such.

### **Examples**

Alter the current session to optimize for retrieval of the first 10 rows of the result set.

```
ALTER SESSION SET OPTIMIZER MODE = FIRST ROWS 10;
```
The current value of the OPTIMIZER MODE parameter can be shown by using the SHOW command. Note that this command is a utility dependent command. In PSQL, the SHOW command is used as follows:

SHOW OPTIMIZER MODE;

```
optimizer_mode
    ----------------
first rows 10
(1 row)
```
The Oracle compatible SHOW command has the following syntax:

```
SHOW PARAMETER OPTIMIZER MODE;
NAME
--------------------------------------------------
VALUE
--------------------------------------------------
optimizer_mode
first rows 10
```
The following example shows an optimization mode used in a SELECT command as a hint:

```
SELECT /*+ FIRST ROWS(7) */ * FROM emp;
 empno | ename | job | mgr | hiredate | sal | comm | deptno
-------+--------+-----------+------+--------------------+---------+---------+--------
 7369 | SMITH | CLERK | 7902 | 17-DEC-80 00:00:00 | 800.00 | | 20
 7499 | ALLEN | SALESMAN | 7698 | 20-FEB-81 00:00:00 | 1600.00 | 300.00 | 30
 7521 | WARD | SALESMAN | 7698 | 22-FEB-81 00:00:00 | 1250.00 | 500.00 | 30
 7566 | JONES | MANAGER | 7839 | 02-APR-81 00:00:00 | 2975.00 | | 20
 7654 | MARTIN | SALESMAN | 7698 | 28-SEP-81 00:00:00 | 1250.00 | 1400.00 | 30
  7698 | BLAKE | MANAGER | 7839 | 01-MAY-81 00:00:00 | 2850.00 | | 30
  7782 | CLARK | MANAGER | 7839 | 09-JUN-81 00:00:00 | 2450.00 | | 10
  7788 | SCOTT | ANALYST | 7566 | 19-APR-87 00:00:00 | 3000.00 | | 20
 7839 | KING | PRESIDENT | | 17-NOV-81 00:00:00 | 5000.00 | | 10
 7844 | TURNER | SALESMAN | 7698 | 08-SEP-81 00:00:00 | 1500.00 | 0.00 | 30
 7876 | ADAMS | CLERK | 7788 | 23-MAY-87 00:00:00 | 1100.00 | | 20
 7900 | JAMES | CLERK | 7698 | 03-DEC-81 00:00:00 | 950.00 | | 30
 7902 | FORD | ANALYST | 7566 | 03-DEC-81 00:00:00 | 3000.00 | | 20
 7934 | MILLER | CLERK | 7782 | 23-JAN-82 00:00:00 | 1300.00 | | 10
(14 rows)
```
## **3.4.2 Access Method Hints**

The following hints influence how the optimizer accesses relations to create the result set.

**Table 3-11 Access Method Hints**

| Hint                              | <b>Description</b>                                  |
|-----------------------------------|-----------------------------------------------------|
| FULL(table)                       | Perform a full sequential scan on table.            |
| $INDEX(table [index ] [\dots])$   | Use index on $table$ to access the relation.        |
| NO INDEX(table [ $index$ ] $[]$ ) | Do not use index on $table$ to access the relation. |

In addition, the ALL\_ROWS, FIRST\_ROWS, and FIRST\_ROWS(*n*) hints of Table 3-10 can be used.

## **Examples**

The sample application does not have sufficient data to illustrate the effects of optimizer hints so the remainder of the examples in this section will use a banking database created by the pgbench application located in the Postgres Plus Advanced Server dbserver\bin subdirectory.

The following steps create a database named, bank, populated by the tables, accounts, branches, tellers, and history. The –s 5 option specifies a scaling factor of five which results in the creation of five branches, each with 100,000 accounts, resulting in a total of 500,000 rows in the accounts table and five rows in the branches table. Ten tellers are assigned to each branch resulting in a total of 50 rows in the tellers table.

Note, if using Linux use the export command instead of the SET PATH command as shown below.

```
export PATH=/opt/EnterpriseDB/8.3/dbserver/bin:$PATH
```
The following example was run in Windows.

```
SET PATH=C:\EnterpriseDB\8.3\dbserver\bin;%PATH%
createdb -U enterprisedb bank
CREATE DATABASE
pgbench -i -s 5 -U enterprisedb -d bank
creating tables...
10000 tuples done.
20000 tuples done.
30000 tuples done.
. . . . . . . . . .
 .
 .
470000 tuples done.
480000 tuples done.
490000 tuples done.
500000 tuples done.
set primary key...
vacuum...done.
```
Ten transactions per client are then processed for eight clients for a total of 80 transactions. This will populate the history table with 80 rows.

```
pgbench –U enterprisedb –d bank –c 8 –t 10
. . . . . . . . . .
 .
. . . . . . . . . .
transaction type: TPC-B (sort of)
scaling factor: 5
number of clients: 8
number of transactions per client: 10
number of transactions actually processed: 80/80
tps = 6.023189 (including connections establishing)
tps = 7.140944 (excluding connections establishing)
```
The table definitions are shown below:

\d accounts

Copyright © 2009 EnterpriseDB Corporation. All rights reserved. 200

```
Table "public.accounts"
Column | Type | Modifiers
----------+---------------+-----------
aid | integer | not null
bid | integer |
abalance | integer
filler | character(84) |
Indexes:
   "accounts pkey" PRIMARY KEY, btree (aid)
\d branches
     Table "public.branches"
  Column | Type | Modifiers
----------+---------------+-----------
bid | integer | not null
bbalance | integer
 filler | character(88) |
Indexes:
   "branches pkey" PRIMARY KEY, btree (bid)
\d tellers
      Table "public.tellers"
Column | Type | Modifiers
----------+---------------+-----------
tid | integer | not null
bid | integer |
 tbalance | integer |
filler | character(84) |
Indexes:
   "tellers pkey" PRIMARY KEY, btree (tid)
\d history
 Table "public.history"
Column | Type | Modifiers
--------+-----------------------------+-----------
 tid | integer |
 bid | integer |
 aid | integer |
delta | integer
 mtime | timestamp without time zone |
filler | character(22)
```
The EXPLAIN command shows the plan selected by the query planner. In the following example, aid is the primary key column, so an indexed search is used on index, accounts\_pkey.

```
EXPLAIN SELECT * FROM accounts WHERE aid = 100;
                                  QUERY PLAN
-----------------------------------------------------------------------------
--
Index Scan using accounts pkey on accounts (cost=0.00..8.32 rows=1
width=97)
 Index Cond: (aid = 100)
(2 rows)
```
The FULL hint is used to force a full sequential scan instead of using the index as shown below:

```
EXPLAIN SELECT /*+ FULL(accounts) */ * FROM accounts WHERE aid = 100;
                              QUERY PLAN
         -------------------------------------------------------------
 Seq Scan on accounts (cost=0.00..14461.10 rows=1 width=97)
   Filter: (aid = 100)
(2 rows)
```
The NO INDEX hint also forces a sequential scan as shown below:

```
EXPLAIN SELECT /*+ NO INDEX(accounts accounts pkey) */ * FROM accounts WHERE
aid = 100; QUERY PLAN
     -------------------------------------------------------------
 Seq Scan on accounts (cost=0.00..14461.10 rows=1 width=97)
   Filter: (aid = 100)
(2 rows)
```
In addition to using the EXPLAIN command as shown in the prior examples, more detailed information regarding whether or not a hint was used by the planner can be obtained by setting the client min messages and trace hints configuration parameters as follows:

```
SET client min messages TO info;
SET trace hints TO true;
```
The SELECT command with the NO INDEX hint is repeated below to illustrate the additional information produced when the aforementioned configuration parameters are set.

```
EXPLAIN SELECT /*+ NO INDEX(accounts accounts pkey) */ * FROM accounts WHERE
aid = 100;
INFO: [HINTS] Index Scan of [accounts].[accounts_pkey] rejected because of 
NO_INDEX hint.
INFO: [HINTS] Bitmap Heap Scan of [accounts].[accounts_pkey] rejected 
because of NO_INDEX hint.
                        QUERY PLAN
-------------------------------------------------------------
 Seq Scan on accounts (cost=0.00..14461.10 rows=1 width=97)
   Filter: (aid = 100)
(2 rows)
```
Note that if a hint is ignored, the INFO: [HINTS] line will not appear. This may be an indication that there was a syntax error or some other misspelling in the hint as shown in the following example where the index name is misspelled.

```
EXPLAIN SELECT /*+ NO INDEX(accounts accounts xxx) */ * FROM accounts WHERE
aid = 100:
```

```
 QUERY PLAN
-----------------------------------------------------------------------------
--
Index Scan using accounts pkey on accounts (cost=0.00..8.32 rows=1
 width=97)
  Index Cond: (aid = 100)
(2 rows)
```
# **3.4.3 Joining Relations Hints**

When two tables are to be joined, there are three possible plans that may be used to perform the join.

- *Nested Loop Join* The right table is scanned once for every row in the left table.
- *Merge Sort Join* Each table is sorted on the join attributes before the join starts. The two tables are then scanned in parallel and the matching rows are combined to form the join rows.
- *Hash Join* The right table is scanned and its join attributes are loaded into a hash table using its join attributes as hash keys. The left table is then scanned and its join attributes are used as hash keys to locate the matching rows from the right table.

The following table lists the optimizer hints that can be used to influence the planner to use one type of join plan over another.

| Hint                         | <b>Description</b>                                                              |
|------------------------------|---------------------------------------------------------------------------------|
| USE HASH $(table [\ldots])$  | Use a hash join with a hash table created from the join<br>attributes of table. |
| NO USE HASH (table [])       | Do not use a hash join created from the join attributes of<br>table.            |
| USE MERGE $(table [\ldots])$ | Use a merge sort join for table.                                                |
| NO USE MERGE (table [])      | Do not use a merge sort join for table.                                         |
| USE NL $(table [\dots])$     | Use a nested loop join for table.                                               |
| NO USE NL(table $[]$ )       | Do not use a nested loop join for table.                                        |

**Table 3-12 Join Hints**

## **Examples**

In the following example, a join is performed on the branches and accounts tables. The query plan shows that a hash join is used by creating a hash table from the join attribute of the branches table.

```
EXPLAIN SELECT b.bid, a.aid, abalance FROM branches b, accounts a WHERE b.bid 
= a.bid;
                                   QUERY PLAN
        --------------------------------------------------------------------------
 Hash Join (cost=1.11..20092.70 rows=500488 width=12)
   Hash Cond: (a.bid = b.bid)
 -> Seq Scan on accounts a (cost=0.00..13209.88 rows=500488 width=12)
```
Oracle Compatibility Developer's Guide

```
\rightarrow Hash (cost=1.05..1.05 rows=5 width=4)
        -> Seq Scan on branches b (cost=0.00..1.05 rows=5 width=4)
(5 rows)
```
By using the USE  $HASH(a)$  hint, the planner is forced to create the hash table from the accounts join attribute instead of from the branches table. Note the use of the alias, a, for the accounts table in the USE HASH hint.

```
EXPLAIN SELECT /*+ USE HASH(a) */ b.bid, a.aid, abalance FROM branches b,
accounts a WHERE b.bid = a.bid; QUERY PLAN
-----------------------------------------------------------------------------
---
 Hash Join (cost=21909.98..30011.52 rows=500488 width=12)
   Hash Cond: (b.bid = a.bid)
   -> Seq Scan on branches b (cost=0.00..1.05 rows=5 width=4)
    -> Hash (cost=13209.88..13209.88 rows=500488 width=12)
        -> Seq Scan on accounts a (cost=0.00..13209.88 rows=500488 
width=12)
(5 rows)
```
Next, the NO USE HASH(a b) hint forces the planner to use an approach other than hash tables. The result is a nested loop.

```
EXPLAIN SELECT /*+ NO USE HASH(a b) */ b.bid, a.aid, abalance FROM branches
b, accounts a WHERE \overline{b}.b = a.bid;
                                   QUERY PLAN
           --------------------------------------------------------------------------
 Nested Loop (cost=1.05..69515.84 rows=500488 width=12)
   Join Filter: (b.bid = a.bid)
    -> Seq Scan on accounts a (cost=0.00..13209.88 rows=500488 width=12)
    -> Materialize (cost=1.05..1.11 rows=5 width=4)
          -> Seq Scan on branches b (cost=0.00..1.05 rows=5 width=4)
(5 rows)
```
Finally, the USE MERGE hint forces the planner to use a merge join.

```
EXPLAIN SELECT /*+ USE MERGE(a) */ b.bid, a.aid, abalance FROM branches b,
accounts a WHERE b.bid = a.bid;
                                      QUERY PLAN
           -----------------------------------------------------------------------------
---
 Merge Join (cost=69143.62..76650.97 rows=500488 width=12)
   Merge Cond: (b.bid = a.bid)
   \rightarrow Sort (cost=1.11..1.12 rows=5 width=4)
         Sort Key: b.bid
          -> Seq Scan on branches b (cost=0.00..1.05 rows=5 width=4)
    -> Sort (cost=69142.52..70393.74 rows=500488 width=12)
          Sort Key: a.bid
           -> Seq Scan on accounts a (cost=0.00..13209.88 rows=500488 
width=12)
(8 rows)
```
In this three-table join example, the planner first performs a hash join on the branches and history tables, then finally performs a nested loop join of the result with the accounts pkey index of the accounts table.

```
EXPLAIN SELECT h.mtime, h.delta, b.bid, a.aid FROM history h, branches b, 
accounts a WHERE h.bid = b.bid AND h.aid = a.aid;
                                       QUERY PLAN
-----------------------------------------------------------------------------
---------
 Nested Loop (cost=1.11..207.95 rows=26 width=20)
  \rightarrow Hash Join (cost=1.11..25.40 rows=26 width=20)
         Hash Cond: (h.bid = b.bid)
          -> Seq Scan on history h (cost=0.00..20.20 rows=1020 width=20)
         \Rightarrow Hash (cost=1.05..1.05 rows=5 width=4)
               -> Seq Scan on branches b (cost=0.00..1.05 rows=5 width=4)
   -> Index Scan using accounts pkey on accounts a (cost=0.00..7.01 rows=1
      width=4 Index Cond: (h.aid = a.aid)
(8 rows)
```
This plan is altered by using hints to force a combination of a merge sort join and a hash join.

```
EXPLAIN SELECT /*+ USE MERGE(h b) USE HASH(a) */ h.mtime, h.delta, b.bid,
a.aid FROM history h, \overline{b} ranches b, accounts a WHERE h.bid = b.bid AND h.aid =
a.aid;
                                          QUERY PLAN
 -----------------------------------------------------------------------------
--------------
  Merge Join (cost=23480.11..23485.60 rows=26 width=20)
   Merge Cond: (h.bid = b.bid)
    -> Sort (cost=23479.00..23481.55 rows=1020 width=20)
          Sort Key: h.bid
          -> Hash Join (cost=21421.98..23428.03 rows=1020 width=20)
                 Hash Cond: (h.aid = a.aid)
                 -> Seq Scan on history h (cost=0.00..20.20 rows=1020
                     width=20)
                 -> Hash (cost=13209.88..13209.88 rows=500488 width=4)
                       -> Seq Scan on accounts a (cost=0.00..13209.88
                           rows=500488 width=4)
   \Rightarrow Sort (cost=1.11..1.12 rows=5 width=4)
         Sort Key: b.bid
          -> Seq Scan on branches b (cost=0.00..1.05 rows=5 width=4)
(12 rows)
```
## **3.4.4 Global Hints**

Thus far, hints have been applied directly to tables that are referenced in the SQL command. It is also possible to apply hints to tables that appear in a view when the view is referenced in the SQL command. The hint does not appear in the view, itself, but rather in the SQL command that references the view.

When specifying a hint that is to apply to a table within a view, the view and table names are given in dot notation within the hint argument list.

### **Synopsis**

```
hint(view.table)
```
### **Parameters**

### *hint*

Any of the hints in Table 3-11 or Table 3-12.

*view*

The name of the view containing *table*.

*table*

The table on which the hint is to be applied.

### **Examples**

A view named, tx, is created from the three-table join of history, branches, and accounts shown in the final example of Section 3.4.3.

CREATE VIEW tx AS SELECT h.mtime, h.delta, b.bid, a.aid FROM history h, branches b, accounts a WHERE h.bid = b.bid AND h.aid = a.aid;

The query plan produced by selecting from this view is show below:

```
EXPLAIN SELECT * FROM tx;
                                       QUERY PLAN
-----------------------------------------------------------------------------
---------
 Nested Loop (cost=1.11..207.95 rows=26 width=20)
   -> Hash Join (cost=1.11..25.40 rows=26 width=20)
         Hash Cond: (h.bid = b.bid)
          -> Seq Scan on history h (cost=0.00..20.20 rows=1020 width=20)
         \rightarrow Hash (cost=1.05..1.05 rows=5 width=4)
               -> Seq Scan on branches b (cost=0.00..1.05 rows=5 width=4)
   -> Index Scan using accounts pkey on accounts a (cost=0.00..7.01 rows=1
        width=4)
          Index Cond: (h.aid = a.aid)
(8 rows)
```
The same hints that were applied to this join at the end of Section 3.4.3 can be applied to the view as follows:

```
EXPLAIN SELECT /*+ USE MERGE(tx.h tx.b) USE HASH(tx.a) */ * FROM tx;
                                         QUERY PLAN
```

```
-------------
-
 Merge Join (cost=23480.11..23485.60 rows=26 width=20)
   Merge Cond: (h.bid = b.bid)
   -> Sort (cost=23479.00..23481.55 rows=1020 width=20)
         Sort Key: h.bid
          -> Hash Join (cost=21421.98..23428.03 rows=1020 width=20)
               Hash Cond: (h.aid = a.aid)
                -> Seq Scan on history h (cost=0.00..20.20 rows=1020
                   width=20)
                -> Hash (cost=13209.88..13209.88 rows=500488 width=4)
                     -> Seq Scan on accounts a (cost=0.00..13209.88
                         rows=500488 width=4)
  \Rightarrow Sort (cost=1.11..1.12 rows=5 width=4)
         Sort Key: b.bid
         -> Seq Scan on branches b (cost=0.00..1.05 rows=5 width=4)
(12 rows)
```
-----------------------------------------------------------------------------

In addition to applying hints to tables within stored views, hints can be applied to tables within subqueries as illustrated by the following example. In this query on the sample application emp table, employees and their managers are listed by joining the emp table with a subquery of the emp table identified by the alias, b.

```
SELECT a.empno, a.ename, b.empno "mgr empno", b.ename "mgr ename" FROM emp a, 
(SELECT * FROM emp) b WHERE a.mgr = b.empno;
empno | ename | mgr empno | mgr ename
-------+--------+-----------+-----------
 7902 | FORD | 7566 | JONES
 7788 | SCOTT | 7566 | JONES
 7521 | WARD | 7698 | BLAKE
 7844 | TURNER | 7698 | BLAKE
 7654 | MARTIN | 7698 | BLAKE
 7900 | JAMES | 7698 | BLAKE
 7499 | ALLEN | 7698 | BLAKE
 7934 | MILLER | 7782 | CLARK
 7876 | ADAMS | 7788 | SCOTT
 7782 | CLARK | 7839 | KING
 7698 | BLAKE | 7839 | KING
 7566 | JONES | 7839 | KING
 7369 | SMITH | 7902 | FORD
(13 rows)
```
The plan chosen by the query planner is shown below:

```
EXPLAIN SELECT a.empno, a.ename, b.empno "mgr empno", b.ename "mgr ename" 
FROM emp a, (SELECT * FROM emp) b WHERE a. mqr = b. empno;
                               QUERY PLAN
            -------------------------------------------------------------------
  Merge Join (cost=2.81..3.08 rows=13 width=26)
   Merge Cond: (a.mgr = emp.empno)
   \Rightarrow Sort (cost=1.41..1.44 rows=14 width=20)
          Sort Key: a.mgr
          -> Seq Scan on emp a (cost=0.00..1.14 rows=14 width=20)
   \Rightarrow Sort (cost=1.41..1.44 rows=14 width=13)
          Sort Key: emp.empno
          -> Seq Scan on emp (cost=0.00..1.14 rows=14 width=13)
(8 rows)
```
A hint can be applied to the emp table within the subquery to perform an index scan on index,  $emp$   $pk$ , instead of a table scan. Note the difference in the query plans.

```
EXPLAIN SELECT /*+ INDEX(b.emp emp pk) */ a.empno, a.ename, b.empno "mgr
empno", b.ename "mgr ename" FROM emp a, (SELECT * FROM emp) b WHERE a.mgr =
b.empno;
                                  QUERY PLAN
         ---------------------------------------------------------------------------
 Merge Join (cost=1.41..13.21 rows=13 width=26)
   Merge Cond: (a.mgr = emp.empno)
   \Rightarrow Sort (cost=1.41..1.44 rows=14 width=20)
          Sort Key: a.mgr
          -> Seq Scan on emp a (cost=0.00..1.14 rows=14 width=20)
   -> Index Scan using emp pk on emp (cost=0.00..12.46 rows=14 width=13)
(6 rows)
```
# **3.4.5 Conflicting Hints**

This final section on hints deals with cases where two or more conflicting hints are given in a SQL command. In such cases, the hints that contradict each other are ignored. The following table lists hints that are contradictory to each other.

| <b>Hint</b>         | <b>Conflicting Hint</b>               |
|---------------------|---------------------------------------|
| ALL ROWS            | FIRST ROWS - all formats              |
| FULL(table)         | $INDEX(table \mid index \mid)$        |
| INDEX (table)       | FULL(table)<br>NO INDEX (table)       |
| INDEX (table index) | FULL(table)<br>NO INDEX (table index) |
| USE HASH (table)    | NO USE HASH (table)                   |
| USE MERGE (table)   | NO USE MERGE (table)                  |
| USE NL(table)       | NO USE NL( <i>table</i> )             |

**Table 3-13 Conflicting Hints**

# *3.5 Functions and Operators*

Postgres Plus Advanced Server provides a large number of functions and operators for the built-in data types.

# **3.5.1 Logical Operators**

The usual logical operators are available: AND, OR, NOT

SQL uses a three-valued Boolean logic where the null value represents "unknown". Observe the following truth tables:

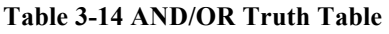

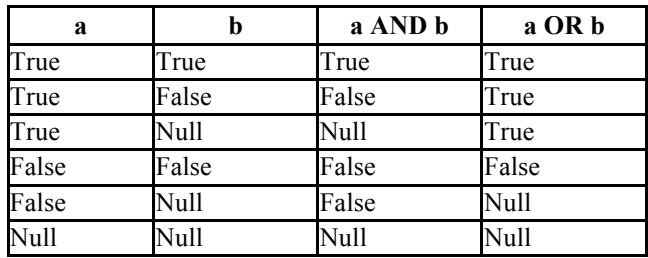

**Table 3-15 NOT Truth Table**

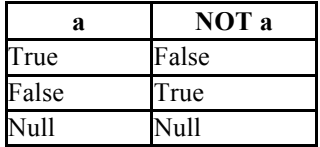

The operators AND and OR are commutative, that is, you can switch the left and right operand without affecting the result.

# **3.5.2 Comparison Operators**

The usual comparison operators are shown in the following table.

**Table 3-16 Comparison Operators**

| Operator          | <b>Description</b>       |
|-------------------|--------------------------|
|                   | Less than                |
|                   | Greater than             |
| $\lt =$           | Less than or equal to    |
|                   | Greater than or equal to |
|                   | Equal                    |
| $\langle \rangle$ | Not equal                |
|                   | Not equal                |

Comparison operators are available for all data types where this makes sense. All comparison operators are binary operators that return values of type BOOLEAN; expressions like  $1 \leq 2 \leq 3$  are not valid (because there is no  $\leq$  operator to compare a Boolean value with 3).

In addition to the comparison operators, the special BETWEEN construct is available.

```
a BETWEEN x AND y
```
is equivalent to

*a* >= *x* AND *a* <= *y*

Similarly,

*a* NOT BETWEEN *x* AND *y*

is equivalent to

*a* < *x* OR *a* > *y*

There is no difference between the two respective forms apart from the CPU cycles required to rewrite the first one into the second one internally.

To check whether a value is or is not null, use the constructs

```
expression IS NULL
expression IS NOT NULL
```
Do not write *expression* = NULL because NULL is not "equal to" NULL. (The null value represents an unknown value, and it is not known whether two unknown values are equal.) This behavior conforms to the SQL standard.

Some applications may expect that *expression* = NULL returns true if *expression* evaluates to the null value. It is highly recommended that these applications be modified to comply with the SQL standard.

## **3.5.3 Mathematical Functions and Operators**

Mathematical operators are provided for many Postgres Plus Advanced Server types. For types without common mathematical conventions for all possible permutations (e.g., date/time types) the actual behavior is described in subsequent sections.

The following table shows the available mathematical operators.

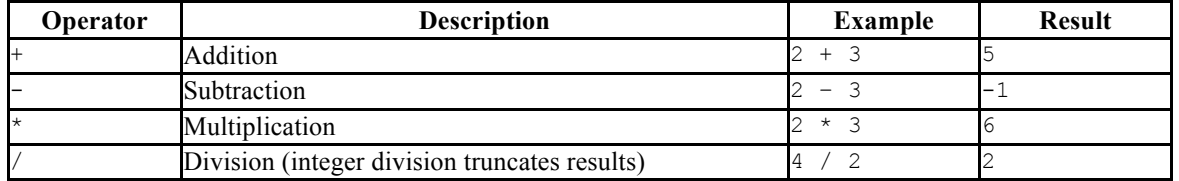

### **Table 3-17 Mathematical Operators**

The following table shows the available mathematical functions. Many of these functions are provided in multiple forms with different argument types. Except where noted, any given form of a function returns the same data type as its argument. The functions working with DOUBLE PRECISION data are mostly implemented on top of the host system's C library; accuracy and behavior in boundary cases may therefore vary depending on the host system.

#### **Table 3-18 Mathematical Functions**

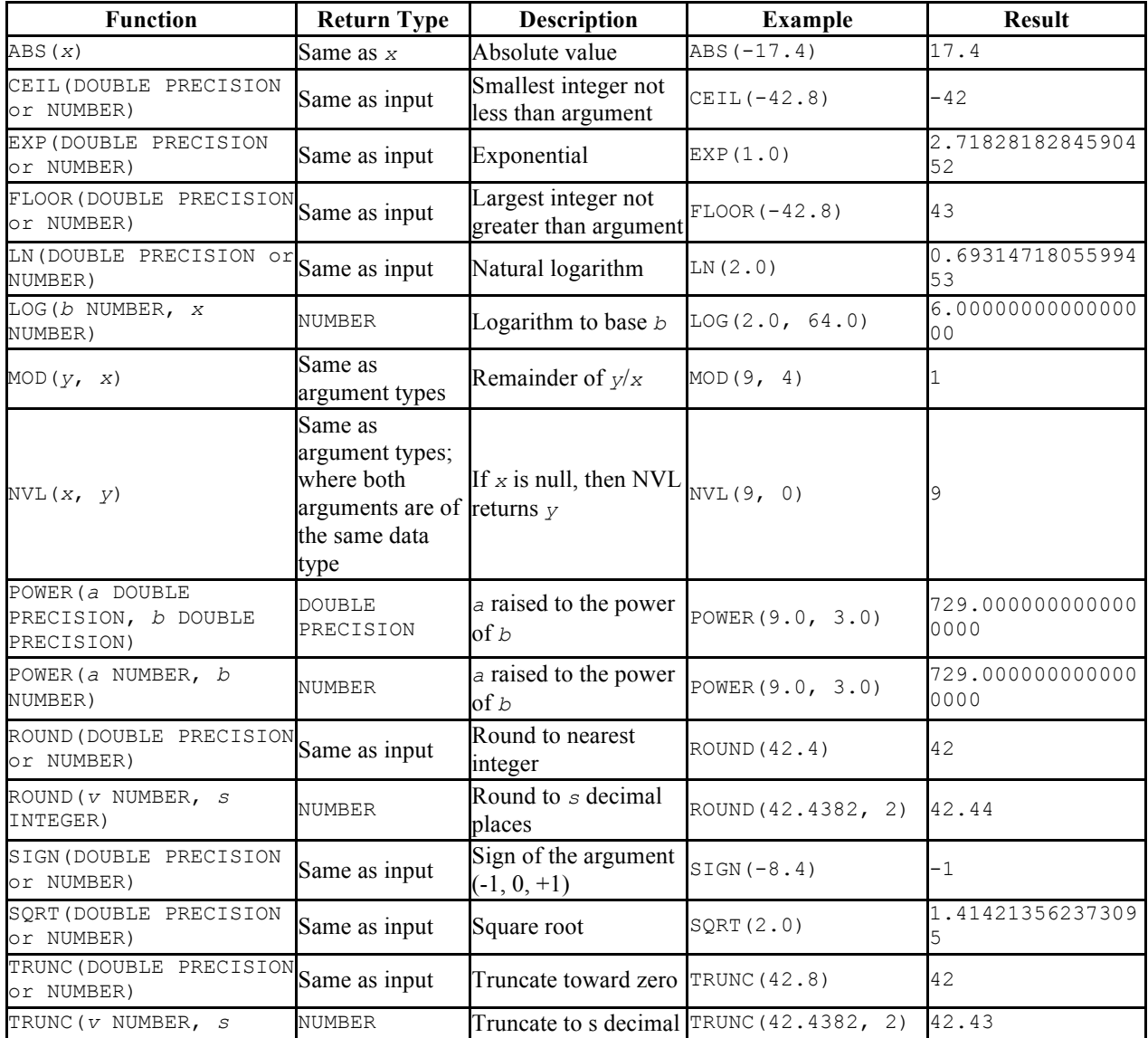

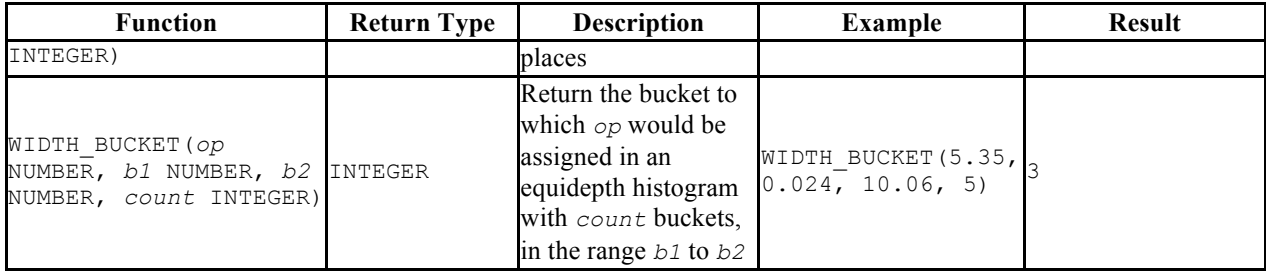

The following table shows the available trigonometric functions. All trigonometric functions take arguments and return values of type DOUBLE PRECISION.

**Table 3-19 Trigonometric Functions**

| <b>Function</b> | <b>Description</b>       |
|-----------------|--------------------------|
| ACOS(x)         | Inverse cosine           |
| ASTN(x)         | Inverse sine             |
| ATAN(X)         | Inverse tangent          |
| ATAN2 $(x, y)$  | Inverse tangent of $x/y$ |
| COS(x)          | Cosine                   |
| SIN(X)          | Sine                     |
| TAN $(x)$       | Tangent                  |

# **3.5.4 String Functions and Operators**

This section describes functions and operators for examining and manipulating string values. Strings in this context include values of all the types CHAR, VARCHAR2, and CLOB. Unless otherwise noted, all of the functions listed below work on all of these types, but be wary of potential effects of the automatic padding when using the CHAR type. Generally, the functions described here also work on data of non-string types by converting that data to a string representation first.

**Table 3-20 SQL String Functions and Operators**

| <b>Function</b>                                       | <b>Return</b><br><b>Type</b> | <b>Description</b>                                                                                                    | <b>Example</b>                                         | <b>Result</b> |
|-------------------------------------------------------|------------------------------|----------------------------------------------------------------------------------------------------|--------------------------------------------------------|---------------|
| $string$   <br>string                                 | CLOB                         | String concatenation                                                                                                    | 'Enterprise'   <br>$'$ DB $'$                          | EnterpriseDB  |
| CONCAT (string,<br>string)                            | CLOB                         | String concatenation                                                                                                    | 'a'    'b'                                             | ab            |
| INSTR(string, set, [<br>start [, occurrence ]<br>11 ) | <b>INTEGER</b>               | Finds the location of a set of<br>characters in a string, starting<br>at position start in the string, PICKED UP A PACK OF 33<br>string, and looking for the<br>first, second, third and so on<br>occurrences of the set. | INSTR ('PETER PIPER<br>PICKED<br>PEPPERS', 'PI', 1, 3) |               |
| LOWER( <i>string</i> )                                | <b>CLOB</b>                  | Convert string to lower case LOWER ('TOM')                                                                                                    |                                                        | tom           |
| SUBSTR (string, start<br>$[$ , count $]$ )            | <b>CLOB</b>                  | Extract substring starting from<br>start and going for count<br>characters. If count is not<br>specified, the string is clipped                                                                                           | SUBSTR ('This is a<br>test', $6, 2)$                   | is            |

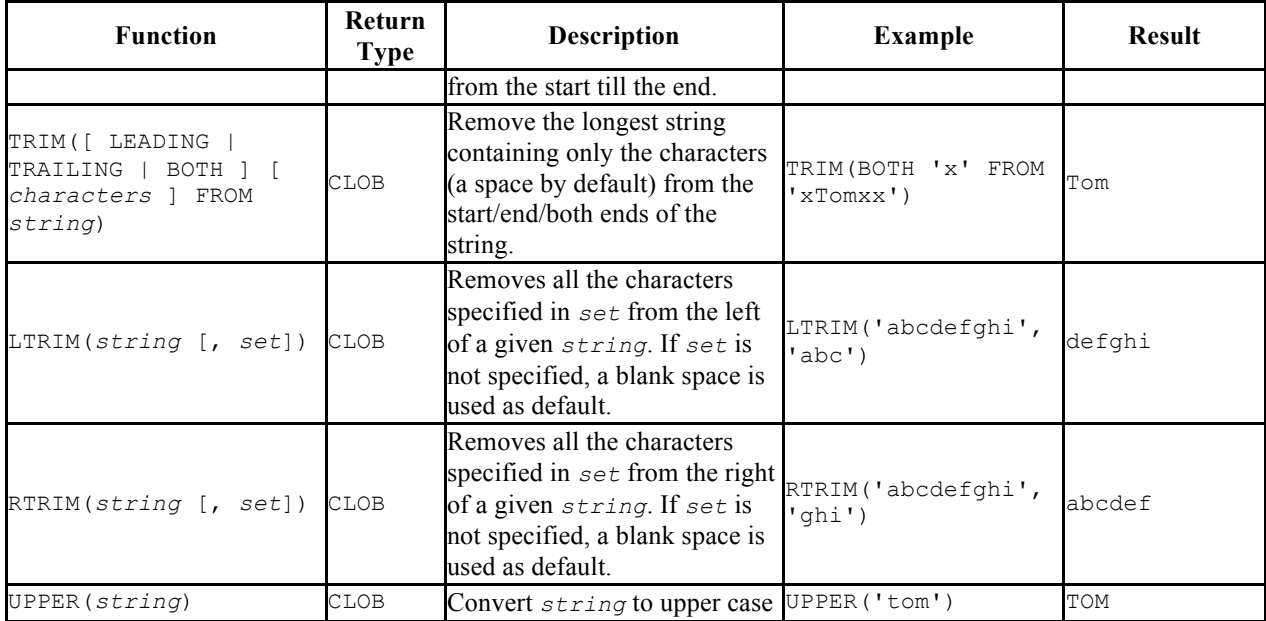

Additional string manipulation functions are available and are listed in the following table. Some of them are used internally to implement the SQL-standard string functions listed in Table 3-20.

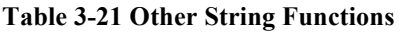

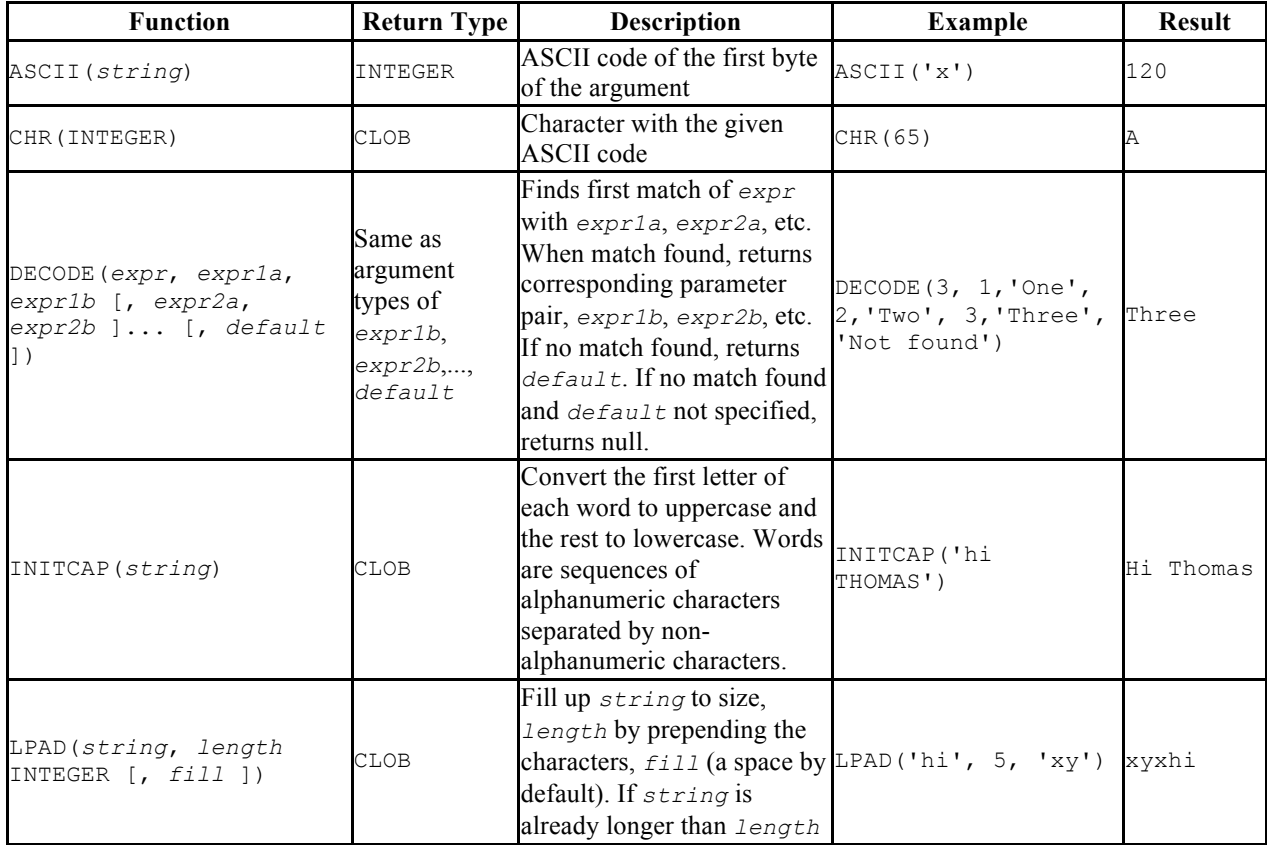

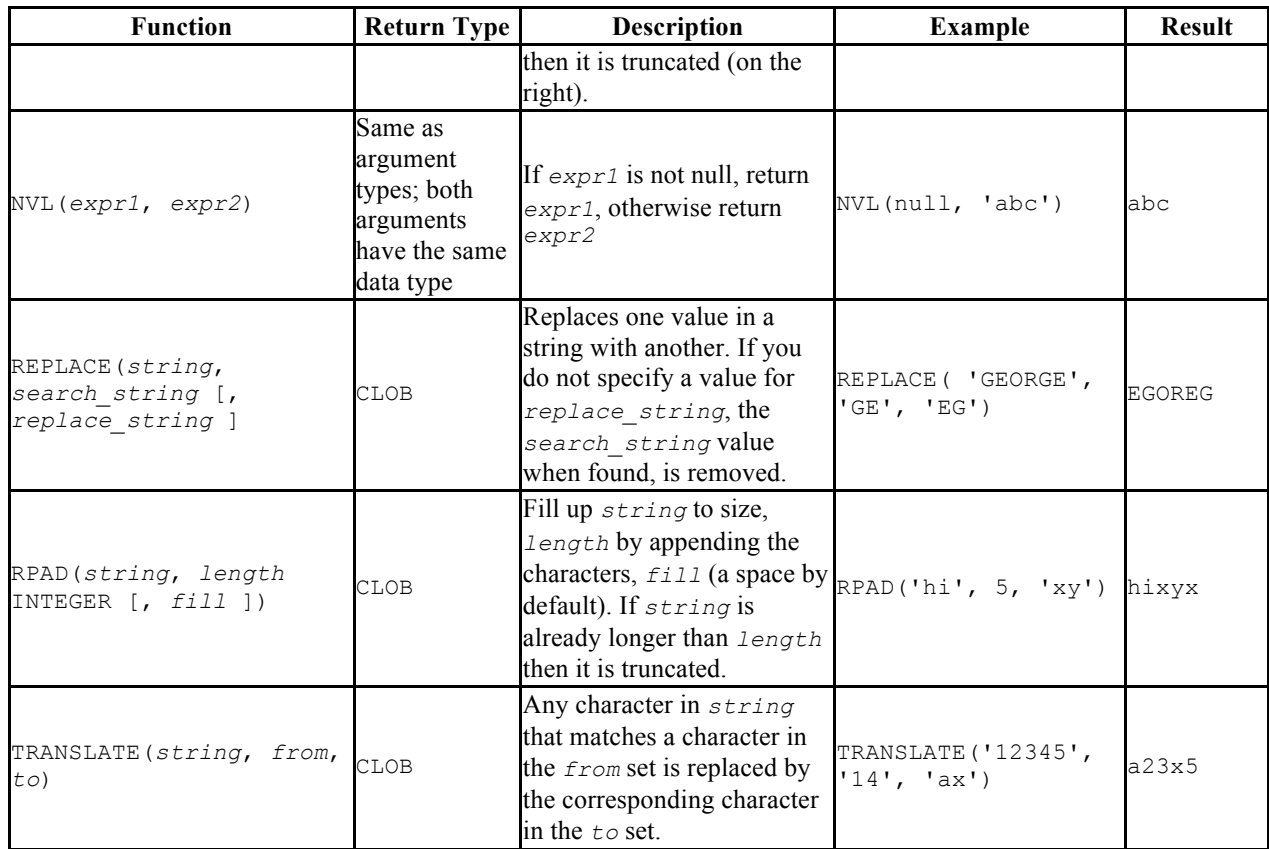

# **3.5.5 Pattern Matching Using the LIKE Operator**

Postgres Plus Advanced Server provides pattern matching using the traditional SQL LIKE operator. The syntax for the LIKE operator is as follows.

*string* LIKE *pattern* [ ESCAPE *escape-character* ] *string* NOT LIKE *pattern* [ ESCAPE *escape-character* ]

Every *pattern* defines a set of strings. The LIKE expression returns true if *string* is contained in the set of strings represented by *pattern*. As expected, the NOT LIKE expression returns false if LIKE returns true, and vice versa. An equivalent expression is NOT (*string* LIKE *pattern*).

If *pattern* does not contain percent signs or underscore, then the pattern only represents the string itself; in that case  $L$ IKE acts like the equals operator. An underscore  $($ ) in *pattern* stands for (matches) any single character; a percent sign (%) matches any string of zero or more characters.

Some examples:

```
'abc' LIKE 'abc' true
'abc' LIKE 'a%' true
'abc' LIKE ' b ' true
```
'abc' LIKE 'c' false

LIKE pattern matches always cover the entire string. To match a pattern anywhere within a string, the pattern must therefore start and end with a percent sign.

To match a literal underscore or percent sign without matching other characters, the respective character in *pattern* must be preceded by the escape character. The default escape character is the backslash but a different one may be selected by using the ESCAPE clause. To match the escape character itself, write two escape characters.

Note that the backslash already has a special meaning in string literals, so to write a pattern constant that contains a backslash you must write two backslashes in an SQL statement. Thus, writing a pattern that actually matches a literal backslash means writing four backslashes in the statement. You can avoid this by selecting a different escape character with ESCAPE; then a backslash is not special to LIKE anymore. (But it is still special to the string literal parser, so you still need two of them.)

It's also possible to select no escape character by writing ESCAPE ''. This effectively disables the escape mechanism, which makes it impossible to turn off the special meaning of underscore and percent signs in the pattern.

# **3.5.6 Data Type Formatting Functions**

The Postgres Plus Advanced Server formatting functions provide a powerful set of tools for converting various data types (date/time, integer, floating point, numeric) to formatted strings and for converting from formatted strings to specific data types. Table 3-22 lists them. These functions all follow a common calling convention: the first argument is the value to be formatted and the second argument is a string template that defines the output or input format.

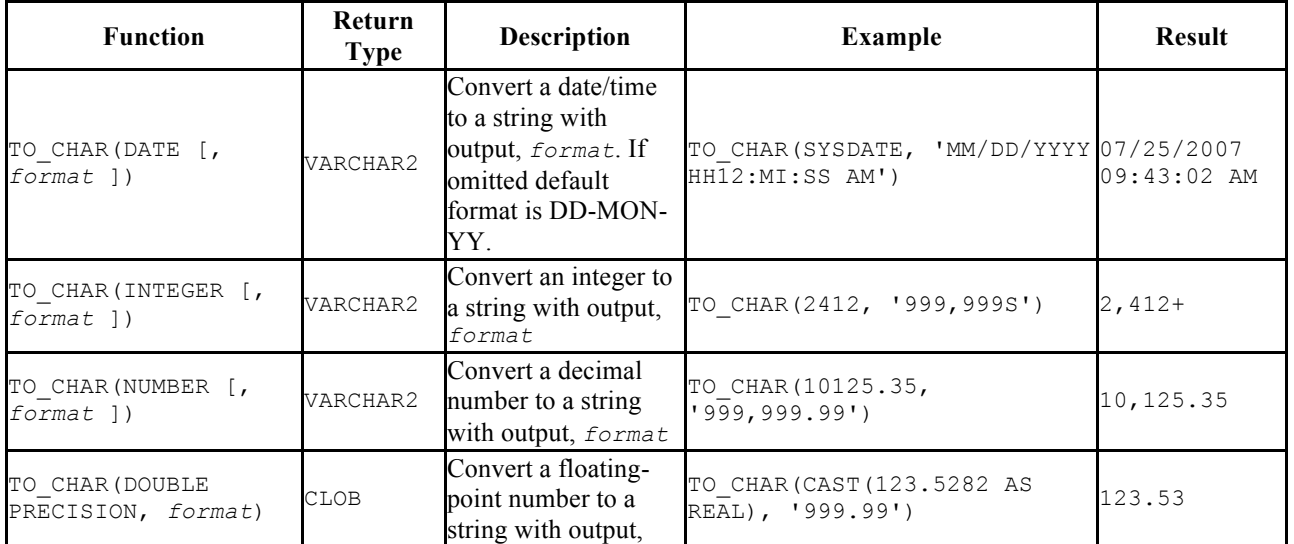

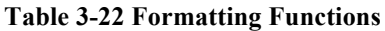

### Oracle Compatibility Developer's Guide

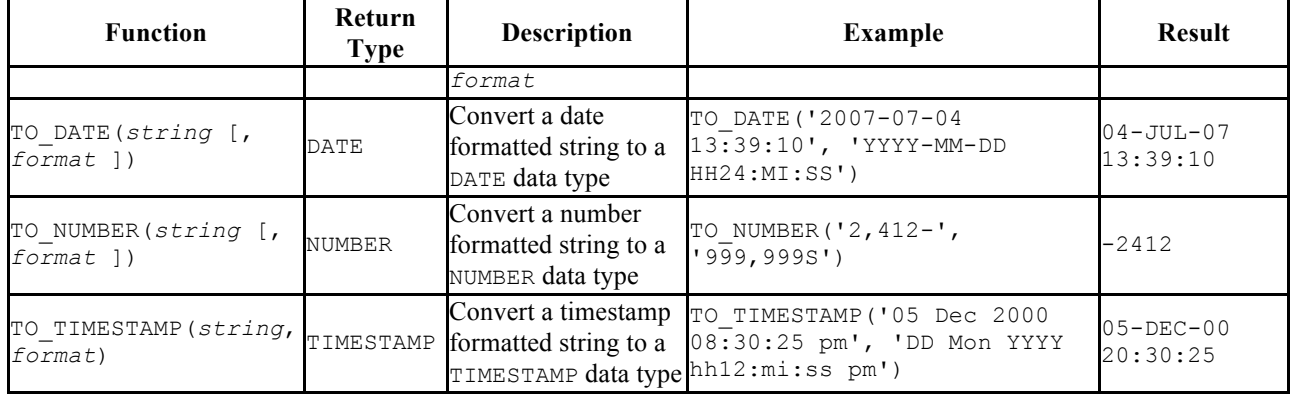

In an output template string (for  $\text{TO}$  CHAR), there are certain patterns that are recognized and replaced with appropriately-formatted data from the value to be formatted. Any text that is not a template pattern is simply copied verbatim. Similarly, in an input template string (for anything but TO\_CHAR), template patterns identify the parts of the input data string to be looked at and the values to be found there.

The following table shows the template patterns available for formatting date values using the TO\_CHAR and TO\_DATE functions.

| Pattern                        | <b>Description</b>                                           |  |
|--------------------------------|--------------------------------------------------------------|--|
| HH                             | Hour of day $(01-12)$                                        |  |
| <b>HH12</b>                    | Hour of day $(01-12)$                                        |  |
| <b>HH24</b>                    | Hour of day $(00-23)$                                        |  |
| MΙ                             | Minute (00-59)                                               |  |
| SS                             | Second (00-59)                                               |  |
| SSSSS                          | Seconds past midnight (0-86399)                              |  |
| AM or A.M. or PM<br>or P.M.    | Meridian indicator (uppercase)                               |  |
| am or a.m. or pm<br>or p.m.    | Meridian indicator (lowercase)                               |  |
| Y, YYY                         | Year (4 and more digits) with comma                          |  |
| YEAR                           | Year (spelled out)                                           |  |
| <b>SYEAR</b>                   | Year (spelled out) (BC dates prefixed by a minus sign)       |  |
| YYYY                           | Year (4 and more digits)                                     |  |
| SYYYY                          | Year (4 and more digits) (BC dates prefixed by a minus sign) |  |
| YYY                            | Last 3 digits of year                                        |  |
| YY                             | Last 2 digits of year                                        |  |
| Y                              | Last digit of year                                           |  |
| <b>IYYY</b>                    | ISO year (4 and more digits)                                 |  |
| <b>IYY</b>                     | Last 3 digits of ISO year                                    |  |
| IY                             | Last 2 digits of ISO year                                    |  |
| T                              | Last 1 digit of ISO year                                     |  |
| or B.C. or AD<br>BC<br>or A.D. | Era indicator (uppercase)                                    |  |
|                                | be or b.c. or ad Era indicator (lowercase)                   |  |

**Table 3-23 Template Date/Time Format Patterns**
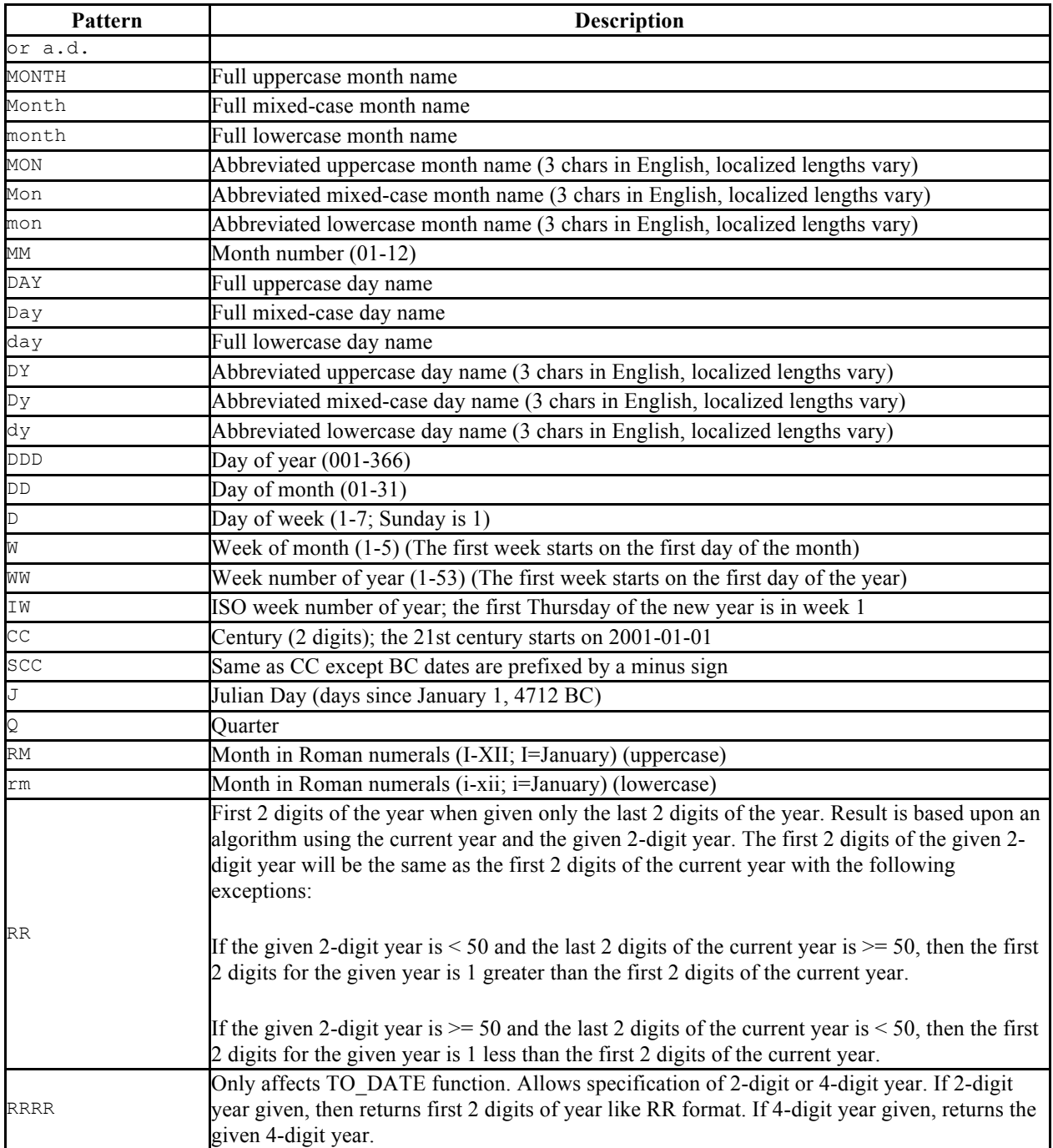

Certain modifiers may be applied to any template pattern to alter its behavior. For example, FMMonth is the Month pattern with the FM modifier. The following table shows the modifier patterns for date/time formatting.

**Table 3-24 Template Pattern Modifiers for Date/Time Formatting**

| <b>Modifier</b> | <b>Description</b>                            | Example |
|-----------------|-----------------------------------------------|---------|
| FM prefix       | Fill mode (suppress padding blanks and zeros) | FMMonth |
| TH suffix       | Uppercase ordinal number suffix               | DDTH    |

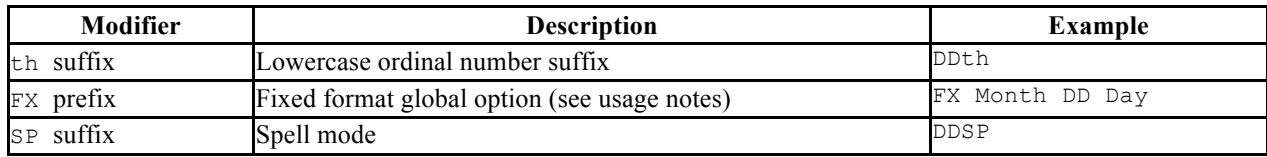

Usage notes for date/time formatting:

- FM suppresses leading zeroes and trailing blanks that would otherwise be added to make the output of a pattern fixed-width.
- TO TIMESTAMP and TO DATE skip multiple blank spaces in the input string if the FX option is not used. FX must be specified as the first item in the template. For example TO\_TIMESTAMP('2000 JUN', 'YYYY MON') is correct, but TO TIMESTAMP('2000 JUN', 'FXYYYY MON') returns an error, because TO TIMESTAMP expects one space only.
- Ordinary text is allowed in  $\text{TO}$  CHAR templates and will be output literally.
- In conversions from string to timestamp or date, the CC field is ignored if there is a  $YYY$ ,  $YYYY$  or  $Y$ ,  $YYY$  field. If  $CC$  is used with  $YY$  or  $Y$  then the year is computed as  $(CC-1) * 100+YY$ .

The following table shows the template patterns available for formatting numeric values.

| Pattern        | <b>Description</b>                                                |  |  |
|----------------|-------------------------------------------------------------------|--|--|
| 9              | Value with the specified number of digits                         |  |  |
| $\overline{0}$ | Value with leading zeroes                                         |  |  |
| (period)       | Decimal point                                                     |  |  |
| (comma)        | Group (thousand) separator                                        |  |  |
| \$             | Dollar sign                                                       |  |  |
| PR             | Negative value in angle brackets                                  |  |  |
| $\mathbf{s}$   | Sign anchored to number (uses locale)                             |  |  |
| Ŀ              | Currency symbol (uses locale)                                     |  |  |
| D              | Decimal point (uses locale)                                       |  |  |
| G              | Group separator (uses locale)                                     |  |  |
| МI             | Minus sign specified in right-most position (if number $\leq 0$ ) |  |  |
| RN Or rn       | Roman numeral (input between 1 and 3999)                          |  |  |
| V              | Shift specified number of digits (see notes)                      |  |  |

**Table 3-25 Template Patterns for Numeric Formatting**

Usage notes for numeric formatting:

- 9 results in a value with the same number of digits as there are 9s. If a digit is not available it outputs a space.
- TH does not convert values less than zero and does not convert fractional numbers.

 $\nabla$  effectively multiplies the input values by  $10^n$ , where *n* is the number of digits following V. TO CHAR does not support the use of V combined with a decimal point. (E.g., 99.9V99 is not allowed.)

The following table shows some examples of the use of the TO\_CHAR and TO\_DATE functions.

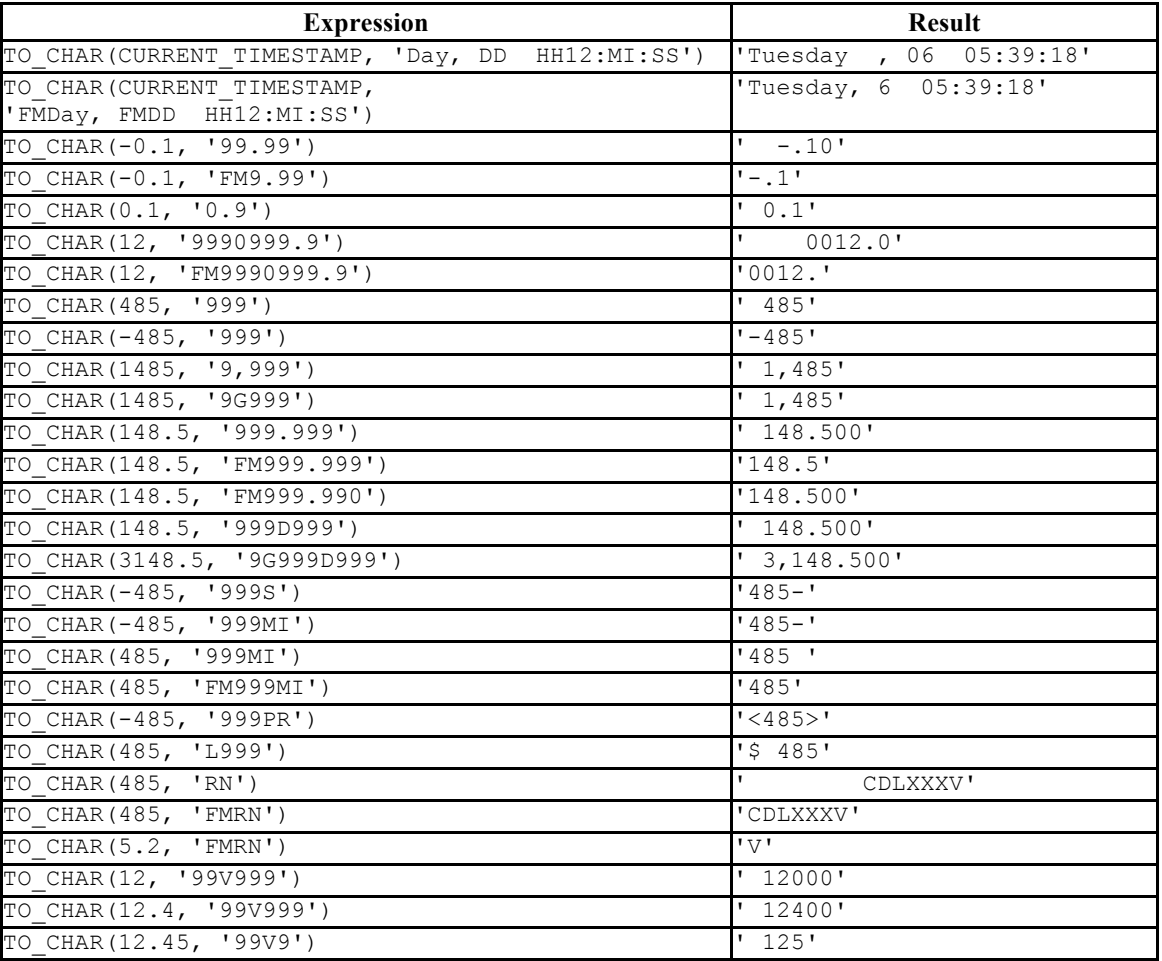

#### **Table 3-26 TO\_CHAR Examples**

# **3.5.7 Date/Time Functions and Operators**

Table 3-28 shows the available functions for date/time value processing, with details appearing in the following subsections. Table 3-27 illustrates the behaviors of the basic arithmetic operators  $(+, -)$ . For formatting functions, refer to Section 3.5.6. You should be familiar with the background information on date/time data types from Section 3.2.4.

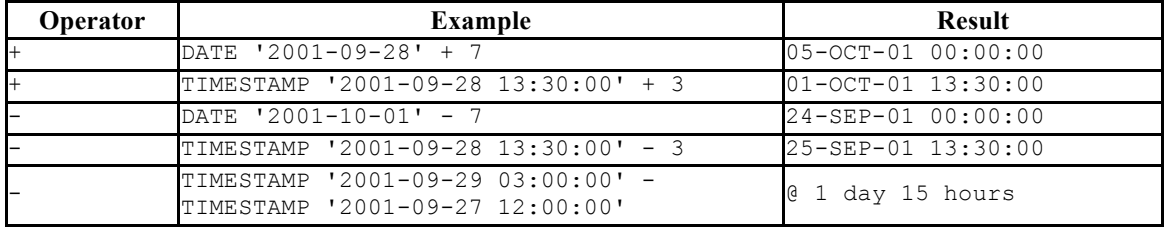

#### **Table 3-27 Date/Time Operators**

In the date/time functions of Table 3-28 the use of the DATE and TIMESTAMP data types are interchangeable.

#### **Table 3-28 Date/Time Functions**

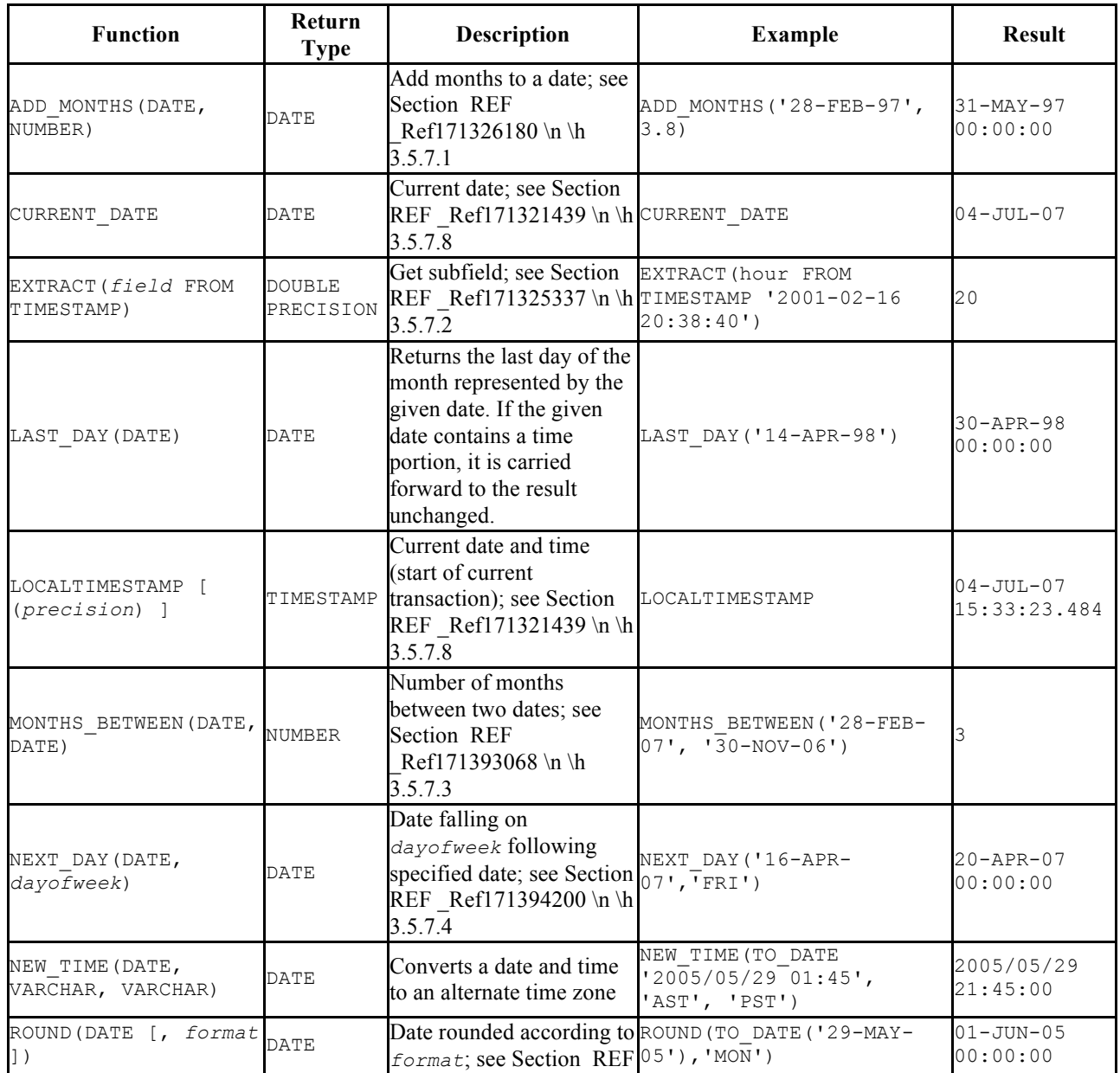

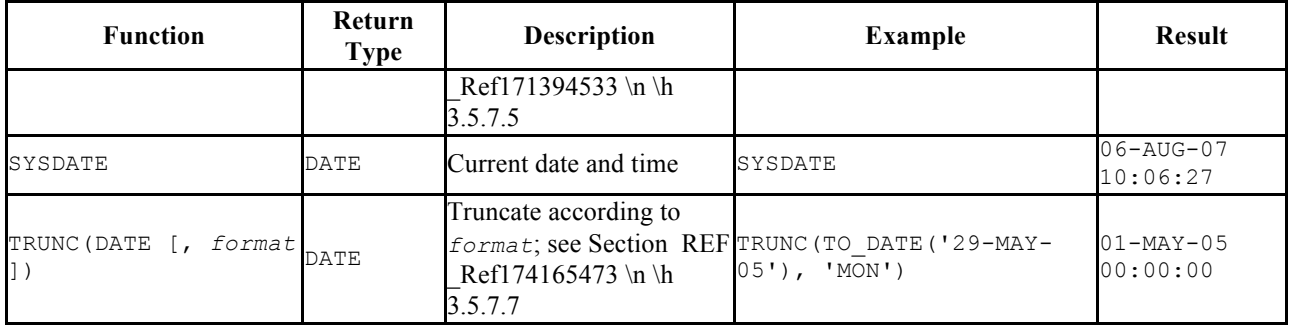

# **3.5.7.1 ADD\_MONTHS**

The ADD MONTHS functions adds (or subtracts if the second parameter is negative) the specified number of months to the given date. The resulting day of the month is the same as the day of the month of the given date except when the day is the last day of the month in which case the resulting date always falls on the last day of the month.

Any fractional portion of the number of months parameter is truncated before performing the calculation.

If the given date contains a time portion, it is carried forward to the result unchanged.

The following are examples of the ADD MONTHS function.

```
SELECT ADD MONTHS('13-JUN-07', 4) FROM DUAL;
     add_months
--------------------
 13-OCT-07 00:00:00
(1 row)
SELECT ADD MONTHS('31-DEC-06',2) FROM DUAL;
     add_months
--------------------
 28-FEB-07 00:00:00
(1 row)
SELECT ADD MONTHS('31-MAY-04', -3) FROM DUAL;
     add_months
--------------------
 29-FEB-04 00:00:00
(1 row)
```
# **3.5.7.2 EXTRACT**

The EXTRACT function retrieves subfields such as year or hour from date/time values. The EXTRACT function returns values of type DOUBLE PRECISION. The following are valid field names:

YEAR

The year field

```
SELECT EXTRACT(YEAR FROM TIMESTAMP '2001-02-16 20:38:40') FROM DUAL;
date part
-----------
     2001
(1 row)
```
MONTH

The number of the month within the year (1 - 12)

```
SELECT EXTRACT(MONTH FROM TIMESTAMP '2001-02-16 20:38:40') FROM DUAL;
 date_part
-----------
        2
(1 row)
```
DAY

The day (of the month) field (1 - 31)

```
SELECT EXTRACT(DAY FROM TIMESTAMP '2001-02-16 20:38:40') FROM DUAL;
 date_part
-----------
 16
(1 row)
```
HOUR

The hour field  $(0 - 23)$ 

```
SELECT EXTRACT(HOUR FROM TIMESTAMP '2001-02-16 20:38:40') FROM DUAL;
 date_part
-----------
  20
(1 row)
```
MINUTE

The minutes field (0 - 59)

SELECT EXTRACT(MINUTE FROM TIMESTAMP '2001-02-16 20:38:40') FROM DUAL;

 date\_part ----------- 38 (1 row)

SECOND

The seconds field, including fractional parts (0 - 59)

```
SELECT EXTRACT(SECOND FROM TIMESTAMP '2001-02-16 20:38:40') FROM DUAL;
date part
-----------
       40
(1 row)
```
# **3.5.7.3 MONTHS\_BETWEEN**

The MONTHS\_BETWEEN function returns the number of months between two dates. The result is a numeric value which is positive if the first date is greater than the second date or negative if the first date is less than the second date.

The result is always a whole number of months if the day of the month of both date parameters is the same, or both date parameters fall on the last day of their respective months.

The following are some examples of the MONTHS BETWEEN function.

```
SELECT MONTHS BETWEEN('15-DEC-06','15-OCT-06') FROM DUAL;
 months_between
----------------
 2
(1 row)SELECT MONTHS BETWEEN('15-OCT-06','15-DEC-06') FROM DUAL;
 months_between
----------------
             -2(1 row)
SELECT MONTHS BETWEEN('31-JUL-00','01-JUL-00') FROM DUAL;
 months_between
    ----------------
 0.967741935
(1 row)
SELECT MONTHS BETWEEN('01-JAN-07','01-JAN-06') FROM DUAL;
 months_between
----------------
            12(1 row)
```
# **3.5.7.4 NEXT\_DAY**

The NEXT DAY function returns the first occurrence of the given weekday strictly greater than the given date. At least the first three letters of the weekday must be specified - e.g., SAT. If the given date contains a time portion, it is carried forward to the result unchanged.

The following are examples of the NEXT DAY function.

```
SELECT NEXT DAY(TO DATE('13-AUG-07','DD-MON-YY'),'SUNDAY') FROM DUAL;
      next_day
--------------------
 19-AUG-07 00:00:00
(1 row)
SELECT NEXT DAY(TO DATE('13-AUG-07','DD-MON-YY'),'MON') FROM DUAL;
     next_day
--------------------
 20-AUG-07 00:00:00
(1 row)
```
## **3.5.7.5 NEW\_TIME**

The NEW TIME function converts a date and time from one time zone to another. NEW TIME returns a value of type DATE. The syntax is:

NEW\_TIME(*DATE*, *time\_zone1*, *time\_zone2*)

*time\_zone1* and *time\_zone2* must be string values from the Time Zone column of the following table:

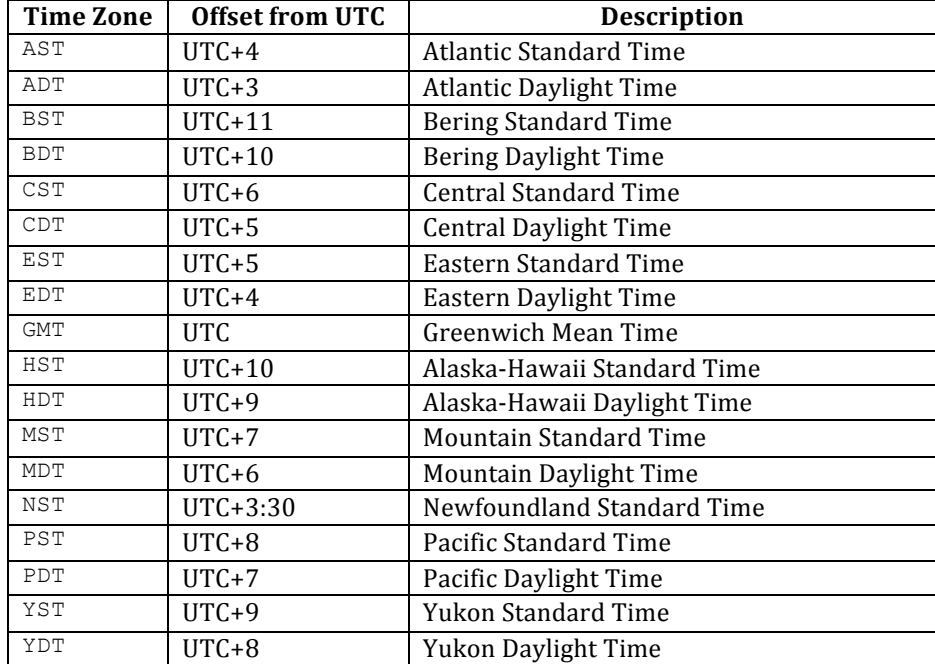

Following is an example of the NEW\_TIME function.

```
SELECT NEW_TIME(TO_DATE('08-13-07 10:35:15','MM-DD-YY HH24:MI:SS'),'AST', 
'PST') "Pacific Standard Time" FROM DUAL;
```

```
Pacific Standard Time
--------------------- 
 13-AUG-07 06:35:15
(1 row)
```
# **3.5.7.6 ROUND**

The ROUND function returns a date rounded according to a specified template pattern. If the template pattern is omitted, the date is rounded to the nearest day. The following table shows the template patterns for the ROUND function.

| Pattern                                   | <b>Description</b><br>Returns January 1, $cc01$ where $cc$ is first 2 digits of the given year if last 2 digits $\leq$<br>50, or 1 greater than the first 2 digits of the given year if last 2 digits $> 50$ ; (for AD<br>vears)                           |  |  |
|-------------------------------------------|----------------------------------------------------------------------------------------------------|--|--|
| CC, SCC                                   |                                                                                                    |  |  |
| SYYY, YYYY,<br>YEAR, SYEAR,<br>YYY, YY, Y | Returns January 1, $y y y y$ where $y y y y$ is rounded to the nearest year; rounds down on<br>June 30, rounds up on July 1                                                                                                    |  |  |
| IYYY, IYY, IY, I                          | Rounds to the beginning of the ISO year which is determined by rounding down if<br>the month and day is on or before June 30th, or by rounding up if the month and day<br>is July 1st or later                                                             |  |  |
| Q                                         | Returns the first day of the quarter determined by rounding down if the month and<br>day is on or before the 15th of the second month of the quarter, or by rounding up if<br>the month and day is on the 16th of the second month or later of the quarter |  |  |
| MONTH, MON, MM,<br>RM                     | Returns the first day of the specified month if the day of the month is on or prior to<br>the 15th; returns the first day of the following month if the day of the month is on<br>the 16th or later                                                        |  |  |
| WW                                        | Round to the nearest date that corresponds to the same day of the week as the first<br>day of the year                                                                                                    |  |  |
| ΙW                                        | Round to the nearest date that corresponds to the same day of the week as the first<br>day of the ISO year                                                                                                    |  |  |
| W                                         | Round to the nearest date that corresponds to the same day of the week as the first<br>day of the month                                                                                                    |  |  |
| DDD, DD, J                                | Rounds to the start of the nearest day; 11:59:59 AM or earlier rounds to the start of<br>the same day; 12:00:00 PM or later rounds to the start of the next day                                                                                            |  |  |
| DAY, DY, D                                | Rounds to the nearest Sunday                                                                                                    |  |  |
| HH, HH12, HH24                            | Round to the nearest hour                                                                                                    |  |  |
| МI                                        | Round to the nearest minute                                                                                                    |  |  |

**Table 3-29 Template Date Patterns for the ROUND Function**

Following are examples of usage of the ROUND function.

The following examples round to the nearest hundred years.

```
SELECT TO CHAR(ROUND(TO DATE('1950','YYYY'),'CC'),'DD-MON-YYYY') "Century"
FROM DUAL;
  Century
-------------
 01-JAN-1901
(1 row)
```

```
SELECT TO_CHAR(ROUND(TO_DATE('1951','YYYY'),'CC'),'DD-MON-YYYY') "Century" 
FROM DUAL;
  Century
 -------------
 01-JAN-2001
(1 row)
```
The following examples round to the nearest year.

```
SELECT TO_CHAR(ROUND(TO_DATE('30-JUN-1999','DD-MON-YYYY'),'Y'),'DD-MON-YYYY') 
"Year" FROM DUAL;
    Year
-------------
 01-JAN-1999
(1 row)
SELECT TO_CHAR(ROUND(TO_DATE('01-JUL-1999','DD-MON-YYYY'),'Y'),'DD-MON-YYYY') 
"Year" FROM DUAL;
    Year
-------------
 01-JAN-2000
(1 row)
```
The following examples round to the nearest ISO year. The first example rounds to 2004 and the ISO year for 2004 begins on December  $29<sup>th</sup>$  of 2003. The second example rounds to 2005 and the ISO year for 2005 begins on January  $3<sup>rd</sup>$  of that same year.

(An ISO year begins on the first Monday from which a 7 day span, Monday thru Sunday, contains at least 4 days of the new year. Thus, it is possible for the beginning of an ISO year to start in December of the prior year.)

```
SELECT TO_CHAR(ROUND(TO_DATE('30-JUN-2004','DD-MON-YYYY'),'IYYY'),'DD-MON-
YYYY') "ISO Year" FROM DUAL;
  ISO Year
-------------
 29-DEC-2003
(1 row)
SELECT TO_CHAR(ROUND(TO_DATE('01-JUL-2004','DD-MON-YYYY'),'IYYY'),'DD-MON-
YYYY') "ISO Year" FROM DUAL;
  ISO Year
-------------
 03-JAN-2005
(1 row)
```
The following examples round to the nearest quarter.

```
SELECT ROUND(TO DATE('15-FEB-07','DD-MON-YY'),'Q') "Quarter" FROM DUAL;
      Quarter
--------------------
 01-JAN-07 00:00:00
```

```
(1 row)
SELECT ROUND(TO DATE('16-FEB-07','DD-MON-YY'),'Q') "Quarter" FROM DUAL;
     Quarter
--------------------
 01-APR-07 00:00:00
(1 row)
```
The following examples round to the nearest month.

```
SELECT ROUND(TO DATE('15-DEC-07','DD-MON-YY'),'MONTH') "Month" FROM DUAL;
      Month
--------------------
 01-DEC-07 00:00:00
(1 row)
SELECT ROUND(TO DATE('16-DEC-07','DD-MON-YY'),'MONTH') "Month" FROM DUAL;
      Month
--------------------
 01-JAN-08 00:00:00
(1 row)
```
The following examples round to the nearest week. The first day of 2007 lands on a Monday so in the first example, January  $18<sup>th</sup>$  is closest to the Monday that lands on January  $15<sup>th</sup>$ . In the second example, January  $19<sup>th</sup>$  is closer to the Monday that falls on January  $22<sup>nd</sup>$ .

```
SELECT ROUND(TO_DATE('18-JAN-07','DD-MON-YY'),'WW') "Week" FROM DUAL;
        Week
--------------------
 15-JAN-07 00:00:00
(1 row)
SELECT ROUND(TO_DATE('19-JAN-07','DD-MON-YY'),'WW') "Week" FROM DUAL;
        Week
--------------------
 22-JAN-07 00:00:00
(1 row)
```
The following examples round to the nearest ISO week. An ISO week begins on a Monday. In the first example, January 1, 2004 is closest to the Monday that lands on December 29, 2003. In the second example, January 2, 2004 is closer to the Monday that lands on January 5, 2004.

```
SELECT ROUND(TO DATE('01-JAN-04','DD-MON-YY'),'IW') "ISO Week" FROM DUAL;
      ISO Week
--------------------
 29-DEC-03 00:00:00
(1 row)
SELECT ROUND(TO_DATE('02-JAN-04','DD-MON-YY'),'IW') "ISO Week" FROM DUAL;
```
 ISO Week -------------------- 05-JAN-04 00:00:00 (1 row)

The following examples round to the nearest week where a week is considered to start on the same day as the first day of the month.

```
SELECT ROUND(TO DATE('05-MAR-07','DD-MON-YY'),'W') "Week" FROM DUAL;
       Week
--------------------
 08-MAR-07 00:00:00
(1 row)
SELECT ROUND(TO_DATE('04-MAR-07','DD-MON-YY'),'W') "Week" FROM DUAL;
        Week
--------------------
 01-MAR-07 00:00:00
(1 row)
```
The following examples round to the nearest day.

```
SELECT ROUND(TO_DATE('04-AUG-07 11:59:59 AM','DD-MON-YY HH:MI:SS AM'),'J') 
"Day" FROM DUAL;
       Day
--------------------
 04-AUG-07 00:00:00
(1 row)
SELECT ROUND(TO_DATE('04-AUG-07 12:00:00 PM','DD-MON-YY HH:MI:SS AM'),'J') 
"Day" FROM DUAL;
       Day
--------------------
 05-AUG-07 00:00:00
(1 row)
```
The following examples round to the start of the nearest day of the week (Sunday).

```
SELECT ROUND(TO_DATE('08-AUG-07','DD-MON-YY'),'DAY') "Day of Week" FROM DUAL;
   Day of Week
--------------------
 05-AUG-07 00:00:00
(1 row)
SELECT ROUND(TO_DATE('09-AUG-07','DD-MON-YY'),'DAY') "Day of Week" FROM DUAL;
   Day of Week
--------------------
 12-AUG-07 00:00:00
(1 row)
```
The following examples round to the nearest hour.

```
SELECT TO CHAR(ROUND(TO DATE('09-AUG-07 08:29','DD-MON-YY HH:MI'),'HH'),'DD-
MON-YY HH24:MI:SS') "Hour" FROM DUAL;
       Hour
              --------------------
 09-AUG-07 08:00:00
(1 row)
SELECT TO_CHAR(ROUND(TO_DATE('09-AUG-07 08:30','DD-MON-YY HH:MI'),'HH'),'DD-
MON-YY HH24:MI:SS') "Hour" FROM DUAL;
        Hour
--------------------
 09-AUG-07 09:00:00
(1 row)
```
The following examples round to the nearest minute.

```
SELECT TO CHAR(ROUND(TO DATE('09-AUG-07 08:30:29','DD-MON-YY
HH:MI:SS'), 'MI'), 'DD-MON-YY HH24:MI:SS') "Minute" FROM DUAL;
      Minute
      --------------------
 09-AUG-07 08:30:00
(1 row)
SELECT TO_CHAR(ROUND(TO_DATE('09-AUG-07 08:30:30','DD-MON-YY 
HH:MI:SS'), 'MI'), 'DD-MON-YY HH24:MI:SS') "Minute" FROM DUAL;
       Minute
--------------------
 09-AUG-07 08:31:00
(1 row)
```
# **3.5.7.7 TRUNC**

The TRUNC function returns a date truncated according to a specified template pattern. If the template pattern is omitted, the date is truncated to the nearest day. The following table shows the template patterns for the TRUNC function.

| <b>Pattern</b>                            | <b>Description</b>                                                                                                    |  |  |
|-------------------------------------------|----------------------------------------------------------------------------------------------------|--|--|
| CC, SCC                                   | Returns January 1, $cc01$ where $cc$ is first 2 digits of the given year                                                                            |  |  |
| SYYY, YYYY,<br>YEAR, SYEAR,<br>YYY, YY, Y | Returns January 1, $y \, y \, y \, y$ where $y \, y \, y \, y$ is the given year                                                                    |  |  |
|                                           | $IYYY$ , $IYY$ , $IY$ , $I$ Returns the start date of the ISO year containing the given date                                                        |  |  |
| Q                                         | Returns the first day of the quarter containing the given date                                                                                      |  |  |
| MONTH, MON, MM,<br><b>RM</b>              | Returns the first day of the specified month                                                                                                    |  |  |
| WM                                        | Returns the largest date just prior to, or the same as the given date that corresponds<br>to the same day of the week as the first day of the year  |  |  |
| IW                                        | Returns the start of the ISO week containing the given date                                                                                         |  |  |
| W                                         | Returns the largest date just prior to, or the same as the given date that corresponds<br>to the same day of the week as the first day of the month |  |  |

**Table 3-30 Template Date Patterns for the TRUNC Function**

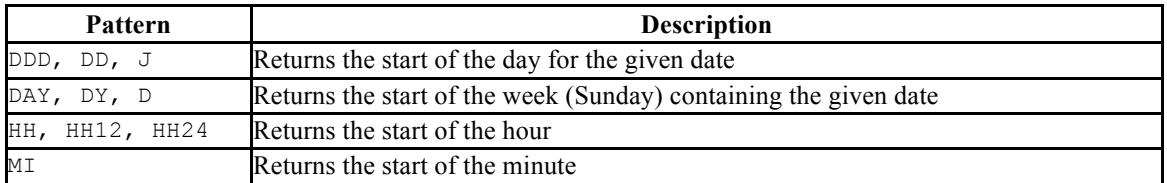

Following are examples of usage of the TRUNC function.

The following example truncates down to the hundred years unit.

```
SELECT TO CHAR(TRUNC(TO DATE('1951','YYYY'),'CC'),'DD-MON-YYYY') "Century"
FROM DUAL;
  Century
-------------
 01-JAN-1901
(1 row)
```
The following example truncates down to the year.

```
SELECT TO_CHAR(TRUNC(TO_DATE('01-JUL-1999','DD-MON-YYYY'),'Y'),'DD-MON-YYYY') 
"Year" FROM DUAL;
    Year
 01-JAN-1999
(1 row)
```
The following example truncates down to the beginning of the ISO year.

```
SELECT TO_CHAR(TRUNC(TO_DATE('01-JUL-2004','DD-MON-YYYY'),'IYYY'),'DD-MON-
YYYY') "ISO Year" FROM DUAL;
  ISO Year
-------------
 29-DEC-2003
(1 row)
```
The following example truncates down to the start date of the quarter.

```
SELECT TRUNC(TO DATE('16-FEB-07','DD-MON-YY'),'Q') "Quarter" FROM DUAL;
      Quarter
    --------------------
 01-JAN-07 00:00:00
(1 row)
```
The following example truncates to the start of the month.

```
SELECT TRUNC(TO DATE('16-DEC-07','DD-MON-YY'),'MONTH') "Month" FROM DUAL;
      Month
--------------------
 01-DEC-07 00:00:00
(1 row)
```
The following example truncates down to the start of the week determined by the first day of the year. The first day of 2007 lands on a Monday so the Monday just prior to January  $19^{th}$  is January  $15^{th}$ .

```
SELECT TRUNC(TO DATE('19-JAN-07','DD-MON-YY'),'WW') "Week" FROM DUAL;
        Week
--------------------
 15-JAN-07 00:00:00
(1 row)
```
The following example truncates to the start of an ISO week. An ISO week begins on a Monday. January 2, 2004 falls in the ISO week that starts on Monday, December 29, 2003.

```
SELECT TRUNC(TO_DATE('02-JAN-04','DD-MON-YY'),'IW') "ISO Week" FROM DUAL;
     ISO Week
--------------------
29-DEC-03 00:00:00
(1 row)
```
The following example truncates to the start of the week where a week is considered to start on the same day as the first day of the month.

```
SELECT TRUNC(TO DATE('21-MAR-07','DD-MON-YY'),'W') "Week" FROM DUAL;
       W \cap \cap k--------------------
 15-MAR-07 00:00:00
(1 row)
```
The following example truncates to the start of the day.

```
SELECT TRUNC(TO_DATE('04-AUG-07 12:00:00 PM','DD-MON-YY HH:MI:SS AM'),'J') 
"Day" FROM DUAL;
     Day
--------------------
 04-AUG-07 00:00:00
(1 row)
```
The following example truncates to the start of the week (Sunday).

```
SELECT TRUNC(TO DATE('09-AUG-07','DD-MON-YY'),'DAY') "Day of Week" FROM DUAL;
    Day of Week
--------------------
 05-AUG-07 00:00:00
(1 row)
```
The following example truncates to the start of the hour.

```
SELECT TO_CHAR(TRUNC(TO_DATE('09-AUG-07 08:30','DD-MON-YY HH:MI'),'HH'),'DD-
MON-YY HH24:MI:SS') "Hour" FROM DUAL;
```
**Hour** -------------------- 09-AUG-07 08:00:00 (1 row)

The following example truncates to the minute.

```
SELECT TO_CHAR(TRUNC(TO_DATE('09-AUG-07 08:30:30','DD-MON-YY 
HH:MI:SS'),'MI'),'DD-MON-YY HH24:MI:SS') "Minute" FROM DUAL;
      Minute
--------------------
 09-AUG-07 08:30:00
(1 row)
```
## **3.5.7.8 CURRENT DATE/TIME**

Postgres Plus Advanced Server provides a number of functions that return values related to the current date and time. These functions all return values based on the start time of the current transaction.

- CURRENT\_DATE
- LOCALTIMESTAMP
- LOCALTIMESTAMP(*precision*)
- SYSDATE

LOCALTIMESTAMP can optionally be given a precision parameter which causes the result to be rounded to that many fractional digits in the seconds field. Without a precision parameter, the result is given to the full available precision.

```
SELECT CURRENT DATE FROM DUAL;
  date
-----------
 06-AUG-07
(1 row)
SELECT LOCALTIMESTAMP FROM DUAL;
      timestamp
------------------------
 06-AUG-07 16:11:35.973
(1 row)
SELECT LOCALTIMESTAMP(2) FROM DUAL;
      timestamp
-----------------------
 06-AUG-07 16:11:44.58
(1 row)
SELECT SYSDATE FROM DUAL;
     timestamp
--------------------
 06-AUG-07 16:11:48
```
(1 row)

Since these functions return the start time of the current transaction, their values do not change during the transaction. This is considered a feature: the intent is to allow a single transaction to have a consistent notion of the "current" time, so that multiple modifications within the same transaction bear the same time stamp. Other database systems may advance these values more frequently.

## **3.5.8 Sequence Manipulation Functions**

This section describes Postgres Plus Advanced Server's functions for operating on sequence objects. Sequence objects (also called sequence generators or just sequences) are special single-row tables created with the CREATE SEQUENCE command. A sequence object is usually used to generate unique identifiers for rows of a table. The sequence functions, listed below, provide simple, multiuser-safe methods for obtaining successive sequence values from sequence objects.

*sequence*.NEXTVAL *sequence*.CURRVAL

*sequence* is the identifier assigned to the sequence in the CREATE SEQUENCE command. The following describes the usage of these functions.

NEXTVAL

Advance the sequence object to its next value and return that value. This is done atomically: even if multiple sessions execute NEXTVAL concurrently, each will safely receive a distinct sequence value.

#### CURRVAL

Return the value most recently obtained by NEXTVAL for this sequence in the current session. (An error is reported if NEXTVAL has never been called for this sequence in this session.) Notice that because this is returning a session-local value, it gives a predictable answer whether or not other sessions have executed NEXTVAL since the current session did.

If a sequence object has been created with default parameters, NEXTVAL calls on it will return successive values beginning with 1. Other behaviors can be obtained by using special parameters in the CREATE SEQUENCE command.

**Important**: To avoid blocking of concurrent transactions that obtain numbers from the same sequence, a NEXTVAL operation is never rolled back; that is, once a value has been fetched it is considered used, even if the transaction that did the NEXTVAL later aborts. This means that aborted transactions may leave unused "holes" in the sequence of assigned values.

# **3.5.9 Conditional Expressions**

This section describes the SQL-compliant conditional expressions available in Postgres Plus Advanced Server.

# **3.5.9.1 CASE**

The SQL CASE expression is a generic conditional expression, similar to if/else statements in other languages:

```
CASE WHEN condition THEN result
   [ WHEN ... ]
    [ ELSE result ]
END
```
CASE clauses can be used wherever an expression is valid. *condition* is an expression that returns a BOOLEAN result. If the result is true then the value of the CASE expression is the *result* that follows the condition. If the result is false any subsequent WHEN clauses are searched in the same manner. If no WHEN *condition* is true then the value of the CASE expression is the  $result$  in the ELSE clause. If the ELSE clause is omitted and no condition matches, the result is null.

An example:

```
SELECT * FROM test;
 a
---
 1
 2
 3
(3 rows)
SELECT a,
   CASE WHEN a=1 THEN 'one'
       WHEN a=2 THEN 'two'
         ELSE 'other'
   END
FROM test;
 a | case
---+-------
 1 | one
2 | two
 3 | other
(3 rows)
```
The data types of all the *result* expressions must be convertible to a single output type.

The following "simple" CASE expression is a specialized variant of the general form above:

```
CASE expression
    WHEN value THEN result
   [ WHEN ... ]
   [ ELSE result ]
END
```
The *expression* is computed and compared to all the *value* specifications in the WHEN clauses until one is found that is equal. If no match is found, the *result* in the ELSE clause (or a null value) is returned.

The example above can be written using the simple CASE syntax:

```
SELECT a,
    CASE a WHEN 1 THEN 'one'
        WHEN 2 THEN 'two'
           ELSE 'other'
    END
FROM test;
 a | case
---+-------
 1 | one
 2 | two
 3 | other
(3 rows)
```
A CASE expression does not evaluate any subexpressions that are not needed to determine the result. For example, this is a possible way of avoiding a division-by-zero failure:

SELECT ... WHERE CASE WHEN  $x \le 0$  THEN  $y/x > 1.5$  ELSE false END;

## **3.5.9.2 COALESCE**

The COALESCE function returns the first of its arguments that is not null. Null is returned only if all arguments are null.

```
COALESCE(value [, value2 ] ... )
```
It is often used to substitute a default value for null values when data is retrieved for display, for example:

SELECT COALESCE(description, short description, '(none)') ...

Like a CASE expression, COALESCE will not evaluate arguments that are not needed to determine the result; that is, arguments to the right of the first non-null argument are not evaluated. This SQL-standard function provides capabilities similar to NVL and IFNULL, which are used in some other database systems.

# **3.5.9.3 NULLIF**

The NULLIF function returns a null value if *value1* and *value2* are equal; otherwise it returns *value1*.

NULLIF(*value1*, *value2*)

This can be used to perform the inverse operation of the COALESCE example given above:

```
SELECT NULLIF(value1, '(none)') ...
```
If *value1* is (none), return a null, otherwise return *value1*.

# **3.5.9.4 GREATEST and LEAST**

The GREATEST and LEAST functions select the largest or smallest value from a list of any number of expressions.

```
GREATEST(value [, value2 ] ... )
LEAST(value [, value2 ] ... )
```
The expressions must all be convertible to a common data type, which will be the type of the result. Null values in the list are ignored. The result will be null only if all the expressions evaluate to null.

Note that GREATEST and LEAST are not in the SQL standard, but are a common extension.

# **3.5.10 Aggregate Functions**

*Aggregate* functions compute a single result value from a set of input values. The built-in aggregate functions are listed in the following tables.

| <b>Function</b>    | <b>Argument Type</b>                                 | <b>Return Type</b>                                                                                                    | <b>Description</b>                                                    |
|--------------------|------------------------------------------------------|----------------------------------------------------------------------------------------------------|-----------------------------------------------------------------------|
| AVG (expression)   | INTEGER, REAL,<br>DOUBLE PRECISION,<br><b>NUMBER</b> | NUMBER for any integer<br>type, DOUBLE PRECISION<br>for a floating-point<br>argument, otherwise the<br>same as the argument data<br>type | The average (arithmetic mean) of<br>all input values                  |
| $COUNT(\star)$     |                                                      | <b>BIGINT</b>                                                                                                    | Number of input rows                                                  |
| COUNT (expression) | Any                                                  | <b>BIGINT</b>                                                                                                    | Number of input rows for which<br>the value of expression is not null |
| MAX(expression)    | Any numeric, string, or<br>date/time type            | Same as argument type                                                                                                    | Maximum value of expression<br>across all input values                |

**Table 3-31 General-Purpose Aggregate Functions**

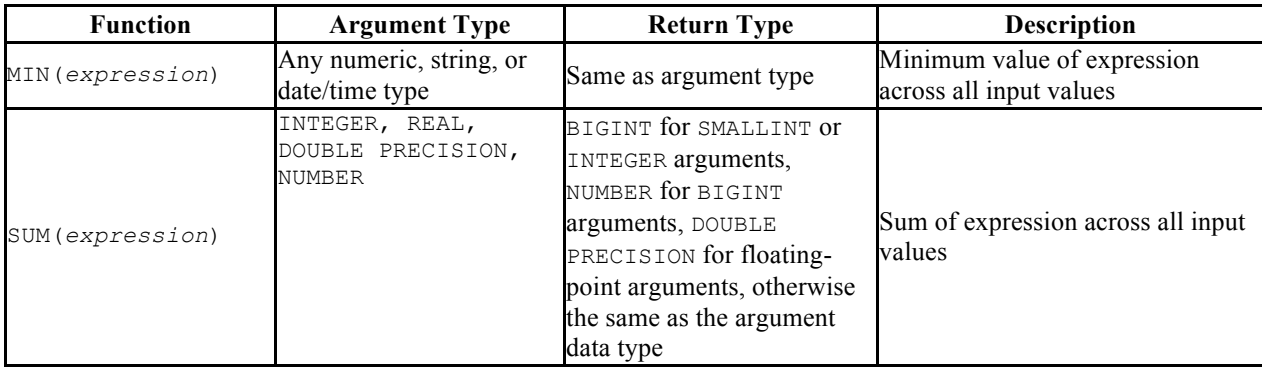

#### Oracle Compatibility Developer's Guide

It should be noted that except for COUNT, these functions return a null value when no rows are selected. In particular, SUM of no rows returns null, not zero as one might expect. The COALESCE function may be used to substitute zero for null when necessary.

The following table shows the aggregate functions typically used in statistical analysis. (These are separated out merely to avoid cluttering the listing of more-commonly-used aggregates.) Where the description mentions *N*, it means the number of input rows for which all the input expressions are non-null. In all cases, null is returned if the computation is meaningless, for example when *N* is zero.

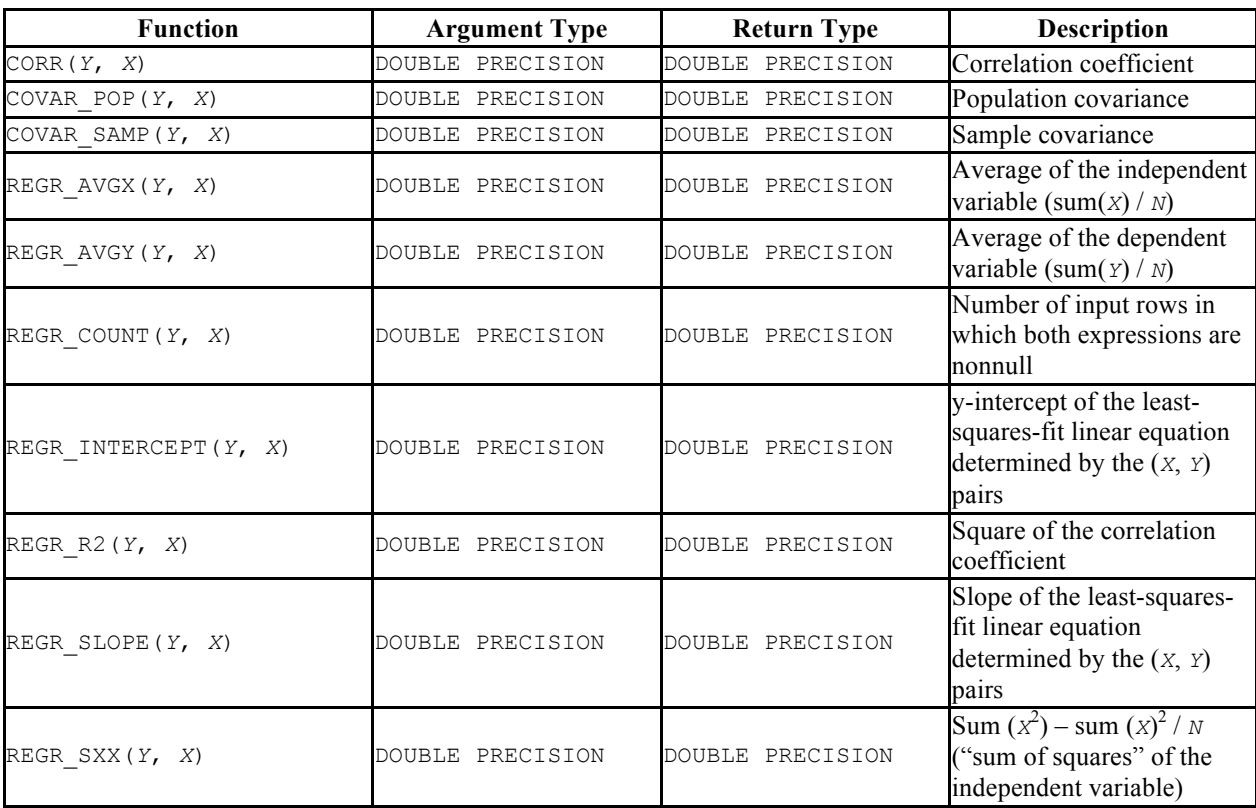

#### **Table 3-32 Aggregate Functions for Statistics**

#### Oracle Compatibility Developer's Guide

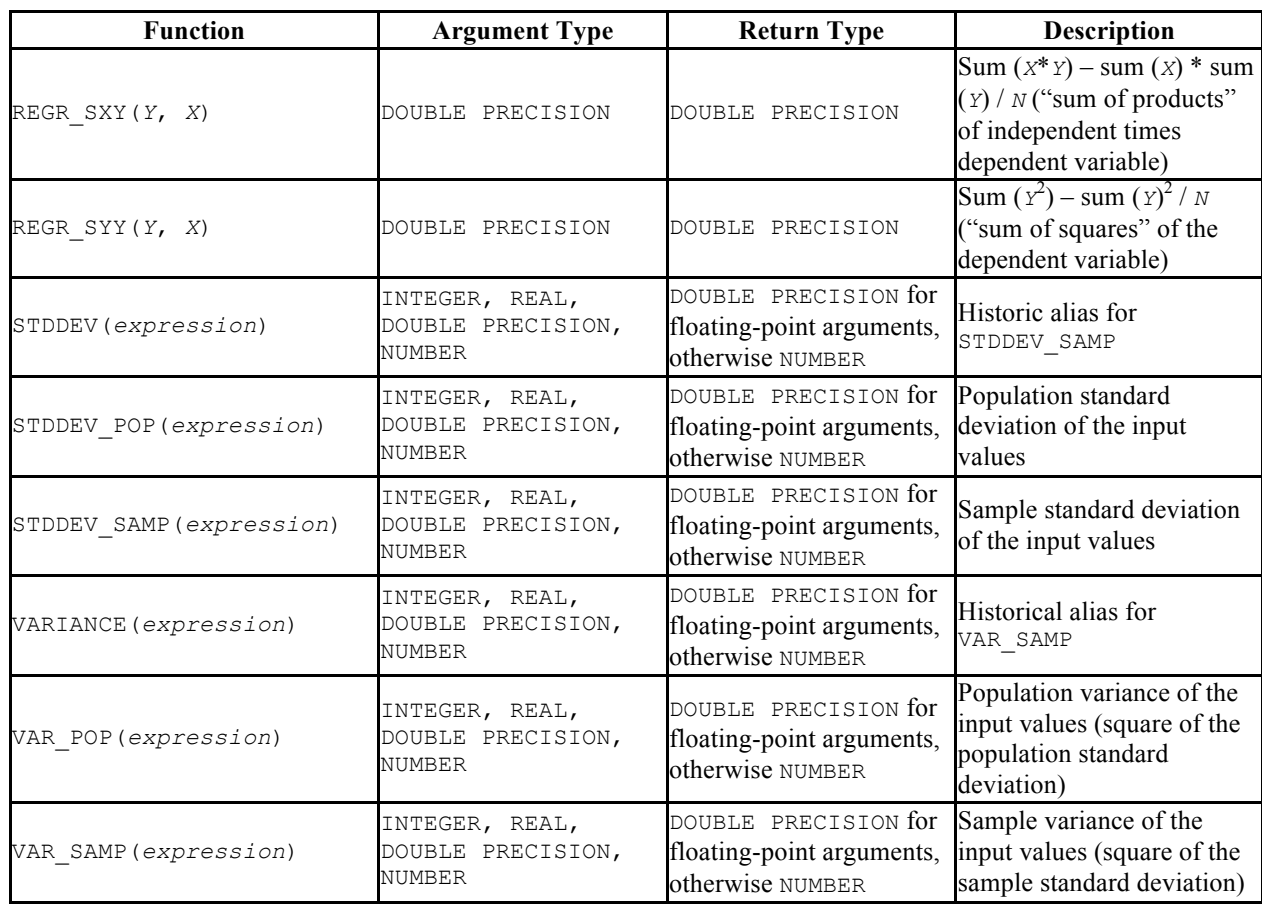

# **3.5.11 Subquery Expressions**

This section describes the SQL-compliant subquery expressions available in Postgres Plus Advanced Server. All of the expression forms documented in this section return Boolean (true/false) results.

# **3.5.11.1 EXISTS**

The argument of EXISTS is an arbitrary SELECT statement, or subquery. The subquery is evaluated to determine whether it returns any rows. If it returns at least one row, the result of EXISTS is "true"; if the subquery returns no rows, the result of EXISTS is "false".

```
EXISTS(subquery)
```
The subquery can refer to variables from the surrounding query, which will act as constants during any one evaluation of the subquery.

The subquery will generally only be executed far enough to determine whether at least one row is returned, not all the way to completion. It is unwise to write a subquery that has any side effects (such as calling sequence functions); whether the side effects occur or not may be difficult to predict.

Since the result depends only on whether any rows are returned, and not on the contents of those rows, the output list of the subquery is normally uninteresting. A common coding convention is to write all EXISTS tests in the form EXISTS(SELECT 1 WHERE ...). There are exceptions to this rule however, such as subqueries that use INTERSECT.

This simple example is like an inner join on deptno, but it produces at most one output row for each dept row, even though there are multiple matching emp rows:

```
SELECT dname FROM dept WHERE EXISTS (SELECT 1 FROM emp WHERE emp.deptno = 
dept.deptno);
   dname
------------
 ACCOUNTING
 RESEARCH
SALES
(3 rows)
```
# **3.5.11.2 IN**

The right-hand side is a parenthesized subquery, which must return exactly one column. The left-hand expression is evaluated and compared to each row of the subquery result. The result of IN is "true" if any equal subquery row is found. The result is "false" if no equal row is found (including the special case where the subquery returns no rows).

```
expression IN (subquery)
```
Note that if the left-hand expression yields null, or if there are no equal right-hand values and at least one right-hand row yields null, the result of the IN construct will be null, not false. This is in accordance with SQL's normal rules for Boolean combinations of null values.

As with EXISTS, it's unwise to assume that the subquery will be evaluated completely.

# **3.5.11.3 NOT IN**

The right-hand side is a parenthesized subquery, which must return exactly one column. The left-hand expression is evaluated and compared to each row of the subquery result. The result of NOT IN is "true" if only unequal subquery rows are found (including the special case where the subquery returns no rows). The result is "false" if any equal row is found.

```
expression NOT IN (subquery)
```
Note that if the left-hand expression yields null, or if there are no equal right-hand values and at least one right-hand row yields null, the result of the NOT IN construct will be null, not true. This is in accordance with SQL's normal rules for Boolean combinations of null values.

As with EXISTS, it's unwise to assume that the subquery will be evaluated completely.

# **3.5.11.4 ANY/SOME**

The right-hand side is a parenthesized subquery, which must return exactly one column. The left-hand expression is evaluated and compared to each row of the subquery result using the given operator, which must yield a Boolean result. The result of ANY is "true" if any true result is obtained. The result is "false" if no true result is found (including the special case where the subquery returns no rows).

```
expression operator ANY (subquery)
expression operator SOME (subquery)
```
SOME is a synonym for ANY. IN is equivalent to  $=$  ANY.

Note that if there are no successes and at least one right-hand row yields null for the operator's result, the result of the ANY construct will be null, not false. This is in accordance with SQL's normal rules for Boolean combinations of null values.

As with EXISTS, it's unwise to assume that the subquery will be evaluated completely.

# **3.5.11.5 ALL**

The right-hand side is a parenthesized subquery, which must return exactly one column. The left-hand expression is evaluated and compared to each row of the subquery result using the given operator, which must yield a Boolean result. The result of ALL is "true" if all rows yield true (including the special case where the subquery returns no rows). The result is "false" if any false result is found. The result is null if the comparison does not return false for any row, and it returns null for at least one row.

*expression operator* ALL (*subquery*)

NOT IN is equivalent to  $\langle \rangle$  ALL.

As with EXISTS, it's unwise to assume that the subquery will be evaluated completely.

# **4 Stored Procedure Language**

This chapter describes the Stored Procedure Language - SPL. SPL is a highly productive, procedural programming language for writing custom procedures, functions, triggers, and packages for Postgres Plus Advanced Server.

SPL provides the following benefits:

- Adds full procedural programming functionality to complement the SQL language
- Provides a single, common language to create stored procedures, functions, triggers, and packages for the Postgres Plus Advanced Server database
- Is integrated with pgAdmin III to provide a seamless development and testing environment
- Promotes the use of reusable code
- Is easy to use

This chapter first describes the basic elements of an SPL program. The chapter then provides an overview of the organization of an SPL program and how it is used to create a procedure or a function. Triggers, while still utilizing SPL, are sufficiently different to warrant a separate discussion. See Chapter  $\frac{5}{5}$  for information on triggers. Packages are discussed in Chapter 6.

The remaining sections of this chapter delve into the details of the SPL language and provide examples of its application.

# *4.1 Basic SPL Elements*

This section discusses the basic programming elements of an SPL program.

# **4.1.1 Character Set**

SPL programs are written using the following set of characters:

- Uppercase letters A thru z and lowercase letters a thru z
- Digits 0 thru 9
- Symbols ( ) + \* / < > = ! ~ ^ ; : . ' @ % , " # \$ & | { } ? [ ]
- White space characters tabs, spaces, and carriage returns

Identifiers, expressions, statements, control structures, etc. that comprise the SPL language are written using these characters.

**Note:** The data that can be manipulated by an SPL program is determined by the character set supported by the database encoding.

# **4.1.2 Case Sensitivity**

Keywords and user-defined identifiers that are used in an SPL program are case insensitive. So for example, the statement DBMS\_OUTPUT.PUT\_LINE('Hello World'); is interpreted to mean the same thing as dbms\_output.put\_line('Hello World'); or Dbms Output.Put Line('Hello World'); or DBMS output.Put line('Hello World');.

Character and string constants, however, are case sensitive as well as any data retrieved from the Postgres Plus Advanced Server database or data obtained from other external sources. The statement DBMS\_OUTPUT.PUT\_LINE('Hello World!'); produces the following output:

Hello World!

However the statement DBMS OUTPUT. PUT LINE ('HELLO WORLD!'); produces the output:

HELLO WORLD!

## **4.1.3 Identifiers**

*Identifiers* are user-defined names that are used to identify various elements of an SPL program including variables, cursors, labels, programs, and parameters.

The syntax rules for valid identifiers are the same as for identifiers in the SQL language. See Section 3.1.2 for a discussion of SQL identifiers.

An identifier must not be the same as an SPL keyword or a keyword of the SQL language. The following are some examples of valid identifiers:

```
x
last name
a $ Sign
Many$$$$$$$$signs_____
THIS IS AN EXTREMELY LONG NAME
A1
```
# **4.1.4 Qualifiers**

A *qualifier* is a name that specifies the owner or context of an entity that is the object of the qualification. A qualified object is specified as the qualifier name followed by a dot with no intervening white space, followed by the name of the object being qualified with no intervening white space. This syntax is called *dot notation*.

The following is the syntax of a qualified object.

```
qualifier. [ qualifier. ]... object
```
*qualifier* is the name of the owner of the object. *object* is the name of the entity belonging to *qualifier*. It is possible to have a chain of qualifications where the preceding qualifier owns the entity identified by the subsequent qualifier(s) and object.

Almost any identifier can be qualified. What an identifier is qualified by depends upon what the identifier represents and the context of its usage.

Some examples of qualification follow:

- Procedure and function names qualified by the schema to which they belong e.g., *schema\_name*.*procedure\_name*(...)
- Trigger names qualified by the schema to which they belong e.g., *schema\_name*.*trigger\_name*
- Column names qualified by the table to which they belong e.g., emp. empno
- Table names qualified by the schema to which they belong  $-e.g.,$  public.emp
- Column names qualified by table and schema  $e.g., \text{public.}$  emp.empno

As a general rule, wherever a name appears in the syntax of an SPL statement, its qualified name can be used as well.

Typically a qualified name would only be used if there is some ambiguity associated with the name. For example, if two procedures with the same name belonging to two different schemas are invoked from within a program or if the same name is used for a table column and SPL variable within the same program.

It is suggested that qualified names be avoided if at all possible. In this chapter, the following conventions are adopted to avoid such naming conflicts:

- All variables declared in the declaration section of an SPL program are prefixed by  $v$ . E.g.,  $v$  empno
- All formal parameters declared in a procedure or function definition are prefixed by  $p$  . E.g.,  $p$  empno
- Column names and table names do not have any special prefix conventions. E.g., column empno in table emp

# **4.1.5 Constants**

*Constants* or *literals* are fixed values that can be used in SPL programs to represent values of various types - e.g., numbers, strings, dates, etc. Constants come in the following types:

- Numeric (Integer and Real) see Section  $3.1.3.2$  for information on numeric constants.
- Character and String see Section 3.1.3.1 for information on character and string constants.

• Date/time – see Section 3.2.4 for information on date/time data types and constants.

# *4.2 SPL Programs*

SPL is a procedural, block-structured language. There are four different types of programs that can be created using SPL, namely *procedures*, *functions*, *triggers*, and *packages*.

Procedures and functions are discussed in more detail later in this section. Triggers are discussed in Chapter 5 and packages are addressed in Chapter 6.

# **4.2.1 SPL Block Structure**

Regardless of whether the program is a procedure, function, or trigger, an SPL program has the same *block* structure. A block consists of up to three sections - an optional declaration section, a mandatory executable section, and an optional exception section. Minimally, a block has an executable section that consists of one or more SPL statements within the keywords, BEGIN and END.

There may be an optional declaration section that is used to declare variables, cursors, and types that are used by the statements within the executable and exception sections. Declarations appear just prior to the BEGIN keyword of the executable section. Depending upon the context of where the block is used, the declaration section may begin with the keyword DECLARE.

Finally, there may be an optional exception section which appears within the BEGIN - END block. The exception section begins with the keyword, EXCEPTION, and continues until the end of the block in which it appears. If an exception is thrown by a statement within the block, program control goes to the exception section where the thrown exception may or may not be handled depending upon the exception and the contents of the exception section.

The following is the general structure of a block:

```
[ [ DECLARE ]
       declarations ]
    BEGIN
       statements
   [ EXCEPTION
       WHEN exception_condition THEN
        statements [, ...] ]
    END;
```
*declarations* are one or more variable, cursor, or type declarations that are local to the block. Each declaration must be terminated by a semicolon. The use of the keyword DECLARE depends upon the context in which the block appears.

*statements* are one or more SPL statements. Each statement must be terminated by a semicolon. The end of the block denoted by the keyword END must also be terminated by a semicolon.

If present, the keyword EXCEPTION marks the beginning of the exception section. *exception\_condition* is a conditional expression testing for one or more types of exceptions. If a thrown exception matches one of the exceptions in *exception\_condition*, the *statements* following the WHEN *exception\_condition* clause are executed. There may be one or more WHEN *exception\_condition* clauses, each followed by *statements*.

**Note:** A BEGIN/END block in itself, is considered a statement; thus, blocks may be nested. The exception section may also contain nested blocks.

The following is the simplest possible block consisting of the NULL statement within the executable section. The NULL statement is an executable statement that does nothing.

```
BEGIN
   NULL;
END;
```
The following block contains a declaration section as well as the executable section.

```
DECLARE
v numerator NUMBER(2);
v_denominator NUMBER(2);
   v result NUMBER(5,2);
BEGIN
   v numerator := 75;v denominator := 14;
   v result := v numerator / v denominator;
  DBMS_OUTPUT.PUT_LINE(v_numerator || ' divided by ' || v_denominator ||
        \overline{\ } is ' || \overline{v} result);
END;
```
In this example, three numeric variables are declared of data type NUMBER. In the executable section, values are assigned to two of the variables and then one number is divided by the other, storing the results in a third variable which is then displayed. If this block is executed the output would be as follows.

75 divided by 14 is 5.36

The following block consists of all three sections - the declaration, executable, and exception sections.

```
DECLARE
  v_numerator NUMBER(2);
  v denominator NUMBER(2);
  v result NUMBER(5,2);
BEGIN
v numerator := 75;
```

```
v denominator := 0;\overline{v} result := \overline{v} numerator / \overline{v} denominator;
   DBMS_OUTPUT.PUT_LINE(v_numerator || ' divided by ' || v_denominator ||
        ' is ' || v result);
     EXCEPTION
       WHEN OTHERS THEN
         DBMS OUTPUT.PUT LINE('An exception occurred');
END;
```
The following output shows that the statement within the exception section is executed as a result of the division by zero.

An exception occurred

# **4.2.2 Anonymous Blocks**

The preceding section demonstrated the basic structure of a block. A block can simply be executed in Postgres Plus Advanced Server.

A block of this type is called an *anonymous block*. An anonymous block is unnamed and is not stored in the database. Once the block has been executed and erased from the application buffer, it cannot be re-executed unless the block code is re-entered into the application.

Anonymous blocks are useful for quick, one-time programs such as for testing.

Typically, however, the same block of code would be re-executed many times. In order to run a block of code repeatedly without the necessity of re-entering the code each time, with some simple modifications, an anonymous block can be turned into a procedure or function. The following sections discuss how to create a procedure or function that can be stored in the database and invoked repeatedly by another procedure, function, or application program.

## **4.2.3 Procedures Overview**

Procedures are SPL programs that are invoked or called as an individual SPL program statement. When called, procedures may optionally receive values from the caller in the form of input parameters and optionally return values to the caller in the form of output parameters.

## **4.2.3.1 Creating a Procedure**

The CREATE PROCEDURE command defines and names a procedure that will be stored in the database.

```
CREATE [ OR REPLACE ] PROCEDURE name [ (parameters) ]
[ AUTHID { DEFINER | CURRENT_USER } ]
{ IS | AS }
   [ declarations ]
   BEGIN
     statements
   END [ name ];
```
*name* is the identifier of the procedure. If  $\lceil$  OR REPLACE  $\rceil$  is specified and a procedure with the same name already exists in the schema, the new procedure replaces the existing one. If [ OR REPLACE ] is not specified, the new procedure will not be allowed to replace an existing one with the same name in the same schema. *parameters* is a list of formal parameters. If the AUTHID clause is omitted or DEFINER is specified, the rights and search path of the procedure owner are used to determine access privileges to database objects and resolve unqualified database object references, respectively. If CURRENT\_USER is specified, the rights and search path of the current user executing the procedure are used to determine access privileges and resolve unqualified object references. *declarations* are variable, cursor, or type declarations. *statements* are SPL program statements. The BEGIN - END block may contain an EXCEPTION section.

The following is an example of a simple procedure that takes no parameters.

```
CREATE OR REPLACE PROCEDURE simple_procedure
IS
BEGIN
   DBMS OUTPUT.PUT LINE('That''s all folks!');
END simple procedure;
```
The procedure is stored in the database by entering the procedure code in Postgres Plus Advanced Server.

See the

CREATE PROCEDURE command for more information on creating a procedure.

## **4.2.3.2 Calling a Procedure**

The procedure can be invoked from another SPL program by simply specifying the procedure name followed by its parameters, if any, followed by a semicolon.

```
name [ (parameters) ];
```
*name* is the identifier of the procedure. *parameters* is a list of actual parameters.

**Note:** If there are no actual parameters to be passed, the procedure must be called with no opening and closing parenthesis.

The following is an example of calling the procedure from an anonymous block:

```
BEGIN
   simple procedure;
END;
That's all folks!
```
**Note**: Each application has its own unique way to call a procedure. In a Java application, the application programming interface, JDBC, is used.

#### **4.2.3.3 Deleting a Procedure**

A procedure can be deleted from the database using the DROP PROCEDURE command.

```
DROP PROCEDURE name;
```
*name* is the name of the procedure to be dropped.

The previously created procedure is dropped in this example:

DROP PROCEDURE simple procedure;

See the

DROP PROCEDURE command for more details.

## **4.2.4 Functions Overview**

Functions are SPL programs that are invoked as expressions. When evaluated, a function returns a value that is substituted in the expression in which the function is embedded. Functions may optionally take values from the calling program in the form of input parameters. In addition to the fact that the function, itself, returns a value, a function may optionally return additional values to the caller in the form of output parameters. The use of output parameters in functions, however, is not an encouraged programming practice.

## **4.2.4.1 Creating a Function**

The CREATE FUNCTION command defines and names a function that will be stored in the database.

```
CREATE [ OR REPLACE ] FUNCTION name [ (parameters) ]
  RETURN data_type
[ AUTHID { DEFINER | CURRENT_USER } ]
{ IS | AS }
```

```
 [ declarations ]
 BEGIN
   statements
 END [ name ];
```
*name* is the identifier of the function. If [ OR REPLACE ] is specified and a function with the same name already exists in the schema, the new function replaces the existing one. If [ OR REPLACE ] is not specified, the new function will not be allowed to replace an existing one with the same name in the same schema. *parameters* is a list of formal parameters. *data\_type* is the data type of the value that is returned by the function. If the AUTHID clause is omitted or DEFINER is specified, the rights and search path of the function owner are used to determine access privileges to database objects and resolve unqualified database object references, respectively. If CURRENT\_USER is specified, the rights and search path of the current user executing the function are used to determine access privileges and resolve unqualified object references. *declarations* are variable, cursor, or type declarations. *statements* are SPL program statements. The BEGIN - END block may contain an EXCEPTION section.

The following is an example of a simple function that takes no parameters.

```
CREATE OR REPLACE FUNCTION simple_function
    RETURN VARCHAR2
T<sub>S</sub>
BEGIN
    RETURN 'That''s All Folks!';
END simple function;
```
The following is another function that takes two input parameters. Parameters will be discussed in more detail in subsequent sections.

```
CREATE OR REPLACE FUNCTION emp_comp (
p_sal NUMBER,
 p_comm NUMBER
) RETURN NUMBER
IS
BEGIN
RETURN (p sal + NVL(p comm, 0)) * 24;
END emp comp;
```
See the

CREATE FUNCTION command for more information.

# **4.2.4.2 Calling a Function**

A function can be used anywhere an expression can appear within an SPL statement. A function is invoked by simply specifying its name followed by its parameters enclosed in parenthesis, if any.

```
name [ (parameters) ]
```
*name* is the name of the function. *parameters* is a list of actual parameters.

**Note:** If there are no actual parameters to be passed, the function can be called with an empty parameter list or the opening and closing parenthesis may be omitted entirely.

The following shows how the function can be called from another SPL program.

```
BEGIN
   DBMS OUTPUT.PUT LINE(simple function);
END;
That's All Folks!
```
A function is typically used within a SQL statement as shown in the following.

```
SELECT empno "EMPNO", ename "ENAME", sal "SAL", comm "COMM",
    emp_comp(sal, comm) "YEARLY COMPENSATION" FROM emp;
  EMPNO | ENAME | SAL | COMM | YEARLY COMPENSATION
        -------+--------+---------+---------+---------------------
   7369 | SMITH | 800.00 | | 19200.00
 7499 | ALLEN | 1600.00 | 300.00 | 45600.00
 7521 | WARD | 1250.00 | 500.00 | 42000.00
 7566 | JONES | 2975.00 | | 71400.00
  7654 | MARTIN | 1250.00 | 1400.00 |
   7698 | BLAKE | 2850.00 | | 68400.00
                                          \begin{array}{c|cc} \multicolumn{1}{c|}{\text{\textbf{0}}}&1&12200.00\ \multicolumn{1}{c|}{\textbf{0}}&0&0&45600.00\ \multicolumn{1}{c|}{\textbf{0}}&0&0&0&0\ \multicolumn{1}{c|}{\textbf{0}}&0&0&63600.00\ \multicolumn{1}{c|}{\textbf{0}}&0&0&63600.00\ \multicolumn{1}{c|}{\textbf{0}}&0&0&0&0&0\ \multicolumn{1}{c|}{\textbf{0}}&0&0&0&0&0&0\ \multicolumn{1}{c|}{ 7788 | SCOTT | 3000.00 | | 72000.00
  120000.00 | 120000.00 | 120000.00<br>120000.00 | 12000.00 | 12000.00 | 136000.00
   7844 | TURNER | 1500.00 | 0.00 | 36000.00
   7876 | ADAMS | 1100.00 | | 26400.00
   7900 | JAMES | 950.00 | | 22800.00
   7902 | FORD | 3000.00 | | 72000.00
   7934 | MILLER | 1300.00 | | 31200.00
(14 rows)
```
## **4.2.4.3 Deleting a Function**

A function can be deleted from the database using the DROP FUNCTION command.

```
DROP FUNCTION name;
```
*name* is the name of the function to be dropped.

The previously created function is dropped in this example:

DROP FUNCTION simple function;

See the

DROP FUNCTION command for more details.

## **4.2.5 Procedure and Function Parameters**

An important aspect of using procedures and functions is the capability to pass data from the calling program to the procedure or function and to receive data back from the procedure or function. This is accomplished by using *parameters*.

Parameters are declared in the procedure or function definition, enclosed within parenthesis following the procedure or function name. Parameters declared in the procedure or function definition are known as *formal parameters*. When the procedure or function is invoked, the calling program supplies the actual data that is to be used in the called program's processing as well as the variables that are to receive the results of the called program's processing. The data and variables supplied by the calling program when the procedure or function is called are referred to as the *actual parameters*.

The following is the general format of a formal parameter declaration.

```
(name [ IN | OUT | IN OUT ] data_type [ DEFAULT value ])
```
*name* is an identifier assigned to the formal parameter. If specified, IN defines the parameter for receiving input data into the procedure or function. An IN parameter can also be initialized to a default value. If specified, OUT defines the parameter for returning data from the procedure or function. If specified,  $IN$  OUT allows the parameter to be used for both input and output. If all of  $IN$ ,  $OUT$ , and  $IN$   $OUT$  are omitted, then the parameter acts as if it were defined as IN by default. Whether a parameter is IN, OUT, or IN OUT is referred to as the parameter's *mode*. *data\_type* defines the data type of the parameter. *value* is a default value assigned to an IN parameter in the called program if an actual parameter is not specified in the call.

The following is an example of a procedure that takes parameters:

```
CREATE OR REPLACE PROCEDURE emp_query (
p_deptno IN NUMBER,
 p_empno IN OUT NUMBER,
p_ename IN OUT VARCHAR2,
p_job OUT VARCHAR2,
p_hiredate OUT DATE,
 p_sal OUT NUMBER
)
IS
BEGIN
  SELECT empno, ename, job, hiredate, sal
      INTO p_empno, p_ename, p_job, p_hiredate, p_sal
       FROM emp
     WHERE deptno = p_deptno
       AND (empno = p_empno
       OR ename = UPPER(p ename));
END:
```
In this example, p\_deptno is an IN formal parameter, p\_empno and p\_ename are IN OUT formal parameters, and  $p_j$  job,  $p_j$  hiredate, and  $p_j$  sal are OUT formal parameters.

**Note:** In the previous example, no maximum length was specified on the VARCHAR2 parameters and no precision and scale were specified on the NUMBER parameters. It is illegal to specify a length, precision, scale or other constraints on parameter declarations. These constraints are automatically inherited from the actual parameters that are used when the procedure or function is called.

The emp query procedure can be called by another program, passing it the actual parameters. The following is an example of another SPL program that calls emp query.

```
DECLARE
v_deptno NUMBER(2);
v_empno NUMBER(4);
v_ename VARCHAR2(10);
v_job VARCHAR2(9);
v_hiredate DATE;
v_sal NUMBER;
BEGIN
   v deptno := 30;v<sup>empno</sup> := 7900;
   v ename := '';
   emp_query(v_deptno, v_empno, v_ename, v_job, v_hiredate, v_sal);
  DBMS OUTPUT. PUT LINE ('Department : ' || v deptno);
  DBMS_OUTPUT.PUT_LINE('Employee No: ' || v_empno);
DBMS_OUTPUT.PUT_LINE('Name : ' || v_ename);
 DBMS_OUTPUT.PUT_LINE('Job : ' || v_job);
  DBMS_OUTPUT.PUT_LINE('Hire Date : ' || v_hiredate);
   DBMS_OUTPUT.PUT_LINE('Salary : ' || v_sal);
END;
```
In this example, v\_deptno, v\_empno, v\_ename, v\_job, v\_hiredate, and v\_sal are the actual parameters.

The output from the preceding example is shown as follows:

```
Department : 30
Employee No: 7900
Name : JAMES
Job : CLERK
Hire Date : 03-DEC-81
Salary : 950
```
# **4.2.5.1 Parameter Modes**

As previously discussed, a parameter has one of three possible modes - IN, OUT, or IN OUT. The following characteristics of a formal parameter are dependent upon its mode.

- Its initial value when the procedure or function is called
- Whether or not the called procedure or function can modify the formal parameter
- How the actual parameter value is passed from the calling program to the called program
- What happens to the formal parameter value when an unhandled exception occurs in the called program

The following table summarizes the behavior of parameters according to their mode.

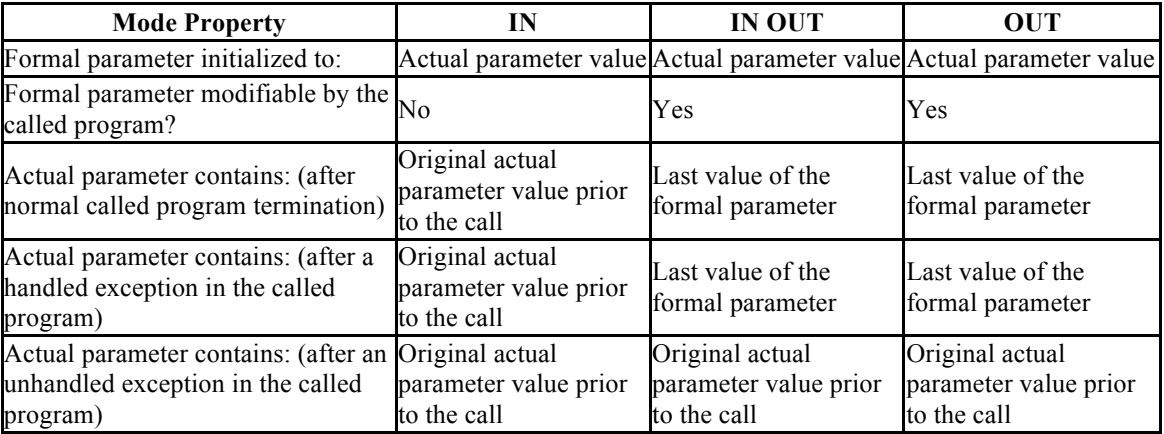

#### **Table 4-33 Parameter Modes**

As shown by the table, an IN formal parameter is initialized to the actual parameter with which it is called unless it was explicitly initialized with a default value. The IN parameter may be referenced within the called program, however, the called program may not assign a new value to the IN parameter. After control returns to the calling program, the actual parameter always contains the same value as it was set to prior to the call.

The OUT formal parameter is initialized to the actual parameter with which it is called. The called program may reference and assign new values to the formal parameter. If the called program terminates without an exception, the actual parameter takes on the value last set in the formal parameter. If a handled exception occurs, the value of the actual parameter takes on the last value assigned to the formal parameter. If an unhandled exception occurs, the value of the actual parameter remains as it was prior to the call.

Like an IN parameter, an IN OUT formal parameter is initialized to the actual parameter with which it is called. Like an OUT parameter, an IN OUT formal parameter is modifiable by the called program and the last value in the formal parameter is passed to the calling program's actual parameter if the called program terminates without an exception. If a handled exception occurs, the value of the actual parameter takes on the last value assigned to the formal parameter. If an unhandled exception occurs, the value of the actual parameter remains as it was prior to the call.

## **4.2.6 Program Security**

Security over what user may execute an SPL program and what database objects an SPL program may access for any given user executing the program is controlled by the following:

- Privilege to execute a program.
- Privileges granted on the database objects (including other SPL programs) which a program attempts to access.
- Whether the program is defined with definer's rights or invoker's rights.

These aspects are discussed in the following sections.

## **4.2.6.1 EXECUTE Privilege**

An SPL program (function, procedure, or package) can begin execution only if any of the following are true:

- The current user is a superuser, or
- The current user has been granted EXECUTE privilege on the SPL program, or
- The current user inherits EXECUTE privilege on the SPL program by virtue of being a member of a group which does have such privilege, or
- EXECUTE privilege has been granted to the PUBLIC group.

Whenever an SPL program is created in Postgres Plus Advanced Server, EXECUTE privilege is automatically granted to the PUBLIC group by default, therefore, any user can immediately execute the program.

This default privilege can be removed by using the REVOKE EXECUTE command. See the

REVOKE command for details. The following is an example:

REVOKE EXECUTE ON PROCEDURE list emp FROM PUBLIC;

Explicit EXECUTE privilege on the program can then be granted to individual users or groups.

GRANT EXECUTE ON PROCEDURE list\_emp TO john;

Now, user, john, can execute the list emp program; other users who do not meet any of the conditions listed at the beginning of this section cannot.

Once a program begins execution, the next aspect of security is what privilege checks occur if the program attempts to perform an action on any database object including:

• Reading or modifying table or view data.

- Creating, modifying, or deleting a database object such as a table, view, index, or sequence.
- Obtaining the current or next value from a sequence.
- Calling another program (function, procedure, or package).

Each such action can be protected by privileges on the database object either allowed or disallowed for the user.

Note that it is possible for a database to have more than one object of the same type with the same name, but each such object belonging to a different schema in the database. If this is the case, which object is being referenced by an SPL program? This is the topic of the next section.

# **4.2.6.2 Database Object Name Resolution**

A database object inside an SPL program may either be referenced by its qualified name or by an unqualified name. A qualified name is in the form of *schema*.*name* where *schema* is the name of the schema under which the database object with identifier, *name*, exists. An unqualified name does not have the "*schema*." portion. When a reference is made to a qualified name, there is absolutely no ambiguity as to exactly which database object is intended – it either does or does not exist in the specified schema.

Locating an object with an unqualified name, however, requires the use of the current user's search path. When a user becomes the current user of a session, a default search path is always associated with that user. The search path consists of a list of schemas which are searched in left-to-right order for locating an unqualified database object reference. The object is considered non-existent if it can't be found in any of the schemas in the search path. The default search path can be displayed in PSQL using the SHOW search path command.

```
SHOW search path;
     search_path
----------------------
 $user,public,sys,dbo
(1 row)
```
\$user in the above search path is a generic placeholder that refers to the current user so if the current user of the above session is enterprisedb, an unqualified database object would be searched for in the following schemas in this order – first, enterprisedb, then public, then sys, and finally, dbo.

Once an unqualified name has been resolved in the search path, it can be determined if the current user has the appropriate privilege to perform the desired action on that specific object.

**Note:** The concept of the search path is not Oracle compatible. For an unqualified reference, Oracle simply looks in the schema of the current user for the named database object. It also important to note that in Oracle, a user and his or her schema is the same entity while in Postgres Plus Advanced Server, a user and a schema are two distinct objects.

## **4.2.6.3 Database Object Privileges**

Once an SPL program begins execution, any attempt to access a database object from within the program results in a check to ensure the current user has the authorization to perform the intended action against the referenced object. Privileges on database objects are bestowed and removed using the

#### GRANT and

REVOKE commands, respectively. If the current user attempts unauthorized access on a database object, then the program will throw an exception. See Section 4.5.5 for information on exception handling.

The final topic discusses exactly who is the current user.

## **4.2.6.4 Definer's vs. Invokers Rights**

When an SPL program is about to begin execution, a determination is made as to what user is to be associated with this process. This user is referred to as the *current user*. It is the current user's search path that will be used to resolve any unqualified object references. The current user's database object privileges are used to determine whether or not access to database objects referenced in the program will be permitted.

The selection of the current user is influenced by whether the SPL program was created with definer's right or invoker's rights. The AUTHID clause determines that selection. Appearance of the clause AUTHID DEFINER gives the program definer's rights. This is also the default if the AUTHID clause is omitted. Use of the clause AUTHID CURRENT\_USER gives the program invoker's rights. The difference between the two is summarized as follows:

- If a program has *definer's rights*, then the owner of the program becomes the current user when program execution begins. The program owner's search path is used to resolve unqualified object references and the program owner's database object privileges are used to determine if access to a referenced object is permitted. In a definer's rights program, it is irrelevant as to which user actually invoked the program.
- If a program has *invoker's rights*, then the current user at the time the program is called remains the current user while the program is executing (but not necessarily within called subprograms – see the following bullet points). When an invoker's rights program is invoked, the current user is typically the user that started the

session (i.e., made the database connection) although it is possible to change the current user after the session has started using the SET ROLE command. In an invoker's rights program, it is irrelevant as to which user actually owns the program.

From the previous definitions, the following observations can be made:

- If a definer's rights program calls a definer's rights program, the current user changes from the owner of the calling program to the owner of the called program during execution of the called program.
- If a definer's rights program calls an invoker's rights program, the owner of the calling program remains the current user during execution of both the calling and called programs.
- If an invoker's rights program calls an invoker's rights program, the current user of the calling program remains the current user during execution of the called program.
- If an invokers' rights program calls a definer's rights program, the current user switches to the owner of the definer's rights program during execution of the called program.

The same principles apply if the called program in turn calls another program in the cases cited above.

This section on security concludes with an example using the sample application.

## **4.2.6.5 Security Example**

In the following example, a new database will be created along with two users  $-\ln r$  mgr who will own a copy of the entire sample application in schema,  $hr_{\text{max}}$ ; and sales mgr who will own a schema named, sales mgr, that will have a copy of only the emp table containing only the employees who work in sales.

The procedure list emp, function hire clerk, and package emp admin will be used in this example. All of the default privileges that are granted upon installation of the sample application will be removed and then be explicitly re-granted so as to present a more secure environment in this example.

Programs list emp and hire clerk will be changed from the default of definer's rights to invoker's rights. It will be then illustrated that when sales mgr runs these programs, they act upon the emp table in sales mgr's schema since sales mgr's search path and privileges will be used for name resolution and authorization checking.

Programs get dept name and hire emp in the emp admin package will then be executed by sales  $\text{map.}$  In this case, the dept table and emp table in hr  $\text{map.}$ 's schema will be accessed as hr\_mgr is the owner of the emp\_admin package which is using definer's rights.

#### **Step 1 – Create Database and Users**

As user enterprisedb, create the hr database:

```
CREATE DATABASE hr;
```
Switch to the hr database and create the users:

```
\c hr enterprisedb
CREATE USER hr_mgr IDENTIFIED BY password;
CREATE USER sales mgr IDENTIFIED BY password;
```
#### **Step 2 – Create the Sample Application**

Create the entire sample application, owned by  $hr_{\text{max}}$ , in hr  $\text{max}'$ 's schema.

```
\c - hr mgr
\i C:/EnterpriseDB/8.3/samples/edb-sample.sql
BEGIN
CREATE TABLE
CREATE TABLE
CREATE TABLE
CREATE VIEW
CREATE SEQUENCE
 .
 .
. . . . . . . . . .
CREATE PACKAGE
CREATE PACKAGE BODY
COMMIT
```
#### **Step 3 – Create the emp Table in Schema sales\_mgr**

Create a subset of the emp table owned by sales mgr in sales mgr's schema.

```
\c - hr mgr
GRANT USAGE ON SCHEMA hr mgr TO sales mgr;
\c - sales mgr
CREATE TABLE emp AS SELECT * FROM hr mgr.emp WHERE job = 'SALESMAN';
```
In the above example, the GRANT USAGE ON SCHEMA command is given to allow sales mgr access into hr\_mgr's schema to make a copy of hr\_mgr's emp table. This step is required in Postgres Plus Advanced Server and is not Oracle compatible since Oracle does not have the concept of a schema that is distinct from its user.

#### **Step 4 – Remove Default Privileges**

Remove all privileges to later illustrate the minimum required privileges needed.

```
\c - hr mgr
REVOKE USAGE ON SCHEMA hr_mgr FROM sales mgr;
REVOKE ALL ON dept FROM PUBLIC;
```

```
REVOKE ALL ON emp FROM PUBLIC;
REVOKE ALL ON next empno FROM PUBLIC;
REVOKE EXECUTE ON FUNCTION new empno() FROM PUBLIC;
REVOKE EXECUTE ON PROCEDURE list emp FROM PUBLIC;
REVOKE EXECUTE ON FUNCTION hire clerk(VARCHAR2,NUMBER) FROM PUBLIC;
REVOKE EXECUTE ON PACKAGE emp admin FROM PUBLIC;
```
#### **Step 5 – Change list\_emp to Invoker's Rights**

While connected as user,  $hr_{\text{mqr}}$ , add the AUTHID CURRENT USER clause to the list emp program and resave it in Postgres Plus Advanced Server. When performing this step, be sure you are logged on as hr\_mgr, otherwise the modified program may wind up in the public schema instead of in hr\_mgr's schema.

```
CREATE OR REPLACE PROCEDURE list_emp
AUTHID CURRENT_USER
IS
v empno NUMBER(4);
v_ename VARCHAR2(10);
    CURSOR emp_cur IS
      SELECT empno, ename FROM emp ORDER BY empno;
BEGIN
   OPEN emp cur;
DBMS_OUTPUT.PUT_LINE('EMPNO ENAME');
DBMS OUTPUT.PUT LINE('----- --------');
    LOOP
       FETCH emp cur INTO v empno, v ename;
      EXIT WHEN emp cur%NOTFOUND;
      DBMS OUTPUT.PUT LINE(v_empno || ' ' || v_ename);
    END LOOP;
    CLOSE emp_cur;
END;
```
#### **Step 6 – Change hire\_clerk to Invoker's Rights and Qualify Call to new\_empno**

While connected as user,  $hr_{\text{mqr}}$ , add the AUTHID CURRENT USER clause to the hire clerk program.

Also, after the BEGIN statement, fully qualify the reference, new empno, to hr\_mgr.new\_empno. In order to force the hire\_clerk function to call the new empno function in the hr mgr schema, the call must be changed to a fully qualified name. Since hire clerk is now an invoker's rights program, an unqualified call to new empno would result in a search for new empno in a schema in the search path of hire clerk's caller rather than specifically in schema, hr\_mgr, where this program actually resides.

When resaving the program, be sure you are logged on as  $hr_{\text{mer}}$ , otherwise the modified program may wind up in the public schema instead of in hr\_mgr's schema.

```
CREATE OR REPLACE FUNCTION hire_clerk (
p_ename VARCHAR2,
 p_deptno NUMBER
) RETURN NUMBER
```

```
AUTHID CURRENT_USER
T.S
v_empno NUMBER(4);
v_ename VARCHAR2(10);
v_job VARCHAR2(9);
v_mgr NUMBER(4);
v_hiredate DATE;
v sal NUMBER(7,2);
v comm V NUMBER(7,2);
v deptno NUMBER(2);
BEGIN
    v empno := hr mgr.new empno;
   INSERT INTO emp VALUES (v empno, p_ename, 'CLERK', 7782,
       TRUNC(SYSDATE), 950.00, NULL, \overline{p}_\text{deptno});
     SELECT empno, ename, job, mgr, hiredate, sal, comm, deptno INTO
      v empno, v ename, v job, v mgr, v hiredate, v sal, v comm, v deptno
       FROM emp WHERE empno = v empno;
   DBMS_OUTPUT.PUT_LINE('Department : ' || v deptno);
   DBMS_OUTPUT.PUT_LINE('Employee No: ' || v_empno);
DBMS OUTPUT.PUT LINE('Name : ' || v_ename);
 DBMS_OUTPUT.PUT_LINE('Job : ' || v_job);
   DBMS_OUTPUT.PUT_LINE('Job : ' || v_ename<br>DBMS_OUTPUT.PUT_LINE('Manager : ' || v_mgr);<br>DBMS_OUTPUT.PUT_LINE('Hire Peter' : ' || v_mgr);
   DBMS_OUTPUT.PUT_LINE('Hare Date : ' || v_hiredate);<br>ppws_output_put_line('Hire Date : ' || v_hiredate);
    DBMS_OUTPUT.PUT_LINE('Salary : ' || v_sal);
   DBMS_OUTPUT.PUT_LINE('Commission : ' || v_comm);
   RETURN v empno;
EXCEPTION
    WHEN OTHERS THEN
       DBMS OUTPUT.PUT LINE('The following is SQLERRM:');
        DBMS_OUTPUT.PUT_LINE(SQLERRM);
        DBMS OUTPUT.PUT LINE('The following is SQLCODE:');
        DBMS_OUTPUT.PUT_LINE(SQLCODE);
       RETURN -1;END;
```
#### **Step 7 – Grant Required Privileges**

While connected as user, hr  $\max$ , grant the privileges needed so sales  $\max$  can execute the list emp procedure, hire clerk function, and emp admin package. Note that the only data object sales mgr has access to is the emp table in the sales mgr schema. sales mgr has no privileges on any table in the hr mgr schema.

```
GRANT USAGE ON SCHEMA hr mgr TO sales mgr;
GRANT EXECUTE ON PROCEDURE list emp TO sales mgr;
GRANT EXECUTE ON FUNCTION hire clerk(VARCHAR2, NUMBER) TO sales mgr;
GRANT EXECUTE ON FUNCTION new empno() TO sales mgr;
GRANT EXECUTE ON PACKAGE emp admin TO sales mgr;
```
#### **Step 8 – Run Programs list\_emp and hire\_clerk**

Connect as user, sales  $\text{mapr}$ , and run the following anonymous block:

```
\c - sales mgr
DECLARE
v empno NUMBER(4);
BEGIN
  hr mgr.list emp;
DBMS OUTPUT. PUT LINE('*** Adding new employee ***');
```

```
v empno := hr mgr.hire clerk('JONES',40);
   DBMS OUTPUT. PUT LINE('*** After new employee added ***');
   hr mgr.list emp;
END;
EMPNO ENAME
----- -----<br>7499 ALLEN
7499 ALLEN
        WARD
7654 MARTIN
7844 TURNER
*** Adding new employee ***
Department : 40
Employee No: 8000
Name : JONES
Job : CLERK
Manager : 7782
Hire Date : 08-NOV-07 00:00:00
Salary : 950.00
*** After new employee added ***
EMPNO ENAME
        ----- -------
7499 ALLEN
7521 WARD
7654 MARTIN
7844 TURNER<br>8000 JONES
       8000 JONES
```
The table and sequence accessed by the programs of the anonymous block are illustrated in the following diagram. The gray ovals represent the schemas of sales mgr and hr mgr. The current user during each program execution is shown within parenthesis in bold red font.

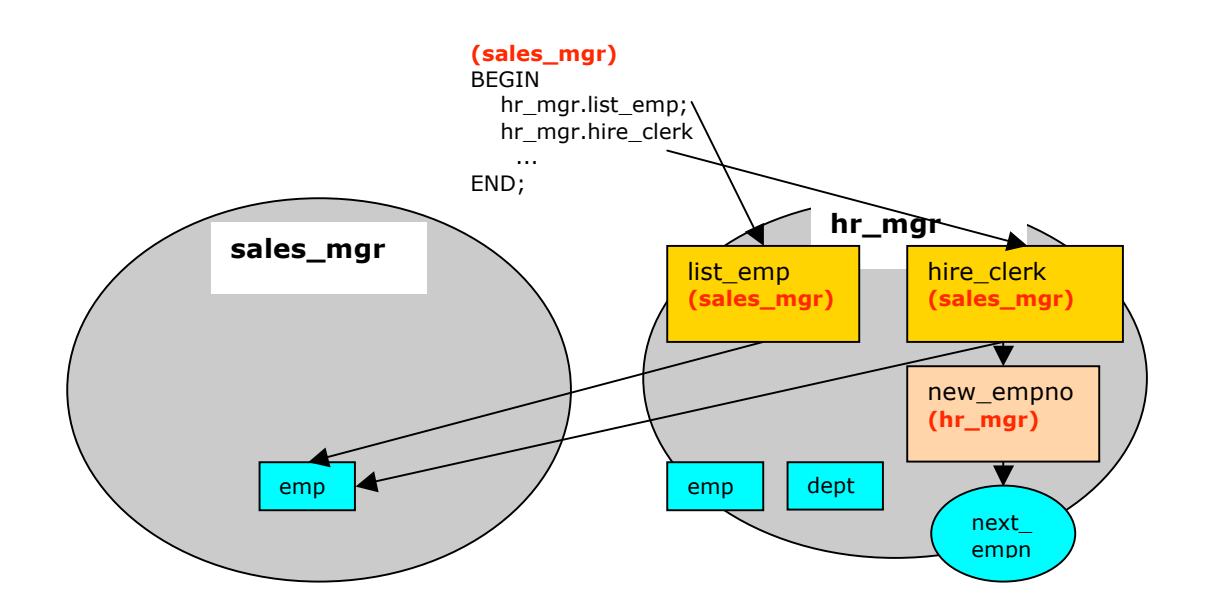

**Figure 3 - Invoker's Rights Programs**

Selecting from sales\_mgr's emp table shows that the update was made in this table.

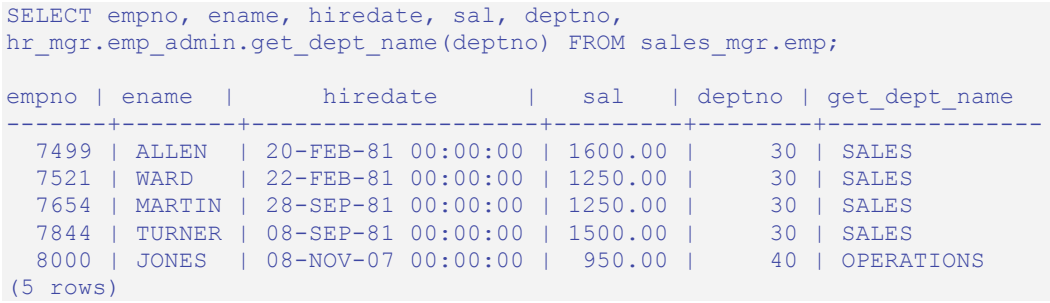

The following diagram shows that the SELECT command references the emp table in the sales mgr schema, but the dept table referenced by the get dept name function in the emp admin package is from the hr mgr schema since the emp admin package has definer's rights and is owned by hr\_mgr.

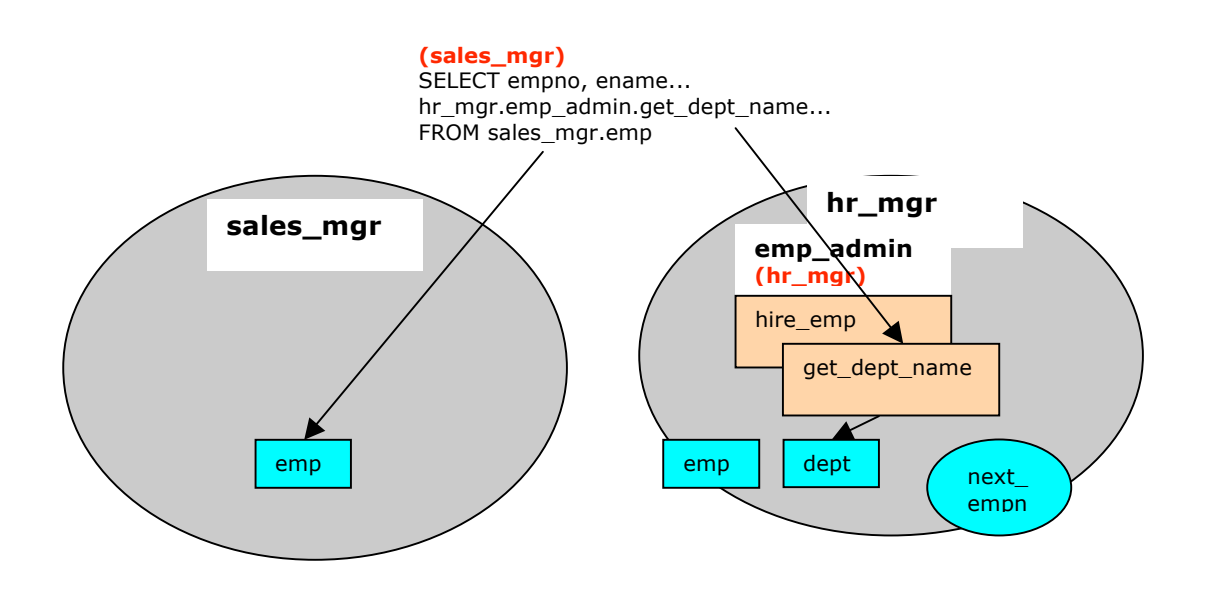

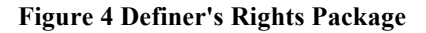

#### **Step 9 – Run Program hire\_emp in the emp\_admin Package**

While connected as user, sales  $mgr$ , run the hire emp procedure in the emp admin package.

```
EXEC hr_mgr.emp_admin.hire_emp(9001,
'ALICE', 'SALESMAN', 8000, TRUNC(SYSDATE), 1000, 7369, 40);
```
This diagram illustrates that the hire emp procedure in the emp admin definer's rights package updates the emp table belonging to hr mgr.

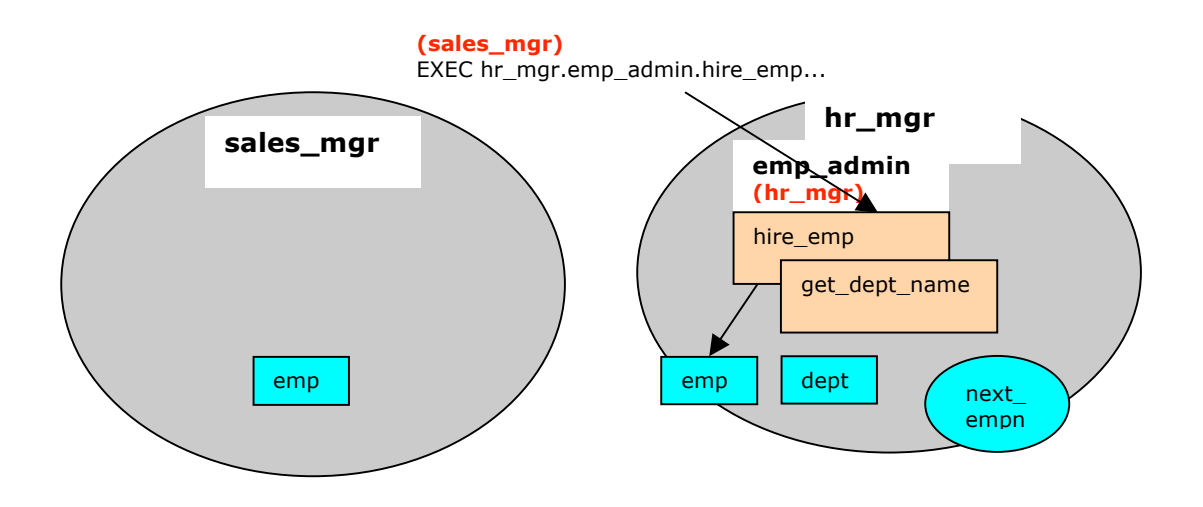

**Figure 5 Definer's Rights Package**

Now connect as user,  $hr_{\text{mgr.}}$  The following SELECT command verifies that the new employee was added to hr\_mgr's emp table since the emp\_admin package has definer's rights and hr\_mgr is emp\_admin's owner.

```
\c - hr mgr
SELECT empno, ename, hiredate, sal, deptno,
hr_mgr.emp_admin.get_dept_name(deptno) FROM hr_mgr.emp;
empno | ename | hiredate | sal | deptno | get dept name
-------+--------+--------------------+---------+--------+---------------
   7369 | SMITH | 17-DEC-80 00:00:00 | 800.00 | 20 | RESEARCH
   7499 | ALLEN | 20-FEB-81 00:00:00 | 1600.00 | 30 | SALES
  7521 | WARD | 22-FEB-81 00:00:00 | 1250.00 |
   7566 | JONES | 02-APR-81 00:00:00 | 2975.00 | 20 | RESEARCH
   7654 | MARTIN | 28-SEP-81 00:00:00 | 1250.00 | 30 | SALES
   7698 | BLAKE | 01-MAY-81 00:00:00 | 2850.00 | 30 | SALES
  7782 | CLARK | 09-JUN-81 00:00:00 | 2450.00 |     10 | ACCOUNTI<br>7788 | SCOTT | 19-APR-87 00:00:00 | 3000.00 |     20 | RESEARCH
   7788 | SCOTT | 19-APR-87 00:00:00 | 3000.00 | 20 | RESEARCH
                | 17-NOV-81 00:00:00 | 5000.00 | 7844 | TURNER | 08-SEP-81 00:00:00 | 1500.00 | 30 | SALES
   7876 | ADAMS | 23-MAY-87 00:00:00 | 1100.00 | 20 | RESEARCH
   7900 | JAMES | 03-DEC-81 00:00:00 | 950.00 | 30 | SALES
   7902 | FORD | 03-DEC-81 00:00:00 | 3000.00 | 20 | RESEARCH
   7934 | MILLER | 23-JAN-82 00:00:00 | 1300.00 | 10 | ACCOUNTING
   9001 | ALICE | 08-NOV-07 00:00:00 | 8000.00 | 40 | OPERATIONS
(15 rows)
```
# *4.3 Variable Declarations*

As discussed in Section 4.2.1 SPL is a block-structured language. The first section that can appear in a block is the declaration section. The declaration section contains the definition of variables, cursors, and other types that can be used in SPL statements contained in the block. In this section, variable declarations are examined in more detail.

## **4.3.1 Declaring a Variable**

Generally, all variables used in a block must be declared in the declaration section of the block. A variable declaration consists of a name that is assigned to the variable and its data type. (See Section 3.2 for a discussion of data types.) Optionally, the variable can be initialized to a default value in the variable declaration.

The general syntax of a variable declaration is:

```
name type [ { := | DEFAULT } { expression | NULL } ];
```
*name* is an identifier assigned to the variable. *type* is the data type assigned to the variable. [ := *expression* ], if given, specifies the initial value assigned to the variable when the block is entered. If the clause is not given then the variable is initialized to the SQL null value.

The default value is evaluated every time the block is entered. So, for example, assigning SYSDATE to a variable of type DATE causes the variable to have the time of the current invocation, not the time when the procedure or function was precompiled.

The following procedure illustrates some variable declarations that utilize defaults consisting of string and numeric expressions.

```
CREATE OR REPLACE PROCEDURE dept_salary_rpt (
   p_deptno NUMBER
\lambdaIS
 todays_date DATE := SYSDATE;
 rpt_title VARCHAR2(60) := 'Report For Department # ' || p_deptno 
                          || ' on ' || todays date;
  base sal INTEGR := 35525;base_comm_rate NUMBER := 1.33333;base_annual NUMBER := ROUND(base_sal * base_comm_rate, 2);
BEGIN
  DBMS OUTPUT.PUT LINE(rpt title);
   DBMS OUTPUT.PUT LINE('Base Annual Salary: ' || base annual);
END;
```
The following output of the above procedure shows that default values in the variable declarations are indeed assigned to the variables.

```
EXEC dept salary rpt(20);Report For Department # 20 on 10-JUL-07 16:44:45
Base Annual Salary: 47366.55
```
## **4.3.2 Using %TYPE in Variable Declarations**

Often, variables will be declared in SPL programs that will be used to hold values from tables in the database. In order to ensure compatibility between the table columns and the SPL variables, the data types of the two should be the same.

However, as quite often happens, a change might be made to the table definition. If the data type of the column is changed, the corresponding change may be required to the variable in the SPL program.

Instead of coding the specific column data type into the variable declaration the column attribute, %TYPE, can be used instead. A qualified column name in dot notation or the name of a previously declared variable must be specified as a prefix to %TYPE. The data type of the column or variable prefixed to %TYPE is assigned to the variable being declared. If the data type of the given column or variable changes, the new data type will be associated with the variable without the need to modify the declaration code.

**Note:** The %TYPE attribute can be used with formal parameter declarations as well.

*name* { { *table* | *view* }.*column* | *variable* }%TYPE;

*name* is the identifier assigned to the variable or formal parameter that is being declared. *column* is the name of a column in *table* or *view*. *variable* is the name of a variable that was declared prior to the variable identified by *name*.

**Note:** The variable does not inherit any of the column's other attributes such as might be specified on the column with the NOT NULL clause or the DEFAULT clause.

In the following example a procedure queries the emp table using an employee number, displays the employee's data, finds the average salary of all employees in the department to which the employee belongs, and then compares the chosen employee's salary with the department average.

```
CREATE OR REPLACE PROCEDURE emp_sal_query (
  p_empno IN NUMBER
\mathcal{L}IS
v_ename VARCHAR2(10);
v_job VARCHAR2(9);
v_hiredate DATE;
v sal NUMBER(7,2);
v_deptno NUMBER(2);
v_avgsal NUMBER(7,2);
BEGIN
    SELECT ename, job, hiredate, sal, deptno
      INTO v ename, v job, v hiredate, v sal, v deptno
      FROM emp WHERE empno = p empno;
   DBMS_OUTPUT.PUT_LINE('Employee # : ' || p_empno);
DBMS_OUTPUT.PUT_LINE('Name : ' || v_ename);
 DBMS_OUTPUT.PUT_LINE('Job : ' || v_job);
   DBMS_OUTPUT.PUT_LINE('Hire Date : ' || v_hiredate);
 DBMS_OUTPUT.PUT_LINE('Salary : ' || v_sal);
 DBMS_OUTPUT.PUT_LINE('Dept # : ' || v_deptno);
   SELECT AVG(sal) INTO v avgsal
     FROM emp WHERE deptno = v deptno;
   IF v sal > v avgsal THEN
       DBMS OUTPUT.PUT LINE('Employee''s salary is more than the '
      \overline{||} 'department average of ' || v avgsal);
```

```
ELSE
       DBMS OUTPUT.PUT LINE('Employee''s salary does not exceed the '
       || 'department average of ' || v avgsal);
    END IF;
END;
```
Instead of the above, the procedure could be written as follows without explicitly coding the emp table data types into the declaration section of the procedure.

```
CREATE OR REPLACE PROCEDURE emp_sal_query (
   p_empno IN emp.empno%TYPE
)
IS
v_ename emp.ename%TYPE;
v_job emp.job%TYPE;
v_hiredate emp.hiredate%TYPE;
v_sal emp.sal%TYPE;
v_deptno emp.deptno%TYPE;
v_avgsal v_sal%TYPE;
BEGIN
   SELECT ename, job, hiredate, sal, deptno
      INTO v ename, v job, v hiredate, v sal, v deptno
       FROM emp WHERE empno = p empno;
   DBMS_OUTPUT.PUT_LINE('Employee # : ' || p_empno);
DBMS_OUTPUT.PUT_LINE('Name : ' || v_ename);
 DBMS_OUTPUT.PUT_LINE('Job : ' || v_job);
   DBMS_OUTPUT.PUT_LINE('Hire Date : ' || v_hiredate);
 DBMS_OUTPUT.PUT_LINE('Salary : ' || v_sal);
DBMS OUTPUT.PUT LINE('Dept # : ' || v deptno);
   SELECT AVG(sal) INTO v avgsal
     FROM emp WHERE deptno = v deptno;
   IF v sal > v avgsal THEN
       DBMS OUTPUT.PUT LINE('Employee''s salary is more than the '
          \overline{||} 'department average of ' || v avgsal);
    ELSE
      DBMS OUTPUT.PUT LINE('Employee''s salary does not exceed the '
       || 'department average of ' || v avgsal);
    END IF;
END;
```
**Note: p** empno shows an example of a formal parameter defined using  $\text{\$TYPE}.$ 

 $\sigma$  avgsal illustrates the usage of  $\gamma$   $\gamma$  referring to another variable instead of a table column.

The following is sample output from executing this procedure.

```
EXEC emp sal query(7698);
Employee # : 7698
Name : BLAKE
Job : MANAGER
Hire Date : 01-MAY-81 00:00:00
Salary : 2850.00
Dept # : 30
Employee's salary is more than the department average of 1566.67
```
## **4.3.3 Using %ROWTYPE in Record Declarations**

Using the %TYPE attribute provides an easy way to create a variable dependent upon a column's data type. Using the %ROWTYPE attribute, a record can be defined that contains fields corresponding to all columns of a given table. Each field takes on the data type of its corresponding column.

**Note:** The fields in the record do not inherit any of the columns' other attributes such as might be specified with the NOT NULL clause or the DEFAULT clause.

A *record* is a named, ordered collection of fields. A *field* is similar to a variable; it has an identifier and data type, but has the additional property of belonging to a record, and must be referenced using dot notation with the record name as its qualifier.

A record can be declared using the %ROWTYPE attribute. The %ROWTYPE attribute is prefixed by a table name. Each column in the named table defines an identically named field in the record with the same data type as the column.

```
record table%ROWTYPE;
```
*record* is an identifier assigned to the record. *table* is the name of a table whose columns are to define the fields in the record. A view may be used as well to define a record.The following example shows how the emp\_sal\_query procedure from the prior section can be modified to use  $\epsilon$  m  $\epsilon$  ROWTYPE to create a record named r  $\epsilon$  m instead of declaring individual variables for the columns in emp.

```
CREATE OR REPLACE PROCEDURE emp_sal_query (
   p empno IN emp.empno%TYPE
)
T<sub>S</sub>
r emp emp%ROWTYPE;
 v_avgsal emp.sal%TYPE;
BEGIN
   SELECT ename, job, hiredate, sal, deptno
      INTO r emp.ename, r emp.job, r emp.hiredate, r emp.sal, r emp.deptno
       FROM emp WHERE empno = p empno;
   DBMS_OUTPUT.PUT_LINE('Employee # : ' || p_empno);
DBMS_OUTPUT.PUT_LINE('Name : ' || r_emp.ename);
 DBMS_OUTPUT.PUT_LINE('Job : ' || r_emp.job);
   DBMS OUTPUT.PUT LINE ('Hire Date : ' || r emp.hiredate);
DBMS OUTPUT.PUT LINE('Salary : ' || r emp.sal);
 DBMS_OUTPUT.PUT_LINE('Dept # : ' || r_emp.deptno);
   SELECT AVG(sal) INTO v avgsal
     FROM emp WHERE deptno = r emp.deptno;
   IF r emp.sal > v avgsal THEN
      DBMS OUTPUT.PUT LINE('Employee''s salary is more than the '
          \overline{||} 'department average of ' || v avgsal);
    ELSE
      DBMS OUTPUT.PUT LINE('Employee''s salary does not exceed the '
        \overline{||} 'department average of ' || v_avgsal);
    END IF;
END;
```
### **4.3.4 User-Defined Record Types and Record Variables**

Records can be declared based upon a table definition using the  $\&R$  ROWTYPE attribute as shown in Section 4.3.3. This section describes how a new record structure can be defined that is not tied to any particular table definition.

The TYPE IS RECORD statement is used to create the definition of a record type. A *record type* is a definition of a record comprised of one or more identifiers and their corresponding data types. A record type cannot, by itself, be used to manipulate data.

The following is the syntax for defining a record type.

```
TYPE rectype IS RECORD (field_1 datatype_1
   [, field_2 datatype_2 ] ...);
```
*rectype* is an identifier assigned to the record type. *field\_1, field\_2,*... are identifiers assigned to the fields of the record type. *datatype\_1, datatype\_2,*... are the data types of *field\_1, field\_2,*... respectively.

A *record variable* or simply put, a *record*, is an instance of a record type. A record is declared from a record type. The properties of the record such as its field names and types are inherited from the record type.

The following is the syntax for a record declaration.

*record rectype*

*record* is an identifier assigned to the record variable. *rectype* is the identifier of a previously defined record type. Once declared, a record can then be used to hold data.

Dot notation is used to make reference to the fields in the record.

*record.field*

*record* is a previously declared record variable and *field* is the identifier of a field belonging to the record type from which *record* is defined.

The emp sal query is again modified – this time using a user-defined record type and record variable.

```
CREATE OR REPLACE PROCEDURE emp_sal_query (
  p_empno IN emp.empno%TYPE
)
IS
    TYPE emp_typ IS RECORD (
ename emp.ename%TYPE,
 job emp.job%TYPE,
     hiredate emp.hiredate%TYPE,
```

```
sal emp.sal%TYPE,
       deptno emp.deptno%TYPE
    );
 r_emp emp_typ;
 v_avgsal emp.sal%TYPE;
BEGIN
    SELECT ename, job, hiredate, sal, deptno
       INTO r emp.ename, r emp.job, r emp.hiredate, r emp.sal, r emp.deptno
       FROM emp WHERE empno = p_empno;
   DBMS_OUTPUT.PUT_LINE('Employee # : ' || p_empno);
DBMS_OUTPUT.PUT_LINE('Name : ' || r_emp.ename);
 DBMS_OUTPUT.PUT_LINE('Job : ' || r_emp.job);
   DBMS_OUTPUT.PUT_LINE('Hire Date : ' || r_emp.hiredate);
 DBMS_OUTPUT.PUT_LINE('Salary : ' || r_emp.sal);
 DBMS_OUTPUT.PUT_LINE('Dept # : ' || r_emp.deptno);
   SELECT AVG(sal) INTO v avgsal
      FROM emp WHERE deptno = r emp.deptno;
   IF r emp.sal > v avgsal THEN
       DBMS OUTPUT. PUT LINE ('Employee''s salary is more than the '
          || \cdot || 'department average of ' || v_avgsal);
    ELSE
       DBMS OUTPUT.PUT LINE('Employee''s salary does not exceed the '
           || 'department average of ' || v avgsal);
    END IF;
END;
```
Note that instead of specifying data type names, the %TYPE attribute can be used for the field data types in the record type definition.

The following is the output from executing this stored procedure.

```
EXEC emp_sal_query(7698);
Employee # : 7698
Name : BLAKE
Job : MANAGER
Hire Date : 01-MAY-81 00:00:00
Salary : 2850.00
Dept # : 30
Employee's salary is more than the department average of 1566.67
```
# *4.4 Basic Statements*

This section begins the discussion of the programming statements that can be used in an SPL program.

## **4.4.1 NULL**

The simplest statement is the NULL statement. This statement is an executable statement that does nothing.

NULL;

The following is the simplest, possible valid SPL program.

```
BEGIN
 NULL;
END;
```
The NULL statement can act as a placeholder where an executable statement is required such as in a branch of an IF-THEN-ELSE statement.

For example:

```
CREATE OR REPLACE PROCEDURE divide_it (
p_numerator in NUMBER,
 p_denominator IN NUMBER,
p_result OUT NUMBER
\DeltaIS
BEGIN
   IF p denominator = 0 THEN
       \overline{\text{NULL}};
    ELSE
      p result := p_numerator / p_denominator;
    END IF;
END;
```
# **4.4.2 Assignment**

The assignment statement sets a variable or a formal parameter of mode OUT or IN OUT specified on the left side of the assignment,  $:=$ , to the evaluated expression specified on the right side of the assignment.

*variable* := *expression*;

*variable* is an identifier for a previously declared variable, OUT formal parameter, or IN OUT formal parameter. *expression* is an expression that produces a single value.

The value produced by the expression must have a compatible data type with that of *variable*.

While the dept salary rpt example in Section  $4.3$  showed assignment statements used in variable declarations, a variation of this example shows the typical use of assignment statements in the executable section of the procedure.

```
CREATE OR REPLACE PROCEDURE dept_salary_rpt (
   p_deptno NUMBER
)
IS
 todays_date DATE;
 rpt_title VARCHAR2(60);
base_sal INTEGER;
  base comm rate NUMBER;
  base_annual NUMBER;
BEGIN
  todays date := SYSDATE;
   rpt_title := 'Report For Department # ' || p_deptno || ' on '
      || todays date;
   base sal := 35525;
   base comm rate := 1.333333;base_annual := ROUND(base sal * base comm rate, 2);
   DBMS OUTPUT.PUT LINE(rpt title);
   DBMS OUTPUT.PUT LINE('Base Annual Salary: ' || base annual);
END;
```
### **4.4.3 SELECT INTO**

The SELECT INTO statement is an SPL variation of the SQL SELECT command, the differences being:

- That SELECT INTO is designed to assign the results to variables or records where they can then be used in SPL program statements.
- The accessible result set of SELECT INTO is at most one row.

Other than the above, all of the clauses of the SELECT command such as WHERE, ORDER BY, GROUP BY, HAVING, etc. are valid for SELECT INTO. The following are the two variations of SELECT INTO.

SELECT *select\_expressions* INTO *target* FROM ...;

*target* is a comma-separated list of simple variables. *select\_expressions* and the remainder of the statement are the same as for the

SELECT command. The selected values must exactly match in data type, number, and order the structure of the target or a runtime error occurs.

SELECT \* INTO *record* FROM *table* ...;

*record* is a record variable that has previously been declared.

If the query returns zero rows, null values are assigned to the target(s). If the query returns multiple rows, the first row is assigned to the target(s) and the rest are discarded. (Note that "the first row" is not well-defined unless you've used ORDER BY.)

**Note:** In either cases, where no row is returned or more than one row is returned, SPL throws an exception.

**Note:** There is a variation of SELECT INTO using the BULK COLLECT clause that allows a result set of more than one row that is returned into a collection. See Section 4.10.5.1 for more information on using the BULK COLLECT clause with the SELECT INTO statement.

You can use the WHEN NO DATA FOUND clause in an EXCEPTION block to determine whether the assignment was successful (that is, at least one row was returned by the query).

This version of the emp sal query procedure uses the variation of SELECT INTO that returns the result set into a record. Also note the addition of the EXCEPTION block containing the WHEN NO\_DATA\_FOUND conditional expression.

```
CREATE OR REPLACE PROCEDURE emp_sal_query (
  p_empno IN emp.empno%TYPE
)
T<sub>S</sub>
r_emp emp%ROWTYPE;
 v_avgsal emp.sal%TYPE;
BEGIN
   SELECT * INTO r emp
    FROM emp WHERE empno = p_empno;
   DBMS_OUTPUT.PUT_LINE('Employee # : ' || p_empno);
DBMS OUTPUT.PUT LINE('Name : ' || r emp.ename);
 DBMS_OUTPUT.PUT_LINE('Job : ' || r_emp.job);
   DBMS_OUTPUT.PUT_LINE('Hire Date : ' || r_emp.hiredate);
DBMS OUTPUT.PUT LINE('Salary : ' || r emp.sal);
 DBMS_OUTPUT.PUT_LINE('Dept # : ' || r_emp.deptno);
   SELECT AVG(sal) INTO v avgsal
      FROM emp WHERE deptno = r emp.deptno;
   IF r_emp.sal > v_avgsal THEN
       DBMS OUTPUT.PUT LINE('Employee''s salary is more than the '
           || \cdot || 'department average of ' || v avgsal);
    ELSE
      DBMS OUTPUT.PUT LINE('Employee''s salary does not exceed the '
          || 'department average of ' || v avgsal);
    END IF;
EXCEPTION
   WHEN NO DATA FOUND THEN
     DBMS OUTPUT.PUT LINE('Employee # ' || p_empno || ' not found');
END;
```
If the query is executed with a non-existent employee number the results appear as follows.

```
EXEC emp sal query(0);
Employee # 0 not found
```
Another conditional clause of use in the EXCEPTION section with SELECT INTO is the TOO MANY ROWS exception. If more than one row is selected by the SELECT INTO statement an exception is thrown by SPL.

When the following block is executed, the  $\text{TOO}$  MANY ROWS exception is thrown since there are many employees in the specified department.

```
DECLARE
   v ename emp.ename%TYPE;
BEGIN
   SELECT ename INTO v ename FROM emp WHERE deptno = 20 ORDER BY ename;
EXCEPTION
  WHEN TOO MANY ROWS THEN
      DBMS OUTPUT. PUT LINE ('More than one employee found');
      DBMS_OUTPUT.PUT_LINE('First employee returned is ' || v ename);
END;
More than one employee found
First employee returned is ADAMS
```
**Note:** See Section 4.5.5 or more information on exception handling.

### **4.4.4 INSERT**

The INSERT command available in the SQL language can also be used in SPL programs.

An expression in the SPL language can be used wherever an expression is allowed in the SQL INSERT command. Thus, SPL variables and parameters can be used to supply values to the insert operation.

The following is an example of a procedure that performs an insert of a new employee using data passed from a calling program.

```
CREATE OR REPLACE PROCEDURE emp_insert (
p_empno IN emp.empno%TYPE,
p_ename IN emp.ename%TYPE,
p_job IN emp.job%TYPE,
p_mgr IN emp.mgr%TYPE,
 p_hiredate IN emp.hiredate%TYPE,
p_sal IN emp.sal%TYPE,
p_comm IN emp.comm%TYPE,
 p_deptno IN emp.deptno%TYPE
)
T<sub>S</sub>
BEGIN
    INSERT INTO emp VALUES (
      p_empno,
      p_ename,
      p_job,
      p_mgr,
   p_hiredate,
```

```
 p_sal,
         p_comm,
         p_deptno);
   DBMS OUTPUT.PUT LINE('Added employee...');
   DBMS_OUTPUT.PUT_LINE('Employee # : ' || p_empno);
DBMS_OUTPUT.PUT_LINE('Name : ' || p_ename);
 DBMS_OUTPUT.PUT_LINE('Job : ' || p_job);
DBMS OUTPUT.PUT LINE('Manager : ' || p mgr);
   DBMS_OUTPUT.PUT_INE('Manager : ' || p_mgr);<br>DBMS_OUTPUT.PUT_LINE('Manager : ' || p_mgr);<br>DBMS_OUTPUT.PUT_LINE('Hire Date : ' || p_hiredate);
   DBMS_OUTPUT.PUT_LINE('Salary : ' || p_sal);
   DBMS_OUTPUT.PUT_LINE('Commission : ' || p_comm);
   DBMS_OUTPUT.PUT_LINE('Dept # : ' || p_deptno);
   DBMS OUTPUT.PUT LINE('------------------------);
EXCEPTION
    WHEN OTHERS THEN
       DBMS OUTPUT.PUT LINE('OTHERS exception on INSERT of employee # '
         ||p| empno);
        DBMS_OUTPUT.PUT_LINE('SQLCODE : ' || SQLCODE);
         DBMS_OUTPUT.PUT_LINE('SQLERRM : ' || SQLERRM);
END;
```
If an exception occurs all database changes made in the procedure are automatically rolled back. In this example the EXCEPTION section with the WHEN OTHERS clause catches all exceptions. Two variables are displayed. SQLCODE is a number that identifies the specific exception that occurred. SQLERRM is a text message explaining the error. See Section 4.5.5 for more information on exception handling.

The following shows the output when this procedure is executed.

```
EXEC emp_insert(9503,'PETERSON','ANALYST',7902,'31-MAR-05',5000,NULL,40);
Added employee...
Employee # : 9503
Name : PETERSON
Job : ANALYST
Manager : 7902
Hire Date : 31-MAR-05 00:00:00
Salary : 5000
Dept # : 40
----------------------
SELECT * FROM emp WHERE empno = 9503;
empno | ename | job | mgr | hiredate | sal | comm | deptno
-------+----------+---------+------+--------------------+---------+------+--------
 9503 | PETERSON | ANALYST | 7902 | 31-MAR-05 00:00:00 | 5000.00 | | 40
(1 row)
```
Note: The INSERT command can be included in a FORALL statement. A FORALL statement allows a single INSERT command to insert multiple rows from values supplied in one or more collections. See Section 4.10.4 for more information on the FORALL statement.

## **4.4.5 UPDATE**

The UPDATE command available in the SQL language can also be used in SPL programs.

An expression in the SPL language can be used wherever an expression is allowed in the SQL UPDATE command. Thus, SPL variables and parameters can be used to supply values to the update operation.

```
CREATE OR REPLACE PROCEDURE emp_comp_update (
p_empno IN emp.empno%TYPE,
p_sal IN emp.sal%TYPE,
 p_comm IN emp.comm%TYPE
)
IS
BEGIN
   UPDATE emp SET sal = p_sal, comm = p_comm WHERE empno = p_empno;
   IF SQL%FOUND THEN
     DBMS_OUTPUT.PUT_LINE('Updated Employee # : ' || p_empno);
DBMS OUTPUT.PUT LINE('New Salary : ' || p_sal);
 DBMS_OUTPUT.PUT_LINE('New Commission : ' || p_comm);
   ELSE
     DBMS_OUTPUT.PUT_LINE('Employee # ' || p_empno || ' not found');
  END TF:
END;
```
The SQL%FOUND conditional expression returns "true" if a row is updated, "false" otherwise. See Section 4.4.8 for a discussion of SQL%FOUND and other similar expressions.

The following shows the update on the employee using this procedure.

```
EXEC emp_comp_update(9503, 6540, 1200);
Updated Employee # : 9503
New Salary : 6540
New Commission : 1200
SELECT * FROM emp WHERE empno = 9503;
empno | ename | job | mgr | hiredate | sal | comm | deptno
-------+----------+---------+------+--------------------+---------+---------+--------
 9503 | PETERSON | ANALYST | 7902 | 31-MAR-05 00:00:00 | 6540.00 | 1200.00 | 40
(1 row)
```
**Note:** The UPDATE command can be included in a FORALL statement. A FORALL statement allows a single UPDATE command to update multiple rows from values supplied in one or more collections. See Section 4.10.4 for more information on the FORALL statement.

#### **4.4.6 DELETE**

The DELETE command (available in the SQL language) can also be used in SPL programs.

An expression in the SPL language can be used wherever an expression is allowed in the SQL DELETE command. Thus, SPL variables and parameters can be used to supply values to the delete operation.

```
CREATE OR REPLACE PROCEDURE emp_delete (
   p_empno IN emp.empno%TYPE
\mathcal{Y}IS
BEGIN
   DELETE FROM emp WHERE empno = p empno;
    IF SQL%FOUND THEN
       DBMS_OUTPUT.PUT_LINE('Deleted Employee # : ' || p_empno);
   ELSE.
       DBMS OUTPUT.PUT LINE('Employee # ' || p_empno || ' not found');
    END IF;
END;
```
The SQL%FOUND conditional expression returns "true" if a row is deleted, "false" otherwise. See Section 4.4.8 a discussion of  $SQL\$ FOUND and other similar expressions.

The following shows the deletion of an employee using this procedure.

```
EXEC emp delete(9503);
Deleted Employee # : 9503
SELECT * FROM emp WHERE empno = 9503;
 empno | ename | job | mgr | hiredate | sal | comm | deptno
        -------+-------+-----+-----+----------+-----+------+--------
(0 rows)
```
**Note:** The DELETE command can be included in a FORALL statement. A FORALL statement allows a single DELETE command to delete multiple rows from values supplied in one or more collections. See Section 4.10.4 for more information on the FORALL statement.

## **4.4.7 Using the RETURNING INTO Clause**

The INSERT, UPDATE, and DELETE commands may be appended by the optional RETURNING INTO clause. This clause allows the SPL program to capture the newly added, modified, or deleted values from the results of an INSERT, UPDATE, or DELETE command, respectively.

The following is the syntax.

```
{ insert | update | delete }
  RETURNING { * | expr_1 [, expr_2 ] ...}
     INTO { record | field_1 [, field_2 ] ...};
```
*insert* is a valid INSERT command. *update* is a valid UPDATE command. *delete* is a valid DELETE command. If  $\star$  is specified, then the values from the row affected by the INSERT, UPDATE, or DELETE command are made available for assignment to the record or fields to the right of the INTO keyword. (Note that the use of  $*$  is a Postgres Plus Advanced Server extension and is not Oracle compatible.) *expr\_1*, *expr\_2*... are

expressions evaluated upon the row affected by the INSERT, UPDATE, or DELETE command. The evaluated results are assigned to the record or fields to the right of the INTO keyword. *record* is the identifier of a record that must contain fields that match in number and order, and are data type compatible with the values in the RETURNING clause. *field\_1*, *field\_2*,... are variables that must match in number and order, and are data type compatible with the set of values in the RETURNING clause.

If the INSERT, UPDATE, or DELETE command returns a result set with more than one row, then an exception is thrown with SQLCODE 01422, query returned more than one row. If no rows are in the result set, then the variables following the INTO keyword are set to null.

**Note:** There is a variation of RETURNING INTO using the BULK COLLECT clause that allows a result set of more than one row that is returned into a collection. See Section 4.10.5 for more information on the BULK COLLECT clause.

The following example is a modification of the emp\_comp\_update procedure introduced in Section 4.4.5 with the addition of the RETURNING INTO clause.

```
CREATE OR REPLACE PROCEDURE emp_comp_update (
p_empno IN emp.empno%TYPE,
p_sal IN emp.sal%TYPE,
 p_comm IN emp.comm%TYPE
\DeltaIS
v_empno emp.empno%TYPE;
v_ename emp.ename%TYPE;
v job emp.job%TYPE;
  v_sal emp.sal%TYPE;<br>v_comm emp.comm%TYPE
   v_comm emp.comm%TYPE;<br>v deptno emp.deptno%TYP
                emp.deptno%TYPE;
BEGIN
   UPDATE emp SET sal = p_sal, comm = p_comm WHERE empno = p_empno
    RETURNING
       empno,
       ename,
       job,
       sal,
       comm,
       deptno
    INTO
      v empno,
      v ename,
       v_job,
      v sal,
       v_comm,
      v deptno;
   IF SQL%FOUND THEN<br>DBMS OUTPUT.PUT LINE ('Updated Employee # : ' || v empno);
 DBMS_OUTPUT.PUT_LINE('Updated Employee # : ' || v_empno);
DBMS_OUTPUT.PUT_LINE('Name : ' || v_ename);
 DBMS_OUTPUT.PUT_LINE('Job : ' || v_job);
DBMS_OUTPUT.PUT_LINE('Department : ' || v_deptno);
DBMS_OUTPUT.PUT_LINE('New Salary : ' || v_sal);
DBMS_OUTPUT.PUT_LINE('New Commission : ' || v_comm);
```

```
ELSE
   DBMS OUTPUT.PUT LINE('Employee # ' || p empno || ' not found');
    END IF;
END;
```
The following is the output from this procedure assuming employee 9503 created by the emp insert procedure of Section 4.4.4 still exists in the table.

```
EXEC emp comp update(9503, 6540, 1200);
Updated Employee # : 9503
Name : PETERSON
Job : ANALYST
Department : 40
New Salary : 6540.00
New Commission : 1200.00
```
The following example is a modification of the emp\_delete procedure of Section 4.4.6 with the addition of the RETURNING INTO clause using record types.

```
CREATE OR REPLACE PROCEDURE emp_delete (
  p_empno IN emp.empno%TYPE
\lambdaIS
   r emp emp%ROWTYPE;
BEGIN
  DELETE FROM emp WHERE empno = p_empno
    RETURNING
 *
    INTO
       r_emp;
    IF SQL%FOUND THEN
     DBMS OUTPUT.PUT LINE('Deleted Employee # : ' || r emp.empno);
DBMS_OUTPUT.PUT_LINE('Name : ' || r_emp.ename);
DBMS_OUTPUT.PUT_LINE('Job : ' || r_emp.job);
DBMS_OUTPUT.PUT_LINE('Manager : ' || r_emp.mgr);
DBMS OUTPUT.PUT LINE('Hire Date : ' || r emp.hiredate);
DBMS_OUTPUT.PUT_LINE('Salary : ' || r_emp.sal);
DBMS_OUTPUT.PUT_LINE('Commission : ' || r_emp.comm);
DBMS_OUTPUT.PUT_LINE('Department : ' || r_emp.deptno);
    ELSE
     DBMS OUTPUT.PUT LINE('Employee # ' || p_empno || ' not found');
    END IF;
END;
```
The following is the output from this procedure.

```
EXEC emp delete(9503);
Deleted Employee # : 9503
Name : PETERSON<br>Job : ANALYST
Job : ANALYST
Manager : 7902
Hire Date : 31-MAR-05 00:00:00
Salary : 6540.00
Commission : 1200.00
Department : 40
```
## **4.4.8 Obtaining the Result Status**

There are several attributes that can be used to determine the effect of a command. SQL%FOUND is a Boolean that returns true if at least one row was affected by an INSERT, UPDATE or DELETE command or a SELECT INTO command retrieved one or more rows.

The following anonymous block inserts a row and then displays the fact that the row has been inserted.

```
BEGIN
    INSERT INTO emp (empno,ename,job,sal,deptno) VALUES (
        9001, 'JONES', 'CLERK', 850.00, 40);
    IF SQL%FOUND THEN
      DBMS OUTPUT.PUT LINE('Row has been inserted');
   END IF;
END;
Row has been inserted
```
SQL%ROWCOUNT provides the number of rows affected by an INSERT, UPDATE or DELETE command. The following example updates the row that was just inserted and displays SQL%ROWCOUNT.

```
BEGIN
    UPDATE emp SET hiredate = '03-JUN-07' WHERE empno = 9001;
   DBMS OUTPUT.PUT LINE('# rows updated: ' || SQL%ROWCOUNT);
END;
# rows updated: 1
```
SQL%NOTFOUND is the opposite of SQL%FOUND. SQL%NOTFOUND returns true if no rows were affected by an INSERT, UPDATE or DELETE command or a SELECT INTO command retrieved no rows.

```
BEGIN
   UPDATE emp SET hiredate = '03-JUN-07' WHERE empno = 9000;
   IF SOL%NOTFOUND THEN
     DBMS OUTPUT.PUT LINE('No rows were updated');
   END IF;
END;
No rows were updated
```
# *4.5 Control Structures*

The programming statements in SPL that make it a full procedural complement to SQL are described in this section.

# **4.5.1 IF Statement**

IF statements let you execute commands based on certain conditions. SPL has four forms of  $TF$ .

```
• IF ... THEN
• IF ... THEN ... ELSE
• IF ... THEN ... ELSE IF
• IF ... THEN ... ELSIF ... THEN ... ELSE
```
### **4.5.1.1 IF-THEN**

```
IF boolean-expression THEN
  statements
END IF;
```
IF-THEN statements are the simplest form of IF. The statements between THEN and END IF will be executed if the condition is true. Otherwise, they are skipped.

In the following example an  $IF-THEN$  statement is used to test and display employees who have a commission.

```
DECLARE
v_empno emp.empno%TYPE;
v_comm emp.comm%TYPE;
   CURSOR emp_cursor IS SELECT empno, comm FROM emp;
BEGIN
   OPEN emp_cursor;
   DBMS_OUTPUT.PUT_LINE('EMPNO COMM');
   DBMS<sup>T</sup>OUTPUT.PUT<sup>T</sup>LINE('----- -------');
   LOOP<sup>-</sup>
       FETCH emp cursor INTO v empno, v comm;
       EXIT WHEN emp_cursor%NOTFOUND;
--
-- Test whether or not the employee gets a commission
--
       IF v comm IS NOT NULL AND v comm > 0 THEN
           DBMS OUTPUT.PUT LINE(v empno || ' ' ||
           TO CHAR(v comm, \sqrt{599999.99}.
      END IF;
    END LOOP;
   CLOSE emp_cursor;
END;
```
The following is the output from this program.

EMPNO COMM ----- ------- 7499 \$300.00 7521 \$500.00 7654 \$1400.00

## **4.5.1.2 IF-THEN-ELSE**

```
IF boolean-expression THEN
   statements
ELSE
   statements
END IF;
```
IF-THEN-ELSE statements add to IF-THEN by letting you specify an alternative set of statements that should be executed if the condition evaluates to false.

The previous example is modified so an IF-THEN-ELSE statement is used to display the text Non-commission if the employee does not get a commission.

```
DECLARE
v_empno emp.empno%TYPE;
v comm emp.comm%TYPE;
  CURSOR emp_cursor IS SELECT empno, comm FROM emp;
BEGIN
   OPEN emp cursor;
  DBMS_OUTPUT.PUT_LINE('EMPNO COMM');
  DBMS OUTPUT.PUT LINE('----- -------');
    LOOP
      FETCH emp cursor INTO v empno, v comm;
      EXIT WHEN emp_cursor%NOTFOUND;
--
-- Test whether or not the employee gets a commission
-IF v_comm IS NOT NULL AND v_comm > 0 THEN
           DBMS_OUTPUT.PUT_LINE(v_empno || ' ' ||
          TO CHAR(v comm, \sqrt{399999.99}));
       ELSE
          DBMS OUTPUT.PUT LINE(v empno || ' ' || 'Non-commission');
       END IF;
    END LOOP;
    CLOSE emp_cursor;
END;
```
The following is the output from this program.

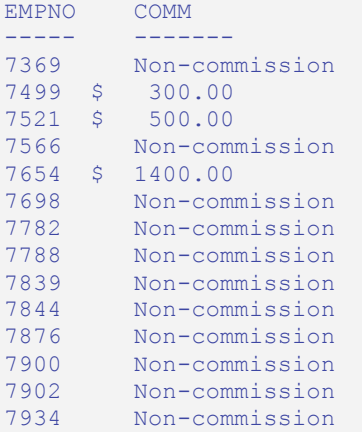

## **4.5.1.3 IF-THEN-ELSE IF**

IF statements can be nested so that alternative IF statements can be invoked once it is determined whether or not the conditional of an outer IF statement is true or false.

In the following example the outer IF-THEN-ELSE statement tests whether or not an employee has a commission. The inner IF-THEN-ELSE statements then test whether the employee's total compensation exceeds or is less than the company average.

```
DECLARE
   v_empno emp.empno%TYPE;
   v_sal emp.sal%TYPE;<br>v_comm emp.comm%TYPE
v_comm emp.comm%TYPE;
v\alphavavg NUMBER(7,2);
   CURSOR emp_cursor IS SELECT empno, sal, comm FROM emp;
BEGIN
--
-- Calculate the average yearly compensation in the company
--
  SELECT AVG((sal + NVL(comm, 0)) * 24) INTO v avg FROM emp;
   DBMS OUTPUT.PUT LINE('Average Yearly Compensation: ' ||
      TO CHAR(v avg, '$999,999.99'));
    OPEN emp_cursor;
   DBMS_OUTPUT.PUT_LINE('EMPNO YEARLY COMP');
   DBMS_OUTPUT.PUT_LINE('----- ------------');
    LOOP
       FETCH emp cursor INTO v empno, v sal, v_comm;
        EXIT WHEN emp_cursor%NOTFOUND;
--
   Test whether or not the employee gets a commission
--
        IF v comm IS NOT NULL AND v comm > 0 THEN
--
-- Test if the employee's compensation with commission exceeds the average
--
            IF (v_sal + v_comm) * 24 > v_avg THEN
               DBMS OUTPUT.PUT LINE(v empno || ' ' ||
                    TO CHAR((v sal + v comm) * 24, '$999,999.99') ||
                     ' Exceeds Average');
             ELSE
               DBMS OUTPUT.PUT LINE(v empno || ' ' ||
                    TO CHAR((v sal + v comm) * 24, '$999,999.99') ||
                     ' Below Average');
             END IF;
         ELSE
--
-- Test if the employee's compensation without commission exceeds the 
average
--
            IF v sal * 24 > v avg THEN
               DBMS OUTPUT.PUT LINE(v empno || ' ' ||
                  TO CHAR(v sal * 24, '$999,999.99') || ' Exceeds Average');
            ELSE
              DBMS OUTPUT.PUT LINE(v empno || ' ' ||
                    TO CHAR(v sal * 24, '$999,999.99') || ' Below Average');
            END IF;
        END IF;
    END LOOP;
    CLOSE emp_cursor;
END;
```
**Note:** The logic in this program can be simplified considerably by calculating the employee's yearly compensation using the NVL function within the SELECT command of the cursor declaration, however, the purpose of this example is to demonstrate how  $IF$ statements can be used.

The following is the output from this program.

```
Average Yearly Compensation: $ 53,528.57
EMPNO YEARLY COMP
----- -----------
7369 $ 19,200.00 Below Average
7499 $ 45,600.00 Below Average
7521 $ 42,000.00 Below Average
7566 $ 71,400.00 Exceeds Average
7654 $ 63,600.00 Exceeds Average
7698 $ 68,400.00 Exceeds Average
7782 $ 58,800.00 Exceeds Average
7788 $ 72,000.00 Exceeds Average
7839 $ 120,000.00 Exceeds Average
7844 $ 36,000.00 Below Average
7876 $ 26,400.00 Below Average
7900 $ 22,800.00 Below Average
7902 $ 72,000.00 Exceeds Average
7934 $ 31,200.00 Below Average
```
When you use this form, you are actually nesting an IF statement inside the ELSE part of an outer IF statement. Thus you need one END IF statement for each nested IF and one for the parent IF-ELSE.

### **4.5.1.4 IF-THEN-ELSIF-ELSE**

```
 IF boolean-expression THEN
     statements
[ ELSIF boolean-expression THEN
     statements
[ ELSIF boolean-expression THEN
     statements ] ...]
[ ELSE
    statements ]
  END IF;
```
IF-THEN-ELSIF-ELSE provides a method of checking many alternatives in one statement. Formally it is equivalent to nested IF-THEN-ELSE-IF-THEN commands, but only one END IF is needed.

The following example uses an IF-THEN-ELSIF-ELSE statement to count the number of employees by compensation ranges of \$25,000.

```
DECLARE
v_empno emp.empno%TYPE;
v_comp NUMBER(8,2);
v_l t_25K SMALLINT := 0; v_25K_50K SMALLINT := 0;
 v_50K_75K SMALLINT := 0;
 v_75K_100K SMALLINT := 0;
v ge 100K SMALLINT := 0;
  CURSOR emp cursor IS SELECT empno, (sal + NVL(comm,0)) * 24 FROM emp;
BEGIN
  OPEN emp_cursor;
  LOOP
```

```
FETCH emp cursor INTO v empno, v comp;
        EXIT WHEN emp_cursor%NOTFOUND;
       IF v comp < 25000 THEN
           \overline{v} 1t 25K := v 1t 25K + 1;
        ELSIF \overline{v} comp < 50000 THEN
          v 25K 50K := v 25K 50K + 1;
        ELSIF v_comp < 75000 THEN
           v_{50K} 75K := v 50K 75K + 1;
        ELSIF v comp < 100000 THEN
           v 75K 100K := v 75K 100K + 1;
         ELSE
           v ge 100K := v ge 100K + 1;
       END IF;
    END LOOP;
    CLOSE emp_cursor;
   DBMS OUTPUT.PUT LINE('Number of employees by yearly compensation');
   DBMS OUTPUT.PUT LINE('Less than 25,000 : ' || v lt 25K);
   DBMS_OUTPUT.PUT_LINE('25,000 - 49,9999 : ' || v_25K_50K);
   DBMS OUTPUT.PUT LINE('50,000 - 74,9999 : ' || \sqrt{50K}75K);
   DBMS_OUTPUT.PUT_LINE('75,000 - 99,9999 : ' || v_75K_100K);
   DBMS OUTPUT. PUT LINE ('100,000 and over : ' || v\_ge\_100K);
END;
```
The following is the output from this program.

```
Number of employees by yearly compensation
Less than 25,000 : 2
25,000 - 49,9999 : 550,000 - 74,9999 : 675,000 - 99,9999 : 0100,000 and over : 1
```
## **4.5.2 CASE Expression**

The CASE expression returns a value that is substituted where the CASE expression is located within an expression.

There are two formats of the CASE expression - one that is called a *searched* CASE and the other that uses a *selector*.

## **4.5.2.1 Selector CASE Expression**

The selector CASE expression attempts to match an expression called the selector to the expression specified in one or more WHEN clauses. *result* is an expression that is typecompatible in the context where the CASE expression is used. If a match is found, the value given in the corresponding THEN clause is returned by the CASE expression. If there are no matches, the value following ELSE is returned. If ELSE is omitted, the CASE expression returns null.

```
CASE selector-expression
   WHEN match-expression THEN
     result
[ WHEN match-expression THEN
     result
```

```
[ WHEN match-expression THEN
     result ] ...]
[ ELSE
     result ]
END;
```
*match-expression* is evaluated in the order in which it appears within the CASE expression. *result* is an expression that is type-compatible in the context where the CASE expression is used. When the first *match-expression* is encountered that equals *selector-expression*, *result* in the corresponding THEN clause is returned as the value of the CASE expression. If none of *match-expression* equals *selectorexpression* then *result* following ELSE is returned. If no ELSE is specified, the CASE expression returns null.

The following example uses a selector CASE expression to assign the department name to a variable based upon the department number.

```
DECLARE
 v empno emp.empno%TYPE;
v_ename emp.ename%TYPE;
v_deptno emp.deptno%TYPE;
v dname dept.dname%TYPE;
  CURSOR emp cursor IS SELECT empno, ename, deptno FROM emp;
BEGIN
  OPEN emp_cursor;
  DBMS_OUTPUT.PUT_LINE('EMPNO ENAME DEPTNO DNAME');<br>DBMS_OUTPUT.PUT_LINE('----- ------- ------ --------');
   DBMS OUTPUT.PUT LINE('----- ------- ------
    LOOP
       FETCH emp cursor INTO v empno, v ename, v deptno;
       EXIT WHEN emp_cursor%NOTFOUND;
       v dname :=
          CASE v deptno
              WHEN 10 THEN 'Accounting'
               WHEN 20 THEN 'Research'
               WHEN 30 THEN 'Sales'
               WHEN 40 THEN 'Operations'
               ELSE 'unknown'
           END;
       DBMS_OUTPUT.PUT_LINE(v_empno || ' ' || RPAD(v ename, 10) ||
        ' ' || v_deptno || ' ' || v_dname);
    END LOOP;
    CLOSE emp_cursor;
END;
```
The following is the output from this program.

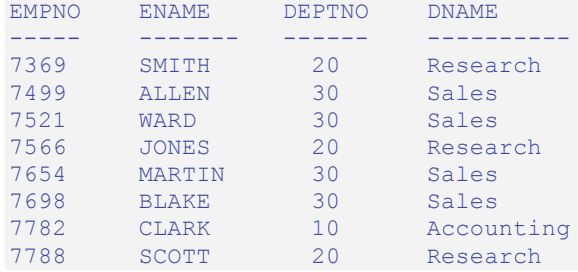

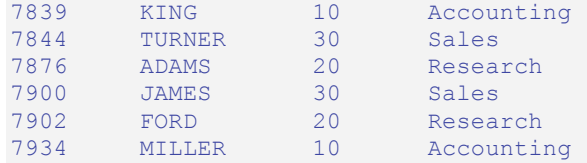

#### **4.5.2.2 Searched CASE Expression**

A searched CASE expression uses one or more Boolean expressions to determine the resulting value to return.

```
CASE WHEN boolean-expression THEN
     result
[ WHEN boolean-expression THEN
     result
  [ WHEN boolean-expression THEN
     result ] ...]
[ ELSE
     result ]
END;
```
*boolean-expression* is evaluated in the order in which it appears within the CASE expression. *result* is an expression that is type-compatible in the context where the CASE expression is used. When the first *boolean-expression* is encountered that evaluates to true, *result* in the corresponding THEN clause is returned as the value of the CASE expression. If none of *boolean-expression* evaluates to true then *result* following ELSE is returned. If no ELSE is specified, the CASE expression returns null.

The following example uses a searched CASE expression to assign the department name to a variable based upon the department number.

```
DECLARE
v_empno emp.empno%TYPE;
v_ename emp.ename%TYPE;
v deptno emp.deptno%TYPE;
v_dname dept.dname%TYPE;
   CURSOR emp cursor IS SELECT empno, ename, deptno FROM emp;
BEGIN
   OPEN emp cursor;
   DBMS_OUTPUT.PUT_LINE('EMPNO ENAME DEPTNO DNAME');<br>DBMS_OUTPUT.PUT_LINE('----- ------- ------ ---------');
   DBMS_OUTPUT.PUT_LINE('----- -------
    LOOP
       FETCH emp_cursor INTO v_empno, v_ename, v_deptno;
       EXIT WHEN emp cursor%NOTFOUND;
       v dname := CASE
               WHEN v deptno = 10 THEN 'Accounting'
               WHEN v deptno = 20 THEN 'Research'
               WHEN v deptno = 30 THEN 'Sales'
               WHEN v deptno = 40 THEN 'Operations'
                ELSE 'unknown'
            END;
       DBMS OUTPUT.PUT LINE(v empno || ' ' || RPAD(v ename, 10) ||
```

```
' ' || v deptno || ' ' || v dname);
   END LOOP;
    CLOSE emp_cursor;
END;
```
The following is the output from this program.

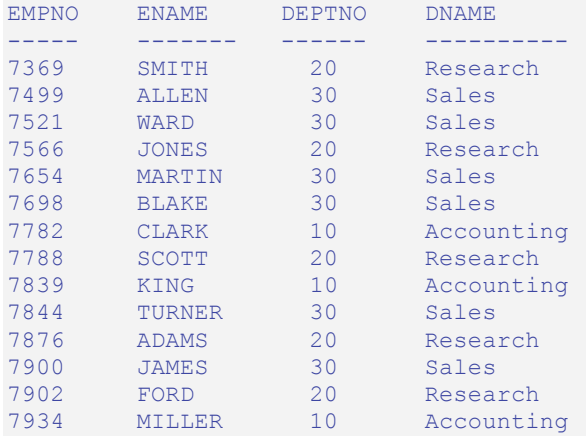

## **4.5.3 CASE Statement**

The CASE statement executes a set of one or more statements when a specified search condition is true. The CASE statement is a stand-alone statement in itself while the previously discussed CASE expression must appear as part of an expression.

There are two formats of the CASE statement - one that is called a *searched* CASE and the other that uses a *selector*.

## **4.5.3.1 Selector CASE Statement**

The selector CASE statement attempts to match an expression called the selector to the expression specified in one or more WHEN clauses. When a match is found one or more corresponding statements are executed.

```
 CASE selector-expression
  WHEN match-expression THEN
    statements
[ WHEN match-expression THEN
    statements
[ WHEN match-expression THEN
    statements ] ...]
[ ELSE
     statements ]
  END CASE;
```
*selector-expression* returns a value type-compatible with each *matchexpression*. *match-expression* is evaluated in the order in which it appears within the CASE statement. *statements* are one or more SPL statements, each terminated by a semi-colon. When the value of *selector-expression* equals the first *matchexpression*, the statement(s) in the corresponding THEN clause are executed and control continues following the END CASE keywords. If there are no matches, the statement(s) following  $E \triangle E$  are executed. If there are no matches and there is no  $E \triangle E$ clause, an exception is thrown.

The following example uses a selector CASE statement to assign a department name and location to a variable based upon the department number.

```
DECLARE
v_empno emp.empno%TYPE;
 v ename emp.ename%TYPE;
v_deptno emp.deptno%TYPE;
v_dname dept.dname%TYPE;
v loc dept.loc%TYPE;
   CURSOR emp cursor IS SELECT empno, ename, deptno FROM emp;
BEGIN
    OPEN emp_cursor;
    DBMS OUTPUT.PUT LINE ('EMPNO ENAME DEPTNO DNAME '
     \overline{||} \overline{||} \overline{L} \overline{LC'} \overline{L}DBMS_OUTPUT.PUT_LINE('----- ------- ------ --------------
      || ' ---------');
     LOOP
        FETCH emp_cursor INTO v_empno, v_ename, v_deptno;
        EXIT WHEN emp_cursor%NOTFOUND;
        CASE v deptno
            WHEN 10 THEN v dname := 'Accounting';
               v loc := 'New York';
             WHEN 20 THEN \overline{v} dname := 'Research';
               v^{\top}loc := 'Dallas';
             WHEN 30 THEN \overline{v} dname := 'Sales';
                        v_loc := 'Chicago';
             WHEN 40 THEN \overline{v} dname := 'Operations';
              v\bar{b} is v\bar{b} is v\bar{b} is v\bar{b} is v\bar{b} is v\bar{b} is v\bar{b} is v\bar{b} is v\bar{b} is v\bar{b} is v\bar{b} is v\bar{b} is v\bar{b} is v\bar{b} is v\bar{b} is v\bar{b} is v\bar{b} is v\bar{b} is v\bar{ELSE v_{\text{channel}} := 'unknown';v loc := '': END CASE;
          DBMS_OUTPUT.PUT_LINE(v_empno || ' ' || RPAD(v_ename, 10) ||
           ' ' || v_deptno || ' ' || RPAD(v_dname, 14) || ' ' ||
             v_loc);
     END LOOP;
     CLOSE emp_cursor;
END;
```
The following is the output from this program.

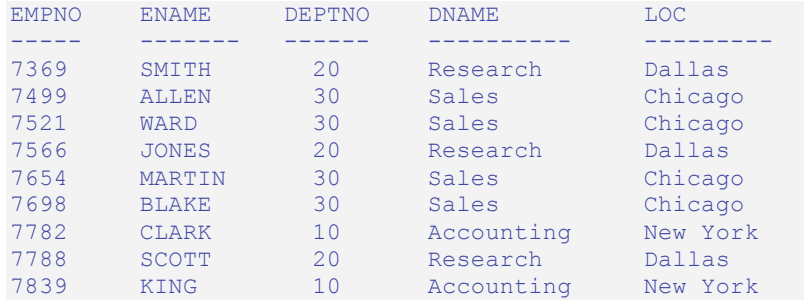
Oracle Compatibility Developer's Guide

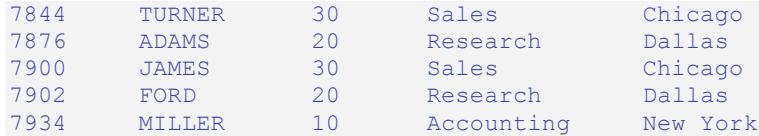

#### **4.5.3.2 Searched CASE statement**

A searched CASE statement uses one or more Boolean expressions to determine the resulting set of statements to execute.

```
 CASE WHEN boolean-expression THEN
     statements
[ WHEN boolean-expression THEN
    statements
[ WHEN boolean-expression THEN
    statements ] ...]
[ ELSE
    statements ]
  END CASE;
```
*boolean-expression* is evaluated in the order in which it appears within the CASE statement. When the first *boolean-expression* is encountered that evaluates to "true", the statement(s) in the corresponding  $THEN$  clause are executed and control continues following the END CASE keywords. If none of *boolean-expression* evaluates to "true", the statement(s) following ELSE are executed. If none of *boolean-expression* evaluates to "true" and there is no ELSE clause, an exception is thrown.

The following example uses a searched CASE statement to assign a department name and location to a variable based upon the department number.

```
DECLARE
v empno emp.empno%TYPE;
v_ename emp.ename%TYPE;
v_deptno emp.deptno%TYPE;
v dname dept.dname%TYPE;
v_loc dept.loc%TYPE;
   CURSOR emp_cursor IS SELECT empno, ename, deptno FROM emp;
BEGIN
   OPEN emp cursor;
   DBMS_OUTPUT.PUT_LINE('EMPNO ENAME DEPTNO DNAME '
     || \cdot || LOC');
   DBMS_OUTPUT.PUT_LINE('----- ------- ------- -----------'<br>
\frac{1}{1} ' ---------');
               || ' ---------');
    LOOP
      FETCH emp_cursor INTO v_empno, v_ename, v_deptno;
       EXIT WHEN emp_cursor%NOTFOUND;
        CASE
          WHEN v deptno = 10 THEN v dname := 'Accounting';
                                  v_loc := 'New York';
           WHEN v deptno = 20 THEN v dname := 'Research';
                                 v^{\top}loc := 'Dallas';
           WHEN v deptno = 30 THEN v dname := 'Sales';
                             v^{\top}loc := 'Chicago';
```
Oracle Compatibility Developer's Guide

```
WHEN v deptno = 40 THEN v dname := 'Operations';
                             v loc := 'Boston';
           ELSE v dname := 'unknown';
                                 v loc := '': END CASE;
        DBMS_OUTPUT.PUT_LINE(v_empno || ' ' || RPAD(v_ename, 10) ||
          \overline{1} ' || v_deptno || ' ' || RPAD(v_dname, 14) || ' ' ||
          v loc);
    END LOOP;
    CLOSE emp_cursor;
END;
```
The following is the output from this program.

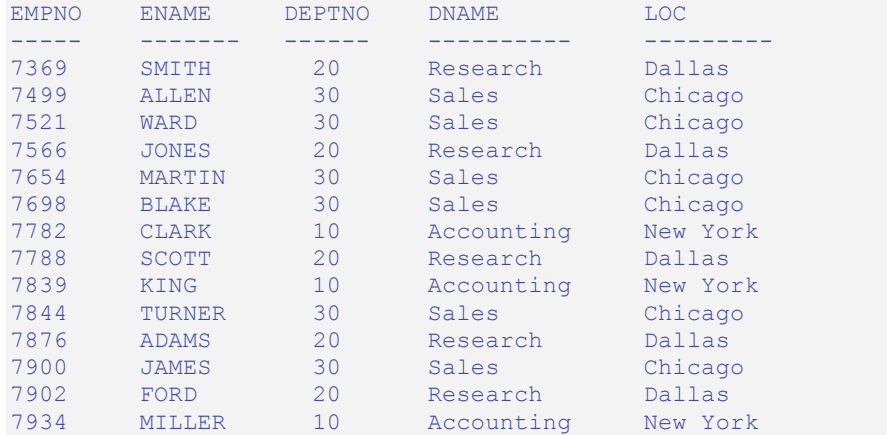

### **4.5.4 Loops**

With the LOOP, EXIT, CONTINUE, WHILE, and FOR statements, you can arrange for your SPL program to repeat a series of commands.

#### **4.5.4.1 LOOP**

```
LOOP
     statements
END LOOP;
```
LOOP defines an unconditional loop that is repeated indefinitely until terminated by an EXIT or RETURN statement.

#### **4.5.4.2 EXIT**

EXIT [ WHEN *expression* ];

The innermost loop is terminated and the statement following END LOOP is executed next.

If WHEN is present, loop exit occurs only if the specified condition is true, otherwise control passes to the statement after EXIT.

EXIT can be used to cause early exit from all types of loops; it is not limited to use with unconditional loops.

The following is a simple example of a loop that iterates ten times and then uses the  $E X I T$ statement to terminate.

```
DECLARE
   v counter NUMBER(2);
BEGIN
   v counter := 1; LOOP
      EXIT WHEN v counter > 10;
      DBMS OUTPUT. PUT LINE ('Iteration # ' || v counter);
       v counter := v counter + 1;
   END LOOP;
END;
```
The following is the output from this program.

```
Iteration # 1
Iteration # 2
Iteration # 3
Iteration # 4
Iteration # 5
Iteration # 6
Iteration # 7
Iteration # 8
Iteration # 9
Iteration # 10
```
### **4.5.4.3 CONTINUE**

The CONTINUE statement provides a way to proceed with the next iteration of a loop while skipping intervening statements.

When the CONTINUE statement is encountered, the next iteration of the innermost loop is begun, skipping all statements following the CONTINUE statement until the end of the loop. That is, control is passed back to the loop control expression, if any, and the body of the loop is re-evaluated.

If the WHEN clause is used, then the next iteration of the loop is begun only if the specified expression in the WHEN clause evaluates to true. Otherwise, control is passed to the next statement following the CONTINUE statement.

The CONTINUE statement may not be used outside of a loop.

The following is a variation of the previous example that uses the CONTINUE statement to skip the display of the odd numbers.

```
DECLARE
v counter NUMBER(2);
BEGIN
```

```
v counter := 0;\overline{L}OOP
       v counter := v counter + 1;
       EXIT WHEN v counter > 10;
       CONTINUE WHEN MOD(v counter, 2) = 1;
       DBMS OUTPUT.PUT LINE('Iteration # ' || v counter);
    END LOOP;
END;
```
The following is the output from above program.

```
Iteration # 2
Iteration # 4
Iteration # 6
Iteration # 8
Iteration # 10
```
#### **4.5.4.4 WHILE**

```
WHILE expression LOOP
     statements
END LOOP;
```
The WHILE statement repeats a sequence of statements so long as the condition expression evaluates to "true". The condition is checked just before each entry to the loop body.

The following example contains the same logic as in the previous example except the WHILE statement is used to take the place of the EXIT statement to determine when to exit the loop.

**Note:** The conditional expression used to determine when to exit the loop must be altered. The EXIT statement terminates the loop when its conditional expression is true. The WHILE statement terminates (or never begins the loop) when its conditional expression is false.

```
DECLARE
  v counter NUMBER(2);
BEGIN
  v counter := 1;WHILE v counter \leq 10 LOOP
    DBMS OUTPUT.PUT LINE('Iteration # ' || v counter);
      v counter := v counter + 1;
   END LOOP;
END;
```
The same result is generated by this example as in the prior example.

Iteration # 1 Iteration # 2 Iteration # 3 Iteration # 4 Iteration # 5 Iteration # 6 Iteration # 7

```
Iteration # 8
Iteration # 9
Iteration # 10
```
#### **4.5.4.5 FOR (integer variant)**

```
FOR name IN expression .. expression LOOP
     statements
END LOOP;
```
This form of FOR creates a loop that iterates over a range of integer values. The variable *name* is automatically defined as type INTEGER and exists only inside the loop. The two expressions giving the loop range are evaluated once when entering the loop. The iteration step is +1 and *name* begins with the value of *expression* to the left of .. and terminates once *name* exceeds the value of *expression* to the right of ... Thus the two expressions take on the following roles: *start-value* .. *end-value*

The following example simplifies the WHILE loop example even further by using a FOR loop that iterates from 1 to 10.

```
BEGIN
   FOR i IN 1 .. 10 LOOP
    DBMS OUTPUT.PUT LINE('Iteration # ' || i);
   END LOOP;
END;
```
Here is the output using the FOR statement.

```
Iteration # 1
Iteration # 2
Iteration # 3
Iteration # 4
Iteration # 5
Iteration # 6
Iteration # 7
Iteration # 8
Iteration # 9
Iteration # 10
```
If the start value is greater than the end value the loop body is not executed at all. No error is raised as shown by the following example.

```
BEGIN
   FOR i IN 10 .. 1 LOOP
    DBMS OUTPUT.PUT LINE('Iteration # ' || i);
   END LOOP;
END;
```
There is no output from this example as the loop body is never executed.

**Note:** SPL also supports CURSOR FOR loops (see Section 4.8.7).

## **4.5.5 Exception Handling**

By default, any error occurring in an SPL program aborts execution of the program. You can trap errors and recover from them by using a BEGIN block with an EXCEPTION section. The syntax is an extension of the normal syntax for a BEGIN block:

```
[ DECLARE
     declarations ]
  BEGIN
     statements
  EXCEPTION
    WHEN condition [ OR condition ]... THEN
       handler_statements
   [ WHEN condition [ OR condition ]... THEN
      handler_statements ]...
  END;
```
If no error occurs, this form of block simply executes all the *statements*, and then control passes to the next statement after END. But if an error occurs within the *statements*, further processing of the *statements* is abandoned, and control passes to the EXCEPTION list. The list is searched for the first *condition* matching the error that occurred. If a match is found, the corresponding *handler\_statements* are executed, and then control passes to the next statement after END. If no match is found, the error propagates out as though the EXCEPTION clause were not there at all: the error can be caught by an enclosing block with EXCEPTION, or if there is none it aborts processing of the subprogram.

The special condition name OTHERS matches every error type. Condition names are not case-sensitive.

If a new error occurs within the selected *handler* statements, it cannot be caught by this EXCEPTION clause, but is propagated out. A surrounding EXCEPTION clause could catch it.

The following table lists the condition names that may be used.

| <b>Condition Name</b> | <b>Description</b>                                                                                  |  |  |
|-----------------------|----------------------------------------------------------------------------------------------------|--|--|
| CASE NOT FOUND        | None of the cases in a CASE statement evaluates to "true" and there is<br>no ELSE condition.        |  |  |
| CURSOR ALREADY OPEN   | Attempt made to open a cursor that is already open.                                                 |  |  |
| INVALID CURSOR        | Attempt made to access an unopened cursor.                                                          |  |  |
| NO DATA FOUND         | No rows satisfied the selection criteria.                                                           |  |  |
| <b>OTHERS</b>         | Catches any exception that hasn't been caught by a prior condition in<br>the exception section.     |  |  |
| TOO MANY ROWS         | More than one row satisfied the selection criteria where only one row is<br>allowed to be returned. |  |  |

**Table 4-34 Exception Condition Names**

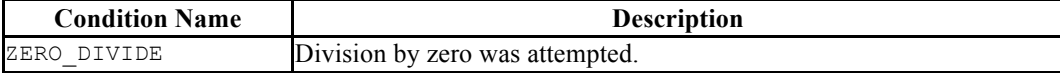

#### **4.5.6 Raise Application Error**

The procedure, RAISE\_APPLICATION\_ERROR, provides the capability to intentionally abort processing within an SPL program from which it is called by causing an exception. The exception is handled in the same manner as described in Section 4.5.5. In addition, the RAISE\_APPLICATION\_ERROR procedure makes a user-defined code and error message available to the program which can then be used to identify the exception.

```
RAISE_APPLICATION_ERROR(error_number, message);
```
*error\_number* is an integer value or expression that is returned in a variable named, SQLCODE, when the procedure is executed. *message* is a string literal or expression that is returned in a variable named, SQLERRM. For additional information on the SQLCODE and SQLERRM variables, see Section 4.11.

The following example uses the RAISE\_APPLICATION\_ERROR procedure to display a different code and message depending upon the information missing from an employee.

```
CREATE OR REPLACE PROCEDURE verify emp (
   p_empno NUMBER
\mathcal{L}T.S
v_ename emp.ename%TYPE;
v_job emp.job%TYPE;
v mgr emp.mgr%TYPE;
v_hiredate emp.hiredate%TYPE;
BEGIN
    SELECT ename, job, mgr, hiredate
      INTO v ename, v job, v mgr, v hiredate FROM emp
      WHERE empno = p empno;
   IF v_ename IS NULL THEN
      RAISE APPLICATION ERROR(20010, 'No name for ' || p_empno);
    END IF;
    IF v_job IS NULL THEN
       RAISE APPLICATION ERROR(20020, 'No job for' || p_empno);
    END IF;
   IF v_mgr IS NULL THEN
       RAISE APPLICATION ERROR(20030, 'No manager for ' || p_empno);
   END IF:
   IF v hiredate IS NULL THEN
       RAISE APPLICATION ERROR(20040, 'No hire date for ' || p_empno);
    END IF;
   DBMS_OUTPUT.PUT_LINE('Employee ' || p_empno ||
       ' validated without errors');
EXCEPTION
    WHEN OTHERS THEN
     DBMS_OUTPUT.PUT_LINE('SQLCODE: ' || SQLCODE);
      DBMS_OUTPUT.PUT_LINE('SQLERRM: ' || SQLERRM);
END;
```
The following shows the output in a case where the manager number is missing from an employee record.

```
EXEC verify emp(7839);
SQLCODE: 20030
SQLERRM: EDB-20030: No manager for 7839
```
# *4.6 Transaction Control*

There may be circumstances where it is desired that all updates to a database are to occur successfully, or none are to occur at all if any error occurs. A set of database updates that are to all occur successfully as a single unit, or are not to occur at all, is said to be a *transaction*.

A common example in banking is a funds transfer between two accounts. The two parts of the transaction are the withdrawal of funds from one account, and the deposit of the funds in another account. Both parts of this transaction must occur otherwise the bank's books will be out of balance. The deposit and withdrawal are one transaction.

An SPL application can be created that uses an Oracle compatible style of transaction control if the following conditions are met:

- The edb stmt level tx parameter must be set to "true". This prevents the action of unconditionally rolling back all database updates within the BEGIN/END block if any exception occurs. See Section 1.3.3 for more information on the edb\_stmt\_level\_tx parameter.
- The application must not be running in autocommit mode. If autocommit mode is on, each successful database update is immediately committed and cannot be undone. The manner in which autocommit mode is turned on or off is application dependent.

A transaction begins when the first SQL command is encountered in the SPL program. All subsequent SQL commands are included as part of that transaction. The transaction ends when one of the following occurs:

- An unhandled exception occurs in which case the effects of all database updates made during the transaction are rolled back and the transaction is aborted.
- A COMMIT command is encountered in which case the effect of all database updates made during the transaction become permanent.
- A ROLLBACK command is encountered in which case the effects of all database updates made during the transaction are rolled back and the transaction is aborted. If a new SQL command is encountered, a new transaction begins.
- Control returns to the calling application (such as Java, PSQL, etc.) in which case the action of the application determines whether the transaction is committed or rolled back.

**Note:** Unlike Oracle, DDL commands such as CREATE TABLE do not implicitly occur within their own transaction. Therefore, DDL commands do not automatically cause an immediate database commit as in Oracle, and DDL commands may be rolled back just like DML commands.

A transaction may span one or more BEGIN/END blocks, or a single BEGIN/END block may contain one or more transactions.

The following sections discuss the COMMIT and ROLLBACK commands in more detail.

### **4.6.1 COMMIT**

The COMMIT command makes all database updates made during the current transaction permanent, and ends the current transaction.

```
COMMIT [ WORK ];
```
The COMMIT command may be used within anonymous blocks, stored procedures, or functions. Within an SPL program, it may appear in the executable section and/or the exception section.

In the following example, the third INSERT command in the anonymous block results in an error. The effect of the first two INSERT commands are retained as shown by the first SELECT command. Even after issuing a ROLLBACK command, the two rows remain in the table as shown by the second SELECT command verifying that they were indeed committed.

**Note:** The edb stmt level tx configuration parameter shown in the example below can be set for the entire database using the ALTER DATABASE command, or it can be set for the entire database server by changing it in the postgresql.conf file.

```
\set AUTOCOMMIT off
SET edb_stmt_level_tx TO on;
BEGIN
 INSERT INTO dept VALUES (50, 'FINANCE', 'DALLAS');
    INSERT INTO dept VALUES (60, 'MARKETING', 'CHICAGO');
   COMMIT:
    INSERT INTO dept VALUES (70, 'HUMAN RESOURCES', 'CHICAGO');
EXCEPTION
    WHEN OTHERS THEN
       DBMS_OUTPUT.PUT_LINE('SQLERRM: ' || SQLERRM);
       DBMS_OUTPUT.PUT_LINE('SQLCODE: ' || SQLCODE);
END;
SQLERRM: value too long for type character varying(14)
SQLCODE: 22001
SELECT * FROM dept;
deptno | dname | loc
```

```
--------+------------+----------
   10 | ACCOUNTING | NEW YORK
     20 | RESEARCH | DALLAS
    30 | SALES | CHICAGO
     40 | OPERATIONS | BOSTON
      50 | FINANCE | DALLAS
     60 | MARKETING | CHICAGO
(6 rows)
ROLLBACK;
SELECT * FROM dept;
deptno | dname | loc
       --------+------------+----------
     10 | ACCOUNTING | NEW YORK
     20 | RESEARCH | DALLAS
    30 | SALES | CHICAGO
     40 | OPERATIONS | BOSTON
     50 | FINANCE | DALLAS
     60 | MARKETING | CHICAGO
(6 rows)
```
## **4.6.2 ROLLBACK**

The ROLLBACK command undoes all database updates made during the current transaction, and ends the current transaction.

ROLLBACK [ WORK ];

The ROLLBACK command may be used within anonymous blocks, stored procedures, or functions. Within an SPL program, it may appear in the executable section and/or the exception section.

In the following example, the exception section contains a ROLLBACK command. Even though the first two INSERT commands are executed successfully, the third results in an exception that results in the rollback of all the INSERT commands in the anonymous block.

```
\set AUTOCOMMIT off
SET edb_stmt_level_tx TO on;
BEGIN
    INSERT INTO dept VALUES (50, 'FINANCE', 'DALLAS');
    INSERT INTO dept VALUES (60, 'MARKETING', 'CHICAGO');
    INSERT INTO dept VALUES (70, 'HUMAN RESOURCES', 'CHICAGO');
EXCEPTION
    WHEN OTHERS THEN
        ROLLBACK;
       DBMS_OUTPUT.PUT_LINE('SQLERRM: ' || SQLERRM);
       DBMS_OUTPUT.PUT_LINE('SQLCODE: ' || SQLCODE);
END;
SQLERRM: value too long for type character varying(14)
SQLCODE: 22001
SELECT * FROM dept;
```

```
deptno | dname | loc
--------+------------+----------
    10 | ACCOUNTING | NEW YORK
     20 | RESEARCH | DALLAS
    30 | SALES | CHICAGO
     40 | OPERATIONS | BOSTON
(4 rows)
```
The following is a more complex example using both COMMIT and ROLLBACK. First, the following stored procedure is created which inserts a new employee.

```
\set AUTOCOMMIT off
SET edb_stmt_level_tx TO on;
CREATE OR REPLACE PROCEDURE emp_insert (
  p_empno IN emp.empno%TYPE,
p_ename IN emp.ename%TYPE,
p_job IN emp.job%TYPE,
p_mgr 	IN emp.mgr%TYPE,
 p_hiredate IN emp.hiredate%TYPE,
p sal IN emp.sal%TYPE,
p_comm IN emp.comm%TYPE,
 p_deptno IN emp.deptno%TYPE
)
IS
BEGIN
    INSERT INTO emp VALUES (
       p_empno,
       p_ename,
       p_job,
       p_mgr,
       p_hiredate,
       p_sal,
       p_comm,
      p<sup>deptno</sup>);
   DBMS OUTPUT.PUT LINE('Added employee...');
   DBMS_OUTPUT.PUT_LINE('Employee # : ' || p_empno);
DBMS OUTPUT.PUT LINE('Name : ' || p_ename);
 DBMS_OUTPUT.PUT_LINE('Job : ' || p_job);
   DBMS_OUTPUT.PUT_LINE('OOD' : ' || p_job//<br>DBMS OUTPUT.PUT_LINE('Manager : ' || p_mgr);
   DBMS OUTPUT.PUT LINE('Hire Date : ' || p_hiredate);
   DBMS_OUTPUT.PUT_LINE('Salary : ' || p_sal);
   DBMS_OUTPUT.PUT_LINE('Commission : ' || p_comm);
   DBMS_OUTPUT.PUT_LINE('Dept # : ' || p_deptno);
   DBMS_OUTPUT.PUT_LINE('------------------------);
END;
```
Note that this procedure has no exception section so any error that may occur is propagated up to the calling program.

The following anonymous block is run. Note the use of the COMMIT command after all calls to the emp\_insert procedure and the ROLLBACK command in the exception section.

```
BEGIN
   emp_insert(9601,'FARRELL','ANALYST',7902,'03-MAR-08',5000,NULL,40);
 emp_insert(9602,'TYLER','ANALYST',7900,'25-JAN-08',4800,NULL,40);
```

```
 COMMIT;
EXCEPTION
    WHEN OTHERS THEN
       DBMS_OUTPUT.PUT_LINE('SQLERRM: ' || SQLERRM);
       DBMS_OUTPUT.PUT_LINE('An error occurred - roll back inserts');
        ROLLBACK;
END;
Added employee...
Employee # : 9601
Name : FARRELL
Job : ANALYST
Manager : 7902
Hire Date : 03-MAR-08 00:00:00
Salary : 5000
Commission :
Dept # : 40
----------------------
Added employee...
Employee # : 9602
Name : TYLER<br>Job : ANALY
Job : ANALYST
Manager : 7900
Hire Date : 25-JAN-08 00:00:00
Salary : 4800
Commission :
Dept # : 40
----------------------
```
The following SELECT command shows that employees Farrell and Tyler were successfully added.

```
SELECT * FROM emp WHERE empno > 9600;
empno | ename | job | mgr | hiredate | sal | comm | deptno
-------+---------+---------+------+--------------------+---------+------+--------
 9601 | FARRELL | ANALYST | 7902 | 03-MAR-08 00:00:00 | 5000.00 | | 40
 9602 | TYLER | ANALYST | 7900 | 25-JAN-08 00:00:00 | 4800.00 | | 40
(2 rows)
```
Now, execute the following anonymous block:

```
BEGIN
  emp_insert(9603,'HARRISON','SALESMAN',7902,'13-DEC-07',5000,3000,20);
   emp<sup>_</sup>insert(9604,'JARVIS','SALESMAN',7902,'05-MAY-08',4800,4100,11);
    COMMIT;
EXCEPTION
    WHEN OTHERS THEN
       DBMS_OUTPUT.PUT_LINE('SQLERRM: ' || SOLERRM);
        DBMS_OUTPUT.PUT_LINE('An error occurred - roll back inserts');
        ROLLBACK;
END;
Added employee...
Employee # : 9603
Name : HARRISON
Job : SALESMAN
Manager : 7902
Hire Date : 13-DEC-07 00:00:00
Salary : 5000
Commission : 3000
```

```
Dept # : 20
----------------------
SQLERRM: insert or update on table "emp" violates foreign key constraint 
"emp_ref_dept_fk"
An error occurred - roll back inserts
```
A SELECT command run against the table yields the following:

```
SELECT * FROM emp WHERE empno > 9600;
empno | ename | job | mgr | hiredate | sal | comm | deptno
-------+---------+---------+------+--------------------+---------+------+--------
 9601 | FARRELL | ANALYST | 7902 | 03-MAR-08 00:00:00 | 5000.00 | | 40
 9602 | TYLER | ANALYST | 7900 | 25-JAN-08 00:00:00 | 4800.00 | | 40
(2 rows)
```
The ROLLBACK command in the exception section successfully undoes the insert of employee Harrison. Also note that employees Farrell and Tyler are still in the table as their inserts were made permanent by the COMMIT command in the first anonymous block.

## *4.7 Dynamic SQL*

*Dynamic SQL* is a technique that provides the ability to execute SQL commands that are not known until the commands are about to be executed. Up to this point, the SQL commands that have been illustrated in SPL programs have been static SQL - the full command (with the exception of variables) must be known and coded into the program before the program, itself, can begin to execute. Thus using dynamic SQL, the executed SQL can change during program runtime.

In addition, dynamic SQL is the only method by which data definition commands, such as CREATE TABLE, can be executed from within an SPL program.

Note, however, that the runtime performance of dynamic SQL will be slower than static SQL.

The EXECUTE IMMEDIATE command is used to run SQL commands dynamically.

```
EXECUTE IMMEDIATE sql_expression;
   [ INTO { variable [, ...] | record } ]
   [ USING expression [, ...] ]
```
*sql\_expression* is a string expression containing the SQL command to be dynamically executed. *variable* receives the output of the result set, typically from a SELECT command, created as a result of executing the SQL command in *sql\_expression*. The number, order, and type of variables must match the number, order, and be type-compatible with the fields of the result set. Alternatively, a record can be specified as long as the record's fields match the number, order, and are typecompatible with the result set. When using the INTO clause, exactly one row must be returned in the result set, otherwise an exception occurs. When using the USING clause

the value of *expression* is passed to a *placeholder*. Placeholders appear embedded within the SQL command in *sql\_expression* where variables may be used. Placeholders are denoted by an identifier with a colon (:) prefix - :*name*. The number, order, and resultant data types of the evaluated expressions must match the number, order and be type-compatible with the placeholders in *sql\_expression*. Note that placeholders are not declared anywhere in the SPL program – they only appear in *sql\_expression*.

The following example shows basic dynamic SQL commands as string literals.

```
DECLARE
v sql VARCHAR2(50);
BEGIN
   EXECUTE IMMEDIATE 'CREATE TABLE job (jobno NUMBER(3),' ||
    ' jname VARCHAR2(9))';
   v sql := 'INSERT INTO job VALUES (100, ''ANALYST'')';
   EXECUTE IMMEDIATE v sql;
   v sql := 'INSERT INTO job VALUES (200, ''CLERK'')';
   EXECUTE IMMEDIATE v sql;
END;
```
The following example illustrates the USING clause to pass values to placeholders in the SQL string.

```
DECLARE
  v_sql VARCHAR2(50) := 'INSERT INTO job VALUES ' ||
 '(:p_jobno, :p_jname)';
 v_jobno job.jobno%TYPE;
v jname job.jname%TYPE;
BEGIN
   v jobno := 300;v<sup>j</sup>name := 'MANAGER';
   EXECUTE IMMEDIATE v sql USING v jobno, v jname;
   v jobno := 400;\overline{v} iname := 'SALESMAN';
  EXECUTE IMMEDIATE v sql USING v jobno, v jname;
   v jobno := 500;
   v jname := 'PRESIDENT';
   EXECUTE IMMEDIATE v sql USING v jobno, v jname;
END;
```
The following example shows both the INTO and USING clauses. Note the last execution of the SELECT command returns the results into a record instead of individual variables.

```
DECLARE
v_sql VARCHAR2(60);
 v_jobno job.jobno%TYPE;
v_jname job.jname%TYPE;
 r_job job%ROWTYPE;
BEGIN
DBMS_OUTPUT.PUT_LINE('JOBNO JNAME');
DBMS OUTPUT.PUT LINE('----- --------');
  v sql := 'SELECT jobno, jname FROM job WHERE jobno = :p_jobno';
   EXECUTE IMMEDIATE v_sql INTO v_jobno, v_jname USING 100;
  DBMS OUTPUT.PUT LINE(v_jobno || ' \overline{'} || v_jname);
EXECUTE IMMEDIATE v_sql INTO v_jobno, v_jname USING 200;
```
Oracle Compatibility Developer's Guide

```
DBMS_OUTPUT.PUT_LINE(v_jobno || ' ' || v_jname);
  EXECUTE IMMEDIATE v sql INTO v jobno, v jname USING 300;
  DBMS OUTPUT.PUT LINE(v_jobno |\cdot| ' |\cdot| v_jname);
  EXECUTE IMMEDIATE v sql INTO v jobno, v jname USING 400;
  DBMS OUTPUT.PUT LINE(v_jobno |\cdot| ' |\cdot| v_jname);
  EXECUTE IMMEDIATE v sql INTO r job USING 500;
   DBMS OUTPUT.PUT LINE(r_job.jobno || ' ' || r_job.jname);
END;
```
The following is the output from the previous anonymous block:

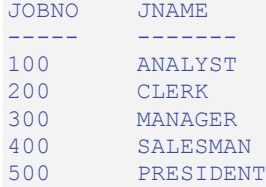

## *4.8 Static Cursors*

Rather than executing a whole query at once, it is possible to set up a *cursor* that encapsulates the query, and then read the query result set one row at a time. This allows the creation of SPL program logic that retrieves a row from the result set, does some processing on the data in that row, and then retrieves the next row and repeats the process.

Cursors are most often used in the context of a FOR or WHILE loop. A conditional test should be included in the SPL logic that detects when the end of the result set has been reached so the program can exit the loop.

### **4.8.1 Declaring a Cursor**

In order to use a cursor, it must first be declared in the declaration section of the SPL program. A cursor declaration appears as follows:

CURSOR *name* IS *query*;

*name* is an identifier that will be used to reference the cursor and its result set later in the program. *query* is a SQL SELECT command that determines the result set retrievable by the cursor.

**Note:** An extension of this syntax allows the use of parameters. This is discussed in more detail in Section 4.8.8.

The following are some examples of cursor declarations:

```
CREATE OR REPLACE PROCEDURE cursor example
IS
    CURSOR emp_cur_1 IS SELECT * FROM emp;
   CURSOR emp_cur_2 IS SELECT empno, ename FROM emp;
```

```
CURSOR emp cur 3 IS SELECT empno, ename FROM emp WHERE deptno = 10
       ORDER BY empno;
BEGIN
 ...
END;
```
### **4.8.2 Opening a Cursor**

Before a cursor can be used to retrieve rows, it must first be opened. This is accomplished with the OPEN statement.

OPEN *name*;

*name* is the identifier of a cursor that has been previously declared in the declaration section of the SPL program. The OPEN statement must not be executed on a cursor that has already been, and still is open.

The following shows an OPEN statement with its corresponding cursor declaration.

```
CREATE OR REPLACE PROCEDURE cursor example
IS
    CURSOR emp cur 3 IS SELECT empno, ename FROM emp WHERE deptno = 10
        ORDER BY empno;
BEGIN
   OPEN emp_cur_3;
         ...
END;
```
### **4.8.3 Fetching Rows From a Cursor**

Once a cursor has been opened, rows can be retrieved from the cursor's result set by using the FETCH statement.

FETCH *name* INTO { *record* | *variable* [, *variable\_2* ]... };

*name* is the identifier of a previously opened cursor. *record* is the identifier of a previously defined record (for example, using *table*%ROWTYPE). *variable*, *variable 2...* are SPL variables that will receive the field data from the fetched row. The fields in *record* or *variable*, *variable\_2*... must match in number and order, the fields returned in the SELECT list of the query given in the cursor declaration. The data types of the fields in the SELECT list must match, or be implicitly convertible to the data types of the fields in *record* or the data types of *variable*, *variable\_2*...

**Note:** There is a variation of FETCH INTO using the BULK COLLECT clause that can return multiple rows at a time into a collection. See Section 4.10.5.2 for more information on using the BULK COLLECT clause with the FETCH INTO statement.

The following shows the FETCH statement.

```
CREATE OR REPLACE PROCEDURE cursor example
T.S
v_empno NUMBER(4);
v_ename VARCHAR2(10);
  CURSOR emp cur 3 IS SELECT empno, ename FROM emp WHERE deptno = 10
      ORDER BY empno;
BEGIN
OPEN emp_cur_3;
  FETCH emp cur 3 INTO v empno, v ename;
        ...
END;
```
Instead of explicitly declaring the data type of a target variable, %TYPE can be used instead. In this way, if the data type of the database column is changed, the target variable declaration in the SPL program does not have to be changed. %TYPE will automatically pick up the new data type of the specified column.

```
CREATE OR REPLACE PROCEDURE cursor example
T.S
v_empno emp.empno%TYPE;
v_ename emp.ename%TYPE;
  CURSOR emp cur 3 IS SELECT empno, ename FROM emp WHERE deptno = 10
      ORDER BY empno;
BEGIN
 OPEN emp cur 3;
  FETCH emp cur 3 INTO v empno, v ename;
 ...
END;
```
If all the columns in a table are retrieved in the order defined in the table, %ROWTYPE can be used to define a record into which the FETCH statement will place the retrieved data. Each field within the record can then be accessed using dot notation.

```
CREATE OR REPLACE PROCEDURE cursor example
T.S
   v emp rec emp%ROWTYPE;
   CURSOR emp_cur_1 IS SELECT * FROM emp;
BEGIN
   OPEN emp cur 1;
  FETCH emp_cur_1 INTO v_emp_rec;
   DBMS_OUTPUT.PUT_LINE('Employee Number: ' || v_emp_rec.empno);
   DBMS_OUTPUT.PUT_LINE('Employee Name : ' || v_emp_rec.ename);
        ...
END;
```
### **4.8.4 Closing a Cursor**

Once all the desired rows have been retrieved from the cursor result set, the cursor must be closed. Once closed, the result set is no longer accessible. The CLOSE statement appears as follows:

```
CLOSE name;
```
*name* is the identifier of a cursor that is currently open. Once a cursor is closed, it must not be closed again. However, once the cursor is closed, the OPEN statement can be

issued again on the closed cursor and the query result set will be rebuilt after which the FETCH statement can then be used to retrieve the rows of the new result set.

The following example illustrates the use of the CLOSE statement:

```
CREATE OR REPLACE PROCEDURE cursor example
T.S
   v emp rec emp%ROWTYPE;
   CURSOR emp_cur_1 IS SELECT * FROM emp;
BEGIN
   OPEN emp cur 1;
  FETCH en\overline{p} cur 1 INTO v emp rec;
  DBMS_OUTPUT.PUT_LINE('Employee Number: ' || v_emp_rec.empno);
  DBMS_OUTPUT.PUT_LINE('Employee Name : ' || v_emp_rec.ename);
  CLOSE emp cur 1;
END;
```
This procedure produces the following output when invoked. Employee number 7369, SMITH is the first row of the result set.

```
EXEC cursor example;
Employee Number: 7369
Employee Name : SMITH
```
#### **4.8.5 Using %ROWTYPE With Cursors**

Using the %ROWTYPE attribute, a record can be defined that contains fields corresponding to all columns fetched from a cursor or cursor variable. Each field takes on the data type of its corresponding column. The %ROWTYPE attribute is prefixed by a cursor name or cursor variable name.

```
record cursor%ROWTYPE;
```
*record* is an identifier assigned to the record. *cursor* is an explicitly declared cursor within the current scope.

The following example shows how you can use a cursor with %ROWTYPE to get information about which employee works in which department.

```
CREATE OR REPLACE PROCEDURE emp_info
T<sub>S</sub>
    CURSOR empcur IS SELECT ename, deptno FROM emp;
    myvar empcur%ROWTYPE;
BEGIN
    OPEN empcur;
    LOOP
       FETCH empcur INTO myvar;
      EXIT WHEN empcur%NOTFOUND;
      DBMS OUTPUT.PUT LINE( myvar.ename || ' works in department '
         || myvar.deptno );
    END LOOP;
    CLOSE empcur;
END;
```
The following is the output from this procedure.

EXEC emp info; SMITH works in department 20 ALLEN works in department 30 WARD works in department 30 JONES works in department 20 MARTIN works in department 30 BLAKE works in department 30 CLARK works in department 10 SCOTT works in department 20 KING works in department 10 TURNER works in department 30 ADAMS works in department 20 JAMES works in department 30 FORD works in department 20 MILLER works in department 10

## **4.8.6 Cursor Attributes**

Each cursor has a set of attributes associated with it that allows the program to test the state of the cursor. These attributes are %ISOPEN, %FOUND, %NOTFOUND, and %ROWCOUNT. These attributes are described in the following sections.

## **4.8.6.1 %ISOPEN**

The %ISOPEN attribute is used to test whether or not a cursor is open.

*cursor\_name*%ISOPEN

*cursor\_name* is the name of the cursor for which a BOOLEAN data type of "true" will be returned if the cursor is open, "false" otherwise.

The following is an example of using  $\S$ ISOPEN.

```
CREATE OR REPLACE PROCEDURE cursor example
IS
 ...
    CURSOR emp_cur_1 IS SELECT * FROM emp;
        ...
BEGIN
         ...
   IF emp_cur_1%ISOPEN THEN
       N NULLE<sub>\cdot</sub>
    ELSE
       OPEN emp cur 1;
    END IF;
   FETCH emp cur 1 INTO ...
 ...
END;
```
#### **4.8.6.2 %FOUND**

The %FOUND attribute is used to test whether or not a row is retrieved from the result set of the specified cursor after a FETCH on the cursor.

*cursor\_name*%FOUND

*cursor\_name* is the name of the cursor for which a BOOLEAN data type of "true" will be returned if a row is retrieved from the result set of the cursor after a FETCH.

After the last row of the result set has been FETCHed the next FETCH results in  $\S$ FOUND returning "false". "false" is also returned after the first FETCH if there are no rows in the result set to begin with.

Referencing %FOUND on a cursor before it is opened or after it is closed results in an INVALID\_CURSOR exception being thrown.

%FOUND returns null if it is referenced when the cursor is open, but before the first FETCH.

The following example uses %FOUND.

```
CREATE OR REPLACE PROCEDURE cursor example
T.S
   v emp rec emp%ROWTYPE;
   CURSOR emp_cur_1 IS SELECT * FROM emp;
BEGIN
   OPEN emp cur 1;
  DBMS_OUTPUT.PUT_LINE('EMPNO ENAME');
  DBMS OUTPUT.PUT LINE('----- --------');
  FETCH emp cur 1 INTO v emp rec;
  WHILE emp_cur_1%FOUND LOOP
      DBMS_OUTPUT.PUT_LINE(v_emp_rec.empno || ' ' || v_emp_rec.ename);
      FETCH emp cur 1 INTO \overline{v} emp rec;
    END LOOP;
    CLOSE emp_cur_1;
END;
```
When the previous procedure is invoked, the output appears as follows:

EXEC cursor example; EMPNO ENAME —————<br>7369 SMITH 7499 ALLEN 7521 WARD 7566 JONES 7654 MARTIN 7698 BLAKE<br>7782 CLARK 7782 CLARK SCOTT 7839 KING

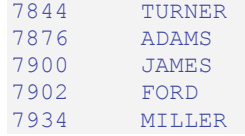

### **4.8.6.3 %NOTFOUND**

The *SNOTFOUND* attribute is the logical opposite of *SFOUND*.

*cursor\_name*%NOTFOUND

*cursor\_name* is the name of the cursor for which a BOOLEAN data type of "false" will be returned if a row is retrieved from the result set of the cursor after a FETCH.

After the last row of the result set has been FETCHed the next FETCH results in %NOTFOUND returning "true". "true" is also returned after the first FETCH if there are no rows in the result set to begin with.

Referencing %NOTFOUND on a cursor before it is opened or after it is closed, results in an INVALID\_CURSOR exception being thrown.

%NOTFOUND returns null if it is referenced when the cursor is open, but before the first FETCH.

The following example uses %NOTFOUND.

```
CREATE OR REPLACE PROCEDURE cursor_example
IS
   v emp rec emp%ROWTYPE;
   CURSOR emp_cur_1 IS SELECT * FROM emp;
BEGIN
   OPEN emp cur 1;
   DBMS OUTPUT. PUT LINE ('EMPNO ENAME');
   DBMS OUTPUT.PUT LINE('----- --------');
    LOOP
      FETCH emp_cur_1 INTO v_emp_rec;
      EXIT WHEN emp cur 1%NOTFOUND;
      DBMS OUTPUT.PUT LINE(v_emp_rec.empno || ' ' || v_emp_rec.ename);
    END LOOP;
   CLOSE emp cur 1;
END;
```
Similar to the prior example, this procedure produces the same output when invoked.

```
EXEC cursor example;
EMPNO ENAME
----- -----<br>7369 SMITE
       SMITH
7499 ALLEN
7521
7566 JONES
```
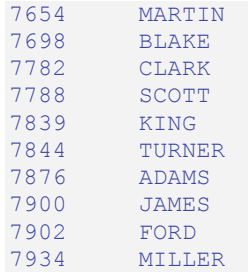

## **4.8.6.4 %ROWCOUNT**

The %ROWCOUNT attribute returns an integer showing the number of rows FETCHed so far from the specified cursor.

*cursor\_name*%ROWCOUNT

*cursor\_name* is the name of the cursor for which %ROWCOUNT returns the number of rows retrieved thus far. After the last row has been retrieved, %ROWCOUNT remains set to the total number of rows returned until the cursor is closed at which point %ROWCOUNT will throw an INVALID CURSOR exception if referenced.

Referencing %ROWCOUNT on a cursor before it is opened or after it is closed, results in an INVALID\_CURSOR exception being thrown.

%ROWCOUNT returns 0 if it is referenced when the cursor is open, but before the first FETCH. %ROWCOUNT also returns 0 after the first FETCH when there are no rows in the result set to begin with.

The following example uses %ROWCOUNT.

```
CREATE OR REPLACE PROCEDURE cursor example
IS
   v emp rec emp%ROWTYPE;
  CURSOR emp_cur_1 IS SELECT * FROM emp;
BEGIN
   OPEN emp cur 1;
   DBMS_OUTPUT.PUT_LINE('EMPNO ENAME');
  DBMS_OUTPUT.PUT_LINE('----- -------');
  LOOP<sup>-</sup>
      FETCH emp cur 1 INTO v emp rec;
      EXIT WHEN emp cur 1%NOTFOUND;
       DBMS_OUTPUT.PUT_LINE(v_emp_rec.empno || ' ' || v_emp_rec.ename);
    END LOOP;
   DBMS OUTPUT.PUT LINE('*************************');
   DBMS_OUTPUT.PUT_LINE(emp_cur_1%ROWCOUNT || ' rows were retrieved');
    CLOSE emp_cur_1;
END;
```
This procedure prints the total number of rows retrieved at the end of the employee list as follows:

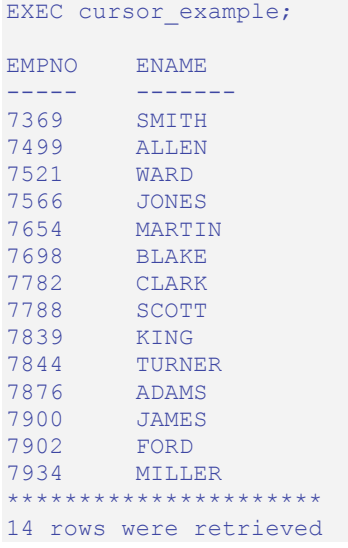

## **4.8.6.5 Summary of Cursor States and Attributes**

The following table summarizes the possible cursor states and the values returned by the cursor attributes.

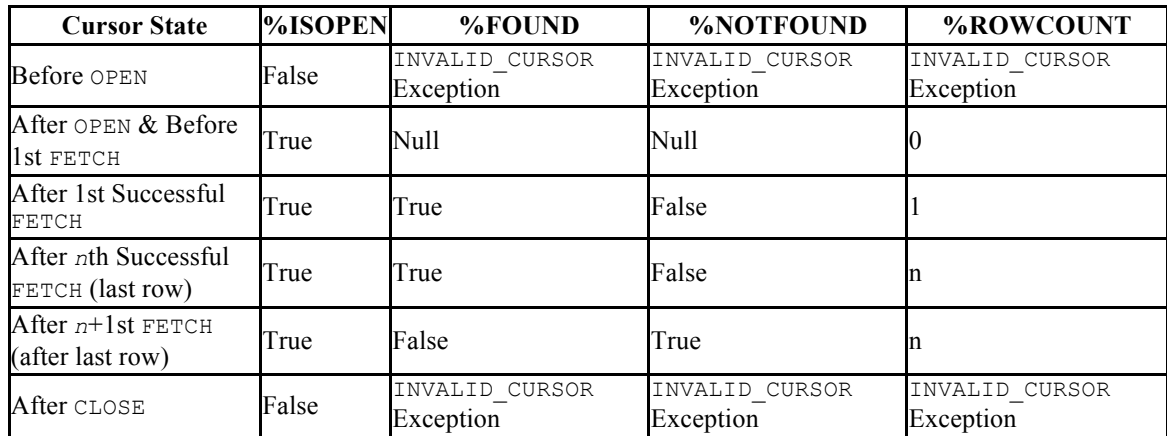

#### **Table 4-35 Cursor Attributes**

## **4.8.7 Cursor FOR Loop**

In the cursor examples presented so far, the programming logic required to process the result set of a cursor included a statement to open the cursor, a loop construct to retrieve each row of the result set, a test for the end of the result set, and finally a statement to close the cursor. The *cursor FOR loop* is a loop construct that eliminates the need to individually code the statements just listed.

The cursor FOR loop opens a previously declared cursor, fetches all rows in the cursor result set, and then closes the cursor.

The syntax for creating a cursor FOR loop is as follows.

```
FOR record IN cursor
LOOP
    statements
END LOOP;
```
*record* is an identifier assigned to an implicitly declared record with definition, *cursor*%ROWTYPE. *cursor* is the name of a previously declared cursor. *statements* are one or more SPL statements. There must be at least one statement.

The following example shows the example of Section 4.8.6.3 modified to use a cursor FOR loop.

```
CREATE OR REPLACE PROCEDURE cursor example
T<sub>S</sub>
   CURSOR emp_cur_1 IS SELECT * FROM emp;
BEGIN
   DBMS_OUTPUT.PUT_LINE('EMPNO ENAME');
  DBMS OUTPUT.PUT LINE('----- -------');
  FOR \overline{v} emp rec IN emp cur 1 LOOP
    DBMS_OUTPUT.PUT_LINE(v_emp_rec.empno || ' ' || v_emp_rec.ename);
  END LOOP;
END;
```
The same results are achieved as shown in the output below.

```
EXEC cursor example;
EMPNO ENAME
----- -------<br>7369 SMITH
7369 SMITH
        ALLEN<br>WARD
7521
7566 JONES
        7654 MARTIN
7698 BLAKE
7782 CLARK
       SCOTT<br>KING
7839<br>7844
7844 TURNER
7876 ADAMS
7900 JAMES<br>7902 FORD
7902
7934 MILLER
```
## **4.8.8 Parameterized Cursors**

A user can also declare a static cursor that accepts parameters, and can pass values for those parameters when opening that cursor. In the following example we have created a parameterized cursor which will display the name and salary of all employees from the emp table that have a salary less then a specified value which is passed as a parameter.

DECLARE

```
my_record emp%ROWTYPE;
   CURSOR c1 (max_wage NUMBER) IS
   SELECT * FROM emp WHERE sal < max wage;
BEGIN
    OPEN c1(2000);
    LOOP
      FETCH c1 INTO my record;
        EXIT WHEN c1%NOTFOUND;
       DBMS OUTPUT.PUT LINE('Name = ' || my record.ename || \cdot, salary = '
          || my record.sal);
    END LOOP;
    CLOSE c1;
END;
```
So for example if we pass the value 2000 as max wage, then we will only be shown the name and salary of all employees that have a salary less than 2000. The result of the above query is the following:

```
Name = SMITH, salary = 800.00Name = ALLEN, salary = 1600.00Name = WARD, salary = 1250.00
Name = MARTIN, salary = 1250.00Name = TURNER, salary = 1500.00Name = ADAMS, salary = 1100.00
Name = JAMES, salary = 950.00
Name = MILLER, salary = 1300.00
```
## *4.9 REF CURSORs and Cursor Variables*

This section discusses another type of cursor that provides far greater flexibility than the previously discussed static cursors.

## **4.9.1 REF CURSOR Overview**

A *cursor variable* is a cursor that actually contains a pointer to a query result set. The result set is determined by the execution of the OPEN FOR statement using the cursor variable.

A cursor variable is not tied to a single particular query like a static cursor. The same cursor variable may be opened a number of times with OPEN FOR statements containing different queries. Each time, a new result set is created from that query and made available via the cursor variable.

REF CURSOR types may be passed as parameters to or from stored procedures and functions. The return type of a function may also be a REF CURSOR type. This provides the capability to modularize the operations on a cursor into separate programs by passing a cursor variable between programs.

## **4.9.2 Declaring a Cursor Variable**

SPL supports the declaration of a cursor variable using both the SYS—REFCURSOR builtin data type as well as creating a type of REF CURSOR and then declaring a variable of that type. SYS REFCURSOR is a REF CURSOR type that allows any result set to be associated with it. This is known as a *weakly-typed* REF CURSOR.

Only the declaration of SYS\_REFCURSOR and user-defined REF CURSOR variables are different. The remaining usage like opening the cursor, selecting into the cursor and closing the cursor is the same across both the cursor types. For the rest of this chapter our examples will primarily be making use of the SYS\_REFCURSOR cursors. All you need to change in the examples to make them work for user defined REF CURSORs is the declaration section.

**Note:** *Strongly-typed* REF CURSORs require the result set to conform to a declared number and order of fields with compatible data types and can also optionally return a result set.

## **4.9.2.1 Declaring a SYS\_REFCURSOR Cursor Variable**

The following is the syntax for declaring a SYS\_REFCURSOR cursor variable:

*name* SYS\_REFCURSOR;

*name* is an identifier assigned to the cursor variable.

The following is an example of a SYS REFCURSOR variable declaration.

```
DECLARE
  emp_refcur SYS_REFCURSOR;
 ...
```
## **4.9.2.2 Declaring a User Defined REF CURSOR Type Variable**

You must perform two distinct declaration steps in order to use a user defined REF CURSOR variable:

- Create a referenced cursor TYPE
- Declare the actual cursor variable based on that  $TYPE$

The syntax for creating a user defined REF CURSOR type is as follows:

TYPE *cursor type name* IS REF CURSOR [RETURN return type];

The following is an example of a cursor variable declaration.

```
DECLARE
  TYPE emp_cur_type IS REF CURSOR RETURN emp%ROWTYPE;
   my rec emp cur type;
 ...
```
#### **4.9.3 Opening a Cursor Variable**

Once a cursor variable is declared, it must be opened with an associated SELECT command. The OPEN FOR statement specifies the SELECT command to be used to create the result set.

OPEN *name* FOR *query*;

*name* is the identifier of a previously declared cursor variable. *query* is a SELECT command that determines the result set when the statement is executed. The value of the cursor variable after the OPEN FOR statement is executed identifies the result set.

In the following example, the result set is a list of employee numbers and names from a selected department. Note that a variable or parameter can be used in the SELECT command anywhere an expression can normally appear. In this case a parameter is used in the equality test for department number.

```
CREATE OR REPLACE PROCEDURE emp_by_dept (
   p deptno emp.deptno%TYPE
)
IS
   emp_refcur SYS_REFCURSOR;
BEGIN
   OPEN emp_refcur FOR SELECT empno, ename FROM emp WHERE deptno = p_deptno;
 ...
```
#### **4.9.4 Fetching Rows From a Cursor Variable**

After a cursor variable is opened, rows may be retrieved from the result set using the FETCH statement. See Section 4.8.3 for details on using the FETCH statement to retrieve rows from a result set.

In the example below, a FETCH statement has been added to the previous example so now the result set is returned into two variables and then displayed. Note that the cursor attributes used to determine cursor state of static cursors can also be used with cursor variables. See Section 4.8.6 for details on cursor attributes.

```
CREATE OR REPLACE PROCEDURE emp_by_dept (
    p_deptno emp.deptno%TYPE
)
IS
emp_refcur SYS_REFCURSOR;
v_empno emp.empno%TYPE;
v_ename emp.ename%TYPE;
BEGIN
  OPEN emp_refcur FOR SELECT empno, ename FROM emp WHERE deptno = p_deptno;
DBMS_OUTPUT.PUT_LINE('EMPNO ENAME');
```

```
DBMS OUTPUT.PUT LINE('----- -------');
   LOOP
     FETCH emp refcur INTO v empno, v ename;
     EXIT WHEN emp refcur%NOTFOUND;
      DBMS_OUTPUT.PUT_LINE(v_empno || ' ' || v_ename);
   END LOOP;
 ...
```
#### **4.9.5 Closing a Cursor Variable**

Use the CLOSE statement described in Section  $4.8.4$  to release the result set.

**Note:** Unlike static cursors, a cursor variable does not have to be closed before it can be re-opened again. The result set from the previous open will be lost.

The example is completed with the addition of the CLOSE statement.

```
CREATE OR REPLACE PROCEDURE emp_by_dept (
  p deptno emp.deptno%TYPE
)IS
emp_refcur SYS_REFCURSOR;
v_empno emp.empno%TYPE;
v_ename emp.ename%TYPE;
BEGIN
   OPEN emp_refcur FOR SELECT empno, ename FROM emp WHERE deptno = p_deptno;
DBMS_OUTPUT.PUT_LINE('EMPNO ENAME');
DBMS OUTPUT.PUT LINE('----- --------');
    LOOP
      FETCH emp refcur INTO v empno, v ename;
      EXIT WHEN emp_refcur%NOTFOUND;
      DBMS_OUTPUT.PUT_LINE(v_empno || ' ' || v_ename);
    END LOOP;
    CLOSE emp_refcur;
END;
```
The following is the output when this procedure is executed.

```
EXEC emp by dept(20)
EMPNO ENAME
----- ------<br>7369 SMITH
7369 SMITH<br>7566 JONES
7566 JONES
THE SCOTT<br>1876 ADAMS
         ADAMS
7902 FORD
```
#### **4.9.6 Usage Restrictions**

The following are restrictions on cursor variable usage.

- Comparison operators cannot be used to test cursor variables for equality, inequality, null, or not null
- Null cannot be assigned to a cursor variable
- The value of a cursor variable cannot be stored in a database column
- Static cursors and cursor variables are not interchangeable. For example, a static cursor cannot be used in an OPEN FOR statement.

In addition the following table shows the permitted parameter modes for a cursor variable used as a procedure or function parameter depending upon the operations on the cursor variable within the procedure or function.

| Operation | IN   | <b>IN OUT</b> | OUT |
|-----------|------|---------------|-----|
| OPEN      | NO   | Y es          | Nο  |
| FETCH     | Y es | Yes           | No  |
| CLOSE     | Y es | Y es          | NΟ  |

**Table 4-36 Permitted Cursor Variable Parameter Modes**

So for example, if a procedure performs all three operations, OPEN FOR, FETCH, and CLOSE on a cursor variable declared as the procedure's formal parameter, then that parameter must be declared with IN OUT mode.

#### **4.9.7 Examples**

The following are examples of cursor variable usage.

### **4.9.7.1 Returning a REF CURSOR From a Function**

In the following example the cursor variable is opened with a query that selects employees with a given job. Note also that the cursor variable is specified in this function's RETURN statement so the result set is made available to the caller of the function.

```
CREATE OR REPLACE FUNCTION emp_by_job (p_job VARCHAR2)
RETURN SYS_REFCURSOR
IS
   emp_refcur SYS_REFCURSOR;
BEGIN
  OPEN emp refcur FOR SELECT empno, ename FROM emp WHERE job = p_job;
   RETURN emp_refcur;
END;
```
This function is invoked in the following anonymous block by assigning the function's return value to a cursor variable declared in the anonymous block's declaration section. The result set is fetched using this cursor variable and then it is closed.

```
DECLARE
   v_empno emp.empno%TYPE;
v_ename emp.ename%TYPE;
 v_job emp.job%TYPE := 'SALESMAN';
v_emp_refcur SYS_REFCURSOR;
BEGIN
   DBMS_OUTPUT.PUT_LINE('EMPLOYEES WITH JOB ' || v_job);
DBMS<sup>T</sup>OUTPUT.PUT<sup>T</sup>LINE('EMPNO ENAME');
```

```
DBMS OUTPUT.PUT LINE('----- --------');
   v emp refcur := emp by job(v_job);
    LOOP
      FETCH v_emp_refcur INTO v empno, v ename;
      EXIT WHEN v emp refcur%NOTFOUND;
      DBMS_OUTPUT.PUT_LINE(v_empno || ' ' || v_ename);
   END LOOP;
   CLOSE v emp refcur;
END;
```
The following is the output when the anonymous block is executed.

```
EMPLOYEES WITH JOB SALESMAN
EMPNO ENAME
------ ----<br>7499 ALLE
       ALLEN
7521 WARD
7654 MARTIN
7844 TURNER
```
#### **4.9.7.2 Modularizing Cursor Operations**

The following example illustrates how the various operations on cursor variables can be modularized into separate programs.

The following procedure opens the given cursor variable with a SELECT command that retrieves all rows.

```
CREATE OR REPLACE PROCEDURE open_all_emp (
   p_emp_refcur IN OUT SYS_REFCURSOR
)
IS
BEGIN
   OPEN p_emp_refcur FOR SELECT empno, ename FROM emp;
END;
```
This variation opens the given cursor variable with a SELECT command that retrieves all rows, but of a given department.

```
CREATE OR REPLACE PROCEDURE open_emp_by_dept (
 p_emp_refcur IN OUT SYS_REFCURSOR,
p deptno emp.deptno%TYPE
\lambdaIS
BEGIN
   OPEN p_emp_refcur FOR SELECT empno, ename FROM emp
     WHERE deptno = p_deptno;
END;
```
This third variation opens the given cursor variable with a SELECT command that retrieves all rows, but from a different table. Also note that the function's return value is the opened cursor variable.

```
CREATE OR REPLACE FUNCTION open_dept (
p_dept_refcur IN OUT SYS_REFCURSOR
```

```
) RETURN SYS_REFCURSOR
T.S
   v_dept_refcur SYS_REFCURSOR;
BEGIN
   v dept refcur := p dept refcur;
   OPEN v dept refcur FOR SELECT deptno, dname FROM dept;
   RETURN v dept refcur;
END;
```
This procedure fetches and displays a cursor variable result set consisting of employee number and name.

```
CREATE OR REPLACE PROCEDURE fetch_emp (
   p_emp_refcur IN OUT SYS_REFCURSOR
\sum_{i=1}^{n}IS
v_empno emp.empno%TYPE;
v_ename emp.ename%TYPE;
BEGIN
DBMS_OUTPUT.PUT_LINE('EMPNO ENAME');
DBMS_OUTPUT.PUT_LINE('----- --------');
    LOOP
      FETCH p_emp_refcur INTO v_empno, v_ename;
      EXIT WHEN p emp refcur%NOTFOUND;
      DBMS_OUTPUT.PUT_LINE(v_empno || ' ' || v_ename);
    END LOOP;
END;
```
This procedure fetches and displays a cursor variable result set consisting of department number and name.

```
CREATE OR REPLACE PROCEDURE fetch_dept (
   p_dept_refcur IN SYS_REFCURSOR
)
T.S
v_deptno dept.deptno%TYPE;
v_dname dept.dname%TYPE;
BEGIN
   DBMS_OUTPUT.PUT_LINE('DEPT DNAME');
  DBMS OUTPUT.PUT LINE('---- ---------');
    LOOP
      FETCH p_dept_refcur INTO v_deptno, v_dname;
      EXIT WHEN p_dept_refcur%NOTFOUND;
      DBMS_OUTPUT.PUT_LINE(v_deptno || ' ' || v_dname);
   END LOOP;
END;
```
This procedure closes the given cursor variable.

```
CREATE OR REPLACE PROCEDURE close_refcur (
  p_refcur IN OUT SYS REFCURSOR
\DeltaIS
BEGIN
 CLOSE p_refcur;
END;
```
The following anonymous block executes all the previously described programs.

```
DECLARE
gen_refcur SYS_REFCURSOR;
BEGIN
  DBMS OUTPUT.PUT LINE('ALL EMPLOYEES');
  open_all_emp(gen_refcur);
  fetch_emp(gen_refcur);
  DBMS OUTPUT.PUT LINE('****************');
   DBMS OUTPUT.PUT LINE('EMPLOYEES IN DEPT #10');
   open emp by dept(gen refcur, 10);
   fetch emp(qen \text{ referur});DBMS OUTPUT.PUT LINE('*****************');
  DBMS_OUTPUT.PUT_LINE('DEPARTMENTS');
   fetch dept(open dept(gen refcur));
   DBMS OUTPUT.PUT LINE('*******************);
   close refcur(gen refcur);
END;
```
The following is the output from the anonymous block.

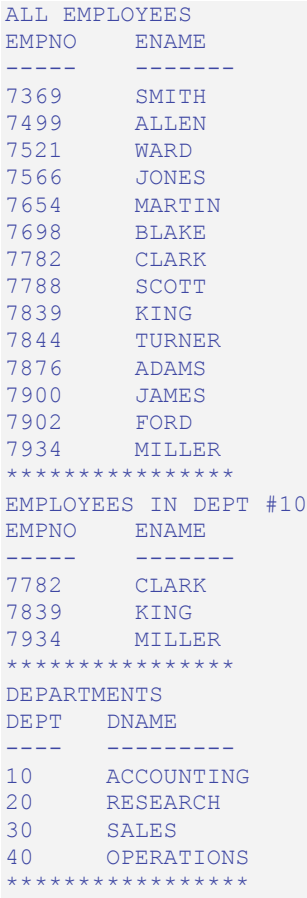

### **4.9.8 Dynamic Queries With REF CURSORs**

Postgres Plus Advanced Server also supports dynamic queries via the OPEN FOR USING statement. A string literal or string variable is supplied in the OPEN FOR USING statement to the SELECT command.

```
OPEN name FOR dynamic_string
   [ USING bind_arg [, bind_arg_2 ] ...];
```
*name* is the identifier of a previously declared cursor variable. *dynamic\_string* is a string literal or string variable containing a SELECT command (without the terminating semi-colon). *bind\_arg*, *bind\_arg\_2*... are bind arguments that are used to pass variables to corresponding placeholders in the SELECT command when the cursor variable is opened. The placeholders are identifiers prefixed by a colon character.

The following is an example of a dynamic query using a string literal.

```
CREATE OR REPLACE PROCEDURE dept_query
T.S
emp_refcur SYS_REFCURSOR;
v_empno emp.empno%TYPE;
v_ename emp.ename%TYPE;
BEGIN
    OPEN emp_refcur FOR 'SELECT empno, ename FROM emp WHERE deptno = 30' ||
     ' AND sal >= 1500';
   DBMS_OUTPUT.PUT_LINE('EMPNO ENAME');
   DBMS<sup>T</sup>OUTPUT.PUT<sup>LINE</sup>('----- -------');
   LOOP
       FETCH emp refcur INTO v empno, v ename;
       EXIT WHEN emp_refcur%NOTFOUND;
      DBMS OUTPUT. PUT LINE (v empno || ' ' || v ename);
    END LOOP;
    CLOSE emp_refcur;
END;
```
The following is the output when the procedure is executed.

EXEC dept query; EMPNO ENAME ----- ------- 7499 ALLEN 7698 BLAKE 7844 TURNER

In the next example, the previous query is modified to use bind arguments to pass the query parameters.

```
CREATE OR REPLACE PROCEDURE dept_query (
p_deptno emp.deptno%TYPE,
 p_sal emp.sal%TYPE
)T<sub>S</sub>
emp_refcur SYS_REFCURSOR;
```

```
v_empno emp.empno%TYPE;
 v ename emp.ename%TYPE;
BEGIN
  OPEN emp refcur FOR 'SELECT empno, ename FROM emp WHERE deptno = : dept'
    || \sqrt{ } AND sal >= :sal' USING p deptno, p sal;
   DBMS_OUTPUT.PUT_LINE('EMPNO ENAME');<br>DBMS_OUTPUT.PUT_LINE('----- --------');
   DBMS_OUTPUT.PUT_LINE('-----
    LOOP
        FETCH emp_refcur INTO v_empno, v_ename;
        EXIT WHEN emp refcur%NOTFOUND;
        DBMS_OUTPUT.PUT_LINE(v_empno || ' ' || v_ename);
     END LOOP;
     CLOSE emp_refcur;
END;
```
The following is the resulting output.

```
EXEC dept query(30, 1500);
EMPNO ENAME
----- -------
7499 ALLEN
      BLAKE
7844 TURNER
```
Finally, a string variable is used to pass the SELECT providing the most flexibility.

```
CREATE OR REPLACE PROCEDURE dept_query (
p_deptno emp.deptno%TYPE,
 p_sal emp.sal%TYPE
)
T<sub>S</sub>
emp_refcur SYS_REFCURSOR;
v_empno emp.empno%TYPE;
v_ename emp.ename%TYPE;
    p_query_string VARCHAR2(100);
BEGIN
    p_query_string := 'SELECT empno, ename FROM emp WHERE ' ||
       'deptno = :dept AND sal >= :sal';
   OPEN emp_refcur FOR p_query_string USING p_deptno, p_sal;
   DBMS_OUTPUT.PUT_LINE('EMPNO ENAME');
   DBMS OUTPUT.PUT LINE('----- -------');
    LOOP
       FETCH emp_refcur INTO v_empno, v_ename;
       EXIT WHEN emp refcur%NOTFOUND;
       DBMS_OUTPUT. PUT_LINE(v_empno || ' ' || v_ename);
    END LOOP;
    CLOSE emp_refcur;
END;
EXEC dept_query(20, 1500);
EMPNO ENAME
----- -------
7566 JONES
      SCOTT
7902 FORD
```
## *4.10Collections*

A *collection* is a set of ordered data items with the same data type. Generally, the data item is a scalar field, but may also be a user-defined type such as a record type or object type (see Chapter 8 for a description of object types) as long as the structure and the data types that comprise each field of the user-defined type are the same for each element in the set. Each particular data item in the set is referenced by using subscript notation within a pair of parenthesis.

The most commonly known type of collection is an array. In Postgres Plus Advanced Server, the supported collection types are what was formerly called an *index-by table* in Oracle, now called an *associative array*, and a *nested table*.

## **4.10.1 Associative Arrays**

An *associative array* is a type of collection that associates a unique key with a value. The key does not have to be numeric, but can be character data as well.

An associative array has the following characteristics:

- An *associative array type* must be defined after which *array variables* can be declared of that array type. Data manipulation occurs in the array variable.
- The array does not have to be initialized just start assigning values to array elements.
- The key can be any negative integer, positive integer, or zero if INDEX BY BINARY INTEGER is specified.
- There is no pre-defined limit on the number of elements in the array it grows dynamically as elements are added.
- The array can be sparse there may be gaps in the assignment of values to keys.
- An attempt to reference an array element that has not been assigned a value will result in an exception with SQLCODE 1403, access of uninitialized index.

The TYPE IS TABLE INDEX BY statement is used to define an associative array type.

```
TYPE assoctype IS TABLE OF { datatype | rectype | objtype }
   INDEX BY { BINARY_INTEGER | VARCHAR2(n) };
```
*assoctype* is an identifier assigned to the array type. *datatype* is a scalar data type such as VARCHAR2 or NUMBER. *rectype* is a previously defined record type. *objtype* is a previously defined object type. *n* is the maximum length of a character key.

In order to make use of the array, a *variable* must be declared with that array type. The following is the syntax for declaring an array variable.

*array assoctype*

*array* is an identifier assigned to the associative array. *assoctype* is the identifier of a previously declared array type.

An element of the array is referenced using the following syntax.

```
array(n)[.field ]
```
*array* is the identifier of a previously declared array. *n* is an integer. If the array type of *array* is defined from a record type or object type, then [.*field* ] must reference an individual field within the record type or attribute within the object type from which the array type is defined. Alternatively, the entire record can be referenced by omitting [.*field* ].

The following example reads the first ten employee names from the emp table, stores them in an array, then displays the results from the array.

```
DECLARE
   TYPE emp_arr_typ_IS TABLE OF VARCHAR2(10) INDEX BY BINARY_INTEGER;
   emp arr emp arr typ;
   CURSOR emp_cur IS SELECT ename FROM emp WHERE ROWNUM \leq 10;
   i INTEGER := 0;
BEGIN
  FOR r_emp_IN emp_cur LOOP
      i := i + 1;emp arr(i) := r emp.ename;
   END LOOP;
    FOR j IN 1..10 LOOP
    DBMS OUTPUT.PUT LINE(emp arr(j));
  END LOOP;
END;
```
The above example produces the following output:

SMITH ALLEN WARD JONES MARTIN BLAKE CLARK SCOTT **KING** TURNER

The previous example in now modified to use a record type in the array definition.

```
DECLARE
    TYPE emp_rec_typ IS RECORD (
empno NUMBER(4),
ename VARCHAR2(10)
    );
   TYPE emp_arr_typ IS TABLE OF emp_rec_typ INDEX BY BINARY_INTEGER;
   emp_arr emp_arr_typ;
   CURSOR emp_cur IS SELECT empno, ename FROM emp WHERE ROWNUM \leq 10;
   i INTEGER := 0;
```
```
BEGIN
   DBMS_OUTPUT.PUT_LINE('EMPNO ENAME');
  DBMS OUTPUT.PUT LINE('----- -------');
   FOR r emp IN emp cur LOOP
      i := i + 1;emp arr(i).empno := r_emp.empno;
       emp arr(i).ename := r emp.ename;
   END LOOP;
    FOR j IN 1..10 LOOP
      DBMS OUTPUT.PUT LINE(emp arr(j).empno || ' ' ||
       emp arr(j).ename);
    END LOOP;
END;
```
The following is the output from this anonymous block.

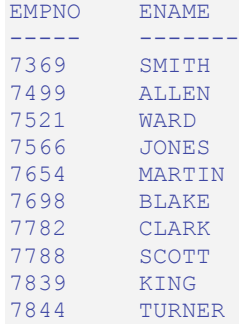

The emp<sup>§</sup>ROWTYPE attribute could be used to define emp\_arr\_typ instead of using the emp rec typ record type as shown in the following.

```
DECLARE
   TYPE emp_arr_typ IS TABLE OF emp%ROWTYPE INDEX BY BINARY_INTEGER;
   emp arr emp arr typ;
   CURSOR emp cur IS SELECT empno, ename FROM emp WHERE ROWNUM \leq 10;
    i INTEGER := 0;
BEGIN
   DBMS_OUTPUT.PUT_LINE('EMPNO ENAME');
   DBMS OUTPUT. PUT LINE('----- -------');
   FOR r emp IN emp cur LOOP
       i := i + 1;emp arr(i).empno := r emp.empno;
       emp arr(i).ename := r emp.ename;
   END LOOP;
    FOR j IN 1..10 LOOP
      DBMS OUTPUT.PUT LINE(emp arr(j).empno || ' ' ||
      emp arr(j).ename);
   END LOOP;
END;
```
The results are the same as in the prior example.

Instead of assigning each field of the record individually, a record level assignment can be made from  $r$  emp to emp arr.

DECLARE TYPE emp\_rec\_typ IS RECORD (

```
empno NUMBER(4),
      ename VARCHAR2(10)
    );
   TYPE emp_arr_typ IS TABLE OF emp_rec_typ INDEX BY BINARY_INTEGER;
   emp arr emp arr typ;
   CURSOR emp_cur IS SELECT empno, ename FROM emp WHERE ROWNUM \leq 10;
    i INTEGER := 0;
BEGIN
   DBMS_OUTPUT.PUT_LINE('EMPNO ENAME');
   DBMS<sup>OUTPUT.PUT_LINE('----- -------');</sup>
   FOR r emp IN emp cur LOOP
      i : = i + 1;emp arr(i) := r emp;
    END LOOP;
    FOR j IN 1..10 LOOP
     DBMS OUTPUT.PUT LINE(emp arr(j).empno || ' ' ||
       emp arr(j).ename);
    END LOOP;
END;
```
The key of an associative array can be character data as shown in the following example.

```
DECLARE
   TYPE job arr typ IS TABLE OF NUMBER INDEX BY VARCHAR2(9);
     job_arr job_arr_typ;
BEGIN
    job_arr('ANALYST') := 100;<br>job_arr('CLERK') := 200;
    job<sup>-</sup>arr('CLERK')
    \overline{\text{job}} arr('MANAGER') := 300;
    \overline{\text{p}}arr('SALESMAN') := 400;
    \overline{\text{p}} arr('PRESIDENT') := 500;
   DBMS OUTPUT.PUT LINE('ANALYST : ' || job arr('ANALYST'));
   DBMS_OUTPUT.PUT_LINE('CLERK : ' || job_arr('CLERK'));
    DBMS OUTPUT.PUT LINE('MANAGER : ' || job arr('MANAGER'));
    DBMS_OUTPUT.PUT_LINE('SALESMAN : ' || job_arr('SALESMAN'));
    DBMS OUTPUT.PUT LINE('PRESIDENT: ' || job arr('PRESIDENT'));
END;
ANALYST : 100
CLERK : 200
MANAGER : 300
SALESMAN : 400
PRESIDENT: 500
```
#### **4.10.2 Nested Tables**

A *nested table* is a type of collection that associates a positive integer with a value. In many respects, it is similar to an associative array.

A nested table has the following characteristics:

- A *nested table type* must be defined after which *nested table variables* can be declared of that nested table type. Data manipulation occurs in the nested table variable, or simply, "table" for short.
- The table does not have to be initialized just start assigning values to table elements. **Note:** In Oracle, a nested table must be initialized with a constructor function. SPL does not currently support nested table constructors.
- The key is a positive integer.
- There is no pre-defined limit on the number of elements in the table it grows dynamically as elements are added. **Note:** In Oracle, the constructor function must establish the number of elements in the table, or the EXTEND function must be used to add additional elements to the table. SPL does not currently support the constructor function or the EXTEND function.
- The table can be sparse there may be gaps in the assignment of values to keys.
- An attempt to reference a table element that has not been assigned a value will result in an exception with SQLCODE 1403, access of uninitialized index.

The TYPE IS TABLE statement is used to define a nested table type within the declaration section of an SPL program.

```
TYPE tbltype IS TABLE OF { datatype | rectype | objtype };
```
*tbltype* is an identifier assigned to the nested table type. *datatype* is a scalar data type such as VARCHAR2 or NUMBER. *rectype* is a previously defined record type. *objtype* is a previously defined object type.

**Note:** The CREATE TYPE command can be used to define a nested table type that is available to all SPL programs in the database. See the

CREATE TYPE command.

In order to make use of the table, a *variable* must be declared of that nested table type. The following is the syntax for declaring a table variable.

```
table tbltype
```
*table* is an identifier assigned to the nested table. *tbltype* is the identifier of a previously declared nested table type.

An element of the table is referenced using the following syntax.

```
table(n)[.element ]
```
*table* is the identifier of a previously declared table. *n* is a positive integer. If the table type of *table* is defined from a record type or object type, then [.*element* ] must reference an individual field within the record type or attribute within the object type from which the nested table type is defined. Alternatively, the entire record or object can be referenced by omitting [.*element* ].

The following example is a modification of the first example in the section on associative arrays that reads the first ten employee names from the emp table, stores them in a nested table, then displays the results from the table.

```
DECLARE
   TYPE dname tbl typ IS TABLE OF VARCHAR2(14);
  dname_tbl dname_tbl_typ;
  CURSOR dept cur IS SELECT dname FROM dept ORDER BY dname;
   i INTEGER := 0;
BEGIN
  FOR r_dept IN dept cur LOOP
      i := i + 1;
       dname tbl(i) := r \text{ depth.}dname;
    END LOOP;
   DBMS OUTPUT.PUT LINE('DNAME');
   DBMS OUTPUT.PUT LINE('----------');
   FOR \overline{j} IN 1..i LOOP
     DBMS OUTPUT.PUT LINE(dname_tbl(j));
   END LOOP;
END;
```
The above example produces the following output:

#### DNAME ---------- ACCOUNTING OPERATIONS RESEARCH SALES

**Note:** In order to run the above anonymous block in Oracle, the following assignment statement must be added as the first statement in the executable section. This statement executes the constructor function for dname  $\pm b1 \pm yp$ , allocating four elements in the table.

dname tbl := dname tbl typ(NULL, NULL, NULL, NULL);

A modification of the prior example shows how a nested table of an object type can be used. See Chapter  $\underline{8}$  for information on object types and objects. First, an object type is created with attributes for the department name and location.

```
CREATE TYPE dept_obj_typ AS OBJECT (
dname VARCHAR2(14),
loc VARCHAR2(13)
);
```
The following anonymous block declares a nested table whose element consists of the dept obj typ object type. The nested table is populated by the dept table, and then the elements from the nested table are displayed.

```
DECLARE
   TYPE dept tbl typ IS TABLE OF dept obj typ;
   dept_tbl dept_tbl_typ;
   CURSOR dept cur IS SELECT dname, loc FROM dept ORDER BY dname;
   i INTEGER := 0;
BEGIN
  FOR r_dept_IN dept_cur LOOP
      i := i + 1;dept tbl(i).dname := r dept.dname;
    dept tbl(i).loc := r dept.loc;
```

```
END LOOP;
  DBMS_OUTPUT.PUT_LINE('DNAME LOC');
  DBMS OUTPUT.PUT LINE('---------- -------------');
    FOR j IN 1..i LOOP
      DBMS OUTPUT.PUT LINE(RPAD(dept tbl(j).dname,14) || ' ' ||
        dept tbl(j).loc);
    END LOOP;
END;
```
The following is the output from the anonymous block.

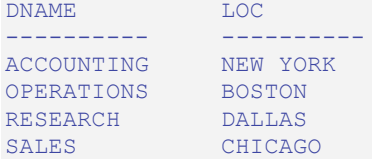

**Note:** The following assignment statement must be added as the first executable statement in order to run the above anonymous block in Oracle. This statement executes the constructor function for dept  $\pm b1 \pm yp$ , allocating four elements in the table. Each table element requires the execution of the constructor function for the dept  $\circ$ bj typ object type.

```
dept tbl := dept tbl typ(
   dept_obj_typ(NULL,NULL),
 dept_obj_typ(NULL,NULL),
 dept_obj_typ(NULL,NULL),
   dept obj typ(NULL, NULL)
);
```
### **4.10.3 Collection Methods**

*Collection methods* are functions that provide useful information about a collection that can aid in the processing of data in the collection. The following sections discuss these methods.

#### **4.10.3.1 COUNT**

COUNT is a method that returns the number of elements in a collection. The syntax for using COUNT is as follows.

```
collection.COUNT
```
*collection* is the identifier of a collection variable.

The following example shows that an associative array can be sparsely populated (i.e., there are "gaps" in the sequence of assigned elements). COUNT includes only the elements that have been assigned a value.

```
DECLARE
TYPE sparse arr typ IS TABLE OF NUMBER INDEX BY BINARY INTEGER;
```

```
sparse arr sparse arr typ;
BEGIN
   sparse_arr(-100) := -100;sparse_arr(-10) := -10;<br>sparse arr(0) := 0;
   sparse arr(0)
sparse_{arr}(10) := 10;
sparse_arr(100) := 100;
   DBMS_OUTPUT.PUT_LINE('COUNT: ' || sparse_arr.COUNT);
END;
```
The following output shows that only the five populated elements are included in COUNT.

COUNT: 5

#### **4.10.3.2 FIRST**

FIRST is a method that returns the index of the first element in a collection. The syntax for using FIRST is as follows.

*collection*.FIRST

*collection* is the identifier of a collection variable.

The following example displays the first element of the associative array.

```
DECLARE
    TYPE sparse_arr_typ IS TABLE OF NUMBER INDEX BY BINARY INTEGER;
    sparse arr sparse arr typ;
BEGIN
    sparse arr(-100) := -100;
   sparse_arr(-10) := -10;<br>sparse arr(0) := 0;
   sparse\_arr(0) := 0;<br>sparse_arr(10) := 10;
   sparse_arr(10)
    sparse<sup>-</sup>arr(100) := 100;
    DBMS_OUTPUT.PUT_LINE('FIRST element: ' || sparse_arr(sparse_arr.FIRST));
END;
FIRST element: -100
```
### **4.10.3.3 LAST**

LAST is a method that returns the index of the last element in a collection. The syntax for using LAST is a follows.

*collection*.LAST

*collection* is the identifier of a collection variable.

The following example displays the last element of the associative array.

```
DECLARE
TYPE sparse arr typ IS TABLE OF NUMBER INDEX BY BINARY INTEGER;
```

```
sparse arr sparse arr typ;
BEGIN
   sparse_arr(-100) := -100;sparse_arr(-10) := -10;<br>sparse arr(0) := 0:
   space = arr(0)sparse_{arr}(10) := 10;
sparse_arr(100) := 100;
   DBMS_OUTPUT.PUT_LINE('LAST element: ' || sparse_arr(sparse_arr.LAST));
END;
LAST element: 100
```
#### **4.10.4 Using the FORALL Statement**

Collections can be used to more efficiently process DML commands by passing all the values to be used for repetitive execution of a DELETE, INSERT, or UPDATE command in one pass to the database server rather than re-iteratively invoking the DML command with new values. The DML command to be processed in such a manner is specified with the FORALL statement. In addition, one or more collections are given in the DML command where different values are to be substituted each time the command is executed.

```
FORALL index IN lower_bound .. upper_bound
   { insert | update | delete };
```
*index* is the position in the collection given in the *insert*, *update*, or *delete* DML command that iterates from the integer value given as *lower\_bound* up to and including *upper\_bound*.

**Note:** If an exception occurs during any iteration of the FORALL statement, all updates that occurred since the start of the execution of the FORALL statement are automatically rolled back. This behavior is not Oracle compatible. Oracle allows explicit use of the COMMIT or ROLLBACK commands to control whether or not to commit or roll back updates that occurred prior to the exception.

The following example uses an INSERT command with the FORALL statement to insert three new employees into the emp table.

```
DECLARE.
 TYPE empno_tbl IS TABLE OF emp.empno%TYPE INDEX BY BINARY_INTEGER;
 TYPE ename_tbl IS TABLE OF emp.ename%TYPE INDEX BY BINARY_INTEGER;
TYPE job tbl IS TABLE OF emp.ename%TYPE INDEX BY BINARY INTEGER;
 TYPE sal_tbl IS TABLE OF emp.ename%TYPE INDEX BY BINARY_INTEGER;
   TYPE deptno tbl IS TABLE OF emp.deptno%TYPE INDEX BY BINARY INTEGER;
t_empno EMPNO_TBL;
t_ename ENAME_TBL;
 t_job JOB_TBL;
t_sal SAL_TBL;
t deptno DEPTNO TBL;
BEGIN
  t empno(1) := 9001;
  t ename(1) := 'JONES';
t^{-}job(1) := 'ANALYST';
```

```
\begin{array}{ccc} \text{t} & \text{sal}(1) & \text{t} = 3200.00; \end{array}t deptno(1) := 40;
   t_{\text{emppo}}(2) := 9002;
   t ename(2) := 'LARSEN';
t_job(2) := 'CLERK';
t<sub>sal</sub>(2) := 1400.00;
   t deptno(2) := 40;
t_empno(3) := 9003;
t ename(3) := 'WILSON';
t job(3) := 'MANAGER';
t sal(3) := 4000.00;
   t<sup>=</sup>deptno(3) := 40;
   FORALL i IN t_empno.FIRST..t_empno.LAST
       INSERT INTO emp (empno,ename,job,sal,deptno)
          VALUES (t empno(i),t ename(i),t job(i),t sal(i),t deptno(i));
END;
SELECT * FROM emp WHERE empno > 9000;
 empno | ename | job | mgr | hiredate | sal | comm | deptno
-------+--------+---------+-----+----------+---------+------+--------
 9001 | JONES | ANALYST | | | 3200.00 | | 40
 9002 | LARSEN | CLERK | | | 1400.00 | | 40
 9003 | WILSON | MANAGER | | | 4000.00 | | 40
(3 rows)
```
The following example updates the salary of these three employees in a FORALL statement.

```
DECLARE
  TYPE empno tbl IS TABLE OF emp.empno%TYPE INDEX BY BINARY INTEGER;
  TYPE sal_tbl  IS TABLE OF emp.ename%TYPE INDEX BY BINARY INTEGER;
t_empno EMPNO_TBL;
t_sal SAL_TBL;
BEGIN
   t empno(1) := 9001;
t sal(1) := 3350.00;
t_empno(2) := 9002;
t sal(2) := 2000.00;
t empo(3) := 9003;\overline{t} sal(3) := 4100.00;
    FORALL i IN t_empno.FIRST..t_empno.LAST
      UPDATE emp SET sal = t sal(i) WHERE empno = t empno(i);
END;
SELECT * FROM emp WHERE empno > 9000;
 empno | ename | job | mgr | hiredate | sal | comm | deptno
-------+--------+---------+-----+----------+---------+------+--------
 9001 | JONES | ANALYST | | | 3350.00 | | 40
 9002 | LARSEN | CLERK | | | 2000.00 | | 40
 9003 | WILSON | MANAGER | | | 4100.00 | | 40
(3 rows)
```
The final example deletes these three employees in a FORALL statement.

```
DECLARE
 TYPE empno_tbl IS TABLE OF emp.empno%TYPE INDEX BY BINARY_INTEGER;
t_empno EMPNO_TBL;
BEGIN
```

```
t empno(1) := 9001;t empno(2) := 9002;
  t_{\text{emppo}}(3) := 9003;
  FORALL i IN t_empno.FIRST..t_empno.LAST
      DELETE FROM emp WHERE empno = t empno(i);
END;
SELECT * FROM emp WHERE empno > 9000;
 empno | ename | job | mgr | hiredate | sal | comm | deptno
-------+-------+-----+-----+----------+-----+------+--------
(0 rows)
```
#### **4.10.5 Using the BULK COLLECT Clause**

SQL commands that return a result set consisting of a large number of rows may not be operating as efficiently as possible due to the constant context switching that must occur between the database server and the client in order to transfer the entire result set. This inefficiency can be mitigated by using a collection to gather the entire result set in memory which the client can then access. The BULK COLLECT clause is used to specify the aggregation of the result set into a collection.

The BULK COLLECT clause can be used with the SELECT INTO and FETCH INTO commands, and with the RETURNING INTO clause of the DELETE, INSERT, and UPDATE commands. Each of these is illustrated in the following sections.

#### **4.10.5.1 SELECT BULK COLLECT**

The BULK COLLECT clause can be used with the SELECT INTO statement as follows. (Refer to Section 4.4.3 for additional information on the SELECT INTO statement.)

```
SELECT select_expressions BULK COLLECT INTO collection
  \lbrack ,\ldots\rbrack FROM \ldots;
```
If a single collection is specified, then *collection* may be a collection of a single field, or it may be a collection of a record type. If more than one collection is specified, then each *collection* must consist of a single field. *select\_expressions* must match in number, order, and type-compatibility all fields in the target collections.

The following example shows the use of the BULK COLLECT clause where the target collections are associative arrays consisting of a single field.

```
DECLARE
    TYPE empno_tbl IS TABLE OF emp.empno%TYPE INDEX BY BINARY_INTEGER;
TYPE ename tbl IS TABLE OF emp.ename%TYPE INDEX BY BINARY INTEGER;
 TYPE job_tbl IS TABLE OF emp.job%TYPE INDEX BY BINARY_INTEGER;
   TYPE hiredate tbl IS TABLE OF emp.hiredate%TYPE INDEX BY BINARY_INTEGER;
 TYPE sal_tbl IS TABLE OF emp.sal%TYPE INDEX BY BINARY_INTEGER;
 TYPE comm_tbl IS TABLE OF emp.comm%TYPE INDEX BY BINARY_INTEGER;
   TYPE deptno tbl IS TABLE OF emp.deptno%TYPE INDEX BY BINARY INTEGER;
t_empno EMPNO_TBL;
t ename ENAME TBL;
```
Copyright © 2009 EnterpriseDB Corporation. All rights reserved. 333

```
 t_job JOB_TBL;
t_hiredate HIREDATE_TBL;
t_sal SAL_TBL;
t_comm COMM_TBL;
t_deptno DEPTNO_TBL;
BEGIN
    SELECT empno, ename, job, hiredate, sal, comm, deptno BULK COLLECT
      INTO t_empno, t_ename, t_job, t_hiredate, t_sal, t_comm, t_deptno
FROM emp;
 DBMS_OUTPUT.PUT_LINE('EMPNO ENAME JOB HIREDATE ' ||
 'SAL ' || 'COMM DEPTNO');
 DBMS_OUTPUT.PUT_LINE('----- ------- --------- --------- ' ||
       '-------- ' || '-------- ------');
   FOR i IN 1..t empno.COUNT LOOP
      DBMS OUTPUT.PUT LINE (t_empno(i) || ' ' ||
         RPAD(t ename(i),8) || ' ' ||
         RPAD(t_job(i),10) || ' ' ||
         TO CHAR(t hiredate(i), 'DD-MON-YY') || ' ' ||TO CHAR(t sal(i), '99, 999.99') || ' ' ||
         TO CHAR(NVL(t comm(i),0),'99,999.99') || ' ' ||
         t \overline{deptno}(i));
    END LOOP;
END;
EMPNO ENAME JOB HIREDATE SAL COMM DEPTNO
----- ------- --------- --------- -------- -------- ------
7369 SMITH CLERK 17-DEC-80 800.00 .00 20
7499 ALLEN SALESMAN 20-FEB-81 1,600.00 300.00 30
7521 WARD SALESMAN 22-FEB-81 1,250.00 500.00 30
7566 JONES MANAGER 02-APR-81 2,975.00 .00 20
7654 MARTIN SALESMAN 28-SEP-81 1,250.00 1,400.00 30
7698 BLAKE MANAGER 01-MAY-81 2,850.00 .00 30
7782 CLARK MANAGER 09-JUN-81 2,450.00 .00 10
7788 SCOTT ANALYST 19-APR-87 3,000.00 .00 20
7839 KING PRESIDENT 17-NOV-81 5,000.00 .00 10
7844 TURNER SALESMAN 08-SEP-81 1,500.00 .00 30
7876 ADAMS CLERK 23-MAY-87 1,100.00 .00 20
7900 JAMES CLERK 03-DEC-81 950.00 .00 30
7902 FORD ANALYST 03-DEC-81 3,000.00 .00 20
7934 MILLER CLERK 23-JAN-82 1,300.00 .00 10
```
The following example produces the same result, but uses an associative array on a record type defined with the %ROWTYPE attribute.

```
DECLARE
  TYPE emp tbl IS TABLE OF emp%ROWTYPE INDEX BY BINARY INTEGER;
   t emp EMP TBL;
BEGIN
   SELECT * BULK COLLECT INTO t emp FROM emp;
   DBMS_OUTPUT.PUT_LINE('EMPNO ENAME JOB HIREDATE ' ||
 'SAL ' || 'COMM DEPTNO');
 DBMS_OUTPUT.PUT_LINE('----- ------- --------- --------- ' ||
'--------- ' || '-------- ------');
   FOR i IN 1..t emp.COUNT LOOP
       DBMS OUTPUT.PUT LINE(t emp(i).empno || ' ' ||
          \overline{R}PAD(t emp(i).ename, 8) || ' ' ||
           RPAD(t_emp(i).job,10) || ' ' ||
 TO_CHAR(t_emp(i).hiredate,'DD-MON-YY') || ' ' ||
TO CHAR(t emp(i).sal,'99,999.99') || ' ' ||
           TO_CHAR(NVL(t_emp(i).comm,0),'99,999.99') || ' ' ||
          t emp(i).deptno);
    END LOOP;
```
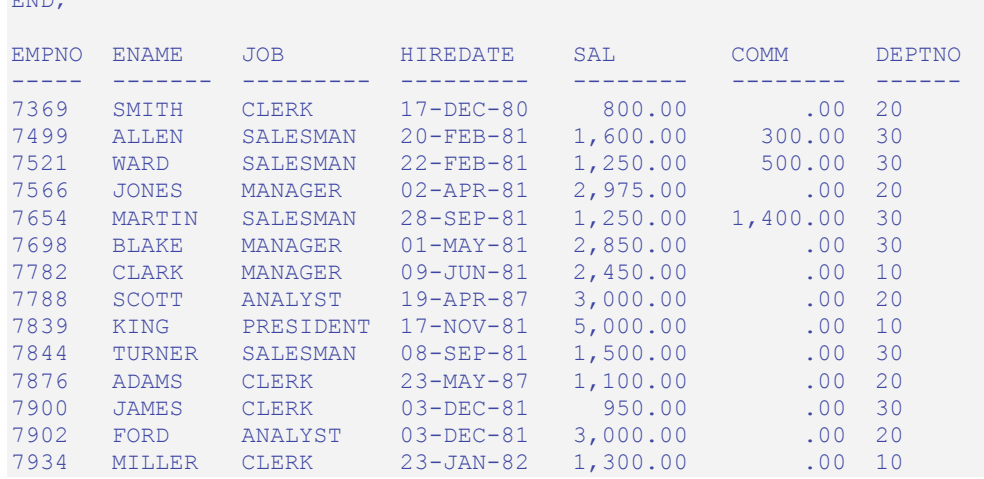

### **4.10.5.2 FETCH BULK COLLECT**

END;

The BULK COLLECT clause can be used with a FETCH statement. (See Section 4.8.3 for information on the FETCH statement.) Instead of returning a single row at a time from the result set, the FETCH BULK COLLECT will return all rows at once from the result set into the specified collection unless restricted by the LIMIT clause.

FETCH *name* BULK COLLECT INTO *collection* [, ...] [ LIMIT *n* ];

If a single collection is specified, then *collection* may be a collection of a single field, or it may be a collection of a record type. If more than one collection is specified, then each *collection* must consist of a single field. The expressions in the SELECT list of the cursor identified by *name* must match in number, order, and type-compatibility all fields in the target collections. If LIMIT *n* is specified, the number of rows returned into the collection on each FETCH will not exceed *n*.

The following example uses the FETCH BULK COLLECT statement to retrieve rows into an associative array.

```
DECLARE
  TYPE emp tbl IS TABLE OF emp%ROWTYPE INDEX BY BINARY INTEGER;
   t_emp EMP_TBL;
  CURSOR emp cur IS SELECT * FROM emp;
BEGIN
  OPEN emp_cur;
  FETCH emp_cur BULK COLLECT INTO t_emp;
    CLOSE emp_cur;
    DBMS_OUTPUT.PUT_LINE('EMPNO ENAME JOB HIREDATE ' ||
 'SAL ' || 'COMM DEPTNO');
 DBMS_OUTPUT.PUT_LINE('----- ------- --------- --------- ' ||
        '-------- ' || '-------- ------');
   FOR i IN 1..t emp.COUNT LOOP
     DBMS OUTPUT.PUT LINE(t emp(i).empno || ' ' ||RPAD(t emp(i).ename, 8) || ' ' ||RPAD(t_{emp}(i),job,10) || ' ' ||
           TO_CHAR(t_emp(i).hiredate,'DD-MON-YY') || ' ' ||
```

```
 TO_CHAR(t_emp(i).sal,'99,999.99') || ' ' ||
         TO CHAR(NVL(t emp(i).comm,0),'99,999.99') || ' ' ||
         t emp(i).deptno);
    END LOOP;
END;
EMPNO ENAME JOB HIREDATE SAL COMM DEPTNO
----- ------- --------- --------- -------- -------- ------
7369 SMITH CLERK 17-DEC-80 800.00 .00 20
7499 ALLEN SALESMAN 20-FEB-81 1,600.00 300.00 30
7521 WARD SALESMAN 22-FEB-81 1,250.00 500.00 30
7566 JONES MANAGER 02-APR-81 2,975.00 .00 20
7654 MARTIN SALESMAN 28-SEP-81 1,250.00 1,400.00 30
1994 BLAKE MANAGER 01-MAY-81 2,850.00 .00 30<br>1782 CLARK MANAGER 09-JUN-81 2,450.00 .00 10
7782 CLARK MANAGER 09-JUN-81 2,450.00 .00 10
7788 SCOTT ANALYST 19-APR-87 3,000.00 .00 20
7839 KING PRESIDENT 17-NOV-81 5,000.00 .00 10
7844 TURNER SALESMAN 08-SEP-81 1,500.00 .00 30
7876 ADAMS CLERK 23-MAY-87 1,100.00 .00 20
7900 JAMES CLERK 03-DEC-81 950.00 .00 30
7902 FORD ANALYST 03-DEC-81 3,000.00 .00 20
7934 MILLER CLERK 23-JAN-82 1,300.00 .00 10
```
#### **4.10.5.3 RETURNING BULK COLLECT**

The BULK COLLECT clause can be added to the RETURNING INTO clause of a DELETE, INSERT, or UPDATE command. (See Section 4.4.7 for information on the RETURNING INTO clause.)

```
{ insert | update | delete }
  RETURNING { * | expr_1 [, expr_2 ] ...}
    BULK COLLECT INTO collection [, ...];
```
*insert*, *update*, and *delete* are INSERT, UPDATE, and DELETE commands as described in Sections 4.4.4, 4.4.5, and 4.4.6, respectively. If a single collection is specified, then *collection* may be a collection of a single field, or it may be a collection of a record type. If more than one collection is specified, then each *collection* must consist of a single field. The expressions following the RETURNING keyword must match in number, order, and type-compatibility all fields in the target collections. If  $*$  is specified, then all columns in the affected table are returned. (Note that the use of  $*$  is a Postgres Plus Advanced Server extension and is not Oracle compatible.)

The clerkemp table created by copying the emp table is used in the remaining examples in this section as shown below.

```
CREATE TABLE clerkemp AS SELECT * FROM emp WHERE job = 'CLERK';
SELECT * FROM clerkemp;
empno | ename | job | mgr | hiredate | sal | comm | deptno
    -------+--------+-------+------+--------------------+---------+------+-------
-
 7369 | SMITH | CLERK | 7902 | 17-DEC-80 00:00:00 | 800.00 | | 20
 7876 | ADAMS | CLERK | 7788 | 23-MAY-87 00:00:00 | 1100.00 | | 20
 7900 | JAMES | CLERK | 7698 | 03-DEC-81 00:00:00 | 950.00 | | 30
```
Copyright © 2009 EnterpriseDB Corporation. All rights reserved. 336

```
 7934 | MILLER | CLERK | 7782 | 23-JAN-82 00:00:00 | 1300.00 | | 10
(4 rows)
```
The following example increases everyone's salary by 1.5, stores the employees' numbers, names, and new salaries in three associative arrays, and finally, displays the contents of these arrays.

```
DECLARE
   TYPE empno tbl IS TABLE OF emp.empno%TYPE INDEX BY BINARY INTEGER;
   TYPE ename tbl IS TABLE OF emp.ename%TYPE INDEX BY BINARY INTEGER;
   TYPE sal tbl IS TABLE OF emp.sal%TYPE INDEX BY BINARY INTEGER;
t_empno EMPNO_TBL;
t_ename ENAME_TBL;
t sal SAL TBL;
BEGIN
   UPDATE clerkemp SET sal = sal * 1.5 RETURNING empno, ename, sal
       BULK COLLECT INTO t empno, t ename, t sal;
   DBMS_OUTPUT.PUT_LINE('EMPNO ENAME SAL ');<br>DBMS_OUTPUT.PUT_LINE('----- ------- -------- ');
   DBMS OUTPUT.PUT LINE('----- -------
   FOR 1 IN 1..t empno.COUNT LOOP
         DBMS_OUTPUT.PUT_LINE(t_empno(i) || ' ' || RPAD(t_ename(i),8) ||
           \overline{'} ' || TO CHAR(t sal(i),'99,999.99'));
    END LOOP;
END;
EMPNO ENAME SAL
----- ------- --------<br>7369 SMITH 1,200.00
7369 SMITH 1,200.00
7876 ADAMS 1,650.00
7900 JAMES 1,425.00
7934 MILLER 1,950.00
```
The following example performs the same functionality as the previous example, but uses a single collection defined with a record type to store the employees' numbers, names, and new salaries.

```
DECLARE
     TYPE emp_rec IS RECORD (
empno emp.empno%TYPE,
ename emp.ename%TYPE,
        sal emp.sal%TYPE
    \Delta; \pmTYPE emp\_tbl IS TABLE OF emp\_rec INDEX BY BINARY_INTEGER;<br>t emp EMP TBL;
              that EMP TBL;
BEGIN
   UPDATE clerkemp SET sal = sal * 1.5 RETURNING empno, ename, sal
      BULK COLLECT INTO t emp;
   DBMS_OUTPUT.PUT_LINE('EMPNO ENAME SAL ');<br>DBMS_OUTPUT.PUT_LINE('----- ------- -------- ');
   DBMS OUTPUT. PUT LINE ('----- -------
   FOR i IN 1..t emp.COUNT LOOP
       DBMS OUTPUT.PUT LINE(t emp(i).empno || ' ' ||
            RPAD(t emp(i).ename, 8) || ' ' ||
            TO CHAR(t emp(i).sal, '99,999.99'));
     END LOOP;
END;
EMPNO ENAME SAL
      ----- ------- --------
7369 SMITH 1,200.00
```
7876 ADAMS 1,650.00 7900 JAMES 1,425.00 7934 MILLER 1,950.00

The following example deletes all rows from the clerkemp table, and returns information on the deleted rows into an associative array, which is then displayed.

```
DECLARE
    TYPE emp_rec IS RECORD (
empno emp.empno%TYPE,
ename emp.ename%TYPE,
 job emp.job%TYPE,
hiredate emp.hiredate%TYPE,
sal emp.sal%TYPE,
comm emp.comm%TYPE,
       deptno emp.deptno%TYPE
    );
   TYPE emp_tbl IS TABLE OF emp_rec INDEX BY BINARY_INTEGER;
   r emp EMP TBL;
BEGIN
    DELETE FROM clerkemp RETURNING empno, ename, job, hiredate, sal,
      comm, deptno BULK COLLECT INTO r emp;
   DBMS OUTPUT.PUT LINE('EMPNO ENAME JOB HIREDATE ' ||
 'SAL ' || 'COMM DEPTNO');
 DBMS_OUTPUT.PUT_LINE('----- ------- --------- --------- ' ||
       '-------- ' || '-------- ------');
   FOR i IN 1..r emp.COUNT LOOP
      DBMS OUTPUT.PUT LINE(r emp(i).empno || ' ' ||
         \overline{R}PAD(r_{emp}(\overline{i}).\overline{ename},8) || ' ' ||
          RPAD(r_emp(i).job,10) || ' ' ||
         TO CHAR(r emp(i).hiredate,'DD-MON-YY') || ' ' ||
           TO_CHAR(r_emp(i).sal,'99,999.99') || ' ' ||
          TO_CHAR(NVL(r_emp(i).comm,0),'99,999.99') || ' ' ||
          r = \text{emp}(i) \cdot \text{depth}(i);
    END LOOP;
END;
EMPNO ENAME JOB HIREDATE SAL COMM DEPTNO
----- ------- --------- --------- -------- -------- ------
7369 SMITH CLERK 17-DEC-80 1,200.00 .00 20
7876 ADAMS CLERK 23-MAY-87 1,650.00 .00 20
7900 JAMES CLERK 03-DEC-81 1,425.00 .00 30
7934 MILLER CLERK 23-JAN-82 1,950.00 .00 10
```
#### *4.11Errors and Messages*

Use the DBMS OUTPUT. PUT LINE statement to report messages.

DBMS\_OUTPUT.PUT\_LINE ( *message* );

*message* is any expression evaluating to a string.

This example displays the message on the user's output display:

```
DBMS OUTPUT.PUT LINE('My name is John');
```
The special variables SQLCODE and SQLERRM contain a numeric code and a text message, respectively, that describe the outcome of the last SQL command issued. If any other error occurs in the program such as division by zero, these variables contain information pertaining to the error.

# **5 Triggers**

This chapter describes *triggers* in Postgres Plus Advanced Server. As with procedures and functions, triggers are written in the SPL language.

# *5.1 Overview*

A trigger is a named SPL code block that is associated with a table and stored in the database. When a specified event occurs on the associated table, the SPL code block is executed. The trigger is said to be *fired* when the code block is executed.

The event that causes a trigger to fire can be any combination of an insert, update, or deletion carried out on the table, either directly or indirectly. If the table is the object of a SQL INSERT, UPDATE, or DELETE command the trigger is directly fired assuming that the corresponding insert, update, or deletion event is defined as a *triggering event*. The events that fire the trigger are defined in the CREATE TRIGGER command.

A trigger can be fired indirectly if a triggering event occurs on the table as a result of an event initiated on another table. For example, if a trigger is defined on a table containing a foreign key defined with the ON DELETE CASCADE clause and a row in the parent table is deleted, all children of the parent would be deleted as well. If deletion is a triggering event on the child table, deletion of the children will cause the trigger to fire.

# *5.2 Types of Triggers*

Postgres Plus Advanced Server supports both *row-level* and *statement-level* triggers. A row-level trigger fires once for each row that is affected by a triggering event. For example, if deletion is defined as a triggering event on a table and a single DELETE command is issued that deletes five rows from the table, then the trigger will fire five times, once for each row.

In contrast, a statement-level trigger fires once per triggering statement regardless of the number of rows affected by the triggering event. In the prior example of a single DELETE command deleting five rows, a statement-level trigger would fire only once.

The sequence of actions can be defined regarding whether the trigger code block is executed before or after the triggering statement, itself, in the case of statement-level triggers; or before or after each row is affected by the triggering statement in the case of row-level triggers.

In a *before* row-level trigger, the trigger code block is executed before the triggering action is carried out on each affected row. In a *before* statement-level trigger, the trigger code block is executed before the action of the triggering statement is carried out.

In an *after* row-level trigger, the trigger code block is executed after the triggering action is carried out on each affected row. In an *after* statement-level trigger, the trigger code block is executed after the action of the triggering statement is carried out.

## *5.3 Creating Triggers*

The CREATE TRIGGER command defines and names a trigger that will be stored in the database.

```
CREATE [ OR REPLACE ] TRIGGER name
   { BEFORE | AFTER }
   { INSERT | UPDATE | DELETE } [ OR ...]
  ON table
[ FOR EACH ROW ]
[ DECLARE
     declarations ]
   BEGIN
    statements
   END;
```
*name* is the name of the trigger. If [ OR REPLACE ] is specified and a trigger with the same name already exists in the schema, the new trigger replaces the existing one. If [ OR REPLACE ] is not specified, the new trigger will not be allowed to replace an existing one with the same name in the same schema. If BEFORE is specified, the trigger is defined as a before trigger. If AFTER is specified, the trigger is defined as an after trigger. One of INSERT, UPDATE, or DELETE must be specified defining the triggering event as an insert, update, or deletion, respectively. One or both of the remaining triggering event keywords may also be specified separated by the keyword, OR, in which case these are also defined as triggering events. *table* is the name of the table on which a triggering event will cause the trigger to fire. If [ FOR EACH ROW ] is specified, the trigger is defined as a rowlevel trigger. If [ FOR EACH ROW ] is omitted, the trigger is defined as a statement-level trigger. *declarations* are variable, cursor, or type declarations. *statements* are SPL program statements. The BEGIN - END block may contain an EXCEPTION section.

See the

CREATE TRIGGER command for additional information on creating triggers.

## *5.4 Trigger Variables*

In the trigger code block, several special variables are available for use.

NEW

NEW is a pseudo-record name that refers to the new table row for insert and update operations in row-level triggers. This variable is not applicable in statement-level triggers and in delete operations of row-level triggers.

Its usage is: :NEW.*column* where *column* is the name of a column in the table on which the trigger is defined.

The initial content of :  $NEW$ *, column* is the value in the named column of the new row to be inserted or of the new row that is to replace the old one when used in a before row-level trigger. When used in an after row-level trigger, this value has already been stored in the table since the action has already occurred on the affected row.

In the trigger code block, :NEW.*column* can be used like any other variable. If a value is assigned to :NEW.*column*, in the code block of a before row-level trigger, the assigned value will be used in the new inserted or updated row.

#### OLD

OLD is a pseudo-record name that refers to the old table row for update and delete operations in row-level triggers. This variable is not applicable in statement-level triggers and in insert operations of row-level triggers.

Its usage is: :OLD.*column* where *column* is the name of a column in the table on which the trigger is defined.

The initial content of :OLD.*column* is the value in the named column of the row to be deleted or of the old row that is to replaced by the new one when used in a before row-level trigger. When used in an after row-level trigger, this value is no longer stored in the table since the action has already occurred on the affected row.

In the trigger code block, :OLD.*column* can be used like any other variable. Assigning a value to :OLD.*column*, has no affect on the action of the trigger.

#### INSERTING

INSERTING is a conditional expression that returns true if an insert operation fired the trigger, otherwise it returns false.

#### UPDATING

UPDATING is a conditional expression that returns true if an update operation fired the trigger, otherwise it returns false.

#### DELETING

DELETING is a conditional expression that returns true if a delete operation fired the trigger, otherwise it returns false.

#### *5.5 Transactions and Exceptions*

A trigger is always executed as part of the same transaction within which the triggering statement is executing. When no exceptions occur within the trigger code block, the effects of any DML commands within the trigger are committed if and only if the transaction containing the triggering statement is committed. Therefore, if the transaction is rolled back, the effects of any DML commands within the trigger are also rolled back.

If an exception does occur within the trigger code block, but it is caught and handled in an exception section, the effects of any DML commands within the trigger are still rolled back nonetheless. The triggering statement itself, however, is not rolled back unless the application forces a roll back of the encapsulating transaction.

If an unhandled exception occurs within the trigger code block, the transaction that encapsulates the trigger is aborted and rolled back. Therefore the effects of any DML commands within the trigger and the triggering statement, itself are all rolled back.

### *5.6 Trigger Examples*

The following sections illustrate an example of each type of trigger.

#### **5.6.1 Before Statement-Level Trigger**

The following is an example of a simple before statement-level trigger that displays a message prior to an insert operation on the emp table.

```
CREATE OR REPLACE TRIGGER emp_alert_trig
    BEFORE INSERT ON emp
BEGIN
   DBMS OUTPUT.PUT LINE('New employees are about to be added');
END;
```
The following INSERT is constructed so that several new rows are inserted upon a single execution of the command. For each row that has an employee id between 7900 and 7999, a new row is inserted with an employee id incremented by 1000. The following are the results of executing the command when three new rows are inserted.

```
INSERT INTO emp (empno, ename, deptno) SELECT empno + 1000, ename, 40
   FROM emp WHERE empno BETWEEN 7900 AND 7999;
New employees are about to be added
SELECT empno, ename, deptno FROM emp WHERE empno BETWEEN 8900 AND 8999;
     EMPNO ENAME DEPTNO
---------- ---------- ----------
8900 JAMES 40
```
Copyright © 2009 EnterpriseDB Corporation. All rights reserved. 343

```
8902 FORD 40<br>8934 MILLER 40
    8934 MILLER
```
The message, New employees are about to be added, is displayed once by the firing of the trigger even though the result is the addition of three new rows.

#### **5.6.2 After Statement-Level Trigger**

The following is an example of an after statement-level trigger. Whenever an insert, update, or delete operation occurs on the emp table, a row is added to the empauditlog table recording the date, user, and action.

```
CREATE TABLE empauditlog (
audit_date DATE,
audit_user VARCHAR2(20),
 audit desc VARCHAR2(20)
);
CREATE OR REPLACE TRIGGER emp audit trig
    AFTER INSERT OR UPDATE OR DELETE ON emp
DECLARE.
   v action VARCHAR2(20);
BEGIN
    IF INSERTING THEN
      v action := 'Added employee(s)';
   ELSIF UPDATING THEN
     v action := 'Updated employee(s)';
   ELSIF DELETING THEN
      v action := 'Deleted employee(s)';
    END IF;
    INSERT INTO empauditlog VALUES (SYSDATE, USER,
     v action);
END;
```
In the following sequence of commands, two rows are inserted into the emp table using two INSERT commands. The sal and comm columns of both rows are updated with one UPDATE command. Finally, both rows are deleted with one DELETE command.

```
INSERT INTO emp VALUES (9001, 'SMITH', 'ANALYST', 7782, SYSDATE, NULL, NULL, 10);
INSERT INTO emp VALUES (9002, 'JONES', 'CLERK', 7782, SYSDATE, NULL, NULL, 10);
UPDATE emp SET sal = 4000.00, comm = 1200.00 WHERE empno IN (9001, 9002);
DELETE FROM emp WHERE empno IN (9001, 9002);
SELECT TO_CHAR(AUDIT_DATE,'DD-MON-YY HH24:MI:SS') AS "AUDIT DATE",
   audit user, audit desc FROM empauditlog ORDER BY 1 ASC;
AUDIT DATE AUDIT USER AUDIT DESC
   ------------------ -------------------- --------------------
31-MAR-05 14:59:48 SYSTEM Added employee(s)
31-MAR-05 15:00:07 SYSTEM Added employee(s)
31-MAR-05 15:00:19 SYSTEM Updated employee(s)
31-MAR-05 15:00:34 SYSTEM Deleted employee(s)
```
The contents of the empauditlog table show how many times the trigger was fired once each for the two inserts, once for the update (even though two rows were changed) and once for the deletion (even though two rows were deleted).

#### **5.6.3 Before Row-Level Trigger**

The following example is a before row-level trigger that calculates the commission of every new employee belonging to department 30 that is inserted into the emp table.

```
CREATE OR REPLACE TRIGGER emp_comm_trig
    BEFORE INSERT ON emp
    FOR EACH ROW
BEGIN
   IF :NEW.deptno = 30 THEN
    :NEW.comm := :NEW.sal * .4;
   END IF;
END;
```
The listing following the addition of the two employees shows that the trigger computed their commissions and inserted it as part of the new employee rows.

```
INSERT INTO emp VALUES (9005,'ROBERS','SALESMAN',7782,SYSDATE,3000.00,NULL,30);
INSERT INTO emp VALUES (9006, 'ALLEN', 'SALESMAN', 7782, SYSDATE, 4500.00, NULL, 30);
SELECT * FROM emp WHERE empno IN (9005, 9006);
    EMPNO ENAME JOB MGR HIREDATE SAL COMM DEPTNO
---------- ---------- --------- ---------- --------- ---------- ---------- ----------
 9005 ROBERS SALESMAN 7782 01-APR-05 3000 1200 30
 9006 ALLEN SALESMAN 7782 01-APR-05 4500 1800 30
```
### **5.6.4 After Row-Level Trigger**

The following example is an after row-level trigger. When a new employee row is inserted, the trigger adds a new row to the jobhist table for that employee. When an existing employee is updated, the trigger sets the enddate column of the latest jobhist row (assumed to be the one with a null enddate) to the current date and inserts a new jobhist row with the employee's new information.

Finally, trigger adds a row to the empchglog table with a description of the action.

```
CREATE TABLE empchglog (
 chg_date DATE,
 chg_desc VARCHAR2(30)
);
CREATE OR REPLACE TRIGGER emp_chg_trig
   AFTER INSERT OR UPDATE OR DELETE ON emp
   FOR EACH ROW
DECLARE
v_empno emp.empno%TYPE;
v_deptno emp.deptno%TYPE;
v_dname dept.dname%TYPE;
v_action VARCHAR2(7);
v chgdesc jobhist.chgdesc%TYPE;
```

```
BEGIN
    IF INSERTING THEN
       v action := 'Added';
       v empno := :NEW.empno;
        v deptno := :NEW.deptno;
         INSERT INTO jobhist VALUES (:NEW.empno, SYSDATE, NULL,
            :NEW.job, :NEW.sal, :NEW.comm, :NEW.deptno, 'New Hire');
     ELSIF UPDATING THEN
        v action := 'Updated';
        v empno := :NEW.empno;
        v deptno := :NEW.deptno;
        v<sup>-</sup>chgdesc := ';
        IF NVL(:OLD.ename, '-null-') != NVL(:NEW.ename, '-null-') THEN
           v chgdesc := v chgdesc || 'name, ';
        END TF:
         IF NVL(:OLD.job, '-null-') != NVL(:NEW.job, '-null-') THEN
           v chgdesc := v chgdesc || \cdot |job, ';
         END IF;
        IF NVL(:OLD.sal, -1) != NVL(:NEW.sal, -1) THEN
           v chgdesc := v chgdesc || 'salary, ';
         END IF;
        IF NVL(:OLD.comm, -1) != NVL(:NEW.comm, -1) THEN
            v chgdesc := v chgdesc || 'commission, ';
         END IF;
        IF NVL(:OLD.deptno, -1) != NVL(:NEW.deptno, -1) THEN
            v chgdesc := v chgdesc || 'department, ';
       END IF:
        v chgdesc := 'Changed ' || RTRIM(v chgdesc, ', ');
         UPDATE jobhist SET enddate = SYSDATE WHERE empno = :OLD.empno
            AND enddate IS NULL;
         INSERT INTO jobhist VALUES (:NEW.empno, SYSDATE, NULL,
           :NEW.job, :NEW.sal, :NEW.comm, :NEW.deptno, v chgdesc);
     ELSIF DELETING THEN
       v action := 'Deleted';
         v_empno := :OLD.empno;
        v deptno := : OLD.deptno;
    END IF:
     INSERT INTO empchglog VALUES (SYSDATE,
      v action || ' employee # ' || v empno);
END;
```
In the first sequence of commands shown below, two employees are added using two separate INSERT commands and then both are updated using a single UPDATE command. The contents of the jobhist table shows the action of the trigger for each affected row two new hire entries for the two new employees and two changed commission records for the updated commissions on the two employees. The empchglog table also shows the trigger was fired a total of four times, once for each action on the two rows.

```
INSERT INTO emp VALUES (9003, 'PETERS', 'ANALYST', 7782, SYSDATE, 5000.00, NULL, 40);
INSERT INTO emp VALUES (9004, 'AIKENS', 'ANALYST', 7782, SYSDATE, 4500.00, NULL, 40);
UPDATE emp SET comm = sal * 1.1 WHERE empno IN (9003, 9004);
SELECT * FROM jobhist WHERE empno IN (9003, 9004);
 EMPNO STARTDATE ENDDATE JOB SAL COMM DEPTNO CHGDESC
---------- --------- --------- --------- ---------- ---------- ---------- -------------
-----
 9003 31-MAR-05 31-MAR-05 ANALYST 5000 40 New Hire
```
Copyright © 2009 EnterpriseDB Corporation. All rights reserved. 346

#### Oracle Compatibility Developer's Guide

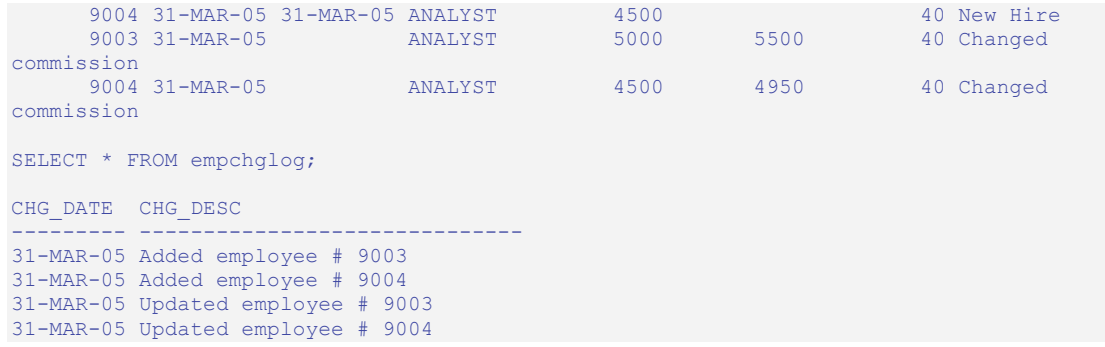

Finally, both employees are deleted with a single DELETE command. The empchglog table now shows the trigger was fired twice, once for each deleted employee.

```
DELETE FROM emp WHERE empno IN (9003, 9004);
SELECT * FROM empchglog;
CHG_DATE CHG_DESC
 --------- ------------------------------
31-MAR-05 Added employee # 9003
31-MAR-05 Added employee # 9004
31-MAR-05 Updated employee # 9003
31-MAR-05 Updated employee # 9004
31-MAR-05 Deleted employee # 9003
31-MAR-05 Deleted employee # 9004
```
# **6 Packages**

This chapter discusses the concept of packages in Postgres Plus Advanced Server. A *package* is a named collection of functions, procedures, variables, cursors, user-defined record types, and records that are referenced using a common qualifier – the package identifier. Packages have the following characteristics:

- Packages provide a convenient means of organizing the functions and procedures that perform a related purpose. Permission to use the package functions and procedures is dependent upon one privilege granted to the entire package. All of the package programs must be referenced with a common name.
- Certain functions, procedures, variables, types, etc. in the package can be declared as *public*. Public entities are visible and can be referenced by other programs that are given EXECUTE privilege on the package. For public functions and procedures, only their signatures are visible - the program names, parameters if any, and return types of functions). The SPL code of these function and procedures is not accessible to others, therefore applications that utilize a package are dependent only upon the information available in the signature – not in the procedural logic, itself.
- Other functions, procedures, variables, types, etc. in the package can be declared as *private*. Private entities can be referenced and using by function and procedures within the package, but not by other external applications. Private entities are for use only by programs within the package.
- Function and procedure names can be overloaded within a package. One or more functions/procedures can be defined with the same name, but with different signatures. This provides the capability to create identically named programs that perform the same job, but on different types of input.

## *6.1 Package Components*

Packages consist of two main components:

- The *package specification*: This is the public interface, (these are the elements which can be referenced outside the package). We declare all database objects that are to be a part of our package within the specification.
- The *package body*: This contains the actual implementation of all the database objects declared within the package specification.

The package body implements the specifications in the package specification. It holds implementation details and private declarations which are invisible to the application. So we can debug, enhance or replace a package body without changing the specifications. Similarly we can change the body without recompiling the calling programs because the implementation details are invisible to the application.

#### **6.1.1 Package Specification Syntax**

The following is the syntax of the package specification:

```
CREATE [ OR REPLACE ] PACKAGE package_name
   [ AUTHID { DEFINER | CURRENT_USER } ]
   { IS | AS }
   [ declaration; ] ...
   [ { PROCEDURE proc_name
       [ (parm1 [IN | IN OUT | OUT ] datatype1
       [, parm2 [IN | IN OUT | OUT ] datatype2 ] ...) ]; 
     |
       FUNCTION func_name
       [ (parm1 [IN | IN OUT | OUT ] datatype1
       [, parm2 [IN | IN OUT | OUT ] datatype2 ] ...) ] 
       RETURN return_type; } ...]
END [ package name ];
```
*package\_name* is an identifier assigned to the package. If the AUTHID clause is omitted or DEFINER is specified, the rights and search path of the package owner are used to determine access privileges to database objects and resolve unqualified database object references, respectively. If CURRENT\_USER is specified, the rights and search path of the current user executing a program in the package are used to determine access privileges and resolve unqualified object references. *declaration* is an identifier of a public variable. A public variable can be accessed from outside of the package using the syntax *package\_name.variable*. There can be none, one, or more public variables. Public variable definitions must come before procedure or function declarations. *declaration* can be any of the following:

- Variable Declaration (see Section 4.3)
- Record Declaration (see Section 4.3.4)
- Collection Declaration (see Section 4.10)
- REF CURSOR and Cursor Variable Declaration (see Section 4.9)
- TYPE Definitions for Records, Collections, and REF CURSORs
- Object Variable Declaration (see Section 8.3)

*proc\_name* is an identifier of a public procedure. Public procedures can be invoked from outside of the package using the syntax *package\_name.proc\_name[(...)]*. If specified, *parm1*, *parm2*,... are the formal parameters of the procedure. *datatype1*, *datatype2*,... are the data types of *parm1*, *parm2*,... respectively. IN, IN OUT, and OUT are the possible parameter modes for each formal parameter. If none are specified, the default is IN.

*func\_name* is an identifier of a public function. Public functions can be invoked from outside of the package using the syntax *package\_name.func\_name[(...)*]. If specified, *parm1*, *parm2*,... are the formal parameters of the function. *datatype1*, *datatype2* ,... are the data types of *parm1*, *parm2*, ... respectively. IN, IN OUT, and OUT are the possible parameter modes for each formal parameter. If none are specified, the default is IN. *return\_type* is the data type of the value the function returns. IN parameters can also be initialized with a default value which is used in place of any IN parameter you miss.

## **6.1.2 Package Body Syntax**

The following is the syntax for the package body:

```
CREATE [ OR REPLACE ] PACKAGE BODY package_name
   { IS | AS }
   [ private_declaration; ] ...
   [ { PROCEDURE proc_name
       [ (parm1 [IN | IN OUT | OUT ] datatype1
       [, parm2 [IN | IN OUT | OUT ] datatype2 ] ...) ]
     { IS | AS }
     [ proc_declaration; ] ...
       BEGIN
         statement; ...
     [ EXCEPTION
        WHEN ... THEN
           statement; ...]
       END;
     |
       FUNCTION func_name
       [ (parm1 [IN | IN OUT | OUT ] datatype1
       [, parm2 [IN | IN OUT | OUT ] datatype2 ] ...) ] 
      RETURN return_type 
      {IS | AS }
      [ func_declaration; ]... 
       BEGIN
         statement; ...
     [ EXCEPTION
         WHEN ... THEN
           statement; ...]
         END; }...]
     [ BEGIN
         init_statement; ...]
END [ package name ];
```
*package\_name* is the name of the package for which this is the package body. There must be an existing package specification with the same name.

*private\_declaration* is an identifier of a private variable that can be accessed by any procedure or function within the package. There can be none, one, or more private variables. *private\_declaration* can be any of the following:

- Variable Declaration (see Section 4.3)
- Record Declaration (see Section 4.3.4)
- Collection Declaration (see Section 4.10)
- REF CURSOR and Cursor Variable Declaration (see Section 4.9)
- TYPE Definitions for Records, Collections, and REF CURSORS
- Object Variable Declaration (see Section 8.3)

If *proc\_name* is the same as the identifier of a public procedure declared in the package specification and the signature of *proc\_name* (i.e., formal parameter names (*parm1*, *parm2*,...), data types (*datatype1*, *datatype2*,...), parameter modes, order of formal parameters, and number of formal parameters) exactly matches the signature of the public procedure's declaration, then *proc\_name* defines the body of this public procedure.

If the conditions described in the prior paragraph are not true, then *proc\_name* defines a private procedure.

*parm1*, *parm2*,... are the formal parameters of the procedure. *datatype1*, *datatype2*,... are the data types of *parm1*, *parm2*,... respectively. IN, IN OUT, and OUT are the possible parameter modes for each formal parameter. If none are specified, the default is IN. IN parameters can also be initialized with a default value which is used in place of any IN parameter you miss.

*proc\_variable* is an identifier of a variable that can be accessed only from within procedure, *proc\_name*. There can be none, one, or more variables. *datatype* is the data type of *proc\_variable*. *statement* is an SPL program statement.

If *func* name is the same as the identifier of a public function declared in the package specification and the signature of *func\_name* (i.e., formal parameter names (*parm1*, *parm2*,...), data types (*datatype1*, *datatype2*,...), parameter modes, order of formal parameters, and number of formal parameters) exactly matches the signature of the public function's declaration, then *func* name defines the body of this public function.

If the conditions described in the prior paragraph are not true, then *func\_name* defines a private function.

*parm1*, *parm2*,... are the formal parameters of the function. *datatype1*, *datatype2*,... are the data types of *parm1*, *parm2*,... respectively. IN, IN OUT, and OUT are the possible parameter modes for each formal parameter. If none are specified, the default is IN. *return\_type* is the data type of the value returned by the function.

*func\_variable* is an identifier of a variable that can be accessed only from within function, *func* name. There can be none, one, or more variables. *datatype* is the data type of *func\_variable*. *statement* is an SPL program statement.

*init* statement is a statement in the initialization section of the package body. The initialization section, if specified, must contain at least one statement. The statements in the initialization section are executed once per user's session when the package is first referenced.

## *6.2 Creating Packages*

We will now try to create packages and store them in our database. One thing to remember here is that packages are not executable piece of code. Rather they are a repository of code that is used. When you use a package, you actually execute or make reference to an element in a package. This information is contained in the package specification.

### **6.2.1 Creating the Package Specification**

The package specification contains definition of all the elements in the package that can be referenced from outside it. These are called the public elements of the package and act is the package interface. Following is a package specification.

```
--
-- Package specification for the 'emp admin' package.
--
CREATE OR REPLACE PACKAGE emp_admin
T.S
  FUNCTION get dept name (
   p deptno NUMBER DEFAULT 10
\qquad \qquad RETURN VARCHAR2;
   FUNCTION update_emp_sal (
p_empno NUMBER,
p_raise NUMBER
\qquad \qquad RETURN NUMBER;
 PROCEDURE hire_emp (
p_empno NUMBER,
p_ename VARCHAR2,
p_job VARCHAR2,
p_sal NUMBER,
p_hiredate DATE DEFAULT sysdate,
p_comm NUMBER DEFAULT 0,
p_mgr NUMBER,
p_deptno NUMBER DEFAULT 10
   );
   PROCEDURE fire_emp (
    p_empno NUMBER
   ); 
END emp admin;
```
Here we have created the emp admin package specification. This package specification consists of two functions and two stored procedures. We can also add the OR REPLACE clause to the CREATE PACKAGE statement for convenience.

#### **6.2.2 Creating the Package Body**

The body of the package contains the actual implementation behind the package specification. For the above emp\_admin package specification, we shall now create a package body which will implement the specifications. The body will contain the implementation of the functions and stored procedures in the specification.

```
--
-- Package body for the 'emp admin' package.
--
CREATE OR REPLACE PACKAGE BODY emp_admin
IS
 --
    -- Function that queries the 'dept' table based on the department
   -- number and returns the corresponding department name.
-FUNCTION get dept name (
     p_deptno IN NUMBER DEFAULT 10
  \lambda RETURN VARCHAR2
   IS
    v dname VARCHAR2(14);
   BEGIN
     SELECT dname INTO v dname FROM dept WHERE deptno = p_deptno;
     RETURN v dname;
   EXCEPTION
     WHEN NO DATA FOUND THEN
       DBMS_OUTPUT.PUT_LINE('Invalid department number ' || p_deptno);
        RETURN '';
   END;
   - -- Function that updates an employee's salary based on the
    -- employee number and salary increment/decrement passed
    -- as IN parameters. Upon successful completion the function
    -- returns the new updated salary.
 --
   FUNCTION update_emp_sal (
p_empno IN NUMBER,
p_raise in NUMBER
   \lambda RETURN NUMBER
   IS
     v sal NUMBER := 0;
  BEGIN
     SELECT sal INTO v sal FROM emp WHERE empno = p_empno;
     v sal := v sal + \overline{p} raise;
    UPDATE emp SET sal = v sal WHERE empno = p empno;
    RETURN v sal;
   EXCEPTION
     WHEN NO DATA FOUND THEN
       DBMS OUTPUT.PUT LINE('Employee ' || p empno || ' not found');
        RETURN -1; WHEN OTHERS THEN
        DBMS OUTPUT.PUT LINE('The following is SQLERRM:');
        DBMS_OUTPUT.PUT_LINE(SQLERRM);
        DBMS_OUTPUT.PUT_LINE('The following is SQLCODE:');
        DBMS<sup>_</sup>OUTPUT.PUT_LINE(SQLCODE);
        RETURN -1; END;
 --
```

```
 -- Procedure that inserts a new employee record into the 'emp' table.
-PROCEDURE hire emp (
    p_empno NUMBER,
p_ename VARCHAR2,
p_job VARCHAR2,
p_sal NUMBER,
p_hiredate DATE DEFAULT sysdate,
p_comm NUMBER DEFAULT 0,
p_mgr NUMBER,
 p_deptno NUMBER DEFAULT 10
  \lambda AS
   BEGIN
    INSERT INTO emp(empno, ename, job, sal, hiredate, comm, mgr, deptno)
     VALUES (p_empno, p_ename, p_job, p_sal,
          p_hiredate, p_comm, p_mgr, p_deptno);
   END;
  - - -- Procedure that deletes an employee record from the 'emp' table based
  -- on the employee number.
-PROCEDURE fire emp (
     p_empno NUMBER
\overline{\phantom{a}} AS
  BEGIN
  DELETE FROM emp WHERE empno = p empno;
   END; 
END;
```
## *6.3 Referencing a Package*

To reference the types, items and subprograms that are declared within a package specification, we use the dot notation. For example:

```
package_name.type_name
package_name.item_name
package_name.subprogram_name
```
To invoke a function from the emp\_admin package specification, we will execute the following SQL command.

SELECT emp\_admin.get\_dept\_name(10) FROM DUAL;

Here we are invoking the get dept name function declared within the package emp admin. We are passing the department number as an argument to the function, which will return the name of the department. Here the value returned should be ACCOUNTING, which corresponds to department number 10.

## *6.4 Using Packages With User Defined Types*

The following example incorporates the various user-defined types discussed in earlier chapters within the context of a package.

The package specification of  $\epsilon_{\text{mp}}$  rpt shows the declaration of a record type, emprec typ, and a weakly-typed REF CURSOR, emp refcur, as publicly accessible along with two functions and two procedures. Function, open emp by dept, returns the REF CURSOR type, EMP\_REFCUR. Procedures, fetch\_emp and close\_refcur, both declare a weakly-typed REF CURSOR as a formal parameter. See Section 4.3.4 and Section 4.9 for information on record types and REF CURSORS, respectively.

```
CREATE OR REPLACE PACKAGE emp_rpt
IS
    TYPE emprec_typ IS RECORD (
empno NUMBER(4),
ename VARCHAR(10)
    );
   TYPE emp_refcur IS REF CURSOR;
    FUNCTION get_dept_name (
     p_deptno IN NUMBER
    ) RETURN VARCHAR2;
   FUNCTION open emp by dept (
      p_deptno IN emp.deptno%TYPE
   ) RETURN EMP REFCUR;
   PROCEDURE fetch emp (
      p_refcur IN OUT SYS_REFCURSOR
   \Delta; \pm PROCEDURE close_refcur (
     p_refcur IN OUT SYS_REFCURSOR
    );
END emp_rpt;
```
The package body shows the declaration of several private variables - a static cursor, dept cur, a table type, depttab typ, a table variable, t dept, an integer variable, t dept max, and a record variable, r emp. See Sections  $4.8, 4.10$ , and  $4.3.4$  for information on static cursors, arrays, and record variables, respectively.

```
CREATE OR REPLACE PACKAGE BODY emp_rpt
IS
   CURSOR dept cur IS SELECT * FROM dept;
   TYPE depttab typ IS TABLE of dept%ROWTYPE
      INDEX BY BINARY INTEGER;
t_dept DEPTTAB_TYP;
t dept max INTEGER := 1;
r_emp EMPREC_TYP;
   FUNCTION get dept name (
      p_deptno IN NUMBER
    ) RETURN VARCHAR2
   TS.
   BEGIN
      FOR i IN 1..t dept max LOOP
         IF p deptno = \frac{1}{t} dept(i).deptno THEN
             RETURN t dept(i).dname;
           END IF;
        END LOOP;
        RETURN 'Unknown';
    END;
   FUNCTION open emp by dept (
     p_deptno IN emp.deptno%TYPE
```

```
) RETURN EMP REFCUR
   T<sub>S</sub>
       emp by dept EMP REFCUR;
    BEGIN
      OPEN emp by dept FOR SELECT empno, ename FROM emp
          WHERE deptno = p deptno;
       RETURN emp by dept;
    END;
   PROCEDURE fetch emp (
      p_refcur IN OUT SYS REFCURSOR
   \Delta IS 
    BEGIN
      DBMS_OUTPUT.PUT_LINE('EMPNO ENAME');
      DBMS OUTPUT.PUT LINE('----- --------');
       LOOP
           FETCH p_refcur INTO r_emp;
          EXIT WHEN p_refcur%NOTFOUND;
         DBMS_OUTPUT.PUT_LINE(r_emp.empno || ' ' || r_emp.ename);
       END LOOP;
    END;
   PROCEDURE close refcur (
        p_refcur IN OUT SYS_REFCURSOR
    \lambda IS
    BEGIN
     CLOSE p_refcur;
    END;
BEGIN
   OPEN dept cur;
    LOOP
      FETCH dept cur INTO t dept (t dept max) ;
       EXIT WHEN dept_cur%NOTFOUND;
       t_dept_max := \frac{1}{x} dept_max + 1;
    END LOOP;
   CLOSE dept cur;
   t dept max := t dept max - 1;
END emp_rpt;
```
This package contains an initialization section that loads the private table variable, t dept, using the private static cursor, dept cur. t\_dept serves as a department name lookup table in function, get dept name.

Function, open emp by dept returns a REF CURSOR variable for a result set of employee numbers and names for a given department. This REF CURSOR variable can then be passed to procedure, fetch\_emp, to retrieve and list the individual rows of the result set. Finally, procedure, close\_refcur, can be used to close the REF CURSOR variable associated with this result set.

The following anonymous block runs the package function and procedures. In the anonymous block's declaration section, note the declaration of cursor variable, v emp\_cur, using the package's public REF CURSOR type, EMP\_REFCUR. v\_emp\_cur contains the pointer to the result set that is passed between the package function and procedures.

```
DECLARE
 v_deptno dept.deptno%TYPE DEFAULT 30;
 v_emp_cur emp_rpt.EMP_REFCUR;
BEGIN
   v_emp_cur := emp_rpt.open_emp_by dept(v deptno);
   DBMS_OUTPUT.PUT_LINE('EMPLOYEES IN DEPT #' || v_deptno ||
    \overline{y}: ' \mid \cdot \rangle emp_rpt.get dept name(v deptno));
   emp rpt.fetch emp(vemp-cur);
    DBMS_OUTPUT.PUT_LINE('**********************');
   DBMS_OUTPUT.PUT_LINE(v_emp_cur%ROWCOUNT || ' rows were retrieved');
   emp_rpt.close_refcur(v_emp_cur);
END;
```
The following is the result of this anonymous block.

```
EMPLOYEES IN DEPT #30: SALES
EMPNO ENAME
        ----- -------
7499 ALLEN<br>7521 WARD
7521<br>7654
7654 MARTIN
        BLAKE
7844 TURNER
7900 JAMES
 **********************
6 rows were retrieved
```
The following anonymous block illustrates another means of achieving the same result. Instead of using the package procedures, fetch emp and close refcur, the logic of these programs is coded directly into the anonymous block. In the anonymous block's declaration section, note the addition of record variable,  $r_{emp}$ , declared using the package's public record type, EMPREC\_TYP.

```
DECLARE
v deptno dept.deptno%TYPE DEFAULT 30;
 v_emp_cur emp_rpt.EMP_REFCUR;
 r_emp emp_rpt.EMPREC_TYP;
BEGIN
   v emp cur := emp rpt.open emp by dept(v deptno);
    DBMS_OUTPUT.PUT_LINE('EMPLOYEES IN DEPT #' || v_deptno ||
': ' || emp_rpt.get_dept_name(v_deptno));
DBMS_OUTPUT.PUT_LINE('EMPNO ENAME');
DBMS_OUTPUT.PUT_LINE('----- --------');
    LOOP
       FETCH v emp cur INTO r emp;
       EXIT WHEN v emp cur%NOTFOUND;
      DBMS OUTPUT.PUT_LINE(r_emp.empno || ' ' ||
        r_emp.ename);
   END LOOP:
   DBMS OUTPUT.PUT LINE('***********************');
   DBMS_OUTPUT.PUT_LINE(v_emp_cur%ROWCOUNT || ' rows were retrieved');
   CLOSE v emp cur;
END;
```
The following is the result of this anonymous block.

EMPLOYEES IN DEPT #30: SALES EMPNO ENAME

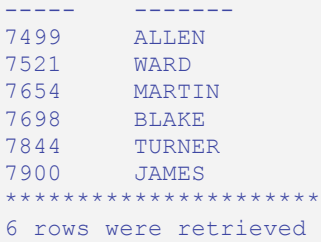

## *6.5 Dropping a Package*

The syntax for deleting an entire package or just the package body is as follows:

DROP PACKAGE [ BODY ] *package\_name*;

If the keyword, BODY, is omitted, both the package specification and the package body are deleted - i.e., the entire package is dropped. If the keyword, BODY, is specified, then only the package body is dropped. The package specification remains intact. *package\_name* is the identifier of the package to be dropped.

Following statement will destroy only the package body of *emp\_admin*:

DROP PACKAGE BODY emp admin;

The following statement will drop the entire *emp\_admin* package:

DROP PACKAGE emp admin;

# **7 Built-In Packages**

This chapter describes the built-in packages that are provided with Postgres Plus Advanced Server. For certain packages, non-superusers must be explicitly granted the EXECUTE privilege on the package before using any of the package's functions or procedures. For most of the built-in packages, EXECUTE privilege has been granted to PUBLIC by default. See the

GRANT command for granting privileges.

All built-in packages are owned by the special sys user which must be specified when granting or revoking privileges on built-in packages:

GRANT EXECUTE ON PACKAGE SYS.UTL\_FILE TO john;

# *7.1 DBMS\_ALERT*

The DBMS ALERT package provides the capability to register for, send, and receive alerts.

The procedures and functions available in the DBMS\_ALERT package are listed in the following table.

| <b>Function/Procedure</b>                               | Return<br><b>Type</b> | <b>Description</b>                                     |
|---------------------------------------------------------|-----------------------|--------------------------------------------------------|
| REGISTER (name)                                         | n/a                   | Register to be able to receive alerts named,<br>name.  |
| REMOVE (name)                                           | n/a                   | Remove registration for the alert named, <i>name</i> . |
| REMOVEALL                                               | n/a                   | Remove registration for all alerts.                    |
| SIGNAL (name, message)                                  | n/a                   | Signals the alert named, name, with message.           |
| WAITANY (name OUT, message OUT,<br>status OUT, timeout) | n/a                   | Wait for any registered alert to occur.                |
| WAITONE (name, message OUT, status n/a<br>OUT, timeout) |                       | Wait for the specified alert, name, to occur.          |

**Table 7-37 DBMS\_ALERT Functions/Procedures**
## **7.1.1 REGISTER**

The REGISTER procedure enables the current session to be notified of the specified alert.

```
REGISTER(name VARCHAR2)
```
#### **Parameters**

*name*

Name of the alert to be registered.

#### **Examples**

The following anonymous block registers for an alert named, alert test, then waits for the signal.

```
DECLARE
v_name VARCHAR2(30) := 'alert_test';
v_msg VARCHAR2(80);
v_status INTEGER;
v_t timeout V NUMBER(3) := 120;
BEGIN
   DBMS_ALERT.REGISTER(v_name);
   DBMS_OUTPUT.PUT LINE(TRegistered for alert ' || v_name);
   DBMS OUTPUT. PUT LINE ('Waiting for signal...');
   DBMS ALERT. WAITONE (v_name, v_msg, v_status, v_timeout);
  DBMS_OUTPUT.PUT_LINE('Alert name : ' || \overline{v} name);
  DBMS OUTPUT.PUT LINE ('Alert msg : ' || v msg);
   DBMS_OUTPUT.PUT_LINE('Alert status : ' || v_status);
   DBMS OUTPUT.PUT LINE ('Alert timeout: ' || v timeout || ' seconds');
   DBMS_ALERT.REMOVE(v_name);
END;
Registered for alert alert_test
Waiting for signal...
```
## **7.1.2 REMOVE**

The REMOVE procedure unregisters the session for the named alert.

REMOVE(*name* VARCHAR2)

### **Parameters**

*name*

Name of the alert to be unregistered.

## **7.1.3 REMOVEALL**

The REMOVEALL procedure unregisters the session for all alerts.

REMOVEALL

## **7.1.4 SIGNAL**

The SIGNAL procedure signals the occurrence of the named alert.

SIGNAL(*name* VARCHAR2, *message* VARCHAR2)

#### **Parameters**

*name*

Name of the alert.

*message*

Information to pass with this alert.

#### **Examples**

The following anonymous block signals an alert for alert test.

```
DECLARE
   v name VARCHAR2(30) := 'alert test';
BEGIN
   DBMS ALERT.SIGNAL(v_name,'This is the message from ' || v_name);
   DBMS OUTPUT.PUT LINE('Issued alert for ' || v name);
END;
Issued alert for alert_test
```
### **7.1.5 WAITANY**

The WAITANY procedure waits for any of the registered alerts to occur.

WAITANY(*name* OUT VARCHAR2, *message* OUT VARCHAR2, *status* OUT INTEGER, *timeout* NUMBER)

#### **Parameters**

*name*

Variable receiving the name of the alert.

*message*

Variable receiving the message sent by the SIGNAL procedure.

*status*

Status code returned by the operation. Possible values are:  $0 -$  alert occurred;  $1$ timeout occurred.

*timeout*

Time to wait for an alert in seconds.

#### **Examples**

The following anonymous block uses the WAITANY procedure to receive an alert named, alert test or any alert:

```
DECLARE
v_name VARCHAR2(30);
v_msg VARCHAR2(80);
v_status INTEGER;
v_t timeout V NUMBER(3) := 120;
BEGIN
   DBMS_ALERT.REGISTER('alert_test');
   DBMS ALERT.REGISTER('any alert');
   DBMS OUTPUT. PUT LINE ('Registered for alert alert test and any alert');
   DBMS OUTPUT. PUT LINE ('Waiting for signal...');
   DBMS ALERT.WAITANY(v_name, v_msq, v_status, v_timeout);
   DBMS OUTPUT.PUT LINE('Alert name : ' || v_name);
   DBMS_OUTPUT.PUT_LINE('Alert msg : ' || v_msq);
   DBMS_OUTPUT.PUT_LINE('Alert status : ' || v_status);
   DBMS_OUTPUT.PUT_LINE('Alert timeout: ' || v_timeout || ' seconds');
   DBMS<sup>-ALERT.REMOVEALL;</sup>
END;
Registered for alert alert test and any alert
```
Copyright © 2009 EnterpriseDB Corporation. All rights reserved. 365

Waiting for signal...

An anonymous block in a second session issues a signal for any alert:

```
DECLARE
v_name VARCHAR2(30) := 'any alert';
BEGIN
  DBMS_ALERT.SIGNAL(v_name,'This is the message from ' || v_name);
   DBMS_OUTPUT.PUT_LINE('Issued alert for ' || v_name);
END;
Issued alert for any_alert
```
Control returns to the first anonymous block and the remainder of the code is executed:

```
Registered for alert alert test and any alert
Waiting for signal...
Alert name : any_alert
Alert msg : This is the message from any_alert
Alert status : 0
Alert timeout: 120 seconds
```
### **7.1.6 WAITONE**

The WAITONE procedure waits for the specified registered alert to occur.

WAITONE(*name* VARCHAR2, *message* OUT VARCHAR2, *status* OUT INTEGER, *timeout* NUMBER)

#### **Parameters**

*name*

Name of the alert.

*message*

Variable receiving the message sent by the SIGNAL procedure.

*status*

Status code returned by the operation. Possible values are:  $0 -$  alert occurred;  $1$ timeout occurred.

*timeout*

Time to wait for an alert in seconds.

#### **Examples**

The following anonymous block is similar to the one used in the WAITANY example except the WAITONE procedure is used to receive the alert named, alert test.

```
DECLARE
v_name VARCHAR2(30) := 'alert_test';
v_msg VARCHAR2(80);
v_status INTEGER;
v_t timeout V NUMBER(3) := 120;
BEGIN
   DBMS_ALERT.REGISTER(v_name);
   DBMS OUTPUT. PUT LINE ('Registered for alert ' || v_name);
  DBMS_OUTPUT.PUT_LINE('Waiting for signal...');
  DBMS ALERT. WAITONE (v_name, v_msg, v_status, v_timeout);
  DBMS_OUTPUT.PUT_LINE('Alert name : ' || v_name);
  DBMS_OUTPUT.PUT_LINE('Alert msg : ' || v_msg);
   DBMS_OUTPUT.PUT_LINE('Alert status : ' || v_status);
   DBMS_OUTPUT.PUT_LINE('Alert timeout: ' || v timeout || ' seconds');
   DBMSALERT.REMOVE(v_name);
END;
Registered for alert alert_test
Waiting for signal...
```
Copyright © 2009 EnterpriseDB Corporation. All rights reserved. 367

Signal sent for alert\_test sent by an anonymous block in a second session:

```
DECLARE
   v name VARCHAR2(30) := 'alert test';
BEGIN
   DBMS ALERT.SIGNAL(v_name,'This is the message from ' || v_name);
   DBMS OUTPUT. PUT LINE('Issued alert for ' || v_name);
END;
Issued alert for alert_test
```
First session is alerted, control returns to the anonymous block, and the remainder of the code is executed:

```
Registered for alert alert_test
Waiting for signal...
Alert name : alert_test
Alert msg : This is the message from alert test
Alert status : 0
Alert timeout: 120 seconds
```
### **7.1.7 Comprehensive Example**

The following example uses two triggers to send alerts when the dept table or the emp table is changed. An anonymous block listens for these alerts and displays messages when an alert is received.

The following are the triggers on the dept and emp tables:

```
CREATE OR REPLACE TRIGGER dept alert trig
    AFTER INSERT OR UPDATE OR DELETE ON dept
DECLARE
   v action VARCHAR2(25);
BEGIN
   IF INSERTING THEN
      v action := ' added department(s) ';
   ELSIF UPDATING THEN
    v action := ' updated department(s) ';
   ELSIF DELETING THEN
      v action := ' deleted department(s) ';
    END IF;
   DBMS ALERT.SIGNAL('dept alert', USER || v action || 'on ' ||
       SYSDATE);
END;
CREATE OR REPLACE TRIGGER emp alert trig
    AFTER INSERT OR UPDATE OR DELETE ON emp
DECLARE
   v_action VARCHAR2(25);
BEGIN
    IF INSERTING THEN
       v action := ' added employee(s) ';
   ELSIF UPDATING THEN
      v action := ' updated employee(s) ';
   ELSIF DELETING THEN
      v action := ' deleted employee(s) ';
   END IF;
   DBMS ALERT.SIGNAL('emp_alert',USER || v_action || 'on ' ||
     SYSDATE);
END;
```
The following anonymous block is executed in a session while updates to the dept and emp tables occur in other sessions:

```
DECLARE
 v_dept_alert VARCHAR2(30) := 'dept_alert';
 v_emp_alert VARCHAR2(30) := 'emp_alert';
v_name VARCHAR2(30);
v_msg VARCHAR2(80);
v_status INTEGER;
v timeout NUMBER(3) := 60;BEGIN
  DBMS_ALERT.REGISTER(v_dept_alert);
   DBMS_ALERT.REGISTER(v_emp_alert);
  DBMS_OUTPUT.PUT_LINE(\overline{P}Registered for alerts dept alert and emp alert');
  DBMS OUTPUT. PUT LINE ('Waiting for signal...');
  LOOP
```

```
DBMS_ALERT.WAITANY(v_name, v_msg, v_status, v_timeout);
        EXIT WHEN v status != 0;DBMS_OUTPUT.PUT_LINE('Alert name : ' || v_name);
        DBMS OUTPUT. PUT LINE ('Alert msg : ' || v msg);
        DBMS OUTPUT. PUT LINE ('Alert status : ' || v status);
         DBMS_OUTPUT.PUT_LINE('------------------------------------' ||
             '-------------------------');
     END LOOP;
    DBMS_OUTPUT.PUT_LINE('Alert status : ' || v_status);
    DBMS_ALERT.REMOVEALL;
END;
Registered for alerts dept_alert and emp_alert
Waiting for signal...
```
The following changes are made by user, mary:

```
INSERT INTO dept VALUES (50,'FINANCE','CHICAGO');
INSERT INTO emp (empno,ename,deptno) VALUES (9001,'JONES',50);
INSERT INTO emp (empno,ename,deptno) VALUES (9002,'ALICE',50);
```
The following change is made by user, john:

INSERT INTO dept VALUES (60,'HR','LOS ANGELES');

The following is the output displayed by the anonymous block receiving the signals from the triggers:

```
Registered for alerts dept alert and emp alert
Waiting for signal...
Alert name : dept_alert
Alert msg : mary added department(s) on 25-OCT-07 16:41:01
Alert status : 0
-------------------------------------------------------------
Alert name : emp alert
Alert msg : mary added employee(s) on 25-OCT-07 16:41:02
Alert status : 0
-------------------------------------------------------------
Alert name : dept_alert
Alert msg : john added department(s) on 25-OCT-07 16:41:22
Alert status : 0
-------------------------------------------------------------
Alert status : 1
```
# *7.2 DBMS\_OUTPUT*

The DBMS OUTPUT package provides the capability to send messages (lines of text) to a message buffer, or get messages from the message buffer. A message buffer is local to a single session. Use the

DBMS\_PIPE package to send messages between sessions.

The procedures and functions available in the DBMS\_OUTPUT package are listed in the following table.

| <b>Function/Procedure</b>                 | <b>Return</b><br><b>Type</b> | <b>Description</b>                                                                                     |
|-------------------------------------------|------------------------------|----------------------------------------------------------------------------------------------------|
| <b>DISABLE</b>                            | n/a                          | Disable the capability to send and receive<br>messages.                                                |
| ENABLE (buffer size)                      | n/a                          | Enable the capability to send and receive<br>messages.                                                 |
| GET LINE (line OUT, status OUT)           | n/a                          | Get a line from the message buffer.                                                                    |
| GET LINES (lines OUT, numlines IN<br>OUT) | n/a                          | Get multiple lines from the message buffer.                                                            |
| NEW LINE                                  | n/a                          | Puts an end-of-line character sequence.                                                                |
| PUT(iitem)                                | n/a                          | Puts a partial line without an end-of-line<br>character sequence.                                      |
| PUT LINE ( <i>item</i> )                  | n/a                          | Puts a complete line with an end-of-line<br>character sequence.                                        |
| SERVEROUTPUT (stdout)                     | n/a                          | Direct messages from PUT, PUT LINE, or<br>NEW LINE to either standard output or the<br>message buffer. |

**Table 7-38 DBMS\_OUTPUT Functions/Procedures**

The following table lists the public variables available in the DBMS OUTPUT package.

#### **Table 7-39 DBMS\_OUTPUT Public Variables**

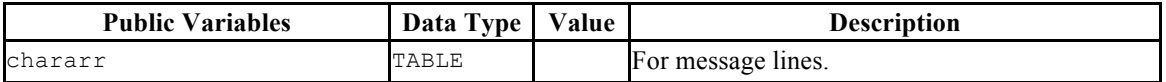

## **7.2.1 CHARARR**

The CHARARR is for storing multiple message lines.

TYPE chararr IS TABLE OF VARCHAR2(32767) INDEX BY BINARY\_INTEGER;

## **7.2.2 DISABLE**

The DISABLE procedure clears out the message buffer. Any messages in the buffer at the time the DISABLE procedure is executed will no longer be accessible. Any messages subsequently sent with the PUT, PUT\_LINE, or NEW\_LINE procedures are discarded. No error is returned to the sender when the PUT, PUT\_LINE, or NEW\_LINE procedures are executed and messages have been disabled.

Use the ENABLE procedure or SERVEROUTPUT(TRUE) procedure to re-enable the sending and receiving of messages.

DISABLE

### **Examples**

This anonymous block disables the sending and receiving messages in the current session.

```
BEGIN
  DBMS OUTPUT.DISABLE;
END;
```
## **7.2.3 ENABLE**

The ENABLE procedure enables the capability to send messages to the message buffer or retrieve messages from the message buffer. Running SERVEROUTPUT(TRUE) also implicitly performs the ENABLE procedure.

The destination of a message sent with PUT, PUT LINE, or NEW LINE depends upon the state of SERVEROUTPUT.

- If the last state of SERVEROUTPUT is "true", the message goes to standard output of the command line.
- If the last state of SERVEROUTPUT is "false", the message goes to the message buffer.

```
ENABLE [ (buffer_size INTEGER) ]
```
#### **Parameters**

*buffer\_size*

Maximum length of the message buffer in bytes. If a *buffer size* of less than 2000 is specified, the buffer size is set to 2000.

#### **Examples**

The following anonymous block enables messages. Setting SERVEROUTPUT(TRUE) forces them to standard output.

```
BEGIN
   DBMS OUTPUT.ENABLE;
   DBMS OUTPUT. SERVEROUTPUT (TRUE) ;
   DBMS OUTPUT. PUT LINE ('Messages enabled');
END;
Messages enabled
```
The same effect could have been achieved by simply using SERVEROUTPUT(TRUE).

```
BEGIN
  DBMS_OUTPUT.SERVEROUTPUT(TRUE);
   DBMS OUTPUT. PUT LINE ('Messages enabled');
END;
Messages enabled
```
The following anonymous block enables messages, but setting SERVEROUTPUT(FALSE) directs messages to the message buffer.

```
BEGIN
   DBMS OUTPUT.ENABLE;
  DBMS_OUTPUT.SERVEROUTPUT(FALSE);
   DBMS_OUTPUT.PUT_LINE('Message sent to buffer');
END;
```
## **7.2.4 GET\_LINE**

The GET LINE procedure provides the capability to retrieve a line of text from the message buffer. Only text that has been terminated by an end-of-line character sequence is retrieved – that is complete lines generated using PUT LINE, or by a series of PUT calls followed by a NEW\_LINE call.

GET\_LINE(*line* OUT VARCHAR2, *status* OUT INTEGER)

#### **Parameters**

*line*

Variable receiving the line of text from the message buffer.

*status*

0 if a line was returned from the message buffer, 1 if there was no line to return.

#### **Examples**

The following anonymous block writes the emp table out to the message buffer as a comma-delimited string for each row.

```
EXEC DBMS OUTPUT.SERVEROUTPUT (FALSE) ;
DECLARE
  v emprec VARCHAR2(120):
   CURSOR emp_cur IS SELECT * FROM emp ORDER BY empno;
BEGIN
   DBMS OUTPUT.ENABLE;
   FOR i IN emp cur LOOP
       v emprec := i.empno || ',' || i.ename || ',' || i.job || ',' ||
            NVL(LTRIM(TO_CHAR(i.mgr,'9999')),'') || ',' || i.hiredate ||
           ',' || i.sal || ',' || NVL(LTRIM(TO_CHAR(i.comm,'9990.99')),'') || ',' || i.deptno;
       DBMS OUTPUT. PUT LINE(v emprec);
    END LOOP;
END;
```
The following anonymous block reads the message buffer and inserts the messages written by the prior example into a table named messages. The rows in messages are then displayed.

```
CREATE TABLE messages (
  status INTEGER,
  msg VARCHAR2(100)
);
DECLARE
```
Copyright © 2009 EnterpriseDB Corporation. All rights reserved. 376

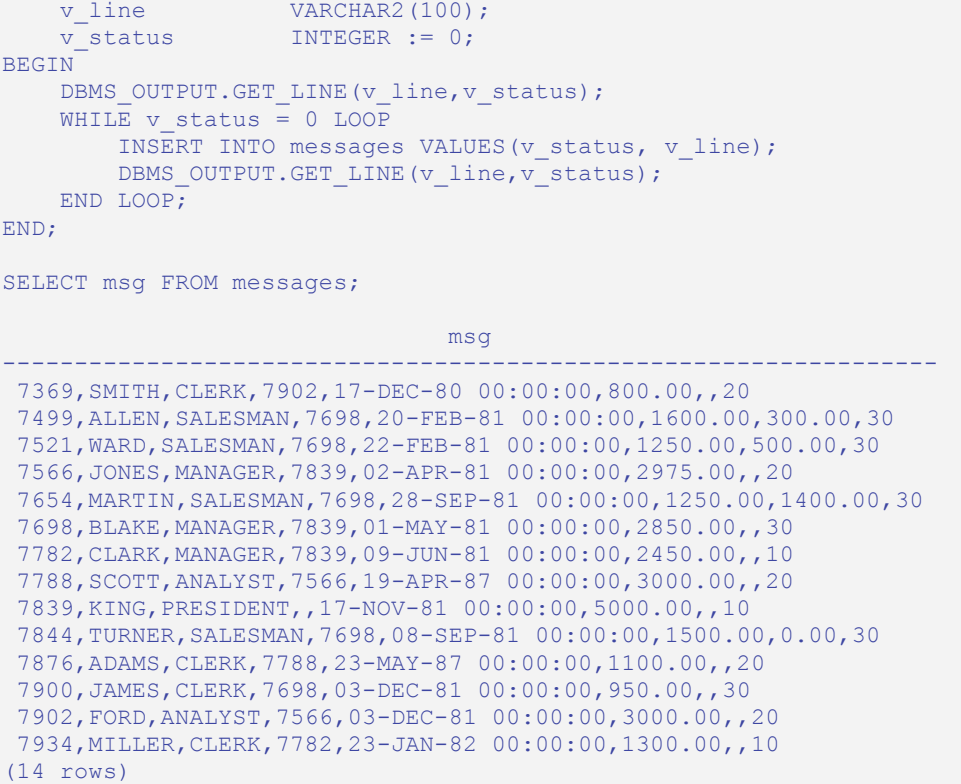

## **7.2.5 GET\_LINES**

The GET LINES procedure provides the capability to retrieve one or more lines of text from the message buffer into a collection. Only text that has been terminated by an endof-line character sequence is retrieved – that is complete lines generated using PUT LINE, or by a series of PUT calls followed by a NEW LINE call.

GET\_LINES(*lines* OUT CHARARR, *numlines* IN OUT INTEGER)

### **Parameters**

*lines*

Table receiving the lines of text from the message buffer. See

CHARARR for a description of *lines*.

*numlines* IN

Number of lines to be retrieved from the message buffer.

*numlines* OUT

Actual number of lines retrieved from the message buffer. If the output value of *numlines* is less than the input value, then there are no more lines left in the message buffer.

#### **Examples**

The following examples uses the GET LINES procedure to store all rows from the emp table that were placed on the message buffer, into an array.

```
EXEC DBMS OUTPUT.SERVEROUTPUT (FALSE) ;
DECLARE
   v emprec VARCHAR2(120);
   CURSOR emp_cur IS SELECT * FROM emp ORDER BY empno;
BEGIN
   DBMS OUTPUT.ENABLE;
     FOR i IN emp_cur LOOP
         v_emprec := i.empno || ',' || i.ename || ',' || i.job || ',' ||
             NVL(LTRIM(TO_CHAR(i.mgr,'9999')),'') || ',' || i.hiredate ||
              ',' || i.sal || ',' ||
             NVL(LTRIM(TO_CHAR(i.comm,'9990.99')),'') || ',' || i.deptno;
        DBMS_OUTPUT.PUT_LINE(v_emprec);
    END LOOP;
END;
DECLARE
 v_lines DBMS_OUTPUT.CHARARR;
v_numlines INTEGER := 14;
v status INTEGER := 0;
BEGIN
   DBMS_OUTPUT.GET_LINES(v_lines,v_numlines);
    FOR I IN 1..v numlines LOOP
       INSERT INTO messages VALUES(v_numlines, v_lines(i));
    END LOOP;
END;
SELECT msq FROM messages;
msg and the control of the control of the control of the control of the control of the control of the control o
        -----------------------------------------------------------------
 7369,SMITH,CLERK,7902,17-DEC-80 00:00:00,800.00,,20
  7499,ALLEN,SALESMAN,7698,20-FEB-81 00:00:00,1600.00,300.00,30
 7521,WARD,SALESMAN,7698,22-FEB-81 00:00:00,1250.00,500.00,30
 7566,JONES,MANAGER,7839,02-APR-81 00:00:00,2975.00,,20
  7654,MARTIN,SALESMAN,7698,28-SEP-81 00:00:00,1250.00,1400.00,30
  7698,BLAKE,MANAGER,7839,01-MAY-81 00:00:00,2850.00,,30
  7782,CLARK,MANAGER,7839,09-JUN-81 00:00:00,2450.00,,10
 7788,SCOTT,ANALYST,7566,19-APR-87 00:00:00,3000.00,,20
```

```
 7839,KING,PRESIDENT,,17-NOV-81 00:00:00,5000.00,,10
 7844,TURNER,SALESMAN,7698,08-SEP-81 00:00:00,1500.00,0.00,30
 7876,ADAMS,CLERK,7788,23-MAY-87 00:00:00,1100.00,,20
 7900,JAMES,CLERK,7698,03-DEC-81 00:00:00,950.00,,30
 7902,FORD,ANALYST,7566,03-DEC-81 00:00:00,3000.00,,20
 7934,MILLER,CLERK,7782,23-JAN-82 00:00:00,1300.00,,10
(14 rows)
```
## **7.2.6 NEW\_LINE**

The NEW LINE procedure writes an end-of-line character sequence in the message buffer.

NEW\_LINE

## **7.2.7 PUT**

The PUT procedure writes a string to the message buffer. No end-of-line character sequence is written at the end of the string. Use the NEW LINE procedure to add an endof-line character sequence.

```
PUT(item VARCHAR2)
```
#### **Parameters**

*item*

Text written to the message buffer.

#### **Examples**

The following example uses the PUT procedure to display a comma-delimited list of employees from the emp table.

```
DECLARE.
   CURSOR emp_cur IS SELECT * FROM emp ORDER BY empno;
BEGIN
    FOR i IN emp_cur LOOP
        DBMS OUTPUT.PUT(i.empno);
         DBMS_OUTPUT.PUT(',');
        DBMS OUTPUT. PUT (i.ename);
         DBMS_OUTPUT.PUT(',');
        DBMS<sup>OUTPUT.PUT(i.job);</sup>
         DBMS_OUTPUT.PUT(',');
       DBMS OUTPUT. PUT(i.mgr);
         DBMS_OUTPUT.PUT(',');
         DBMS_OUTPUT.PUT(i.hiredate);
        DBMS OUTPUT.PUT(',');
         DBMS_OUTPUT.PUT(i.sal);
         DBMS_OUTPUT.PUT(',');
         DBMS_OUTPUT.PUT(i.comm);
         DBMS_OUTPUT.PUT(',');
        DBMS OUTPUT. PUT (i.deptno);
        DBMS OUTPUT.NEW LINE;
     END LOOP;
END;
7369,SMITH,CLERK,7902,17-DEC-80 00:00:00,800.00,,20
7499,ALLEN,SALESMAN,7698,20-FEB-81 00:00:00,1600.00,300.00,30
7521,WARD,SALESMAN,7698,22-FEB-81 00:00:00,1250.00,500.00,30
7566,JONES,MANAGER,7839,02-APR-81 00:00:00,2975.00,,20
7654,MARTIN,SALESMAN,7698,28-SEP-81 00:00:00,1250.00,1400.00,30
7698,BLAKE,MANAGER,7839,01-MAY-81 00:00:00,2850.00,,30
7782,CLARK,MANAGER,7839,09-JUN-81 00:00:00,2450.00,,10
7788,SCOTT,ANALYST,7566,19-APR-87 00:00:00,3000.00,,20
7839,KING,PRESIDENT,,17-NOV-81 00:00:00,5000.00,,10
7844,TURNER,SALESMAN,7698,08-SEP-81 00:00:00,1500.00,0.00,30
7876,ADAMS,CLERK,7788,23-MAY-87 00:00:00,1100.00,,20
7900,JAMES,CLERK,7698,03-DEC-81 00:00:00,950.00,,30
```
Copyright © 2009 EnterpriseDB Corporation. All rights reserved. 382

Oracle Compatibility Developer's Guide

7902,FORD,ANALYST,7566,03-DEC-81 00:00:00,3000.00,,20 7934,MILLER,CLERK,7782,23-JAN-82 00:00:00,1300.00,,10

## **7.2.8 PUT\_LINE**

The PUT LINE procedure writes a single line to the message buffer including an end-ofline character sequence.

PUT\_LINE(*item* VARCHAR2)

#### **Parameters**

*item*

Text to be written to the message buffer.

#### **Examples**

The following example uses the PUT LINE procedure to display a comma-delimited list of employees from the emp table.

```
DECLARE
    v emprec VARCHAR2(120);
   CURSOR emp_cur IS SELECT * FROM emp ORDER BY empno;
BEGIN
    FOR i IN emp_cur LOOP
        v emprec := i.empno || ',' || i.ename || ',' || i.job || ',' ||
            NVL(LTRIM(TO_CHAR(i.mgr,'9999')),'') || ',' || i.hiredate ||
            ',' || i.sal || ',' ||
            NVL(LTRIM(TO_CHAR(i.comm,'9990.99')),'') || ',' || i.deptno;
        DBMS OUTPUT. PUT LINE(v emprec);
   END LOOP:
END;
7369,SMITH,CLERK,7902,17-DEC-80 00:00:00,800.00,,20
7499,ALLEN,SALESMAN,7698,20-FEB-81 00:00:00,1600.00,300.00,30
7521,WARD,SALESMAN,7698,22-FEB-81 00:00:00,1250.00,500.00,30
7566,JONES,MANAGER,7839,02-APR-81 00:00:00,2975.00,,20
7654,MARTIN,SALESMAN,7698,28-SEP-81 00:00:00,1250.00,1400.00,30
7698,BLAKE,MANAGER,7839,01-MAY-81 00:00:00,2850.00,,30
7782,CLARK,MANAGER,7839,09-JUN-81 00:00:00,2450.00,,10
7788,SCOTT,ANALYST,7566,19-APR-87 00:00:00,3000.00,,20
7839,KING,PRESIDENT,,17-NOV-81 00:00:00,5000.00,,10
7844,TURNER,SALESMAN,7698,08-SEP-81 00:00:00,1500.00,0.00,30
7876,ADAMS,CLERK,7788,23-MAY-87 00:00:00,1100.00,,20
7900,JAMES,CLERK,7698,03-DEC-81 00:00:00,950.00,,30
7902,FORD,ANALYST,7566,03-DEC-81 00:00:00,3000.00,,20
7934,MILLER,CLERK,7782,23-JAN-82 00:00:00,1300.00,,10
```
## **7.2.9 SERVEROUTPUT**

The SERVEROUTPUT procedure provides the capability to direct messages to standard output of the command line or to the message buffer. Setting SERVEROUTPUT(TRUE) also performs an implicit execution of ENABLE.

The default setting of SERVEROUTPUT is implementation dependent. For example, in Oracle SQL\*Plus, SERVEROUTPUT(FALSE) is the default. In PSQL, SERVEROUTPUT (TRUE) is the default. Also note that in Oracle  $SOL*Plus$ , this setting is controlled using the SQL\*Plus SET command, not by a stored procedure as implemented in Postgres Plus Advanced Server.

SERVEROUTPUT(*stdout* BOOLEAN)

#### **Parameters**

*stdout*

Set to "true" if subsequent PUT, PUT LINE, or NEW LINE commands are to send text directly to standard output of the command line. Set to "false" if text is to be sent to the message buffer.

#### **Examples**

The following anonymous block sends the first message to the command line and the second message to the message buffer.

```
BEGIN
   DBMS_OUTPUT.SERVEROUTPUT(TRUE);
   DBMS OUTPUT.PUT LINE('This message goes to the command line');
   DBMS_OUTPUT.SERVEROUTPUT(FALSE);
   DBMS OUTPUT.PUT LINE('This message goes to the message buffer');
END;
This message goes to the command line
```
If within the same session, the following anonymous block is executed, the message stored in the message buffer from the prior example is flushed and displayed on the command line as well as the new message.

```
BEGIN
   DBMS_OUTPUT.SERVEROUTPUT(TRUE);
   DBMS OUTPUT.PUT LINE('Flush messages from the buffer');
END;
This message goes to the message buffer
Flush messages from the buffer
```
# *7.3 DBMS\_PIPE*

The DBMS PIPE package provides the capability to send messages through a pipe within or between sessions connected to the same database cluster.

The procedures and functions available in the DBMS PIPE package are listed in the following table.

| <b>Function/Procedure</b>                                | <b>Return</b><br><b>Type</b> | <b>Description</b>                                                                                                    |
|----------------------------------------------------------|------------------------------|----------------------------------------------------------------------------------------------------|
| CREATE PIPE (pipename [,<br>maxpipesize ] [, private ])  | INTEGER                      | Explicitly create a private pipe if <i>private</i> is<br>"true" (the default) or a public pipe if <i>private</i><br>is "false". |
| NEXT ITEM TYPE                                           | <b>INTEGER</b>               | Determine the data type of the next item in a<br>received message.                                                              |
| PACK MESSAGE ( <i>item</i> )                             | n/a                          | Place <i>item</i> in the session's local message buffer.                                                                        |
| PURGE (pipename)                                         | n/a                          | Remove unreceived messages from the specified<br>pipe.                                                                          |
| RECEIVE MESSAGE (pipename [,<br>timeout 1)               | <b>INTEGER</b>               | Get a message from a specified pipe.                                                                                            |
| REMOVE PIPE (pipename)                                   | INTEGER                      | Delete an explicitly created pipe.                                                                                              |
| RESET BUFFER                                             | n/a                          | Reset the local message buffer.                                                                                                 |
| SEND MESSAGE (pipename [, timeout<br>] [, maxpipesize ]) | <b>INTEGER</b>               | Send a message on a pipe.                                                                                                    |
| UNIQUE SESSION NAME                                      | VARCHAR2                     | Obtain a unique session name.                                                                                                   |
| UNPACK MESSAGE (item OUT)                                | n/a                          | Retrieve the next data item from a message into<br>a type-compatible variable, <i>item</i> .                                    |

**Table 7-40 DBMS\_PIPE Functions/Procedures**

Pipes are categorized as implicit or explicit. An *implicit pipe* is created if a reference is made to a pipe name that was not previously created by the CREATE\_PIPE function. For example, if the SEND MESSAGE function is executed using a non-existent pipe name, a new implicit pipe is created with that name. An *explicit pipe* is created using the CREATE PIPE function whereby the first parameter specifies the pipe name for the new pipe.

Pipes are also categorized as private or public. A *private pipe* can only be accessed by the user who created the pipe. Even a superuser cannot access a private pipe that was created by another user. A *public pipe* can be accessed by any user who has access to the DBMS PIPE package.

A public pipe can only be created by using the CREATE\_PIPE function with the third parameter set to "false". The CREATE PIPE function can be used to create a private pipe by setting the third parameter to "true" or by omitting the third parameter. All implicit pipes are private.

#### Oracle Compatibility Developer's Guide

The individual data items or "lines" of a message are first built in a *local message buffer*, unique to the current session. The PACK\_MESSAGE procedure builds the message in the session's local message buffer. The SEND\_MESSAGE function is then used to send the message through the pipe.

Receipt of a message involves the reverse operation. The RECEIVE\_MESSAGE function is used to get a message from the specified pipe. The message is written to the session's local message buffer. The UNPACK MESSAGE procedure is then used to transfer the message data items from the message buffer to program variables. If a pipe contains multiple messages, RECEIVE\_MESSAGE gets the messages in *FIFO* (first-in-first-out) order.

Each session maintains separate message buffers for messages created with the PACK\_MESSAGE procedure and messages retrieved by the RECEIVE\_MESSAGE function. Thus messages can be both built and received in the same session. However, if consecutive RECEIVE\_MESSAGE calls are made, only the message from the last RECEIVE MESSAGE call will be preserved in the local message buffer.

## **7.3.1 CREATE\_PIPE**

The CREATE PIPE function creates an explicit public pipe or an explicit private pipe with a specified name.

```
status INTEGER CREATE_PIPE(pipename VARCHAR2
   [, maxpipesize INTEGER ] [, private BOOLEAN ])
```
#### **Parameters**

*pipename*

Name of the pipe.

*maxpipesize*

Maximum capacity of the pipe in bytes. Default is 8192 bytes.

*private*

Create a public pipe if set to "false". Create a private pipe if set to "true". This is the default.

*status*

Status code returned by the operation. 0 indicates successful creation.

#### **Examples**

Create a private pipe named, messages:

```
DECLARE
  v status INTEGER;
BEGIN
   v status := DBMS PIPE.CREATE PIPE('messages');
   DBMS_OUTPUT.PUT_LINE('CREATE_PIPE status: ' || v_status);
END;
CREATE_PIPE status: 0
```
Create a public pipe named, mailbox:

```
DECLARE
v status INTEGER;
BEGIN
  v status := DBMS PIPE.CREATE PIPE('mailbox',8192,FALSE);
  DBMS_OUTPUT.PUT_LINE('CREATE_PIPE status: ' || v_status);
END;
CREATE_PIPE status: 0
```
Copyright © 2009 EnterpriseDB Corporation. All rights reserved. 388

## **7.3.2 NEXT\_ITEM\_TYPE**

The NEXT ITEM TYPE function returns an integer code identifying the data type of the next data item in a message that has been retrieved into the session's local message buffer. As each item is moved off of the local message buffer with the UNPACK MESSAGE procedure, the NEXT ITEM TYPE function will return the data type code for the next available item. A code of 0 is returned when there are no more items left in the message.

*typecode* INTEGER NEXT\_ITEM\_TYPE

#### **Parameters**

*typecode*

Code identifying the data type of the next data item as shown in Table 7-41.

**Table 7-41 NEXT\_ITEM\_TYPE Data Type Codes**

| <b>Type Code</b> | Data Type          |
|------------------|--------------------|
|                  | No more data items |
|                  | <b>NUMBER</b>      |
|                  | VARCHAR2           |
|                  | <b>DATE</b>        |
|                  | <b>RAW</b>         |

**Note**: The type codes list in the table are not Oracle compatible. Oracle assigns a different numbering sequence to the data types.

### **Examples**

The following example shows a pipe packed with a NUMBER item, a VARCHAR2 item, a DATE item, and a RAW item. A second anonymous block then uses the NEXT ITEM TYPE function to display the type code of each item.

```
DECLARE
v_number NUMBER := 123;
 v_varchar VARCHAR2(20) := 'Character data';
v_date DATE := SYSDATE;
v_{\text{raw}} RAW(4) := '21222324';
v status INTEGER;
BEGIN
   DBMS_PIPE.PACK_MESSAGE(v_number);
   DBMS_PIPE.PACK_MESSAGE(v_varchar);
   DBMS PIPE.PACK MESSAGE(v date);
  DBMS_PIPE.PACK_MESSAGE(v_raw);
  v status := DBMS PIPE.SEND MESSAGE('datatypes');
  DBMS_OUTPUT.PUT_LINE('SEND_MESSAGE status: ' || v_status);
EXCEPTION
```

```
WHEN OTHERS THEN
       DBMS_OUTPUT.PUT_LINE('SQLERRM: ' || SQLERRM);
        DBMS_OUTPUT.PUT_LINE('SQLCODE: ' || SQLCODE);
END;
SEND MESSAGE status: 0
DECLARE
v_number NUMBER;
v varchar VARCHAR2(20);
v_date DATE;
v_timestamp TIMESTAMP;
v_raw RAW(4);
v_status INTEGER;
BEGIN
   v status := DBMS PIPE.RECEIVE MESSAGE('datatypes');
   DBMS_OUTPUT.PUT_LINE('RECEIVE_MESSAGE_status: ' || v_status);
    DBMS_OUTPUT.PUT_LINE('----------------------------------');
   v status := DBMS PIPE.NEXT ITEM TYPE;
   DBMS_OUTPUT.PUT_LINE('NEXT_ITEM_TYPE: ' || v_status);
   DBMS_PIPE.UNPACK_MESSAGE(v_number);
    DBMS_OUTPUT.PUT_LINE('NUMBER Item : ' || v_number);
   DBMS OUTPUT.PUT LINE('----------------------
   v status := DBMS PIPE.NEXT ITEM TYPE;
   DBMS_OUTPUT.PUT_LINE('NEXT_ITEM_TYPE: ' || v_status);
   DBMS PIPE.UNPACK MESSAGE(v varchar);
   DBMS OUTPUT. PUT LINE ('VARCHAR2 Item : ' || v_varchar);
   DBMS OUTPUT.PUT LINE('-----------------------------------');
   v status := DBMS PIPE.NEXT ITEM TYPE;
   DBMS_OUTPUT.PUT_LINE('NEXT_ITEM_TYPE: ' || v_status);
   DBMS_PIPE.UNPACK MESSAGE(v_date);
   DBMS_OUTPUT.PUT_LINE('DATE Item : ' || v_date);
   DBMS OUTPUT.PUT LINE('----------------------------------');
   v status := DBMS PIPE.NEXT ITEM TYPE;
   DBMS_OUTPUT.PUT_LINE('NEXT_ITEM_TYPE: ' || v_status);
   DBMS PIPE.UNPACK MESSAGE(v_raw);
   DBMS OUTPUT.PUT LINE('RAW Item : ' || v_raw);
    DBMS_OUTPUT.PUT_LINE('----------------------------------');
   v status := DBMS PIPE.NEXT ITEM TYPE;
   DBMS_OUTPUT.PUT_LINE('NEXT_ITEM_TYPE: ' || v_status);
    DBMS_OUTPUT.PUT_LINE('---------------------------------');
EXCEPTION
    WHEN OTHERS THEN
       DBMS_OUTPUT.PUT_LINE('SQLERRM: ' || SQLERRM);
        DBMS_OUTPUT.PUT_LINE('SQLCODE: ' || SQLCODE);
END;
RECEIVE MESSAGE status: 0
----------------------------------
NEXT_ITEM_TYPE: 9
NUMBER Item : 123
----------------------------------
NEXT_ITEM_TYPE: 11
VARCHAR2 Item : Character data
----------------------------------
NEXT_ITEM_TYPE: 13
DATE Item : 02-OCT-07 11:11:43
----------------------------------
```
Oracle Compatibility Developer's Guide

NEXT\_ITEM\_TYPE: 23 RAW Item : 21222324 ---------------------------------- NEXT\_ITEM\_TYPE: 0

## **7.3.3 PACK\_MESSAGE**

The PACK MESSAGE procedure places an item of data in the session's local message buffer. PACK\_MESSAGE must be executed at least once before issuing a SEND\_MESSAGE call.

PACK MESSAGE(*item* { DATE | NUMBER | VARCHAR2 | RAW })

Use the UNPACK\_MESSAGE procedure to obtain data items once the message is retrieved using a RECEIVE MESSAGE call.

### **Parameters**

*item*

An expression evaluating to any of the acceptable parameter data types. The value is added to the session's local message buffer.

## **7.3.4 PURGE**

The PURGE procedure removes the unreceived messages from a specified implicit pipe.

PURGE(*pipename* VARCHAR2)

Use the REMOVE PIPE function to delete an explicit pipe.

#### **Parameters**

*pipename*

Name of the pipe.

#### **Examples**

Two messages are sent on a pipe:

```
DECLARE
  v_status INTEGER;
BEGIN
   DBMS PIPE.PACK MESSAGE('Message #1');
   v status := DBMS PIPE.SEND MESSAGE('pipe');
   DBMS_OUTPUT.PUT_LINE('SEND_MESSAGE status: ' || v_status);
   DBMS PIPE.PACK MESSAGE('Message #2');
   \overline{v} status := DBMS PIPE.SEND MESSAGE('pipe');
   DBMS_OUTPUT.PUT_LINE('SEND_MESSAGE status: ' || v_status);
END;
SEND MESSAGE status: 0
SEND_MESSAGE status: 0
```
Receive the first message and unpack it:

```
DECLARE
v_item VARCHAR2(80);
v_status INTEGER;
BEGIN
   v status := DBMS PIPE.RECEIVE MESSAGE('pipe',1);
   DBMS_OUTPUT.PUT_LINE('RECEIVE_MESSAGE status: ' || v_status);
   DBMS_PIPE.UNPACK_MESSAGE(v_item);
   DBMS OUTPUT. PUT LINE('Item: ' || v item);
END;
RECEIVE MESSAGE status: 0
Item: Message #1
```
Purge the pipe:

EXEC DBMS\_PIPE.PURGE('pipe');

Try to retrieve the next message. The RECEIVE\_MESSAGE call returns status code 1 indicating it timed out because no message was available.

```
DECLARE
v_item VARCHAR2(80);
v_status INTEGER;
BEGIN
   v_status := DBMS_PIPE.RECEIVE_MESSAGE('pipe',1);
  DBMS_OUTPUT.PUT_LINE('RECEIVE_MESSAGE status: ' || v_status);
END;
RECEIVE MESSAGE status: 1
```
## **7.3.5 RECEIVE\_MESSAGE**

The RECEIVE MESSAGE function obtains a message from a specified pipe.

```
status INTEGER RECEIVE_MESSAGE(pipename VARCHAR2
   [, timeout INTEGER ])
```
#### **Parameters**

*pipename*

Name of the pipe.

*timeout*

Wait time (seconds). Default is 86400000 (1000 days).

*status*

Status code returned by the operation.

The possible status codes are:

#### **Table 7-42 RECEIVE\_MESSAGE Status Codes**

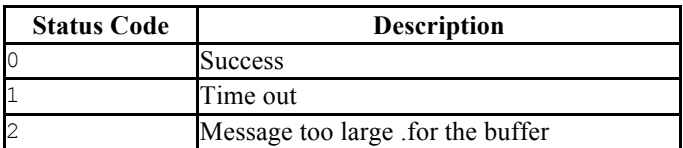

## **7.3.6 REMOVE\_PIPE**

The REMOVE PIPE function deletes an explicit private or explicit public pipe.

```
status INTEGER REMOVE_PIPE(pipename VARCHAR2)
```
Use the REMOVE PIPE function to delete explicitly created pipes – i.e., pipes created with the CREATE\_PIPE function.

#### **Parameters**

```
pipename
```
Name of the pipe.

*status*

Status code returned by the operation. A status code of 0 is returned even if the named pipe is non-existent.

#### **Examples**

Two messages are sent on a pipe:

```
DECLARE
  v_status INTEGER;
BEGIN
   v status := DBMS PIPE.CREATE PIPE('pipe');
   DBMS_OUTPUT.PUT_LINE('CREATE_PIPE status : ' || v_status);
   DBMS PIPE.PACK MESSAGE('Message #1');
   v status := DBMS PIPE.SEND MESSAGE('pipe');
   DBMS OUTPUT.PUT LINE('SEND_MESSAGE status: ' || v_status);
   DBMS PIPE.PACK MESSAGE('Message #2');
   v status := DBMS PIPE.SEND MESSAGE('pipe');
   DBMS_OUTPUT.PUT_LINE('SEND_MESSAGE status: ' || v_status);
END;
CREATE_PIPE status : 0
SEND MESSAGE status: 0
SEND_MESSAGE status: 0
```
Receive the first message and unpack it:

```
DECLARE
v_item VARCHAR2(80);
v_status INTEGER;
BEGIN
   v status := DBMS PIPE.RECEIVE MESSAGE('pipe',1);
DBMS_OUTPUT.PUT_LINE('RECEIVE_MESSAGE status: ' || v_status);
```
Copyright © 2009 EnterpriseDB Corporation. All rights reserved. 396
```
 DBMS_PIPE.UNPACK_MESSAGE(v_item);
 DBMS_OUTPUT.PUT_LINE('Item: ' || v_item);
END;
RECEIVE MESSAGE status: 0
Item: Message #1
```
Remove the pipe:

```
SELECT DBMS PIPE.REMOVE PIPE('pipe') FROM DUAL;
remove_pipe
-------------
         \overline{0}(1 row)
```
Try to retrieve the next message. The RECEIVE\_MESSAGE call returns status code 1 indicating it timed out because the pipe had been deleted.

```
DECLARE
v_item VARCHAR2(80);
v_status INTEGER;
BEGIN
   v status := DBMS PIPE.RECEIVE MESSAGE('pipe',1);
   DBMS_OUTPUT.PUT_LINE('RECEIVE_MESSAGE status: ' || v_status);
END;
RECEIVE_MESSAGE status: 1
```
## **7.3.7 RESET\_BUFFER**

The RESET\_BUFFER procedure resets a "pointer" to the session's local message buffer back to the beginning of the buffer. This has the effect of causing subsequent PACK MESSAGE calls to overwrite any data items that existed in the message buffer prior to the RESET\_BUFFER call.

RESET\_BUFFER

#### **Examples**

A message to John is written to the local message buffer. It is replaced by a message to Bob by calling RESET BUFFER. The message is sent on the pipe.

```
DECLARE
  v status INTEGER;
BEGIN
   DBMS_PIPE.PACK_MESSAGE('Hi, John');
   DBMS PIPE. PACK MESSAGE ('Can you attend a meeting at 3:00, today?');
   DBMS PIPE. PACK MESSAGE('If not, is tomorrow at 8:30 ok with you?');
   DBMS_PIPE.RESET_BUFFER;
    DBMS_PIPE.PACK_MESSAGE('Hi, Bob');
   DBMS PIPE.PACK MESSAGE('Can you attend a meeting at 9:30, tomorrow?');
   v status := DBMS PIPE.SEND MESSAGE('pipe');
   DBMS_OUTPUT.PUT_LINE('SEND_MESSAGE status: ' || v_status);
END;
```
SEND MESSAGE status: 0

The message to Bob is in the received message.

```
DECLARE<br>v item
v_item VARCHAR2(80);
v_status INTEGER;
BEGIN
   v status := DBMS PIPE.RECEIVE MESSAGE('pipe',1);
   DBMS_OUTPUT.PUT_LINE('RECEIVE_MESSAGE status: ' || v_status);
   DBMS PIPE.UNPACK MESSAGE(v item);
   DBMS_OUTPUT.PUT_LINE('Item: ' || v_item);
   DBMS PIPE.UNPACK MESSAGE(v item);
   DBMS OUTPUT.PUT LINE('Item: ' || v item);
END;
RECEIVE MESSAGE status: 0
Item: Hi, Bob
Item: Can you attend a meeting at 9:30, tomorrow?
```
## **7.3.8 SEND\_MESSAGE**

The SEND MESSAGE function sends a message from the session's local message buffer to the specified pipe.

```
status SEND_MESSAGE(pipename VARCHAR2 [, timeout INTEGER ]
   [, maxpipesize INTEGER ])
```
### **Parameters**

*pipename*

Name of the pipe.

*timeout*

Wait time (seconds). Default is 86400000 (1000 days).

*maxpipesize*

Maximum capacity of the pipe in bytes. Default is 8192 bytes.

*status*

Status code returned by the operation.

The possible status codes are:

```
Table 7-43 SEND_MESSAGE Status Codes
```
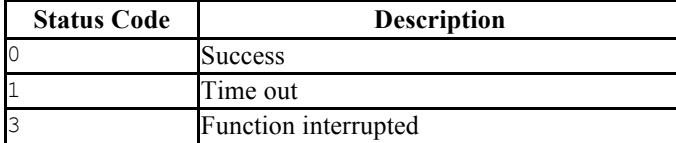

## **7.3.9 UNIQUE\_SESSION\_NAME**

The UNIQUE SESSION NAME function returns a name, unique to the current session.

*name* VARCHAR2 UNIQUE\_SESSION\_NAME

### **Parameters**

*name*

Unique session name.

#### **Examples**

The following anonymous block retrieves and displays a unique session name.

```
DECLARE
v session VARCHAR2(30);
BEGIN
   v session := DBMS PIPE.UNIQUE SESSION NAME;
   DBMS_OUTPUT.PUT_LINE('Session Name: ' || v_session);
END;
Session Name: PG$PIPE$5$2752
```
## **7.3.10 UNPACK\_MESSAGE**

The UNPACK MESSAGE procedure copies the data items of a message from the local message buffer to a specified program variable. The message must be placed in the local message buffer with the RECEIVE\_MESSAGE function before using UNPACK\_MESSAGE.

UNPACK MESSAGE(*item* OUT { DATE | NUMBER | VARCHAR2 | RAW })

### **Parameters**

*item*

Type-compatible variable that receives a data item from the local message buffer.

### **7.3.11 Comprehensive Example**

The following example uses a pipe as a "mailbox". The procedures to create the mailbox, add a multi-item message to the mailbox (up to three items), and display the full contents of the mailbox are enclosed in a package named, mailbox.

```
CREATE OR REPLACE PACKAGE mailbox
IS
   PROCEDURE create mailbox;
   PROCEDURE add message (
      p_mailbox VARCHAR2,
p_item_1 VARCHAR2,
 p_item_2 VARCHAR2 DEFAULT 'END',
       p_item_3 VARCHAR2 DEFAULT 'END'
    );
   PROCEDURE empty mailbox (
p_mailbox VARCHAR2,
 p_waittime INTEGER DEFAULT 10
    );
END mailbox;
CREATE OR REPLACE PACKAGE BODY mailbox
IS
   PROCEDURE create mailbox
   T<sub>S</sub>
       v mailbox VARCHAR2(30);
       v status INTEGER;
    BEGIN
       v_mailbox := DBMS_PIPE.UNIQUE_SESSION_NAME;
       \overline{v} status := DBMS PIPE.CREATE PIPE(\overline{v} mailbox,1000, FALSE);
       IF v status = 0 THEN
           DBMS OUTPUT.PUT LINE('Created mailbox: ' || v_mailbox);
        ELSE
           DBMS_OUTPUT.PUT_LINE('CREATE_PIPE_failed - status: ' ||
                v_status);
        END IF;
   END create mailbox;
    PROCEDURE add_message (
       p_mailbox VARCHAR2,
p item 1 VARCHAR2,
p_item_2 VARCHAR2 DEFAULT 'END',
 p_item_3 VARCHAR2 DEFAULT 'END'
   \lambdaTS.
        v_item_cnt INTEGER := 0;
        v_status INTEGER;
    BEGIN
       DBMS_PIPE.PACK_MESSAGE(p_item_1);
       v item cnt := 1;IF p item 2 != 'END' THEN
           DBMS PIPE.PACK MESSAGE(p item 2);
           v item cnt := \overline{v} item cnt + 1;
       END IF:
       IF p_item_3 != 'END' THEN
           DBMS PIPE.PACK MESSAGE(p item 3);
           v item cnt := v item cnt + 1;
        END IF;
```

```
v status := DBMS PIPE.SEND MESSAGE(p_mailbox);
        IF v status = 0 THEN
           DBMS OUTPUT.PUT LINE('Added message with ' || v item cnt ||
                 ' item(s) to mailbox ' || p_mailbox);
         ELSE
           DBMS OUTPUT.PUT LINE('SEND MESSAGE in add message failed - ' ||
                \overline{\phantom{a}}'status: \overline{\phantom{a}} | v status);
         END IF;
     END add_message;
    PROCEDURE empty_mailbox (
        p_mailbox VARCHAR2,
        p_waittime INTEGER DEFAULT 10
    \lambdaIS
        v msgno INTEGER DEFAULT 0;
v_itemno INTEGER DEFAULT 0;
v_item VARCHAR2(100);
       v status INTEGER;
    BEGIN
        v_status := DBMS_PIPE.RECEIVE_MESSAGE(p_mailbox,p_waittime);
        WHILE v status = 0 LOOP
            v msgno := v msgno + 1;
            DBMS_OUTPUT.PUT_LINE('****** Start message #' || v_msgno ||
                \frac{1}{1} ******');
             BEGIN
                 LOOP
                    v status := DBMS PIPE.NEXT ITEM TYPE;
                    EXIT WHEN v status = 0;
                    DBMS_PIPE.UNPACK_MESSAGE(v_item);
                    v itemno := v itemno + 1;
                    DBMS OUTPUT.PUT LINE('Item #' || v_itemno || ': ' ||
                       v item);
                 END LOOP;
                DBMS_OUTPUT.PUT_LINE('******* End message #' || v_msgno ||
                    \frac{1}{1} *******');
                DBMS OUTPUT.PUT LINE('*');
                v itemno := 0;v status := DBMS PIPE.RECEIVE MESSAGE(p mailbox, 1);
             END;
         END LOOP;
        DBMS_OUTPUT.PUT_LINE('Number of messages received: ' || v_msgno);
        v status := DBMS PIPE.REMOVE PIPE(p mailbox);
        IF v status = 0 THEN
            DBMS_OUTPUT.PUT_LINE('Deleted mailbox ' || p_mailbox);
         ELSE
            DBMS OUTPUT.PUT LINE('Could not delete mailbox - status: '
            || v status);
         END IF;
   END empty mailbox;
END mailbox;
```
The following demonstrates the execution of the procedures in  $mainbox$ . The first procedure creates a public pipe using a name generated by the UNIQUE\_SESSION\_NAME function.

```
EXEC mailbox.create mailbox;
Created mailbox: PG$PIPE$13$3940
```
Using the mailbox name, any user in the same database with access to the mailbox package and DBMS\_PIPE package can add messages:

```
EXEC mailbox.add message('PG$PIPE$13$3940','Hi, John','Can you attend a
meeting at 3:00, \overline{\phantom{a}} today?', '-- Mary');
Added message with 3 item(s) to mailbox PG$PIPE$13$3940
EXEC mailbox.add_message('PG$PIPE$13$3940','Don''t forget to submit your 
report', 'Thanks,\overline{'}, '-- Joe');
Added message with 3 item(s) to mailbox PG$PIPE$13$3940
```
Finally, the contents of the mailbox can be emptied:

```
EXEC mailbox.empty mailbox('PG$PIPE$13$3940');
****** Start message #1 ******
Item #1: Hi, John
Item #2: Can you attend a meeting at 3:00, today?
Item #3: -- Mary
******* End message #1 *******
*
****** Start message #2 ******
Item #1: Don't forget to submit your report
Item #2: Thanks,
Item #3: Joe
******* End message #2 *******
*
Number of messages received: 2
Deleted mailbox PG$PIPE$13$3940
```
# *7.4 UTL\_FILE*

The UTL FILE package provides the capability to read from, and write to files on the operating system's file system. Non-superusers must be granted EXECUTE privilege on the UTL\_FILE package by a superuser before using any of the functions or procedures in the package. For example the following command grants the privilege to user mary:

#### GRANT EXECUTE ON PACKAGE SYS.UTL\_FILE TO mary;

Also, the operating system username, enterprisedb, must have the appropriate read and/or write permissions on the directories and files to be accessed using the UTL\_FILE functions and procedures. If the required file permissions are not in place, an exception is thrown in the UTL\_FILE function or procedure.

A handle to the file to be written to, or read from is used to reference the file. The *file handle* is defined by a public variable in the UTL FILE package named, UTL FILE. FILE TYPE. A variable of type FILE TYPE must be declared to receive the file handle returned by calling the FOPEN function. The file handle is then used for all subsequent operations on the file.

References to directories on the file system are done using the directory name or alias that is assigned to the directory using the

### CREATE DIRECTORY command.

The procedures and functions available in the UTL  $FILE$  package are listed in the following table.

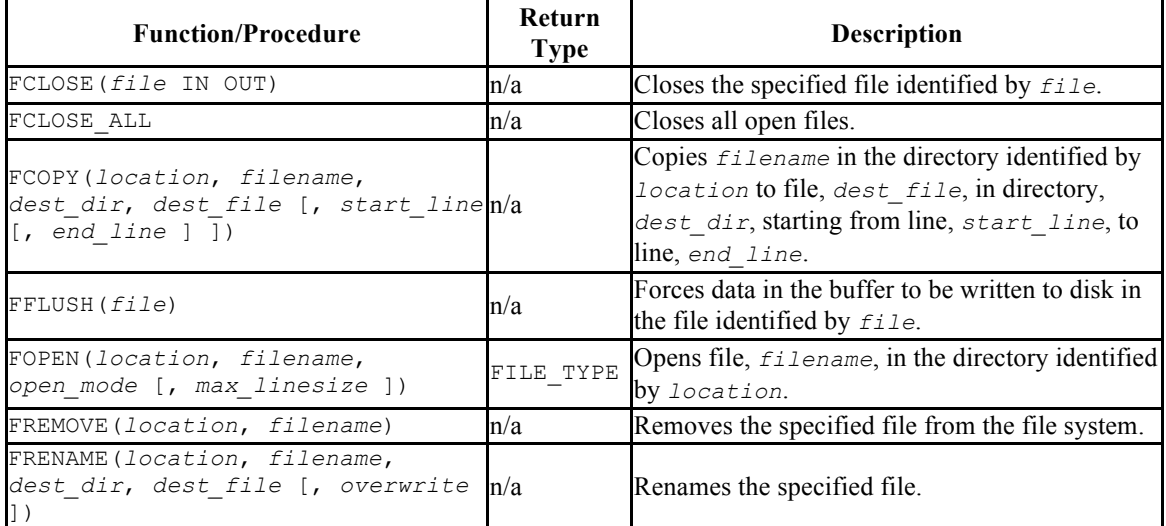

#### **Table 7-44 UTL\_FILE Functions/Procedures**

## Oracle Compatibility Developer's Guide

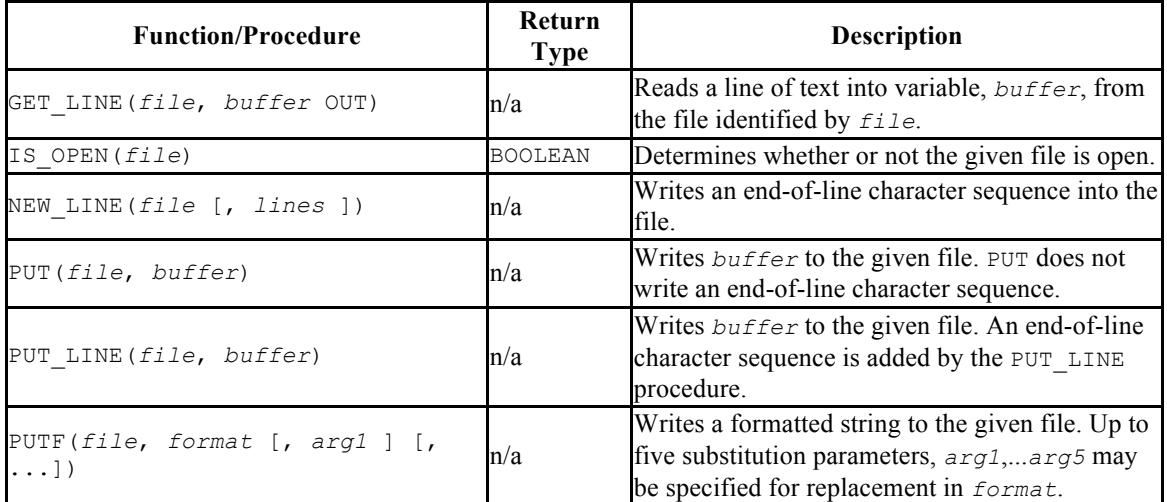

## **7.4.1 FCLOSE**

The FCLOSE procedure closes an open file.

FCLOSE(*file* IN OUT FILE\_TYPE)

### **Parameters**

*file*

Variable of type FILE TYPE containing a file handle of the file to be closed.

# **7.4.2 FCLOSE\_ALL**

The FLCLOSE\_ALL procedures closes all open files. The procedure executes successfully even if there are no open files to close.

FCLOSE\_ALL

## **7.4.3 FCOPY**

The FCOPY procedure copies text from one file to another.

```
FCOPY(location VARCHAR2, filename VARCHAR2,
   dest_dir VARCHAR2, dest_file VARCHAR2
   [, start_line PLS_INTEGER [, end_line PLS_INTEGER ] ])
```
### **Parameters**

*location*

Directory name, as stored in pg\_catalog.edb\_dir.dirname, of the directory containing the file to be copied.

#### *filename*

Name of the source file to be copied.

*dest\_dir*

Directory name, as stored in pg\_catalog.edb\_dir.dirname, of the directory to which the file is to be copied.

```
dest_file
```
Name of the destination file.

```
start_line
```
Line number in the source file from which copying will begin. The default is 1.

*end\_line*

Line number of the last line in the source file to be copied. If omitted or null, copying will go to the last line of the file.

#### **Examples**

The following makes a copy of a file,  $C:\TEMP\Empfile.csv, containing a$ comma-delimited list of employees from the  $emp$  table. The copy,  $empcopy \, \text{csv}$ , is then listed.

```
CREATE DIRECTORY empdir AS 'C:/TEMP/EMPDIR';
DECLARE
```
Copyright © 2009 EnterpriseDB Corporation. All rights reserved. 409

```
 v_empfile UTL_FILE.FILE_TYPE;
 v_src_dir VARCHAR2(50) := 'empdir';
 v_src_file VARCHAR2(20) := 'empfile.csv';
 v_dest_dir VARCHAR2(50) := 'empdir';
 v_dest_file VARCHAR2(20) := 'empcopy.csv';
v_emprec VARCHAR2(120);
   v count INTEGER := 0;
BEGIN
   UTL FILE.FCOPY(v_src_dir,v_src_file,v_dest_dir,v_dest_file);
    v_empfile := UTL_FILE.FOPEN(v_dest_dir,v_dest_file,'r');
   DBMS OUTPUT.PUT LINE('The following is the destination file, ''' ||
       \bar{v}_\text{dest_file} || '''');
    LOOP
       UTL FILE.GET LINE(v_empfile, v_emprec);
       DBMS OUTPUT. PUT LINE (v emprec);
       v count := v count + 1;
    END LOOP;
    EXCEPTION
       WHEN NO DATA FOUND THEN
           UTL_FILE.FCLOSE(v_empfile);
           DBMS OUTPUT. PUT LINE(v count || ' records retrieved');
         WHEN OTHERS THEN
           DBMS_OUTPUT.PUT_LINE('SQLERRM: ' || SQLERRM);
           DBMS OUTPUT.PUT LINE('SQLCODE: ' || SQLCODE);
END;
The following is the destination file, 'empcopy.csv'
7369,SMITH,CLERK,7902,17-DEC-80,800,,20
7499,ALLEN,SALESMAN,7698,20-FEB-81,1600,300,30
7521,WARD,SALESMAN,7698,22-FEB-81,1250,500,30
7566,JONES,MANAGER,7839,02-APR-81,2975,,20
7654,MARTIN,SALESMAN,7698,28-SEP-81,1250,1400,30
7698,BLAKE,MANAGER,7839,01-MAY-81,2850,,30
7782,CLARK,MANAGER,7839,09-JUN-81,2450,,10
7788,SCOTT,ANALYST,7566,19-APR-87,3000,,20
7839,KING,PRESIDENT,,17-NOV-81,5000,,10
7844,TURNER,SALESMAN,7698,08-SEP-81,1500,0,30
7876,ADAMS,CLERK,7788,23-MAY-87,1100,,20
7900,JAMES,CLERK,7698,03-DEC-81,950,,30
7902,FORD,ANALYST,7566,03-DEC-81,3000,,20
7934,MILLER,CLERK,7782,23-JAN-82,1300,,10
14 records retrieved
```
### **7.4.4 FFLUSH**

The FFLUSH procedure flushes unwritten data from the write buffer to the file.

FFLUSH(*file* FILE\_TYPE)

#### **Parameters**

*file*

Variable of type FILE TYPE containing a file handle.

#### **Examples**

Each line is flushed after the NEW LINE procedure is called.

```
DECLARE<br>v empfile
                   vTL FILE.FILE TYPE;
 v_directory VARCHAR2(50) := 'empdir';
  v_filename VARCHAR2(20) := 'empfile.csv';
   CURSOR emp_cur IS SELECT * FROM emp ORDER BY empno;
BEGIN
    v_empfile := UTL_FILE.FOPEN(v_directory,v_filename,'w');
    FOR i IN emp cur LOOP
        UTL FILE.PUT(v empfile, i.empno);
         UTL_FILE.PUT(v_empfile,',');
        UTL FILE. PUT (v empfile, i.ename);
        UTL FILE. PUT (v^{-}empfile, ', ');
        UTL FILE.PUT(v empfile, i.job);
        UTL FILE. PUT (v\overline{\text{empfile}}, ', ';
        UTL_FILE.PUT(v_empfile,i.mgr);
        UTL_FILE.PUT(v_empfile,',');
        UTL FILE. PUT (v\overline{\phantom{x}} empfile, i.hiredate);
        UTL FILE. PUT (v empfile, ', ');
        UTL FILE. PUT (v empfile, i.sal);
         UTL_FILE.PUT(v_empfile,',');
         UTL_FILE.PUT(v_empfile,i.comm);
        UTL FILE. PUT (v\overline{\text{empfile}}, ', ', ');
         UTL_FILE.PUT(v_empfile,i.deptno);
        UTL_FILE.NEW_LINE(v_empfile);
        UTL FILE.FFLUSH(v empfile);
     END LOOP;
    DBMS OUTPUT.PUT LINE('Created file: ' || v filename);
    UTL FILE.FCLOSE(v empfile);
END;
```
### **7.4.5 FOPEN**

The FOPEN function opens a file for I/O.

```
filetype FILE_TYPE FOPEN(location VARCHAR2, filename VARCHAR2,
   open_mode VARCHAR2 [, max_linesize BINARY_INTEGER ])
```
#### **Parameters**

*location*

Directory name, as stored in pg\_catalog.edb\_dir.dirname, of the directory containing the file to be opened.

#### *filename*

Name of the file to be opened.

*open\_mode*

Mode in which the file will be opened. Modes are:  $a - a$  append to file;  $r - read$ from file;  $w$  - write to file.

#### *max\_linesize*

Maximum size of a line in characters. In read mode, an exception is thrown if an attempt is made to read a line exceeding *max\_linesize*. In write and append modes, an exception is thrown if an attempt is made to write a line exceeding *max\_linesize*. The end-of-line character(s) are not included in determining if the maximum line size is exceeded. This behavior is not Oracle compatible - Oracle does count the end-of-line character(s).

#### *filetype*

Variable of type FILE TYPE containing the file handle of the opened file.

## **7.4.6 FREMOVE**

The FREMOVE procedure removes a file from the system.

```
FREMOVE(location VARCHAR2, filename VARCHAR2)
```
An exception is thrown if the file to be removed does not exist.

#### **Parameters**

*location*

Directory name, as stored in pg\_catalog.edb\_dir.dirname, of the directory containing the file to be removed.

#### *filename*

Name of the file to be removed.

### **Examples**

The following removes file empfile.csv.

```
DECLARE
 v_directory VARCHAR2(50) := 'empdir';
v filename VARCHAR2(20) := 'empfile.csv';
BEGIN
   UTL FILE.FREMOVE(v directory, v filename);
   DBMS OUTPUT.PUT LINE('Removed file: ' || v_filename);
    EXCEPTION
       WHEN OTHERS THEN
          DBMS OUTPUT.PUT LINE('SQLERRM: ' || SQLERRM);
          DBMS_OUTPUT.PUT_LINE('SQLCODE: ' || SQLCODE);
END;
Removed file: empfile.csv
```
### **7.4.7 FRENAME**

The FRENAME procedure renames a given file. This effectively moves a file from one location to another.

FRENAME(*location* VARCHAR2, *filename* VARCHAR2, *dest\_dir* VARCHAR2, *dest\_file* VARCHAR2, [ *overwrite* BOOLEAN ])

### **Parameters**

*location*

Directory name, as stored in pg\_catalog.edb\_dir.dirname, of the directory containing the file to be renamed.

#### *filename*

Name of the source file to be renamed.

*dest\_dir*

Directory name, as stored in pg\_catalog.edb\_dir.dirname, of the directory to which the renamed file is to exist.

*dest\_file*

New name of the original file.

*overwrite*

Replaces any existing file named *dest\_file* in *dest\_dir* if set to "true", otherwise an exception is thrown if set to "false". This is the default.

#### **Examples**

The following renames a file,  $C:\TEMP\EMPDIR\emptyset$  csv, containing a commadelimited list of employees from the emp table. The renamed file, C:\TEMP\NEWDIR\newemp.csv, is then listed.

```
CREATE DIRECTORY "newdir" AS 'C:/TEMP/NEWDIR';
DECLARE
 v_empfile UTL_FILE.FILE_TYPE;
 v_src_dir VARCHAR2(50) := 'empdir';
 v_src_file VARCHAR2(20) := 'empfile.csv';
 v_dest_dir VARCHAR2(50) := 'newdir';
 v_dest_file VARCHAR2(50) := 'newemp.csv';
```
Copyright © 2009 EnterpriseDB Corporation. All rights reserved. 414

```
v_replace BOOLEAN := FALSE;
v_emprec VARCHAR2(120);
v_count INTEGER := 0;
BEGIN
   UTL_FILE.FRENAME(v_src_dir, v_src_file, v_dest_dir,
      \bar{v} dest file, \bar{v} replace);
    v_empfile := UTL_FILE.FOPEN(v_dest_dir,v_dest_file,'r');
    DBMS OUTPUT.PUT LINE('The following is the renamed file, ''' ||\overline{v} dest file || '''');
     LOOP
        UTL FILE.GET LINE(v empfile, v emprec);
        DBMS OUTPUT. PUT LINE(v emprec);
        v count := v count + 1;
     END LOOP;
     EXCEPTION
        WHEN NO DATA FOUND THEN
           UTL FILE.FCLOSE(v empfile);
           DBMS OUTPUT.PUT LINE(v count || ' records retrieved');
         WHEN OTHERS THEN
           DBMS_OUTPUT.PUT_LINE('SQLERRM: ' || SQLERRM);
             DBMS_OUTPUT.PUT_LINE('SQLCODE: ' || SQLCODE);
END;
The following is the renamed file, 'newemp.csv'
7369,SMITH,CLERK,7902,17-DEC-80 00:00:00,800.00,,20
7499,ALLEN,SALESMAN,7698,20-FEB-81 00:00:00,1600.00,300.00,30
7521,WARD,SALESMAN,7698,22-FEB-81 00:00:00,1250.00,500.00,30
7566,JONES,MANAGER,7839,02-APR-81 00:00:00,2975.00,,20
7654,MARTIN,SALESMAN,7698,28-SEP-81 00:00:00,1250.00,1400.00,30
7698,BLAKE,MANAGER,7839,01-MAY-81 00:00:00,2850.00,,30
7782,CLARK,MANAGER,7839,09-JUN-81 00:00:00,2450.00,,10
7788,SCOTT,ANALYST,7566,19-APR-87 00:00:00,3000.00,,20
7839,KING,PRESIDENT,,17-NOV-81 00:00:00,5000.00,,10
7844,TURNER,SALESMAN,7698,08-SEP-81 00:00:00,1500.00,0.00,30
7876,ADAMS,CLERK,7788,23-MAY-87 00:00:00,1100.00,,20
7900,JAMES,CLERK,7698,03-DEC-81 00:00:00,950.00,,30
7902,FORD,ANALYST,7566,03-DEC-81 00:00:00,3000.00,,20
7934,MILLER,CLERK,7782,23-JAN-82 00:00:00,1300.00,,10
14 records retrieved
```
### **7.4.8 GET\_LINE**

The GET LINE procedure reads a line of text from a given file up to, but not including the end-of-line terminator. A NO DATA FOUND exception is thrown when there are no more lines to read.

GET\_LINE(*file* FILE\_TYPE, *buffer* OUT VARCHAR2)

#### **Parameters**

*file*

Variable of type FILE TYPE containing the file handle of the opened file.

*buffer*

Variable to receive a line from the file.

#### **Examples**

The following anonymous block reads through and displays the records in file empfile.csv.

```
DECLARE
 v_empfile UTL_FILE.FILE_TYPE;
 v_directory VARCHAR2(50) := 'empdir';
 v_filename VARCHAR2(20) := 'empfile.csv';
v_emprec VARCHAR2(120);
v count INTEGER := 0;
BEGIN
   v empfile := UTL FILE.FOPEN(v directory, v filename, 'r');
    LOOP
       UTL_FILE.GET_LINE(v_empfile, v_emprec);
       DBMS OUTPUT. PUT LINE (v emprec);
       v count := v count + 1;END LOOP:
    EXCEPTION
       WHEN NO DATA FOUND THEN
           UTL FILE.FCLOSE(v empfile);
           DBMS OUTPUT.PUT LINE('End of file ' || v_filename || ' - ' ||
              \overline{v} count || \overline{v} records retrieved');
        WHEN OTHERS THEN
           DBMS_OUTPUT.PUT_LINE('SOLERRM: ' || SOLERRM);
           DBMS_OUTPUT.PUT_LINE('SQLCODE: ' || SQLCODE);
END;
7369,SMITH,CLERK,7902,17-DEC-80 00:00:00,800.00,,20
7499,ALLEN,SALESMAN,7698,20-FEB-81 00:00:00,1600.00,300.00,30
7521,WARD,SALESMAN,7698,22-FEB-81 00:00:00,1250.00,500.00,30
7566,JONES,MANAGER,7839,02-APR-81 00:00:00,2975.00,,20
7654,MARTIN,SALESMAN,7698,28-SEP-81 00:00:00,1250.00,1400.00,30
7698,BLAKE,MANAGER,7839,01-MAY-81 00:00:00,2850.00,,30
```
#### Oracle Compatibility Developer's Guide

7782,CLARK,MANAGER,7839,09-JUN-81 00:00:00,2450.00,,10 7788,SCOTT,ANALYST,7566,19-APR-87 00:00:00,3000.00,,20 7839,KING,PRESIDENT,,17-NOV-81 00:00:00,5000.00,,10 7844,TURNER,SALESMAN,7698,08-SEP-81 00:00:00,1500.00,0.00,30 7876,ADAMS,CLERK,7788,23-MAY-87 00:00:00,1100.00,,20 7900,JAMES,CLERK,7698,03-DEC-81 00:00:00,950.00,,30 7902,FORD,ANALYST,7566,03-DEC-81 00:00:00,3000.00,,20 7934,MILLER,CLERK,7782,23-JAN-82 00:00:00,1300.00,,10 End of file empfile.csv - 14 records retrieved

## **7.4.9 IS\_OPEN**

The IS OPEN function determines whether or not the given file is open.

*status* BOOLEAN IS\_OPEN(*file* FILE\_TYPE)

### **Parameters**

*file*

Variable of type FILE TYPE containing the file handle of the file to be tested.

#### *status*

"True" if the given file is open, "false" otherwise.

## **7.4.10 NEW\_LINE**

The NEW LINE procedure writes an end-of-line character sequence in the file.

NEW\_LINE(*file* FILE\_TYPE [, *lines* INTEGER ])

#### **Parameters**

*file*

Variable of type FILE TYPE containing the file handle of the file to which endof-line character sequences are to be written.

#### *lines*

Number of end-of-line character sequences to be written. The default is one.

#### **Examples**

A file containing a double-spaced list of employee records is written.

```
DECLARE
v empfile UTL FILE.FILE TYPE;
 v_directory VARCHAR2(50) := 'empdir';
 v_filename VARCHAR2(20) := 'empfile.csv';
    CURSOR emp_cur IS SELECT * FROM emp ORDER BY empno;
BEGIN
    v empfile := UTL FILE.FOPEN(v directory, v filename, 'w');
     FOR i IN emp_cur LOOP
        UTL FILE. PUT (v empfile, i.empno);
         UTL FILE. PUT (v empfile, ', ');
          UTL_FILE.PUT(v_empfile,i.ename);
         UTL FILE. PUT (v empfile, ', ');
          UTL_FILE.PUT(v_empfile,i.job);
         UTL FILE.PUT(v empfile,',');
         UTL FILE. PUT (v\overline{\text{empfile}}, i.\text{mqr});
        UTL FILE. PUT (v\overline{\text{empfile}}, ', ', ');
        UTL FILE. PUT (v empfile, i.hiredate);
        UTL FILE. PUT (v\overline{\sub{empty}}):
         UTL FILE. PUT (v\overline{\phantom{x}} empfile, i.sal);
         UTL FILE. PUT (v empfile, ', ');
         UTL FILE.PUT(v empfile, i.comm);
         UTL FILE. PUT (v empfile, ', ');
         UTL FILE. PUT (v empfile, i.deptno);
         UTL FILE.NEW LINE(v empfile, 2);
    END LOOP;
    DBMS OUTPUT.PUT LINE('Created file: ' || v filename);
    UTL FILE.FCLOSE(v empfile);
END;
Created file: empfile.csv
```
#### This file is then displayed:

C:\TEMP\EMPDIR>TYPE empfile.csv 7369,SMITH,CLERK,7902,17-DEC-80 00:00:00,800.00,,20 7499,ALLEN,SALESMAN,7698,20-FEB-81 00:00:00,1600.00,300.00,30 7521,WARD,SALESMAN,7698,22-FEB-81 00:00:00,1250.00,500.00,30 7566,JONES,MANAGER,7839,02-APR-81 00:00:00,2975.00,,20 7654,MARTIN,SALESMAN,7698,28-SEP-81 00:00:00,1250.00,1400.00,30 7698,BLAKE,MANAGER,7839,01-MAY-81 00:00:00,2850.00,,30 7782,CLARK,MANAGER,7839,09-JUN-81 00:00:00,2450.00,,10 7788,SCOTT,ANALYST,7566,19-APR-87 00:00:00,3000.00,,20 7839,KING,PRESIDENT,,17-NOV-81 00:00:00,5000.00,,10 7844,TURNER,SALESMAN,7698,08-SEP-81 00:00:00,1500.00,0.00,30 7876,ADAMS,CLERK,7788,23-MAY-87 00:00:00,1100.00,,20 7900,JAMES,CLERK,7698,03-DEC-81 00:00:00,950.00,,30 7902,FORD,ANALYST,7566,03-DEC-81 00:00:00,3000.00,,20 7934,MILLER,CLERK,7782,23-JAN-82 00:00:00,1300.00,,10

### **7.4.11 PUT**

The PUT procedure writes a string to the given file. No end-of-line character sequence is written at the end of the string. Use the NEW\_LINE procedure to add an end-of-line character sequence.

PUT(*file* FILE\_TYPE, *buffer* { DATE | NUMBER | TIMESTAMP | VARCHAR2 })

#### **Parameters**

*file*

Variable of type FILE\_TYPE containing the file handle of the file to which the given string is to be written.

#### *buffer*

Text to be written to the specified file.

#### **Examples**

The following example uses the PUT procedure to create a comma-delimited file of employees from the emp table.

```
DECLARE
v empfile UTL FILE.FILE TYPE;
 v_directory VARCHAR2(50) := 'empdir';
   v_dilename VARCHAR2(20) := 'empfile.csv';
   CURSOR emp_cur IS SELECT * FROM emp ORDER BY empno;
BEGIN
   v empfile := UTL FILE.FOPEN(v directory, v filename, 'w');
    FOR i IN emp_cur LOOP
       UTL FILE.PUT(v empfile, i.empno);
        UTL FILE.PUT(v empfile, ', ');
        UTL FILE. PUT (v\overline{\phantom{x}} empfile, i.ename);
         UTL_FILE.PUT(v_empfile,',');
         UTL_FILE.PUT(v_empfile,i.job);
         UTL_FILE.PUT(v_empfile,',');
        UTL_FILE.PUT(v_empfile,i.mgr);
         UTL_FILE.PUT(v_empfile,',');
        UTL FILE. PUT (v empfile, i.hiredate);
         UTL_FILE.PUT(v_empfile,',');
        UTL_FILE.PUT(v_empfile,i.sal);
         UTL_FILE.PUT(v_empfile,',');
        UTL FILE. PUT (v\overline{\text{empfile}}, i.\text{comm});
        UTL FILE. PUT (v\overline{\text{empfile}}, ', ');UTL FILE. PUT (v empfile, i.deptno);
        UTL FILE.NEW LINE (v empfile);
     END LOOP;
    DBMS OUTPUT.PUT LINE('Created file: ' || v filename);
   UTL FILE.FCLOSE(v empfile);
```
Copyright © 2009 EnterpriseDB Corporation. All rights reserved. 421

END;

Created file: empfile.csv

The following is the contents of empfile.csv created above:

```
C:\TEMP\EMPDIR>TYPE empfile.csv
7369,SMITH,CLERK,7902,17-DEC-80 00:00:00,800.00,,20
7499,ALLEN,SALESMAN,7698,20-FEB-81 00:00:00,1600.00,300.00,30
7521,WARD,SALESMAN,7698,22-FEB-81 00:00:00,1250.00,500.00,30
7566,JONES,MANAGER,7839,02-APR-81 00:00:00,2975.00,,20
7654,MARTIN,SALESMAN,7698,28-SEP-81 00:00:00,1250.00,1400.00,30
7698,BLAKE,MANAGER,7839,01-MAY-81 00:00:00,2850.00,,30
7782,CLARK,MANAGER,7839,09-JUN-81 00:00:00,2450.00,,10
7788,SCOTT,ANALYST,7566,19-APR-87 00:00:00,3000.00,,20
7839,KING,PRESIDENT,,17-NOV-81 00:00:00,5000.00,,10
7844,TURNER,SALESMAN,7698,08-SEP-81 00:00:00,1500.00,0.00,30
7876,ADAMS,CLERK,7788,23-MAY-87 00:00:00,1100.00,,20
7900,JAMES,CLERK,7698,03-DEC-81 00:00:00,950.00,,30
7902,FORD,ANALYST,7566,03-DEC-81 00:00:00,3000.00,,20
7934,MILLER,CLERK,7782,23-JAN-82 00:00:00,1300.00,,10
```
### **7.4.12 PUT\_LINE**

The PUT LINE procedure writes a single line to the given file including an end-of-line character sequence.

```
PUT_LINE(file FILE_TYPE, buffer { DATE | NUMBER | TIMESTAMP |
  VARCHAR2 })
```
### **Parameters**

*file*

Variable of type FILE\_TYPE containing the file handle of the file to which the given line is to be written.

#### *buffer*

Text to be written to the specified file.

### **Examples**

The following example uses the PUT\_LINE procedure to create a comma-delimited file of employees from the emp table.

```
DECLARE
 v_empfile UTL_FILE.FILE_TYPE;
 v_directory VARCHAR2(50) := 'empdir';
 v_filename VARCHAR2(20) := 'empfile.csv';
v_emprec VARCHAR2(120);
   CURSOR emp_cur IS SELECT * FROM emp ORDER BY empno;
BEGIN
   v_empfile := UTL_FILE.FOPEN(v_directory,v_filename,'w');
   FOR i IN emp cur LOOP
       v emprec := i.empno || ',' || i.ename || ',' || i.job || ',' ||
           NVL(LTRIM(TO_CHAR(i.mgr,'9999')),'') || ',' || i.hiredate ||
            ',' || i.sal || ',' ||
           NVL(LTRIM(TO_CHAR(i.comm,'9990.99')),'') || ',' || i.deptno;
       UTL FILE.PUT LINE(v empfile, v emprec);
    END LOOP;
   DBMS OUTPUT.PUT LINE('Created file: ' || v filename);
   UTL FILE.FCLOSE(v empfile);
END;
```
The following is the contents of empfile.csv created above:

```
C:\TEMP\EMPDIR>TYPE empfile.csv
7369,SMITH,CLERK,7902,17-DEC-80 00:00:00,800.00,,20
7499,ALLEN,SALESMAN,7698,20-FEB-81 00:00:00,1600.00,300.00,30
7521,WARD,SALESMAN,7698,22-FEB-81 00:00:00,1250.00,500.00,30
7566,JONES,MANAGER,7839,02-APR-81 00:00:00,2975.00,,20
```
#### Oracle Compatibility Developer's Guide

7654,MARTIN,SALESMAN,7698,28-SEP-81 00:00:00,1250.00,1400.00,30 7698,BLAKE,MANAGER,7839,01-MAY-81 00:00:00,2850.00,,30 7782,CLARK,MANAGER,7839,09-JUN-81 00:00:00,2450.00,,10 7788,SCOTT,ANALYST,7566,19-APR-87 00:00:00,3000.00,,20 7839,KING,PRESIDENT,,17-NOV-81 00:00:00,5000.00,,10 7844,TURNER,SALESMAN,7698,08-SEP-81 00:00:00,1500.00,0.00,30 7876,ADAMS,CLERK,7788,23-MAY-87 00:00:00,1100.00,,20 7900,JAMES,CLERK,7698,03-DEC-81 00:00:00,950.00,,30 7902,FORD,ANALYST,7566,03-DEC-81 00:00:00,3000.00,,20 7934,MILLER,CLERK,7782,23-JAN-82 00:00:00,1300.00,,10

## **7.4.13 PUTF**

The PUTF procedure writes a formatted string to the given file.

```
PUTF(file FILE_TYPE, format VARCHAR2 [, arg1 VARCHAR2]
   \begin{bmatrix} 1 & \cdots \end{bmatrix}
```
### **Parameters**

*file*

Variable of type FILE\_TYPE containing the file handle of the file to which the formatted line is to be written.

#### *format*

String to format the text written to the file. The special character sequence,  $\epsilon$  s, is substituted by the value of arg. The special character sequence,  $\n\cdot$ n, indicates a new line. Note, however, in Postgres Plus Advanced Server, a new line character must be specified with two consecutive backslashes instead of one  $-\n\ln$ . This characteristic is not Oracle compatible.

*arg1*

Up to five arguments, *arg1*,...*arg5*, to be substituted in the format string for each occurrence of  $s_{\text{S}}$ . The first arg is substituted for the first occurrence of  $s_{\text{S}}$ , the second arg is substituted for the second occurrence of  $\epsilon$ s, etc.

#### **Examples**

The following anonymous block produces formatted output containing data from the emp table. Note the use of the E literal syntax and double backslashes for the new line character sequence in the format string which are not Oracle compatible.

```
DECLARE
v empfile UTL FILE.FILE TYPE;
 v_directory VARCHAR2(50) := 'empdir';
 v_filename VARCHAR2(20) := 'empfile.csv';
v format VARCHAR2(200);
   CURSOR emp_cur IS SELECT * FROM emp ORDER BY empno;
BEGIN
   v format := E'%s %s, %s\\nSalary: $%s Commission: $%s\\n\\n';
   v empfile := UTL FILE.FOPEN(v directory, v filename,'w');
   FOR i IN emp cur LOOP
      UTL FILE.PUTF(v empfile, v format, i.empno, i.ename, i.job, i.sal,
           \overline{\text{NVL}(i.\text{comm},0)});
    END LOOP;
   DBMS OUTPUT.PUT LINE('Created file: ' || v_filename);
```

```
UTL FILE.FCLOSE(v empfile);
EXCEPTION
    WHEN OTHERS THEN
       DBMS_OUTPUT.PUT_LINE('SQLERRM: ' || SQLERRM);
         DBMS_OUTPUT.PUT_LINE('SQLCODE: ' || SQLCODE);
END;
Created file: empfile.csv
```
The following is the contents of empfile.csv created above:

```
C:\TEMP\EMPDIR>TYPE empfile.csv
7369 SMITH, CLERK
Salary: $800.00 Commission: $0
7499 ALLEN, SALESMAN
Salary: $1600.00 Commission: $300.00
7521 WARD, SALESMAN
Salary: $1250.00 Commission: $500.00
7566 JONES, MANAGER
Salary: $2975.00 Commission: $0
7654 MARTIN, SALESMAN
Salary: $1250.00 Commission: $1400.00
7698 BLAKE, MANAGER
Salary: $2850.00 Commission: $0
7782 CLARK, MANAGER
Salary: $2450.00 Commission: $0
7788 SCOTT, ANALYST
Salary: $3000.00 Commission: $0
7839 KING, PRESIDENT
Salary: $5000.00 Commission: $0
7844 TURNER, SALESMAN
Salary: $1500.00 Commission: $0.00
7876 ADAMS, CLERK
Salary: $1100.00 Commission: $0
7900 JAMES, CLERK
Salary: $950.00 Commission: $0
7902 FORD, ANALYST
Salary: $3000.00 Commission: $0
7934 MILLER, CLERK
Salary: $1300.00 Commission: $0
```
# *7.5 DBMS\_SQL*

The DBMS SQL package provides an Oracle compatible application interface to the EnterpriseDB dynamic SQL functionality. With DBMS SQL you can construct queries and other commands at run time (rather than when you write the application). EnterpriseDB Advanced Server offers native support for dynamic SQL; DBMS SQL provides a way to use dynamic SQL in an Oracle compatible fashion without modifying your application.

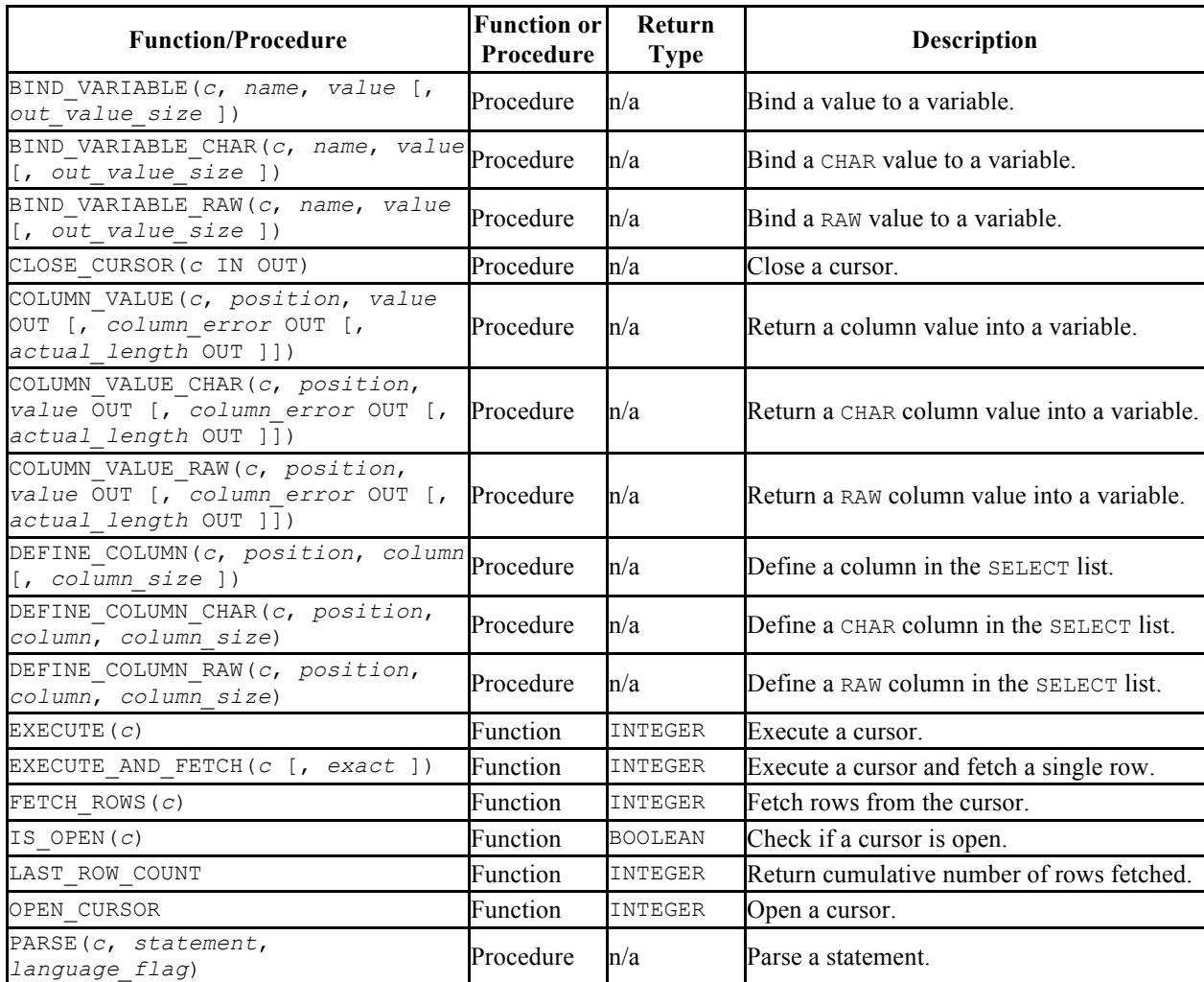

DBMS SQL assumes the privileges of the current user when executing dynamic SQL statements.

The following table lists the public variable available in the DBMS SQL package.

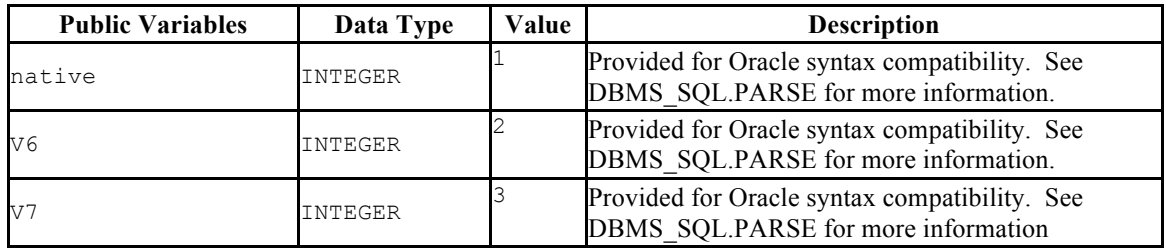

### **Table 7-45 DBMS\_SQL Public Variables**

## **7.5.1 BIND\_VARIABLE**

The BIND VARIABLE procedure provides the capability to associate a value with an IN or IN OUT bind variable in a SQL command.

```
BIND_VARIABLE(c INTEGER, name VARCHAR2,
   value { BLOB | CLOB | DATE | FLOAT | INTEGER | NUMBER | 
TIMESTAMP | VARCHAR2 }
   [, out_value_size INTEGER ])
```
### **Parameters**

*c*

Cursor ID of the cursor for the SQL command with bind variables.

*name*

Name of the bind variable in the SQL command.

*value*

Value to be assigned.

*out\_value\_size*

If *name* is an IN OUT variable, defines the maximum length of the output value. If not specified, the length of *value* is assumed.

### **Examples**

The following anonymous block uses bind variables to insert a row into the emp table.

```
DECLARE<br>curid
curid INTEGER;
 v_sql VARCHAR2(150) := 'INSERT INTO emp VALUES ' ||
                    '(:p_empno, :p_ename, :p_job, :p_mgr, ' ||
                    ':p_hiredate, :p_sal, :p_comm, :p_deptno)';
v_empno emp.empno%TYPE;
v_ename emp.ename%TYPE;
v_job emp.job%TYPE;
v mgr emp.mgr%TYPE;
v hiredate emp.hiredate%TYPE;
v_sal emp.sal%TYPE;
  v_comm emp.comm%TYPE;
  v_deptno emp.deptno%TYPE;<br>v_status INTEGER;
  v status
BEGIN
curid := DBMS SQL.OPEN CURSOR;
```

```
DBMS SQL.PARSE(curid, v sql, DBMS SQL.native);
   v_empno := 9001;
   v_ename := 'JONES';
 v_job := 'SALESMAN';
v_mgr := 7369;
   \overline{v} hiredate := TO DATE('13-DEC-07','DD-MON-YY');
   v<sup>2</sup>sal := 8500.00;
v_comm := 1500.00;
v deptno := 40;DBMS SQL.BIND VARIABLE(curid, ':p_empno',v_empno);
   DBMS_SQL.BIND_VARIABLE(curid,':p_ename',v_ename);
   DBMS_SQL.BIND_VARIABLE(curid,':p_job',v_job);
   DBMS_SQL.BIND_VARIABLE(curid,':p_mgr',v_mgr);
    DBMS_SQL.BIND_VARIABLE(curid,':p_hiredate',v_hiredate);
   DBMS_SQL.BIND_VARIABLE(curid,':p_sal',v_sal);
   DBMS_SQL.BIND_VARIABLE(curid,':p_comm', v_comm);
   DBMS_SQL.BIND_VARIABLE(curid,':p_deptno',v_deptno);
   v status := DBMS SQL.EXECUTE(curid);
   DBMS OUTPUT.PUT LINE('Number of rows processed: ' || v_status);
   DBMS SQL.CLOSE CURSOR(curid);
END;
```
Number of rows processed: 1

## **7.5.2 BIND\_VARIABLE\_CHAR**

The BIND VARIABLE CHAR procedure provides the capability to associate a CHAR value with an IN or IN OUT bind variable in a SQL command.

```
BIND_VARIABLE_CHAR(c INTEGER, name VARCHAR2, value CHAR
   [, out_value_size INTEGER ])
```
#### **Parameters**

*c*

Cursor ID of the cursor for the SQL command with bind variables.

*name*

Name of the bind variable in the SQL command.

*value*

Value of type CHAR to be assigned.

```
out_value_size
```
If *name* is an IN OUT variable, defines the maximum length of the output value. If not specified, the length of *value* is assumed.

## **7.5.3 BIND VARIABLE RAW**

The BIND VARIABLE RAW procedure provides the capability to associate a RAW value with an IN or IN OUT bind variable in a SQL command.

BIND\_VARIABLE\_RAW(*c* INTEGER, *name* VARCHAR2, *value* RAW [, *out\_value\_size* INTEGER ])

#### **Parameters**

*c*

Cursor ID of the cursor for the SQL command with bind variables.

*name*

Name of the bind variable in the SQL command.

*value*

Value of type RAW to be assigned.

*out\_value\_size*

If *name* is an IN OUT variable, defines the maximum length of the output value. If not specified, the length of *value* is assumed.
# **7.5.4 CLOSE\_CURSOR**

The CLOSE\_CURSOR procedure closes an open cursor. The resources allocated to the cursor are released and it cannot no longer be used.

CLOSE\_CURSOR(*c* IN OUT INTEGER)

## **Parameters**

*c*

Cursor ID of the cursor to be closed.

### **Examples**

The following example closes a previously opened cursor:

```
DECLARE
 curid INTEGER;
BEGIN
curid := DBMS SQL.OPEN CURSOR;
        .
 .
 .
  DBMS SQL.CLOSE CURSOR(curid);
END;
```
# **7.5.5 COLUMN\_VALUE**

The COLUMN VALUE procedure defines a variable to receive a value from a cursor.

COLUMN\_VALUE(*c* INTEGER, *position* INTEGER, *value* OUT { BLOB | CLOB | DATE | FLOAT | INTEGER | NUMBER | TIMESTAMP | VARCHAR2 } [, *column\_error* OUT NUMBER [, *actual\_length* OUT INTEGER ]])

### **Parameters**

*c*

Cursor id of the cursor returning data to the variable being defined.

*position*

Position within the cursor of the returned data. The first value in the cursor is position 1.

*value*

Variable receiving the data returned in the cursor by a prior fetch call.

*column\_error*

Error number associated with the column, if any.

*actual\_length*

Actual length of the data prior to any truncation.

#### **Examples**

The following example shows the portion of an anonymous block that receives the values from a cursor using the COLUMN VALUE procedure. See the example for FETCH ROWS for the complete anonymous block.

```
DECLARE
curid INTEGER;
v_empno NUMBER(4);
v_ename VARCHAR2(10);
v_hiredate DATE;
v sal NUMBER(7,2);
v_{\text{comm}} NUMBER(7,2);
 v_sql VARCHAR2(50) := 'SELECT empno, ename, hiredate, sal, ' ||
                           'comm FROM emp';
  v status INTEGER;
BEGIN
```

```
 .
 .
 .
    LOOP
      v status := DBMS SQL.FETCH ROWS(curid);
      EXIT WHEN v status = 0;
        DBMS_SQL.COLUMN_VALUE(curid,1,v_empno);
        DBMS_SQL.COLUMN_VALUE(curid,2,v_ename);
DBMS SQL.COLUMN VALUE(curid, 3, v hiredate);
DBMS SQL.COLUMN VALUE(curid, 4, v sal);
       DBMS_SQL.COLUMN_VALUE(curid, 4, v_sal);
DBMS_SQL.COLUMN_VALUE(curid,5,v_comm);
 DBMS_OUTPUT.PUT_LINE(v_empno || ' ' || RPAD(v_ename,10) || ' ' ||
 TO_CHAR(v_hiredate,'yyyy-mm-dd') || ' ' ||
 TO_CHAR(v_sal,'9,999.99') || ' ' ||
          TO CHAR(NVL(v_{\text{comm}},0), '9,999.99'));
    END LOOP;
   DBMS SQL.CLOSE CURSOR(curid);
END;
```
# **7.5.6 COLUMN\_VALUE\_CHAR**

The COLUMN VALUE CHAR procedure defines a variable to receive a CHAR value from a cursor.

COLUMN\_VALUE\_CHAR(*c* INTEGER, *position* INTEGER, *value* OUT CHAR [, *column\_error* OUT NUMBER [, *actual\_length* OUT INTEGER ]])

#### **Parameters**

*c*

Cursor id of the cursor returning data to the variable being defined.

*position*

Position within the cursor of the returned data. The first value in the cursor is position 1.

*value*

Variable of data type CHAR receiving the data returned in the cursor by a prior fetch call.

*column\_error*

Error number associated with the column, if any.

*actual\_length*

Actual length of the data prior to any truncation.

# **7.5.7 COLUMN VALUE RAW**

The COLUMN VALUE RAW procedure defines a variable to receive a RAW value from a cursor.

COLUMN\_VALUE\_RAW(*c* INTEGER, *position* INTEGER, *value* OUT RAW [, *column\_error* OUT NUMBER [, *actual\_length* OUT INTEGER ]])

### **Parameters**

*c*

Cursor id of the cursor returning data to the variable being defined.

*position*

Position within the cursor of the returned data. The first value in the cursor is position 1.

*value*

Variable of data type RAW receiving the data returned in the cursor by a prior fetch call.

*column\_error*

Error number associated with the column, if any.

*actual\_length*

Actual length of the data prior to any truncation.

# **7.5.8 DEFINE\_COLUMN**

The DEFINE COLUMN procedure defines a column or expression in the SELECT list that is to be returned and retrieved in a cursor.

```
DEFINE_COLUMN(c INTEGER, position INTEGER, column { BLOB |
  CLOB | DATE | FLOAT | INTEGER | NUMBER | TIMESTAMP | VARCHAR2 }
   [, column_size INTEGER ])
```
#### **Parameters**

*c*

Cursor id of the cursor associated with the SELECT command.

*position*

Position of the column or expression in the SELECT list that is being defined.

*column*

A variable that is of the same data type as the column or expression in position *position* of the SELECT list.

```
column_size
```
The maximum length of the returned data. *column\_size* must be specified only if *column* is VARCHAR2. Returned data exceeding *column\_size* is truncated to *column\_size* characters.

#### **Examples**

The following shows how the empno, ename, hiredate, sal, and comm columns of the emp table are defined with the DEFINE COLUMN procedure.

```
DECLARE
curid INTEGER;
v_empno NUMBER(4);
v_ename VARCHAR2(10);
v_hiredate DATE;
v sal NUMBER(7,2);
v_{\text{comm}} NUMBER(7,2);
 v_sql VARCHAR2(50) := 'SELECT empno, ename, hiredate, sal, ' ||
 'comm FROM emp';
  v status INTEGER;
BEGIN
  curid := DBMS SOL.OPEN CURSOR;
DBMS SQL.PARSE(curid, v sql, DBMS SQL.native);
```

```
DBMS SQL.DEFINE COLUMN(curid, 1, v empno);
  DBMS_SQL.DEFINE_COLUMN(curid, 2, v_ename, 10);
  DBMS SQL.DEFINE COLUMN(curid, 3, v hiredate);
  DBMS_SQL.DEFINE_COLUMN(curid, 4, v_sal);
   DBMS_SQL.DEFINE_COLUMN(curid, 5, v_comm);
 .
 .
 .
END;
```
The following shows an alternative to the prior example that produces the exact same results. Note that the lengths of the data types are irrelevant – the empno, sal, and comm columns will still return data equivalent to NUMBER(4) and NUMBER(7, 2), respectively, even though  $\vee$  num is defined as NUMBER(1) (assuming the declarations in the COLUMN\_VALUE procedure are of the appropriate maximum sizes). The ename column will return data up to ten characters in length as defined by the *length* parameter in the DEFINE COLUMN call, not by the data type declaration, VARCHAR2(1) declared for v varchar. The actual size of the returned data is dictated by the COLUMN VALUE procedure.

```
DECLARE
curid INTEGER;
v_num NUMBER(1);
v varchar VARCHAR2(1);
v date DATE;
 v_sql VARCHAR2(50) := 'SELECT empno, ename, hiredate, sal, ' ||
                               'comm FROM emp';
   v_status INTEGER;
BEGIN
   curid := DBMS SQL.OPEN CURSOR;
   DBMS SQL.PARSE(curid, v sql, DBMS SQL.native);
   DBMS SOL. DEFINE COLUMN (curid, 1,\overline{v} num);
   DBMS_SQL.DEFINE_COLUMN(curid, 2, v_varchar, 10);
   DBMS_SQL.DEFINE_COLUMN(curid, 3, v_date);
   DBMS_SQL.DEFINE_COLUMN(curid, 4, v_num);
   DBMS_SQL.DEFINE_COLUMN(curid, 5, v_num);
 .
 .
 .
END;
```
# **7.5.9 DEFINE\_COLUMN\_CHAR**

The DEFINE COLUMN CHAR procedure defines a CHAR column or expression in the SELECT list that is to be returned and retrieved in a cursor.

DEFINE\_COLUMN\_CHAR(*c* INTEGER, *position* INTEGER, *column* CHAR, *column\_size* INTEGER)

### **Parameters**

*c*

Cursor id of the cursor associated with the SELECT command.

*position*

Position of the column or expression in the SELECT list that is being defined.

*column*

A CHAR variable.

*column\_size*

The maximum length of the returned data. Returned data exceeding *column\_size* is truncated to *column\_size* characters.

# **7.5.10 DEFINE COLUMN RAW**

The DEFINE COLUMN RAW procedure defines a RAW column or expression in the SELECT list that is to be returned and retrieved in a cursor.

```
DEFINE_COLUMN_RAW(c INTEGER, position INTEGER, column RAW,
  column_size INTEGER)
```
## **Parameters**

*c*

Cursor id of the cursor associated with the SELECT command.

*position*

Position of the column or expression in the SELECT list that is being defined.

*column*

A RAW variable.

*column\_size*

The maximum length of the returned data. Returned data exceeding *column\_size* is truncated to *column\_size* characters.

# **7.5.11 EXECUTE**

The EXECUTE function executes a parsed SQL command or SPL block.

*status* INTEGER EXECUTE(*c* INTEGER)

#### **Parameters**

*c*

Cursor ID of the parsed SQL command or SPL block to be executed.

*status*

Number of rows processed if the SQL command was DELETE, INSERT, or UPDATE. status is meaningless for all other commands.

## **Examples**

The following anonymous block inserts a row into the dept table.

```
DECLARE
curid INTEGER;
v_sql VARCHAR2(50);
v_status INTEGER;
BEGIN
   curid := DBMS SQL.OPEN CURSOR;
   v sql := 'INSERT INTO dept VALUES (50, ''HR'', ''LOS ANGELES'')';
  DBMS SQL.PARSE(curid, v sql, DBMS SQL.native);
  v status := DBMS SQL.EXECUTE(curid);
  DBMS OUTPUT.PUT LINE('Number of rows processed: ' || v_status);
  DBMS SQL.CLOSE CURSOR(curid);
END;
```
# **7.5.12 EXECUTE\_AND\_FETCH**

Function EXECUTE\_AND\_FETCH executes a parsed SELECT command and fetches one row.

```
status INTEGER EXECUTE_AND_FETCH(c INTEGER
   [, exact BOOLEAN ])
```
### **Parameters**

*c*

Cursor id of the cursor for the SELECT command to be executed.

*exact*

If set to "true", an exception is thrown if the number of rows in the result set is not exactly equal to 1. If set to "false", no exception is thrown. The default is "false". A NO DATA FOUND exception is thrown if *exact* is "true" and there are no rows in the result set. A TOO\_MANY\_ROWS exception is thrown if *exact* is "true" and there is more than one row in the result set.

*status*

Returns 1 if a row was successfully fetched, 0 if no rows to fetch. If an exception is thrown, no value is returned.

#### **Examples**

The following stored procedure uses the EXECUTE AND FETCH function to retrieve one employee using the employee's name. An exception will be thrown if the employee is not found, or there is more than one employee with the same name.

```
CREATE OR REPLACE PROCEDURE select_by_name(
  p ename emp.ename%TYPE
)
IS
 curid INTEGER;
v_empno emp.empno%TYPE;
v_hiredate emp.hiredate%TYPE;
v sal emp.sal%TYPE;
v comm emp.comm%TYPE;
v_dname dept.dname%TYPE;
v_disp_date VARCHAR2(10);
 v_sql VARCHAR2(120) := 'SELECT empno, hiredate, sal, ' ||
\blacksquare'NVL(comm, 0), dname ' ||
                              'FROM emp e, dept d ' ||
                             'WHERE ename = :p ename ' ||
                             'AND e.deptno = d \cdot deptno';
```

```
v status INTEGER;
BEGIN
   curid := DBMS SQL.OPEN CURSOR;
   DBMS SQL.PARSE(curid, v sql, DBMS SQL.native);
   DBMS_SQL.BIND_VARIABLE(curid,':p_ename',UPPER(p_ename));
   DBMS_SQL.DEFINE_COLUMN(curid, 1, v_empno);
   DBMS_SQL.DEFINE_COLUMN(curid, 2, v_hiredate);
    DBMS_SQL.DEFINE_COLUMN(curid, 3, v_sal);
    DBMS_SQL.DEFINE_COLUMN(curid, 4, v_comm);
    DBMS_SQL.DEFINE_COLUMN(curid, 5, v_dname, 14);
    v status := DBMS SQL.EXECUTE AND FETCH(curid, TRUE);
   DBMS SQL.COLUMN VALUE(curid, \overline{1}, v empno);
   DBMS_SQL.COLUMN_VALUE(curid, 2, v_hiredate);
   DBMS_SQL.COLUMN_VALUE(curid, 3, v_sal);
   DBMS_SOL.COLUMN_VALUE(curid, 4, v_comm);
   DBMS_SQL.COLUMN_VALUE(curid, 5, v_dname);
   v disp date := TO CHAR(v hiredate, 'MM/DD/YYYY');
DBMS_OUTPUT.PUT_LINE('Number : ' || v_empno);
DBMS OUTPUT.PUT LINE('Name : ' || UPPER(p_ename));
   DBMS_OUTPUT.PUT_LINE('Hire Date : ' || v disp_date);
    DBMS_OUTPUT.PUT_LINE('Salary : ' || v_sal);
     DBMS_OUTPUT.PUT_LINE('Commission: ' || v_comm);
    DBMS_OUTPUT.PUT_LINE('Department: ' || v_dname);
    DBMS SQL.CLOSE CURSOR(curid);
EXCEPTION
    WHEN NO DATA FOUND THEN
        DBMS_OUTPUT.PUT_LINE('Employee ' || p_ename || ' not found');
       DBMS<sup>SQL.CLOSE</sub> CURSOR(curid);</sup>
    WHEN TOO MANY ROWS THEN
       DBMS OUTPUT.PUT LINE('Too many employees named, ' ||
          p ename || \cdot \cdot \cdot || found');
        DBMS SOL.CLOSE CURSOR(curid);
     WHEN OTHERS THEN
        DBMS OUTPUT.PUT LINE('The following is SQLERRM:');
         DBMS_OUTPUT.PUT_LINE(SQLERRM);
         DBMS_OUTPUT.PUT_LINE('The following is SQLCODE:');
         DBMS_OUTPUT.PUT_LINE(SQLCODE);
        DBMS SQL.CLOSE CURSOR(curid);
END;
EXEC select_by_name('MARTIN')
Number : 7654
Name : MARTIN
Hire Date : 09/28/1981
Salary : 1250
Commission: 1400
Department: SALES
```
## **7.5.13 FETCH\_ROWS**

The FETCH ROWS function retrieves a row from a cursor.

*status* INTEGER FETCH\_ROWS(*c* INTEGER)

#### **Parameters**

*c*

Cursor ID of the cursor from which to fetch a row.

*status*

Returns 1 if a row was successfully fetched, 0 if no more rows to fetch.

#### **Examples**

The following examples fetches the rows from the emp table and displays the results.

```
DECLARE
curid INTEGER;
v_empno NUMBER(4);
v_ename VARCHAR2(10);
v_hiredate DATE;
v sal NUMBER(7,2);
v comm V NUMBER(7,2);
 v_sql VARCHAR2(50) := 'SELECT empno, ename, hiredate, sal, ' ||
                                  'comm FROM emp';
   v status INTEGER;
BEGIN
   curid := DBMS SQL.OPEN CURSOR;
   DBMS SQL.PARSE(curid, v sql, DBMS SQL.native);
   DBMS_SQL.DEFINE_COLUMN(curid, 1, v_empno);
   DBMS_SQL.DEFINE_COLUMN(curid, 2, v_ename, 10);
   DBMS_SQL.DEFINE_COLUMN(curid, 3, v_hiredate);
   DBMS_SQL.DEFINE_COLUMN(curid, 4, v_sal);
   DBMS_SOL.DEFINE_COLUMN(curid, 5, v_comm);
   v status := DBMS SQL.EXECUTE(curid);
   DBMS_OUTPUT.PUT_LINE('EMPNO ENAME HIREDATE SAL COMM');
   DBMS<sup>-</sup>OUTPUT.PUT<sup>-</sup>LINE('----- ---------- ---------- -------- ' ||
         '--------');
    LOOP
       v status := DBMS SOL.FETCH ROWS(curid);
       EXIT WHEN v status = 0;
       DBMS SQL.COLUMN VALUE(curid, 1, v_empno);
       DBMS_SQL.COLUMN_VALUE(curid, 2, v_ename);
       DBMS_SQL.COLUMN_VALUE(curid, 3, v_hiredate);
       DBMS_SQL.COLUMN_VALUE(curid, 4, v_sal);
       DBMS_SQL.COLUMN_VALUE(curid, 4, v_sal);
        DBMS_SQL.COLUMN_VALUE(curid,5,v_comm);
     DBMS OUTPUT.PUT LINE (v empno ||^{\top}' ' || RPAD(v ename,10) || ' ' ||
```

```
TO CHAR(v hiredate,'yyyy-mm-dd') || ' ' ||
         TO<sup>-</sup>CHAR(V<sup>-</sup>sal, '9,999.99') || ' ' ||
         TO CHAR(NVL(v comm, 0), '9,999.99'));
    END LOOP;
  DBMS SQL.CLOSE CURSOR(curid);
END;
EMPNO ENAME HIREDATE SAL COMM
----- ---------- ---------- -------- --------
7369 SMITH 1980-12-17 800.00 .00
7499 ALLEN 1981-02-20 1,600.00 300.00
7521 WARD 1981-02-22 1,250.00 500.00
7566 JONES 1981-04-02 2,975.00 .00
7654 MARTIN 1981-09-28 1,250.00 1,400.00
7698 BLAKE 1981-05-01 2,850.00 .00
7782 CLARK 1981-06-09 2,450.00 .00
7788 SCOTT 1987-04-19 3,000.00 .00
7839 KING 1981-11-17 5,000.00 .00
7844 TURNER 1981-09-08 1,500.00 .00
7876 ADAMS 1987-05-23 1,100.00 .00
7900 JAMES 1981-12-03 950.00 .00
7902 FORD 1981-12-03 3,000.00 .00
7934 MILLER 1982-01-23 1,300.00 .00
```
# **7.5.14 IS\_OPEN**

The IS OPEN function provides the capability to test if the given cursor is open.

*status* BOOLEAN IS\_OPEN(*c* INTEGER)

## **Parameters**

*c*

Cursor ID of the cursor to be tested.

*status*

Set to "true" if the cursor is open, set to "false" if the cursor is not open.

# **7.5.15 LAST\_ROW\_COUNT**

The LAST ROW COUNT function returns the number of rows that have been currently fetched.

*rowcnt* INTEGER LAST\_ROW\_COUNT

#### **Parameters**

*rowcnt*

Number of row fetched thus far.

#### **Examples**

The following example uses the LAST ROW COUNT function to display the total number of rows fetched in the query.

```
DECLARE
curid INTEGER;
v_empno NUMBER(4);
v_ename VARCHAR2(10);
v_hiredate DATE;
v sal NUMBER(7,2);
v_{\text{comm}} NUMBER(7,2);
 v_sql VARCHAR2(50) := 'SELECT empno, ename, hiredate, sal, ' ||
 'comm FROM emp';
   v status INTEGER;
BEGIN
   curid := DBMS SQL.OPEN CURSOR;
   DBMS SQL.PARSE(curid, v sql, DBMS SQL.native);
   DBMS_SQL.DEFINE_COLUMN(curid, 1, v_empno);
   DBMS_SQL.DEFINE_COLUMN(curid, 2, v_ename, 10);
   DBMS_SQL.DEFINE_COLUMN(curid, 3, v_hiredate);
   DBMS_SQL.DEFINE_COLUMN(curid, 4, v_sal);
   DBMS_SQL.DEFINE_COLUMN(curid, 5, v_comm);
 v_status := DBMS_SQL.EXECUTE(curid);
DBMS_OUTPUT.PUT_LINE('EMPNO ENAME HIREDATE SAL COMM');
   DBMS OUTPUT.PUT LINE('----- ---------- ---------- --------- ' ||
       \overline{1}-------');
    LOOP
       v status := DBMS SQL.FETCH ROWS(curid);
       EXIT WHEN v status = 0;
       DBMS SQL.COLUMN VALUE(curid, 1, v_empno);
       DBMS_SQL.COLUMN_VALUE(curid, 2, v_ename);
       DBMS_SQL.COLUMN_VALUE(curid, 3, v_hiredate);
       DBMS_SQL.COLUMN_VALUE(curid, 4, v_sal);
       DBMS_SQL.COLUMN_VALUE(curid, 4, v_sal);
DBMS_SQL.COLUMN_VALUE(curid,5,v_comm);
 DBMS_OUTPUT.PUT_LINE(v_empno || ' ' || RPAD(v_ename,10) || ' ' ||
          TO CHAR(v hiredate, 'yyyy-mm-dd') || ' ' ||
           TO<sup>-</sup>CHAR(V<sup>-</sup>sal, '9,999.99') || ' ' ||
          TO CHAR(NVL(v comm, 0), '9,999.99'));
```
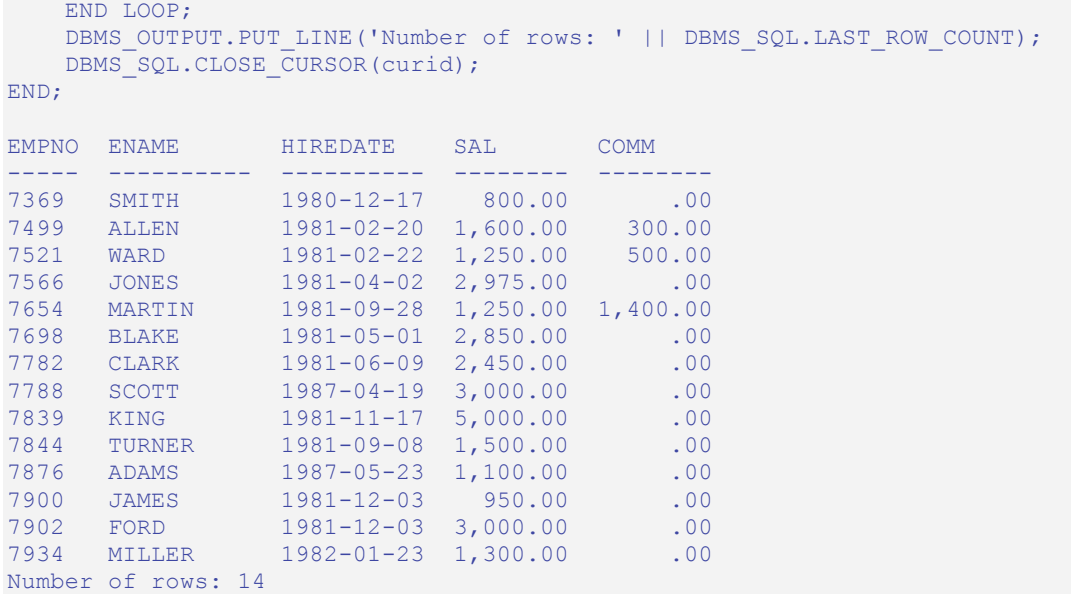

# **7.5.16 OPEN\_CURSOR**

The OPEN CURSOR function creates a new cursor. A cursor must be used to parse and execute any dynamic SQL statement. Once a cursor has been opened, it can be re-used with the same or different SQL statements. The cursor does not have to be closed and reopened in order to be re-used.

*c* INTEGER OPEN\_CURSOR

### **Parameters**

*c*

Cursor ID number associated with the newly created cursor.

## **Examples**

The following example creates a new cursor:

```
DECLARE
   curid INTEGER;
BEGIN
  curid := DBMS SQL.OPEN CURSOR;
 .
 .
 .
END;
```
# **7.5.17 PARSE**

The PARSE procedure parses a SQL command or SPL block. If the SQL command is a DDL command, it is immediately executed and does not require running the EXECUTE function.

PARSE(*c* INTEGER, *statement* VARCHAR2, *language\_flag* INTEGER)

## **Parameters**

*c*

Cursor ID of an open cursor.

*statement*

SQL command or SPL block to be parsed. A SQL command must not end with the semi-colon terminator, however an SPL block does require the semi-colon terminator.

```
language_flag
```
Language flag provided for Oracle syntax compatibility. Use DBMS SQL.V6, DBMS SQL.V7 or DBMS SQL.native. This flag is ignored, and all syntax is assumed to be in EnterpriseDB Advanced Server form.

## **Examples**

The following anonymous block creates a table named,  $\exists$  ob. Note that DDL statements are executed immediately by the PARSE procedure and do not require a separate EXECUTE step.

```
DECLARE
    curid INTEGER;
BEGIN
   curid := DBMS SQL.OPEN CURSOR;
    DBMS SQL.PARSE(curid, <sup>T</sup>CREATE TABLE job (jobno NUMBER(3), ' ||
      \overline{'}jname VARCHAR2(9))', DBMS SQL.native);
    DBMS SQL.CLOSE CURSOR(curid);
END;
```
The following inserts two rows into the job table.

```
DECLARE
curid INTEGER;
v_sql VARCHAR2(50);
v_status INTEGER;
BEGIN
```

```
curid := DBMS SQL.OPEN CURSOR;
   v sql := 'INSERT INTO job VALUES (100, ''ANALYST'')';
  DBMS SQL.PARSE(curid, v sql, DBMS SQL.native);
   v status := DBMS SQL.EXECUTE(curid);
   DBMS OUTPUT.PUT LINE('Number of rows processed: ' || v_status);
   v sql := 'INSERT INTO job VALUES (200, ''CLERK'')';
   DBMS SQL.PARSE(curid, v sql, DBMS SQL.native);
   v status := DBMS SQL.EXECUTE(curid);
   DBMS_OUTPUT.PUT_LINE('Number of rows processed: ' || v_status);
   DBMS SOL.CLOSE CURSOR(curid);
END;
Number of rows processed: 1
Number of rows processed: 1
```
The following anonymous block uses the DBMS SQL package to execute a block containing two INSERT statements. Note that the end of the block contains a terminating semi-colon, while in the prior example, each individual INSERT statement does not have a terminating semi-colon.

```
DECLARE
 curid INTEGER;
v_sql VARCHAR2(100);
v_status INTEGER;
BEGIN
   curid := DBMS SQL.OPEN CURSOR;
   v sql := 'BEGIN ' ||
              'INSERT INTO job VALUES (300, ''MANAGER''); ' ||
              'INSERT INTO job VALUES (400, ''SALESMAN''); ' ||
            'END;';
   DBMS SQL.PARSE(curid, v sql, DBMS SQL.native);
   v status := DBMS SQL.EXECUTE(curid);
   DBMS SQL.CLOSE CURSOR(curid);
END;
```
# *7.6 DBMS\_JOB*

The DBMS JOB package provides for the creation, scheduling, and managing of jobs. A job runs a stored procedure which has been previously stored in the database. The SUBMIT procedure is used to create and store a job definition. A job identifier is assigned to a job along with its associated stored procedure and the attributes describing when and how often the job is to be run.

This package relies on the pgAgent scheduler. By default, the Postgres Plus Advanced Server installer installs pgAgent, but you must start the pgAgent service manually prior to using DBMS JOB. If you attempt to use this package to schedule a job after uninstalling pgAgent, DBMS\_JOB will throw an error. DBMS\_JOB verifies that pgAgent is installed, but does not verify that the service is running.

You can find more information about configuring and starting the pgAgent service in the pgAgent README file in the doc subdirectory of the installation tree.

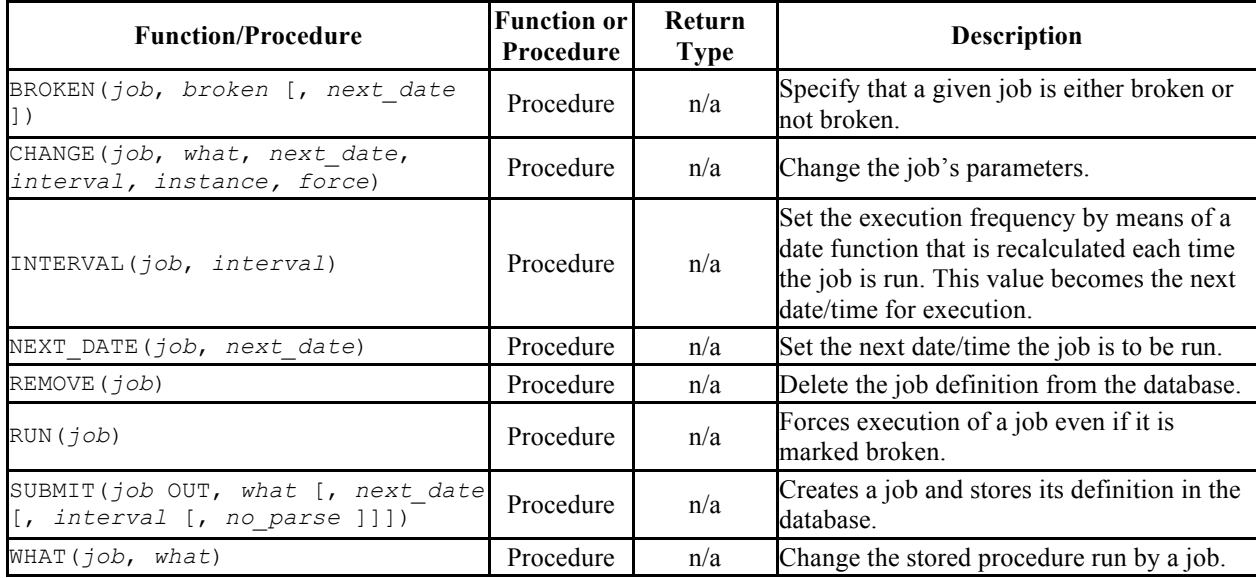

#### **Table 7-46 DBMS\_JOB Function/Procedures**

When and how often a job is run is dependent upon two interacting parameters – *next\_date* and *interval*. The *next\_date* parameter is a date/time value that specifies the next date/time when the job is to be executed. The *interval* parameter is a string that contains a date function that evaluates to a date/time value.

Just prior to any execution of the job, the expression in the *interval* parameter is evaluated. The resulting value replaces the *next\_date* value stored with the job. The job is then executed. In this manner, the expression in *interval* is repeatedly reevaluated prior to each job execution, supplying the *next\_date* date/time for the next execution.

The following examples use the following stored procedure, job proc, which simply inserts a timestamp into table, jobrun, containing a single VARCHAR2 column.

```
CREATE TABLE jobrun (
    runtime VARCHAR2(40)
);
CREATE OR REPLACE PROCEDURE job_proc
T.S
BEGIN
   INSERT INTO jobrun VALUES ('job_proc run at ' || TO_CHAR(SYSDATE,
        'yyyy-mm-dd hh24:mi:ss'));
END;
```
# **7.6.1 BROKEN**

The BROKEN procedure sets the state of a job to either broken or not broken. A broken job cannot be executed except by using the RUN procedure.

#### Oracle Compatibility Developer's Guide

BROKEN(*job* BINARY\_INTEGER, *broken* BOOLEAN [, *next\_date* DATE ])

#### **Parameters**

```
job
```
Identifier of the job to be set as broken or not broken.

*broken*

If set to "true" the job's state is set to broken. If set to "false" the job's state is set to not broken. Broken jobs cannot be run except by using the RUN procedure.

*next\_date*

Date/time when the job is to be run. The default is SYSDATE.

#### **Examples**

Set the state of a job with job identifier 104 to broken:

```
BEGIN
   DBMS JOB.BROKEN(104,true);
END;
```
Change the state back to not broken:

```
BEGIN
   DBMS JOB.BROKEN(104,false);
END;
```
# **7.6.2 CHANGE**

The CHANGE procedure modifies certain job attributes including the stored procedure to be run, the next date/time the job is to be run, and how often it is to be run.

CHANGE(*job* BINARY\_INTEGER *what* VARCHAR2, *next\_date* DATE, *interval* VARCHAR2, *instance* BINARY\_INTEGER, *force* BOOLEAN)

#### **Parameters**

*job*

Identifier of the job to modify.

*what*

Stored procedure name. Set this parameter to null if the existing value is to remain unchanged.

*next\_date*

Date/time when the job is to be run next. Set this parameter to null if the existing value is to remain unchanged.

*interval*

Date function that when evaluated, provides the next date/time the job is to run. Set this parameter to null if the existing value is to remain unchanged.

*instance*

This argument is ignored, but is included for compatibility.

*force*

This argument is ignored, but is included for compatibility.

#### **Examples**

Change the job to run next on December 13, 2007. Leave other parameters unchanged.

```
BEGIN
   DBMS JOB.CHANGE(104,NULL,TO DATE('13-DEC-07','DD-MON-YY'),NULL, NULL,
   NULL;
END;
```
## **7.6.3 INTERVAL**

The INTERVAL procedure sets the frequency of how often a job is to be run.

INTERVAL(*job* BINARY\_INTEGER, *interval* VARCHAR2)

## **Parameters**

*job*

Identifier of the job to modify.

*interval*

Date function that when evaluated, provides the next date/time the job is to be run.

#### **Examples**

Change the job to run once a week:

```
BEGIN
   DBMS JOB. INTERVAL (104, 'SYSDATE + 7');
END;
```
# **7.6.4 NEXT\_DATE**

The NEXT DATE procedure sets the date/time of when the job is to be run next.

NEXT\_DATE(*job* BINARY\_INTEGER, *next\_date* DATE)

## **Parameters**

*job*

Identifier of the job whose next run date is to be set.

*next\_date*

Date/time when the job is to be run next.

## **Examples**

Change the job to run next on December 14, 2007:

```
BEGIN
   DBMS JOB.NEXT DATE(104, TO DATE('14-DEC-07','DD-MON-YY'));
END;
```
# **7.6.5 REMOVE**

The REMOVE procedure deletes the specified job from the database. The job must be resubmitted using the SUBMIT procedure in order to have it executed again. Note that the stored procedure that was associated with the job is not deleted.

```
REMOVE(job BINARY_INTEGER)
```
## **Parameters**

*job*

Identifier of the job that is to be removed from the database.

#### **Examples**

Remove a job from the database:

```
BEGIN
   DBMS JOB.REMOVE(104);
END;
```
# **7.6.6 RUN**

The RUN procedure forces the job to be run, even if its state is broken.

```
RUN(job BINARY_INTEGER)
```
## **Parameters**

*job*

Identifier of the job to be run.

## **Examples**

Force a job to be run.

```
BEGIN
   DBMS JOB.RUN(104);
END;
```
# **7.6.7 SUBMIT**

The SUBMIT procedure creates a job definition and stores it in the database. A job consists of a job identifier, the stored procedure to be executed, when the job is to be first run, and a date function that calculates the next date/time the job is to be run.

```
SUBMIT(job OUT BINARY_INTEGER, what VARCHAR2
   [, next_date DATE [, interval VARCHAR2 [, no_parse BOOLEAN ]]]
```
## **Parameters**

*job*

Identifier assigned to the job.

*what*

Name of the stored procedure to be executed by the job.

*next\_date*

Date/time when the job is to be run next. The default is SYSDATE.

*interval*

Date function that when evaluated, provides the next date/time the job is to run. If *interval* is set to null, then the job is run only once. Null is the default.

```
no_parse
```
If set to "true", do not syntax-check the stored procedure upon job creation – check only when the job first executes. If set to "false", check the procedure upon job creation. The default is "false".

Note: The *no\_parse* option is not supported in this implementation of  $SUBMIT()$ . It is included for compatibility only.

### **Examples**

The following example creates a job using stored procedure, job proc. The job will execute immediately and run once a day thereafter as set by the *interval* parameter, SYSDATE + 1.

```
DECLARE
   jobid INTEGER;
BEGIN
  DBMS_JOB.SUBMIT(jobid,'job_proc;',SYSDATE,
     \overline{y} syspate + 1');
   DBMS OUTPUT.PUT LINE('jobid: ' || jobid);
END;
jobid: 104
```
The job immediately executes procedure,  $\phi$  and  $\phi$  proc, populating table,  $\phi$  obrun, with a row:

```
SELECT * FROM jobrun;
               runtime
-------------------------------------
 job_proc run at 2007-12-11 11:43:25
(1 row)
```
# **7.6.8 WHAT**

The WHAT procedure changes the stored procedure that the job will execute.

WHAT(*job* BINARY\_INTEGER, *what* VARCHAR2)

### **Parameters**

*job*

Identifier of the job for which the stored procedure is to be changed.

*what*

Name of the stored procedure to be executed.

## **Examples**

Change the job to run the list emp procedure:

```
BEGIN
    DBMS_JOB.WHAT(104,'list_emp;');
END;
```
# *7.7 DBMS\_LOB*

The DBMS LOB package provides the capability to operate on large objects.

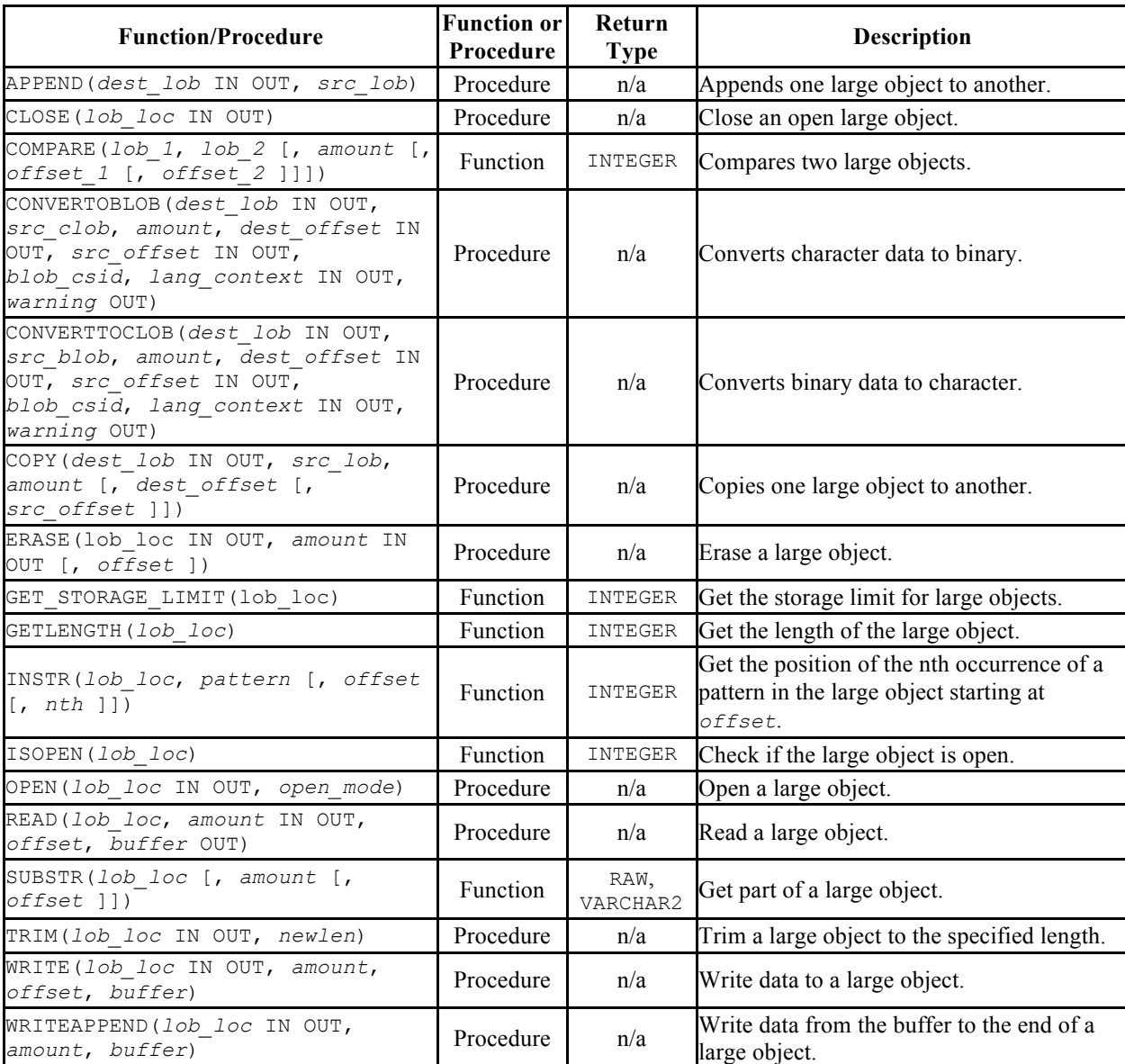

## **Table 7-47 DBMS\_LOB Functions/Procedures**

The following table lists the public variables available in the package.

| <b>Public Variables</b> | Data Type | Value          |
|-------------------------|-----------|----------------|
| compress off            | INTEGER   | 0              |
| compress on             | INTEGER   | $\mathbf{1}$   |
| deduplicate off         | INTEGER   | 0              |
| deduplicate_on          | INTEGER   | 4              |
| default csid            | INTEGER   | 0              |
| default lang ctx        | INTEGER   | 0              |
| encrypt off             | INTEGER   | 0              |
| encrypt on              | INTEGER   | 1              |
| file readonly           | INTEGER   | 0              |
| lobmaxsize              | INTEGER   | 1073741823     |
| lob readonly            | INTEGER   | 0              |
| lob readwrite           | INTEGER   | 1              |
| no warning              | INTEGER   | 0              |
| opt compress            | INTEGER   | 1              |
| opt deduplicate         | INTEGER   | 4              |
| opt encrypt             | INTEGER   | $\overline{2}$ |
| warn inconvertible char | INTEGER   | 1              |

**Table 7-48 DBMS\_LOB Public Variables**

In the following sections, lengths and offsets are measured in bytes if the large objects are BLOBs. Lengths and offsets are measured in characters if the large objects are CLOBs.

# **7.7.1 APPEND**

The APPEND procedure provides the capability to append one large object to another. Both large objects must be of the same type.

APPEND(*dest\_lob* IN OUT { BLOB | CLOB }, *src\_lob* { BLOB | CLOB })

#### **Parameters**

*dest\_lob*

Large object locator for the destination object. Must be the same data type as *src\_lob*.

*src\_lob*

Large object locator for the source object. Must be the same data type as *dest\_lob*.

# **7.7.2 CLOSE**

Note: This procedure exists for compatibility only, and is ignored. Calls to this procedure have no effect.

CLOSE(*lob\_loc* IN OUT { BLOB | CLOB })

## **Parameters**

*lob\_loc*

Large object locator of the large object to be closed.

# **7.7.3 COMPARE**

The COMPARE procedure performs an exact byte-by-byte comparison of two large objects for a given length at given offsets. The large objects being compared must be the same data type.

```
status INTEGER COMPARE(lob_1 { BLOB | CLOB },
   lob_2 { BLOB | CLOB }
   [, amount INTEGER [, offset_1 INTEGER [, offset_2 INTEGER ]]])
```
## **Parameters**

*lob\_1*

Large object locator of the first large object to be compared. Must be the same data type as *lob\_2*.

*lob\_2*

Large object locator of the second large object to be compared. Must be the same data type as *lob\_1*.

```
amount
```
If the data type of the large objects is BLOB, then the comparison is made for *amount* bytes. If the data type of the large objects is CLOB, then the comparison is made for *amount* characters. The default it the maximum size of a large object.

```
offset_1
```
Position within the first large object to begin the comparison. The first byte/character is offset 1. The default is 1.

*offset\_2*

Position within the second large object to begin the comparison. The first byte/character is offset 1. The default is 1.

*status*

Zero if both large objects are exactly the same for the specified length for the specified offsets. Non-zero, if the objects are not the same. *NULL* if *amount*, *offset\_1*, or *offset\_2* are less than zero.

# **7.7.4 CONVERTTOBLOB**

The CONVERTTOBLOB procedure provides the capability to convert character data to binary.

CONVERTTOBLOB(*dest\_lob* IN OUT BLOB, *src\_clob* CLOB, *amount* INTEGER, *dest\_offset* IN OUT INTEGER, *src\_offset* IN OUT INTEGER, *blob\_csid* NUMBER, *lang\_context* IN OUT INTEGER, *warning* OUT INTEGER)

#### **Parameters**

*dest\_lob*

BLOB large object locator to which the character data is to be converted.

*src\_clob*

CLOB large object locator of the character data to be converted.

*amount*

Number of characters of *src\_clob* to be converted.

*dest\_offset* IN

Position in bytes in the destination BLOB where writing of the source CLOB should begin. The first byte is offset 1.

*dest\_offset* OUT

Position in bytes in the destination BLOB after the write operation completes. The first byte is offset 1.

```
src_offset IN
```
Position in characters in the source CLOB where conversion to the destination BLOB should begin. The first character is offset 1.

*src\_offset* OUT

Position in characters in the source CLOB after the conversion operation completes. The first character is offset 1.

*blob\_csid*

Character set ID of the converted, destination BLOB.

*lang\_context* IN

Language context for the conversion. The default value of 0 is typically used for this setting.

```
lang_context OUT
```
Language context after the conversion completes.

*warning*

0 if the conversion was successful, 1 if an inconvertible character was encountered.

## **7.7.5 CONVERTTOCLOB**

The CONVERTTOCLOB procedure provides the capability to convert binary data to character.

```
CONVERTTOCLOB(dest_lob IN OUT CLOB, src_blob BLOB,
   amount INTEGER, dest_offset IN OUT INTEGER,
  src_offset IN OUT INTEGER, blob_csid NUMBER,
  lang_context IN OUT INTEGER, warning OUT INTEGER)
```
### **Parameters**

*dest\_lob*

CLOB large object locator to which the binary data is to be converted.

*src\_blob*

BLOB large object locator of the binary data to be converted.

*amount*

Number of bytes of *src\_blob* to be converted.

*dest\_offset* IN

Position in characters in the destination CLOB where writing of the source BLOB should begin. The first character is offset 1.

```
dest_offset OUT
```
Position in characters in the destination CLOB after the write operation completes. The first character is offset 1.

```
src_offset IN
```
Position in bytes in the source BLOB where conversion to the destination CLOB should begin. The first byte is offset 1.

```
src_offset OUT
```
Position in bytes in the source BLOB after the conversion operation completes. The first byte is offset 1.

*blob\_csid*

Character set ID of the converted, destination CLOB.

```
lang_context IN
```
Language context for the conversion. The default value of 0 is typically used for this setting.

```
lang_context OUT
```
Language context after the conversion completes.

*warning*

0 if the conversion was successful, 1 if an inconvertible character was encountered.

## **7.7.6 COPY**

The COPY procedure provides the capability to copy one large object to another. The source and destination large objects must be the same data type.

```
COPY(dest_lob IN OUT { BLOB | CLOB }, src_lob { BLOB | CLOB },
   amount INTEGER
   [, dest_offset INTEGER [, src_offset INTEGER ]])
```
## **Parameters**

*dest\_lob*

Large object locator of the large object to which *src* 10b is to be copied. Must be the same data type as *src\_lob*.

*src\_lob*

Large object locator of the large object to be copied to *dest\_lob*. Must be the same data type as *dest\_lob*.

*amount*

Number of bytes/characters of *src\_lob* to be copied.

*dest\_offset*

Position in the destination large object where writing of the source large object should begin. The first position is offset 1. The default is 1.

```
src_offset
```
Position in the source large object where copying to the destination large object should begin. The first position is offset 1. The default is 1.

## **7.7.7 ERASE**

The ERASE procedure provides the capability to erase a portion of a large object. To erase a large object means to replace the specified portion with zero-byte fillers for BLOBs or with spaces for CLOBs. The actual size of the large object is not altered.

```
ERASE(lob_loc IN OUT { BLOB | CLOB }, amount IN OUT INTEGER
   [, offset INTEGER ])
```
#### **Parameters**

*lob\_loc*

Large object locator of the large object to be erased.

*amount* IN

Number of bytes/characters to be erased.

*amount* OUT

Number of bytes/characters actually erased. This value can be smaller than the input value if the end of the large object is reached before *amount* bytes/characters have been erased.

*offset*

Position in the large object where erasing is to begin. The first byte/character is position 1. The default is 1.

## **7.7.8 GET\_STORAGE\_LIMIT**

The GET STORAGE LIMIT function returns the limit on the largest allowable large object.

*size* INTEGER GET\_STORAGE\_LIMIT(*lob\_loc* BLOB)

*size* INTEGER GET\_STORAGE\_LIMIT(*lob\_loc* CLOB)

### **Parameters**

*size*

Maximum allowable size of a large object in this database.

*lob\_loc*

This parameter is ignored, but is included for compatibility.

## **7.7.9 GETLENGTH**

The GETLENGTH function returns the length of a large object.

*amount* INTEGER GETLENGTH(*lob\_loc* BLOB)

```
amount INTEGER GETLENGTH(lob_loc CLOB)
```
#### **Parameters**

*lob\_loc*

Large object locator of the large object whose length is to be obtained.

*amount*

Length of the large object in bytes for BLOBS or characters for CLOBS.

# **7.7.10 INSTR**

The INSTR function returns the location of the nth occurrence of a given pattern within a large object.

*position* INTEGER INSTR(*lob\_loc* { BLOB | CLOB }, *pattern* { RAW | VARCHAR2 } [, *offset* INTEGER [, *nth* INTEGER ]])

### **Parameters**

*lob\_loc*

Large object locator of the large object in which to search for pattern.

```
pattern
```
Pattern of bytes or characters to match against the large object, lob. *pattern* must be RAW if *lob\_loc* is a BLOB. pattern must be VARCHAR2 if *lob\_loc* is a CLOB.

```
offset
```
Position within *lob\_loc* to start search for *pattern*. The first byte/character is position 1. The default is 1.

#### *nth*

Search for *pattern*, *nth* number of times starting at the position given by *offset*. The default is 1.

*position*

Position within the large object where *pattern* appears the nth time specified by *nth* starting from the position given by *offset*.

# **7.7.11 ISOPEN**

This procedure exists for compatibility only, and is ignored. Calls to this procedure have no effect.

*status* INTEGER ISOPEN(*lob\_loc* { BLOB | CLOB })

## **Parameters**

*lob\_loc*
Large object locator for the large object to be tested.

*status*

1 if the large object has been opened, 0 otherwise.

## **7.7.12 OPEN**

The OPEN procedure opens a large object for either read-only or read-write modes. This procedure exists for compatibility only, and is ignored. Calls to this procedure have no effect.

OPEN(*lob\_loc* IN OUT { BLOB | CLOB }, *open\_mode* BINARY\_INTEGER)

### **Parameters**

*lob\_loc*

Large object locator of the large object to be opened.

*open\_mode*

Mode in which to open the large object. Set to  $0$  (lob readonly) for read-only mode. Set to 1 (lob readwrite) for read-write mode.

## **7.7.13 READ**

The READ procedure provides the capability to read a portion of a large object into a buffer.

```
READ(lob_loc { BLOB | CLOB }, amount IN OUT BINARY_INTEGER,
   offset INTEGER, buffer OUT { RAW | VARCHAR2 })
```
### **Parameters**

*lob\_loc*

Large object locator of the large object to be read.

*amount* IN

Number of bytes/characters to read.

*amount* OUT

Number of bytes/characters actually read. If there is no more data to be read, then *amount* returns 0 and a DATA\_NOT\_FOUND exception is thrown.

*offset*

Position to begin reading. The first byte/character is position 1.

*buffer*

Variable to receive the large object. If *lob\_loc* is a BLOB, then *buffer* must be RAW. If *lob\_loc* is a CLOB, then *buffer* must be VARCHAR2.

## **7.7.14 SUBSTR**

The SUBSTR function provides the capability to return a portion of a large object.

```
data { RAW | VARCHAR2 } SUBSTR(lob_loc { BLOB | CLOB }
   [, amount INTEGER [, offset INTEGER ]])
```
### **Parameters**

*lob\_loc*

Large object locator of the large object to be read.

*amount*

Number of bytes/characters to be returned. Default is 32,767.

*offset*

Position within the large object to begin returning data. The first byte/character is position 1. The default is 1.

*data*

Returned portion of the large object to be read. If *lob\_loc* is a BLOB, the return data type is RAW. If *lob loc* is a CLOB, the return data type is VARCHAR2.

## **7.7.15 TRIM**

The TRIM procedure provides the capability to truncate a large object to the specified length.

TRIM(*lob\_loc* IN OUT { BLOB | CLOB }, *newlen* INTEGER)

### **Parameters**

*lob\_loc*

Large object locator of the large object to be trimmed.

*newlen*

Number of bytes/characters to which the large object is to be trimmed.

## **7.7.16 WRITE**

The WRITE procedure provides the capability to write data into a large object. Any existing data in the large object at the specified offset for the given length is overwritten by data given in the buffer.

```
WRITE(lob_loc IN OUT { BLOB | CLOB }, amount BINARY_INTEGER,
   offset INTEGER, buffer { RAW | VARCHAR2 })
```
### **Parameters**

*lob\_loc*

Large object locator of the large object to be written.

*amount*

The number of bytes/characters in *buffer* to be written to the large object.

*offset*

The offset in bytes/characters from the beginning of the large object (origin is 1) for the write operation to begin.

*buffer*

Contains data to be written to the large object. If *lob\_loc* is a BLOB, then *buffer* must be RAW. If *lob\_loc* is a CLOB, then *buffer* must be VARCHAR2.

## **7.7.17 WRITEAPPEND**

The WRITEAPPEND procedure provides the capability to add data to the end of a large object.

```
WRITEAPPEND(lob_loc IN OUT { BLOB | CLOB },
   amount BINARY_INTEGER, buffer { RAW | VARCHAR2 })
```
### **Parameters**

*lob\_loc*

Large object locator of the large object to which data is to be appended.

*amount*

Number of bytes/characters from *buffer* to be appended the large object.

*buffer*

Data to be appended to the large object. If *lob\_loc* is a BLOB, then *buffer* must be RAW. If *lob\_loc* is a CLOB, then *buffer* must be VARCHAR2.

## *7.8 DBMS\_UTILITY*

The DBMS UTILITY package provides various utility programs.

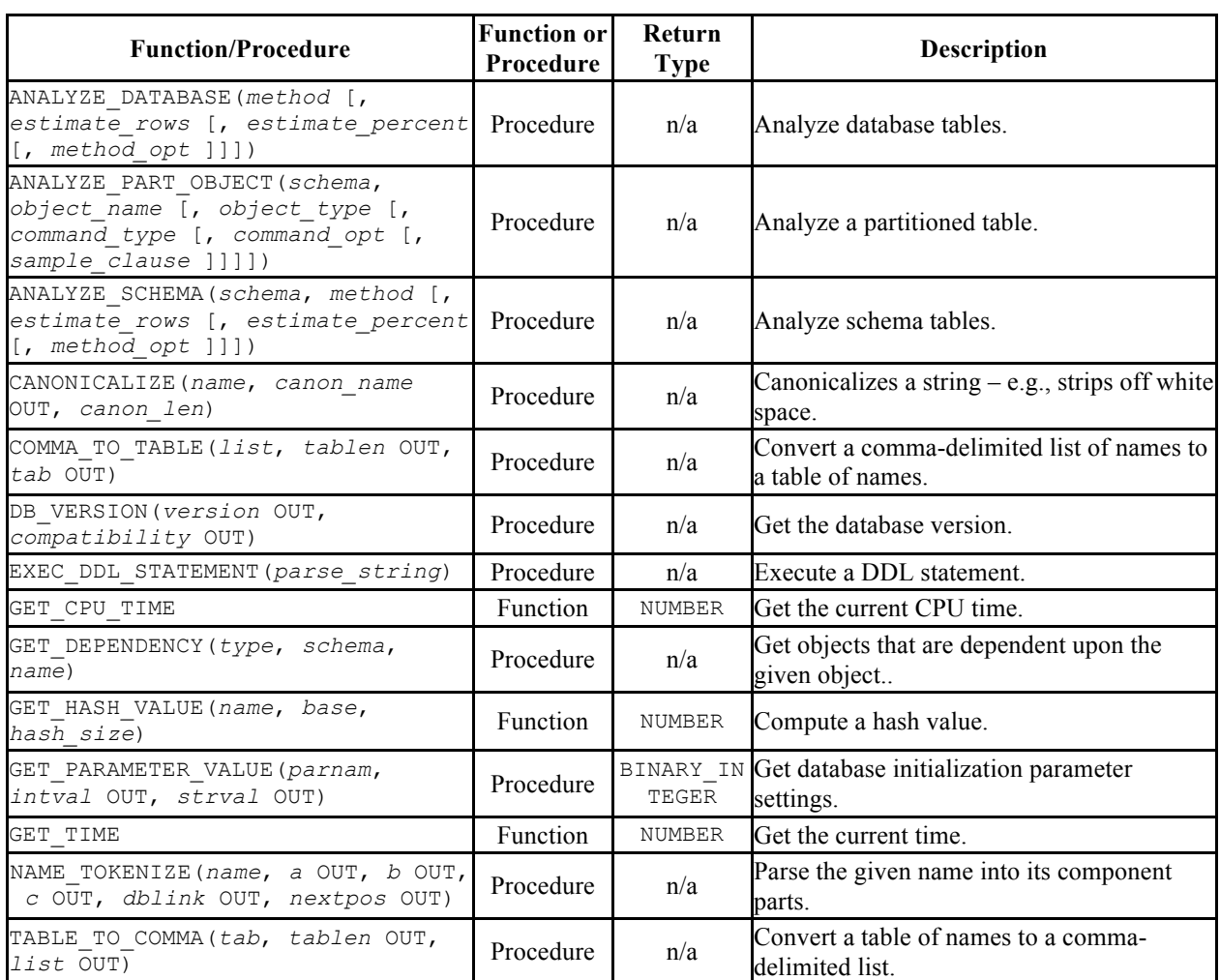

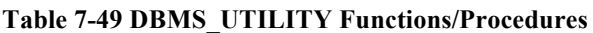

The following table lists the public variables available in the DBMS\_UTILITY package.

### **Table 7-50 DBMS\_UTILITY Public Variables**

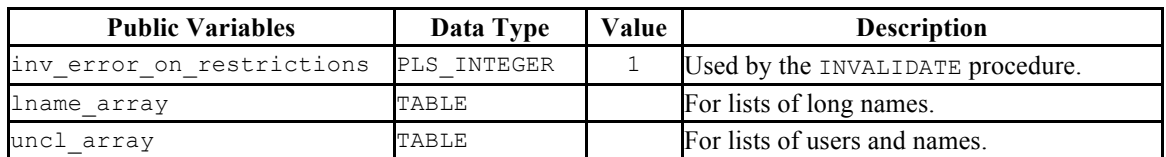

## **7.8.1 LNAME\_ARRAY**

The LNAME ARRAY is for storing lists of long names including fully-qualified names.

TYPE lname array IS TABLE OF VARCHAR2(4000) INDEX BY BINARY INTEGER;

## **7.8.2 UNCL\_ARRAY**

The UNCL ARRAY is for storing lists of users and names.

TYPE uncl array IS TABLE OF VARCHAR2(227) INDEX BY BINARY INTEGER;

## **7.8.3 ANALYZE\_DATABASE, ANALYZE SCHEMA and ANALYZE PART\_OBJECT**

The ANALYZE\_DATABASE(), ANALYZE\_SCHEMA() and ANALYZE\_PART\_OBJECT() procedures provide the capability to gather statistics on tables in the database. When you execute the ANALYZE statement, Postgres samples the data in a table and records distribution statistics in the pq statistics system table.

ANALYZE DATABASE, ANALYZE SCHEMA, and ANALYZE PART OBJECT differ primarily in the number of tables that are processed:

- ANALYZE DATABASE analyzes all tables in all schemas within the current database.
- ANALYZE SCHEMA analyzes all tables in a given schema (within the current database).
- ANALYZE PART OBJECT analyzes a single table.

The syntax for the ANALYZE commands are:

```
ANALYZE_DATABASE(method VARCHAR2 [, estimate_rows NUMBER
   [, estimate_percent NUMBER [, method_opt VARCHAR2 ]]])
ANALYZE_SCHEMA(schema VARCHAR2, method VARCHAR2
   [, estimate_rows NUMBER [, estimate_percent NUMBER
   [, method_opt VARCHAR2 ]]])
ANALYZE_PART_OBJECT(schema VARCHAR2, object_name VARCHAR2
   [, object_type CHAR [, command_type CHAR
   [, command_opt VARCHAR2 [, sample_clause ]]]])
```
## **Parameters - ANALYZE\_DATABASE and ANALYZE\_SCHEMA**

*method*

method determines whether the ANALYZE procedure populates the pg\_statistics table or removes entries from the pg\_statistics table. If you specify a method of DELETE, the ANALYZE procedure removes the relevant rows from pg\_statistics. If you specify a method of COMPUTE or ESTIMATE, the ANALYZE procedure analyzes a table (or multiple tables) and records the distribution information in pq\_statistics. There is no difference between COMPUTE or ESTIMATE; both methods execute the Postgres ANALYZE statement. All other parameters are validated and then ignored.

*estimate\_rows*

Number of rows upon which to base estimated statistics. One of *estimate\_rows* or *estimate\_percent* must be specified if method is ESTIMATE.

This argument is ignored, but is included for compatibility.

*estimate\_percent*

Percentage of rows upon which to base estimated statistics. One of *estimate\_rows* or *estimate\_percent* must be specified if method is ESTIMATE.

This argument is ignored, but is included for compatibility.

*method\_opt*

Object types to be analyzed. Any combination of the following:

```
[ FOR TABLE ]
[ FOR ALL [ INDEXED ] COLUMNS ] [ SIZE n ]
[ FOR ALL INDEXES ]
```
This argument is ignored, but is included for compatibility.

Parameters - ANALYZE\_PART\_OBJECT

#### *schema*

Name of the schema whose objects are to be analyzed.

*object\_name*

Name of the partitioned object to be analyzed.

*object\_type*

Type of object to be analyzed. Valid values are:  $T - table$ ,  $I - index$ .

This argument is ignored, but is included for compatibility.

```
command_type
```
Type of analyze functionality to perform. Valid values are: E - gather estimated statistics based upon on a specified number of rows or a percentage of rows in the *sample clause* clause;  $C$  - compute exact statistics; or  $V$  – validate the structure and integrity of the partitions.

This argument is ignored, but is included for compatibility.

```
command_opt
```
For *command* type C or E, can be any combination of:

```
[ FOR TABLE ]
[ FOR ALL COLUMNS ]
[ FOR ALL LOCAL INDEXES ]
```
For *command\_type* V, can be CASCADE if *object\_type* is T.

This argument is ignored, but is included for compatibility.

```
sample_clause
```
If *command\_type* is E, contains the following clause to specify the number of rows or percentage or rows on which to base the estimate.

SAMPLE *n* { ROWS | PERCENT }

This argument is ignored, but is included for compatibility.

## **7.8.4 CANONICALIZE**

The CANONICALIZE procedure performs the following operations on an input string:

- If the string is not double-quoted, verifies that it uses the characters of a legal identifier. If not, an exception is thrown. If the string is double-quoted, all characters are allowed.
- If the string is not double-quoted and does not contain periods, uppercases all alphabetic characters and eliminates leading and trailing spaces.
- If the string is double-quoted and does not contain periods, strips off the double quotes.
- If the string contains periods and no portion of the string is double-quoted, uppercases each portion of the string and encloses each portion in double quotes.
- If the string contains periods and portions of the string are double-quoted, returns the double-quoted portions unchanged including the double quotes and returns the non-double-quoted portions uppercased and enclosed in double quotes.

```
CANONICALIZE(name VARCHAR2, canon_name OUT VARCHAR2,
   canon_len BINARY_INTEGER)
```
#### **Parameters**

*name*

String to be canonicalized.

*canon\_name*

The canonicalized string.

*canon\_len*

Number of bytes in *name* to canonicalize starting from the first character.

#### **Examples**

The following procedure applies the CANONICALIZE procedure on its input parameter and displays the results.

```
CREATE OR REPLACE PROCEDURE canonicalize (
 p_name VARCHAR2,
 p_length BINARY_INTEGER DEFAULT 30
\lambdaIS
   v canon VARCHAR2(100);
BEGIN
   DBMS UTILITY.CANONICALIZE(p_name, v_canon, p_length);
   DBMS_OUTPUT.PUT_LINE('Canonicalized name ==>' || v_canon || '<==');
   DBMS_OUTPUT.PUT_LINE('Length: ' || LENGTH(v canon));
EXCEPTION
    WHEN OTHERS THEN
       DBMS_OUTPUT.PUT_LINE('SQLERRM: ' || SQLERRM);
        DBMS_OUTPUT.PUT_LINE('SQLCODE: ' || SQLCODE);
END;
EXEC canonicalize('Identifier')
Canonicalized name ==>IDENTIFIER<==
Length: 10
EXEC canonicalize('"Identifier"')
Canonicalized name ==>Identifier<==
Length: 10
```

```
EXEC canonicalize('" +142%"')
Canonicalized name = > +142% =Length: 6
EXEC canonicalize('abc.def.ghi')
Canonicalized name ==>"ABC"."DEF"."GHI"<==
Length: 17
EXEC canonicalize('"abc.def.ghi"')
Canonicalized name =>abc.def.ghi <==
Length: 11
EXEC canonicalize('"abc".def."ghi"')
Canonicalized name ==>"abc"."DEF"."ghi"<==
Length: 17
EXEC canonicalize('"abc.def".ghi')
Canonicalized name ==>"abc.def"."GHI"<==
Length: 15
```
## **7.8.5 COMMA\_TO\_TABLE**

The COMMA TO TABLE procedure converts a comma-delimited list of names into a table of names. Each entry in the list becomes a table entry. The names must be formatted as valid identifiers.

```
COMMA_TO_TABLE(list VARCHAR2, tablen OUT BINARY_INTEGER,
   tab OUT { LNAME_ARRAY | UNCL_ARRAY })
```
#### **Parameters**

*list*

Comma-delimited list of names.

*tablen*

Number of entries in *tab*.

*tab*

Table containing the individual names in *list*. See LNAME\_ARRAY or UNCL\_ARRAY for a description of *tab*.

#### **Examples**

The following procedure uses the COMMA TO TABLE procedure to convert a list of names to a table. The table entries are then displayed.

```
CREATE OR REPLACE PROCEDURE comma_to_table (
    p_list VARCHAR2
)
```

```
IS
    r_lname DBMS_UTILITY.LNAME_ARRAY;
  v_length BINARY INTEGER;
BEGIN
   DBMS_UTILITY.COMMA_TO_TABLE(p_list,v_length,r_lname);
   FOR I IN 1..v length LOOP
      DBMS OUTPUT. PUT LINE(r lname(i));
   END LOOP;
END;
EXEC comma_to_table('edb.dept, edb.emp, edb.jobhist')
edb.dept
edb.emp
edb.jobhist
```
### **7.8.6 DB\_VERSION**

The DB VERSION procedure returns the version number of the database.

DB\_VERSION(*version* OUT VARCHAR2, *compatibility* OUT VARCHAR2)

#### **Parameters**

*version*

Database version number.

```
compatibility
```
Compatibility setting of the database. (To be implementation-defined as to its meaning.)

#### **Examples**

The following anonymous block displays the database version information.

```
DECLARE
v_version VARCHAR2(80);
v compat VARCHAR2(80);
BEGIN
   DBMS UTILITY.DB VERSION(v version, v compat);
   DBMS_OUTPUT.PUT_LINE('Version: ' || v_version);
   DBMS_OUTPUT.PUT_LINE('Compatibility: ' || v_compat);
END;
Version: 8.3.0.106
Compatibility: 8.3.0.106
```
## **7.8.7 EXEC\_DDL\_STATEMENT**

The EXEC DDL STATEMENT provides the capability to execute a DDL command.

EXEC\_DDL\_STATEMENT(*parse\_string* VARCHAR2)

#### **Parameters**

*parse\_string*

The DDL command to be executed.

#### **Examples**

The following anonymous block creates the job table.

```
BEGIN
    DBMS_UTILITY.EXEC_DDL_STATEMENT(
      'CREATE TABLE job (' ||
          'jobno NUMBER(3),' ||
         'jname VARCHAR2(9))'
    );
END;
```
## **7.8.8 GET\_CPU\_TIME**

The GET CPU TIME function returns the CPU time in  $100^{th}$ 's of a second from some arbitrary point in time.

*cputime* NUMBER GET\_CPU\_TIME

#### **Parameters**

*cputime*

Number of  $100^{\text{th}}$ 's of a second of CPU time.

#### **Examples**

The following SELECT command retrieves the current CPU time.

```
SELECT DBMS UTILITY.GET CPU TIME FROM DUAL;
get cpu time
--------------
     603
```
## **7.8.9 GET\_DEPENDENCY**

The GET DEPENDENCY procedure provides the capability to list the objects that are dependent upon the specified object. GET\_DEPENDENCY does not show dependencies for functions or procedures.

```
GET_DEPENDENCY(type VARCHAR2, schema VARCHAR2,
  name VARCHAR2)
```
#### **Parameters**

*type*

The object type of *name*. Valid values are INDEX, PACKAGE, PACKAGE BODY, SEQUENCE, TABLE, TRIGGER, TYPE and VIEW.

*schema*

Name of the schema in which *name* exists.

*name*

Name of the object for which dependencies are to be obtained.

### **Examples**

The following anonymous block finds dependencies on the EMP table.

```
BEGIN
    DBMS_UTILITY.GET_DEPENDENCY('TABLE','public','EMP');
END;
DEPENDENCIES ON public.EMP
 ------------------------------------------------------------------
*TABLE public.EMP()
* CONSTRAINT c public.emp()
* CONSTRAINT f public.emp()
  CONSTRAINT p public.emp()
  TYPE public.emp()
  CONSTRAINT c public.emp()
* CONSTRAINT f public.jobhist()
* VIEW .empname_view()
```
## **7.8.10 GET\_HASH\_VALUE**

The GET HASH VALUE function provides the capability to compute a hash value for a given string.

```
hash NUMBER GET_HASH_VALUE(name VARCHAR2, base NUMBER,
   hash_size NUMBER)
```
### **Parameters**

*name*

The string for which a hash value is to be computed.

*base*

Starting value at which hash values are to be generated.

```
hash_size
```
The number of hash values for the desired hash table.

*hash*

The generated hash value.

### **Examples**

The following anonymous block creates a table of hash values using the ename column of the emp table and then displays the key along with the hash value. The hash values start at 100 with a maximum of 1024 distinct values.

```
DECLARE
   v_hash NUMBER;
   TYPE hash tab IS TABLE OF NUMBER INDEX BY VARCHAR2(10);
   r hash HASH TAB;
   CURSOR emp_cur IS SELECT ename FROM emp;
BEGIN
   FOR r emp IN emp cur LOOP
       r hash(r emp.ename) :=DBMS_UTILITY.GET_HASH_VALUE(r_emp.ename,100,1024);
    END LOOP;
   FOR r emp IN emp cur LOOP
       DBMS_OUTPUT.PUT_LINE(RPAD(r_emp.ename,10) || ' ' ||
           \overline{r} hash(r emp.ename));
    END LOOP;
END;
SMITH 377<br>ALLEN 740
ALLEN 740<br>WARD 718
WARD 718<br>JONES 131
JONES 131
MARTIN 176
BLAKE 568
CLARK 621<br>SCOTT 1097
SCOTT
KING 235
TURNER 850
ADAMS 156
JAMES 942<br>FORD 775
FORD
MILLER 148
```
## **7.8.11 GET\_PARAMETER\_VALUE**

The GET PARAMETER VALUE procedure provides the capability to retrieve database initialization parameter settings.

*status* BINARY\_INTEGER GET\_PARAMETER\_VALUE(*parnam* VARCHAR2, *intval* OUT INTEGER, *strval* OUT VARCHAR2)

#### **Parameters**

```
parnam
```
Name of the parameter whose value is to be returned. The parameters are listed in the pg settings system view.

```
intval
```
Value of an integer parameter or the length of *strval*.

*strval*

Value of a string parameter.

*status*

Returns 0 if the parameter value is INTEGER or BOOLEAN. Returns 1 if the parameter value is a string.

#### **Examples**

The following anonymous block shows the values of two initialization parameters.

```
DECLARE
v_intval INTEGER;
v_strval VARCHAR2(80);
BEGIN<sup>-</sup>
   DBMS_UTILITY.GET_PARAMETER_VALUE('max_fsm_pages', v_intval, v_strval);
 DBMS_OUTPUT.PUT_LINE('max_fsm_pages' || ': ' || v_intval);
DBMS_UTILITY.GET_PARAMETER_VALUE('client_encoding', v_intval, v_strval);
   DBMS_OUTPUT.PUT_LINE('client_encoding' |\bar| ': ' |\bar| v_strval);
END;
max_fsm_pages: 72625
client_encoding: SQL_ASCII
```
## **7.8.12 GET\_TIME**

The GET TIME function provides the capability to return the current time in  $100^{th}$ 's of a second.

*time* NUMBER GET\_TIME

#### **Parameters**

*time*

Number of  $100<sup>th</sup>$ 's of a second from the time in which the program is started.

### **Examples**

The following example shows calls to the GET\_TIME function.

```
SELECT DBMS UTILITY.GET TIME FROM DUAL;
get time
----------
  1555860
SELECT DBMS UTILITY.GET TIME FROM DUAL;
get time
----------
 1556037
```
## **7.8.13 NAME\_TOKENIZE**

The NAME TOKENIZE procedure parses a name into its component parts. Names without double quotes are uppercased. The double quotes are stripped from names with double quotes.

```
NAME_TOKENIZE(name VARCHAR2, a OUT VARCHAR2, b OUT VARCHAR2,
   c OUT VARCHAR2, dblink OUT VARCHAR2,
  nextpos OUT BINARY_INTEGER)
```
### **Parameters**

*name*

String containing a name in the following format:

```
a[.b[.c]][@dblink ]
```
*a*

Returns the leftmost component.

*b*

Returns the second component, if any.

*c*

Returns the third component, if any.

*dblink*

Returns the database link name.

*nextpos*

Position of the last character parsed in name.

#### **Examples**

The following stored procedure is used to display the returned parameter values of the NAME TOKENIZE procedure for various names.

```
CREATE OR REPLACE PROCEDURE name_tokenize (
 p_name VARCHAR2
\lambdaIS
v_a VARCHAR2(30);
v b VARCHAR2(30);
v<sub>c</sub> v<sub>c</sub> VARCHAR2(30);
v_dblink VARCHAR2(30);
 v_nextpos BINARY_INTEGER;
BEGIN
  DBMS UTILITY.NAME_TOKENIZE(p_name,v_a,v_b,v_c,v_dblink,v_nextpos);
DBMS_OUTPUT.PUT_LINE('name : ' || p_name);
DBMS OUTPUT.PUT LINE('a : ' || v a);DBMS_OUTPUT.PUT_LINE('b : ' || v_b);
\texttt{DBMS\_OUTPUT.PUT\_LINE('c} : ' || v_c);DBMS_OUTPUT.PUT_LINE('dblink : ' || v_dblink);
   DBMS_OUTPUT.PUT_LINE('nextpos: ' || v_nextpos);
END;
```
Tokenize the name, emp:

```
BEGIN
name_tokenize('emp');
END;
name : emp<br>a : EMP
\mathsf{a}b :
c :
dblink :
nextpos: 3
```
Tokenize the name, edb.list emp:

```
BEGIN
name_tokenize('edb.list_emp');
END;
name : edb.list emp
a : EDB<br>b : LIST
    : LIST EMP
c :
dblink :
```
nextpos: 12

Tokenize the name, "edb"."Emp\_Admin".update\_emp\_sal:

```
BEGIN
name_tokenize('"edb"."Emp_Admin".update_emp_sal');
END;
name : "edb". "Emp Admin".update emp sal
a : edb<br>b : Emp_
     : Emp_Admin
c : UPDATE EMP SAL
dblink :
nextpos: 32
```
Tokenize the name edb.emp@edb\_dblink:

```
BEGIN
   name_tokenize('edb.emp@edb_dblink');
END;
name : edb.emp@edb dblink
a : EDB<br>b : EMP
     b : EMP
c :
dblink : EDB_DBLINK
nextpos: 18
```
## **7.8.14 TABLE\_TO\_COMMA**

The TABLE\_TO\_COMMA procedure converts table of names into a comma-delimited list of names. Each table entry becomes a list entry. The names must be formatted as valid identifiers.

```
TABLE_TO_COMMA(tab { LNAME_ARRAY | UNCL_ARRAY },
   tablen OUT BINARY_INTEGER, list OUT VARCHAR2)
```
#### **Parameters**

*tab*

Table containing names. See LNAME\_ARRAY or UNCL\_ARRAY for a description of *tab*.

*tablen*

Number of entries in *list*.

*list*

Comma-delimited list of names from *tab*.

### **Examples**

The following example first uses the COMMA TO TABLE procedure to convert a commadelimited list to a table. The TABLE\_TO\_COMMA procedure then converts the table back to a comma-delimited list that is displayed.

```
CREATE OR REPLACE PROCEDURE table_to_comma (
    p_list VARCHAR2
)
IS
 r_lname DBMS_UTILITY.LNAME_ARRAY;
v length BINARY INTEGER;
v listlen BINARY INTEGER;
   v<sup>list</sup> VARCHAR<sub>2</sub>(80);
BEGIN
   DBMS_UTILITY.COMMA_TO_TABLE(p_list,v_length,r_lname);
   DBMS OUTPUT. PUT LINE (\overline{q} Table Entries');
   DBMS OUTPUT.PUT LINE('-------------');
   FOR I IN 1..v length LOOP
      DBMS OUTPUT.PUT LINE(r_lname(i));
  END LOOP;
   DBMS OUTPUT.PUT LINE('-------------');
   DBMS_UTILITY.TABLE_TO_COMMA(r_lname, v_listlen, v_list);
   DBMS OUTPUT. PUT LINE ('Comma-Delimited List: ' || v list);
END;
EXEC table to comma('edb.dept, edb.emp, edb.jobhist')
Table Entries
 -------------
edb.dept
edb.emp
edb.jobhist
-------------
Comma-Delimited List: edb.dept, edb.emp, edb.jobhist
```
## *7.9 UTL\_MAIL*

The UTL MAIL package provides the capability to manage e-mail.

Note: An administrator must grant execute privileges to each user or group before they can use this package.

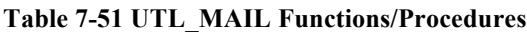

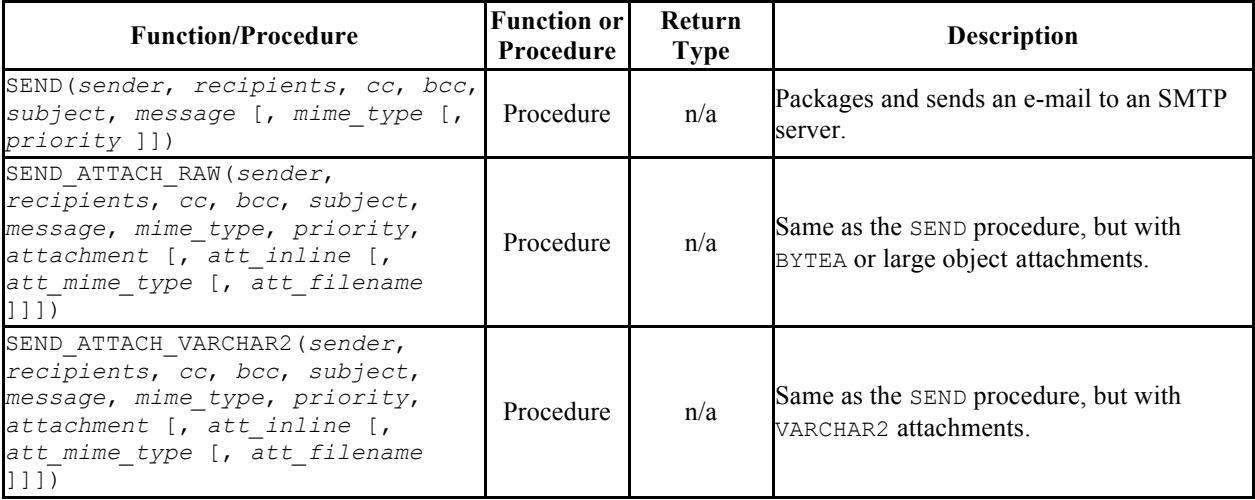

## **7.9.1 SEND**

The SEND procedure provides the capability to send an e-mail to an SMTP server.

```
SEND(sender VARCHAR2, recipients VARCHAR2, cc VARCHAR2,
  bcc VARCHAR2, subject VARCHAR2, message VARCHAR2
  [, mime_type VARCHAR2 [, priority PLS_INTEGER ]])
```
### **Parameters**

*sender*

E-mail address of the sender.

*recipients*

Comma-separated e-mail addresses of the recipients.

*cc*

Comma-separated e-mail addresses of copy recipients.

*bcc*

Comma-separated e-mail addresses of blind copy recipients.

*subject*

Subject line of the e-mail.

*message*

Body of the e-mail.

*mime\_type*

Mime type of the message. The default is  $text/plain;$  charset=us-ascii.

*priority*

Priority of the e-mail The default is 3.

#### **Examples**

The following anonymous block sends a simple e-mail message.

```
DECLARE
v sender VARCHAR2(30);
v_recipients VARCHAR2(60);
v_subj VARCHAR2(20);
v_msg VARCHAR2(200);
BEGIN
   v sender := 'jsmith@enterprisedb.com';
   v recipients := 'ajones@enterprisedb.com,rrogers@enterprisedb.com';
   \overline{v} subj := 'Holiday Party';
   \overline{v} msg := 'This year''s party is scheduled for Friday, Dec. 21 at ' ||
            '6:00 PM. Please RSVP by Dec. 15^{\text{th}}.';
   UTL_MAIL.SEND(v_sender,v_recipients,NULL,NULL,v_subj,v_msg);
END;
```
## **7.9.2 SEND\_ATTACH\_RAW**

The SEND ATTACH RAW procedure provides the capability to send an e-mail to an SMTP server with an attachment containing either BYTEA data or a large object (identified by the large object's OID). The call to SEND\_ATTACH\_RAW can be written in two ways:

```
SEND ATTACH RAW (sender VARCHAR2, recipients VARCHAR2,
  cc VARCHAR2, bcc VARCHAR2, subject VARCHAR2, message VARCHAR2,
  mime type VARCHAR2, priority PLS INTEGER,
  attachment BYTEA[, att_inline BOOLEAN
  [, att mime type VARCHAR2 [, att filename VARCHAR2 ]]])
```

```
SEND ATTACH RAW (sender VARCHAR2, recipients VARCHAR2,
   cc VARCHAR2, bcc VARCHAR2, subject VARCHAR2, message VARCHAR2,
 mime type VARCHAR2, priority PLS INTEGER, attachment OID
  [, att_inline BOOLEAN [, att_mime_type VARCHAR2
  [i, att filename VARCHAR2 ]]])
```
### **Parameters**

#### *sender*

E-mail address of the sender.

#### *recipients*

Comma-separated e-mail addresses of the recipients.

#### *cc*

Comma-separated e-mail addresses of copy recipients.

#### *bcc*

Comma-separated e-mail addresses of blind copy recipients.

#### *subject*

Subject line of the e-mail.

#### *message*

Body of the e-mail.

#### *mime\_type*

Mime type of the message. The default is text/plain; charset=us-ascii.

#### *priority*

Priority of the e-mail. The default is 3.

#### *attachment*

The attachment.

*att\_inline*

If set to "true", then the attachment is viewable inline, "false" otherwise. The default is "true".

```
att_mime_type
```
Mime type of the attachment. The default is application/octet.

*att\_filename*

The file name containing the attachment. The default is null.

## **7.9.3 SEND\_ATTACH\_VARCHAR2**

The SEND ATTACH VARCHAR2 procedure provides the capability to send an e-mail to an SMTP server with a text attachment.

```
SEND_ATTACH_VARCHAR2(sender VARCHAR2, recipients VARCHAR2,
   cc VARCHAR2, bcc VARCHAR2, subject VARCHAR2, message VARCHAR2,
  mime_type VARCHAR2, priority PLS_INTEGER, attachment VARCHAR2
   [, att_inline BOOLEAN [, att_mime_type VARCHAR2
   [, att_filename VARCHAR2 ]]])
```
#### **Parameters**

*sender*

E-mail address of the sender.

*recipients*

Comma-separated e-mail addresses of the recipients.

*cc*

Comma-separated e-mail addresses of copy recipients.

*bcc*

Comma-separated e-mail addresses of blind copy recipients.

*subject*

Subject line of the e-mail.

*message*

Body of the e-mail.

*mime\_type*

Mime type of the message. The default is text/plain; charset=us-ascii.

*priority*

Priority of the e-mail The default is 3.

*attachment*

The VARCHAR2 attachment.

*att\_inline*

If set to "true", then the attachment is viewable inline, "false" otherwise. The default is "true".

*att\_mime\_type*

Mime type of the attachment. The default is text/plain; charset=usascii.

*att\_filename*

The file name containing the attachment. The default is null.

## *7.10 UTL\_SMTP*

The UTL\_SMTP package provides the capability to send e-mails over the Simple Mail Transfer Protocol (SMTP).

Note: An administrator must grant execute privileges to each user or group before they can use this package.

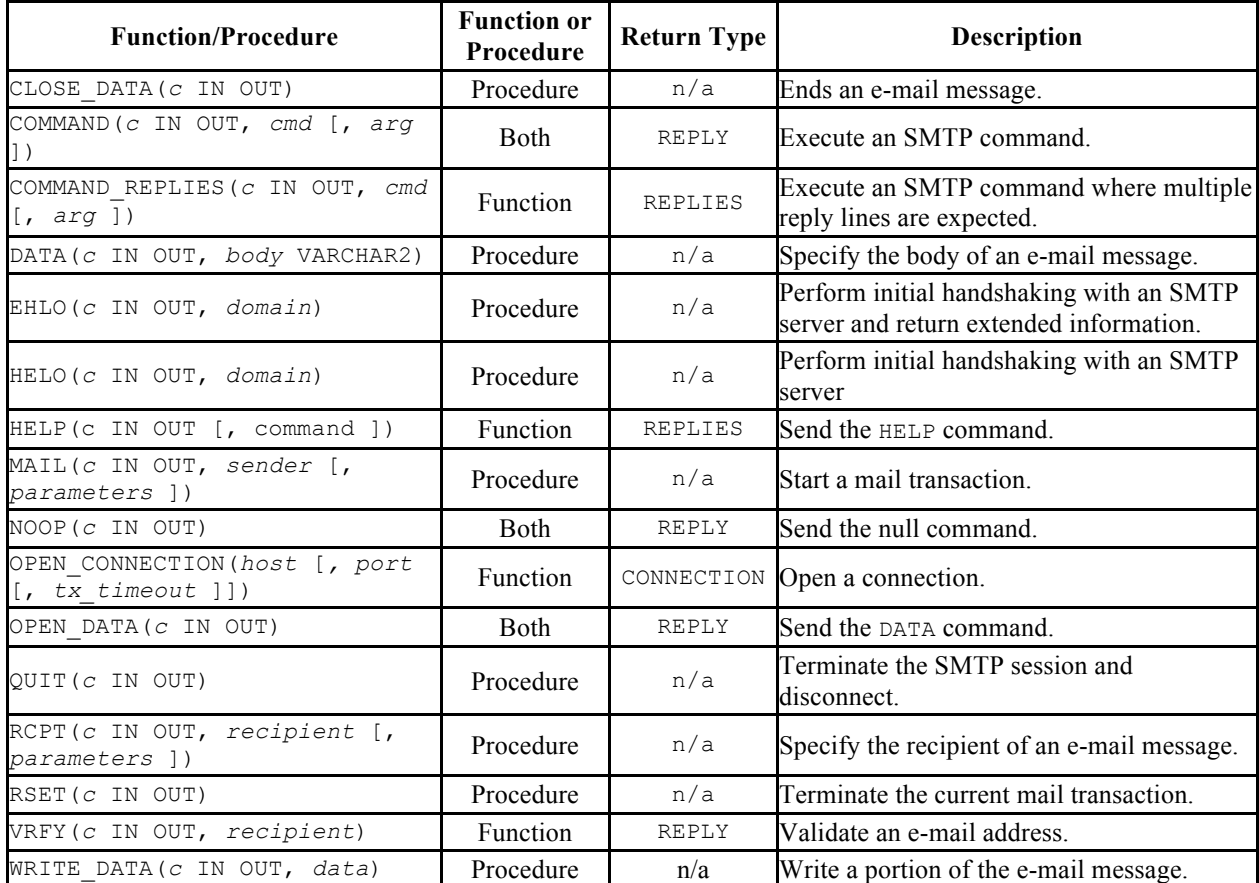

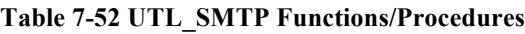

The following table lists the public variables available in the UTL SMTP package.

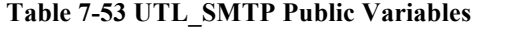

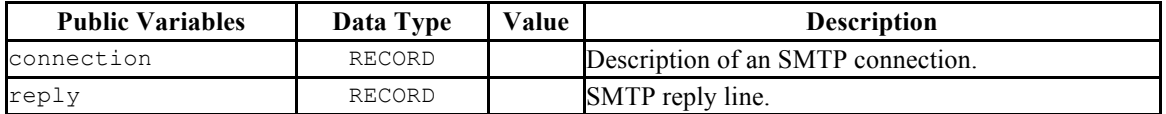

## **7.10.1 CONNECTION**

The CONNECTION record type provides a description of an SMTP connection.

```
TYPE connection IS RECORD (
  host VARCHAR2(255),<br>port PLS INTEGER,
port PLS_INTEGER,
 tx_timeout PLS_INTEGER
);
```
## **7.10.2 REPLY/REPLIES**

The REPLY record type provides a description of an SMTP reply line. REPLIES is a table of multiple SMTP reply lines.

```
TYPE reply IS RECORD (
 code INTEGER,
text VARCHAR2(508)
);
TYPE replies IS TABLE OF reply INDEX BY BINARY INTEGER;
```
## **7.10.3 CLOSE\_DATA**

The CLOSE\_DATA procedure terminates an e-mail message by sending the following sequence:

```
<CR><LF>.<CR><LF>
```
This is a single period at the beginning of a line.

CLOSE\_DATA(*c* IN OUT CONNECTION)

### **Parameters**

*c*

The SMTP connection to be closed.

## **7.10.4 COMMAND**

The COMMAND procedure provides the capability to execute an SMTP command. If you are expecting multiple reply lines, use COMMAND\_REPLIES.

```
reply REPLY COMMAND(c IN OUT CONNECTION, cmd VARCHAR2
   [, arg VARCHAR2 ])
```
COMMAND(*c* IN OUT CONNECTION, *cmd* VARCHAR2 [, *arg* VARCHAR2 ])

#### **Parameters**

*c*

The SMTP connection to which the command is to be sent.

*cmd*

The SMTP command to be processed.

*arg*

An argument to the SMTP command. The default is null.

*reply*

SMTP reply to the command. If SMTP returns multiple replies, only the last one is returned in *reply*. See REPLY/REPLIES.

### **7.10.5 COMMAND\_REPLIES**

The COMMAND REPLIES function processes an SMTP command that returns multiple reply lines. Use COMMAND if only a single reply line is expected.

```
replies REPLIES COMMAND(c IN OUT CONNECTION, cmd VARCHAR2
   [, arg VARCHAR2 ])
```
#### **Parameters**

*c*

The SMTP connection to which the command is to be sent.

*cmd*

The SMTP command to be processed.

*arg*

An argument to the SMTP command. The default is null.

*replies*

SMTP reply lines to the command. See REPLY/REPLIES.

## **7.10.6 DATA**

The DATA procedure provides the capability to specify the body of the e-mail message. The message is terminated with a  $\langle$ CR $\rangle$   $\langle$ LE $\rangle$ .  $\langle$ CR $\rangle$  $\langle$ LE $\rangle$  sequence.

DATA(*c* IN OUT CONNECTION, *body* VARCHAR2)

### **Parameters**

*c*

The SMTP connection to which the command is to be sent.

*body*

Body of the e-mail message to be sent.

## **7.10.7 EHLO**

The EHLO procedure performs initial handshaking with the SMTP server after establishing the connection. The EHLO procedure allows the client to identify itself to the SMTP server according to RFC 821. RFC 1869 specifies the format of the information returned in the server's reply. The HELO procedure performs the equivalent functionality, but returns less information about the server.

EHLO(*c* IN OUT CONNECTION, *domain* VARCHAR2)

### **Parameters**

*c*

The connection to the SMTP server over which to perform handshaking.

*domain*

Domain name of the sending host.

## **7.10.8 HELO**

The HELO procedure performs initial handshaking with the SMTP server after establishing the connection. The HELO procedure allows the client to identify itself to the SMTP server according to RFC 821. The EHLO procedure performs the equivalent functionality, but returns more information about the server.

HELO(*c* IN OUT, *domain* VARCHAR2)

### **Parameters**

*c*

The connection to the SMTP server over which to perform handshaking.

*domain*

Domain name of the sending host.

## **7.10.9 HELP**

The HELP function provides the capability to send the HELP command to the SMTP server.

*replies* REPLIES HELP(*c* IN OUT CONNECTION [, *command* VARCHAR2 ])

#### **Parameters**

*c*

The SMTP connection to which the command is to be sent.

*command*

Command on which help is requested.

*replies*

SMTP reply lines to the command. See REPLY/REPLIES.

### **7.10.10 MAIL**

The MAIL procedure initiates a mail transaction.

```
MAIL(c IN OUT CONNECTION, sender VARCHAR2
   [, parameters VARCHAR2 ])
```
### **Parameters**

*c*

Connection to SMTP server on which to start a mail transaction.

*sender*

The sender's e-mail address.

*parameters*

Mail command parameters in the format, key=value as defined in RFC 1869, Section 6.

## **7.10.11 NOOP**

The NOOP function/procedure sends the null command to the SMTP server. The NOOP has no effect upon the server except to obtain a successful response.

*reply* REPLY NOOP(*c* IN OUT CONNECTION)

NOOP(*c* IN OUT CONNECTION)

#### **Parameters**

*c*

The SMTP connection on which to send the command.

*reply*

SMTP reply to the command. If SMTP returns multiple replies, only the last one is returned in *reply*. See REPLY/REPLIES.

## **7.10.12 OPEN\_CONNECTION**

The OPEN CONNECTION functions open a connection to an SMTP server.

```
c CONNECTION OPEN_CONNECTION(host VARCHAR2 [, port PLS_INTEGER
   [, tx_timeout PLS_INTEGER DEFAULT NULL]])
```
#### **Parameters**

*host*

Name of the SMTP server.

*port*

Port number on which the SMTP server is listening. The default is 25.

*tx\_timeout*

Time out value in seconds. Do not wait is indicated by specifying 0. Wait indefinitely is indicated by setting timeout to null. The default is null.

*c*

Connection handle returned by the SMTP server.

## **7.10.13 OPEN\_DATA**

The OPEN DATA procedure sends the DATA command to the SMTP server.

OPEN\_DATA(*c* IN OUT CONNECTION)

### **Parameters**

*c*

SMTP connection on which to send the command.

## **7.10.14 QUIT**

The QUIT procedure closes the session with an SMTP server.

QUIT(*c* IN OUT CONNECTION)

### **Parameters**

*c*

SMTP connection to be terminated.

## **7.10.15 RCPT**

The RCPT procedure provides the e-mail address of the recipient. To schedule multiple recipients, invoke RCPT multiple times.

```
RCPT(c IN OUT CONNECTION, recipient VARCHAR2
   [, parameters VARCHAR2 ])
```
### **Parameters**

*c*

Connection to SMTP server on which to add a recipient.

*recipient*

The recipient's e-mail address.

*parameters*

Mail command parameters in the format, key=value as defined in RFC 1869, Section 6.

## **7.10.16 RSET**

The RSET procedure provides the capability to terminate the current mail transaction.

```
RSET(c IN OUT CONNECTION)
```
### **Parameters**

*c*

SMTP connection on which to cancel the mail transaction.

## **7.10.17 VRFY**

The VRFY function provides the capability to validate and verify the recipient's e-mail address. If valid, the recipient's full name and fully qualified mailbox is returned.

*reply* REPLY VRFY(*c* IN OUT CONNECTION, *recipient* VARCHAR2)

### **Parameters**

*c*

The SMTP connection on which to verify the e-mail address.

*recipient*

The recipient's e-mail address to be verified.

*reply*

SMTP reply to the command. If SMTP returns multiple replies, only the last one is returned in *reply*. See REPLY/REPLIES.

## **7.10.18 WRITE\_DATA**

The WRITE DATA procedure provides the capability to add VARCHAR2 data to an e-mail message. The WRITE DATA procedure may be repetitively called to add data.

WRITE\_DATA(*c* IN OUT CONNECTION, *data* VARCHAR2)

#### **Parameters**

*c*

The SMTP connection on which to add data.

*data*

Data to be added to the e-mail message. The data must conform to the RFC 822 specification.

### **7.10.19 Comprehensive Example**

The following procedure constructs and sends a text e-mail message using the UTL\_SMTP package.

```
CREATE OR REPLACE PROCEDURE send_mail (
 p_sender VARCHAR2,
p_recipient VARCHAR2,
 p_subj VARCHAR2,
p_msg VARCHAR2,
 p_mailhost VARCHAR2
)
IS
 v_conn UTL_SMTP.CONNECTION;
v crlf \sim CONSTANT VARCHAR2(2) := CHR(13) || CHR(10);
v_port CONSTANT PLS_INTEGER := 25;
BEGIN
   v_conn := UTL_SMTP.OPEN_CONNECTION(p_mailhost,v_port);
   UTL SMTP. HELO(v conn, p mailhost);
   UTL SMTP.MAIL(v conn, p sender);
   UTL SMTP.RCPT(v conn, p recipient);
   UTL SMTP.DATA(v conn, SUBSTR(
       'Date: ' || TO CHAR(SYSDATE,
        'Dy, DD Mon YYYY HH24:MI:SS') || v_crlf
        || 'From: ' || p_sender || v_crlf
 || 'To: ' || p_recipient || v_crlf
 || 'Subject: ' || p_subj || v_crlf
        || p_msg
       , 1, 32767);
   UTL SMTP.QUIT(v_conn);
END;
EXEC send_mail('asmith@enterprisedb.com','pjones@enterprisedb.com','Holiday 
Party', 'Are you planning to attend?', 'smtp.enterprisedb.com');
```
The following example uses the OPEN DATA, WRITE DATA, and CLOSE DATA procedures instead of the DATA procedure.

```
CREATE OR REPLACE PROCEDURE send_mail_2 (
 p_sender VARCHAR2,
 p_recipient VARCHAR2,
 p_subj VARCHAR2,
```

```
 p_msg VARCHAR2,
 p_mailhost VARCHAR2
)
IS
 v_conn UTL_SMTP.CONNECTION;
v_{\text{c}} \text{c} \text{c} \text{c} \text{c} \text{c} \text{c} \text{c} \text{c} \text{c} \text{c} \text{c} \text{c} \text{c} \text{c} \text{c} \text{c} \text{c} \text{c} \text{c} \text{c} \text{c} \text{c} \text{c} \text{c} \text{c} \text{c} \text v_port CONSTANT PLS_INTEGER := 25;
BEGIN
    v conn := UTL SMTP.OPEN CONNECTION(p_mailhost,v_port);
    UTL SMTP.HELO(v conn, p mailhost);
    UTL SMTP.MAIL(v conn, p sender);
    UTL SMTP.RCPT (v_{conn}, p_{recipient});
    UTL_SMTP.OPEN_DATA(v_conn);
    UTL_SMTP.WRITE_DATA(\overline{v}_conn, 'From: ' || p_sender || v_crlf);
 UTL_SMTP.WRITE_DATA(v_conn,'To: ' || p_recipient || v_crlf);
 UTL_SMTP.WRITE_DATA(v_conn,'Subject: ' || p_subj || v_crlf);
    UTL SMTP.WRITE DATA(v_conn,v_crlf || p_msg);
    UTL SMTP.CLOSE DATA(v conn);
    UTL SMTP.QUIT(v_conn);
END;
```
EXEC send\_mail\_2('asmith@enterprisedb.com','pjones@enterprisedb.com','Holiday Party', 'Are you planning to attend?', 'smtp.enterprisedb.com');

# **8 Object Types and Objects**

This chapter discusses how object-oriented programming techniques can be exploited in SPL. Object-oriented programming as seen in programming languages such as Java and C++ centers on the concept of objects. An *object* is a representation of a real-world entity such as a person, place, or thing. The generic description or definition of a particular object such as a person for example, is called an *object type*. Specific people such as "Joe" or "Sally" are said to be *objects of object type*, person, or equivalently, *instances* of the object type, person, or simply, person objects.

**Note:** The terms "database objects" and "objects" that have been used in this document up to this point should not be confused with an object and object type as used in this chapter. The prior usage of these terms is in a general sense to mean the entities that can be created in a database such as tables, views, indexes, users, etc. Within the context of this chapter, object and object type refer to specific data structures and code that are welldefined by the SPL programming language.

As was stated at the beginning of this chapter, an object type is a description or definition of something. This definition of an object type is characterized by two components:

- *Attributes* fields that describe particular characteristics of an object instance. For a person object, examples might be name, address, gender, date of birth, height, weight, eye color, occupation, etc.
- *Methods* programs that perform some type of function or operation on, or related to an object. For a person object, examples might be calculating the person's age, displaying the person's attributes, changing the values assigned to the person's attributes, etc.

The remainder of this chapter delves into the creation and usage of object types and objects in SPL.

**Note:** Implementation of SPL object types and objects is following a phased approach. As of this release, support of methods along with certain other features of most objectoriented programming languages have not yet been implemented. This chapter documents only those features that have currently been implemented.

## *8.1 Object Type Components*

Object types are created and stored in the database by using the following two constructs of the SPL language:

- The *object type specification* This is the public interface specifying the attributes and method signatures of the object type.
- The *object type body* This contains the implementation of the methods specified in the object type specification.

**Note:** Only the object type specification and attributes are supported at this time.

## **8.1.1 Object Type Specification Syntax**

The following is the syntax of the object type specification:

```
CREATE [ OR REPLACE ] TYPE name { IS | AS } OBJECT
   ({ attribute { datatype | objtype } } [, ...])
```
*name* is an identifier assigned to the object type. *attribute* is an identifier assigned to an attribute of the object type. *datatype* is a base data type. *objtype* is a previously defined object type.

## 8.2 *Creating Object Types*

The CREATE TYPE AS OBJECT command is used to create the object type specification. The following example creates the  $\text{addr}$  obj typ object type.

```
CREATE OR REPLACE TYPE addr_obj_typ AS OBJECT (
street VARCHAR2(30),
city VARCHAR2(20),
state CHAR(2),
zip \n  <b>NUMBER(5)</b>);
```
The following object type specification creates the emp  $\circ$ bj typ object type. In this example, the addr attribute is defined by the addr  $\circ$ bj typ object type.

```
CREATE TYPE emp_obj_typ AS OBJECT (
empno NUMBER(4),
ename VARCHAR2(20),
addr ADDR OBJ TYP
);
```
## *8.3 Creating Object Instances*

Creating instances of an object type requires the following steps.
- Declare an *object variable* of the object type
- Initialize the declared object variable with initial values

The syntax for declaring an object variable is as follows.

*object objtype*

*object* is an identifier assigned to the object variable. *objtype* is the identifier of a previously defined object type.

The next step is to initialize the object variable with values. The following is the syntax of an object initialization expression.

```
[ ROW ] ({ expr1 | NULL } [, { expr2 | NULL } ] [, ...])
```
ROW is an optional keyword if two or more terms are specified within the parenthesisenclosed, comma-delimited list. If only one term is specified, then specification of the ROW keyword is mandatory. *expr1*, *expr2*, … are expressions that are type compatible with the first attribute of the object type, the second attribute of the object type, etc. If NULL is specified, the corresponding object attribute is set to null. If an attribute is of an object type, then the corresponding expression can be null or an object initialization expression.

**Note:** In Oracle, the initialization process is done with a constructor function that takes the name of the object type. The constructor function name takes the place of the ROW keyword in the initialization expression. Constructor functions are not supported in SPL at this time.

In Oracle the syntax is the following:

```
objtype ( { expr1 | NULL } [, { expr2 | NULL } ] [, ...] )
```
The following anonymous block declares a variable of type emp obj typ named  $v_{\text{emp}}$ , and initializes it.

```
DECLARE
  v emp EMP_OBJ_TYP;
BEGIN
  v_{emp} := (9001, 'JONES', ('123 MAIN STREET','EDISON','NJ',08817));
END;
```
**Note:** In Oracle the assignment statement in the anonymous block would take the following form:

```
v emp := emp obj typ (9001, 'JONES',
addr_obj_typ('123 MAIN STREET','EDISON','NJ',08817));
```
#### *8.4 Referencing an Object*

Once an object variable is created and initialized, individual attributes can be referenced using dot notation of the form:

*object*.*attribute*

*object* is the identifier assigned to the object variable. *attribute* is the identifier of an object type attribute.

If *attribute*, itself, is of an object type, then the reference must take the form:

```
object.attribute.attribute_inner
```
*attribute\_inner* is an identifier belonging to the object type to which *attribute* references in its definition of *object*.

The following example expands upon the previous anonymous block to display the values assigned to the  $emp$  obj typ object.

```
DECLARE
   v_emp EMP_OBJ_TYP;
BEGIN
   v_{\text{emp}} := (9001, 'JONES', ('123 MAIN STREET','EDISON','NJ',08817));
   DBMS_OUTPUT.PUT_LINE('Employee No : ' || v_emp.empno);
   DBMS_OUTPUT.PUT_LINE('Name : ' || v_emp.ename);
   DBMS_OUTPUT.PUT_LINE('Street : ' || v_emp.addr.street);
    DBMS_OUTPUT.PUT_LINE('City/State/Zip: ' || v_emp.addr.city || ', ' ||
       \overline{v} emp.addr.state || \cdot || \cdot || \overline{v} emp.addr.zip);
END;
```
The following is the output from this anonymous block.

Employee No : 9001 Name : JONES Street : 123 MAIN STREET City/State/Zip: EDISON, NJ 8817

#### *8.5 Dropping an Object Type*

The syntax for deleting an object type is as follows.

DROP TYPE *objtype*;

*objtype* is the identifier of the object type to be dropped. If the definition of *objtype* contains attributes that are themselves object types, these nested object types must be dropped last.

The following example drops the  $emp\_obj\_typ$  and the  $addr\_obj\_typ$  object types created earlier in this chapter.  $emp \circ bj \; typ$  must be dropped first since it contains addr obj typ within its definition as an attribute.

```
DROP TYPE emp obj typ;
DROP TYPE addr obj typ;
```
# **9 Open Client Library**

The Open Client Library provides application interoperability with the Oracle Call Interface – an application that was formerly "locked in" can now work with either a Postgres Plus Advanced Server or an Oracle database with minimal to no changes to the application code. The Open Client Library was written in C code from scratch.

### *9.1 Comparison with Oracle Call Interface*

The following diagram compares the Open Client Library and Oracle Call Interface application stacks.

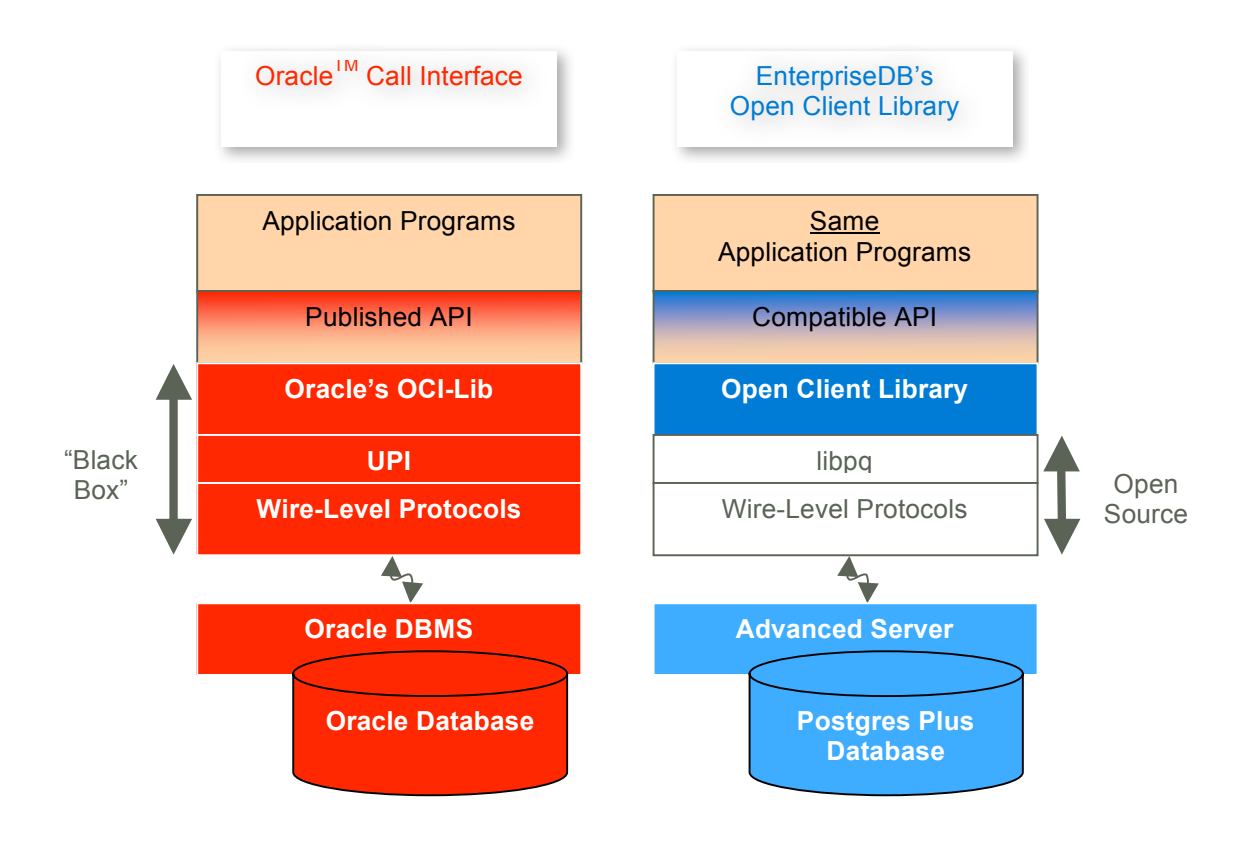

**Figure 6 Open Client Library**

#### *9.2 OCL Reference*

The following tables list the functions supported in the Open Client Library. Note that any and all header files must be supplied by the user. Postgres Plus Advanced Server does not supply any such files.

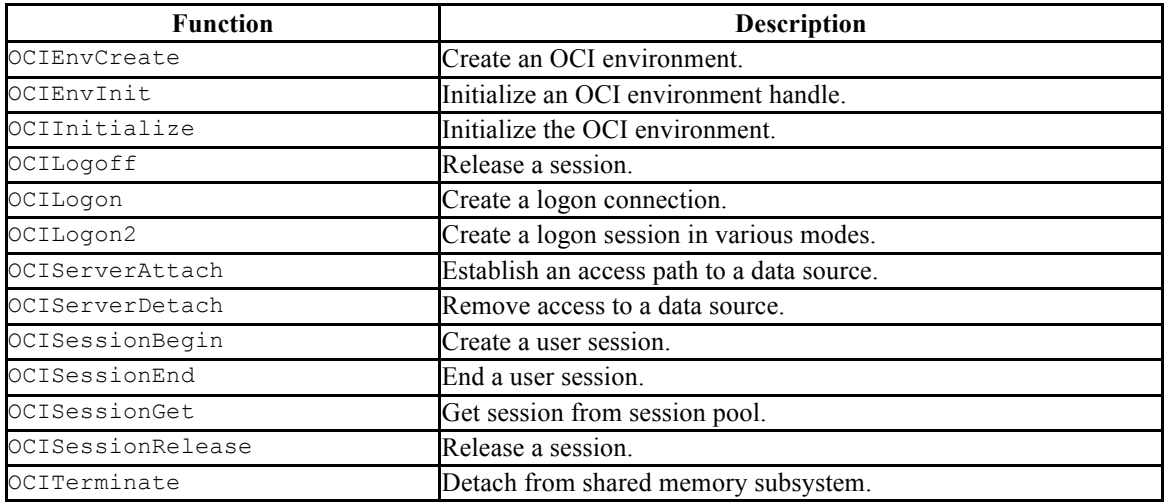

#### **Table 9-54 Connect, Authorize, and Initialize Functions**

**Table 9-55 Handle and Descriptor Functions**

| <b>Function</b>    | <b>Description</b>                    |
|--------------------|---------------------------------------|
| OCIAttrGet         | Get handle attributes.                |
| OCIAttrSet         | Set handle attributes.                |
| OCIDescriptorAlloc | Allocate and initialize a descriptor. |
| OCIDescriptorFree  | Free an allocated descriptor.         |
| OCIHandleAlloc     | Allocate and initialize a handle.     |
| OCIHandleFree      | Free an allocated handle.             |
| OCIParamGet        | Get a parameter descriptor.           |
| OCIParamSet        | Set a parameter descriptor.           |

#### **Table 9-56 Bind, Define, and Describe Functions**

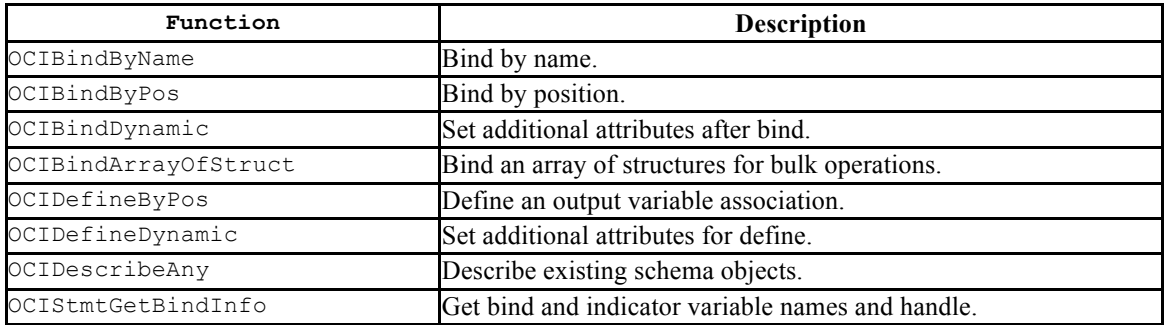

#### **Table 9-57 Statement Functions**

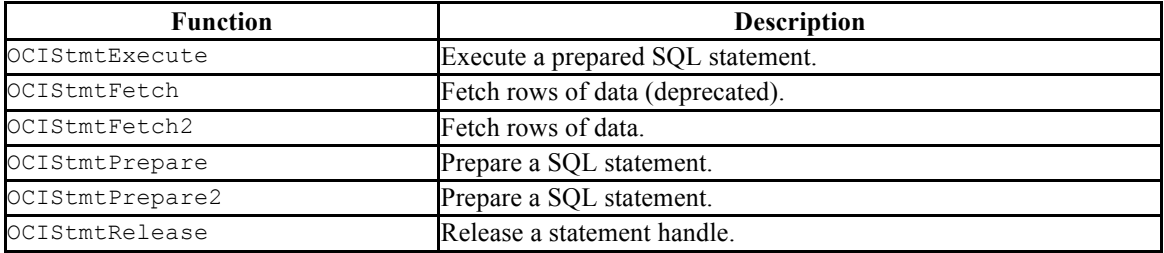

#### **Table 9-58 Transaction Functions**

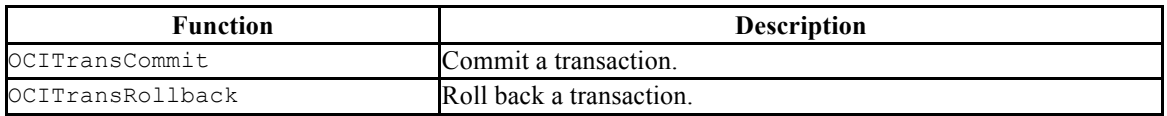

#### **Table 9-59 Miscellaneous Functions**

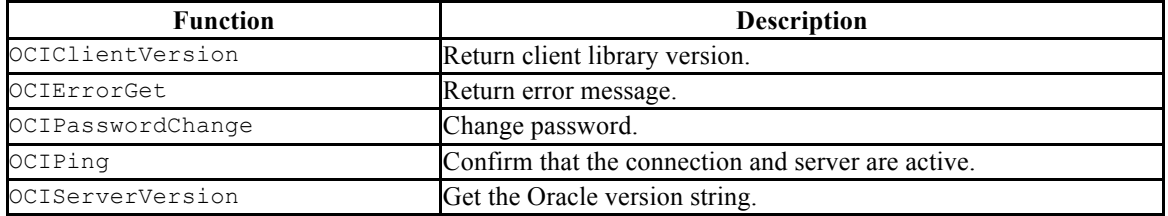

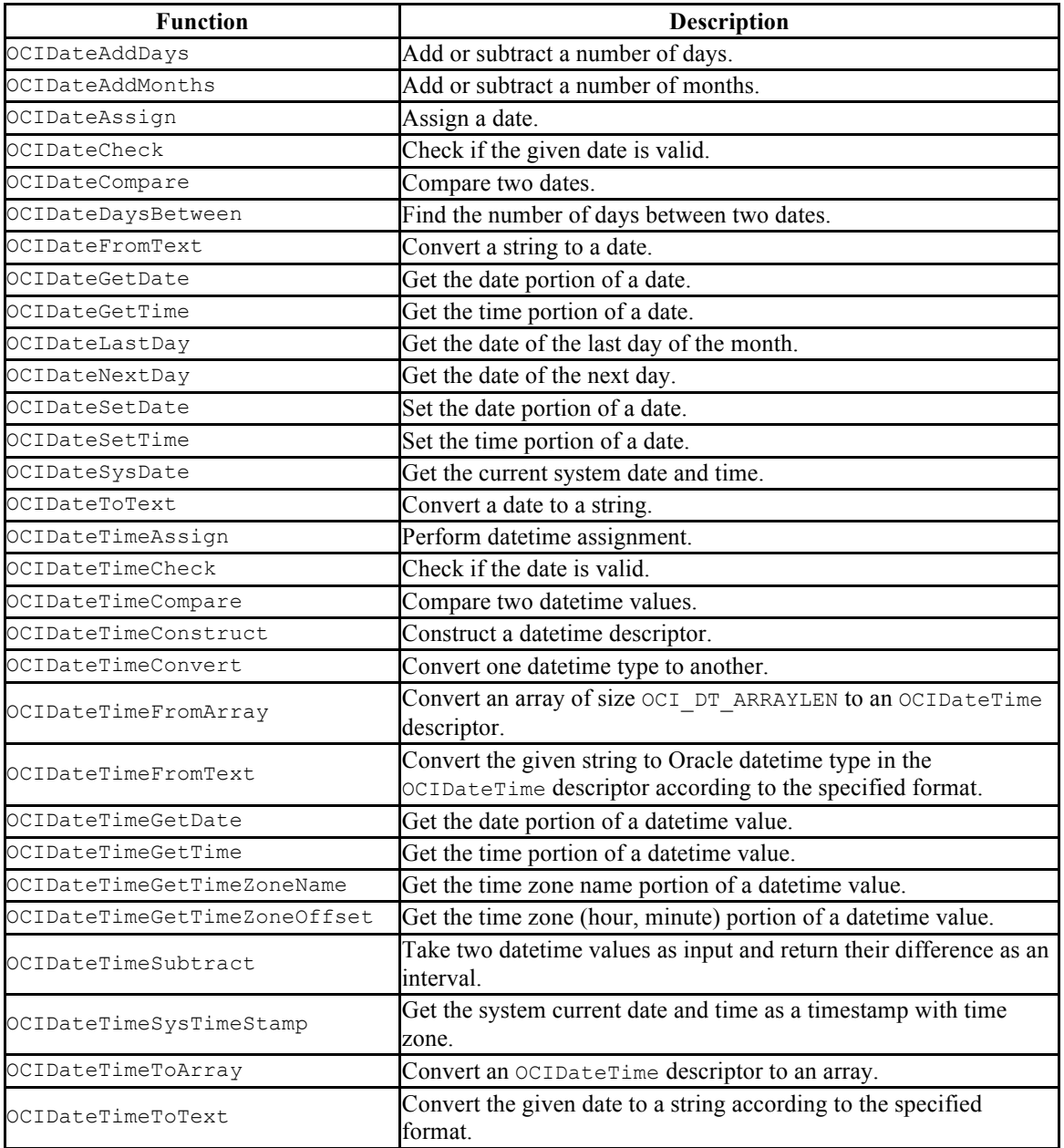

#### **Table 9-60 Date and Datetime Functions**

#### **Table 9-61 NUMBER Functions**

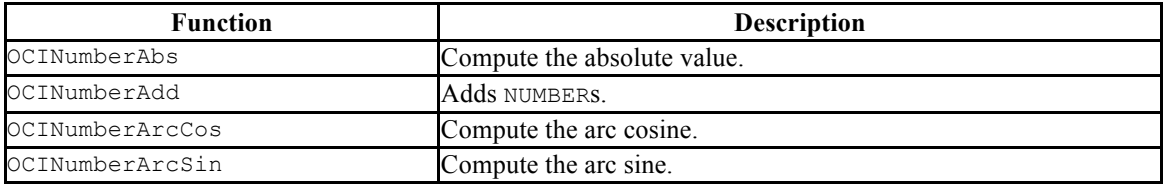

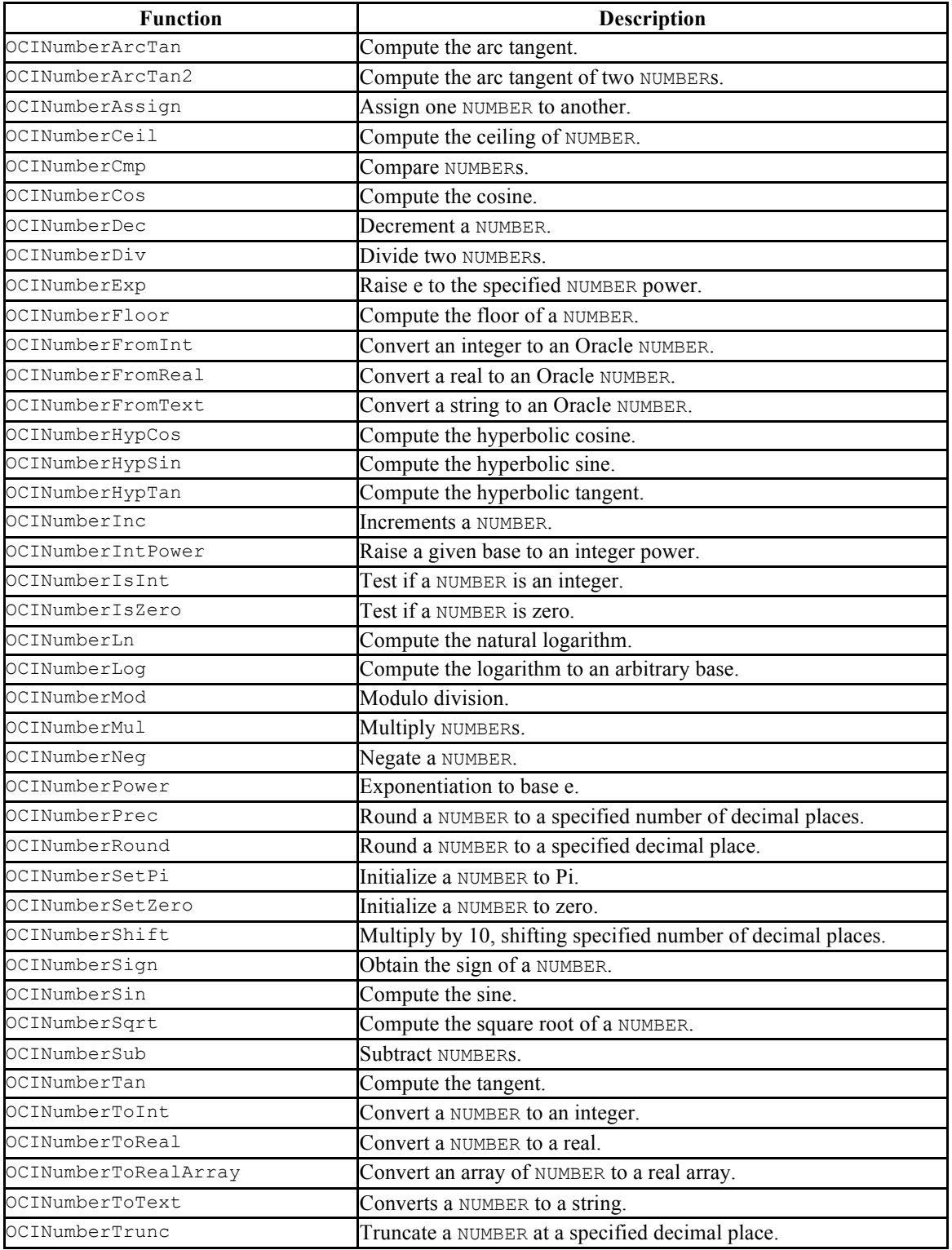

#### **Table 9-62 String Functions**

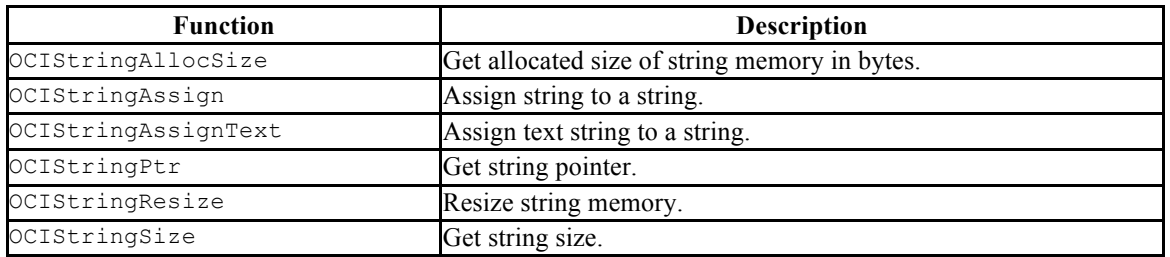

#### **Table 9-63 Cartridge Services and File I/O Interface Functions**

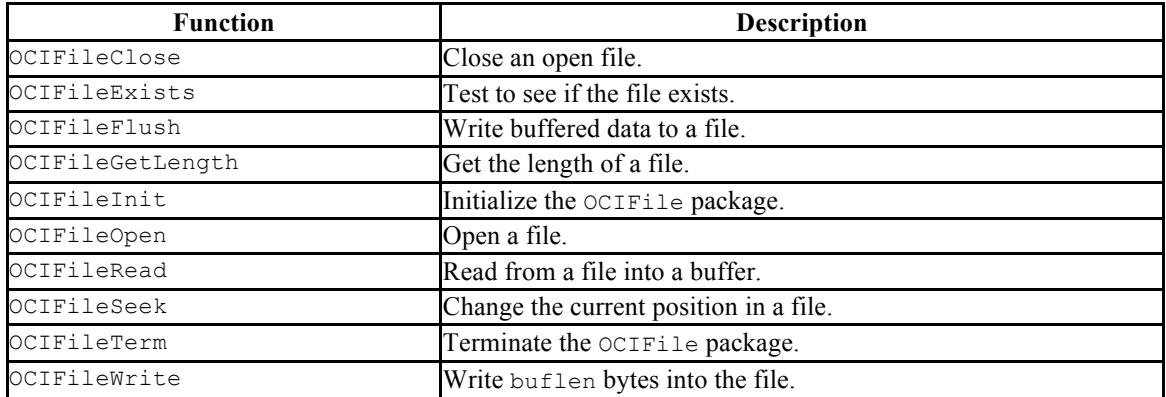

#### **Table 9-64 Supported Data Types**

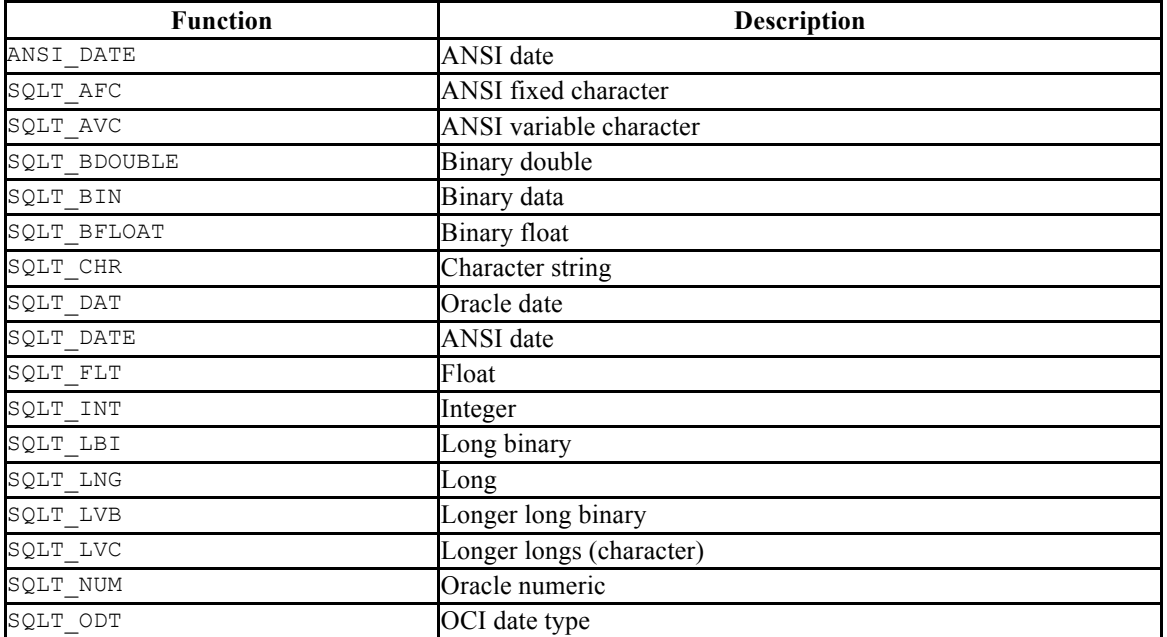

Oracle Compatibility Developer's Guide

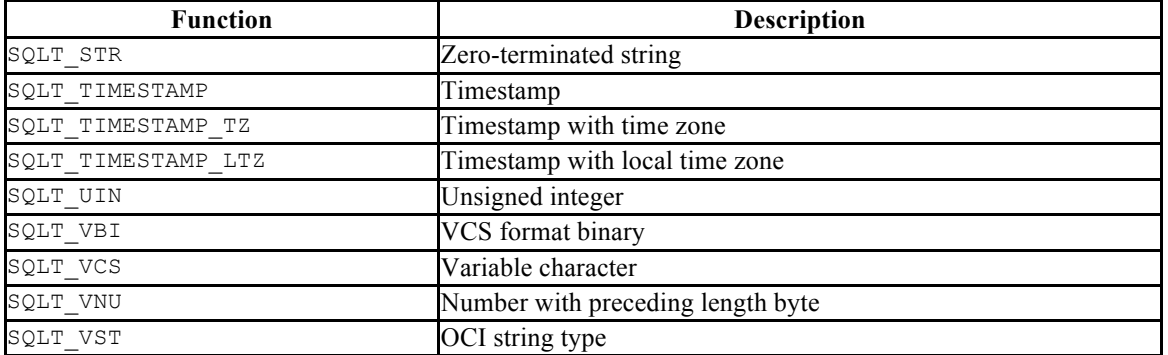

# **10 Oracle Catalog Views**

The Oracle Catalog Views provide information on Oracle compatible database objects in a manner compatible with the Oracle data dictionary views found in an Oracle database.

# *10.1ALL\_ALL\_TABLES*

The ALL\_ALL\_TABLES view provides information about the tables accessible by the current user.

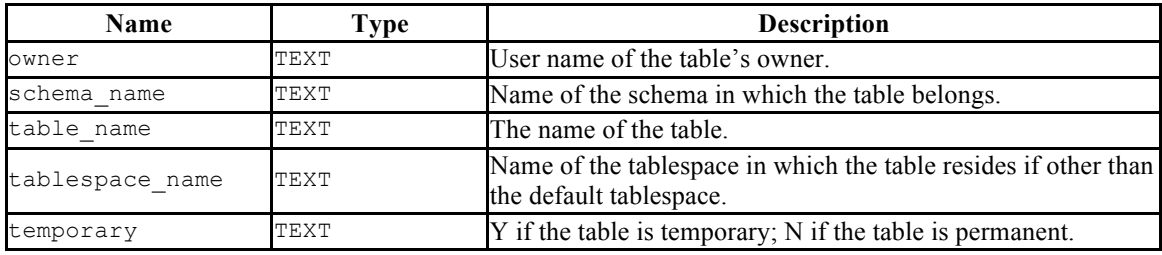

# *10.2ALL\_CONS\_COLUMNS*

The ALL CONS COLUMNS view provides information about the columns specified in constraints placed on tables accessible by the current user.

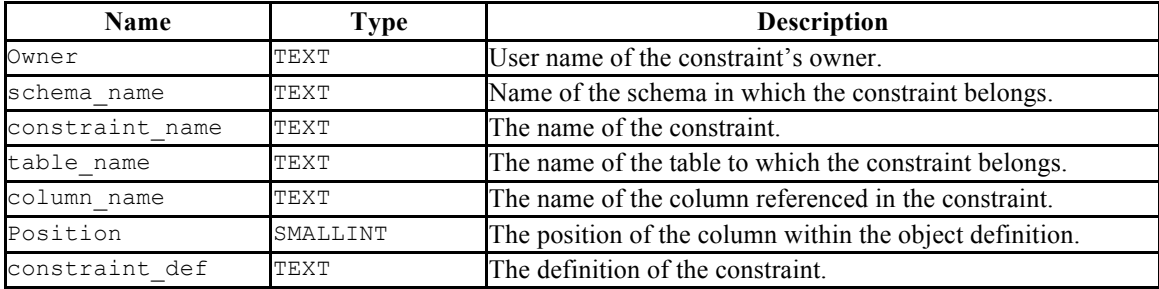

# *10.3ALL\_CONSTRAINTS*

The ALL CONSTRAINTS view provides information about the constraints placed on tables accessible by the current user.

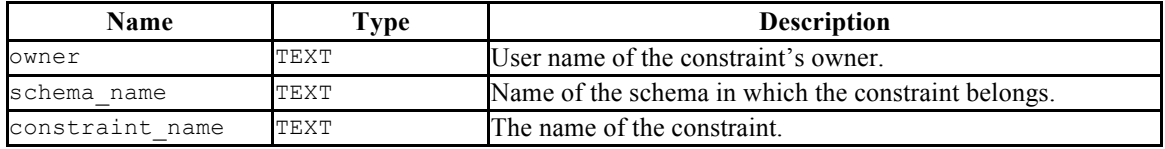

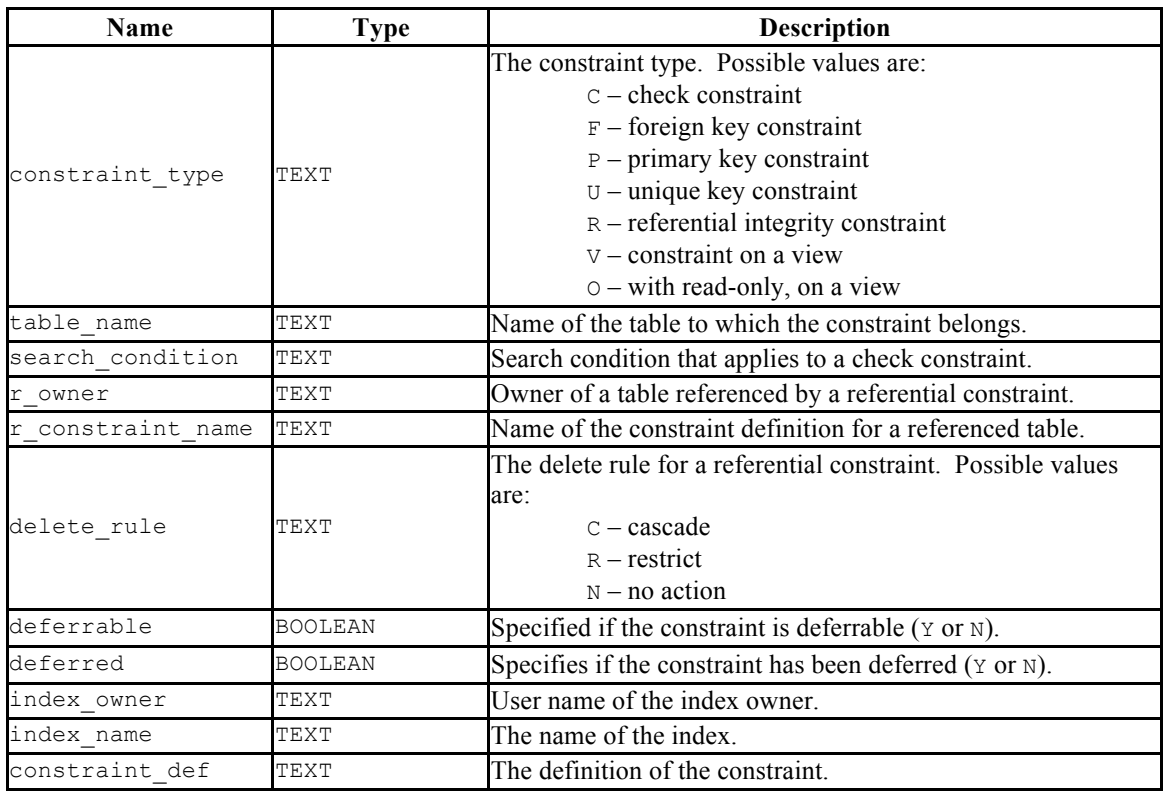

# *10.4ALL\_DB\_LINKS*

The ALL\_DB\_LINKS view provides information about the database links accessible by the current user.

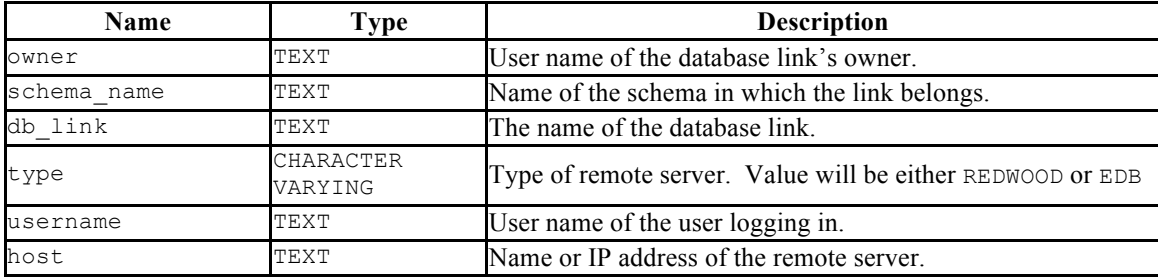

# *10.5ALL\_IND\_COLUMNS*

The ALL IND COLUMNS view provides information about columns included in indexes on the tables accessible by the current user.

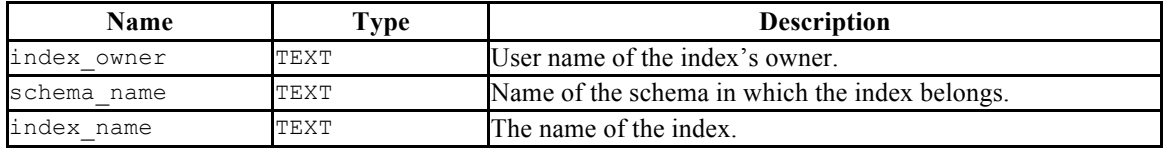

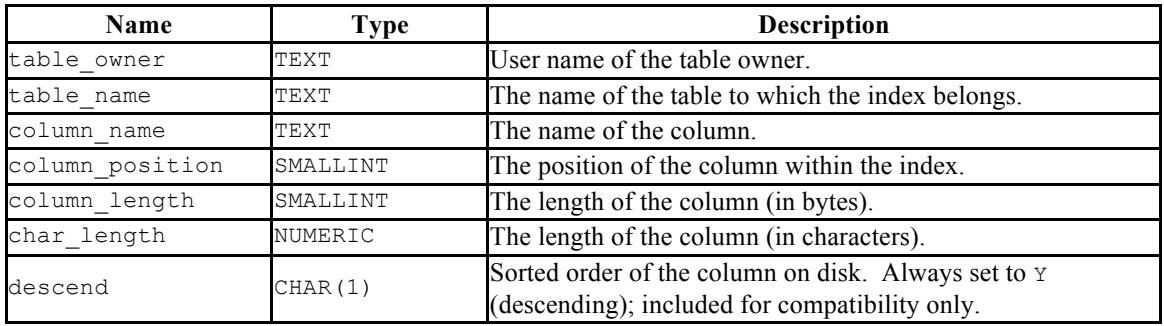

# *10.6ALL\_INDEXES*

The ALL INDEXES view provides information about the indexes on tables that may be accessed by the current user.

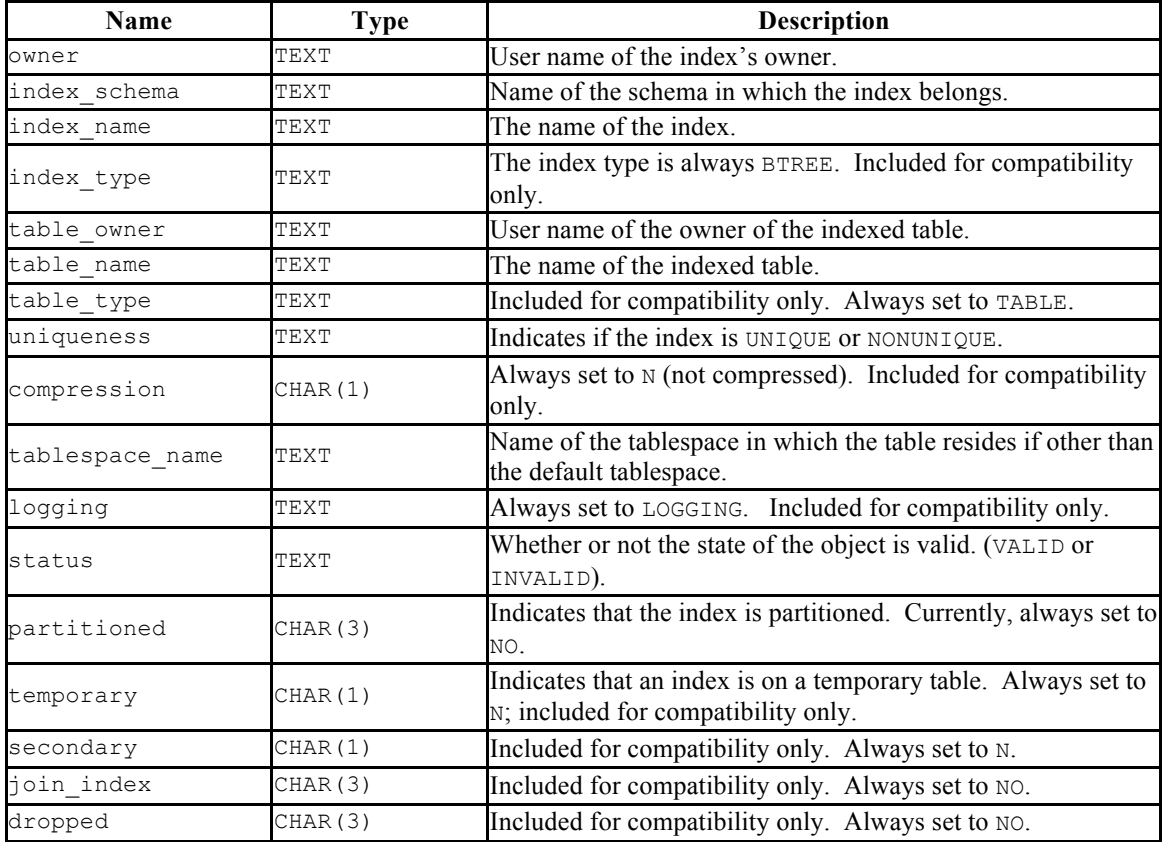

# *10.7ALL\_OBJECTS*

The ALL OBJECTS view provides information on the following database objects – tables, indexes, sequences, views, triggers, functions, procedures, packages, and package bodies. Note that only SPL triggers, functions, procedures, packages, and package bodies are shown – PL/pgSQL triggers and functions do not appear in the ALL\_OBJECTS view.

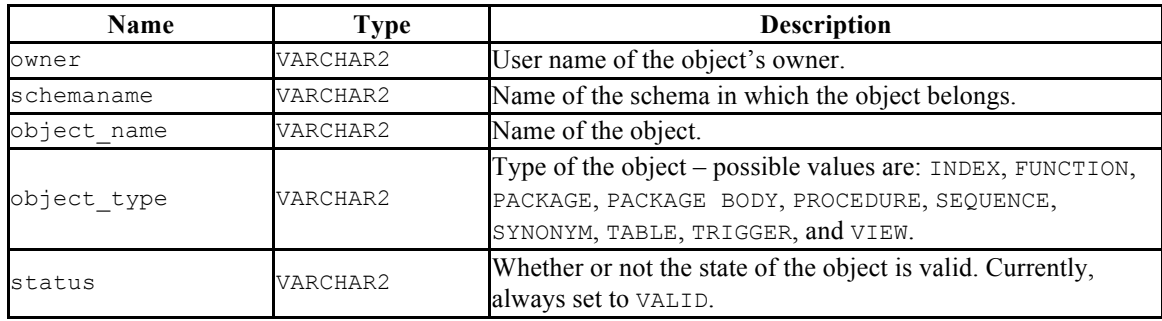

# *10.8ALL\_SOURCE*

The ALL SOURCE view provides a source code listing of the following program types – functions, procedures, triggers, package specifications, and package bodies.

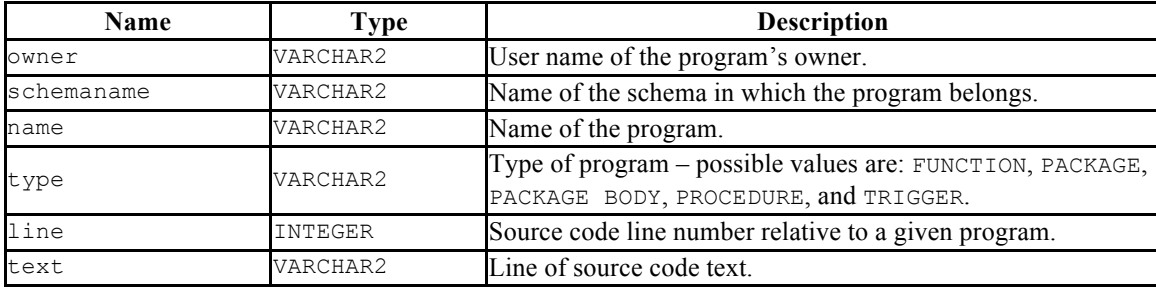

# *10.9ALL\_SYNONYMS*

The ALL\_SYNONYMS view provides information on all synonyms that may be referenced by the current user.

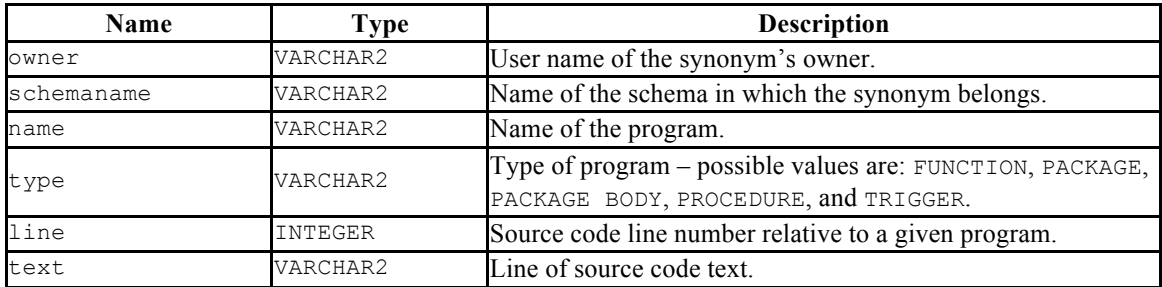

# *10.10ALL\_TAB\_COLUMNS*

The ALL TAB COLUMNS view provides information on all columns in all user-defined tables.

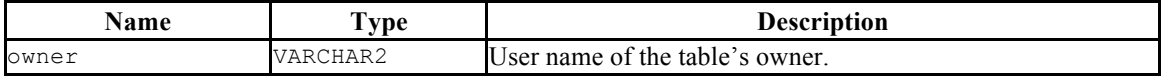

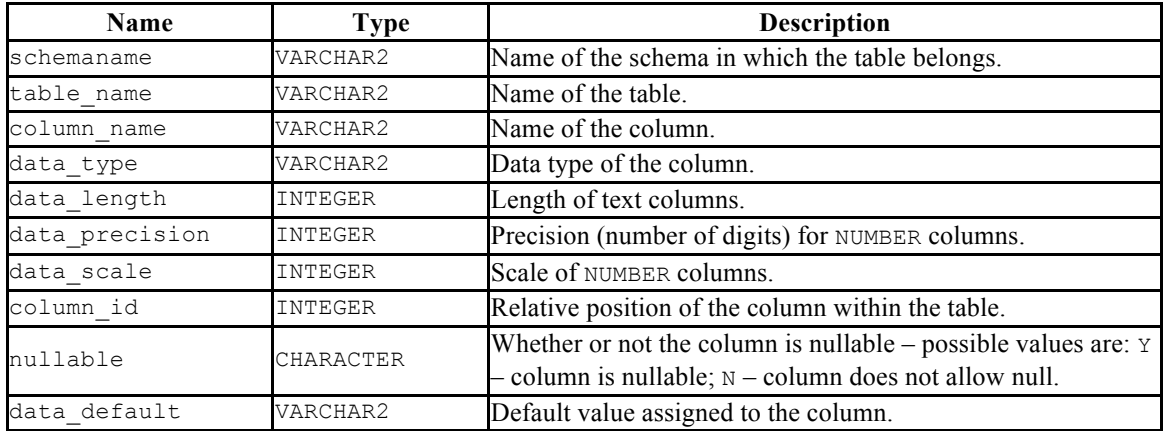

# *10.11ALL\_TABLES*

The ALL\_TABLES view provides information on all user-defined tables.

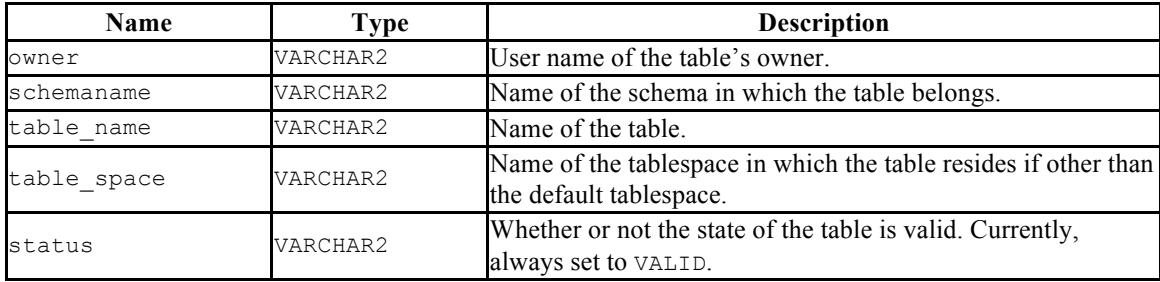

# *10.12ALL\_TRIGGERS*

The ALL\_TRIGGERS view provides information about the triggers on tables that may be accessed by the current user.

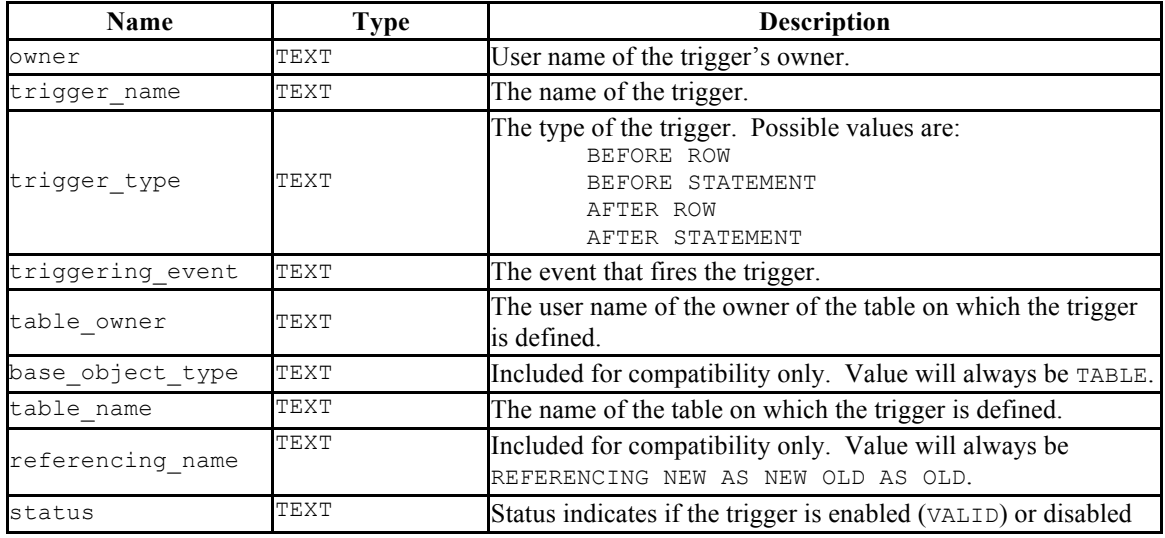

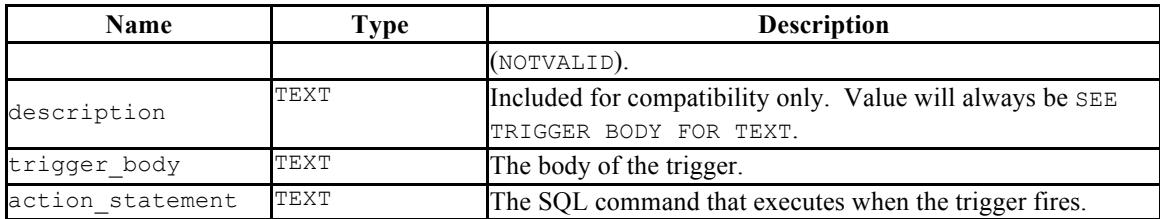

# *10.13ALL\_TYPES*

The ALL\_TYPES view provides information about the object types available to the current user.

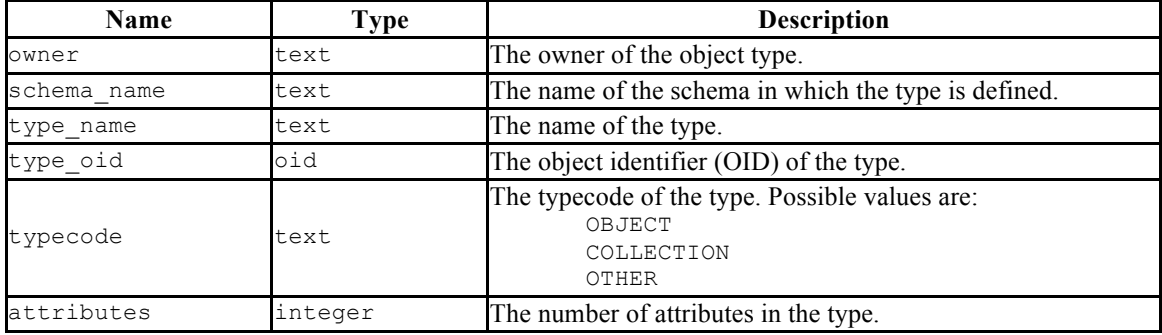

# *10.14ALL\_USERS*

The ALL USERS view provides information on all user names.

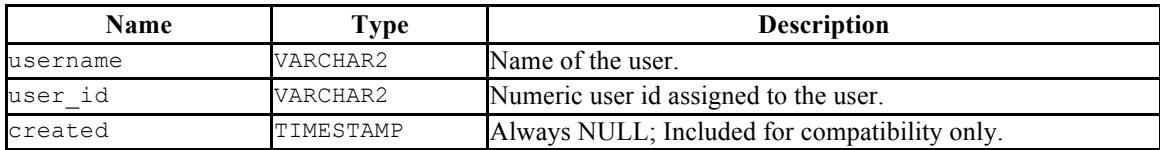

## *10.15ALL\_VIEW\_COLUMNS*

The ALL\_VIEW\_COLUMNS view provides information on all columns in all user-defined views.

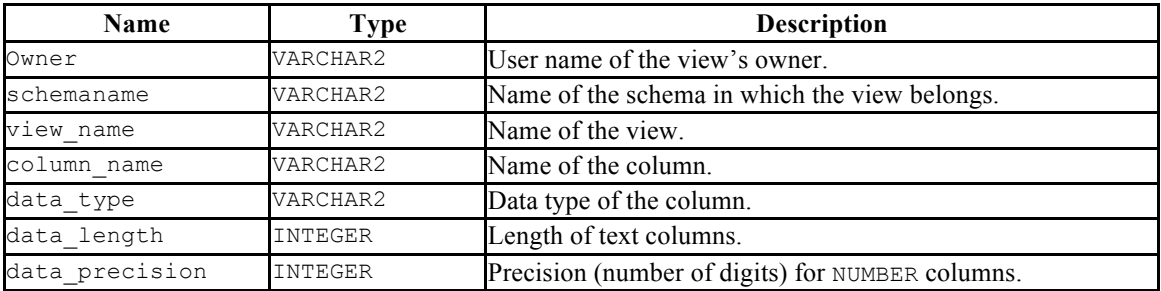

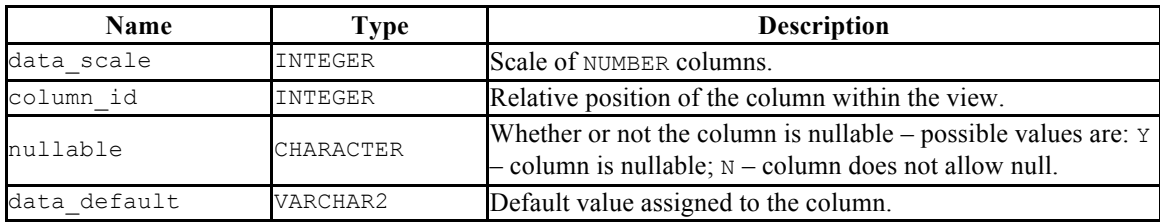

# *10.16ALL\_VIEWS*

The ALL VIEWS view provides information on all user-defined views.

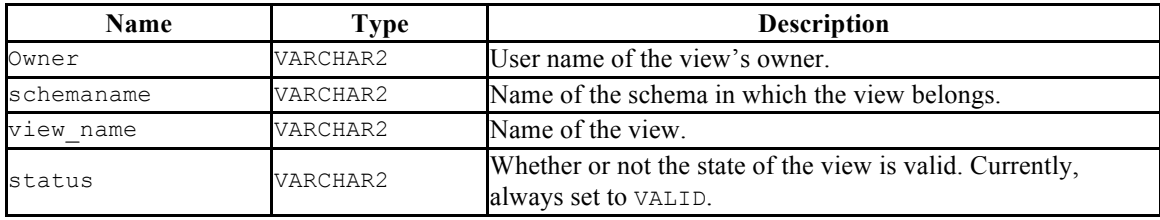

# *10.17DBA\_ALL\_TABLES*

The DBA ALL TABLES view provides information about all tables in the database.

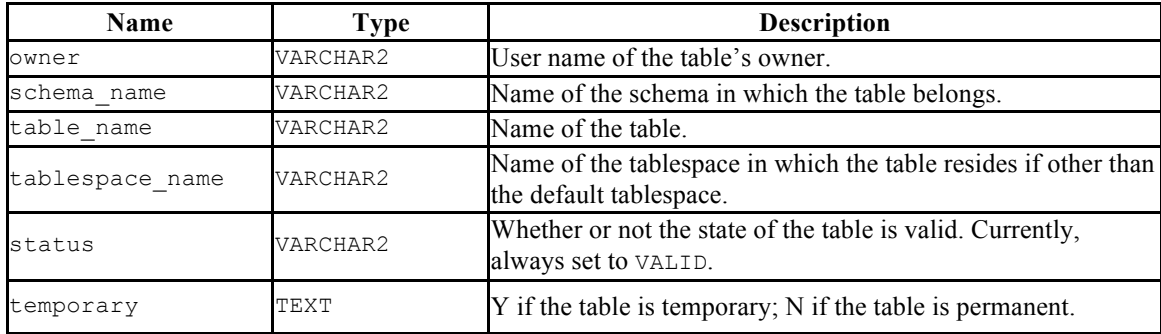

## *10.18DBA\_CONS\_COLUMNS*

The DBA\_CONS\_COLUMNS view provides information about all columns that are included in constraints that are specified in on all tables in the database.

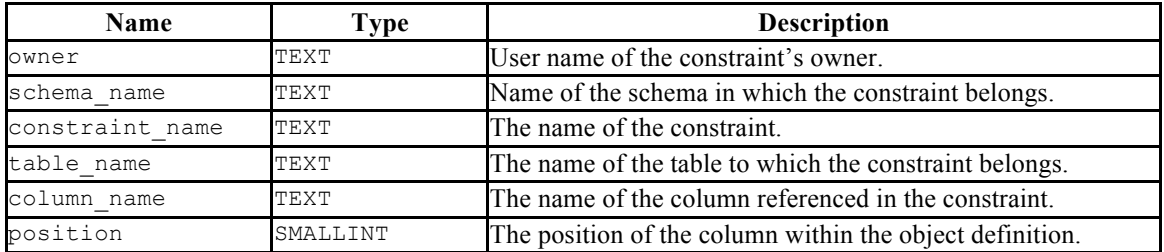

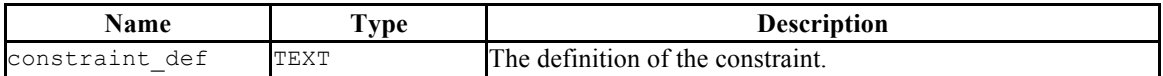

# *10.19DBA\_CONSTRAINTS*

The DBA CONSTRAINTS view provides information about all constraints on tables in the database.

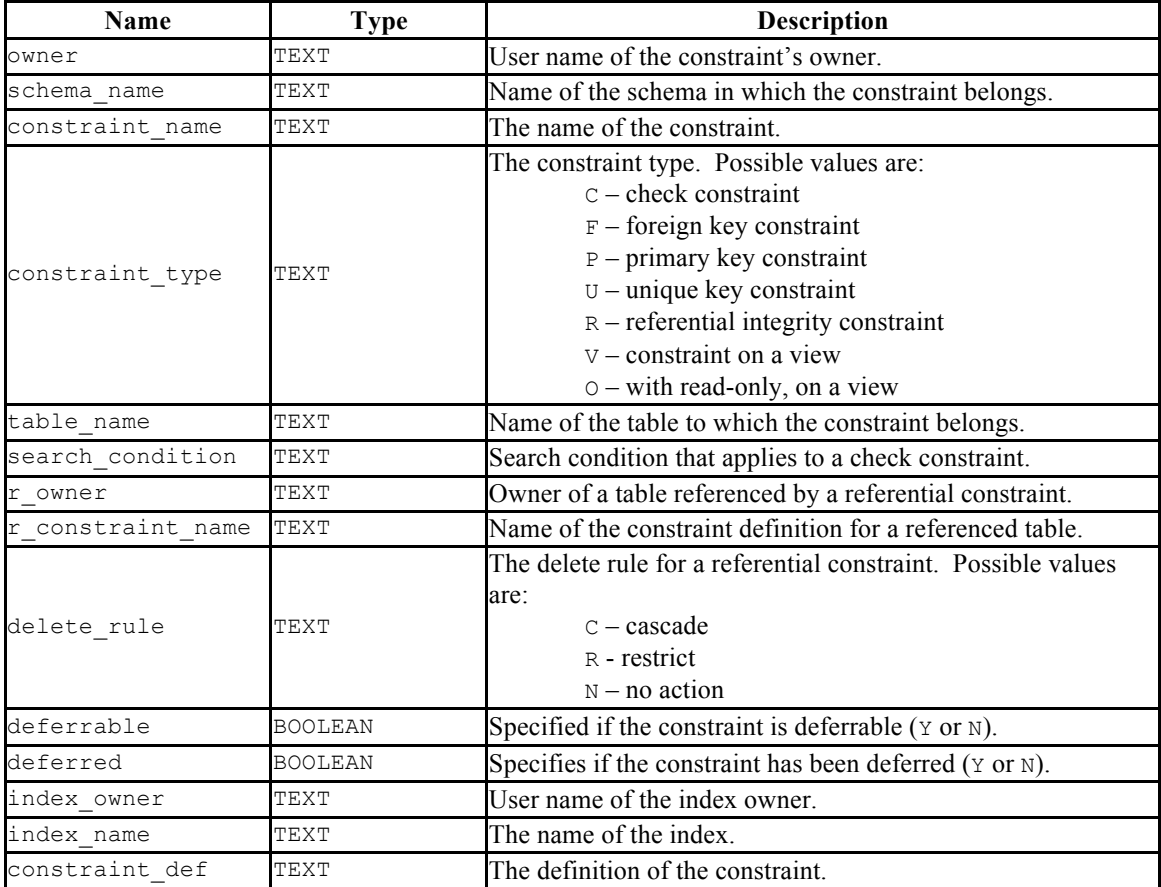

# *10.20DBA\_DB\_LINKS*

The DBA\_DB\_LINKS view provides information about all database links in the database.

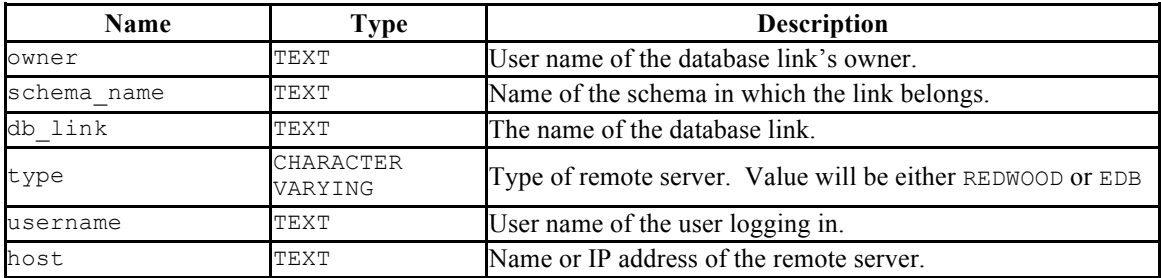

# *10.21DBA\_IND\_COLUMNS*

The DBA\_IND\_COLUMNS view provides information about all columns included in indexes, on all tables in the database.

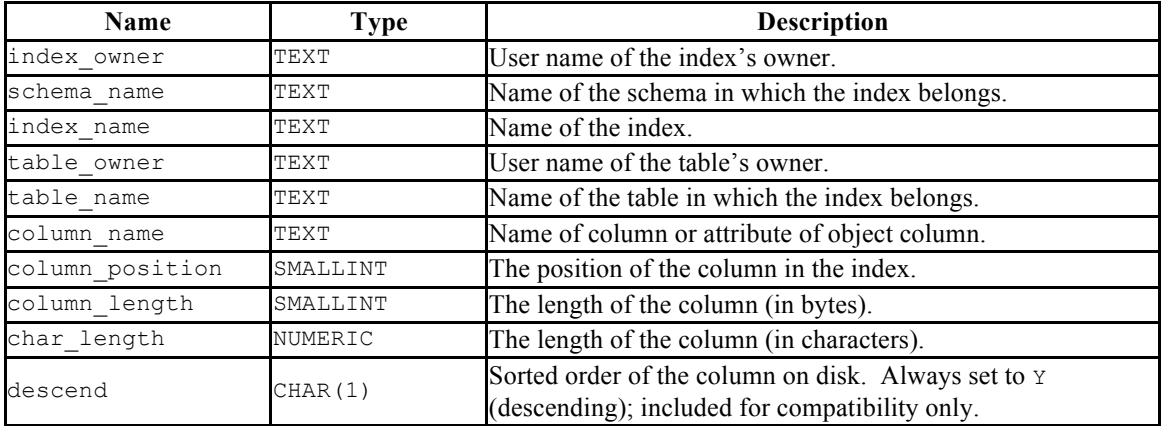

#### *10.22DBA\_INDEXES*

The DBA INDEXES view provides information about all indexes in the database.

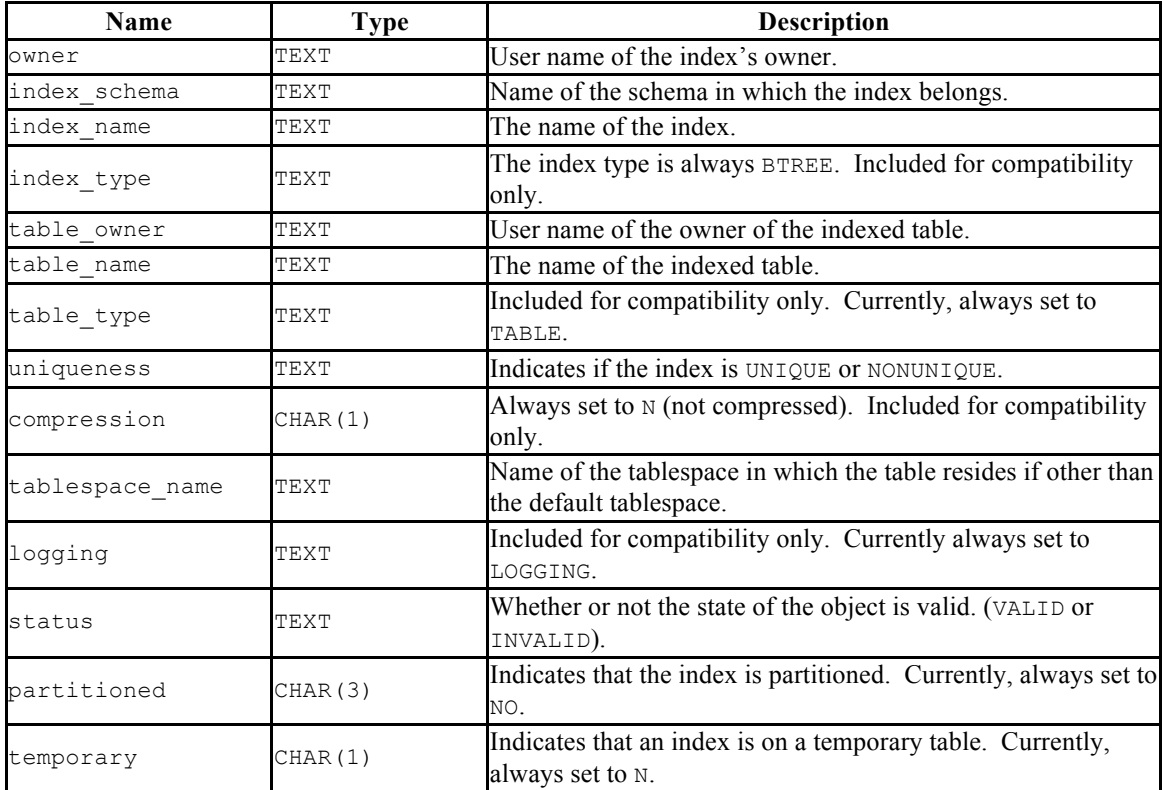

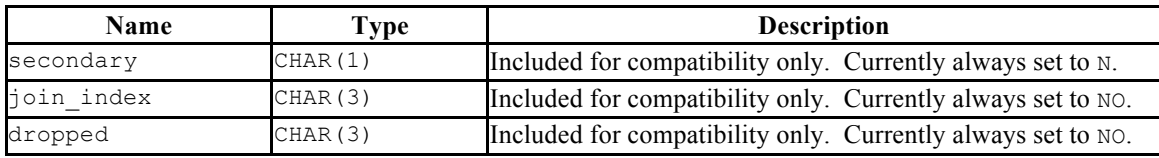

## *10.23DBA\_JOBS*

The DBA\_JOBS view provides information about all jobs in the database.

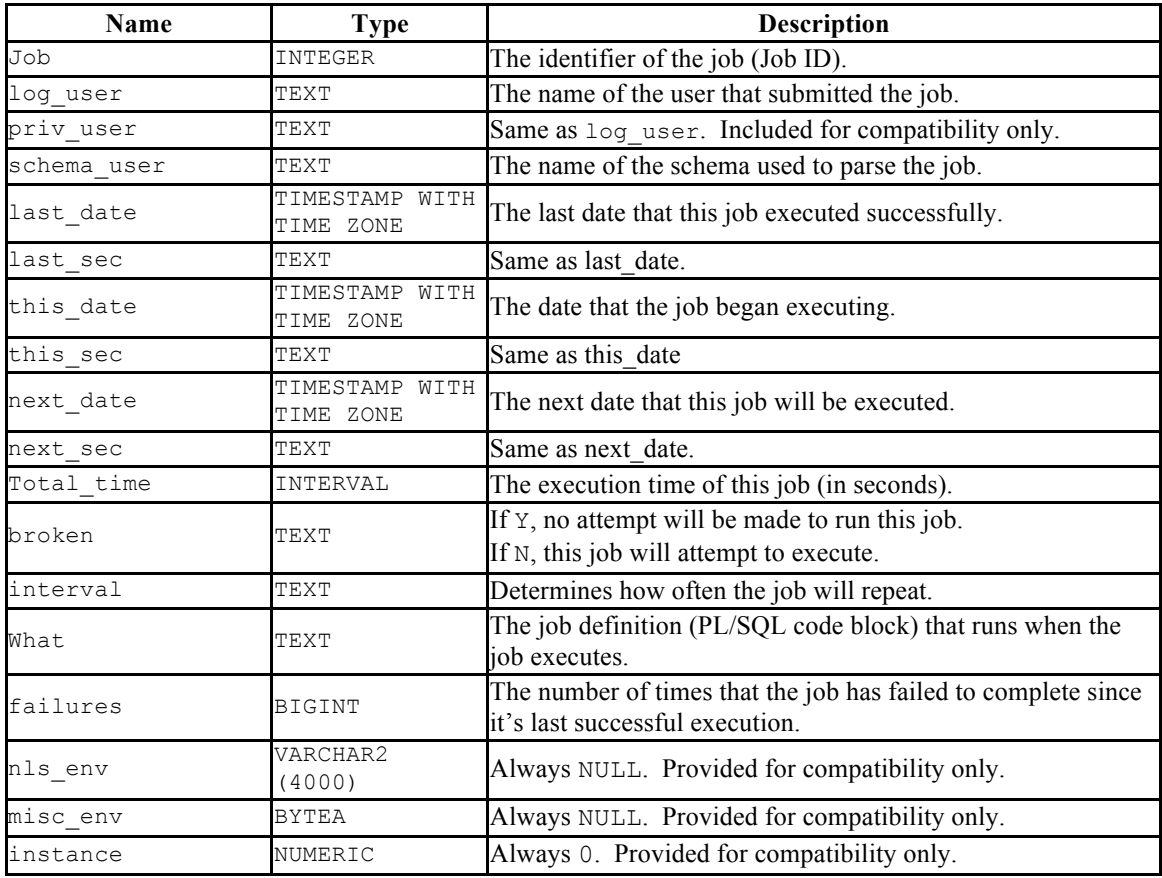

## *10.24DBA\_OBJECTS*

The DBA\_OBJECTS view provides information about all objects in the database.

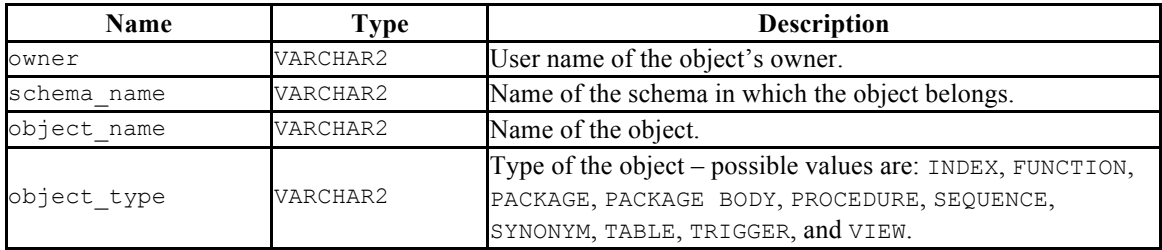

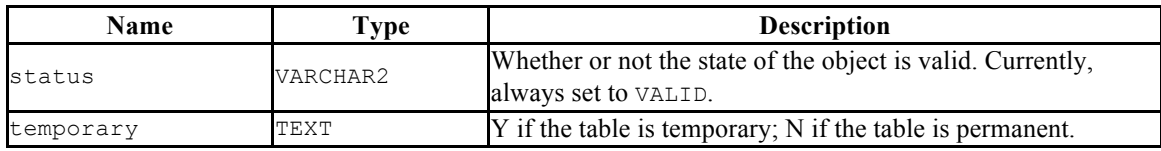

# *10.25DBA\_ROLE\_PRIVS*

The DBA\_ROLE\_PRIVS view provides information on all roles that have been granted to users. A row is created for each role to which a user has been granted.

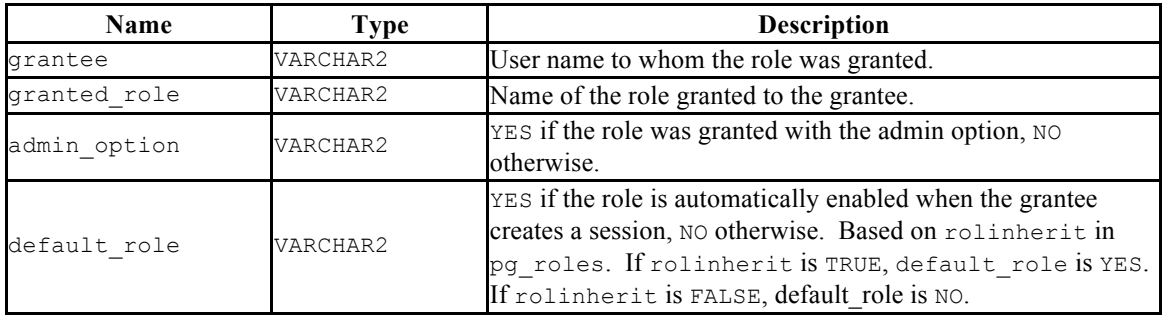

#### *10.26DBA\_ROLES*

The DBA ROLES view provides information on all roles with the NOLOGIN attribute (groups).

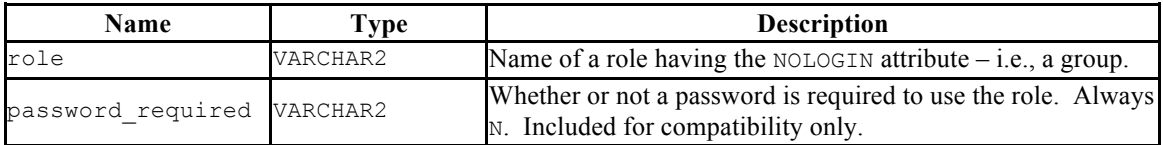

## *10.27DBA\_SOURCE*

The DBA SOURCE view provides the source code listing of all objects in the database.

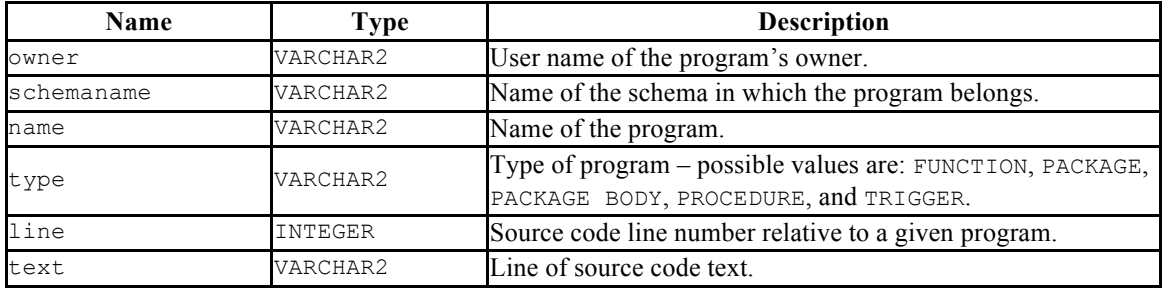

#### *10.28DBA\_SYNONYMS*

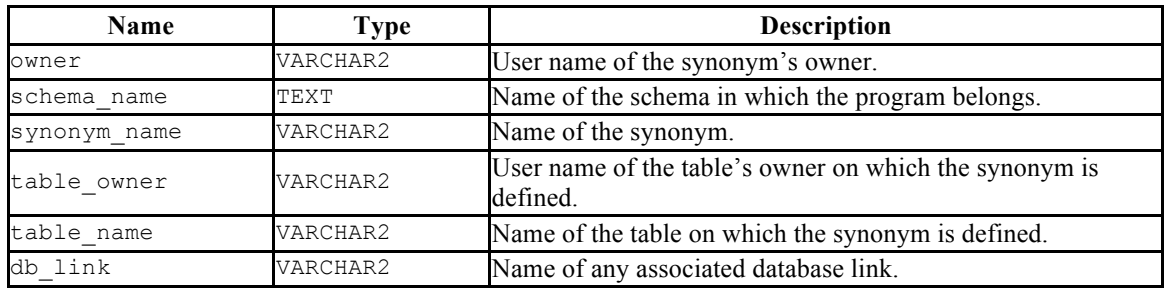

The DBA SYNONYM view provides information about all synonyms in the database.

# *10.29DBA\_TABLES*

The DBA TABLES view provides information about all tables in the database.

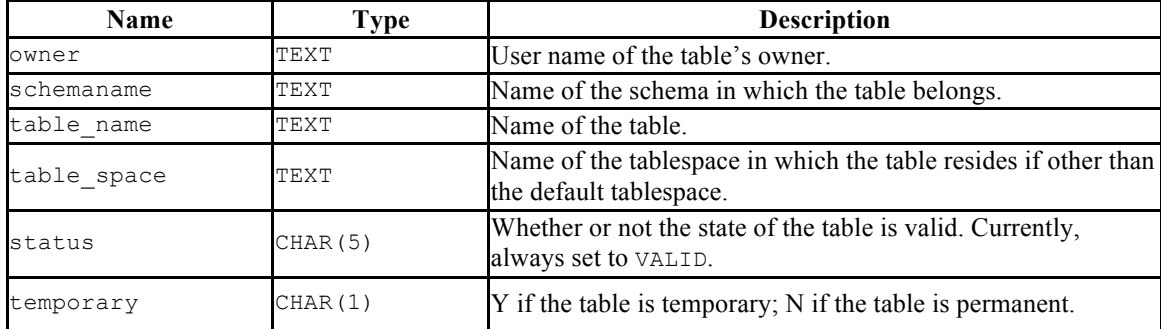

## *10.30DBA\_TRIGGERS*

The DBA TRIGGERS view provides information about all triggers in the database.

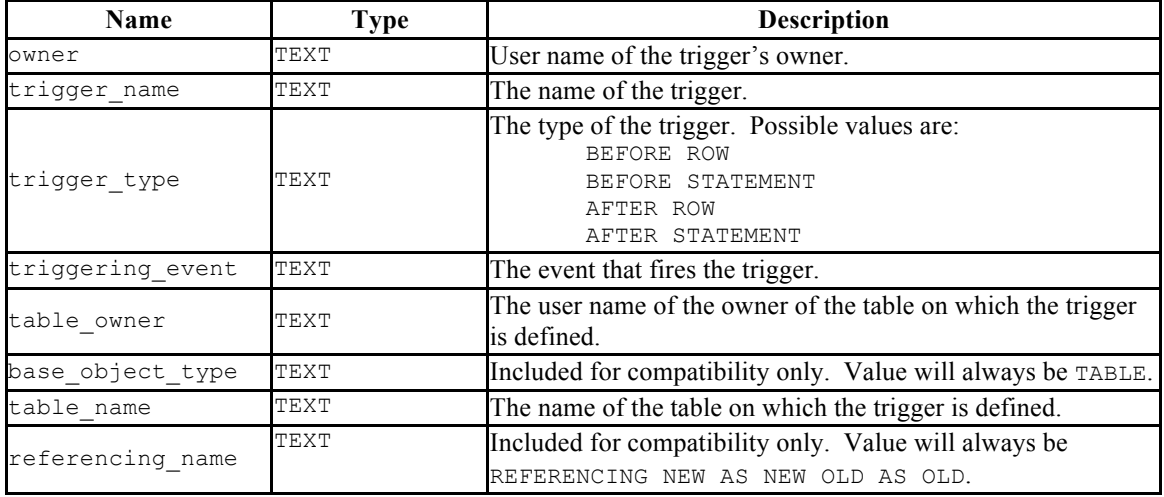

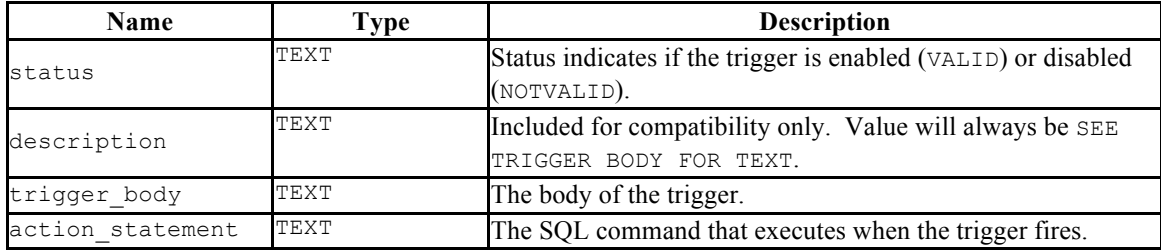

# *10.31DBA\_TYPES*

The DBA\_TYPES view provides information about all object types in the database.

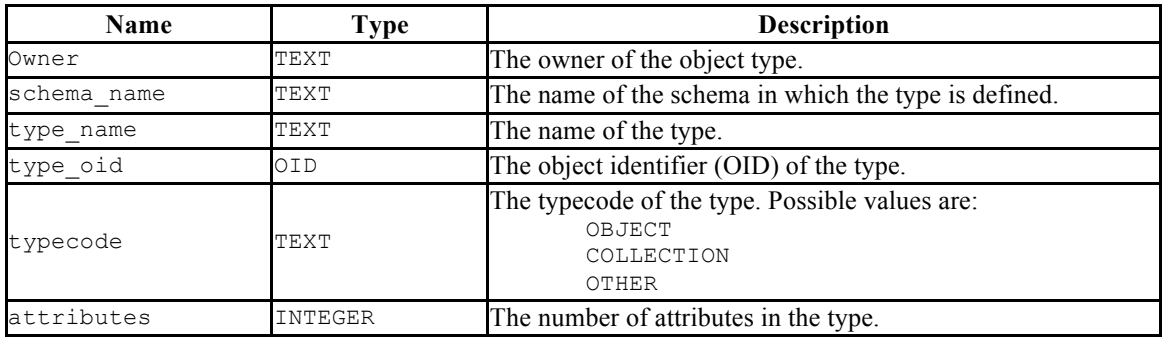

# *10.32DBA\_USERS*

The DBA\_USERS view provides information about all users of the database.

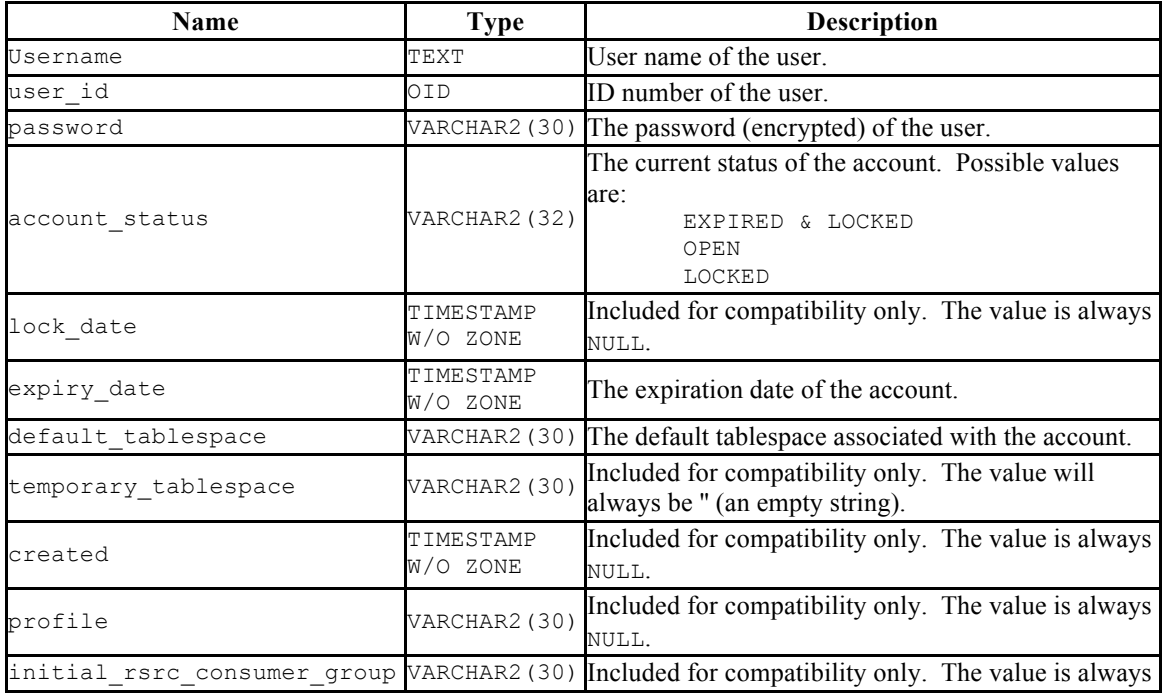

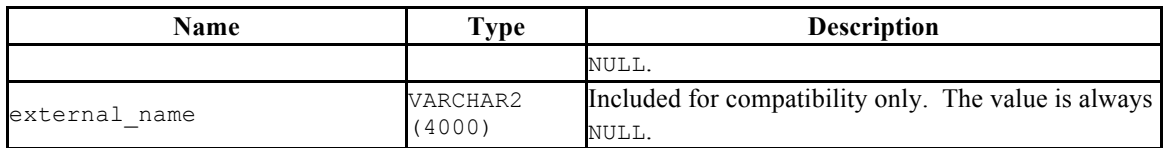

# *10.33DBA\_VIEWS*

The DBA VIEWS view provides information about all views in the database.

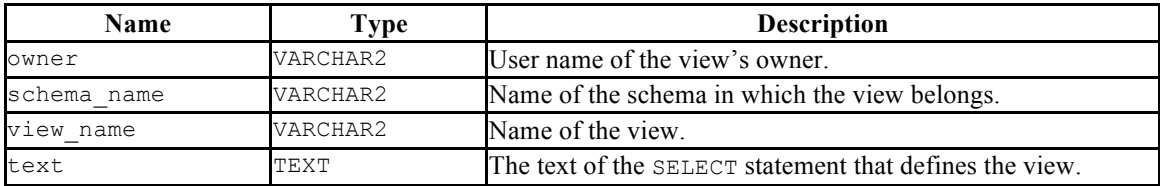

## *10.34USER\_ALL\_TABLES*

The USER ALL TABLES view provides information about all tables owned by the current user.

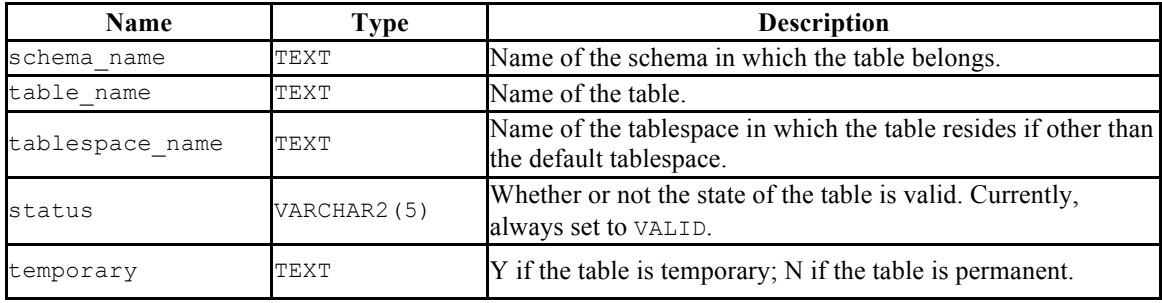

## *10.35USER\_CONS\_COLUMNS*

The USER CONS COLUMNS view provides information about all columns that are included in constraints in tables that are owned by the current user.

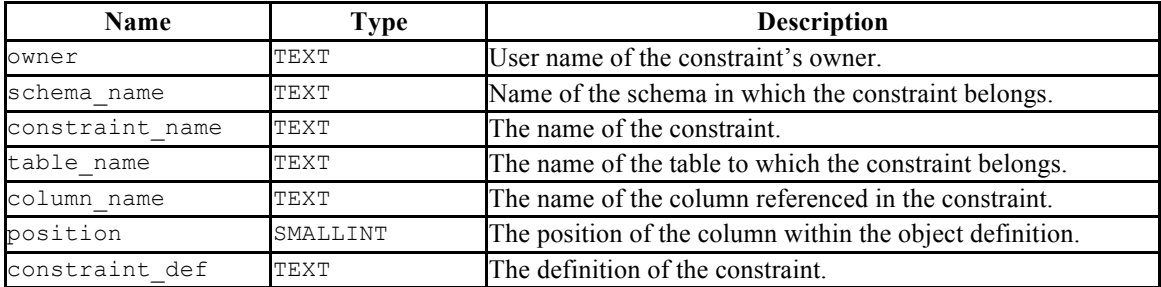

# *10.36USER\_CONSTRAINTS*

The USER\_CONSTRAINTS view provides information about all constraints placed on tables that are owned by the current user.

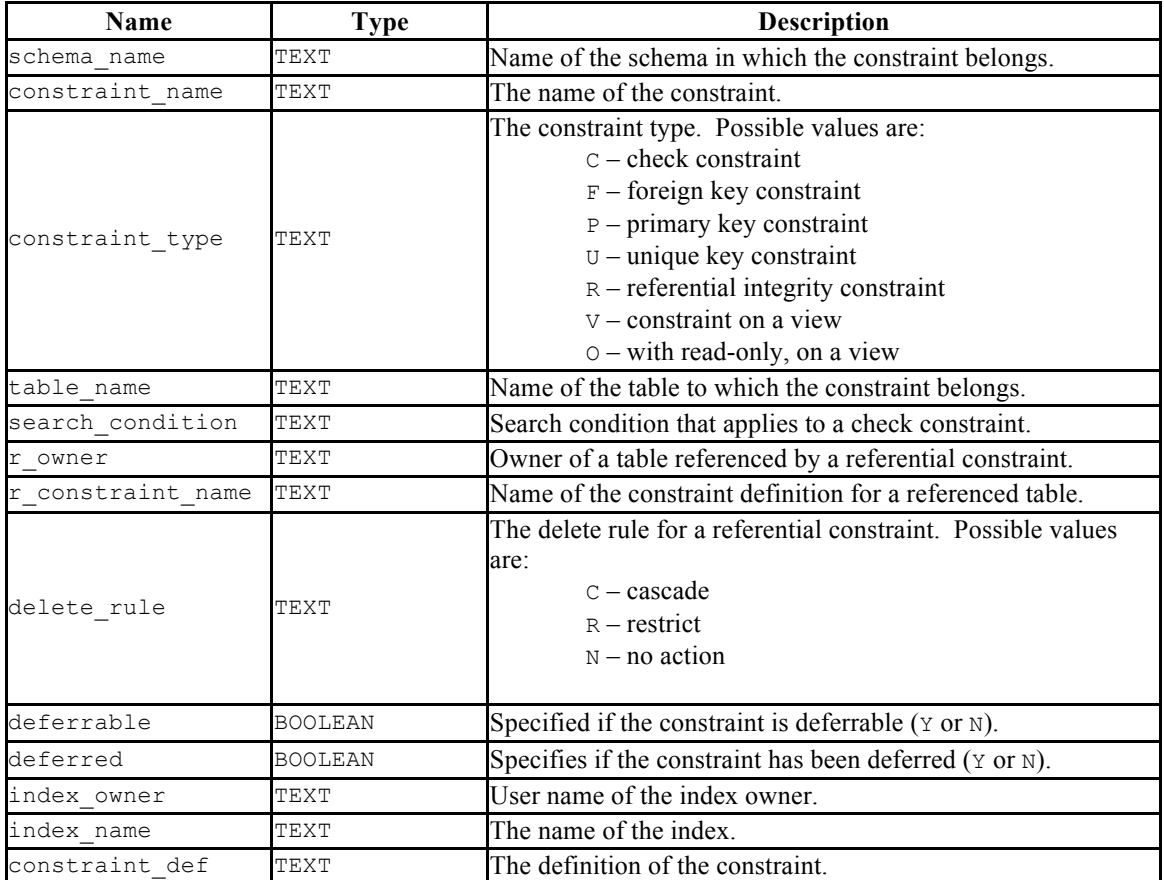

# *10.37USER\_DB\_LINKS*

The USER DB LINKS view provides information about all database links that are owned by the current user.

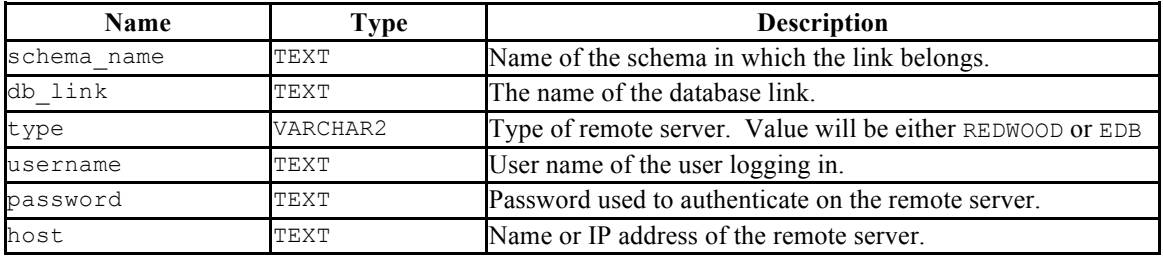

#### *10.38USER\_IND\_COLUMNS*

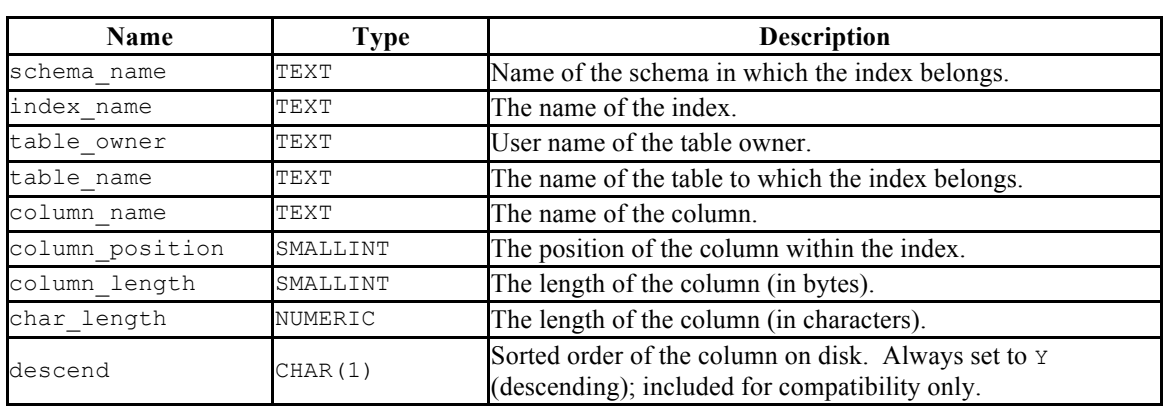

The USER\_IND\_COLUMNS view provides information about all columns referred to in indexes on tables that are owned by the current user.

## *10.39USER\_INDEXES*

The USER INDEXES view provides information about all indexes on tables that are owned by the current user.

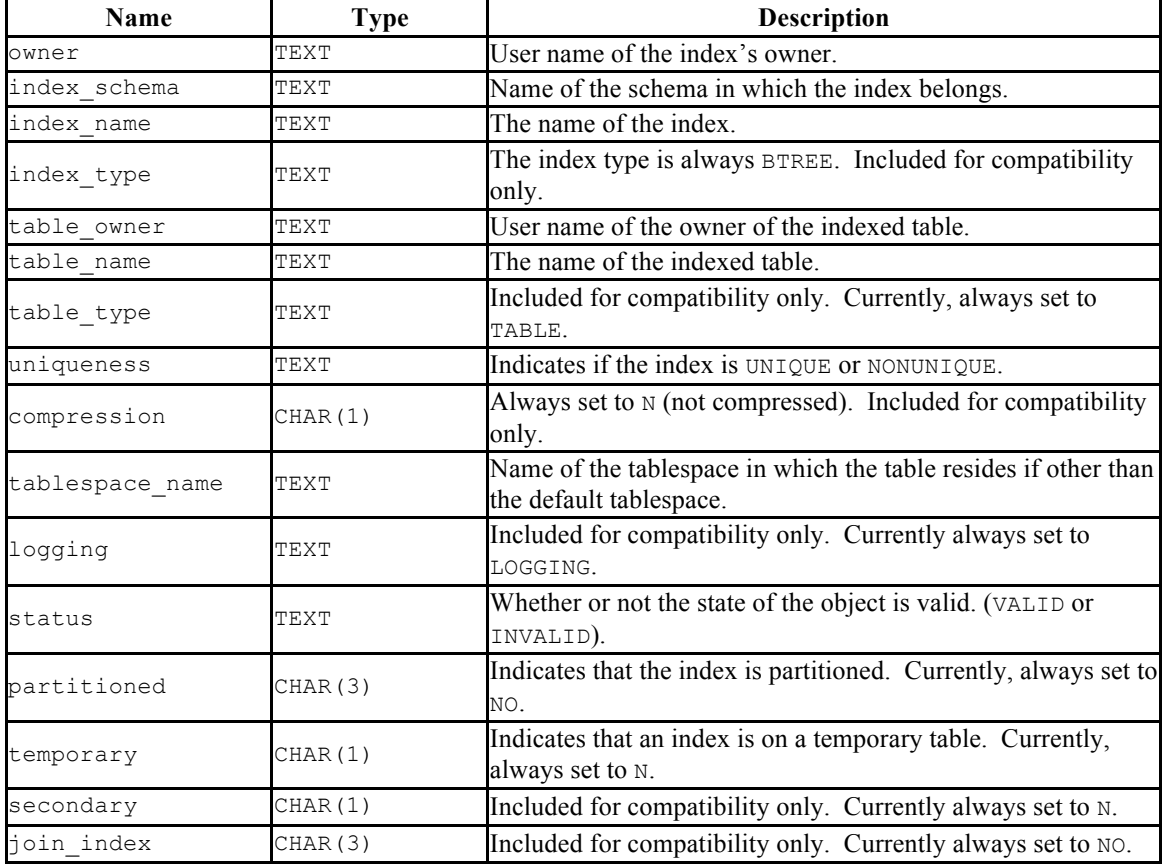

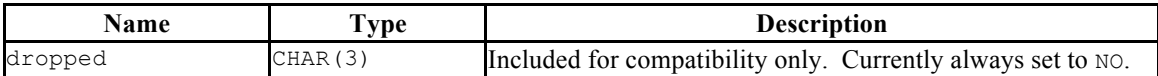

# *10.40USER\_JOBS*

The USER JOBS view provides information about all jobs owned by the current user.

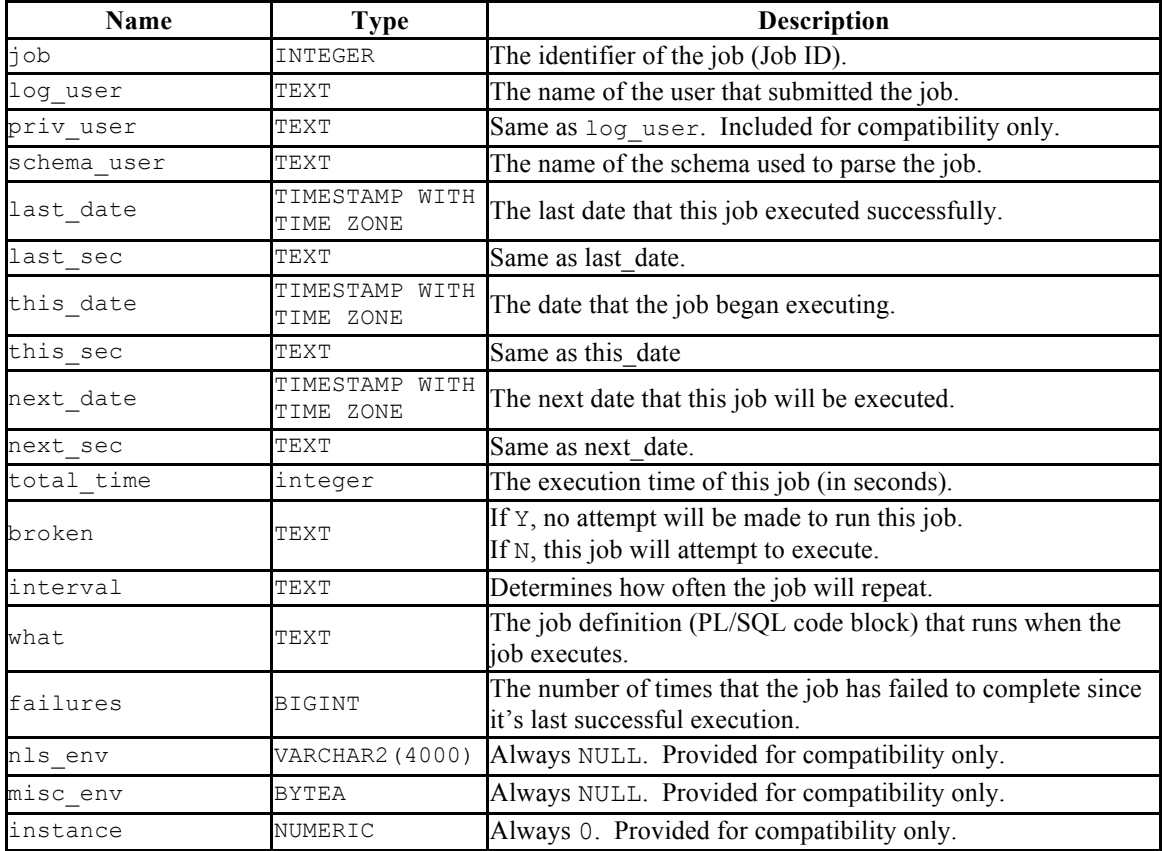

# *10.41USER\_OBJECTS*

The USER OBJECTS view provides information about all objects that are owned by the current user.

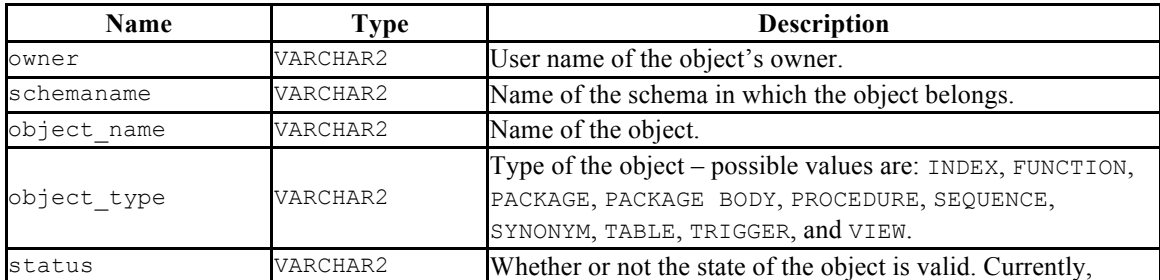

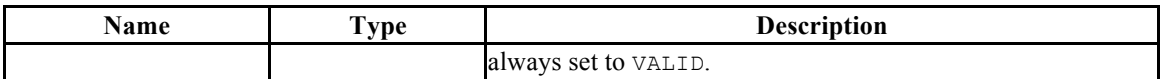

# *10.42USER\_SOURCE*

The USER SOURCE view provides information about all programs owned by the current user.

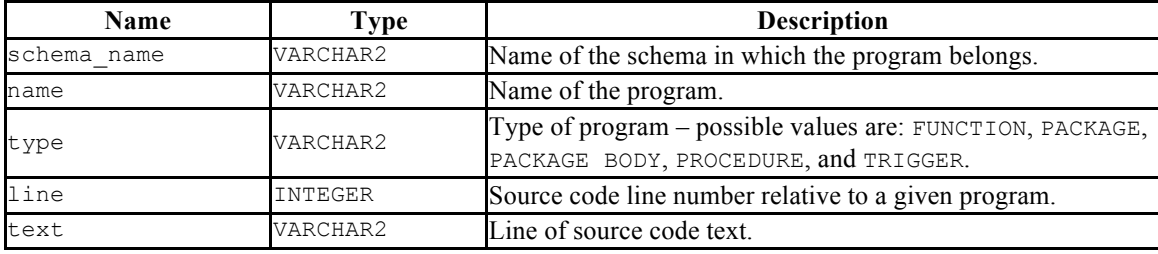

#### *10.43USER\_SYNONYMS*

*The* 

*ALL\_SYNONYMS* view provides information about all synonyms owned by the current user.

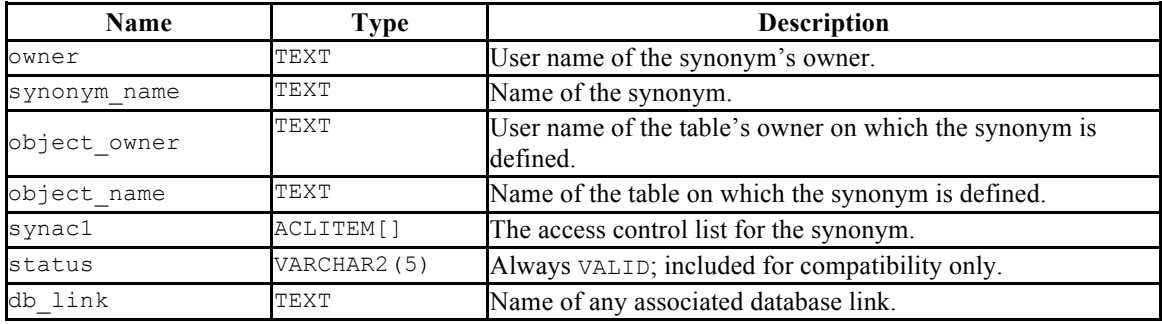

## *10.44USER\_TAB\_COLUMNS*

The USER\_TAB\_COLUMNS view displays information about all columns in tables owned by the current user.

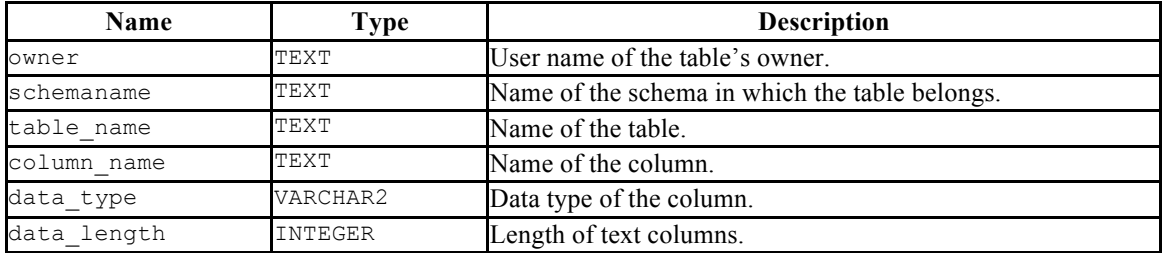

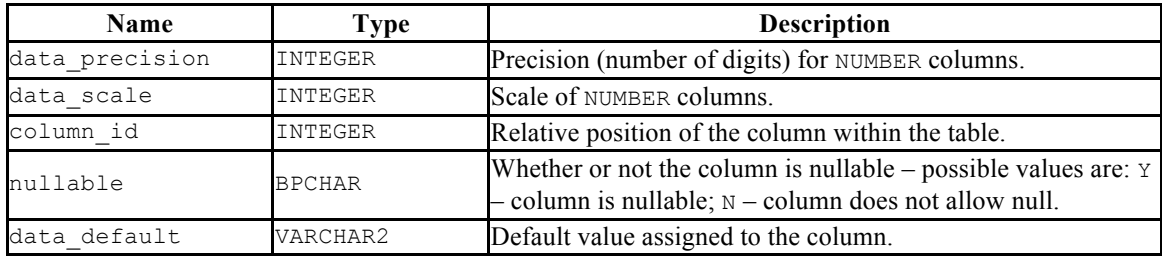

## *10.45USER\_TABLES*

The USER TABLES view displays information about all tables owned by the current user.

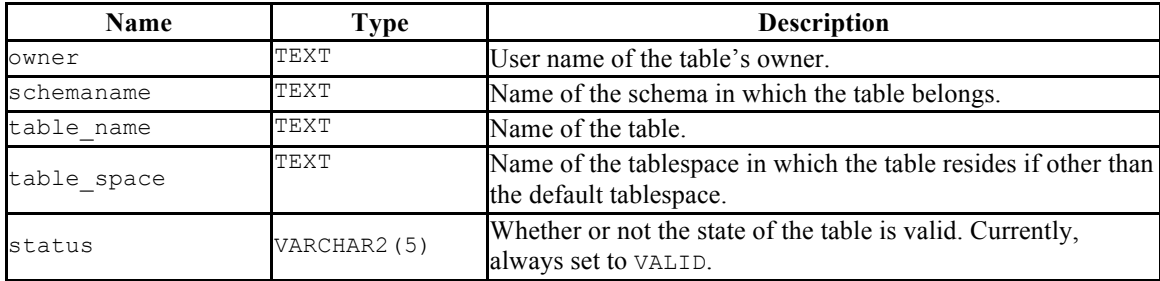

#### *10.46USER\_TRIGGERS*

The USER TRIGGERS view displays information about all triggers on tables owned by the current user.

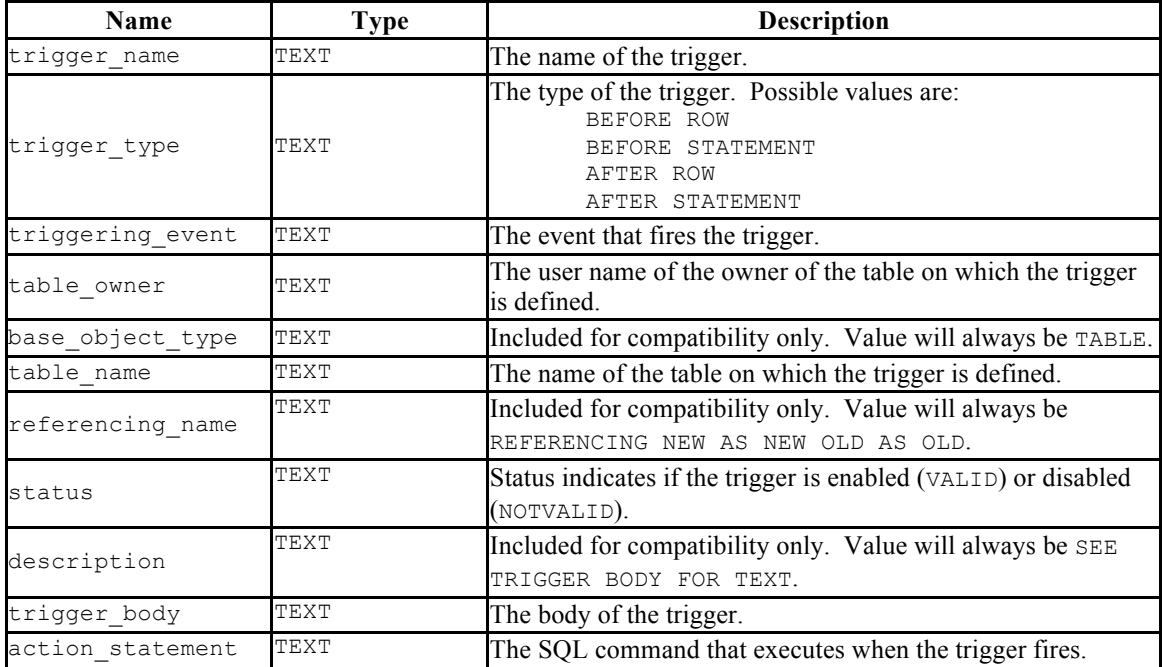

### *10.47USER\_TYPES*

The USER TYPES view provides information about all object types owned by the current user.

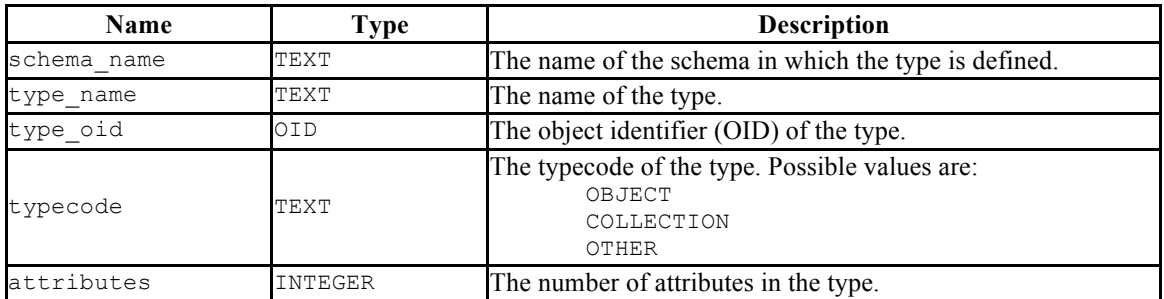

#### *10.48USER\_USERS*

The USER\_USERS view provides information about the current user.

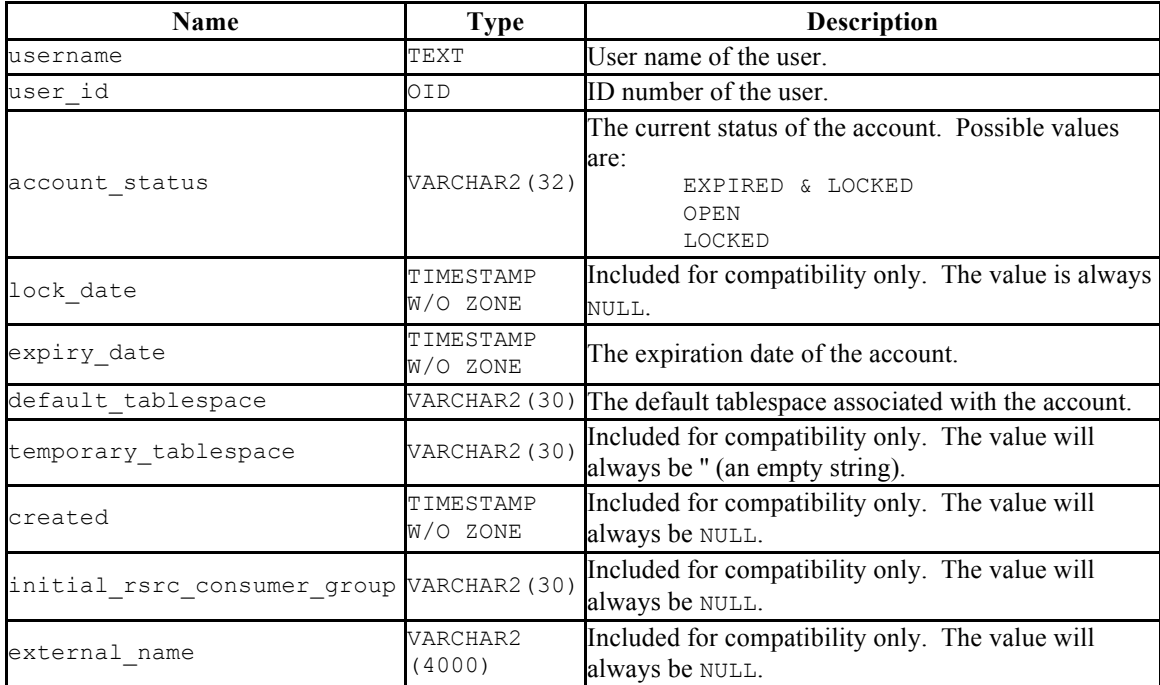

#### *10.49USER\_VIEW\_COLUMNS*

The USER VIEW COLUMNS view provides information about all columns in views owned by the current user.

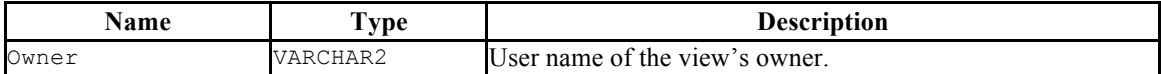

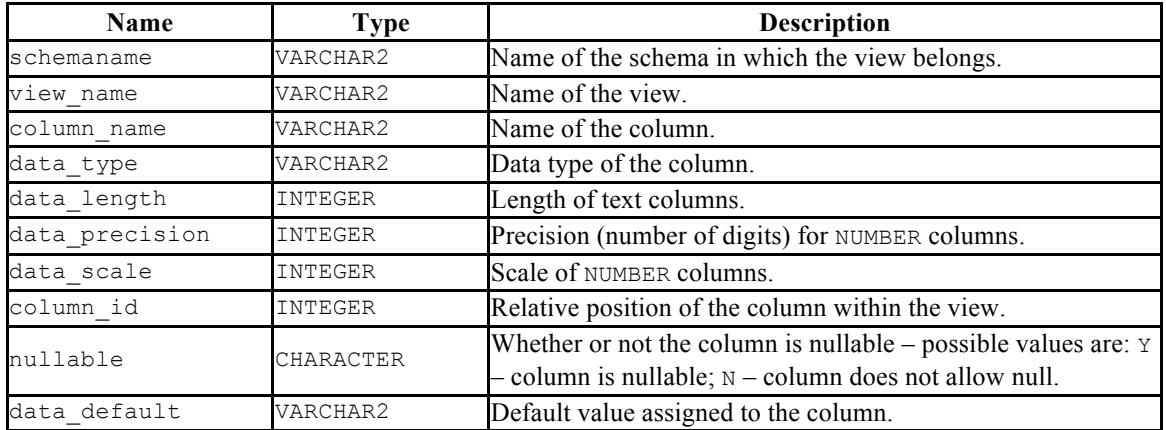

# *10.50USER\_VIEWS*

The USER\_VIEWS view provides information about all views owned by the current user.

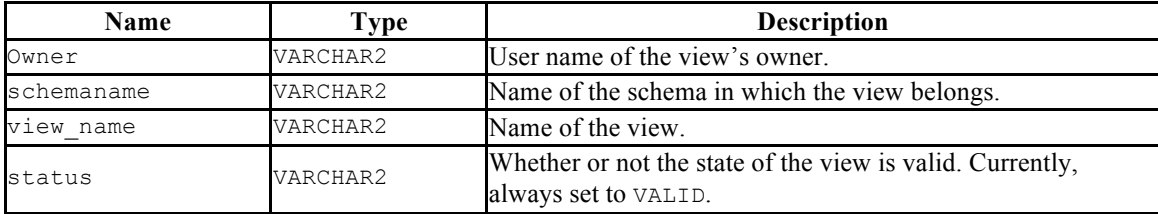

# **11 Utilities**

The sections in this chapter describe various utility programs. These include:

- EDB\*Plus
- EDB\*Loader
- EDB\*Wrap
- Dynamic Runtime Instrumentation

#### *11.1EDB\*Plus*

EDB\*Plus is a utility program that provides a command line user interface to the Postgres Plus Advanced Server. EDB\*Plus accepts SQL commands, SPL anonymous blocks, and EDB\*Plus commands. EDB\*Plus commands are compatible with Oracle SQL\*Plus commands and provide various capabilities including:

- Querying certain database objects
- Executing stored procedures
- Formatting output from SQL commands
- Executing batch scripts
- Recording output

The following section describes how to connect to an Postgres Plus Advanced Server database using EDB\*Plus. The final section provides a summary of the EDB\*Plus commands.

#### **11.1.1 Starting EDB\*Plus**

EDB\*Plus can be started by selecting it from the application menu or by running the EDB\*Plus program directly from the operating system command line. For the latter, the EDB\*Plus program is invoked by running edbplus from the edbplus subdirectory located under the Postgres Plus Advanced Server home directory as follows:

```
edbplus [ -S[ILENT ] ] [ login | /NOLOG ] [ @scriptfile[.ext ] ]
```
-SILENT

If specified, the EDB\*Plus sign-on banner is suppressed along with all prompts.

*login*

Login information for connecting to the database server and database. *login* takes the following format. (There must be no white space within the login information.)

```
username[/password][@{connectstring | variable } ]
```
*username* is a database username with which to connect to the database. *password* is the password for *username*. If *password* is omitted, but a password is required, EDB\*Plus will prompt for the password. Either @*connectstring* or @*variable* may be specified where *connectstring* is the database connection string or *variable* is a variable defined in the login.sql file that contains a database connection string. (The login.sql file can be found in the edbplus subdirectory of the Postgres Plus Advanced Server home directory.) In either case, the database connection string takes the following format. (There must be no white space within the connection string.)

```
host[:port][/dbname ] ]
```
*host* is the hostname on which the database server resides. If neither @*connectstring* nor @*variable* nor /NOLOG is specified, the default host is assumed to be the localhost. *port* is the port number receiving connections on the database server. If not specified, the default is 5444. *dbname* is the name of the database to connect to. If not specified the default is edb.

/NOLOG

If /NOLOG is specified, EDB\*Plus is started without establishing a database connection. SQL commands and EDB\*Plus commands that require a database connection cannot be used in this mode. The CONNECT command can be subsequently given to connect to a database after starting EDB\*Plus with the /NOLOG option.

*scriptfile*[.*ext* ]

*scriptfile* is the name of a file residing in the current working directory, containing SQL and/or EDB\*Plus commands that will be automatically executed after startup of EDB\*Plus. *ext* is the filename extension. If the filename extension is  $sql$ , then the . sql extension may be omitted when specifying *scriptfile*. When creating a script file, always name the file with an extension, otherwise it will not be accessible by EDB\*Plus. (EDB\*Plus will always assume a .sql extension on filenames that are specified with no extension.)

The following example shows user enterprisedb with password, password, connecting to database edb running on a database server on the localhost at port 5444.

```
C:\EnterpriseDB\8.3\edbplus>edbplus enterprisedb/password
Connected to EnterpriseDB 8.3.0.10 (localhost:5444/edb) AS enterprisedb
EDB*Plus: Release 8.3 - Beta (Build 12)
Copyright (c) 2008, EnterpriseDB Corporation. All rights reserved.
```
The following example shows user enterprisedb with password, password, connecting to database edb running on a database server on the localhost at port 5445.

```
C:\EnterpriseDB\8.3\edbplus>edbplus enterprisedb/password@localhost:5445/edb
Connected to EnterpriseDB 8.3.0.10 (localhost:5445/edb) AS enterprisedb
EDB*Plus: Release 8.3 - Beta (Build 12)
Copyright (c) 2008, EnterpriseDB Corporation. All rights reserved.
SQL>
```
Using variable hr 5445 in the login.sql file, the following illustrates how it is used to connect to database hr on localhost at port 5445.

```
C:\EnterpriseDB\8.3\edbplus>edbplus enterprisedb/password@hr_5445
Connected to EnterpriseDB 8.3.0.10 (localhost:5445/hr) AS enterprisedb
EDB*Plus: Release 8.3 - Beta (Build 12)
Copyright (c) 2008, EnterpriseDB Corporation. All rights reserved.
SQL>
```
The following is the content of the  $\log n$ ,  $\sqrt{q}$  file used in the previous example.

```
define edb="localhost:5445/edb"
define hr 5445="localhost:5445/hr"
```
The following example executes a script file,  $\text{depth} \neq \text{query} \cdot \text{sqrt}$  after connecting to database edb on server localhost at port 5444.

```
C:\EnterpriseDB\8.3\edbplus>edbplus enterprisedb/password @dept query
Connected to EnterpriseDB 8.3.0.10 (localhost:5444/edb) AS enterprisedb
SQL>
SELECT * FROM dept;
DEPTNO DNAME LOC
------ -------------- -------------
 10 ACCOUNTING NEW YORK
 20 RESEARCH DALLAS
 30 SALES CHICAGO
    40 OPERATIONS BOSTON
SQL>
EXIT
```
The following is the content of file dept query. sql used in the previous example.

```
SET PAGESIZE 9999
SET ECHO ON
SELECT * FROM dept;
```
Copyright © 2009 EnterpriseDB Corporation. All rights reserved. 538

EXIT

#### **11.1.2 Command Summary**

This section contains a summary of EDB\*Plus commands.

#### **11.1.2.1 ACCEPT**

The ACCEPT command displays a prompt and waits for the user's keyboard input. The value input by the user is placed in the specified variable.

```
ACC[EPT ] variable
```
The following example creates a new variable named  $my$  name, accepts a value of John Smith, then displays the value using the DEFINE command.

```
SQL> ACCEPT my_name
Enter value for my_name: John Smith
SQL> DEFINE my_name
DEFINE MY_NAME = "John Smith"
```
#### **11.1.2.2 APPEND**

APPEND is a line editor command appends the given text to the end of the current line in the SQL buffer

A[PPEND ] *text*

In the following example, a SELECT command is built in the SQL buffer using the APPEND command. Note that two spaces are placed between the APPEND command and the WHERE clause in order to separate dept and WHERE by one space in the SQL buffer.

```
SQL> APPEND SELECT * FROM dept
SQL> LIST
  1* SELECT * FROM dept
SQL> APPEND WHERE deptno = 10
SQL> LIST
1* SELECT * FROM dept WHERE deptno = 10
```
#### **11.1.2.3 CHANGE**

CHANGE is a line editor command performs a search-and-replace on the current line in the SQL buffer.

C[HANGE ] /*from*/[*to*/ ]

If *to*/ is specified, the first occurrence of text *from* in the current line is changed to text *to*. If *to*/ is omitted, the first occurrence of text *from* in the current line is deleted.

The following sequence of commands makes line 3 the current line, then changes the department number in the WHERE clause from 20 to 30.

```
SQL> LIST
 1 SELECT empno, ename, job, sal, comm
  2 FROM emp
  3 WHERE deptno = 20
  4* ORDER BY empno
SQL> 3
 3* WHERE deptno = 20
SQL> CHANGE /20/30/
  3* WHERE deptno = 30
SQL> LIST
 1 SELECT empno, ename, job, sal, comm
  2 FROM emp
   3 WHERE deptno = 30
 4* ORDER BY empno
```
#### **11.1.2.4 CLEAR**

The CLEAR command removes the contents of the SQL buffer, deletes all column definitions set with the COLUMN command, or clears the screen.

CL[EAR ] [ BUFF[ER ] | SQL | COL[UMNS ] | SCR[EEN ] ]

BUFFER | SQL

Clears the SQL buffer.

**COLUMNS** 

Removes column definitions.

**SCREEN** 

Clears the screen. This is the default if no options are specified.

#### **11.1.2.5 COLUMN**

The COLUMN command controls formatting of output. The formatting attributes set by using the COLUMN command remain in effect only for the duration of the current session.

```
COL[UMN ]
   [ column
     { CLE[AR ] |
        { FOR[MAT ] spec |
          HEA[DING ] text |
          { OFF | ON }
        } [...]
     }
   ]
```
If the COLUMN command is specified with no subsequent options, formatting options for current columns in effect for the session are displayed.

If the COLUMN command is followed by a column name, then the column name may be followed by one of the following:

- No other options
- CLEAR
- Any combination of FORMAT, HEADING, and one of OFF or ON

*column*

Name of a column in a table to which subsequent column formatting options are to apply. If no other options follow *column*, then the current column formatting options if any, of *column* are displayed.

#### CLEAR

The CLEAR option reverts all formatting options back to their defaults for *column*. If the CLEAR option is specified, it must be the only option specified.

#### *spec*

Format specification to be applied to *column*. For character columns, *spec* takes the following format:

#### A*n*

*n* is a positive integer that specifies the column width in characters within which to display the data. Data in excess of *n* will wrap around with the specified column width.

For numeric columns, *spec* is comprised of the following elements.

**Table 10-65 Numeric Column Format Elements**

| Element | <b>Description</b>                         |
|---------|--------------------------------------------|
| \$      | Display a leading dollar sign.             |
| ,       | Display a comma in the indicated position. |
| ٠       | Marks the location of the decimal point.   |
| 0       | Display leading zeros.                     |
| 9       | Number of significant digits to display.   |

If loss of significant digits occurs due to overflow of the format, then all #'s are displayed.

*text*

Text to be used for the column heading of *column*.

OFF | ON

If OFF is specified, formatting options are reverted back to their defaults, but are still available within the session. If ON is specified, the formatting options specified by previous COLUMN commands for *column* within the session are reactivated.

The following example shows the effect of changing the display width of the job column.

```
SQL> SET PAGESIZE 9999
SQL> COLUMN job FORMAT A5
SQL> COLUMN job
COLUMN JOB ON
FORMAT A5
wrapped
SQL> SELECT empno, ename, job FROM emp;
EMPNO ENAME JOB
----- ---------- -----
 7369 SMITH CLERK
 7499 ALLEN SALES
MAN MAN MAN MAN
 7521 WARD SALES
                MAN
  7566 JONES MANAG
                ER
  7654 MARTIN SALES
                 MAN
 7698 BLAKE MANAG
ER (ER) (ER) (ER) (ER) (ER)
  7782 CLARK MANAG
                ER
  7788 SCOTT ANALY
                ST
  7839 KING PRESI
                 DENT
 7844 TURNER SALES
MAN MAN MAN MAN MAN
 %7876 ADAMS CLERK<br>7900 JAMES CLERK<br>7902 FORD ANALY
 7900 JAMES
  7902 FORD ANALY
                ST
 7934 MILLER CLERK
14 rows retrieved.
```
The following example applies a format to the sal column.

SQL> COLUMN sal FORMAT \$99,999.00 SQL> COLUMN COLUMN JOB ON FORMAT A5 wrapped COLUMN SAL ON FORMAT \$99,999.00 wrapped SQL> SELECT empno, ename, job, sal FROM emp; EMPNO ENAME JOB SAL ----- ---------- ----- ----------- 7369 SMITH CLERK \$800.00 7499 ALLEN SALES \$1,600.00 MAN MAN MAN MAN 7521 WARD SALES \$1,250.00 MAN MAN MAN MAN 7566 JONES MANAG \$2,975.00 ER 7654 MARTIN SALES \$1,250.00 MAN 7698 BLAKE MANAG \$2,850.00 ER 7782 CLARK MANAG \$2,450.00 ER 7788 SCOTT ANALY \$3,000.00 **ST**  7839 KING PRESI \$5,000.00 DENT 7844 TURNER SALES \$1,500.00 MAN 7876 ADAMS CLERK \$1,100.00 7900 JAMES CLERK \$950.00 7902 FORD ANALY \$3,000.00 ST 7934 MILLER CLERK \$1,300.00 14 rows retrieved.

# **11.1.2.6 CONNECT**

Change the database connection to a different user and/or connect to a different database. There must be no white space between any of the parameters following the CONNECT command.

CONNECT *username*[/*password*][@{*connectstring* | *variable* } ]

The CONNECT command parameters have the same meaning as those of the *login* parameter for starting up EDB\*Plus from the command line. See the description of the *login* parameter in Section 11.1.1.

In the following example, the database connection is changed to database edb on the localhost at port 5445 with username, smith.

```
SQL> CONNECT smith/mypassword@localhost:5445/edb
Connected to EnterpriseDB 8.3.0.10 (localhost:5445/edb) AS smith
```
From within the session shown above, the connection is changed to username enterprisedb. Also note that the host defaults to the localhost, the port defaults to 5444 (which is not the same as the port previously used), and the database defaults to edb.

```
SQL> CONNECT enterprisedb/password
Connected to EnterpriseDB 8.3.0.10 (localhost:5444/edb) AS enterprisedb
```
# **11.1.2.7 DEFINE**

The DEFINE command creates or replaces the value of a *user variable* (also called a *substitution variable*).

```
DEF[INE ] [ variable [ = text ] ]
```
If the DEFINE command is given without any parameters, all current variables and their values are displayed.

If DEFINE *variable* is given, only *variable* is displayed with its value.

*DEFINE variable = text* assigns *text* to *variable*. *text* may be optionally enclosed within single or double quotation marks. Quotation marks must be used if *text* contains space characters.

The following example defines two variables, dept and name.

```
SQL> DEFINE dept = 20
SQL> DEFINE name = 'John Smith'
SQL> DEFINE
DEFINE EDB = "localhost:5445/edb"
DEFINE DEPT = "20"
DEFINE NAME = "John Smith"
```
**Note:** The variable EDB is read from the login.sql file located in the edbplus subdirectory of the Postgres Plus Advanced Server home directory.

### **11.1.2.8 DEL**

DEL is a line editor command that deletes one or more lines from the SQL buffer.

DEL [ *n* | *n m* | *n* \* | *n* L[AST ] | \* | \* *n* | \* L[AST ] | L[AST ] ]

The parameters specify which lines are to be deleted from the SQL buffer. Two parameters specify the start and end of a range of lines to be deleted. If the DEL command is given with no parameters, the current line is deleted.

The following are the meanings of the parameters.

*n*

*n* is an integer representing the *n*th line

*n m*

*n* and *m* are integers where *m* is greater than *n* representing the *n*th through the *m*th lines

\*

Current line

LAST

Last line

In the following example, the fifth and sixth lines containing columns sal and comm, respectively, are deleted from the SELECT command in the SQL buffer.

```
SQL> LIST
  1 SELECT<br>2 empno
      empno
 3 ,ename
 4 ,job
   5 ,sal
   6 ,comm
   7 ,deptno
  8* FROM emp
SQL> DEL 5 6
SQL> LIST
 1 SELECT<br>2 empno
      empno
   3 ,ename
  \begin{array}{cc} 4 & ,j \circ b \\ 5 & ,dept \end{array}, deptno
 6* FROM emp
```
### **11.1.2.9 DESCRIBE**

The DESCRIBE command displays a list of columns, data types, and lengths for a table or view; a list of parameters for a procedure or function; or a list of procedures and functions and their respective parameters for a package.

```
DESCRIBE [ schema.]object
```
*schema*

Name of the schema containing the object to be described.

*object*

Name of the table, view, procedure, function, or package to be displayed.

## **11.1.2.10 DISCONNECT**

The DISCONNECT command closes the current database connection, but does not terminate EDB\*Plus.

```
DISC[ONNECT ]
```
### **11.1.2.11 EDIT**

The EDIT command invokes an external editor to edit the contents of an operating system file or the SQL buffer.

```
ED[IT ] [ filename[.ext ] ]
```
*filename*[.*ext* ]

*filename* is the name of the file to open with an external editor. *ext* is the filename extension. If the filename extension is  $\text{sgl}$ , then the . sql extension may be omitted when specifying *filename*. EDIT always assumes a .sql extension on filenames that are specified with no extension. If the filename parameter is omitted from the EDIT command, the contents of the SQL buffer are brought into the editor.

### **11.1.2.12 EXIT**

The EXIT command terminates the EDB\*Plus session and returns control to the operating system. QUIT is a synonym for EXIT. Specifying no parameters is equivalent to EXIT SUCCESS COMMIT.

{ EXIT | QUIT } [ SUCCESS | FAILURE | WARNING | *value* |

*variable* ] [ COMMIT | ROLLBACK ]

SUCCESS | FAILURE |WARNING

Returns an operating system dependent return code indicating successful operation, failure, or warning for SUCCESS, FAILURE, and WARNING, respectively. The default is SUCCESS.

*value*

An integer value that is returned as the return code.

*variable*

A variable created with the DEFINE command whose value is returned as the return code.

COMMIT | ROLLBACK

If COMMIT is specified, uncommitted updates are committed upon exit. If ROLLBACK is specified, uncommitted updates are rolled back upon exit. The default is COMMTT.

### **11.1.2.13 GET**

The GET command loads the contents of the given file to the SQL buffer.

GET *filename*[.*ext* ] [ LIS[T ] | NOL[IST ] ]

*filename*[.*ext* ]

*filename* is the name of the file to load into the SQL buffer. *ext* is the filename extension. If the filename extension is sql, then the .sql extension may be omitted when specifying *filename*. GET always assumes a .sql extension on filenames that are specified with no extension.

LIST | NOLIST

If LIST is specified, the content of the SQL buffer is displayed after the file is loaded. If NOLIST is specified, no listing is displayed. The default is LIST.

### **11.1.2.14 HELP**

The HELP command obtains an index of topics or help on a specific topic. The question mark (?) is synonymous with specifying HELP.

{ HELP | ? } { INDEX | *topic* }

INDEX

Displays an index of available topics.

*topic*

The name of a specific topic – e.g., an EDB\*Plus command, for which help is desired.

### **11.1.2.15 HOST**

The HOST command executes an operating system command from EDB\*Plus.

```
HO[ST ] os_command
```
*os\_command*

The operating system command to be executed.

### **11.1.2.16 INPUT**

INPUT is a line editor command that adds a line of text to the SQL buffer after the current line.

I[NPUT ] *text*

The following sequence of INPUT commands constructs a SELECT command.

```
SQL> INPUT SELECT empno, ename, job, sal, comm
SQL> INPUT FROM emp
SQL> INPUT WHERE deptno = 20
SQL> INPUT ORDER BY empno
SQL> LIST
 1 SELECT empno, ename, job, sal, comm
  2 FROM emp
  3 WHERE deptno = 20
 4* ORDER BY empno
```
# *11.2EDB\*Loader*

EDB\*Loader is a high-performance bulk data loader that provides an Oracle compatible interface for Postgres Plus Advanced Server. The EDB\*Loader command-line utility loads data from a file into one (or more) tables, using a subset of the parameters offered by SQL\*Loader.

EDB\*Loader includes support for conventional path data loading. Conventional path data loading is slower than direct path loading, but is fully recoverable. All constraints are enforced during conventional path loading. Rules, triggers and inheritance based partitions are enforced during conventional loading.

EDB\*Loader also supports direct path loading; direct path loading is faster than conventional path loading, but is non-recoverable. UNIQUE and NOT NULL constraints are enforced during direct loading. The following features are *not* supported during direct path loading:

- Foreign key constraints
- Rules, triggers and inheritance based partitions
- Loading into a non empty table

EDB\*Loader can load delimiter-separated values, or fixed-width entries.

### **11.2.1 Invoking EDB\*Loader**

Use the following command to invoke EBD\*Loader from the command line:

```
edbldr -d dbname -p port userid={user[/passwd]|/} control=control_file_path
log=log_file_path bad=bad_file_path parfile=param_file_path skip=skip_count 
skip_index_maintenance={true|false} direct={true|false} errors=error_count
```
### **Parameters:**

-d *dbname*

Specifies the database name.

-p *port*

Specifies the port number.

userid={*username*[/*password*]|/}

Specifies the username and password to use when connecting to the database.

If omitted, the EDB\*Loader utility will prompt for the username and or password. If "/" is included, EDB\*Loader will attempt to connect to the database using operating system authentication.

```
control=control_ file_name
```
Specifies the name of the control file. The default extension is *.*ctl.

log=*log\_file\_name*

Specifies the name of the log file. The log file is written to the same directory location as the control file. The default extension is .  $log.$ 

```
direct={TRUE|FALSE}
```
Indicates the technique to use for the load. A value of FALSE results in a conventional based path load. A value of TRUE specifies direct path loading. The default value is FALSE.

```
errors=error_count
```
Specifies a limit on the number of errors that can be permitted before aborting the load operation. The default value for error count is 50.

```
skip=skip_count
```
Specifies the number of initial rows that should be skipped from the input data file from the load.

```
skip index maintenance={TRUE|FALSE}
```
If this parameter is TRUE, index maintenance will not be performed as part of the load for direct path loads. Any indexes related to the involved table will be marked as invalid. To validate the indexes, execute a REINDEX command for each table.

parfile=*param\_file\_name*

Specifies the name of the parameter file. This file does not have a default extension. All parameters that are accepted on the command line may be included in the parameter file.

bad=*bad\_file\_name*

Specifies the name of the bad-record file. It is written to the same directory location as the control file. The default extension is *.*bad.

```
discard=discard_file_name
```
Specifies the name of the discard file. The discard file is written to the same directory location as the control file. The default extension is .dsc. Only those records which cannot be loaded into *any* of the involved tables, because of failure to match the corresponding WHEN clause, will be logged into this file. The discard file contains those records that fail to satisfy the WHERE clause.

### **11.2.2 The EDB\*Loader Control File**

When you invoke EDB\*Loader, the list of arguments must include the name of a control file. The control file includes the instructions that EDB\*Loader uses to build the table (or tables) from the input file; it includes information such as:

- The fully qualified name of the input file
- The name of the table or tables
- The name of the columns within the table or tables
- The delimiters or other selection criteria used to choose the column content
- The fully qualified names of the bad and discard files

The following code snippets demonstrate code that might be included as part of a control file for the EDB\*Loader utility.

The first example loads data from a file named /tmp/mydata.csv into a table named emp. The data within the input file is delimited by a comma; each comma tells EDB\*Loader to place the next piece of data into the next column. The column names are specified within parentheses: (empno, empname, sal, deptno).

```
LOAD DATA
INFILE '/tmp/mydata.csv'<br>BADFILE '/tmp/mvdata.bad'
           '/tmp/mydata.bad'
DISCARDFILE '/tmp/mydata.dsc'
INSERT INTO TABLE emp
  FIELDS TERMINATED BY "," ENCLOSED BY '"'
 (empno, empname, sal, deptno)
```
The following code snippet demonstrates column syntax specification, using the FILLER keyword. EDB\* loader ignores columns that include the FILLER keyword.

```
LOAD DATA
INSERT INTO TABLE table_1
    FIELDS TERMINATED BY ','
 (field1, field2 FILLER, field3)
```
The following example demonstrates fixed-width column specification. EDB\*Loader determines the content placed within each column by its position within the input file.

```
LOAD DATA
INSERT INTO TABLE table_1
(field1 POSITION (1:2),
```

```
 field2 FILLER POSITION (4:8),
   field3 POSITION (60:80)
\lambda
```
This example demonstrates multiple-table specification. EDB\*Loader can load multiple tables from the same input file using selective loading.

```
LOAD DATA
INFILE '/tmp/mydata.csv'
APPEND INTO TABLE emp1 WHEN (1:3) = '100' (empno POSITION (1:3), sal POSITION (5:7), deptno POSITION (9:11))
APPEND INTO TABLE emp2 WHEN (1:3) = '200' (empno POSITION (1:3), sal POSITION (5:7), deptno POSITION (9:11))
```
### **11.2.3 Notes**

#### **TRAILING NULLCOLS support:**

If TRAILING NULLCOLS is specified, any trailing columns that cannot be populated from the input data file are assumed to be NULL.

```
 LOAD DATA
    INSERT INTO TABLE emp TRAILING NULLCOLS
 (empno, sal, deptno)
```
For example, if an input row contains the following:

7824,\$1200

The deptno column is assigned a NULL value because the input row only contains two values.

#### **TRUNCATE/REPLACE keyword support:**

If the TRUNCATE or REPLACE keywords are used, the involved table will be truncated before loading.

```
LOAD DATA TRUNCATE INTO TABLE table_1 ..
LOAD DATA REPLACE INTO TABLE table \overline{1}..
```
#### **Unsupported Features:**

This release does not support specification of data within the control file, or columns that include default value expressions.

# *11.3EDB\*Wrap*

The EDB\*Wrap utility protects proprietary source code and programs (functions, stored procedures, triggers, and packages) from unauthorized scrutiny. The EDB\*Wrap program translates a file that contains SPL or PL/pgSQL source code (the plaintext) into a file that contains the same code in a form that is nearly impossible to read. Once you have the obfuscated form of the code, you can send that code to the PostgreSQL server and the server will store those programs in obfuscated form. While EDB\*Wrap does obscure code, table definitions are still exposed.

Everything you wrap is stored in obfuscated form. If you wrap an entire package, the package body source, as well as the prototypes contained in the package header and the functions and procedures contained in the package body are stored in obfuscated form.

If you wrap a CREATE PACKAGE statement, you hide the package API from other developers. You may want to wrap the package body, but not the package header so users can see the package prototypes and other public variables that are defined in the package body. To allow users to see what protoypes the package contains, use EDBWrap to obfuscate only the 'CREATE PACKAGE BODY' statement in the edbwrap input file, omitting the 'CREATE PACKAGE' statement. The package header source will be stored plaintext, while the package body source and package functions and procedures will be stored obfuscated.

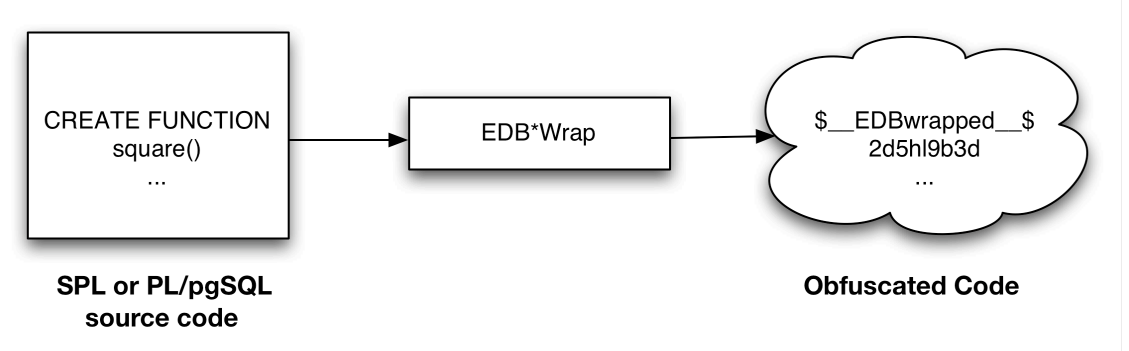

Once wrapped, source code and programs cannot be unwrapped or debugged. Reverse engineering is possible, but would be very difficult.

The entire source file is wrapped into one unit. Any psql meta-commands included in the wrapped file will not be recognized when the file is executed; executing an obfuscated file that contains a psql meta-command will cause a syntax error. edbwrap does not validate SQL source code - if the plaintext form contains a syntax error, edbwrap will not complain. Instead, the server will report an error and abort the entire file when you try to execute the obfuscated form.

### **11.3.1 Using EDB\*Wrap to Obfuscate Source Code**

EDB\*Wrap is a command line utility; it accepts a single input source file, obfuscates the contents and returns a single output file. When you invoke the edbwrap utility, you must provide the name of the file that contains the source code to obfuscate. You may also specify the name of the file where edbwrap will write the obfuscated form of the code. edbwrap offers three different command-line styles. The first style is compatible with Oracle's wrap utility:

```
edbwrap iname=input_file [oname=output_file]
```
The iname=input  $file$  argument specifies the name of the input file; if input  $file$ does not contain an extension, edbwrap will search for a file named *input\_file*.sql

The oname=*output*  $\text{file}$  argument (which is optional) specifies the name of the output file; if *output\_file* does not contain an extension, edbwrap will append .plb to the name.

If you do not specify an output file name, edbwrap writes to a file whose name is derived from the input file name: edbwrap strips the suffix (typically .sql) from the input file name and adds .plb.

edbwrap offers two other command-line styles that may feel more familiar:

```
edbwrap --iname input_file [--oname output_file]
edbwrap -i input_file [-o output_file]
```
You may mix command-line styles; the rules for deriving input and output file names are identical regardless of which style you use.

Once edbwrap has produced a file that contains obfuscated code, you typically feed that file into the PostgreSQL server using a client application such as edb-psql. The server executes the obfuscated code line by line and stores the source code for SPL and PL/pgSQL programs in wrapped form.

In summary, to obfuscate code with EDB\*Wrap, you:

- 1. Create
the
source
code
file.
- 2. Invoke
EDB\*Wrap
to
obfuscate
the
code.
- 3. Import
the
file
as
if
it
were
in
plaintext
form.

The following sequence demonstrates edbwrap functionality.

First, create the source code for the list emp procedure (in plaintext form):

```
[bash] cat listemp.sql
CREATE OR REPLACE PROCEDURE list emp
T.S
v_empno NUMBER(4);
v_ename VARCHAR2(10);
    CURSOR emp_cur IS 
      SELECT empno, ename FROM emp ORDER BY empno;
BEGIN
    OPEN emp_cur; 
   DBMS_OUTPUT.PUT_LINE('EMPNO ENAME');
   DBMS OUTPUT.PUT LINE('----- -------');
    LOOP 
      FETCH emp cur INTO v empno, v ename;
      EXIT WHEN emp_cur%NOTFOUND;
      DBMS OUTPUT.PUT LINE(v_empno || ' ' || v_ename);
   END LOOP;
    CLOSE emp_cur; 
END; 
/
```
You can import the list emp procedure with a client application such as Postgres Studio or edb-psql:

```
[bash] edb-psql edb
Welcome to edb-psql 8.3.0.104, the EnterpriseDB interactive terminal.
Type: \copyright for distribution terms
       \h for help with SQL commands 
        \? for help with edb-psql commands
        \g or terminate with semicolon to execute query
       \q to quit 
edb=# \i listemp.sql
CREATE PROCEDURE
```
You can view the plaintext source code (stored in the server) by examining the pg proc system table:

```
edb=# SELECT prosrc FROM pg proc WHERE proname = 'list emp';
                     prosrc 
  --------------------------------------------------------------
v_empno NUMBER(4);
v_ename VARCHAR2(10);
     CURSOR emp_cur IS 
       SELECT empno, ename FROM emp ORDER BY empno;
BEGIN
    OPEN emp_cur; 
    DBMS_OUTPUT.PUT_LINE('EMPNO ENAME');
   DBMS OUTPUT. PUT LINE ('----- --------');
    LOOP 
       FETCH emp cur INTO v empno, v ename;
        EXIT WHEN emp_cur%NOTFOUND; 
       DBMS_OUTPUT.PUT_LINE(v_empno || ' ' || v_ename);
    END LOOP;
     CLOSE emp_cur; 
END 
(1 row) 
edb=# quit
```
Next, obfuscate the plaintext file with EDB\*Wrap:

```
[bash] edbwrap -i listemp.sql 
EDB*Wrap Utility: Release 8.3.0.104
Copyright (c) 2004-2009 EnterpriseDB Corporation. All Rights Reserved.
Using encoding UTF8 for input
Processing listemp.sql to listemp.plb
Examining the contents of the output file (listemp.plb) file reveals that the 
code is obfuscated:
[bash] cat listemp.plb
$__EDBwrapped__$ 
UTF8 
d+6DL30RVaGjYMIzkuoSzAQgtBw7MhYFuAFkBsfYfhdJ0rjwBv+bHr1FCyH6j9SgH
movU+bYI+jR+hR2jbzq3sovHKEyZIp9y3/GckbQgualRhIlGpyWfE0dltDUpkYRLN
/OUXmk0/P4H6EI98sAHevGDhOWI+58DjJ44qhZ+l5NNEVxbWDztpb/s5sdx4660qQ
Ozx3/gh8VkqS2JbcxYMpjmrwVr6fAXfb68Ml9mW2Hl7fNtxcb5kjSzXvfWR2XYzJf
KFNrEhbL1DTVlSEC5wE6lGlwhYvXOf22m1R2IFns0MtF9fwcnBWAs1YqjR00j6+fc
er/f/efAFh4=
$__EDBwrapped__$
```
You may notice that the second line of the wrapped file contains an encoding name (in this case, the encoding is UTF8). When you obfuscate a file, edbwrap infers the encoding of the input file by examining the locale. For example, if you are running edbwrap while your locale is set to en\_US.utf8, edbwrap assumes that the input file is encoded in UTF8. Be sure to examine the output file after running edbwrap; if the locale contained in the wrapped file does not match the encoding of the input file, you should change your locale and rewrap the input file.

You can import the obfuscated code into the PostgreSQL server using the same tools that work with plaintext code:

```
[bash] edb-psql edb
Welcome to edb-psql 8.3.0.104, the EnterpriseDB interactive terminal.
Type: \copyright for distribution terms
        \h for help with SQL commands
        \? for help with edb-psql commands
        \g or terminate with semicolon to execute query
       \q to quit
edb=# \i listemp.plb
CREATE PROCEDURE
Now, the pg_proc system table contains the obfuscated code:
edb=# SELECT prosrc FROM pg proc WHERE proname = 'list_emp';
                                   prosrc
----------------------------------------------------------------
$__EDBwrapped__$
UTF8
dw4B9Tz69J3WOsy0GgYJQa+G2sLZ3IOyxS8pDyuOTFuiYe/EXiEatwwG3h3tdJk
ea+AIp35dS/4idbN8wpegM3s994dQ3R97NgNHfvTQnO2vtd4wQtsQ/Zc4v4Lhfj
nlV+A4UpHI5oQEnXeAch2LcRD87hkU0uo1ESeQV8IrXaj9BsZr+ueROnwhGs/Ec
```

```
pva/tRV4m9RusFn0wyr38u4Z8w4dfnPW184Y3o6It4b3aH07WxTkWrMLmOZW1jJ
Nu6u4o+ezO64G9QKPazgehslv4JB9NQnuocActfDSPMY7R7anmgw
$__EDBwrapped__$
(1 row)
```
Invoke the obfuscated code in the same way that you would invoke the plaintext form:

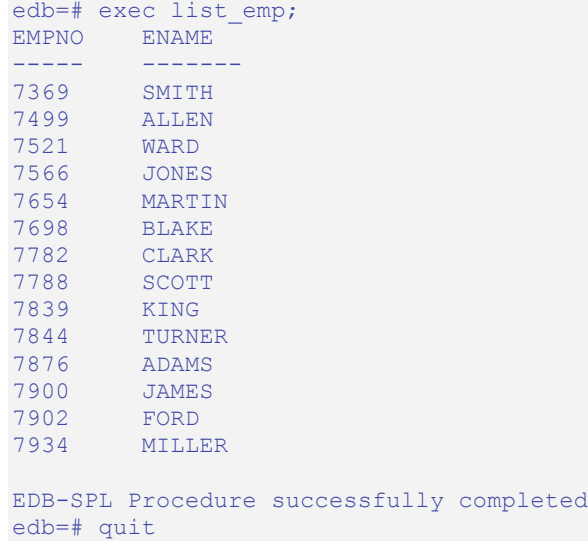

When you use pg\_dump to backup a database, wrapped programs remain obfuscated in the archive file.

Be aware that audit logs produced by the Postgres server will show wrapped programs in plaintext form. Source code is also displayed in plaintext in SQL error messages generated during the execution of a program.

Note: At this time, the bodies of the objects created by the following statements will not be stored in obfuscated form:

CREATE [OR REPLACE] TYPE *type\_name* AS OBJECT CREATE [OR REPLACE] TYPE *type\_name* UNDER *type\_name* CREATE [OR REPLACE] TYPE BODY *type\_name*

# *11.4Dynamic Runtime Instrumentation Tools Architecture (DRITA)*

The Dynamic Runtime Instrumentation Tools Architecture (DRITA) allows a DBA to query catalog views to determine the *wait events* that affect the performance of individual sessions or the system as a whole. DRITA records the number of times each event occurs as well as the time spent waiting; you can use this information to diagnose performance problems.

DRITA compares *snapshots* to evaluate the performance of a system. A snapshot is a saved set of system performance data at a given point in time. Each snapshot is identified by a unique ID number; you can use snapshot ID numbers with DRITA reporting functions to return system performance statistics.

DRITA consumes minimal system resources.

### **11.4.1 Initialization Parameters**

DRITA includes a configuration parameter, timed statistics, to control the collection of timing data. This is a dynamic parameter that can be set in the postgresql.conf file or while a session is in progress. The valid values are TRUE or FALSE; the default value is FALSE.

## **11.4.2 Setting up and Using DRITA**

To use DRITA, you must first create a small set of tables and functions. To create the tables and functions that store and report information, run the following scripts:

```
snap_tables.sql
snap_functions.sql
```
After creating the required tables and functions, take a beginning snapshot. The beginning snapshot will be compared to a later snapshot to gauge system performance. To take a beginning snapshot:

SELECT \* from edbsnap()

Then, run the workload that you would like to evaluate; when the workload has completed (or at a strategic point during the workload), take an ending snapshot:

SELECT \* from edbsnap()

### **11.4.3 DRITA Functions**

### **11.4.3.1 get\_snaps()**

The get snaps() function returns a list of snapshot ID's; you can use the snapshot ID's to run one or more reporting functions. To view a list of snapshot ID's and the time they were taken, enter the following command:

```
SELECT * FROM get snaps();
          get snaps
          ------------------------------
 1 15-JUN-09 17:43:50.072733
 5 15-JUN-09 18:18:15.792194
 6 16-JUN-09 09:55:03.969197
 7 16-JUN-09 11:00:01.083305
 8 16-JUN-09 11:07:59.481583
 9 16-JUN-09 11:34:45.338325
 10 16-JUN-09 11:38:05.415392
 11 16-JUN-09 11:42:31.551796
 12 16-JUN-09 11:49:44.698102
 13 16-JUN-09 11:53:11.371272
 14 16-JUN-09 11:53:32.627307
 15 16-JUN-09 12:49:38.718433
 16 16-JUN-09 14:20:00.781601
 17 16-JUN-09 14:35:17.584266
 18 16-JUN-09 14:42:22.257647
 19 16-JUN-09 14:43:07.621677
(16 rows)
```
### **11.4.3.2 sys\_rpt()**

The sys rpt() function returns system wait information. The signature is:

sys\_rpt(*beginning\_id*, *ending\_id*, *top\_n*)

### **Parameters**

beginning\_id

beginning\_id is an integer value that represents the beginning session identifier.

ending\_id

ending id is an integer value that represents the ending session identifier.

top\_n

top\_n represents the number of rows to return

This example demonstrates a call to the sys  $\text{rpt}(\cdot)$  function:

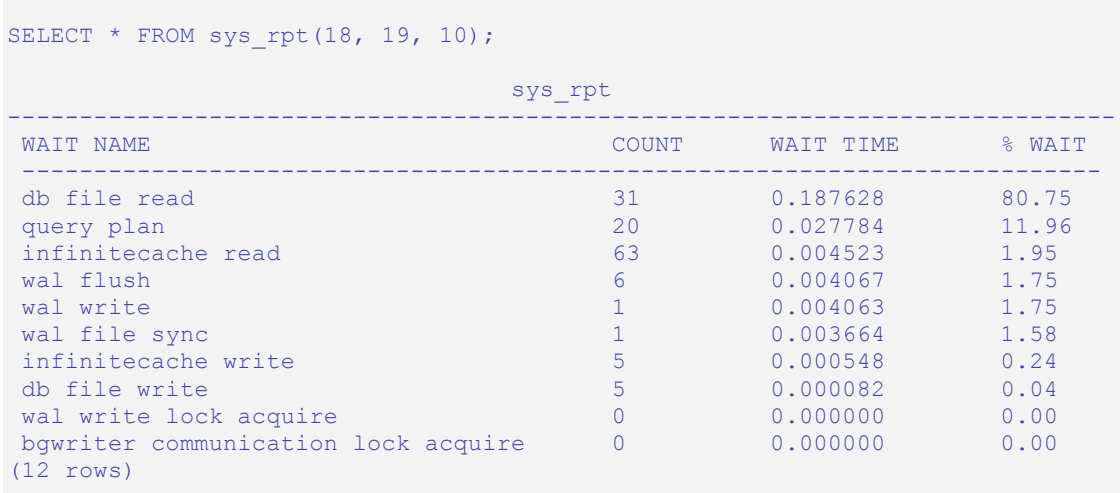

### **11.4.3.3 sess\_rpt()**

The sess rpt() function returns session wait information. The signature is:

sess\_rpt(*beginning\_id*, *ending\_id, top\_n*)

#### **Parameters**

beginning\_id

beginning\_id is an integer value that represents the beginning session identifier.

ending\_id

ending id is an integer value that represents the ending session identifier.

top\_n

top n represents the number of rows to return

The following example demonstrates a call to the sess rpt() function:

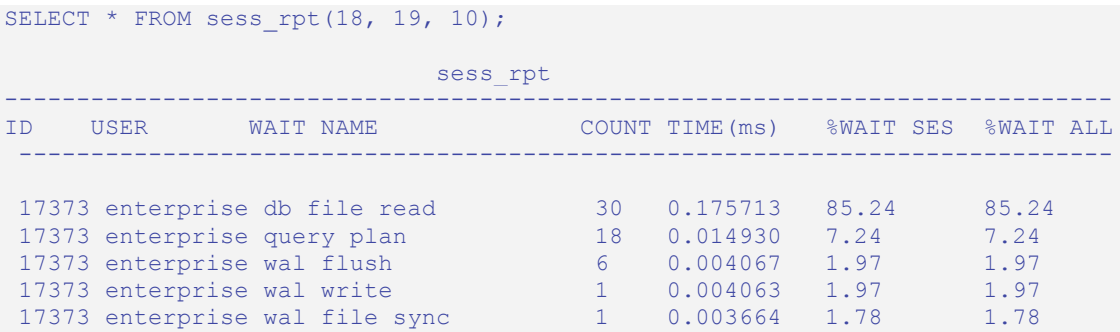

Oracle Compatibility Developer's Guide

```
17373 enterprise infinitecache read 38 0.003076 1.49 1.49<br>17373 enterprise infinitecache write 5 0.000548 0.27 0.27
  17373 enterprise infinitecache write 5 0.000548 0.27 0.27
 17373 enterprise db file write 17373 enterprise wal write lock acquire 0 0.0000082 0.00 0.00 0.00
 17373 enterprise wal write lock acquire 0 0.000000 0.00 0.00
17373 enterprise bgwriter comm lock ac 0 0.000000
(12 rows)
```
### **11.4.3.4 sessid\_rpt()**

The sessid rpt() function returns session ID information for a specified backend. The signature is:

sessid\_rpt(*beginning\_id*, *ending\_id, backend\_id*)

#### **Parameters**

beginning\_id

beginning id is an integer value that represents the beginning session identifier.

ending\_id

ending id is an integer value that represents the ending session identifier.

backend\_id

backend\_id is an integer value that represents the backend identifier.

The following code sample demonstrates a call to sessid  $\text{rpt}()$ :

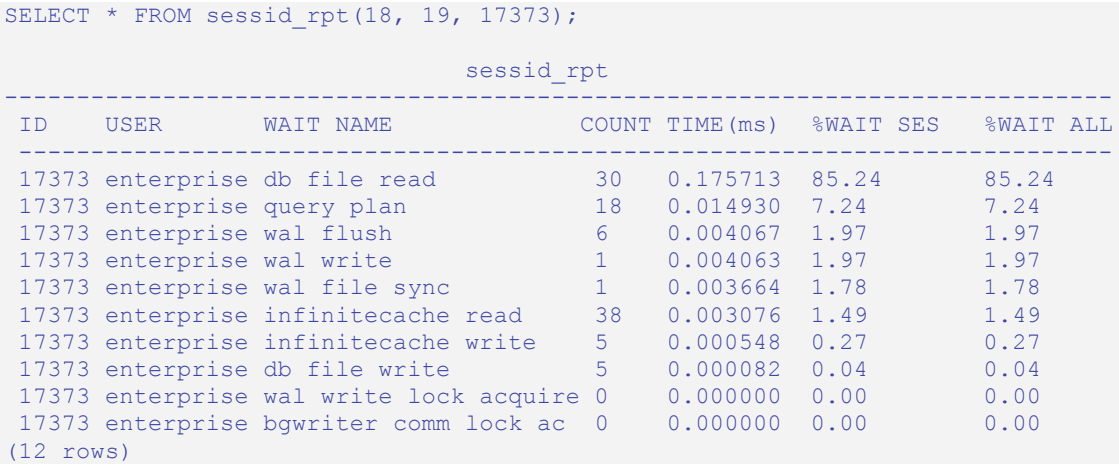

### **11.4.3.5 sesshist\_rpt()**

The sesshist rpt() function returns session wait information for a specified backend. The signature is:

```
sesshist_rpt(beginning_id, ending_id, backend_id)
```
### **Parameters**

beginning\_id

beginning id is an integer value that represents the beginning session identifier.

ending\_id

ending id is an integer value that represents the ending session identifier.

backend\_id

backend\_id is an integer value that represents the backend identifier.

The following example demonstrates a call to the sesshist rpt() function:

```
SELECT * FROM sesshist rpt (18, 17373);
                      sesshist rpt
----------------------------------------------------------------------------
 ID USER SEQ WAIT NAME 
 ELAPSED(ms) File Name \# of Blk Sum of Blks
----------------------------------------------------------------------------
 17373 enterprise 1 infinitecache read
84 1249 pg_attribute 44 1
 17373 enterprise 2 query plan 
12 0 N/A 0 0
 17373 enterprise 3 infinitecache read 
110 1255 pg_proc 64 1
 17373 enterprise 4 db file read 
  373 enterprise 4 in the road<br>3326 16421 session_waits_pk 2 1
 17373 enterprise 5 db file read 
   4201 16421 session_waits_pk 3 1 
 17373 enterprise 6 db file read 
  5386 16421 session waits pk 0 1
17373 enterprise 7 db file read
  13414 16416 edb$session waits 3 1
 17373 enterprise 8 db file read 
   4609 1260 pg_authid 0 1 
 17373 enterprise 9 query plan 
12842 0 N/A 0 0
 17373 enterprise 10 infinitecache read 
  50 2619 pg_statistic 10 1
 17373 enterprise 11 infinitecache read 
  51 2696 pq statistic relid a 1 1
 17373 enterprise 12 infinitecache read
```
#### Oracle Compatibility Developer's Guide

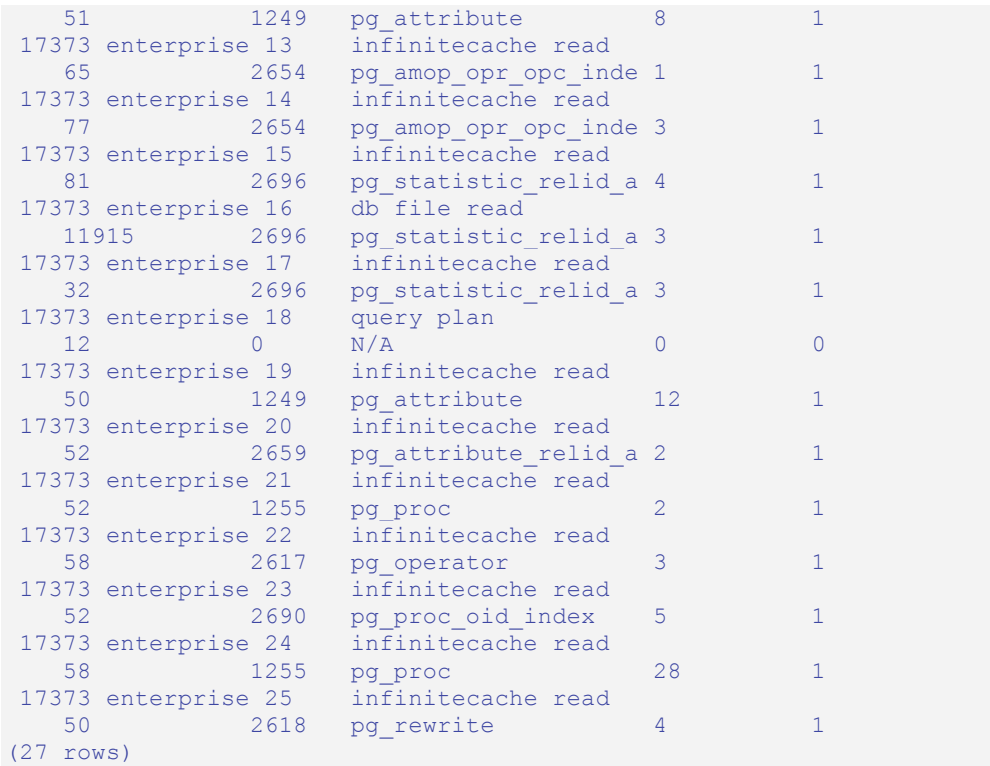

### **11.4.3.6 truncsnap()**

Use the truncsnap() function to purge all records from the snapshot tables:

```
SELECT * FROM truncsnap();
     truncsnap 
----------------------
 Snapshots truncated.
(1 row)
```
A call to the get snaps() function after calling the truncsnap() function shows that all records have been purged from the snapshot tables:

```
SELECT * FROM get snaps
 get_snaps 
-----------
(0 rows)
```
# **11.4.3.7 purgesnap()**

The purgesnap () function purges a range of snapshots within the snap tables. Pass the snapshot ID's for the start of the range and the end of the range to purge:

```
SELECT * FROM purgesnap(6, 9);
                purgesnap 
------------------------------------
```

```
Snapshots in range 6 to 9 deleted.
(1 row)
```
A call to the get\_snaps() function after calling the purgesnap() function shows that columns 6 through 9 have been purged from the snapshot tables:

```
SELECT * FROM get snaps
 get_snaps
------------------------------
 1 15-JUN-09 17:43:50.072733
  5 15-JUN-09 18:18:15.792194
  10 16-JUN-09 11:38:05.415392
  11 16-JUN-09 11:42:31.551796
  12 16-JUN-09 11:49:44.698102
 13 16-JUN-09 11:53:11.371272
 14 16-JUN-09 11:53:32.627307
 15 16-JUN-09 12:49:38.718433
 16 16-JUN-09 14:20:00.781601
  17 16-JUN-09 14:35:17.584266
 18 16-JUN-09 14:42:22.257647
 19 16-JUN-09 14:43:07.621677
(12 rows)
```
# *11.5Simulating Statspack AWR Reports*

The snapshot tables and functions described in this section return information comparable to the information contained in an Oracle Statspack/AWR (Automatic Workload Repository) report. When taking a snapshot, performance data from system catalog tables is saved into history tables. The reporting functions listed below report on the differences between two given snapshots.

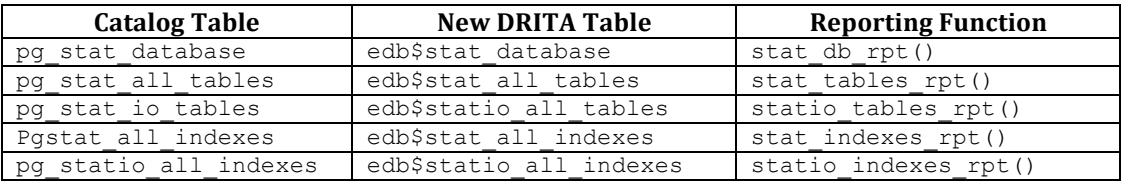

The reporting functions can be executed individually or you can execute all five functions by calling the edbreport() function.

### **11.5.1.1 edbreport()**

The edbreport() function includes data from the other reporting functions, plus additional system information. The signature is:

edb report(beginning id, ending id)

#### **Parameters**

beginning\_id

beginning\_id is an integer value that represents the beginning session identifier.

ending\_id

ending\_id is an integer value that represents the ending session identifier.

The following code sample demonstrates a call to the edbreport () function:

```
SELECT * FROM edbreport(18, 19);
                                edbreport 
---------------------------------------------------------------------------
EnterpriseDB Report for database edb 16-JUN-09
Version: EnterpriseDB 8.3.0.106 on i686-pc-linux-gnu, compiled by GCC gcc 
(GCC) 4.1.0
      Begin snapshot: 18 at 16-JUN-09 14:42:22.257647
     End snapshot: 19 at 16-JUN-09 14:43:07.621677
```
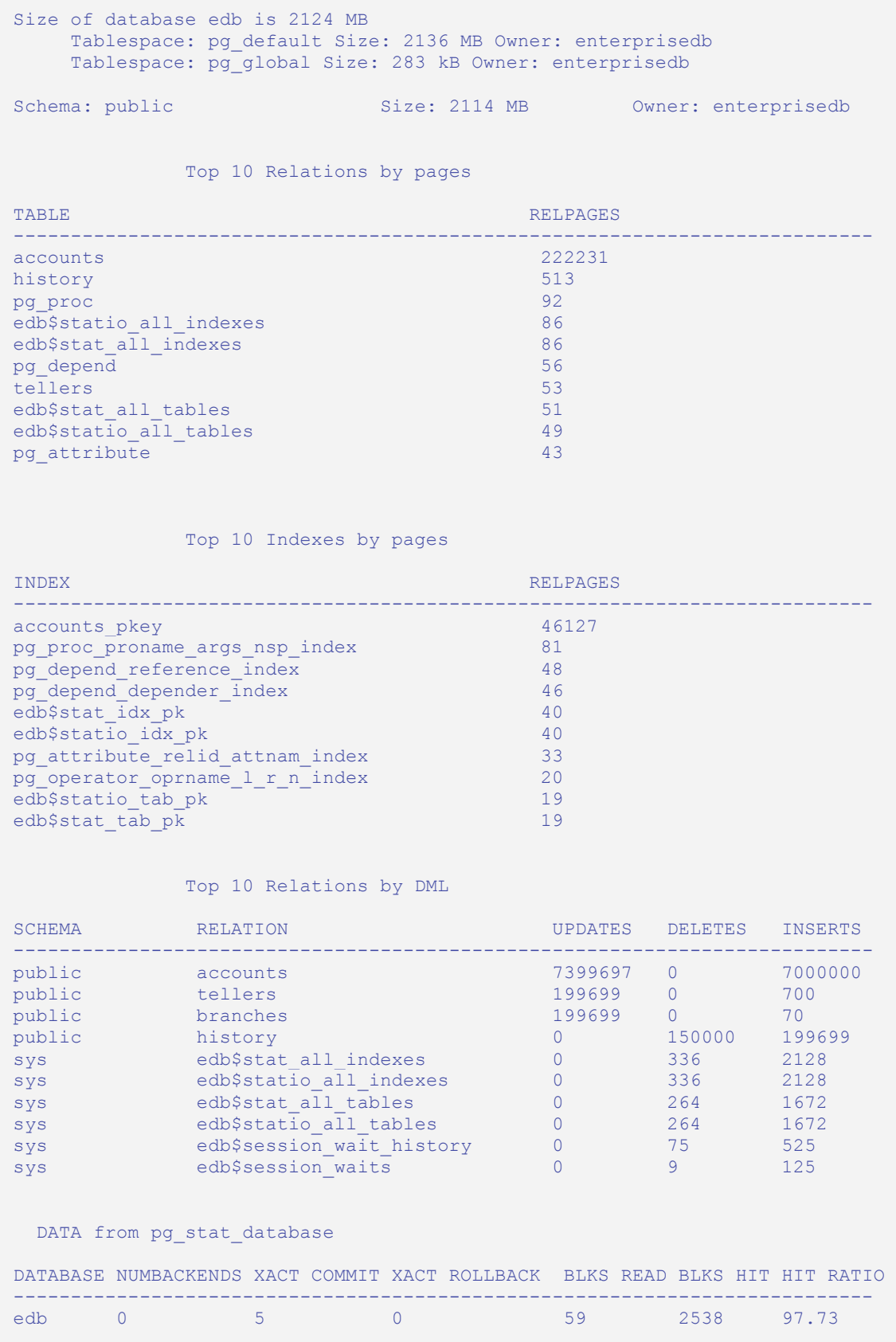

DATA from pg\_buffercache

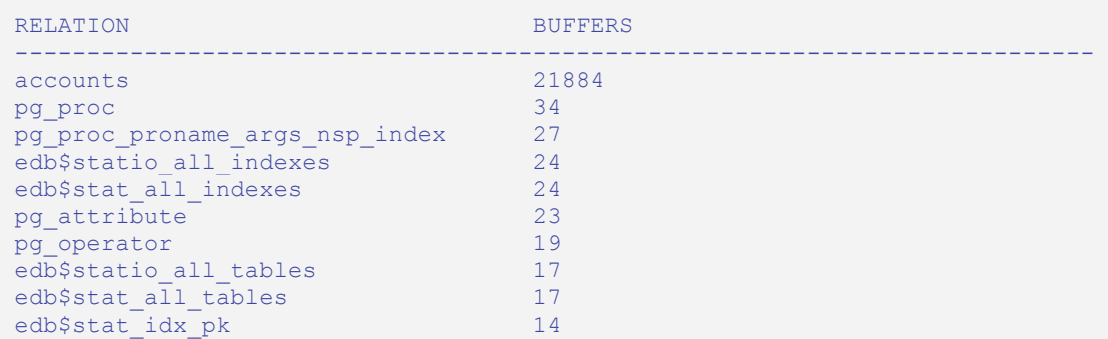

DATA from pg\_stat\_all\_tables ordered by seq scan

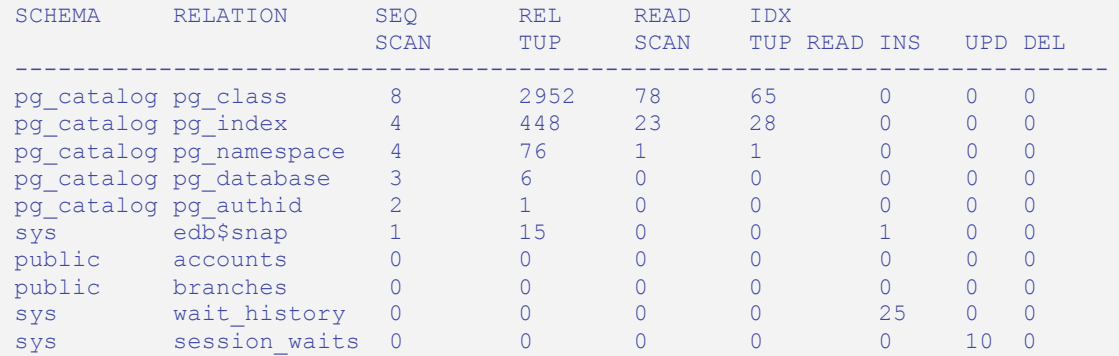

DATA from pg\_stat\_all\_tables ordered by rel tup read

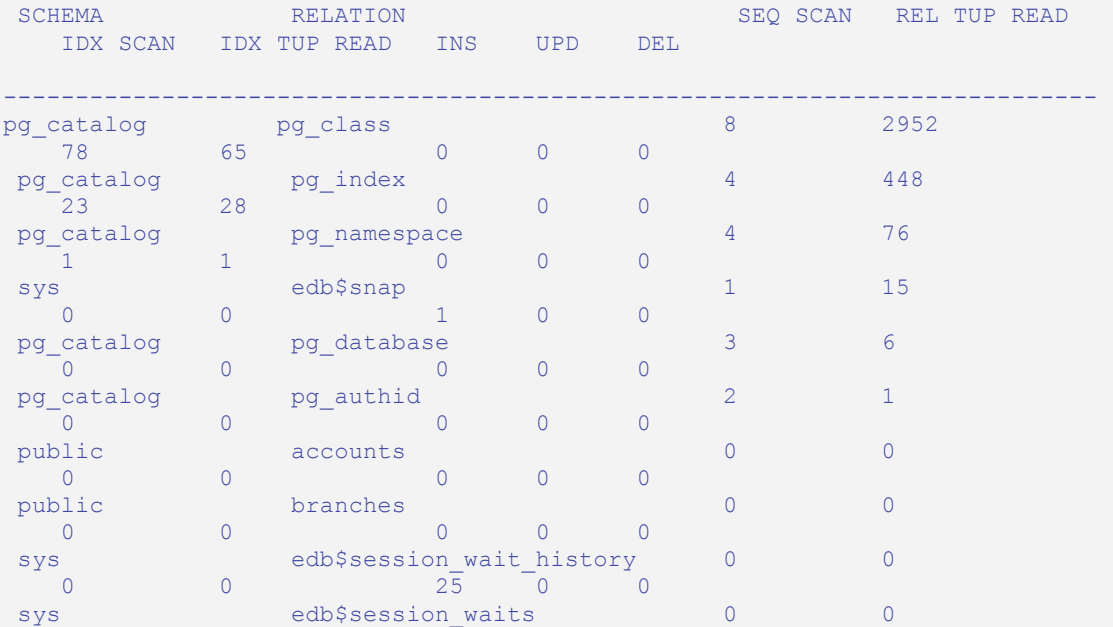

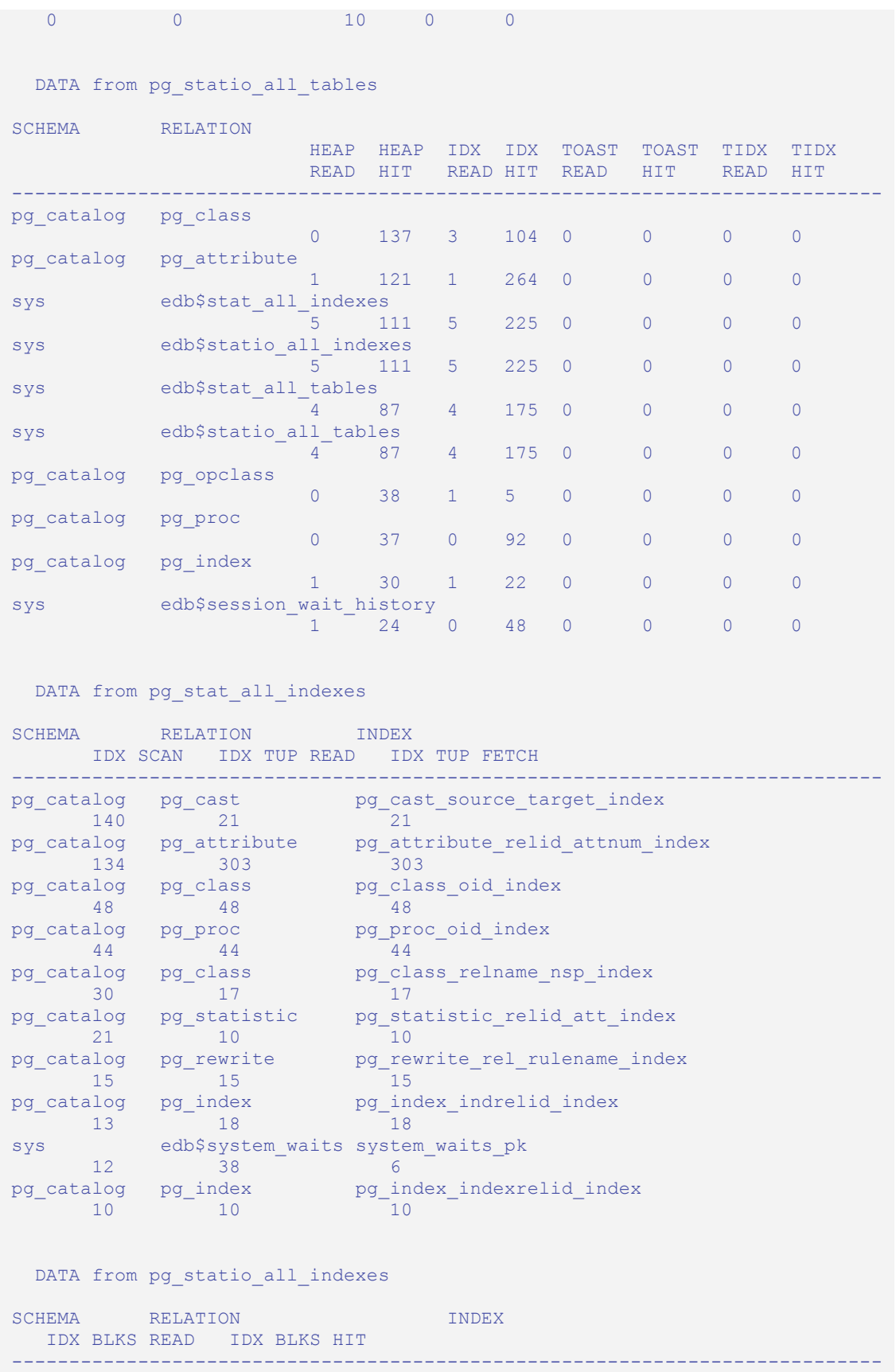

### Oracle Compatibility Developer's Guide

### Oracle Compatibility Developer's Guide

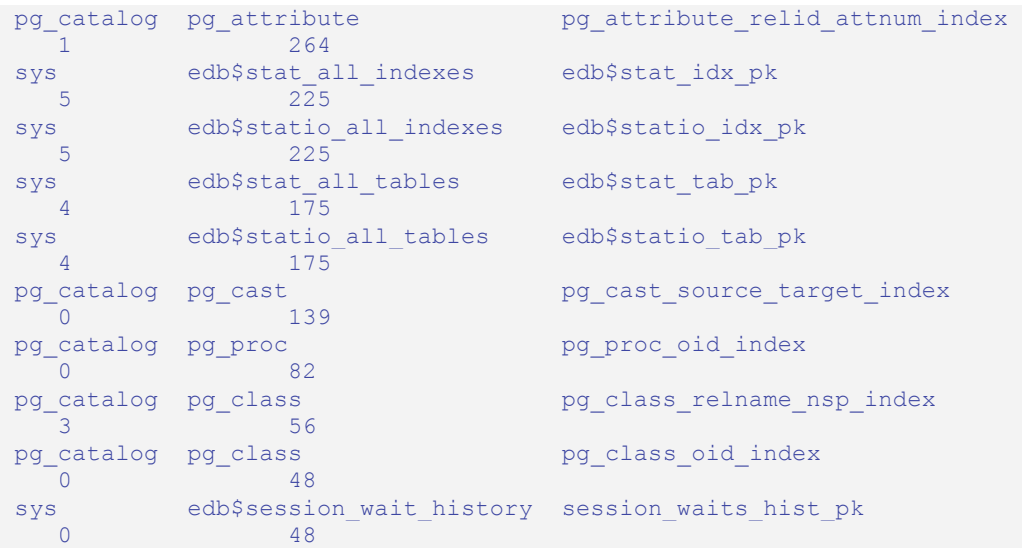

#### System Wait Information

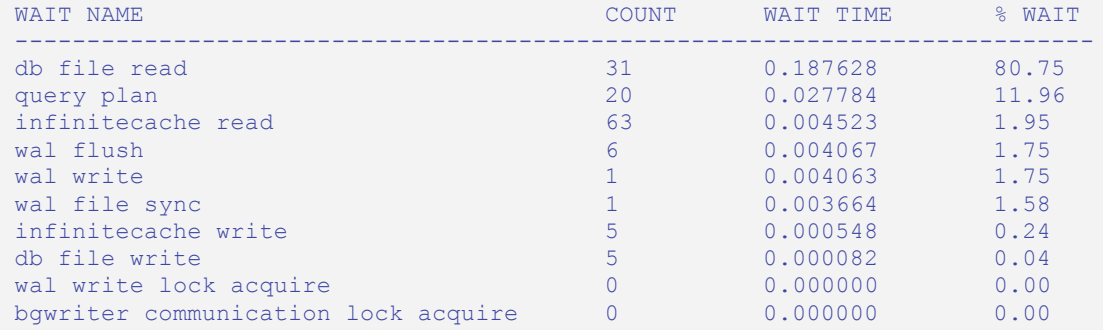

#### Database Parameters from postgresql.conf

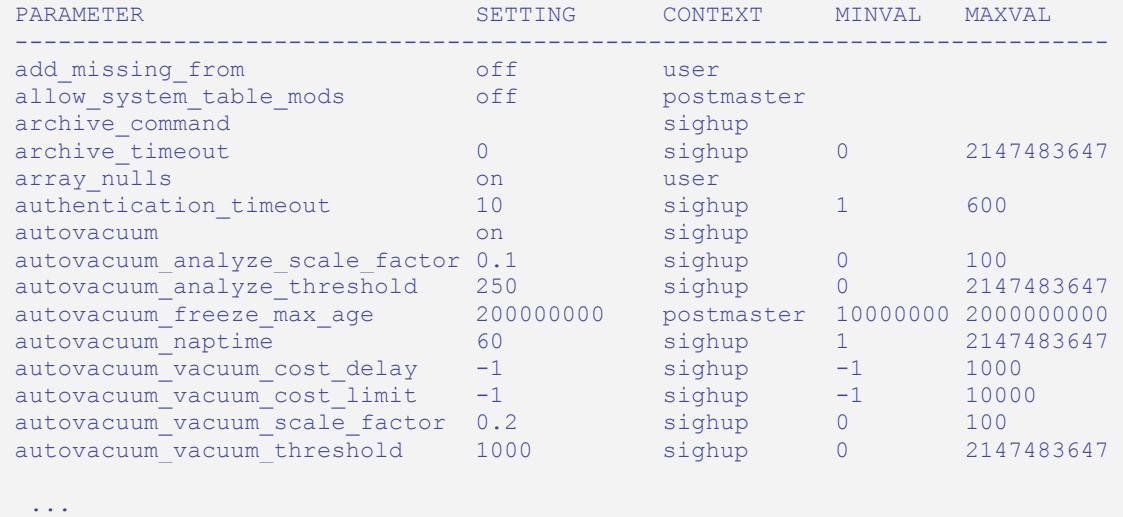

(384 rows)

## **11.5.1.2 stat\_db\_rpt()**

The signature is:

stat\_db\_rpt(*beginning\_id*, *ending\_id*)

#### **Parameters**

beginning\_id

beginning id is an integer value that represents the beginning session identifier.

ending\_id

ending id is an integer value that represents the ending session identifier.

The following example demonstrates the stat\_db\_rpt() function:

```
SELECT * FROM stat db rpt(18, 19);
                              stat db rpt
    -----------------------------------------------------------------------------
 DATA from pg_stat_database
 DATABASE NUMBACKENDS XACT COMMIT XACT ROLLBACK BLKS READ BLKS HIT HIT RATIO 
         ----------------------------------------------------------------------------
edb 0 5 0 59 2538
(5 rows)
```
# **11.5.1.3 stat\_tables\_rpt()**

The signature is:

```
function_name(beginning_id, ending_id, top_n, scope)
```
#### **Parameters**

beginning\_id

beginning id is an integer value that represents the beginning session identifier.

ending\_id

ending id is an integer value that represents the ending session identifier.

top\_n

top\_n represents the number of rows to return

scope

scope determines the scope of the statistics returned (ALL, USER or SYS).

The following code sample demonstrates the stat\_tables\_rpt() function:

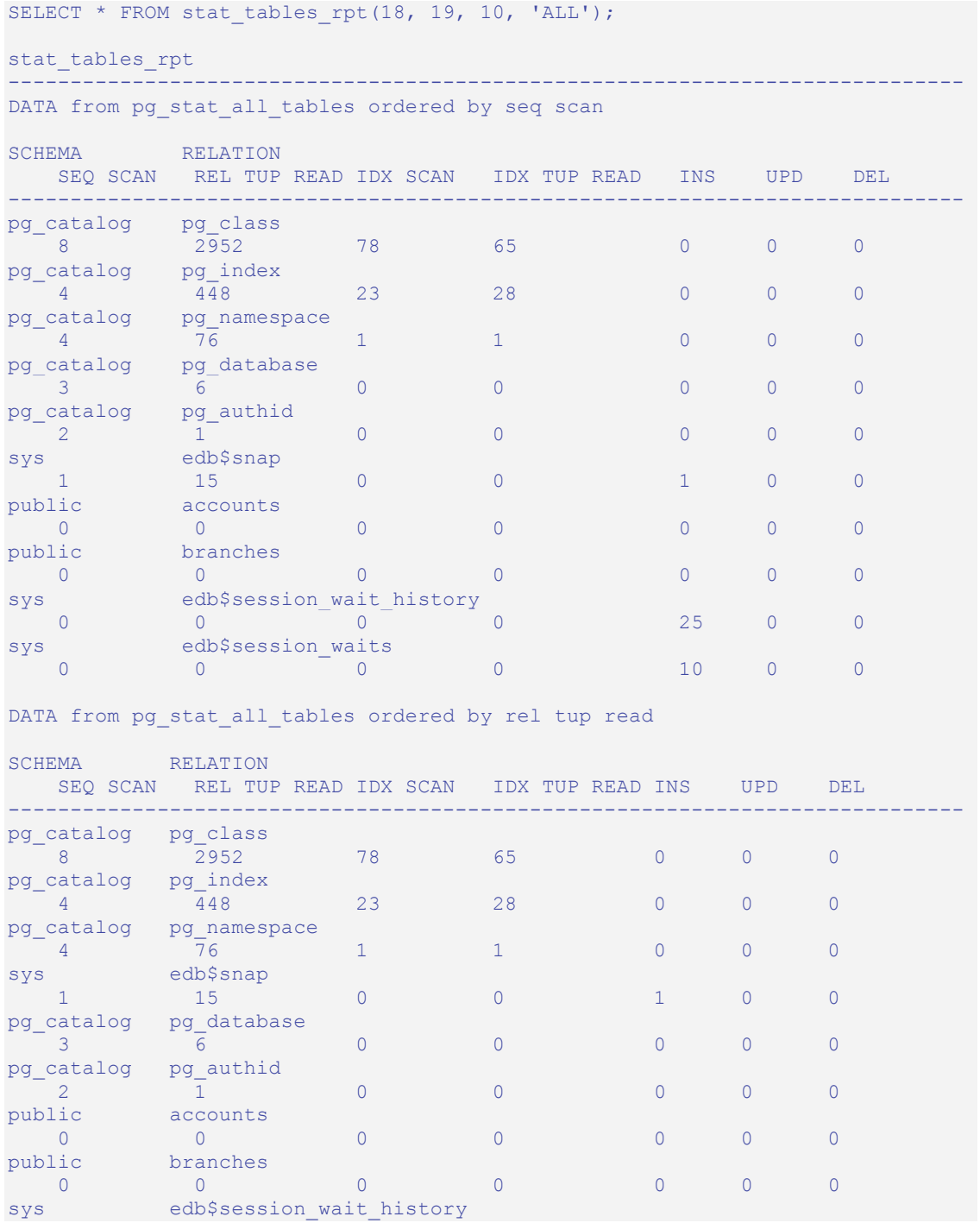

Oracle Compatibility Developer's Guide

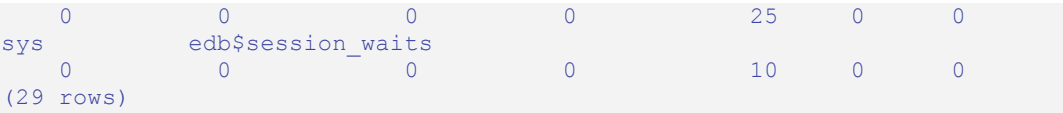

# **11.5.1.4 statio\_tables\_rpt()**

The signature is:

statio\_tables\_rpt(*beginning\_id*, *ending\_id*, *top\_n*, *scope*)

#### **Parameters**

beginning\_id

beginning\_id is an integer value that represents the beginning session identifier.

ending\_id

ending id is an integer value that represents the ending session identifier.

top\_n

top n represents the number of rows to return

scope

scope determines the scope of the statistics returned (ALL, USER or SYS).

The following example demonstrates the statio tables rpt() function:

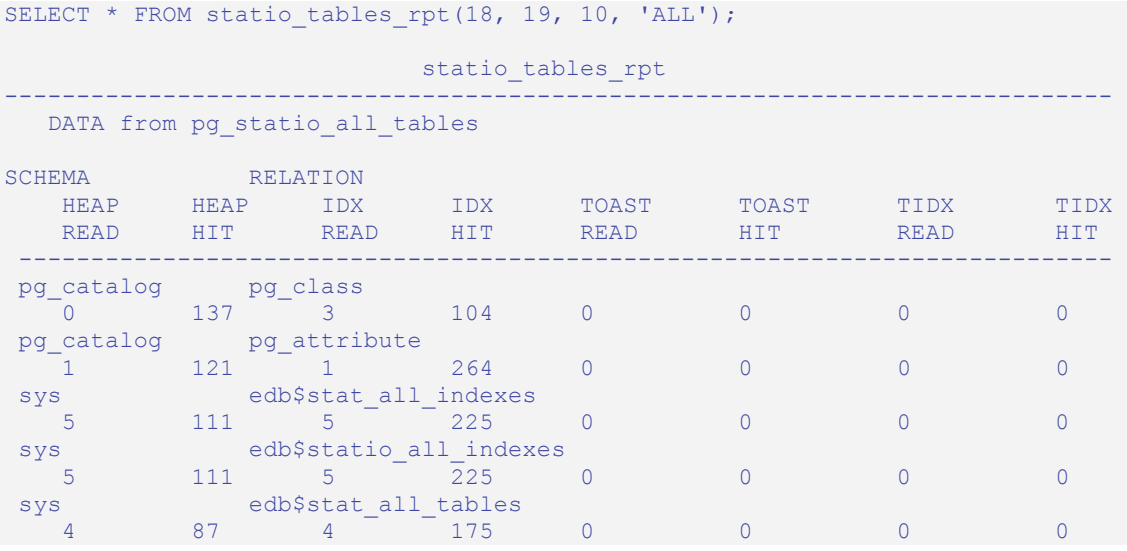

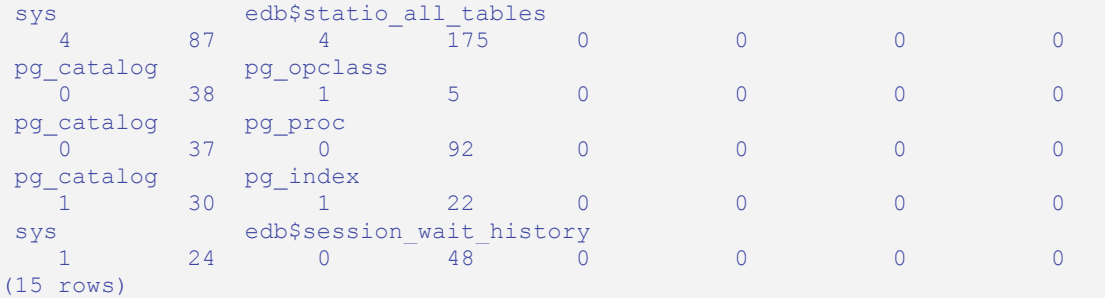

# **11.5.1.5 stat\_indexes\_rpt()**

The signature is:

```
stat_indexes_rpt(beginning_id, ending_id, top_n, scope)
```
#### **Parameters**

beginning\_id

beginning id is an integer value that represents the beginning session identifier.

ending\_id

ending id is an integer value that represents the ending session identifier.

top\_n

top n represents the number of rows to return

scope

scope determines the scope of the statistics returned (ALL, USER or SYS).

The following code sample demonstrates the stat indexes rpt() function:

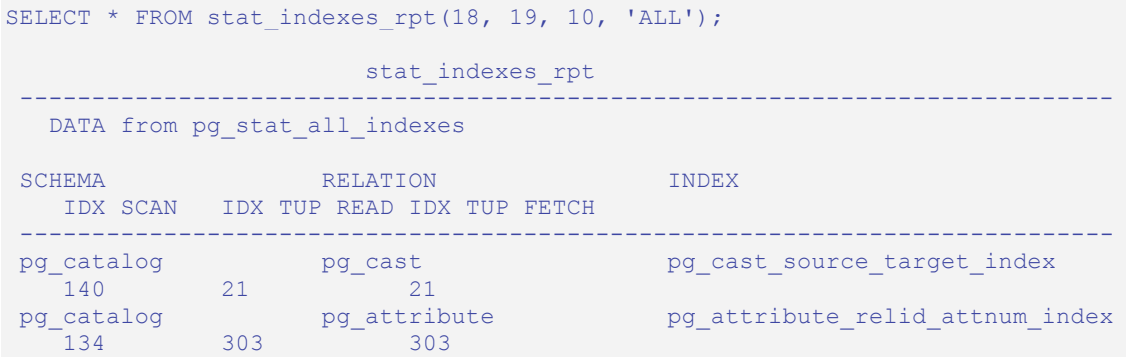

#### Oracle Compatibility Developer's Guide

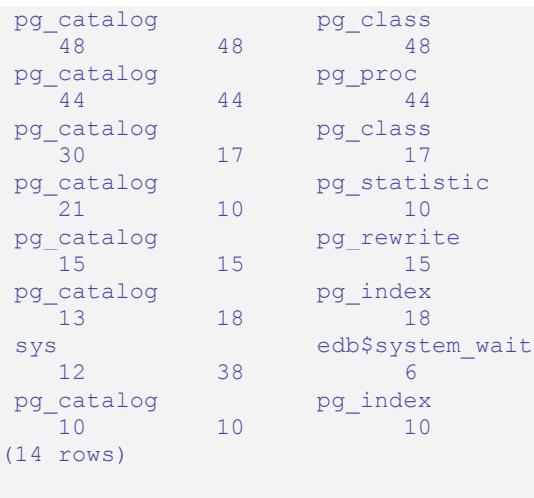

pg\_class\_oid\_index pg\_proc\_oid\_index pg\_class\_relname\_nsp\_index pg\_statistic\_relid\_att\_index pg\_rewrite\_rel\_rulename\_index pg\_index indrelid\_index s system waits pk pg\_index indexrelid\_index

# **11.5.1.6 statio\_indexes\_rpt()**

#### The signature is:

statio indexes rpt(*beginning id*, *ending id*, *top n*, *scope*)

#### **Parameters**

beginning\_id

beginning id is an integer value that represents the beginning session identifier.

ending\_id

ending id is an integer value that represents the ending session identifier.

#### top\_n

top n represents the number of rows to return

#### scope

scope determines the scope of the statistics returned (ALL, USER or SYS).

The following example demonstrates the statio indexes rpt() function:

```
SELECT * FROM statio indexes rpt(18, 19, 10, 'ALL');
                             statio indexes rpt
 ----------------------------------------------------------------------------
```
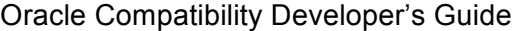

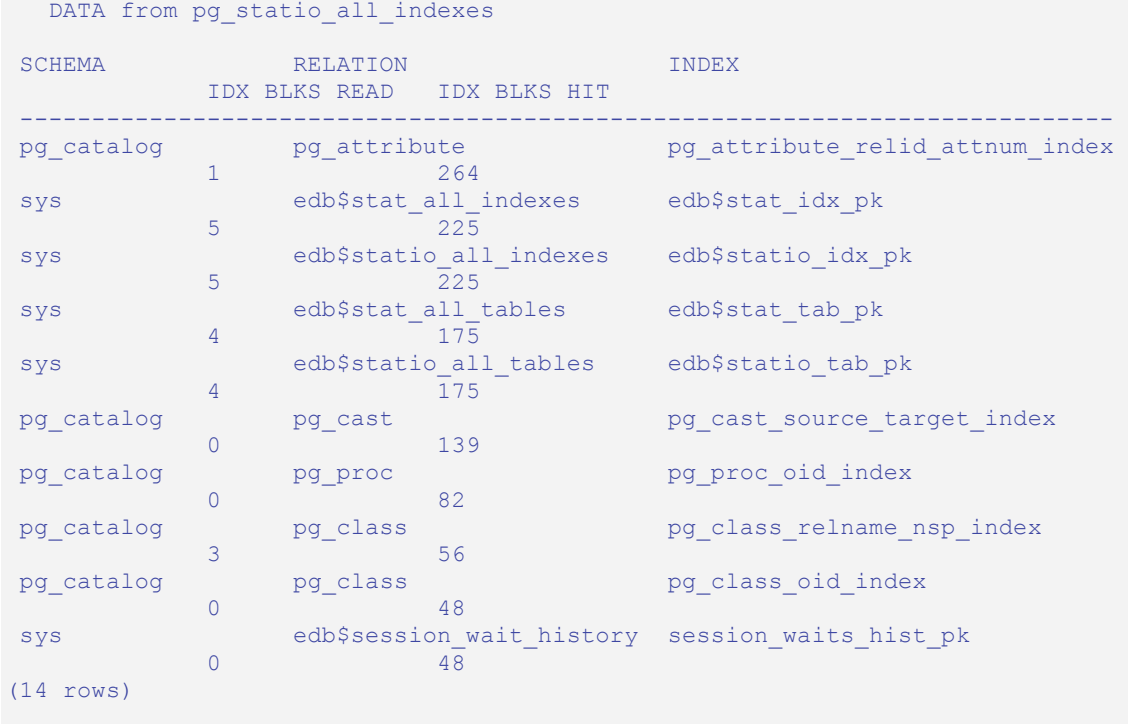

# *11.6Performance Tuning Recommendations*

To use DRITA reports for performance tuning, review the top five events in a given report, looking for any event that takes a disproportionately large percentage of resources. In a streamlined system, user I/O will probably make up the largest number of waits. Waits should be evaluated in the context of CPU usage and total time; an event may not be significant if it takes 2 minutes out of a total measurement interval of 2 hours, if the rest of the time is consumed by CPU time. The component of response time (CPU "work" time or other "wait" time) that consumes the highest percentage of overall time should be evaluated.

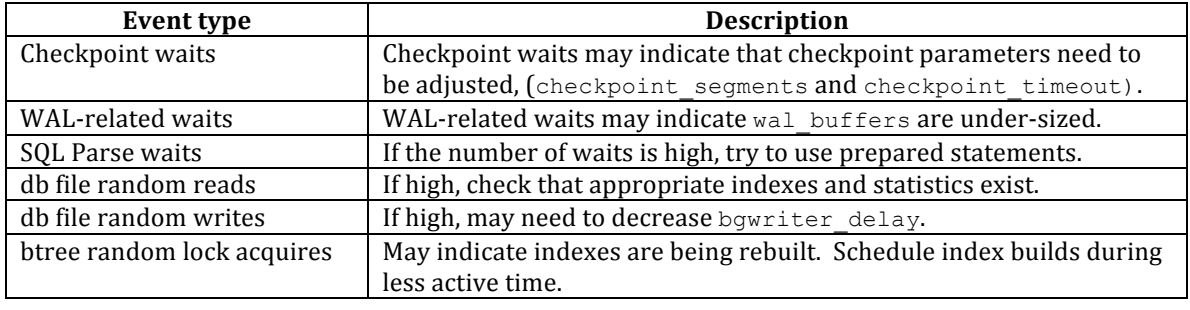

When evaluating events, watch for:

Performance reviews should also include careful scrutiny of the hardware, the operating system, the network and the application SQL statements.
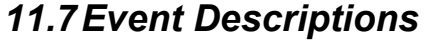

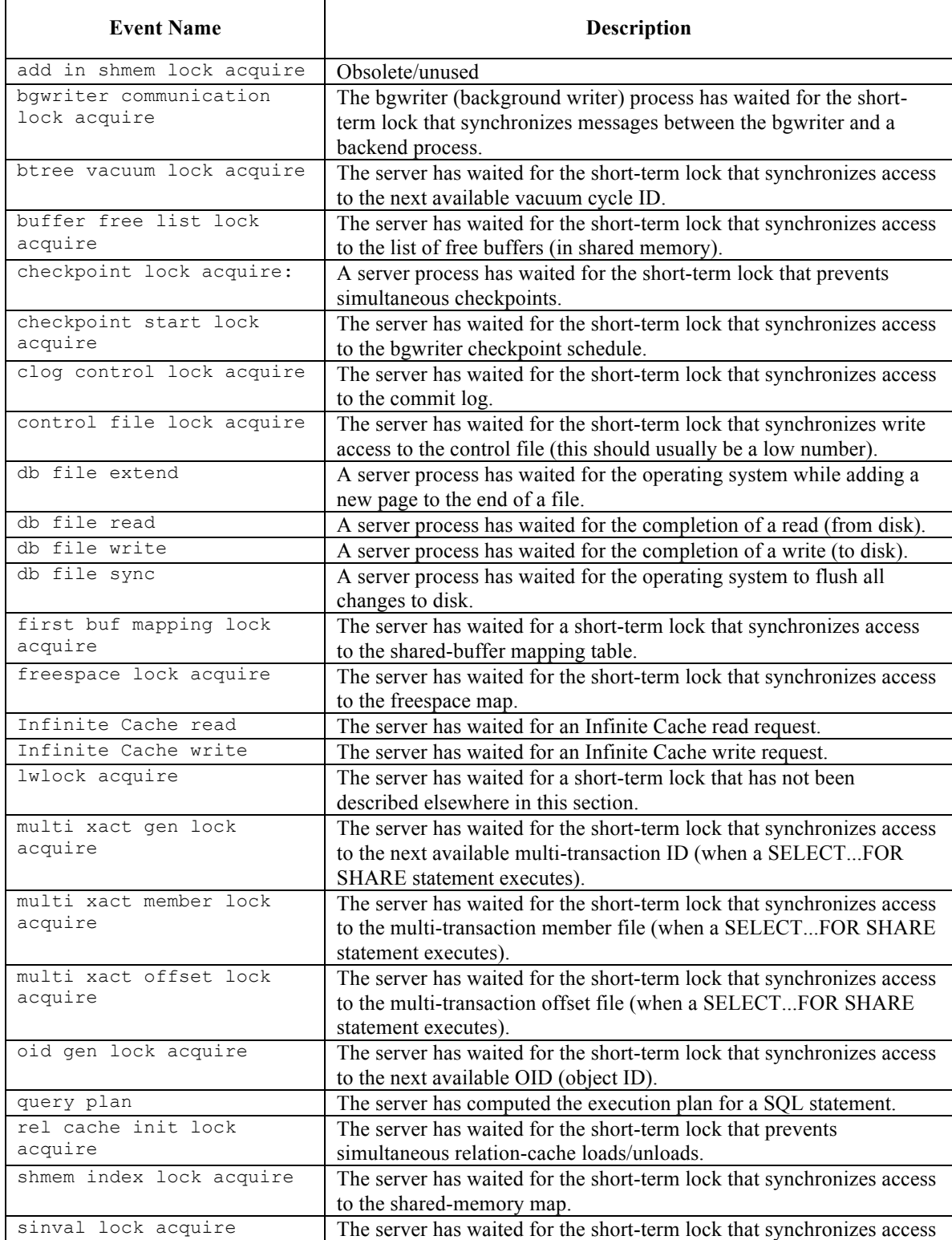

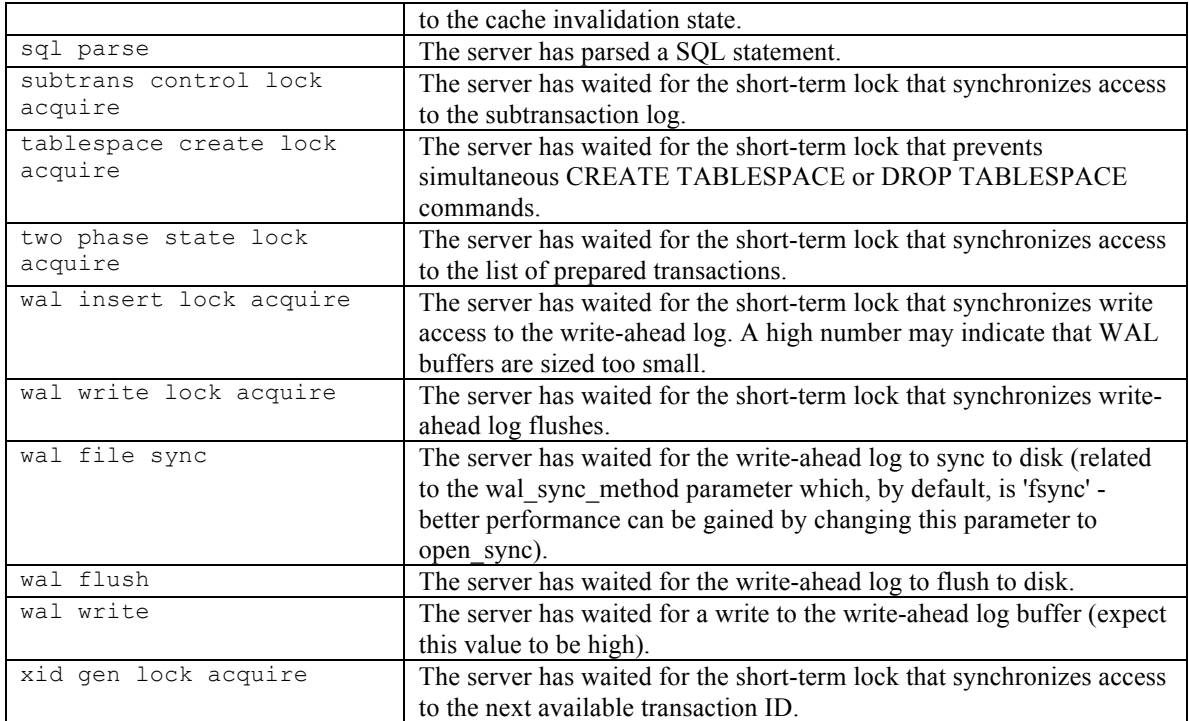

# *11.8Catalog Views*

The DRITA catalog views provide access to performance information relating to system waits.

# **11.8.1 edb\$system\_waits**

The edb\$system\_waits view summarizes the number of waits and the total wait time per session for each wait named. It also displays the average and max wait times. edb\$system\_waits summarizes the following information:

```
 Column | Type | Modifiers | Definition
------------+---------------+-----------+------------------
edb_id | numeric | | |identifier
 dbname | text | |database name
 wait_name | text | |name of the event
 wait_count | numeric | |number of times the event occurs
avg_wait | numeric(50,6) | | |average wait time in microseconds
 max_wait | numeric | |maximum wait time in microseconds
 total_wait | numeric | |total wait time in microseconds
 wait_name | text | |name of the event
```
The following example shows the result of a SELECT statement on the edb\$system\_waits view:

```
select * from sys.edb$system waits;
edb_id | dbname |wait_name | wait_count |avg_wait | max_wait | totalwait
--------+--------+-----------+------------+---------+----------+----------
     1 | edb |db fileread| 301 |0.011516 | 0.629986 | 2.742500
     1 | edb |wal flush | 26 |0.010364 | 0.085380 | 0.269452
     1 | edb |wal write | 26 |0.010355 | 0.085371 | 0.269232
     1 | edb |query plan | 277 |0.001367 | 0.049425 | 0.192442
     2 | edb |wal flush | 28 |0.040443 | 0.095150 | 0.431984
     2 | edb |wal write | 28 |0.040434 | 0.095093 | 0.431698
     2 | edb |query plan | 299 |0.001479 | 0.049425 | 0.262596
```
## **11.8.2 edb\$session\_waits**

The edb\$session waits view summarizes the number of waits and the total wait time per session for each wait named and identified by backend ID. It also displays the average and max wait times. edb\$session waits summarizes the following information:

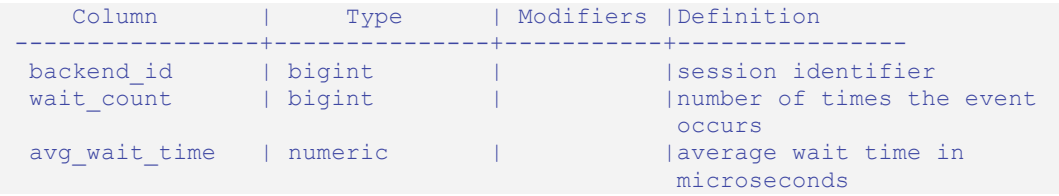

Copyright © 2009 EnterpriseDB Corporation. All rights reserved. 579

Oracle Compatibility Developer's Guide

```
 max_wait_time | numeric(50,6) | |maximum wait time in
                                     microseconds
 total wait time | numeric(50,6) | |total wait time in
                                     microseconds
wait name | text | | |name of the event
```
The following code sample shows the result of a SELECT statement on the edb\$session waits view:

```
SELECT * FROM sys.edb$session waits;
edb_id | dbname | backend_id | wait_name | wait_count | avg_wait_time |
max_wait_time| total_wait_time | usename | current_query
--------+--------+------------+---------------+------------+---------------+-
-------------+-----------------+--------------+---------------------------
     1 | edb | 22935 | db file read | 175 | 0.008399 |
   0.629986 | 1.469887 | enterprisedb | <IDLE>
    1 | edb | 22988 | db file read | 116 | 0.009556 |
   0.040627 | 1.108438 | enterprisedb | select * from edbsnap();
     1 | edb | 22988 | wal flush | 26 | 0.010364 |
   0.085380 | 0.269452 | enterprisedb | select * from edbsnap();
(3 rows)
```
#### **11.8.3 edb\$session\_wait\_history**

The edb\$session wait history view contains the last 25 wait events for each backend ID active during the session. The edb\$session wait history view includes the following information:

```
 Column | Type | Modifiers | Definition
------------+--------+-----------+--------------------------
edb_id | numeric| | |identifier
dbname | text | | | |database name
 backend_id | bigint | |session identifier
 seq | bigint | |number between 1 and 25 
wait_name | text | | |name of the event
elapsed | bigint | | |elapsed time in microseconds
p1 | bigint | | |variable #1- meaning dependent on
event and the contract of the contract of the contract of the contract of the contract of the contract of the
p2 | bigint | | |variable #2- meaning dependent on
event and the contract of the contract of the contract of the contract of the contract of the contract of the
 p3 | bigint | | |variable #3- meaning dependent on
                                      event
```
The following code sample shows the result of a SELECT statement on the edb\$session wait history view:

```
SELECT * FROM sys.edb$session wait history;
edb id | dbname | backend id | seq | wait name | elapsed | p1 | p2 | p3
     --------+--------+------------+-----+---------------+---------+----+----+----
 1 | edb | 22935 | 1 | query plan | 54 | 0 | 0 | 0
 1 | edb | 22935 | 2 | db file read | 1116 |2689| 8 | 1
 1 | edb | 22935 | 3 | db file read | 983 |1255| 32 | 1
 1 | edb | 22935 | 4 | db file read | 13717 |2691| 19 | 1
   1 | edb | 22935 | 5 | query plan | 75 | 0 | 0 | 0
```
Copyright © 2009 EnterpriseDB Corporation. All rights reserved. 580

## Oracle Compatibility Developer's Guide

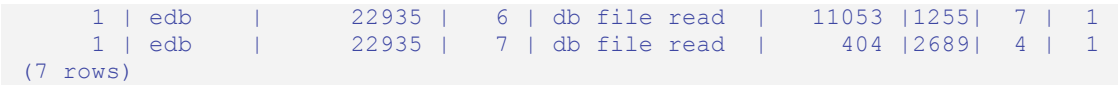

# **12 Acknowledgements**

The PostgreSQL 8.3 Documentation provided the baseline for portions of this Oracle Compatibility Developer's Guide that is common to PostgreSQL, and is hereby acknowledged:

Portions of this EnterpriseDB™ Software and Documentation may utilize the following copyrighted material, the use of which is hereby acknowledged.

PostgreSQL Documentation, Database Management System

PostgreSQL is Copyright © 1996-2007 by the PostgreSQL Global Development Group and is distributed under the terms of the license of the University of California below.

Postgres95 is Copyright © 1994-5 by the Regents of the University of California.

Permission to use, copy, modify, and distribute this software and its documentation for any purpose, without fee, and without a written agreement is hereby granted, provided that the above copyright notice and this paragraph and the following two paragraphs appear in all copies.

**IN NO EVENT SHALL THE UNIVERSITY OF CALIFORNIA BE LIABLE TO ANY PARTY FOR DIRECT, INDIRECT, SPECIAL, INCIDENTAL, OR CONSEQUENTIAL DAMAGES, INCLUDING LOST PROFITS, ARISING OUT OF THE USE OF THIS SOFTWARE AND ITS DOCUMENTATION, EVEN IF THE UNIVERSITY OF CALIFORNIA HAS BEEN ADVISED OF THE POSSIBILITY OF SUCH DAMAGE.**

**THE UNIVERSITY OF CALIFORNIA SPECIFICALLY DISCLAIMS ANY WARRANTIES, INCLUDING, BUT NOT LIMITED TO, THE IMPLIED WARRANTIES OF MERCHANTABILITY AND FITNESS FOR A PARTICULAR PURPOSE. THE SOFTWARE PROVIDED HEREUNDER IS ON AN "AS IS" BASIS, AND THE UNIVERSITY OF CALIFORNIA HAS NO OBLIGATIONS TO PROVIDE MAINTENANCE, SUPPORT, UPDATES, ENHANCEMENTS, OR MODIFICATIONS.**